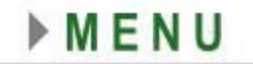

# Tema

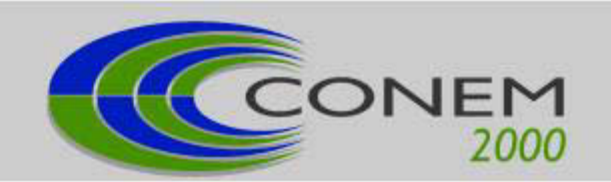

# · VIBRAÇÕES E ACÚSTICA

# **SOME RESULTS IN MODEL BASED TRANSVERSE CRACK IDENTIFICATION IN ROTOR SYSTEMS**

**Nicolò Bachschmid(1) Paolo Pennacchi(1)** Sylvie Audebert<sup>(2)</sup>

(1) Dipartimento di Meccanica, Politecnico di Milano, P.zza Leonardo da Vinci, 32 - I-20133 Milano, Italy e-mail nicolo.bachschmid@polimi.it, paolo.pennacchi@mecc.polimi.it

(2) Division Recherche et Développement, Dép. Acoustique et Mécanique Vibratoire EDF - Electricité de France 1, avenue du Général de Gaulle - 92141 Clamart CEDEX, France, e-mail sylvie.audebert@edf.fr

#### **Abstract**

This paper presents some experimental results obtained on the EUROPE (Ensamble Utilisant un ROtor Pour Essais) test rig, which was expressly designed by EDF (Electricité de France) for investigating the dynamical behavior of cracked rotors. The results are used for validating a model based transverse crack identification method, which was developed during an European community funded research project called MODIAROT (MOdel based DIAgnosis of ROTor systems in power plants). The excellent accuracy obtained in identifying position and depth a crack proves the effectiveness and reliability of the proposed method.

**Keywords:** Identification, Crack, Rotordynamics.

# **1. INTRODUCTION**

Propagating transverse cracks have been discovered in the last 20 years (Allianz, 1987) in several rotors of steam turbines or generators of European power plants. Fortunately, as far as the authors know, they have been detected before the crack had propagated to a critical depth, that means before the occurrence of a catastrophic failure.

The importance of early detection of cracks, possibly by means of an automatic diagnostic methodology that uses the informations furnished by standard monitoring systems, which generally analyze the vibrations measured in correspondence of the bearings only, appears obvious from these considerations.

The dynamical behavior of rotors with transverse crack has been studied by many authors (an extensive survey is given in Dimarogonas, 1996) and therefore the symptoms of a cracked rotor are well known: a change in 1x rev., 2x rev. and 3x rev vibration vector is suspect. A change in vibration vector means not just an increase or a decrease in amplitude, but also a change in phase only with constant amplitude. However, 1x rev. components can be caused by many other faults (e.g. unbalance, bow, coupling misalignments) and 2x rev. components can be due also to polar stiffness asymmetries (in generators), to surface geometry errors

(journal ovalization) and to non-linear effects in oil film bearings. These two last causes can also generate 3x rev. components.

It is then extremely important to have a reference situation, stored by the monitoring system, in which the behavior of the rotor system without faults and in similar operating conditions is analyzed. The reference situation would be better represented by run-down transient which furnishes much more informations about its dynamical behavior, rather than by a steady state condition at normal operating speed. By comparing then the actual behavior during a run-down transient with the reference behavior, the change in vibrations can be evaluated and by means of one of the automatic diagnostic procedures based on fault-symptom matrices or on decision trees approach, the type of the most probable impending fault can be identified.

Once the type of fault has been identified in a shaft line, also its most probable position and its severity (f.i. in the case of a crack, its depth) should be identified. This is then possible by means of the least square approach in the frequency domain, which is described in the following paragraph.

#### **2. MODEL BASED IDENTIFICATION**

As described in (Bachschmid et al. 2000), assuming a finite beam element model for the rotor, the effect of a crack on the statical and dynamical behavior of the rotor can be simulated in the frequency domain, by applying to the rotor different sets of equivalent forces, one set for each one of the three harmonic components in correspondence of the cracked beam element. The problem of the identification of the position of the crack is then reduced to an external force identification procedure, described in (Bachschmid et al. 1999). The final equations are recalled here below.

The difference, between the measured vibration of rotor system that has a fault and the reference case, represents the vibrational behavior due to the fault. These vibrations are then used in the identification procedure. By applying the harmonic balance criteria in the frequency domain, the differences  $\delta_n$ , between the vibrations, which are calculated by means of suitable models of the system and of the fault, and measured vibrations  $X_{\text{Rmm}}$  can be defined for each harmonic component as:

$$
\delta_n = \alpha_{B_n} \cdot F_{f_n} - X_{Bm_n} \tag{1}
$$

where  $\alpha_{n}$  is the partitioned inverse of the system dynamical stiffness matrix and  $F_{n}$  is the *n*-th component of the fault force vector. Eq (1) can be written for each one of the different rotating speeds which are taken into consideration for the identification. Since the unknown force vector is composed by few forces applied to 2 nodes only of the f.e. model, the unknowns are much less than the number of the equations (1) and a least square approach can be used.

A relative residual may be defined by the root of the ratio of the squared  $\delta_n$ , divided by the sum of the squared measured vibration amplitudes  $X_{Bmn}$ :

$$
\delta_{r_n} = \left( \frac{\left[ \alpha_{B_n} \cdot F_{f_n} - X_{B_{m_n}} \right]^T \left[ \alpha_{B_n} \cdot F_{f_n} - X_{B_{m_n}} \right]}{X_{B_{m_n}}^T X_{B_{m_n}}} \right)^{1/2}
$$
(2)

By means of the hypothesis of localization of the fault, the residual is calculated for each possible node of application of the defect. The set of equivalent forces in the case of a crack can be reduced to a couple of opposite and equal moments which have 1x rev., 2x rev. and 3x rev. components.

Where the residual reaches its minimum, there is the most probable position of the crack. It is worth noting that the 1x rev. vibration components are due both to the breathing mechanism of the crack and to the local bow which generally has developed during the crack propagation. Therefore, when no other sources of bow are present, the 1x rev. component is useful for the localization of the crack, but not for the identification of its depth.

The 3x rev. component is rather small and generally masked by some noise. Often this component can be recognized only when approaching the resonant condition at a rotating speed equal to 1/3 the rotor's critical speed.

The 2x rev. component is therefore the most suitable symptom for detecting position and depth of the crack; the highest values are obviously reached during a run-down transient when approaching the resonant condition at 1/2 critical speed.

#### **3. CRACK DEPTH IDENTIFICATION**

The following procedure has been implemented for the identification of the crack depth. The L.S. identification procedure, described in the previous paragraph, identifies the crack position in a particular element of the rotor, whose length is known from the 2D f.e.m. and equal to *l*. The *"equivalent"* moment components *Mn* (1x, 2x and 3x rev. components) are applied to this element. These equivalent bending moment components  $M_1$ ,  $M_2$  and  $M_3$  have been calculated from the corresponding 1x, 2x and 3x rev. measured vibrational behavior.

Then the statical bending moment *M* in correspondence of the same element, due to the weight and to bearing alignment conditions, is calculated from model data.

The ratios of the  $n\bar{x}$  rev. equivalent bending moment  $M_n$  to the statical bending moment *M* are all dependent on the relative crack depth *p* only. This is represented in Figure 1 for the 1x, 2x and 3x rev. component and expressed by the relationship in eq. (3).

$$
\frac{M_n}{M} = f(p) \tag{3}
$$

In the same figure also the curve  $M_2/M$  for an always open crack (a slot or notch) is shown: in this case the 2x rev. component only is present and 1x and 3x rev. component are absent. Eq. (3) can then be used for determining the crack depth. But, as shown in (Bachschmid et al. 2000), the length  $l_c$  of the *"equivalent"*, reduced stiffness, beam element that simulates the behavior of the cracked beam, is also depending on the relative crack depth *p*:

$$
\frac{l_c}{D} = g(p) \tag{4}
$$

The function  $g(p)$  is represented in Figure 2. Now we have the equivalent bending moments  $M_n$  which are applied to an element with a wrong length: *l* instead of  $l_c$ . It is worth noting that the *n*x rev. measured displacements are due to the relative rotation of the cracked element extremity nodes, which is proportional to the product *Mn*⋅*l* of the identified *n*x rev. bending moment component applied to one element of the f.e. model of the rotor, multiplied by its length.

The equivalent bending moment component  $M'_n$ , applied to an equivalent cracked beam element of length  $l_c$ , can therefore be calculated as:

$$
M'_n \cdot l_c = M_n \cdot l \tag{5}
$$

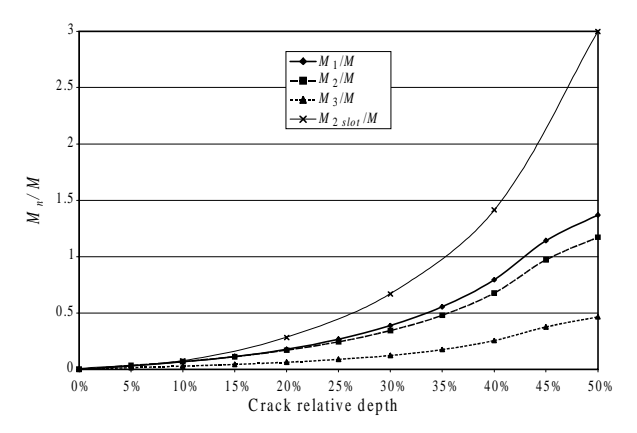

Figure 1. Bending moments ratio on the equivalent cracked beam, as a function of crack relative depth for the *n*x rev. component.

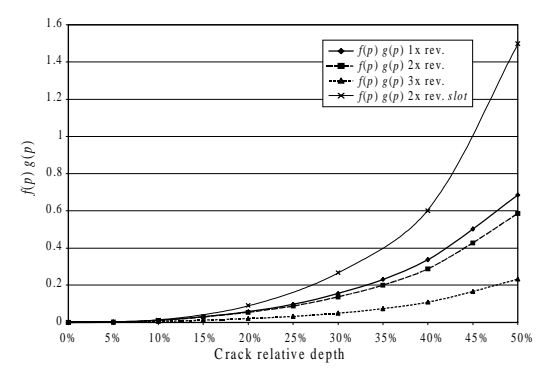

Figure 3. Function for the calculation of the crack depth.

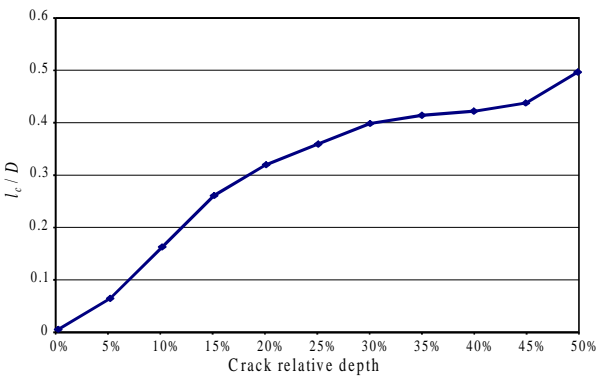

Figure 2. Relationship between the crack relative depth  $p$ , the diameter  $D$  and the length  $l_c$  of *"equivalent"* beam.

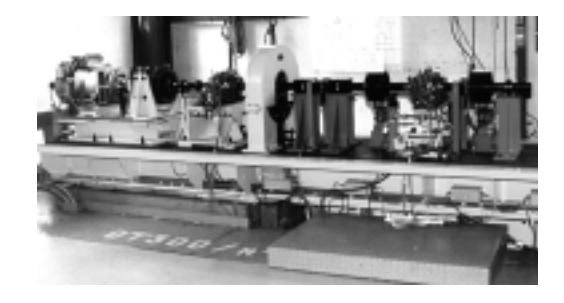

Figure 4. 2-bearing 1-composed shaft test rig of EDF-Electricité de France on rigid foundation.

By assuming that the statical bending moment *M* applied to the original element of length *l* does not change much along the element, the same *M* can be considered applied to the element with equivalent length *lc*.

Recalling eq. (3) we can derive:

$$
\frac{M'_n}{M} = \frac{M_n \cdot l}{M \cdot l_c} = f(p) \tag{6}
$$

and using eq. (4) we get:

$$
\frac{M_n \cdot l}{M \cdot D} = f(p) \cdot g(p) \tag{7}
$$

Eq. (7), shown in Figure 3 for the *n*x rev. components, can then be used for determining, from the known left hand side, the relative depth of the crack.

#### **4. EXPERIMENTAL RESULTS**

#### **4.1 EUROPE Test Rig Description**

The EUROPE test rig, shown in Figure 4, is composed by a shaft divided in three parts supported by two equal three lobe oil film bearings. The nominal diameter of the shaft is 70 mm and the overall length is 3.15 m. The distance between the bearings is 1.88 m. The total mass is 450 kg and the main inertia disk is of 250 kg. In this configuration the  $1<sup>st</sup>$  critical speed is close to 1150 rpm. The supporting structure can be considered as rigid in the speed range  $0 \div 1500$  rpm. The proximity probes for the measurements of relative shaft-journal vibrations are close to the bearings, but not inside of them, as usually occurs in real machines.

Since the central part of the rotor can be disassembled, several types of crack can be generated. The crack, considered in this paper to validate the identification procedure, has been started from a notch and made grown up to a depth of 33 mm, which corresponds to a depth of 47% on a shaft of 70 mm of diameter.

The possibility of disassembling of the central part of the rotor has the main advantage to not dismount the entire rotor in order to create a crack. However this leads to some difficulties to have a valid reference case. In fact, by considering a run-down of the uncracked rotor and a run-down of a cracked one, small differences in alignment might be introduced when the central part is coupled to the other extremities. Moreover, the cracked part presents usually a permanent bow due to the fatigue solicitation used to generate the crack (see also §4.3).

#### **4.2 Reference Situation**

Even if the so-called *"reference situation"* cannot actually be considered as the true reference situation of the same rotor in this test rig, due to the reason previously expressed, nevertheless it has been used to calculate the vibration difference. The measured reference situation is reported in Figure 5 to Figure 10 for the 1x, 2x and 3x rev. components.

From the analysis of the 1x rev. component in Figure 5 and Figure 6, it is evident the critical speed at about 1150 rpm and that the rotor presents a bow which generates around 15  $\mu$ m at very low speed in bearing 1.

As regards the 2x rev. component in Figure 7 and Figure 8 the second critical speed is rather evident at about 1/2 of the critical speed, but also a peak at about 1100 rpm that indicates a non linear effect of the oil film can be recognized. The relatively high value of the 2x rev. component in the second bearing (about  $14 \mu m$ ) at low speed, which remains the main component over all the speed range as is also shown by the phase trend, indicates a geometrical error of the shaft (journal ovalization) in the bearing. The phase difference of 180° between horizontal and vertical components is typical for ovalization errors. The 3x rev. component has very reduced amplitude in both bearings (about 1  $\mu$ m and 4  $\mu$ m respectively) and is mainly due to some noise, however a smaller peak at about 1/3 of the critical speed is recognizable.

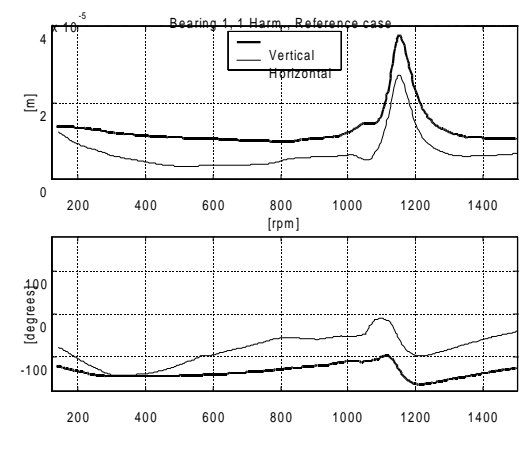

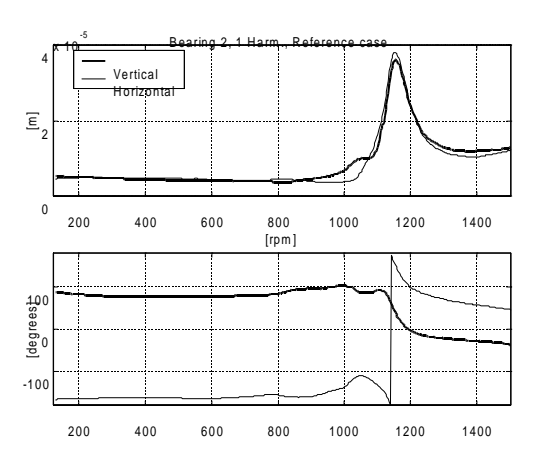

Figure 5. Reference case: 1x rev. vibration components for bearing 1.

Figure 6. Reference case: 1x rev. vibration components for bearing 2.

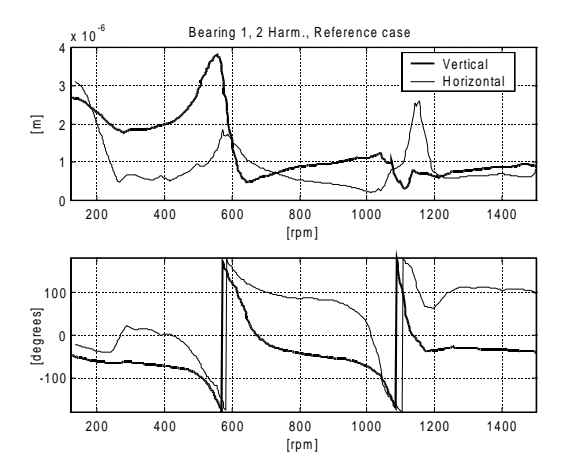

Figure 7. Reference case: 2x rev. vibration components for bearing 1.

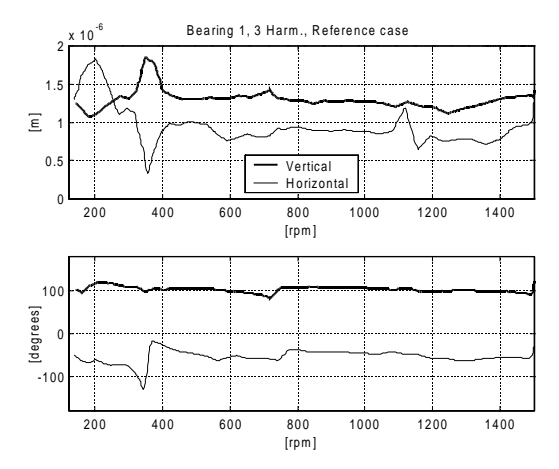

Figure 9. Reference case: 3x rev. vibration components for bearing 1.

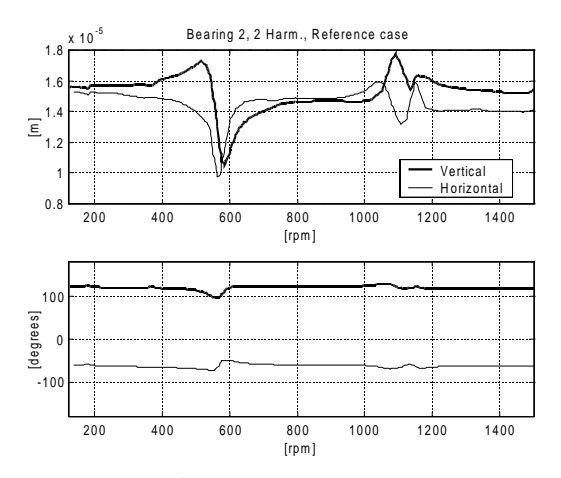

Figure 8. Reference case: 2x rev. vibration components for bearing 2.

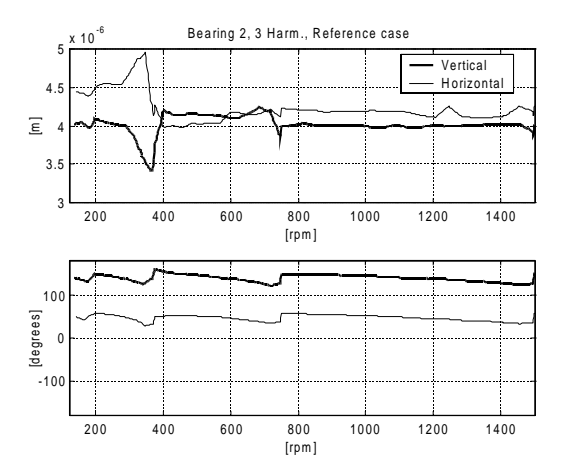

Figure 10. Reference case: 3x rev. vibration components for bearing 2.

#### **4.3 Cracked Rotor**

The experimental measures obtained with a crack of 47% depth of the diameter in the central section without subtracting the reference case are shown in Figure 11-Figure 16.

From the 1x rev. component (Figure 11 and Figure 12) it can be inferred that the rotor presents a permanent bow which is increased with respect to the reference rotor. As regards the 2x rev. component, the high amplitude (about 40  $\mu$ m) of the peak at 1/2 critical speed is clearly due to the crack, which produces also a high resonance amplitude (about 10  $\mu$ m) of the 3x rev. component at 1/3 critical speed.

By using the measured vibrations due to the crack and subtracting the reference case vibrations, an attempt to identify the position and the depth of the crack has been carried out. The results in Figure 17 show that the location of the crack is precisely identified by all the three harmonic components. Moreover, the 1x rev. component identifies the position with a particularly reduced value of the relative residual. This result has been obtained by processing the experimental data in the following way: first the unbalances on the disks were identified, and then the dynamical behavior due to the unbalances only has been subtracted from measured data in order to obtain the bow induced vibrations. This leads to a very good agreement between the experimental and the simulated behavior for the 1x rev. component as shown in Figure 18 and Figure 19, in which bow and unbalances have been superposed.

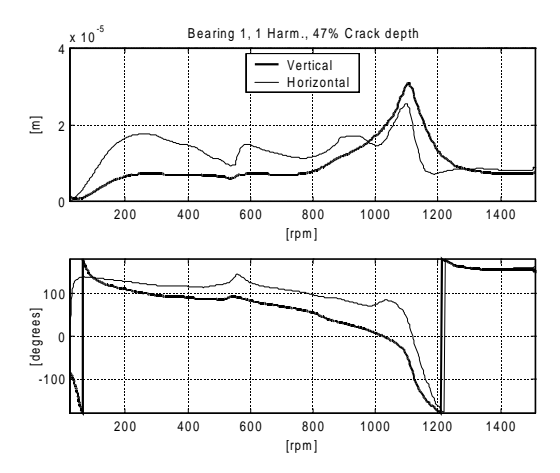

Figure 11. 47% crack: 1x rev. vibration components for bearing 1.

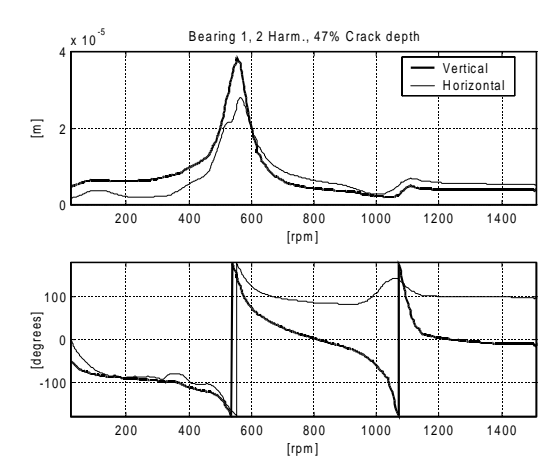

Figure 13. 47% crack: 2x rev. vibration components for bearing 1.

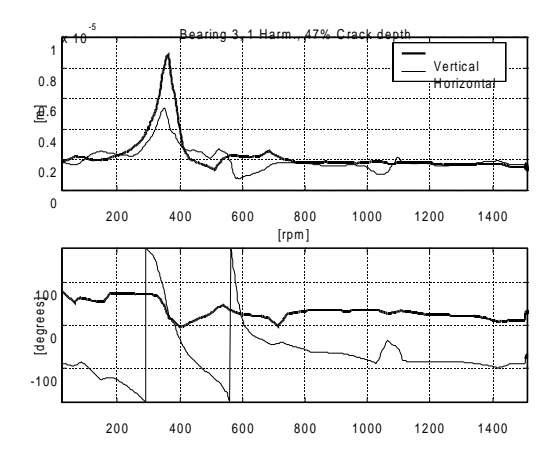

Figure 15. 47% crack: 3x rev. vibration components for bearing 1.

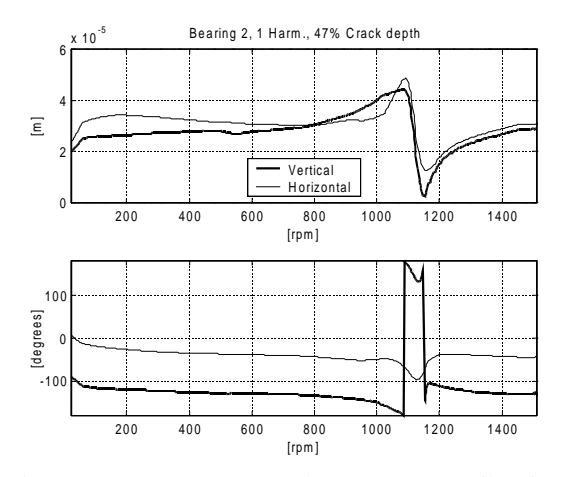

Figure 12. 47% crack: 1x rev. vibration components for bearing 2.

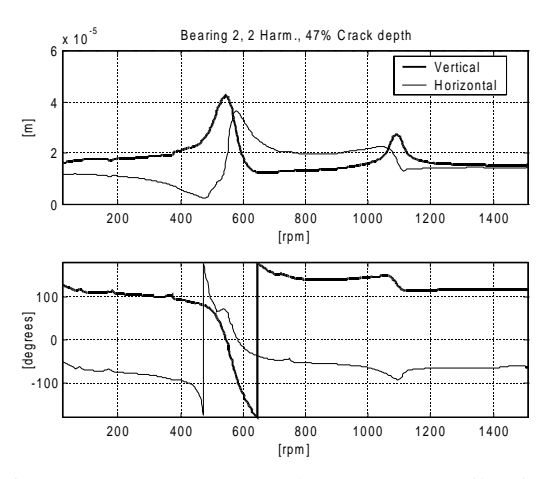

Figure 14. 47% crack: 2x rev. vibration components for bearing 2.

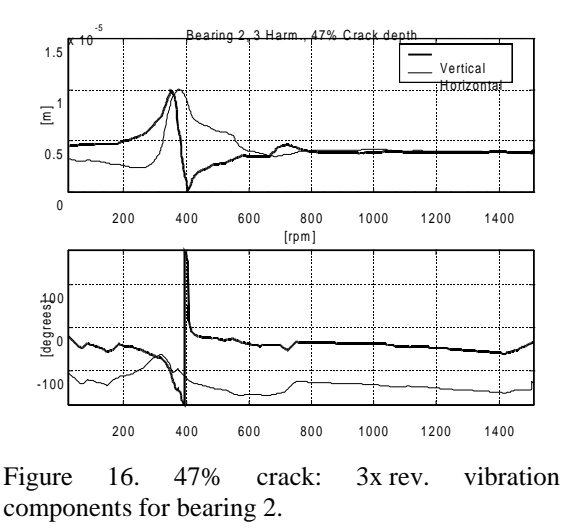

As regards the 2x rev. component, the relative residual can be considered as good, but the most remarkable result is the exact identification of the depth of the crack. Also the simulated behavior in Figure 20 and Figure 21 is good. As concerning the 3x rev. component, the relative residual is quite high, but this can be explained by considering that this component is normally masked by noise. However, the residual curve presents a well defined minimum in correspondence of the crack even this is not so evident in Figure 17 due to the scale. For this component, the comparison is reported in Figure 22 and Figure 23.

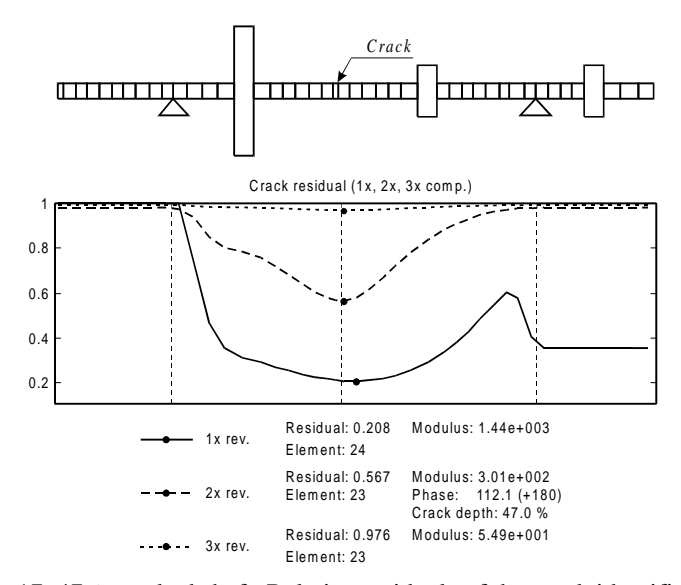

Figure 17. 47% cracked shaft. Relative residuals of the crack identification.

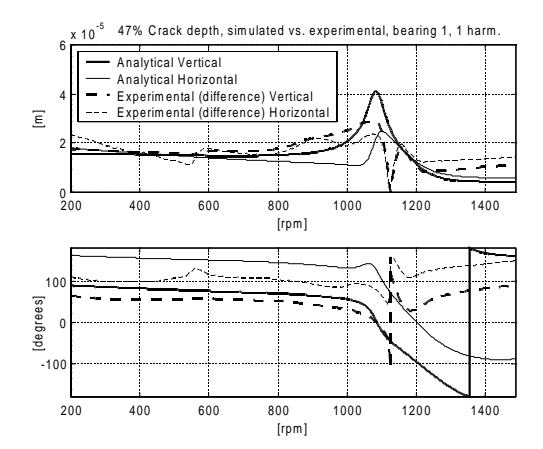

Figure 18. 47% crack: comparison between simulated and experimental (differences) 1x rev. vibration components for bearing 1.

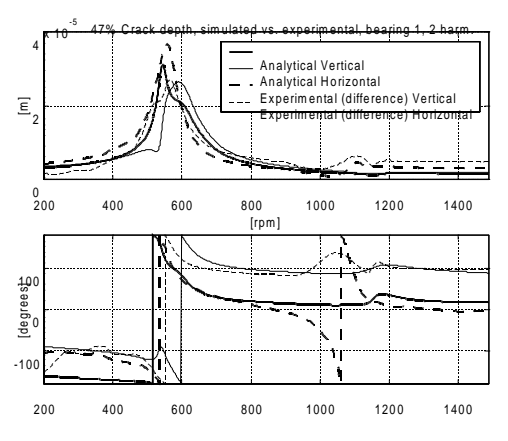

Figure 20. 47% crack: comparison between simulated and experimental (differences) 2x rev. vibration components for bearing 1.

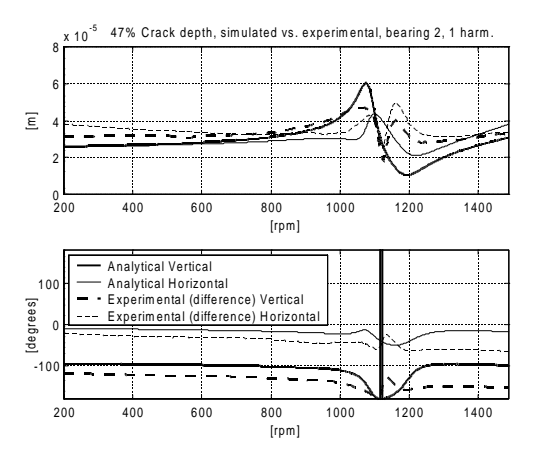

Figure 19. 47% crack: comparison between simulated and experimental (differences) 1x rev. vibration components for bearing 2.

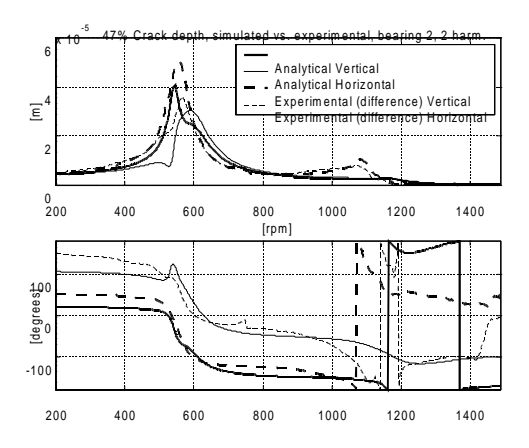

Figure 21. 47% crack: comparison between simulated and experimental (differences) 2x rev. vibration components for bearing 2.

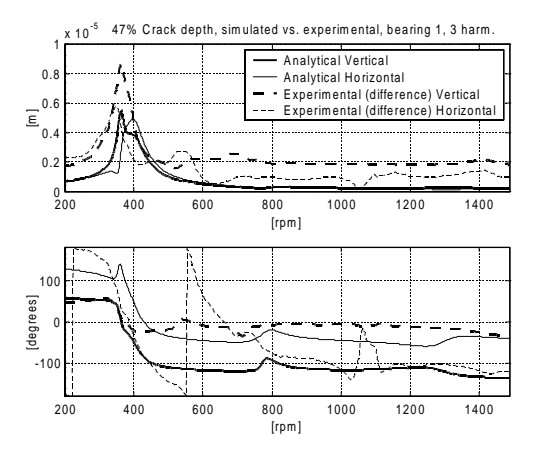

Figure 22. 47% crack: comparison between simulated and experimental (differences) 3x rev. vibration components for bearing 1.

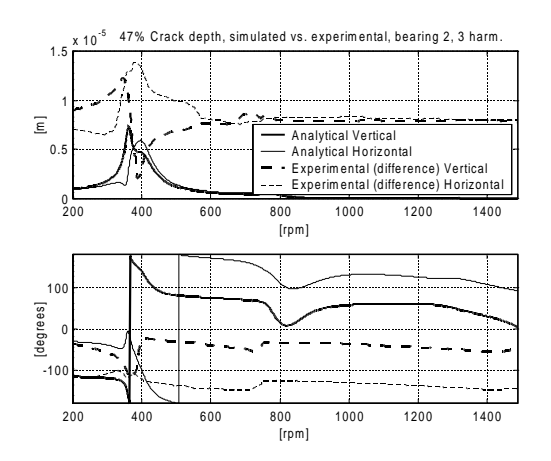

Figure 23. 47% crack: comparison between simulated and experimental (differences) 3x rev. vibration components for bearing 2.

#### **5 CONCLUSIONS**

These results, along with others referred to other test rigs or to other crack depths on the EUROPE test rig , validate the method proposed by the authors to identify the crack.

#### **6 ACKNOWLEDGEMENTS**

This work is partially funded by the MURST (Italian Ministry for the University and Scientific Research) Cofinanziamento "IDENTIFICAZIONE DI MALFUNZIONAMENTI IN SISTEMI MECCANICI" for the year 1999.

#### **7 REFERENCES**

Allianz, 1987, "ALLIANZ Berichte", nr. 24 Nov. 1987, ISSN 0569-0692.

Bachschmid N., Vania A., Tanzi E. and Pennacchi P., 1999, "Identification and Simulation of Faults in Rotor Systems: Experimental Results", *Proc. of EURO DINAME 99 - Dynamic Problems in Mechanics and Mechatronics*, Wissenschaftszentrum Schloß Reisenburg der Universität Ulm, 11-16 July 1999, Günzburg, Germany, pp. 3-11.

Bachschmid, N., Vania, A. and Audebert, S., 2000, "A Comparison of Different Methods for Transverse Crack Modelling in Rotor Systems", *Proc. of ISROMAC-8 Conference*, 26-30 March 2000, Honolulu, Hawaii, ISBN 0-9652469-9-X, pp. 1057-1064.

Dimarogonas, A.D., 1996, "Vibration of cracked structures. A state of the art review", *Engineering Fracture Mechanics*, 55, pp.831-857.

# IDENTIFICAÇÃO DOS PARÂMETROS MODAIS DE PLACA

# Silmara Cassola João Antonio Pereira Amarildo Tabone Paschoalini

UNESP- Faculdade de Engenharia de Ilha Solteira- Departamento de Engenharia Mecânica Av. Brasil, 56 - 15.385.000 - Ilha Solteira, SP, Brasil, silmara@dem.feis.unesp.br

#### **Resumo**

O estudo do comportamento dinâmico de estruturas de laje de concreto é tratado neste trabalho. Estruturas bastante leves e esbeltas estão cada vez mais presentes na construção civil, e são muito susceptíveis aos efeitos de vibrações causadas pelos próprios usuários. Neste caso, o isolamento é bastante complexo, e os níveis de vibrações devem ser controlados pelas próprias características da estrutura, o que torna o conhecimento das suas propriedades dinâmicas uma condição fundamental para o desenvolvimento de projetos que ofereçam não apenas segurança, mas também conforto aos usuários. Este trabalho descreve a proposta de aplicação de uma técnica de ajuste de modelo para o caso de placas.

Palavras-chave: Técnica de ajuste de modelo, Elementos finitos, Placas

#### 1. INTRODUÇÃO

O uso de técnicas de pós-tensionamento, de concretos de alta resistência e de técnicas elaboradas de análise estrutural, tem permitido a construção de lajes bastante esbeltas, e ainda atendendo às condições de resistência impostas pelas Normas Técnicas. No entanto, o uso de pisos mais esbeltos leva a uma preocupação imediata com os efeitos de vibrações, pois estas estruturas apresentam pouco amortecimento e freqüências naturais baixas, e podem ser facilmente excitadas pelos próprios usuários. O isolamento é bastante complexo, uma vez que as pessoas são a fonte e os sensores da vibração. Neste caso, os níveis de vibrações devem ser controlados pelas próprias características da estrutura o que torna imprescindível o conhecimento dos seus parâmetros dinâmicos (freqüências naturais, modos próprios, fator de amortecimento), visto que os efeitos de vibrações em construções tem um efeito psicológico muito acentuado nas pessoas. Quando exposto a vibrações, o ser humano apresenta reações subjetivas que vão desde a simples percepção e desconforto, até apreensão e dor (CEB nº209, 1991). De acordo com Stephenson et al. (1998), há um grande interesse no mundo inteiro no conhecimento da resposta de pisos ao impacto causado pelo uso cotidiano das pessoas, tal como um simples caminhar. Este assunto é particularmente relevante quando se consideram estruturas esbeltas, e as investigações buscam um maior entendimento do comportamento deste tipo de estrutura, e de que maneira suas

características de vibração podem ser relacionadas com o conforto humano, de forma a se evitar as freqüências que podem causar desconforto, ainda que não seja necessariamente o tempo todo.

A elaboração de modelos analíticos de estruturas de pisos de lajes de concreto visa conhecer o seu comportamento dinâmico por meio da simulação de diferentes condições de operação e carregamento, sem que se tenha de construir um modelo real para cada condição, o qual é bastante oneroso e complexo. No entanto, a modelagem dinâmica de estruturas de engenharia civil por elementos finitos ainda requer cuidados especiais e várias hipóteses e simplificações, usualmente adotadas neste tipo de análise, podem levar a resultados muito discrepantes em relação às situações reais. Isto é, o modelo analítico pode não representar adequadamente a estrutura real. Portanto, existe a necessidade de se desenvolver modelos mais elaborados, e eventualmente validar o modelo de elementos finitos da estrutura a fim de se obter uma solução mais realística, principalmente quando se deseja definir um modelo de predição confiável e representativo (Cassola e Pereira, 1999). As técnicas de ajuste de modelo têm produzido resultados bastante satisfatórios nesta área.

O processo de ajuste de modelos busca corrigir as imperfeições do modelo analítico, obtido geralmente por elementos finitos, minimizando a diferença dos dados calculados com relação aos dados medidos no modelo real. O principal objetivo é definir um modelo analítico representativo e confiável do modelo experimental.

Este artigo descreve a implementação de um programa de ajuste de modelo utilizando Funções de Resposta em Freqüência – FRF(s) - para a modelagem de estruturas do tipo placa. A modelagem por elementos finitos e análise modal experimental é usada neste caso para a definição de um modelo de predição representativo do modelo real para o caso de placas. Técnicas de correlação e comparação de modelos são utilizadas para identificar a discrepância entre os modelos e posteriormente, corrigir o modelo de elementos finitos com base nos dados experimentais.

A proposta é testada com dados simulados numericamente. A fim de definir uma condição mais próxima da condição real de teste, estes dados foram contaminados com ruído gaussiano, distribuição normal com média zero e variância unitária.

#### 2. TÉCNICA DE AJUSTE DE MODELO

As técnicas de ajuste de modelo têm sido usadas para a obtenção de um modelo analítico o mais próximo possível do modelo experimental. Vários autores vêm trabalhando nesta área ao longo das últimas décadas. Wang et al (1997), Cantieni et al (1998), Reynolds et al (1998 a), Reynolds et al (1998 b), Papadimitriou et al (1998), Pavic et al (1999), são alguns dos estudos realizados abordando técnicas de ajuste de modelo nos problemas de vibração em engenharia civil.

A metodologia proposta envolve basicamente três etapas. Na primeira etapa, com base no sistema físico, como por exemplo a estrutura de uma laje, são derivados o modelo experimental, por meio da análise modal experimental (AME), e o modelo analítico, pelo método dos elementos finitos (MEF). Baseado nestes modelos são obtidos os parâmetros modais (freqüências naturais, amortecimento modal e modos próprios) experimentais e os parâmetros modais analíticos, respectivamente, por meio do programa de ajuste de modelo PROgram Model Updating - PROMU. Numa segunda etapa, estes parâmetros são comparados com critérios, por meio de técnicas de correlação de parâmetros, pode-se verificar se os modelos são correlacionados ou não. Se os modelos são correlacionados, tem-se um modelo analítico representativo do sistema físico, e todo estudo efetuado por meio deste modelo apresentará resultados compatíveis com a realidade. Por outro lado, se os modelos não são correlacionados, a utilização do modelo analítico para estudar o comportamento do sistema pode levar a resultados não realísticos. Neste caso, e como terceira etapa, o uso de técnicas de ajuste de modelo pode levar a uma melhor representação do modelo analítico, e consequentemente a resultados mais realísticos com relação ao comportamento do sistema. Para tal, assume-se que o modelo experimental é o correto e procede-se à correção dos parâmetros do modelo analítico com base nos dados experimentais. Dependendo da estratégia matemática utilizada na formulação do problema e do tipo de parâmetros utilizados no ajuste, os métodos são classificados em diferentes categorias (Morttershead and Friswell, 1993, Lin and Ewins, 1994, Natke et al, 1997, Friswell et al, 1998). Neste trabalho o problema de ajuste será formulado com base nas Funções de Resposta em Freqüência - FRF(s) medidas (Larsson e Sas, 1992, Pereira, 1996), e as variáveis de ajuste podem ser selecionadas dentre os parâmetros físicos e/ou geométricos do modelo.

A discrepância entre os modelos é avaliada com base em um balanço de força e a diferença entre os dados analíticos e experimentais é descrita como uma função resíduo. O resíduo obtido neste caso é definido em função dos parâmetros do modelo analítico (matriz de rigidez dinâmica  $Z^{\hat{A}}(\{p\})$ ) e dos dados experimentais (FRF(s)), conforme mostra esquematicamente a Expressão (1). Para uma perfeita correlação entre os modelos os valores de  $\{\Delta p\}$  são nulos, no entanto, em situações práticas isto não ocorre visto que os dados experimentais não estão perfeitamente correlacionados com os dados analíticos. A solução do problema é estimada neste caso por meio do cálculo da correção dos p-parâmetros do modelo que minimize a discrepância entre os modelos.

$$
\{\varepsilon\} = \mathcal{E}([Z^A(p_1 + \Delta p_1, p_2 + \Delta p_2, ..., p_m + \Delta p_m)] \{H^x(\omega_i)\} \cong \{0\}
$$
 (1)

A equação do balanço de força é definida pela diferença da força atuando no modelo experimental e a correspondente força necessária para produzir uma resposta do modelo analítico igual à resposta experimental. A Equação 2 mostra de forma simplificada, após a linearização com relação aos parâmetros de ajuste, o resíduo com relação aos parâmetros medidos e aos parâmetros calculados por elementos finitos (Larsson and Sas, 1992 e Pereira et al., 1994).

$$
\{\varepsilon(\omega_{k})\} = [Z_{k}(\{p_{0}\})][H_{k}]_{j} + \sum_{i=1}^{n_{p}} \frac{\partial [Z_{k}(\{p\})]}{\partial p_{i}} \Delta p_{i} \{H_{k}\}_{j} - \{1\}_{j}
$$
(2)

Um conjunto de equações de ajuste é definido com base na seleção de n-pontos de freqüência  $(\omega_i)$  e a solução do problema consiste em encontrar m mudanças nos parâmetros analíticos que minimizam a diferença entre os modelos. Os p-parâmetros podem representar qualquer propriedade física ou geométrica do modelo, eles podem ser um parâmetro de um elemento, no caso dos elementos ajustados independentemente, ou um parâmetro de um grupo de elementos, quando alguns elementos são ajustados proporcionalmente.

Em geral, os critérios adotados para comparar os modelos levam a um conjunto de equações não lineares em relação aos parâmetros de ajuste selecionados  $\{p\}$ . Dependendo do tipo de parâmetros selecionados, a solução das equações torna-se muito complexa ou pode não existir. A linearização destas equações, para a maioria dos sistemas físicos, é uma suposição válida nas faixas de freqüências de interesse para análises de vibração. Uma solução aproximada do

problema é obtida por meio da linearização da Expressão (2) nos p-parâmetros, conduzindo a um sistema de equações lineares, como mostra a Expressão (3):

$$
\{\varepsilon\} = [S]\{\Delta p\} - \{B\} \tag{3}
$$

na qual os elementos da matriz sensibilidade  $[S]$  e do vetor diferença  $\{B\}$  são conhecidos. Eles são obtidos com base na matriz de rigidez dinâmica do modelo analítico e nas funções de resposta em freqüência medidas na estrutura para n-pontos de freqüência selecionados, ou seja, os  $\omega_i$ <sub>s</sub>. Os elementos do vetor  $\{\Delta p\}$  são incógnitas a serem estimadas. A solução do sistema de equações linearizadas fornece um modelo analítico corrigido. Se a discrepância entre os modelos não for ainda suficientemente pequena, o processo é iterativamente repetido.

A seguir é discutida a aplicação da proposta para um exemplo simulado.

#### 3. APLICAÇÃO DA PROPOSTA PARA A ESTRUTURA DE PLACA

O modelo analítico da plcaca foi gerado por programa computacional de elementos finitos para análise dinâmica implementado pelos autores. O programa considera elementos isoparamétricos, quadrilaterais, quadráticos da família Lagrangeana (9 nós) com integração numérica consistente, isto é, 3x3 (m=9) pontos de integração na superfície média, pois de acordo com Paschoalini (1995) o elemento da família Lagrangeana apresenta melhor desempenho do que o elemento da família Serendipity na análise dinâmica.

As dimensões laterais da placa estudada são 5.00 m x 3.50 m, e coincidem com as direções  $x$ e y respectivamente. O modelo é definido para uma malha 5x5 (25 elementos), 121 nós (5 gl(s) por nó), sendo 40 nós totalmente restringidos, ou seja, todos os lados estão engastados, e portanto a estrutura possui 405 graus de liberdade. Os dados de entrada são as dimensões da placa, suas propriedades geométricas (espessura) e as propriedades do material (módulo de elasticidade, coeficiente de poisson e densidade), condições de contorno e incidências nodais.

O modelo experimental, neste caso, é um modelo simulado e foi definido com base neste modelo inicial de elementos finitos introduzindo pequenas variações na espessura dos elementos, ou seja, a espessura varia entre 0.018 e 0.022 m, o que representa pequena irregularidade no piso. A Figura 1 mostra as dimensões da placa e a malha de elementos finitos.

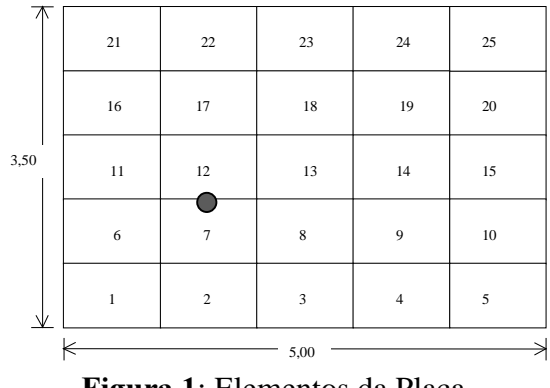

Figura 1: Elementos da Placa

Os dados "experimentais" são obtidos assumindo que apenas um número reduzido de graus de liberdade e modos próprios são disponíveis no modelo experimental. Foram utilizadas apenas as  $FRF(s)$  relacionadas com os deslocamentos na direção  $z$ , isto representa considerar apenas 20% dos graus de liberdade do modelo analítico da estrutura. As FRF(s) são definidas numa faixa de frequência de 5 Hz a 26 Hz, para uma excitação aplicada na direção  $z$  (perpendicular à superfície da placa) como indicado. As FRF(s) foram contaminadas por ruído gaussiano a fim de definir uma condição mais próxima da condição real de teste.

O modelo analítico a ser comparado com o modelo "experimental" é definido considerando que todos os elementos possuem a mesma espessura, 0.020 m. E ainda, é introduzida uma variação significativa em uma propriedade da estrutura, que consiste no aumento em 45% da espessura do elemento 23. Isto acarreta um aumento nas freqüências naturais do modelo analítico em relação ao modelo "experimental", e diferenças nos modos próprios.

A fase de correlação dos dados pressupõe uma base de comparação compatível para os modelos, na qual os ngl(s) analíticos e "experimentais" devem ser geometricamente e numericamente correspondentes. Como os modelos são derivados do mesmo modelo inicial de elementos finitos, a compatibilidade geométrica (topologia) dos modelos é perfeita, e a diferença entre o número de graus de liberdade entre os modelos é corrigida por meio da redução do modelo analítico (método da redução dinâmica). Uma vez definida a compatibilidade dos modelos, as respostas e parâmetros modais são comparados visando definir a correlação dos mesmos.

A Tabela 1 e a Figura 2 mostram a discrepância entre os modelos. O primeiro e o terceiro modos apresentam as maiores diferenças de freqüência. O primeiro modo apresenta uma grande diferença de freqüência, 5.422%, mas o MAC-valor está acima de 98%, o que significa que o primeiro modo de vibrar os modelos não foram afetados significativamente. O contrário pode ser observado no quarto modo, o qual apresenta pequena diferença de freqüência e o menor valor de MAC, 94.3%. Outras técnicas de comparação e correlação foram utilizadas, mostrando a discrepância entre os modelos, no entanto, em virtude das limitações de espaço, os resultados não são apresentados.

| Modo Exp. | Modo Ana. | Fx(Hz) | Fa(Hz) | $Df(\%)$ | MAC(%) |
|-----------|-----------|--------|--------|----------|--------|
|           |           | 6.24   | 6.57   | 5.422    | 99.9   |
| ∍         | 2         | 10.02  | 10.10  | 0.797    | 99.7   |
| 3         | 3         | 15.18  | 15.59  | 2.717    | 95.5   |
| 4         | 4         | 16.78  | 16.83  | 0.296    | 94.3   |
|           |           | 18.60  | 18.78  | 0.967    | 98.9   |
|           |           | 25.04  | 25.09  | 0.221    | 98.1   |

Tabela 1 - Comparação das FRF(s) dos modelos "experimental" e analítico

A Figura 2 mostra a superposição das FRF $(s)$  (excitação no nó 48 na direção z, como indicado na Fig. 1, e resposta no nó 13 - centro do elemento 1, na direção  $z$ ) antes e depois do ajuste. A Figura mostra ainda o efeito do ruído introduzido nos dados experimentais. Como pode ser observado, a FRF "experimental" (traço contínuo) apresenta pequenas oscilações de amplitude, o que ocorre com freqüência em medições. A seguir, passou-se para o processo de ajuste, visando corrigir a discrepância entre os modelos.

Para o processo de ajuste, foi escolhido o parâmetro espessura, para todos os elementos, pois este é um parâmetro bastante susceptível a erros de modelagem. As freqüências de ajuste foram selecionadas graficamente, em regiões da curva de receptância medida próxima das freqüências naturais, e abaixo dos valores desta (Fig. 2), o que evita variações bruscas de diferença entre as

receptâncias durante as iterações, que levariam a problemas numéricos durante o processo de ajuste.

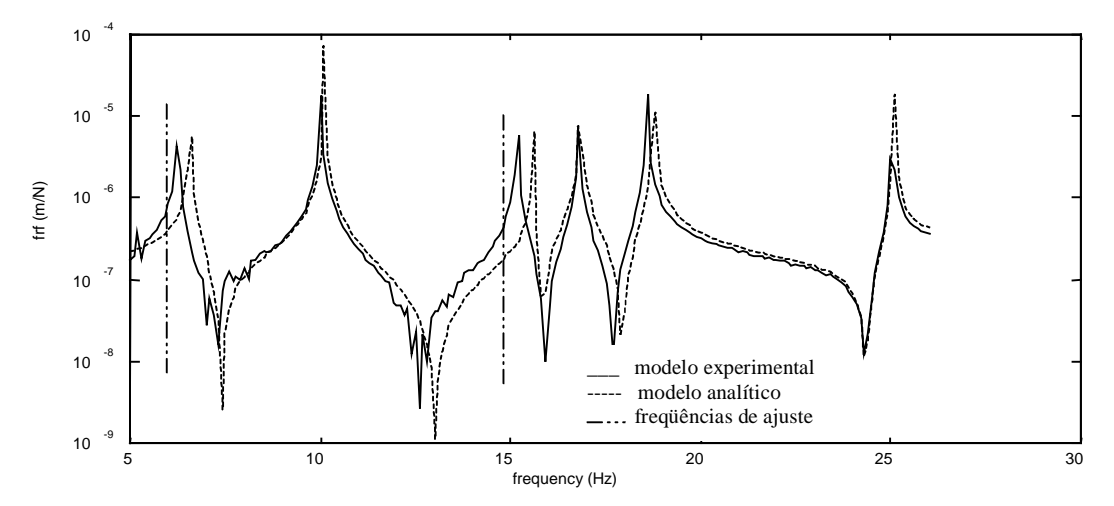

Figura 2: Superposição das FRF(s) medidas no centro do elemento 1

A Tabela 2 mostra os resultados da correlação entre o modelo analítico ajustado e o modelo "experimental", e a Figura 3 mostra o gráfico da variação dos parâmetros corrigidos. Os valores das espessuras do modelo analítico, inicialmente igual a 0.020 sofrem aumento ou redução de 5% a 10%, ou seja, dentro da faixa de 0.018 a 0.022. O parâmetro com a perturbação significativa é claramente localizado e corretamente estimado após algumas iterações.

| <b>E abeia 2 - C</b> omparação das FRF(s) dos moderos experimentar e analítico a ustado |           |        |        |          |        |  |
|-----------------------------------------------------------------------------------------|-----------|--------|--------|----------|--------|--|
| Modo Exp.                                                                               | Modo Ana. | Fx(Hz) | Fa(Hz) | $Df(\%)$ | MAC(%) |  |
|                                                                                         |           | 6.24   | 6.24   | $-0.002$ | 100.0  |  |
|                                                                                         | 2         | 10.02  | 10.03  | 0.155    | 100.0  |  |
| 3                                                                                       | 3         | 15.18  | 15.18  | 0.005    | 99.8   |  |
|                                                                                         | 4         | 16.78  | 16.79  | 0.071    | 100.0  |  |
|                                                                                         |           | 18.60  | 18.60  | 0.003    | 99.8   |  |
|                                                                                         | 6         | 25.04  | 25.05  | 0.048    | 99.8   |  |

\* - Comparação das FRF(s) dos modelos "experimental" e analítico ajustado

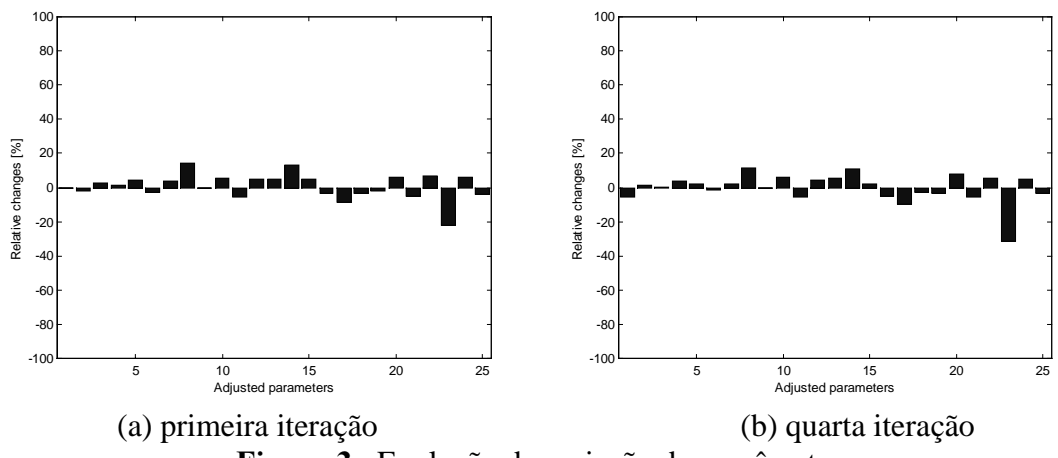

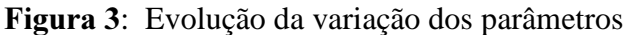

Com 4 iterações, a diferença de freqüência entre os modelos "experimental" e analítico é praticamente nula, como mostram a Figura 4 e a Figura 5, e os modos apresentam-se perfeitamente correlacionados (Tabela 2).

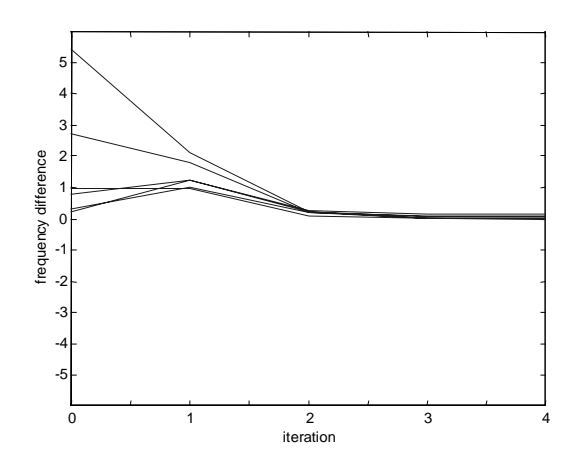

Figura 4: Diferença das frequências naturais dos modelos experimental e analítico

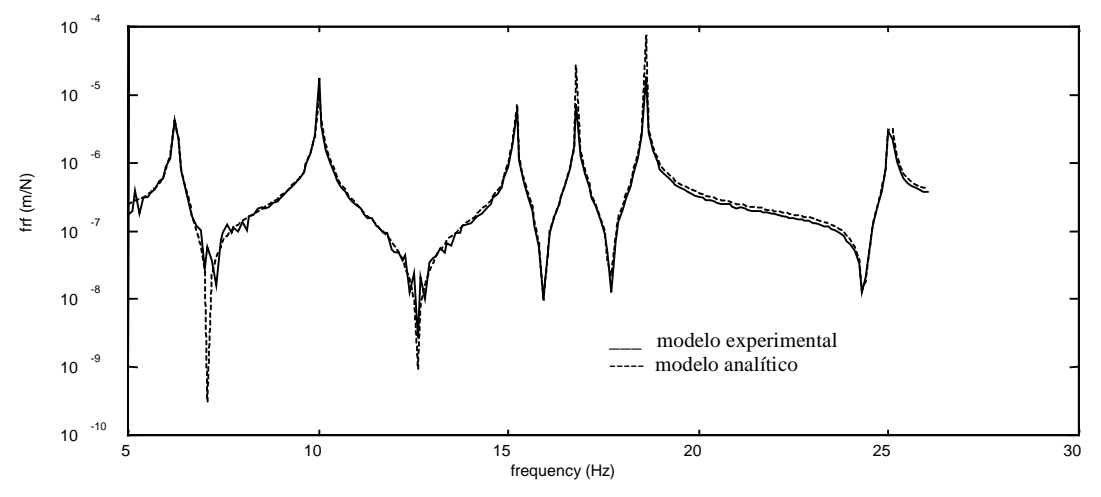

Figura 5: Superposição das FRF(s) medidas no centro do elemento 1

#### **4. CONCLUSÃO**

Neste trabalho foi discutido o processo de ajuste de modelos utilizando diretamente as FRF(s) do modelo para estrutura do tipo placa. O modelo de elementos finitos foi ajustado baseado em dados experimentais de análise modal, tendo em vista a importância de se definir um modelo analítico representativo quando se deseja estudar as características dinâmicas de um sistema, especialmente quando o objetivo é predizer seu comportamento dinâmico. A introdução de ruído nos dados "experimentais" simulados permitiu a geração de dados mais condizentes com aqueles obtidos em um experimento, o que permitiu avaliar a metodologia para condições mais próximas das condições de teste. Os resultados mostraram-se satisfatórios. A próxima etapa do trabalho será utilizar dados experimentais obtidos em laboratório para validar a metodologia.

# *Agradecimentos*

Os autores agradecem à Fundação de Apoio à Pesquisa do Estado de São Paulo – FAPESP pelo apoio financeiro para o desenvolvimento deste trabalho.

# 5. REFERÊNCIAS

- Cantieni, R., Pietrzko, S. and Deger Y., 1998, "Modal investigation of an office building floor", proceedings of the XVI-IMAC.
- Cassola, S., and Pereira, J.A., 1999, "Caracterização dos Parâmetros Dinâmicos de Estruturas Metálicas do Tipo Steel Joist", proceedings of the XV COBEM.
- Comite Euro-International du beton Bulletin d'Information nº 209 ,1991–"Vibracion problems in structures" - CEB nº 209/1991- Viena.
- Mottershead, J. E. and Friswell, M. I., 1993, "Model updating in structural dynamics: a survey", Journal of Sound and Vibration, 167(2), pp 347-375.
- Friswell, M. J. and Mottershead, J. E., 1998, Editorial, Mechanical Systems and Signal Processing, MSSP, 12(1), 1-6.
- Larsson, P. O. and Sas, P., 1992, "Model updating based on forced vibration testing using numerically stable formulations", proceedings of the X-IMAC.
- Lin, R. M. and Ewins, D. J., 1994, "Analytical model improvement using frequency response functions, Mechanical System and Signal" Processing, 8(4), pp 437-458.
- Natke, H. G. et al, 1997, "Some recent advances in model updating", proceedings of DETC'97, ASME Design Engineering Technical Conferences, 16th Biennial Conf. on Mechanics Vib. and Noise: Sacramento-USA. sept/97, paper DETC97/VIB-4142.
- Papadimitriou, C., Levine-West, M. and Milman, M., 1998, "Application of a Finite Element Model Updating Methodology on the IPEX-II Structure," proceedings XVI – IMAC.
- Paschoalini, A. T., 1995, "Estudo comparativo do comportamento dinâmico do elemento isoparamétrico de placas das famílias Serendipity e Lagrangeana", Dissertação de Mestrado, Universidade Estadual de Campinas, São Paulo, Brasil.
- Pavic, A., Reynolds, P., 1999, "Experimental assessment of vibration serviceability of existing office floors under human-induced excitation", Experimental Techniques, september/october 1999, pp 41-45.
- Pereira, J. A., et al., 1994, "Model updating and failure detection based on experimental FRF's: case study on a space frame structure", proceedings of the 19<sup>th</sup> ISMA, pp 669-681.
- Pereira, J. A.,1996, "Structural damage detection methodology using a model updating procedure based on frequency response functions - FRF(s)", Tese de Doutorado, Universidade Estadual de Campinas, São Paulo, Brasil.
- Reynolds P. et al., 1998(a), "Modal testing, FE analysis and FE model correlation of a 600 tonne post-tensioned concrete floor". XXIII-International Seminar on Modal Analysis.
- Reynolds, P., Pavic, A. and Waldron, P., 1998(b), "Modal testing of a 150-tonne concrete slab incorporating a false floor system", proceedings of the XVI-IMAC.
- Stephenson, A. C. and Humphreys, 1998, "Quantification of Steel Floor Vibration and its Relationship to Human Comfort", Journal of Constructional Steel Research, 46: pp 1-3, paper nº 256.
- Wang, M. L., Heo, G. and Satpathi, D., 1997, "Dynamic Characterization of a Long Span Bridge: a Finite Element Based Approach", proceedings Soil Dynamics and Earthquake Engineering,  $16:$  pp 503-512

## UTILIZAÇÃO DE TÉCNICA DE PROCESSAMENTO DE SINAIS PARA MELHORAR O DESEMPENHO DE REDES NEURAIS ARTIFICIAIS

**Edmilson R. O. Santos, Edison Righeto,** João A. Pereira Vicente L. Jr,

Universidade Estadual Paulista-UNESP, Faculdade de Engenharia de Ilha Solteira – FEIS, Departamento de Engenharia Mecânica, 15385-000, Ilha Solteira-SP – Brasil. Email: oliveira@dem.feis.unesp.br

#### **Resumo**

Uma das ferramentas que tem sido bastante investigada para localização e detecção de falhas em sistemas mecânicos são as Redes Neurais Artificiais-RNA. No entanto esta ferramenta depende enormemente do padrão de entrada utilizado durante o processo de treinamento da rede. Se o padrão de entrada não for adequado, as vantagens da aplicação de RNA poderão ser perdidas. A Transformada Wavelet (TW) é uma técnica que possui excelentes características de localização tempo–freqüência e, proporciona maiores informações sobre as características do sinal. Portanto, em algumas aplicações, a utilização da TW na escolha do padrão de entradas do sinal poderá melhorar a eficiência da rede neural. A proposta deste trabalho é introduzir a Transformada Wavelet como um meio alternativo de extrair as características mais representativas dos dados de vibração e, utiliza-las como padrões de entrada no treinamento de Rede Neural Artificial. Neste caso, as informações a respeito das condições de funcionamento do sistema serão obtidas a partir dos coeficientes da TW afim de fornecer uma representação mais compacta dos sinais, quando comparado com sistemas convencionais como análise de Fourier.

Palavras-chave: Transformada Wavelet, Redutor, Redes Neurais Artificiais.

#### 1. INTRODUÇÃO

O monitoramento e diagnose de máquinas e equipamentos é uma área emergente em engenharia. Ela envolve obter dados reais os quais informam as condições de operação da máquina. Em máquinas rotativas tais como redutores, ventiladores, e outras, os sinais de vibração são comumente usados para monitoramento. O controle da variação dos níveis do sinal é uma boa indicação do estado do sistema, porque o perfil de vibração pode mudar devido ao aparecimento de falha no sistema. Muitas técnicas já demonstraram um variado grau de sucesso em identificação de falhas utilizando sinais de vibração. Mas a maior parte destas técnicas não são adequadas para sinais transientes. Uma das mais recentes técnicas de processamento de sinais, Transformada Wavelet , tem-se mostrado mais adequada. A TW de um sinal temporal é uma expansão em termos de uma família de funções geradas a partir de uma única função base "wavelet mãe" por dilatação e translação. O termo dilatação significa expandir ou comprimir a "wavelet mãe" de forma que esta função proporcione uma visão mais detalhada ou não do sinal. Já a translação é uma forma que função Wavelet, alterada pela dilatação, utiliza para percorrer o sinal por toda sua duração. A aplicação da TW para diagnosticar falhas em máquinas já foi utilizada em diversas situações, como por exemplo nos trabalhos dos seguintes autores: Hazarika et al. (1997), Lee e White (1997), Newland (1993), Paya et al. (1997) e Petrilli et al. (1995). Embora, uma inspeção visual de certas características da análise espectral seja adequada para identificar falhas, um método menos subjetivo e confiável é necessário para a diagnose do sinal de vibração, especialmente quando o avanço da falha é pequeno ou existem múltiplas falhas no sistema (Paya, et al. 1997). O problema de detecção de falhas neste caso é essencialmente um reconhecimento de padrão; dados do sistema sem defeito devem ser distinguíveis dos dados de um sistema com falha. Redes neurais artificiais são técnicas computacionais para identificação de padrões através de modelos matemáticos inspirados nos neurônios biológicos dos organismos inteligentes (Wasserman, 1989). As RNAs são bem conhecidas por suas capacidades de identificar e classificar, sendo que nos últimos anos tem atraído a atenção de muitos pesquisadores, principalmente no campo da engenharia elétrica e controle. A proposta deste trabalho é introduzir a Transformada Wavelet como um meio alternativo de extrair características a partir de dados de vibração ocasionados por falhas de um redutor e, assim, servir como um padrão de entrada para o treinamento de uma rede neural artificial. Um padrão de entrada com informações mais específicas, através do emprego da análise Wavelet, poderá melhorar o desempenho do sistema de monitoramento da condição de operação das máquinas. O tipo de rede usada no presente estudo foi a rede neural artificial supervisionada de multi camadas, com o método de treinamento retro propagação. Os dados utilizados na avaliação da metodologia proposta foram dados simulados gerados a partir de um modelo matemático com base em parâmetros reais de um redutor.

#### 2. TRANSFORMADA WAVELET

A transformada Wavelet (TW) é definida de forma semelhante a transformada de Fourier (TF),

$$
f(t) = \frac{1}{2\pi} \int_{-\infty}^{+\infty} F(\omega) e^{i\omega t} d\omega,
$$
\n(1)

e

$$
F(\omega) = \int_{-\infty}^{+\infty} f(t)e^{-i\omega t} dt.
$$
 (2)

A Eq. (2) é chamada de transformada de Fourier da função  $f(t)$  e a Eq. (1) é chamada de transformada de Fourier inversa. A TF converte os dados no domínio do tempo para o domínio de freqüência através de senos e cosenos como funções base, e estas apresentam características médias da função  $f(t)$ . A TW é definida de maneira similar a TF. Entretanto, em lugar de utilizar harmônicos, a TW utiliza uma família de funções geradas a partir de uma única função base chamada de "wavelet mãe", a qual pode ser expandida/comprimida e transladada ao longo do tempo de duração do sinal. Assim, com essa família de funções podese ter uma visão mais detalhada ou não de  $f(t)$ .

A TW converte dados no domínio do tempo para o domínio tempo-escala, onde pode ser visualizado características localizadas do sinal original. A Eq. (3) expressa uma família de funções que pode ser utilizadas para decompor a função temporal, cujo o parâmetro real  $a>0$ permite uma expansão ou compressão e o parâmetro  $b$  a translação da função base:

$$
w_{(a,b)} = a^{-1/2} W\left(\frac{t-b}{a}\right) \tag{3}
$$

 $W(t)$  representa a wavelet mãe. Uma função  $f(t)$ ,  $t \in [0, T]$ , pode ser decomposta em uma soma de wavelets em um número finito de escalas como:

$$
f(t) = w_0 + \sum_{j=0}^{\infty} \sum_{k=0}^{2^{j}-1} w_{2^{j}+k} W(2^{j}t - kT),
$$
  
(4)  
e

 $(t)dt,$ 

 $\binom{0}{0}$ 

(5)

 $\overline{T}$  $w_0 = \int f(t) dt$ 

$$
w_{2^{j}+k} \int_{0}^{T} f(t)W(2^{j}t - kT)dt.
$$
\n(6)

O parâmetro *i* descreve os diferentes níveis das wavelets. O parametro  $k \notin$  responsável pela posição das wavelets em cada nível, por isso ele cobre o intervalo de  $k=0$  à  $k=2^{\circ}-1$ . O comprimento dos dados a ser transferidos do domínio do tempo deve ser potência de dois (isto é  $2^n$ ). Existem muitos tipos de wavelets mas, para o presente estudo será utilizado a Daubechies (db4), (Daubechies, 1992).

#### 3. REDES NEURAIS ARTIFICIAIS

As RNAs são inspiradas em sistemas nervosos biológicos, portanto, elas são compostas de elementos que desempenham, de uma forma análoga, as funções mais elementares dos neurônios biológicos. Modelos de redes neurais tem um maior potencial em áreas tais como reconhecimento de voz e imagem onde muitas hipóteses são colocadas em paralelo, altas velocidades computacionais são requeridas e, os sistemas disponíveis estão longe de igualar o desempenho humano. Modelos de redes neurais exploram muitas hipóteses competindo simultaneamente e utilizando maciçamente redes paralelas compostas de muitos elementos computacionais conectados por ligações com ponderações variáveis. Os elementos computacionais ou nós utilizados em modelos de redes neurais são funções não lineares.

O nó mais simples tem entradas ponderadas e passa as informações para o próximo nível através de uma função de ativação. O desenvolvimento das redes levou a utilização de vários tipos de funções de ativação. As principais são: degrau, rampa, logística, tangente hiperbólica e gaussiana (Wasserman, 1989). Modelos de redes neurais são especificados pela configuração da rede, características nodais e, treinamento ou aprendizado de regras. Estas regras especificam um conjunto inicial de ponderações e indica como a ponderação deve ser adaptada durante o uso para melhorar o seu desempenho. Tanto a escolha da configuração da rede, como as regras de treinamento são tópicos ainda em desenvolvimento.

Os métodos de treinamento de uma rede neural podem ser divididos em duas categorias: aprendizado supervisionado, e aprendizado não supervisionado. O primeiro tipo de aprendizado é o mais comum e empregado nos diversos tipos de redes neurais existentes. O aprendizado supervisionado consiste em apresentar a rede neural uma série de dados de entrada e as respectivas saídas esperadas. Um algoritmo será empregado para ajustar os pesos das conexões entre os neurônios pelo cálculo do erro, isto é, a diferença entre a saída esperada e aquela efetivamente calculada. Entre os algoritmos para o cálculo destaca-se o algoritmo de retro propagação do erro.

Este primeiro método de treinamento é denominado de supervisionado pois é necessário apresentar a rede as respostas esperadas. Uma desvantagem deste tipo de aprendizado é a necessidade de se dispor de conjunto de dados de treinamento. Dependendo do tamanho da rede serão necessários vários casos de treinamento para que todos os pesos sejam obtidos de maneira ideal. Outro tipo de treinamento é denominado não supervisionado. Neste caso, não é necessário apresentar à rede as respostas esperadas. No treinamento não supervisionado os pesos são ajustados para que as entradas similares produzam saídas similares. O algoritmo de treinamento extrai regularidades estatísticas do conjunto de dados de treinamento.

#### 4. SINAIS DE VIBRAÇÃO SIMULADOS

O principal objetivo deste estudo é demonstrar a aplicabilidade da metodologia proposta para o reconhecimento das condições de operação de um sistema utilizando dados reais. Entretanto, afim de testar a potencialidade e limitações do método, será avaliado inicialmente com sinais simulados para um redutor com um par de redução. Os sinais utilizados são classificados por famílias (cada uma delas com 8 sinais), as quais representam sinais normais e defeituosos. Cada família representa uma condição do redutor, e o que difere um sinal do outro, em cada família, é o efeito causado pela introdução de um ruído branco no sinal. Os sinais propostos estão definidos para um tempo de aquisição de 0.128 s e amostrados com 1024 pontos. Os sinais simulados utilizam dados de um redutor de engrenagens helicoidais de um único par de redução, Tab. 1.

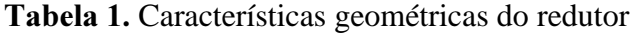

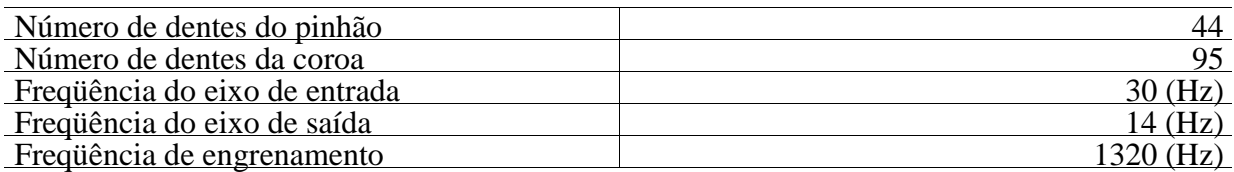

Cada sinal da família de sinais normais é constituído da freqüência de engrenamento, freqüência de giro (pinhão) e 5% de ruído branco, Fig. 1.

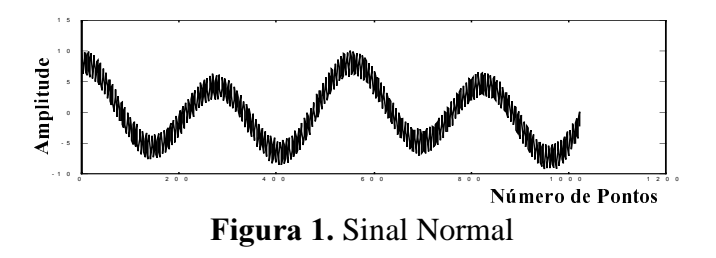

Um sinal da família de sinais defeituosos (1) tem as mesmas características de um sinal normal, freqüência de engrenamento, freqüência de giro (pinhão), 5% de ruído branco, e adicionalmente um impulso a cada 256 pontos (ou 0.032 s) representando o efeito de um dente quebrado, Fig. 2.

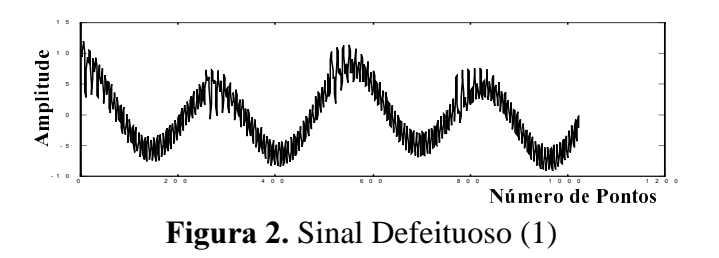

Um sinal da família de sinais defeituosos (2) tem as mesmas características de um sinal normal, freqüência de engrenamento, freqüência de giro (pinhão), 5% de ruído branco, e adicionalmente um impulso a cada 64 pontos (ou 0.008 s) representando um defeito de rolamento, Fig. 3.

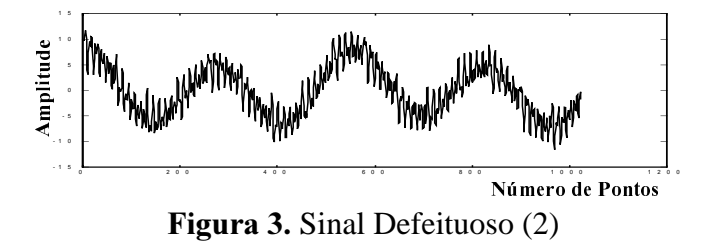

#### 5. METODOLOGIA

As famílias de sinais simulados são pré processadas via transformada wavelet discreta (DWT), ou seja, cada sinal de uma família é decomposto em 8 componentes, Fig. 4. Parte dessas componentes são responsáveis pelas baixas freqüências (aproximações) e as outras pelas altas freqüências (detalhes).

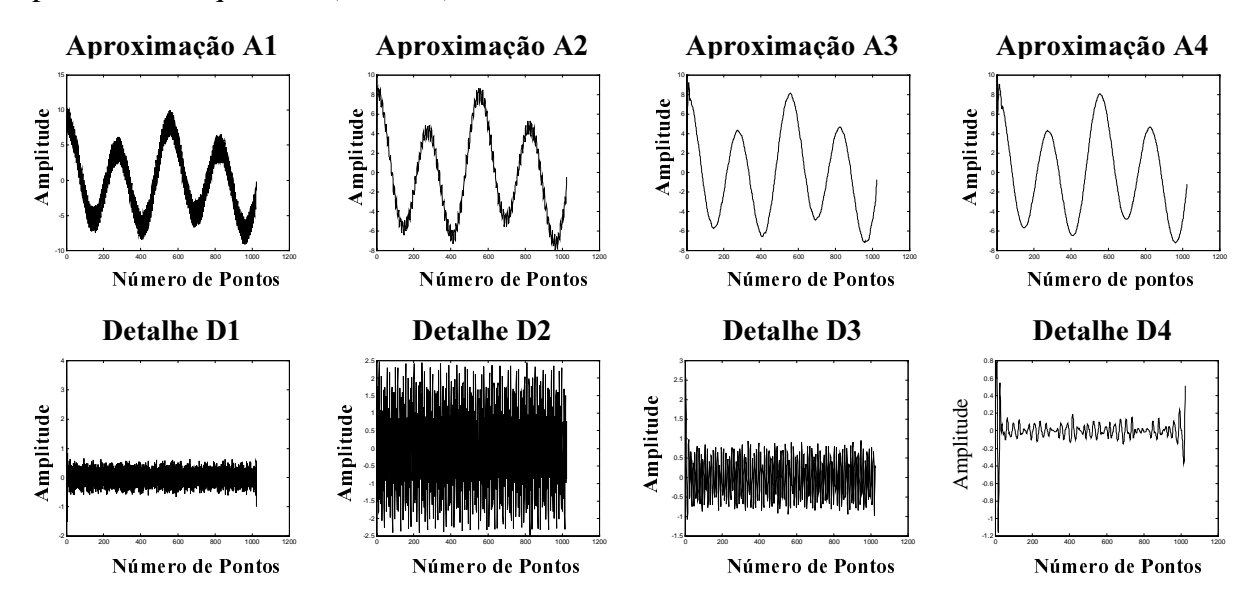

Figura 4. Decomposição de um sinal normal pela DWT

Mediante a seleção do nível e do tipo de wavelet pode-se decompor os sinais com mais ou menos componentes e também com maior ou menor resolução. Um sinal da família de sinais normais decomposto foi escolhido como referência para estabelecer a correlação entre seus componentes e os componentes dos demais, e também em relação aos componentes das

outras famílias (defeituosos (1) e (2)). Assim, a correlação entre pares de sinais decompostos geram vetores com dimensão 8 × 1, os quais são utilizados como entrada da RNA. Esses vetores representam quanto um sinal assemelha-se com o sinal escolhido como referência. Parte desses vetores foram utilizados para o treinamento da RNA (arquivos Aq1, Aq1.3 e Aq2.6) e os demais, como relacionado na tab. 2, foram utilizados para testar a capacidade de reconhecimento da rede. A RNA supervisionada de multi camadas, utilizou o algoritmo de treinamento retro propagação, com função tangente hiperbólica. A camada intermediária foi estabelecida através de tentativas, e assim pela experiência adquirida chegou-se a 10 neurônios com o melhor desempenho para o treinamento da RNA. Afim de simplificar os resultados de classificação ou distinção entre tipos diferentes de falhas, as saídas designadas para cada situação são as seguintes:

- 1. sinal normal  $\implies$  saída 0:
- 2. sinal defeituoso (1)  $\Rightarrow$  saída 0.5;
- 3. sinal defeituoso (2)  $\Rightarrow$  saída 1.0.

#### 6. RESULTADOS

Na tab. 2 estão todas as respostas da RNA para os vários testes de reconhecimento dos vetores não utilizados durante o treinamento. Para o primeiro bloco referente aos sinais normais, pode-se observar que as respostas da RNA foram as esperadas (aproximadamente zero). As respostas da RNA para o segundo e terceiro bloco, também foram muito satisfatórias, ou seja, os arquivos que apresentam as piores resposta ainda mostram uma identificação próxima do esperado, ou seja, apenas uma diferença de 2% e 3% respectivamente.

| <b>Famílias de Sinais</b> | <b>Arquivos</b> | Saída da Rede |
|---------------------------|-----------------|---------------|
|                           | Aq2             | 0.0007        |
| $\mathbf N$               | Aq3             | 0.0023        |
| $\mathbf 0$<br>$\bf R$    | Aq4             | 0.0004        |
| M                         | Aq5             | 0.0007        |
| $\mathbf{A}$              | Aq6             | 0.0023        |
| I<br>S                    | Aq7             | 0.0004        |
|                           | Aq8             | 0.0005        |
|                           | Aq1.1           | 0.5196        |
| D<br>E                    | Aq1.2           | 0.5186        |
| F                         | Aq1.4           | 0.5077        |
| E<br>L                    | Aq1.5           | 0.5196        |
| T                         | Aq1.6           | 0.5186        |
| $\mathbf 0$               | Aq1.7           | 0.5077        |
| (1)                       | Aq1.8           | 0.5146        |

Tabela 2. Arquivos utilizados para testar a RNA

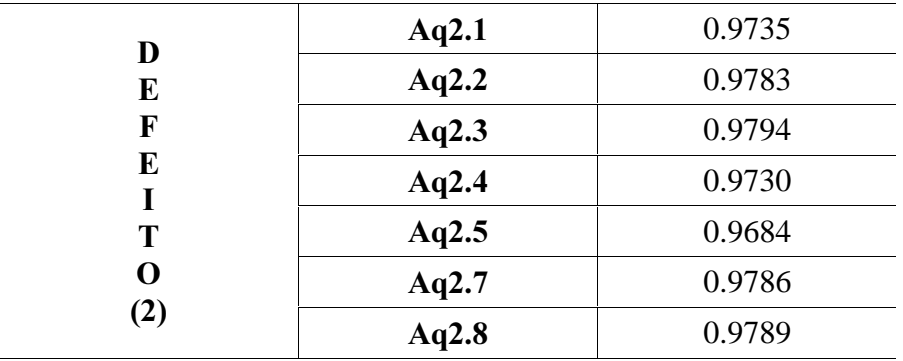

Os resultados apresentados mostram que a TW é uma ferramenta de pré processamento de sinais de vibração muito eficiente, e que estes dados podem ser utilizados como entradas para uma RNA com objetivo de melhorar o desempenho desta na identificação dos tipos de falhas. Embora, não foi feito uma comparação direta com outros tipos de ferramentas, um trabalho desenvolvido por Petrilli et al. (1995), mostrou que RNAs que utilizavam sinais pré processados pela TW para o seu treinamento obteve uma convergência muito mais rápida do que os mesmos sinais pré processados pela FFT. Isto ocorre porque a capacidade da DWT em analisar transientes e guardar informações importantes do sinal permiti associar as falhas com os respectivos componentes, assim a RNA pode ter informações mais precisas e consequentemente um melhor diagnóstico.

# **7. CONCLUSÃO**

Os resultados apresentados e discutidos neste trabalho mostram que o desempenho da DTW como um pré processador dos sinais de vibração foi satisfatório e também demonstra que ela pode ser utilizada como ferramenta para detectar ocorrências de variações bruscas.

A análise via DWT requer uma familiaridade do usuário com a técnica, pois para processamento do sinal deve-se determinar primeiro qual tipo de wavelet é mais adequada para que a extração das característica importantes do sinal sejam a melhor possível. O tipo de wavelet utilizada foi a db4, a qual também mostrou-se ser eficiente no processamento de sinais em outros trabalhos.

Uma combinação da DWT e RNA é uma técnica eficaz e adequada para o monitoramento contínuo de máquinas. O próximo passo será utilizar a técnica para a detecção de falhas utilizando dados experimentais.

#### 8. AGRADECIMENTOS

Os autores agradecem à CAPES pelo apoio financeiro para desenvolvimento do trabalho.

# 9. REFERÊNCIAS

- Daubechies, I., 1992, "Ten Lectures on Wavelets", CBMS NSF Regional Conference Series In Applied Mathematics SIAM, Philadelphia.
- Hazarika, N, Chen, J. Z., Tsoi, A. C. and Sergejew, A., 1997, "Classification Of EEG Signals Using The Wavelet Transform", Elsevier, Signal Processing, Vol. 59, pp. 61- 72.
- Lee, S-K., White, P. R., 1997, " Fault Identification for Rotating Machinery Using Adaptive Signal Processing and Time-Frequency Analysis", Proceedings of DETC'97, Sacramento, California.
- Newland, D., 1993, "Wavelet Analysis of Vibration", The  $16<sup>th</sup>$  Annual Energy Sources Technology Conference and Exhibition, Structural Dynamics and Vibration, Houston, Texas, USA, 31 january – 4 february.
- Paya, B. A., Esat, I. and Badi, M. N. M., 1997, "Artificial Neural Network Based Fault Diagnostics of Rotating Machinery Using Wavelet Transforms as a Preprocessor"; Mechanical System and Signal Processing, Vol. 11,  $N^{\circ}$ : 5, pp: 751-765.
- Petrilli, O., Paya, B., Esat, I. I. and Badi, M. N. M., 1995, " Neural NetWork Based Fault Detection Using Different Signal Processing Techniques As Pre-Processor", Structural Dynamics and Vibration, ASME, Vol. 70.
- Staszewski, W. J., Worden, K., 1993, "Classification of Faults in Spur Gears", The World Congress on Neural Networks, Portland Oregon, 11 – 15.
- Wasserman, Philip D., 1989, "Neural Computing Theory And Practice".

#### **IDENTIFICATION OF EXCITATION FORCES USING AN INVERSE STRUCTURAL MODEL**

# **Leandro Afonso da Silva**

**Domingos Alves Rade**

Universidade Federal de Uberlândia, Faculdade de Engenharia Mecânica, Caixa Postal 593, 38400-902, Uberlândia, MG, Brazil. E-mail: lafonsos@mecanica.ufu.br, domingos@ufu.br

#### **Abstract**

This work focuses the indirect identification of excitation forces from dynamic time responses of mechanical systems. A methodology is studied based on the use of a discrete-time inverse state-space model. The inverse model is obtained starting from the direct model by interchanging input and output vectors. Once the inverse model is built, the excitation forces are estimated by recursive resolution of the state and output difference equations. The paper is organized as follows: after preliminary remarks concerning the methods which have been used for force identification, the basic formulation leading to the inverse structural model is presented. Some inherent characteristics concerning the stability of the inverse system are discussed. The results of some numerical simulations are finally presented to evaluate the operational features, robustness and accuracy of the method.

**Key-words:** Indirect force identification, Inverse problems, Difference equations

# **1.INTRODUCTION**

The estimation of dynamic forces acting on a mechanical system is an important problem that has been treated with only partial success. Methods for such estimation fall into two categories: direct methods and indirect methods. The direct methods are based on the placement of force transducers into the load paths at the point where the force is applied. However, there are many situations in which it is not easy to obtain an accurate description of the excitation conditions using such methods. For example, it can be difficult to measure directly the forces exerted during a shock load. Furthermore, internal forces generated within machinery, or those that are transmitted from machinery to foundation, are generally difficult to be characterized from direct measurements. Under these circumstances it would be beneficial if the forces could be computed indirectly using measured response data together with some form of mathematical model of the structural system. These computed forces could then be used in subsequent studies involving similar types of excitation conditions. In general, the indirect approach to force estimation, characterized as an inverse problem, possesses some inherent difficulties, such ill-posedness and numerical ill-conditioning (Starkey & Merril, 1989). This has made work in this area slow and the gains modest.

Several force identification techniques, operating either in time domain or in frequency domain, have been proposed and are documented in the literature (Stevens, 1987). Most of frequency domain methods are based on the inversion of the frequency response function (FRF) matrix for each frequency line in the band of interest. This methodology demonstrated to suffer from severe ill-conditioning, mainly at frequencies associated with the natural frequencies of the structure (Starkey & Merril, 1989). These techniques also prohibit real-time or near real-time force estimation.

Time domain techniques are more recent developments. The *Sum of Weighted Accelerations Technique* (*SWAT*) (Bateman *et al.*, 1992) has been successfully applied to a variety of different real world impact and collision problems. This method is based on the modal equilibrium equations written for the rigid body modes of system. Due to its features, *SWAT* can only be applied to unconstrained structures and is only capable of providing the resulting forces and moments about the center of mass of the structure, while the actual spatial distribution of the forces remains unknown. A modal approach has also been focused by (Genaro, 1997), enabling to circumvent those drawbacks. Time domain deconvolution has been used by Kammer (1996), Genaro (1997) and Silva & Rade (1999). According to this procedure, the excitation forces are identified by solving a linear system of equations obtained by inverting the discrete-time multi-input-multi-output convolution integral, which has the matrix of input response functions (IRFs) as its kernel.

In this paper a method operating in the time domain is proposed and evaluated. According to this method, an inverse structural model is obtained from the direct model by exchanging the roles of the input and output vectors. Once the inverse system is built, the excitation forces are estimated by recursive resolution of the state and output difference equations. An application to a simple numerically simulated structure is presented to illustrate the main features and capabilities of the identification method.

#### **2. FORMULATION OF THE METHOD**

Consider a linear self-adjoint viscously damped mechanical system of *N* degrees-offreedom, described by the equations of motion in the standard matrix form:

$$
[M\{\ddot{x}(t)\} + [C\{\dot{x}(t)\} + [K\{\dot{x}(t)\} = \{f(t)\}\
$$
 (1)

Pre-multiplying equation (1) by  $[M]^{-1}$  and introducing the relation  $\{f(t)\} = [B, \{u(t)\}]$ , one has:

$$
\{\ddot{\mathbf{x}}(t)\} = -[\mathbf{M}]^{-1}[\mathbf{C}]\{\dot{\mathbf{x}}(t)\} - [\mathbf{M}]^{-1}[\mathbf{K}]\{\mathbf{x}(t)\} + [\mathbf{M}]^{-1}[\mathbf{B}_2]\{\mathbf{u}(t)\}\
$$
 (2)

where  $[B_2]_{(N\times f)}$  is the matrix defining the locations of the *f* excitation forces contained in vector  ${u(t)} \in R^f$ . A continuous time state-space representation of system (2) is given by the following equations:

$$
\{\dot{w}(t)\} = [A]\{w(t)\} + [B]\{u(t)\}\tag{3}
$$

$$
\{y(t)\} = [C] \{w(t)\} + [D] \{u(t)\} \tag{4}
$$

where:

 $\epsilon$   $\epsilon$   $\epsilon$   $\epsilon$ 

$$
\{w(t)\} = \begin{cases} \{x(t)\} \\ \{x(t)\} \end{cases} \in R^{2N} \text{ is the state vector } ; \quad \{y(t)\} \in R^{s} \text{ is the vector of system outputs} \end{cases}
$$

$$
[A] = \begin{bmatrix} [0] & [I] \\ -[M]^{-1}[K] & -[M]^{-1}[C] \end{bmatrix} \in R^{2N \times 2N} \text{ is the system matrix}
$$
  
\n
$$
[B] = \begin{bmatrix} [0] \\ [M]^{-1}[B_2] \end{bmatrix} \in R^{2N \times f} \text{ is the input influence matrix}
$$
  
\n
$$
[C] = [[C_d] - [C_a][M]^{-1}[K] - [C_v] - [C_a][M]^{-1}[K]] \in R^{\infty 2N} \text{ is the outputs influence matrix}
$$
  
\n
$$
[D] = [[C_a][M]^{-1}[B_2]] \in R^{\infty f} \text{ is a direct transmission matrix}
$$
  
\n
$$
[C \text{ } ] [C \text{ } ] \text{ and } [C \text{ } ] \text{ are matrices that supply the positions of sensors for acceleration.}
$$

 $[C_a]$ ,  $[C_v]$  and  $[C_d]$  are matrices that supply the positions of sensors for acceleration, velocity and displacement respectively.

All real systems operate in continuous time. However, they are sampled discretely in time resulting in a discrete time representation which is governed by the difference equations (Kwakernaak & Sivan, 1976):

$$
\{w(k+1)\} = [A_{dis} | w(k)] + [B_{dis} | u(k)]
$$
\n
$$
\{y(k)\} = [C_{dis} | w(k)] + [D_{dis} | u(k)]
$$
\n(6)

where k indicates the appropriate time step.

 The system given by equations (3) to (6), containing *N* states, *f* inputs and *s* outputs is named *direct system* in discrete time. Integration of the state equations or recursive resolution of the difference equations allow to obtain the response of the system to a set of excitation forces.

From here on, the discrete-time model will be used. Equations (5) and (6) can be manipulated to exchange the roles of input and output vectors, yielding the equations of the *inverse structural system* in the form (Horta & Sandridge, 1992):

$$
\{w(k+1)\} = \left[\widetilde{A}\right] \{w(k)\} + \left[\widetilde{B}\right] \{y(k)\}\tag{7}
$$

$$
\{u(k)\} = \left[\tilde{C}\right] \{w(k)\} + \left[\tilde{D}\right] \{y(k)\}\tag{8}
$$

in which the inverse system plant, input influence, output influence, and direct throughput matrices are defined as:

$$
\[\tilde{A}\] = [A_{dis}] - [B_{dis}] [D_{dis}]^+ [C_{dis}] \; ; \; [\tilde{B}] = [B_{dis}] [D_{dis}]^+ \]
$$

$$
[\tilde{C}] = -[D_{dis}]^+ [C_{dis}] \; ; \; [\tilde{D}] = [D_{dis}]^+ \; ; \; [D_{dis}]^+ = ([D_{ds}]^T [D_{dis}])^^{-1} [D_{dis}]^T
$$

The vector of excitation forces  ${u(k)}$  is obtained from equation (8), given the measured output vector  $\{y(k)\}\$ and the state vector  $\{w(k)\}\$ , obtained through the recursive resolution of the equation (7).

In the equations above it can be observed that for the inverse system to exist, the Moore-Penrose pseudo-inverse,  $[D_{\text{dis}}]^+$ , must be computed. This requires that the number of sensors *s* be greater than the number of force inputs *f*. Moreover,  $[D_{dis}]$  must be full column rank. As a result, taking into account the nature of the matrix  $[D_{\text{dis}}]$ , equations (7) and (8) can be used for calculating the excitation forces, provided that the position of the sensors and the locations of the inputs are coincident (collocated input and outputs).

For structural systems with sensors positioned at different locations than those where the forces are applied (called *non-collocated* systems) it can be shown (Hashemi & Hammond, 1996) that the direct system possesses non-minimum phase zeros. In this form, the inverse system matrix  $[\tilde{A}]$  can be unstable. This means that some of the transmission zeros of the discrete direct system are outside the unit circle, or for the continuous representation, they are located in the right half complex plane. These zeros can be directly related to the eigenvalues of the inverse system. According to Williams (1989) the transmission zeros are defined as the values of the Laplace variable for which it is possible to apply a nonzero input and get an identically zero output at the sensor locations, for suitable set of initial conditions  $w(0)$ . Therefore, if the input is assumed in the form  $u = \mu e^{\psi t}$ , then  $\psi$  is said to be a transmission zero of the direct system (5) and (6) if:

$$
\begin{bmatrix}\n[A_{\text{dis}}] - \psi[I] & [B_{\text{dis}}] \\
-[C_{\text{dis}}] & -[D_{\text{dis}}]\n\end{bmatrix}\n\begin{bmatrix}\n\{w(0)\} \\
\mu\n\end{bmatrix} = [Q]\n\begin{bmatrix}\n\{w(0)\} \\
\mu\n\end{bmatrix} = \{0\}
$$
\n(9)

For a non trivial solution to exist, the determinant of Q must vanish. In the case where  $[D_{\text{dis}}]$  is full rank,  $|Q|$  can be written as:

$$
|Q| = |[D_{dis}]| |[A_{dis}] - [B_{dis}] [D_{dis}]^{-1} [C_{dis}] - \psi[I]| = |[D_{dis}]| |[\tilde{A}] - \psi[I]|
$$
\n(10)

which produces the condition:

$$
\left| \tilde{A} \right| - \psi[I] \right| = 0 \tag{11}
$$

This last equation corresponds to the characteristic equation of the inverse system, implying that  $\psi$  is also an eigenvalue of the inverse system, as previously stated. Williams (1989) can be consulted for more details on transmission zeros of structures.

In the case of non-collocated inputs and outputs, matrix  $[D_{\text{dis}}]$  drops rank and the Moore-Penrose pseudo-inverse,  $[D_{dis}]^+$  can not be computed. To circumvent this problem, Kammer and Stelzner (1999) suggested the use of a non-causal inverse system, where the estimate of the input force at time  $k$  is expressed as a function of the response at a future time  $k+1$ . Consider a system for which all the sensors and force inputs are non-collocated. For such a system, the direct throughput matrix is the zero matrix, producing:

$$
\{w(k+1)\} = [A_{dis}](w(k)) + [B_{dis}](w(k))
$$
\n(12)

$$
\{y(k)\} = [C_{dis}] \{w(k)\} \tag{13}
$$

Output equation (13) must be stepped forward in time before inversion can take place:

$$
\{y(k+1)\} = [C_{dis}] [A_{dis}] [w(k)] + [C_{dis}] [B_{dis}] [u(k)]
$$
\n(14)

The direct system given by equations (12) and (13) is non-causal. The associated inverse system takes the form:

$$
\{\mathbf{w}(k+1)\} = \left[\left[\mathbf{A}_{dis}\right] - \left[\mathbf{B}_{dis}\right] \left(\left[\mathbf{C}_{dis}\right] \left[\mathbf{B}_{dis}\right]\right)^{+}\left[\mathbf{C}_{dis}\right] \left[\mathbf{A}_{dis}\right]\right] \{\mathbf{w}(k)\} + \left[\mathbf{B}_{dis}\left[\left(\left[\mathbf{C}_{dis}\right] \left[\mathbf{B}_{dis}\right]\right)^{+}\left\{\mathbf{y}(k+1)\right\} \right] \tag{15}
$$

$$
\{u(k)\} = -([C_{dis}][B_{dis}])^*[C_{dis}][A_{dis}][W(k)] + ([C_{dis}][B_{dis}])^* \{y(k+1)\}
$$
\n(16)

Equations (12) to (16) can be generalized for a number  $\ell$  of forward time steps, yielding:

$$
\int \{w(k+1)\} = [A_{dis}](w(k)) + [B_{dis}](w(k))
$$
\n(17)

Direct system

$$
\left\{y(k+\ell)\right\} = [C_{dis}] [A_{dis}]^{\ell} \{w(k)\} + [C_{dis}] [A_{dis}]^{\ell-1} [B_{dis}] \{u(k)\} \tag{18}
$$

Inverse system
$$
\left\{\n\left\{w(k+1)\right\} = \left[\tilde{A}\right] \{w(k)\} + \left[\tilde{B}\right] \{y(k+\ell)\}\n\right\}
$$
\n(19)

$$
\left\{ u(k) \right\} = \left[ \tilde{C} \right] \left\{ w(k) \right\} + \left[ \tilde{D} \right] \left\{ y(k + \ell) \right\} \tag{20}
$$

where:

$$
\[\tilde{A}\] = \[\begin{bmatrix} A_{\text{dis}} \end{bmatrix} - \begin{bmatrix} B_{\text{dis}} \end{bmatrix} \begin{bmatrix} \begin{bmatrix} C_{\text{dis}} \end{bmatrix} \begin{bmatrix} A_{\text{dis}} \end{bmatrix}^{\ell-1} \begin{bmatrix} B_{\text{dis}} \end{bmatrix} \end{bmatrix}^* \begin{bmatrix} \begin{bmatrix} C_{\text{dis}} \end{bmatrix} \begin{bmatrix} A_{\text{dis}} \end{bmatrix}^{\ell} \end{bmatrix}\]
$$
\n
$$
\[\tilde{B}\] = \begin{bmatrix} B_{\text{dis}} \end{bmatrix} \begin{bmatrix} \begin{bmatrix} C_{\text{dis}} \end{bmatrix} \begin{bmatrix} A_{\text{dis}} \end{bmatrix}^{\ell-1} \begin{bmatrix} B_{\text{dis}} \end{bmatrix} \end{bmatrix}^* \]
$$
\n
$$
\[\tilde{C}\] = - \begin{bmatrix} \begin{bmatrix} C_{\text{dis}} \end{bmatrix} \begin{bmatrix} A_{\text{dis}} \end{bmatrix}^{\ell-1} \begin{bmatrix} B_{\text{dis}} \end{bmatrix} \end{bmatrix}^* \begin{bmatrix} C_{\text{dis}} \end{bmatrix} \begin{bmatrix} A_{\text{dis}} \end{bmatrix}^{\ell} \]
$$
\n
$$
\[\tilde{D}\] = \begin{bmatrix} \begin{bmatrix} C_{\text{dis}} \end{bmatrix} \begin{bmatrix} A_{\text{dis}} \end{bmatrix}^{\ell-1} \begin{bmatrix} B_{\text{dis}} \end{bmatrix} \end{bmatrix}^*
$$

The vector of excitation forces  ${u(k)}$  can be obtained from equation (20), given the measured output vector  $\{y(k+\ell)\}\$  and the state vector  $\{w(k+1)\}\$ , obtained through the recursive resolution of the equation (19).

#### **3. NUMERICAL EXAMPLES**

#### **3.1 Force identification with non-collocated inputs and outputs**

In this first example, a test-system with 11 d.o.f. (Figure 1) was used to identify the excitation forces under the assumption of non-collocated inputs and outputs. The excitation forces given by equation (21) and (22) was assumed to be applied at masses numbers 1 and 6. The acceleration time responses were assumed to have been measured at masses numbers 8 and 11.

$$
f_1(t) = 500 \cos(2\pi 150t) + 250 \cos(2\pi 75t)
$$
\n(21)

$$
f_6(t) = 100\sin(2\pi 150t) + 80\cos(2\pi 300t)
$$
\n(22)

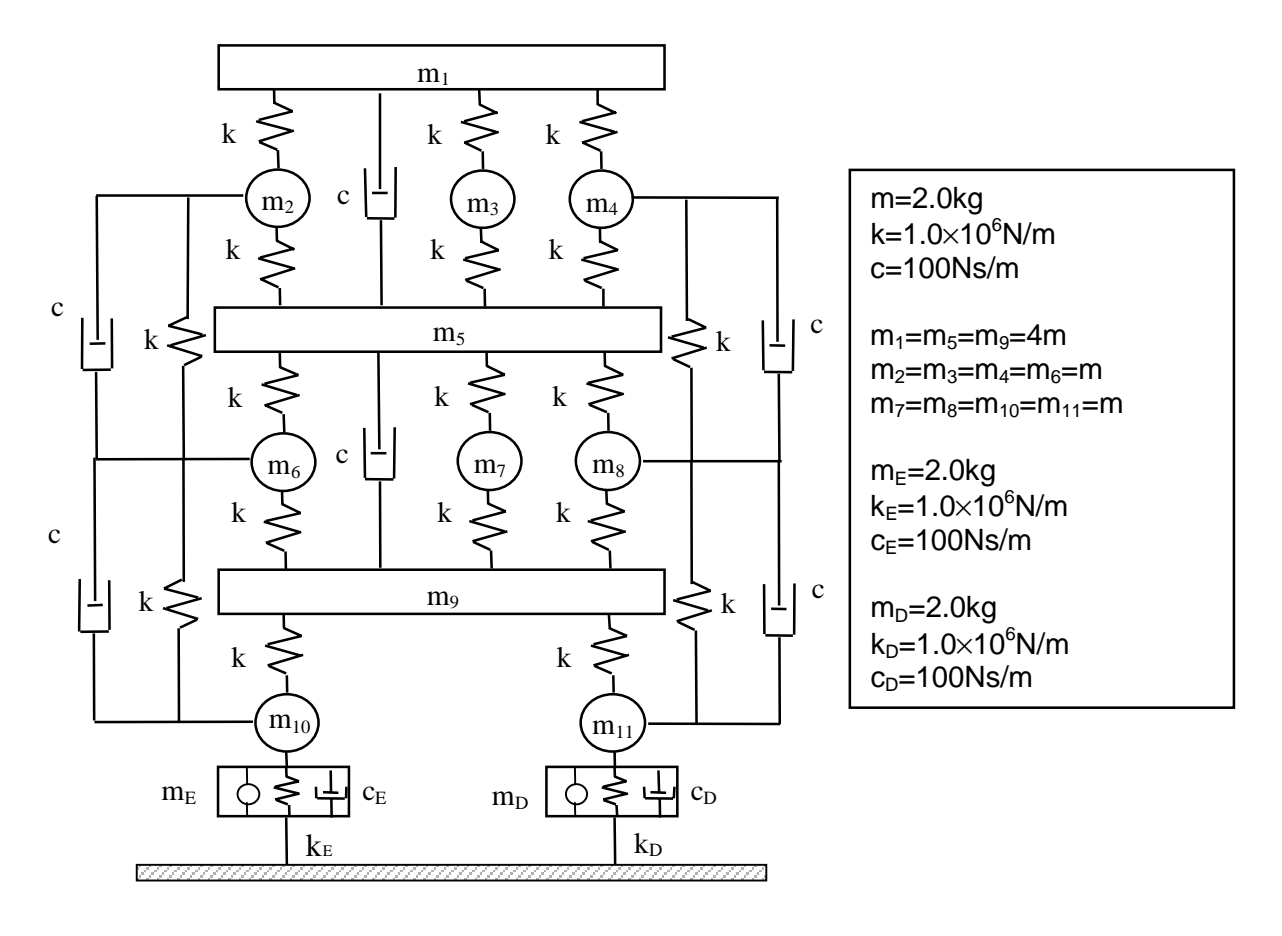

Figure 1. Characteristics of the 11 d.o.f. test-system

Null initial conditions were assumed and accelerations were observed in the interval [0-0.05s], with a time step  $\Delta t = 5.00 \times 10^{-5}$  s. The acceleration response was first simulated obtained by using equations (3) and (4), corresponding to the continuous-time system. The vector of excitation forces was then obtained from equation (20), using the acceleration response and the state vector calculated from equation (21), with progress  $\ell = 3$ . Figure 2 depicts the identified forcing functions as compared to the exact ones. As can be seen, fairly accurate identification could be achieved.

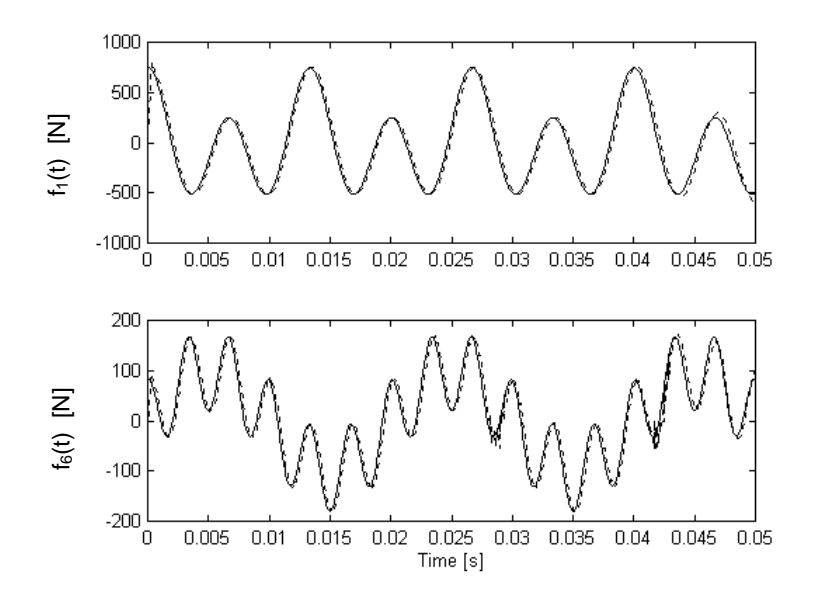

**Figure 2.** Exact (solid line) and reconstructed (dotted line) input forces

#### **3.2 Evaluation of the sensitivity of the identification method with respect to modeling errors and measurement noise.**

Clearly, the success of the force identification procedure depends on the accuracy of the model employed and the level of measurement noise corrupting the output signals. Thus, this second example aims at analyzing the effect of uncertainties introduced in the mass and stiffness distributions of the model and random disturbances introduced in the acceleration time responses.

Consider a single excitation force given by,  $f_1(t) = 200 \cos(2\pi 360t) + 100 \sin(2\pi 450t)$ , applied at mass number 1 of the test-system shows in Figure 1. The acceleration time response was computed from the exact continuous-time model given by (3) and (4). For the purpose of input identification, it was assumed that the response was measured only at mass number 1 (collocated input and output). This response was then polluted by random perturbations simulating experimental noise. The model used for noise is such that, for a given sensor, the maximum random error in a given time instant is inversely proportional to the amplitude of the accelerations at that time. This model is described in Figure 3, where  $\hat{\vec{x}}_i(t_i)$  indicates the corrupted acceleration of the i-th sensor at time  $t_i$ ,  $\vec{x}_i(t_i)$  is the corresponding noise-free acceleration,  $r_i$  is a real number from a uniformly distributed random sequence in the range [ 1 ; 1]. Moreover,  $|\ddot{x}_i|_{max}$  indicates the maximum amplitude of the acceleration in the whole time history and e<sub>max</sub> and e<sub>min</sub> denote the maximum and minimum values assumed for the random errors, respectively. The values adopted for these two parameters are:  $e_{max} = 10\%$ ,  $e_{min} = 2\%$ . The responses are measured at mass number 1 too.

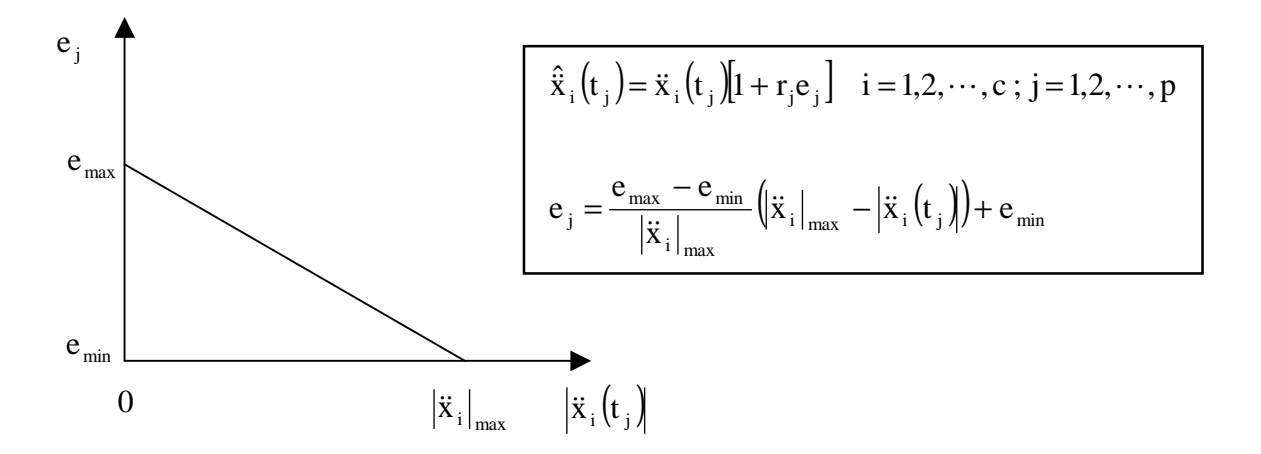

**Figure 3.** Model of the noise affecting the accelerations responses.

Modeling errors were simulated as random disturbances in some of the elements (arbitrarily chosen) of the exact mass and stiffness matrix of the system. These errors were introduced using uniformly distributed random sequences, generated in the range  $[1-\epsilon_{\text{max}}; 1+\epsilon_{\text{max}}]$ . Two different levels of disturbances were considered, corresponding the  $\epsilon_{\text{max}}$ =20% and 50%. The resulting effect of the introduction of these disturbances can be evaluated with the aide of Table 1. To simulate a practical situation were the damping matrix is not available, the model used for force identification was assumed to be undamped  $([C]=0)$ .

As can be seen in Figure 4, force estimates tend to be less accurate for higher levels of modeling errors. For moderate levels of measurement and model uncertainties, fairly accurate results could be obtained, indicating that the estimates are reasonably robust with respect to the combined uncertainties in the case of collocated inputs and outputs. Some numerical tests have shown that the method seems to be less robust in the case of non-collocated inputs and outputs.

| <b>Perturbed element</b> | <b>Exact value</b> | <b>Perturbed value</b>           | <b>Perturbed value</b>           |
|--------------------------|--------------------|----------------------------------|----------------------------------|
|                          |                    | $(\epsilon_{\text{max}} = 20\%)$ | $(\epsilon_{\text{max}} = 50\%)$ |
| m(1,1)                   | $8$ kg             | $8.90$ kg                        | $11.97 \text{ kg}$               |
| m(5,5)                   | $8$ kg             | $8.54$ kg                        | $6.52$ kg                        |
| m(9,9)                   | $8$ kg             | $9.46 \text{ kg}$                | $4.99$ kg                        |
| k(1,3)                   | $1\times10^6$ N/m  | $1.05\times10^6$ N/m             | $7.83\times10^5$ N/m             |
| k(2,5)                   | $1\times10^6$ N/m  | $1.18\times10^6$ N/m             | $1.16\times10^{6}$ N/m           |
| k(4,5)                   | $1\times10^6$ N/m  | $1.04\times10^{6}$ N/m           | $1.24\times10^{6}$ N/m           |
| k(6,9)                   | $1\times10^6$ N/m  | $1.12\times10^6$ N/m             | $1.11\times10^{6}$ N/m           |
| k(8,9)                   | $1\times10^6$ N/m  | $9.54\times10^5$ N/m             | $9.41\times10^5$ N/m             |

**Table 1**. Values and locations of the modifications introduced in the model.

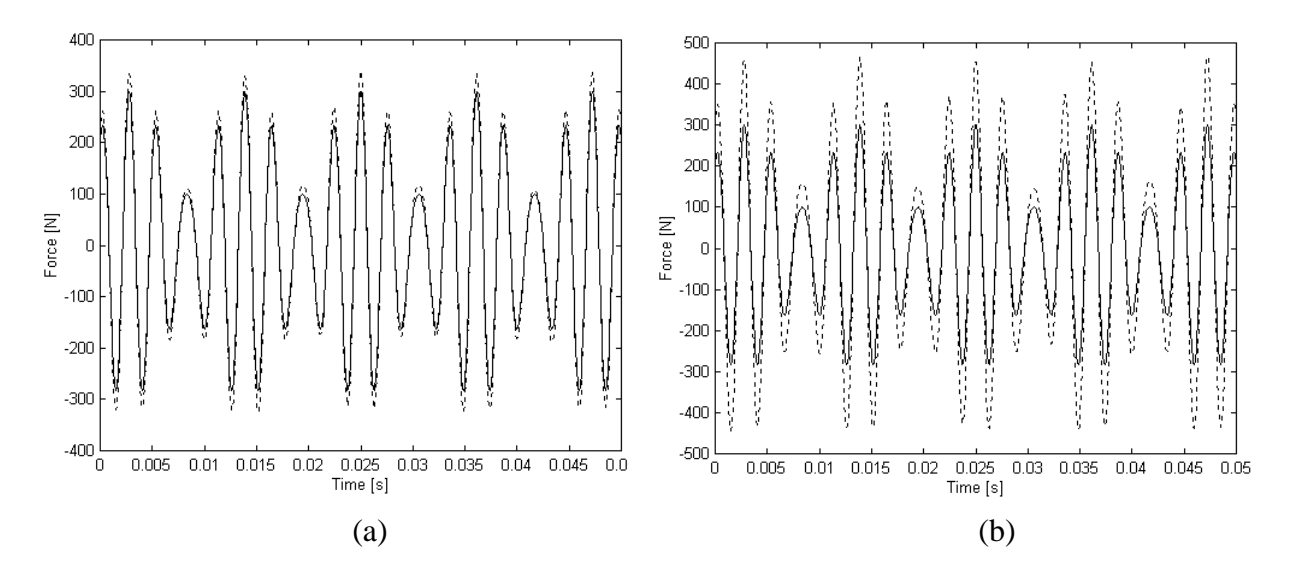

**Figure 4.** Exact (solid line) and reconstructed (dotted line) input forces. (a) 20% error ; (b) 50% error

#### **4. CONCLUSIONS**

A method intended for the identification of excitation forces from the time domain responses and a analytical model of the mechanical system has been presented. The basic formulation of the method has been adapted to circumvent the difficulty in constructing an inverse system in the case of non-collocated inputs and outputs. The results obtained from simple numerical simulations demonstrated that the method has the potentiality of providing reasonably accurate force estimates in the presence of moderate levels of measurement noise and modeling uncertainties. The authors are currently evaluating the performance of the method when applied to experimentally tested structures.

#### **5. ACKNOWLEDGMENTS**

L. A. Silva gratefully acknowledges the support of the Brazilian Ministry of Education through the award of a CAPES scholarship.

#### **6. REFERENCES**

- Bateman, V. I., Carne, T. G. and Mayes, R. L., 1992, "Force Reconstruction Using a Sum of Weighted Accelerations Technique", Proceedings of the 10<sup>th</sup> International Modal Analysis Conference, UC/SEM, pp. 291-298.
- Genaro, G., 1997, "Identification of Excitation Forces from Time Domain Responses", M.Sc. Dissertation, Federal University of Uberlândia, Brazil.
- S., Hashemi and J. K., Hammond, 1996, "Recognition and Inversion of Non-Minimum Phase Systems Using  $L_1 \& L_2$  Norms", Identification in Engineering Systems, Proceedings of the Conference Held at Swansea.
- Horta, L. G. and C. A. Sandridge, 1992, "On-Line Identification of Forward/Inverse System for Adaptive Control Applications", AIAA Guidance, Navigation and Control Conference, pp. 1639-1649.
- Kammer, D. C., 1996, "Input Force Reconstruction Using a Time Domain Technique", AIAA Journal, AIAA-96-1201-CP, pp. 21-30.
- Kawkemaak, H. and Sivan, R., 1972, "Linear Optimal Control Systems", Wiley-Interscience, a division of John Wiley & Sons, Inc.
- Silva, L. A. and Rade, D. A., 1999, "Time Domain-Based Identification of Mechanical Characteristics of Supporting Elements", Proceedings of the  $17<sup>th</sup>$  International Modal Analysis Conference, Orlando, USA, em CD-ROM.
- Starkey, J. M. and Merril, G. L., 1989, "On the Ill-Conditioned Nature of Indirect Force Measurement Techniques", The International Journal of Analytical and Experimental Modal Analysis", Vol. 4, No 3, pp. 103-108.
- Steltzner, A. D. and Kammer, D. C., 1999, "Input Force Estimation Using an Inverse Structural Filter", Proceedings of the  $17<sup>th</sup>$  International Modal Analysis Conference, Orlando, USA, em CD-ROM.
- Stevens, K. K., 1987, "Force Identification Problems-An Overview", Proceedings of the SEM Conference on Experimental Mechanics, pp. 838-844.
- Williams, T., 1989, "Transmission-Zero Bounds for Large Space Structures, with Applications", Journal of Guidance, Control, and Dynamics, 12(1), pp. 33-38.
# **FORMULAÇÃO GENÉRICA E VERIFICAÇÃO DE UM MÉTODO PARA SIMULAÇÃO E IDENTIFICAÇÃO DE SISTEMAS MECÂNICOS NO DOMÍNIO DA FREQUÊNCIA**

### *Natanael Victor de Oliveira*

Universidade Federal da Paraíba, Departamento de Engenharia Mecânica, Centro de Ciência e Tecnologia, PRAI, UFPB, Campus-II CEP 58109-970 Campina Grande, Brasil - E: mail:natanael@dem.ufpb.

*Resumo. Procura-se, neste trabalho, desenvolver e apresentar uma formulação genérica para resolução de modelos matemáticos de sistemas mecânicos de finitos graus de liberdade. Em seguida, desenvolve-se, também, uma formulação matemática genérica para se verificar a eficiência do método de resolução que está associado ao processo inverso - problema de identificação de parâmetros. No método resolução do sistema de equações diferenciais para a obtenção dos sinais de deslocamentos no domínio do tempo - solução pseudo-exata, trabalha-se a priori com a versão dos sinais de deslocamentos no domínio complexo. Por este método, o suficiente é montar as matrizes de massa, rigidez e amortecimento, não havendo restrição com relação à matriz de massa, que poderá ser cheia, o que ocorre quando do modelamento via elementos finitos. Os resultados de simulação e verificação, através do problema inverso, mostraram-se potencialmente satisfatórios.*

### *Palavras-Chave:Formulação,Genérica, Simulação, Identificação, Pseudo-exata*

### **1. INTRODUÇÃO.**

 A análise e simulação prévia do comportamento dinâmico de sistemas e estruturas em geral, na engenharia, constituem-se num processo ou procedimento inevitável, como meio de monitorar a eficiência antecipada de aproximação do comportamento global de sistemas mecânicos e/ou de estruturas reais. Como exemplos clássicos, podemos citar estudos científicos no trato de pesquisas na área espacial, onde a análise prévia do comportamento de naves espaciais, lançamento de mísseis terra-ar, lançamento de satélites para observação da terra, visando o seu controle e monitoramento, são uma realidade. Mais especificamente, na engenharia mecânica, principalmente em simulação de sistema mecânicos, onde procura-se abordar o monitoramento, análise, processamento de sinais e controle de vibrações, controle de trajetórias de robôs manipuladores, identificação de parâmetros, modelamento de rotores de usinas hidroelétricas - dinâmica de rotores e estruturas em geral. As equações do movimento de sistemas mecânicos com finitos graus de liberdade podem ser resolvidas no domínio do tempo por métodos de aceleração generalizada tais como; Diferença Central, Houbolt, Wilson θ, Newmark; Runge-Kutta de 4<sup>ª</sup> e 5<sup>ª</sup> ordem, entre outros, pela transformação do sistema de equações diferenciais na forma de estado. A escolha do método que melhor se adapta ao processo de simulação, para testar métodos de identificação de parâmetros, depende essencialmente de fatores, como por exemplo, escolha do passo de integração, problemas de

instabilidade numérica inerentes ao método a ser escolhido, introdução de amortecimento fictício no sistema, etc. Estes fatores apresentam efeitos cruciais no processo de simulação do sistema e, em particular, no processo de identificação de parâmetros (Mariano & Oliveira, 1997). Neste trabalho procura-se desenvolver um método genérico, como alternativa, para simulação e identificação de sistemas mecânicos. Em seguida verifica-se o método de solução através do problema inverso.

# **2. FORMULAÇÃO GENÉRICA PARA O PROCESSO DE SIMULAÇÃO.**

A formulação genérica para o processo de simulação de um sistema de vários graus de<br>liberdade pode ser dada pelo sistema de equações diferenciais na forma matricial da equação<br>eq.(1), (Meirovitch, 1975).<br> $\begin{bmatrix} M & X \\ Y \end{bmatrix$ liberdade pode ser dada pelo sistema de equações diferenciais na forma matricial da equação eq.(1), (Meirovitch, 1975).

$$
[M \{x\} + [C \{x\} + [K \{x\}] = \{F\} \tag{1}
$$

onde [M], [C] e [K] representam as matrizes de massa, amortecimento e rigidez [*M*  $\{x\}$  + [*C*  $\{x\}$  + [*K*  $\{x\}$  = {*F* } (1)<br>onde [*M*], [*C*] e [*K*] representam as matrizes de massa, amortecimento e rigidez<br>respectivamente; {*F*} é o vetor força de excitação; {*x*}, {*x*} e {*x*} são os velocidade e aceleração do sistema, respectivamente.

Supondo o vetor força de excitação modelado na forma,

$$
F(t) = Re\left[\sum_{n=1}^{\infty} F_{\alpha} e^{i\omega t}\right]
$$
 (2)

onde {F<sub>α</sub>} são as amplitudes do vetor força de excitação, que poderá assumir valores constantes ou uma série temporal modelada a partir de sínteses de sinais períodicos, ou, se num processo estocástico, uma série de números pseudos-aleatórios, etc (...).

 A solução do sistema de equações diferenciais em regime permanente da eq.(1), é da forma,

$$
x(t) = Re\left[\sum_{n=1}^{\infty} X(\omega)e^{i(\omega t)}\right]
$$
 (3)

onde *X(*<sup>ω</sup> *)* são amplitudes complexas do vetor solução.

 A forma do vetor solução da eq.(3), em se tratando de um sistema não conservativo, caso geral e genérico, pode ser dado na forma da eq.(4),

$$
x(t) = Re\left[\sum_{n=1}^{\infty} \left| X(\omega)\right| e^{i(\omega t - \phi)}\right]
$$
 (4)

 As derivadas sucessivas da eq.(3), no sistema de equações diferenciais em (1), conduz a um sistema de equações lineares no domínio complexo na forma da eq. (5),

$$
\left[ [K] - \omega^2 [M] + i\omega [C] \right] \left[ X(\omega) \right] = \left\{ F_{\alpha} \right\} \tag{5}
$$

 A solução do sistema de equações lineares no domínio complexo da eq.(5), é obtida para cada componente em frequências discretas do vetor força de excitação. A formulação genérica, vetor solução do sistema de equações diferenciais em forma matricial da eq.(1), sendo dadas pelo grupo de equações (6) e (7) na forma,

$$
\left[K\right] - \omega^2 \left[M\right] + i\omega \left[C\right] \bigg]_{m \times m} \left\{X(\omega)\right\}_{m \times I} = \left\{F_{\alpha m}\right\}_{m \times I} \tag{6}
$$

$$
x_m(t) = R_e \left[ \sum_{n=1}^{\infty} \left| X_m(\omega) \right| e^{i(\omega t - \phi_m)} \right]
$$
 (7)

onde  $m = l(1) f$ ; *f* o número de graus de liberdade;  $\phi_m$  os ângulos de fase entre os vetores força de excitação e respostas; ω a frequência do vetor força de excitação. Ao conjunto de equações dadas pelas expressões (6) e (7), passamos a denominar de solução pseudo-exata,

# **3. FORMULAÇÃO GÉNERICA PARA O PROCESSO DE IDENTIFICAÇÃO NO DOMÍNIO DA FREQUÊNCIA.**

 A formulação genérica para o processo de identificação de parâmetros de um sistema de *n* graus de liberdade, massa, mola, amortecedor viscoso, utilizando-se os coeficientes de Euler-Fourier da excitação (força) e respostas (deslocamentos), pode ser dado pelo sistema de equações lineares na forma da eq.(8).

$$
\begin{bmatrix}\n\left[n\omega_o x^s{}_{nm}\right]_{Nsf} & \left[n\omega_o x^c{}_{nm}\right]_{Nsf} \\
\left[-n\omega_o x^c{}_{nm}\right]_{Nsf} & \left[n\omega_o x^s{}_{nm}\right]_{Nsf}\n\end{bmatrix}_{2Nx2f} \times \begin{bmatrix}\n[C]^t \\
\left[K\right]^t\n\end{bmatrix}_{2fsf} = \begin{bmatrix}\nF^c{}_{nm} + (n\omega_o)^2 M x^c{}_{nm} \\
F^s{}_{nm} + (n\omega_o)^2 M x^s{}_{nm}\n\end{bmatrix}_{2Nxf}
$$
\n(8)

 A equação (8), em notação compacta, pode ser representada pelo sistema de equações lineares na forma  $A\phi = b$ , onde:  $A =$  Matriz retangular  $2N \times 2f$  contendo as componentes reais e imaginárias dos deslocamentos;  $\phi$  = Matriz retangular 2 fxf contendo os coeficientes de rigidez e amortecimento a serem estimados, e, portanto, desconhecida; *b*= Matriz retangular de ordem  $2N \times f$  contendo os coeficientes de Euler-Fourier das forças de inércia e das forças aplicadas (excitação), *s* e *c* parte imaginária e real dos coeficientes de Euler-Fourier,  $m = 1(1)f$ ,  $n = 1(1)N$  onde f é o número de graus de liberdade do sistema, N o número de pontos em freqüência pelo qual se deseja amostrar os sinais de deslocamento, forças de inércia e forças de excitação; <sup>ω</sup>*<sup>o</sup>* , a freqüência fundamental do vetor força de excitação a ser gerado e que é obtida a partir de um critério, (Oliveira, 1997).

O estimador por mínimos quadrados dos parâmetros desconhecidos de  $\phi$  fornece  $\hat{\phi}_{MQ} = \left[ A^T A \right]^T A^T b$  $\hat{\phi}_{MO} = [A^T A]^T A^T b$ , que é a equação para o processo de identificação. Maiores considerações e discussões em (Pederiva, 1983), e, mais recentemente, (Mariano & Oliveira,1997), no qual se procura identificar o sistema, utilizando-se vários tipos de integradores.

# **4. MODELO FÍSICO E MATEMÁTICO.**

 Para testar e analisar o método de simulação e identificação, procurou-se utilizar o modelo de um sistema físico, figura 1, com o cálculo dos respectivos autovalores, dados na tabela 1.

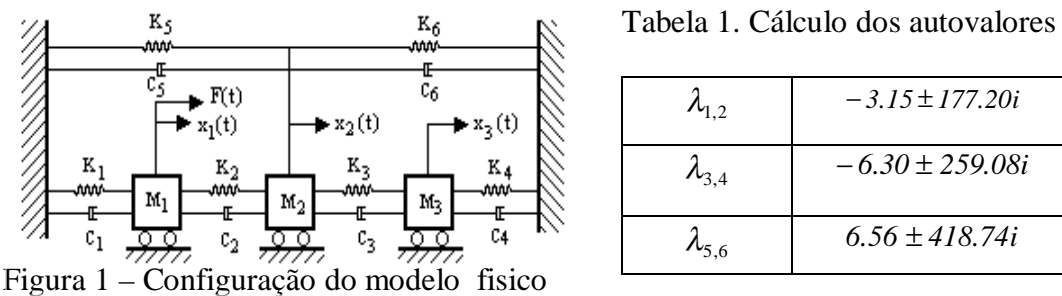

 Os elementos das matrizes de massa, amortecimento e rigidez da eq.(1), utilizando-se o modelamento a partir da equação de Lagrange, são dados respectivamente por:

```
M_{11} = M_1, M_{22} = M_2, M_{33} = M_3C_{11} = (C_1 + C_2); C_{12} = -C_{21}; C_{13} = -C_{31}; C_{22} = (C_2 + C_3 + C_5 + C_6); C_{23} = C_{32} = -C_3; C_{33} = (C_3 + C_4)K_{11} = (K_1 + K_2); K_{12} = -K_{21}; K_{13} = -K_{31}; K_{22} = (K_2 + K_3 + K_5 + K_6); K_{23} = K_{32} = -K_3; K_{33} = (K_3 + K_4)
```
# **5. MÉTODO PARA SIMULAÇÃO E IDENTIFICAÇÃO DE PARÂMETROS.**

Na figura 2, apresenta-se uma sequência para verificação do método de resolução,

# **PROCEDIMENTOS PARA VERIFICAÇÃO DA SIMULAÇÃO E IDENTIFICAÇÃO**

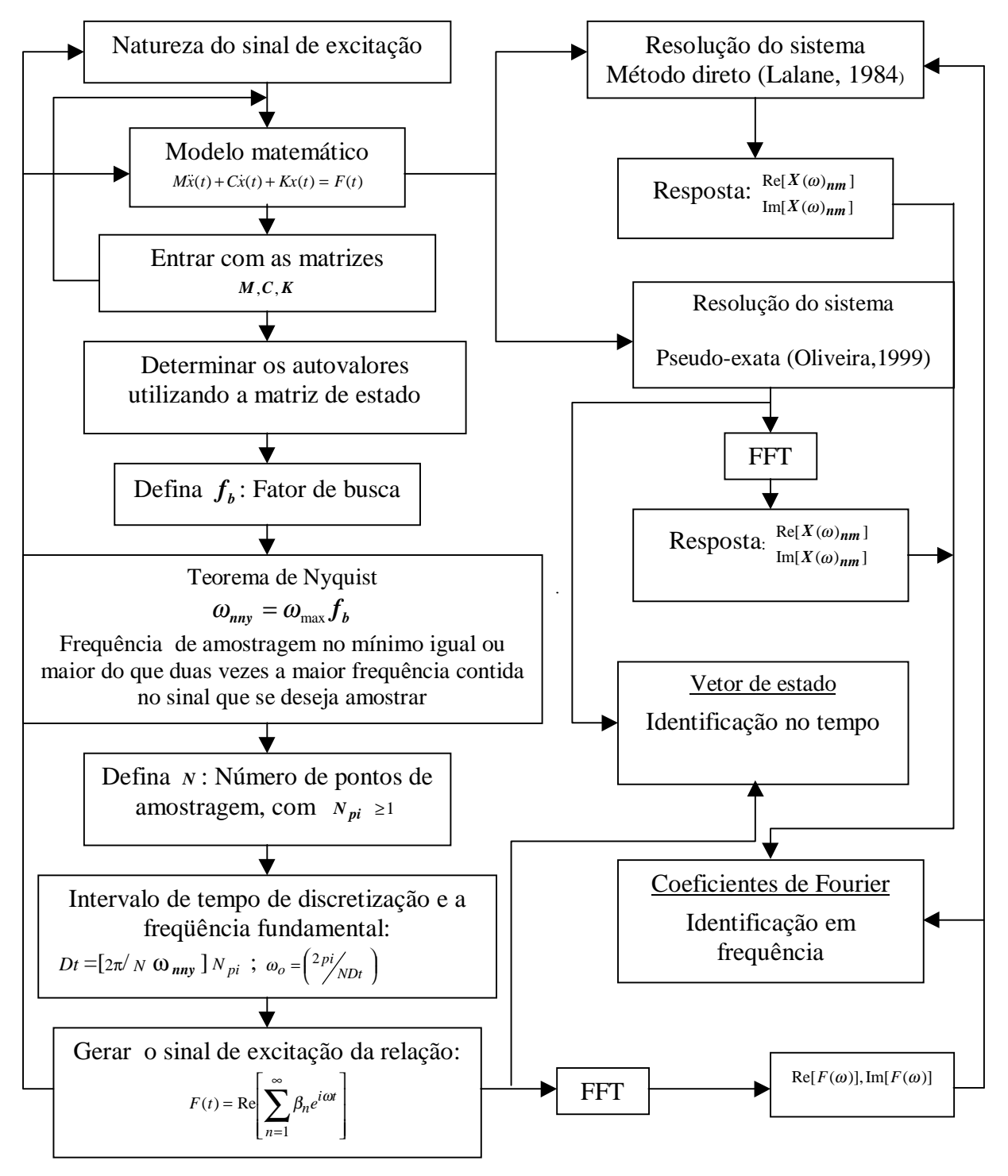

Figura 2 - Seqüência para simulação e identificação

onde: **1**. Calculam-se os autovalores do sistema. **2.** Identifica-se a maior freqüência, se natural ou amortecida, e fá-la igual a  $\omega_{\text{max}}$ . **3**. Define-se um número fixo para  $f_b \ge 2$ . **4**. Define-se o número de amostras *N* , que se deseja representar o sinal, e, em seguida, define-se inicialmente  $(N_{pi} = N/2)$ . 5. Determina-se o intervalo de tempo de discretização a partir da relação dada por  $(Dt = [2\pi / (N\omega_{m' \alpha} f_b)]N_{Pl}$ ). **6.** Determina-se a frequência fundamental a partir da relação dada por  $(\omega_o = 2\pi / NDt)$ . 7. Gera-se o sinal de excitação utilizando-se a freqüência fundamental calculada no item 6. Maiores discussões em (Oliveira, 1997).

## **6. RESULTADOS DE SIMULAÇÃO.**

Para exemplificar, a título de ilustração e manipulação das equações (6), (7), procura-se excitar o sistema num primeiro momento na massa  $M<sub>1</sub>$ . Como a matriz de massa é diagonal, as equações para o processo de simulação são dadas na forma das eqs.(9) e (10).

$$
\begin{bmatrix}\n\left[ (K_{11} - M_{11}\omega^2) + i\omega C_{11} \right] & (K_{12} + i\omega C_{12}) & (K_{13} + i\omega C_{13}) & \left[ (K_{12} - M_{22}\omega^2) + i\omega C_{22} \right] & (K_{23} + i\omega C_{23}) & \left[ (K_{23} + i\omega C_{23}) \right] & \left[ (K_{23} - M_{33}\omega^2) + i\omega C_{33} \right] & \left[ (K_{33} - M_{33}\omega^2) + i\omega C_{33} \right] & \left[ (K_{33} - M_{33}\omega^2) + i\omega C_{33} \right] & (9)\n\end{bmatrix}
$$

$$
x_1(t) = Re\left[\sum_{n=1}^{\infty} \left| X_1(\omega) \right| e^{i(\omega t - \phi_1)} \right]; x_2(t) = Re\left[\sum_{n=1}^{\infty} \left| X_2(\omega) \right| e^{i(\omega t - \phi_2)} \right]; x_3(t) = Re\left[\sum_{n=1}^{\infty} \left| X_3(\omega) \right| e^{i(\omega t - \phi_3)} \right]
$$
(10)

Os vetores  $X_1(\omega)$ ,  $X_2(\omega)$  e  $X_3(\omega)$ , são obtidos diretamente a partir dos sistema de equações lineares no domínio complexo da Eq. (9), com a excitação (força) agindo na massa  $M_1$ , onde  $\phi_1, \phi_2, \phi_3$  na eq. (10) são os ângulos de fase entre a excitação(força) e respostas (deslocamentos) e  $F_{\alpha} = \beta_n$  se constituindo numa série temporal com o vetor força de excitação, obtido a partir de síntese de sinais periódicos (Shroeder, 1970), com <sup>ω</sup> = *n*<sup>ω</sup>*o* e  $n = 1(1)N$ , a frequência fundamental para gerar a excitação. A formulação apresentada pelo grupo de eqs. (9) e (10), passamos a denominar de solução pseudo-exata, e se constitui numa forma alternativa para simular sistemas mecânicos no domínio do tempo e em freqüência sem precisar, necessariamente, de usar métodos de integração numérica.

 Nas figuras 3 a 8, apresentam-se curvas de respostas em freqüência e no tempo, na qual se tomam os sinais de deslocamentos nas massas  $M_1$ ,  $M_2$  e  $M_3$ .

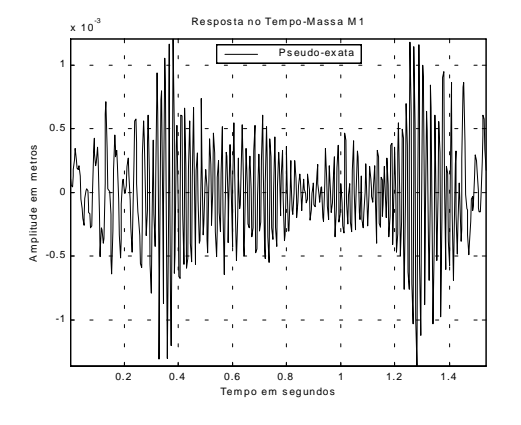

Figura 3 – Resposta em deslocamento em M1 Figura 4 -Espectro da resposta em M1

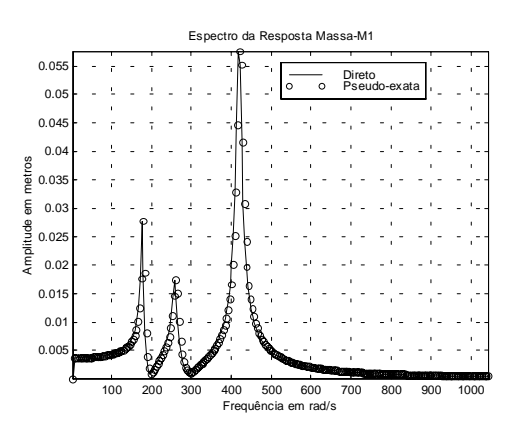

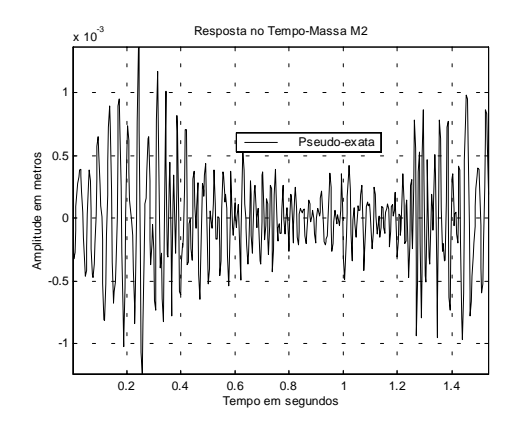

Figura 5 – Resposta em deslocamento em M2 Figura 6 -Espectro da resposta em M2

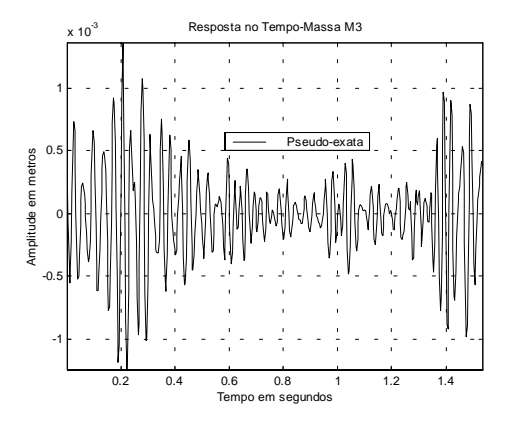

Espectro da Resposta Massa-M2 0.06  $0.0$ Direto Pseudo-exata Amplitude em metros 0.04 <sup>e</sup> 0.03  $0.02$  $0.0$ 100 200 300 400 500 600 700 800 900 1000 Frequência em rad/s

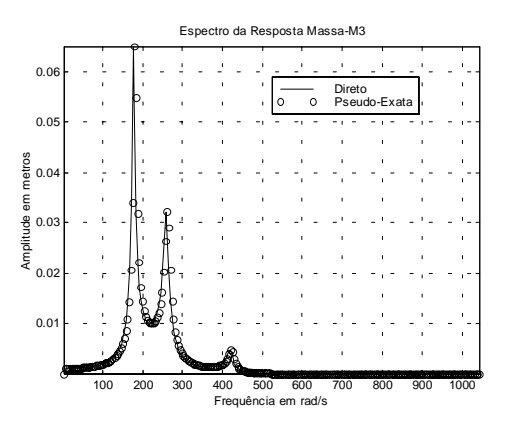

Figura 7 – Resposta em deslocamento em M3 Figura 8 - Espectro da resposta em M3

 Daí, para o fator de busca igual a 2.5, podem-se localizar as três freqüências naturais amortecidas, referentes aos três picos de amplitudes máximas dos sinais de deslocamentos correspondentemente às oscilações das três massas no domínio da frequência, o que se encontra em sintonia com as componentes imaginárias dos autovalores calculados na tabela 1. Maiores discussões com relação a escolha do fator de busca, (Oliveira, 1999).

# **7. VERIFICAÇÃO DO MÉTODO DE SIMULAÇÃO E DISCUSSÕES**

 A verificação da consistência do método de simulação, utilizando-se o grupo de equações (9) e (10), passa sem perda de generalidades, pelo problema inversso, isto é, o problema de identificação de parâmetros. Como a matriz de massa é diagonal, as equações para o processo de identificação é dada na forma da eq.(11). Como se pode observar, para montagem daquele sistema de equações lineares, o suficiente é definir a ordem do modelo, isto é, o número de graus de liberdade do sistema, monitorar as coordenadas relaciondas a cada modo de vibração e resolver o sistema para os parâmetros que se deseja estimar e/ou identificar. A vantagem desta formulação é que não há restrição com relação à matriz de massa, que poderá ser cheia, o que ocorre, em geral, quando se modela o sistema via elementos finitos. Daí, a partir do conhecimento destas matrizes, a montagem e solução das equações 6, 7 e 8, serem imediatas.

$$
\begin{bmatrix}\n\omega_{o}x^{s_{11}} & \omega_{o}x^{s_{12}} & \omega_{o}x^{s_{13}} & \omega_{o}x^{c_{11}} & \omega_{o}x^{c_{12}} & \omega_{o}x^{c_{13}} \\
2\omega_{o}x^{s_{21}} & 2\omega_{o}x^{s_{22}} & 2\omega_{o}x^{s_{23}} & 2\omega_{o}x^{c_{21}} & 2\omega_{o}x^{c_{22}} & 2\omega_{o}x^{c_{23}} \\
\vdots & \vdots & \vdots & \vdots & \vdots & \vdots \\
n\omega_{o}x^{s_{n1}} & n\omega_{o}x^{s_{n2}} & n\omega_{o}x^{s_{n3}} & n\omega_{o}x^{c_{n1}} & n\omega_{o}x^{c_{n2}} & n\omega_{o}x^{c_{n3}} \\
\vdots & \vdots & \vdots & \vdots & \vdots & \vdots \\
-\omega_{o}x^{c_{11}} & -\omega_{o}x^{c_{12}} & -\omega_{o}x^{c_{13}} & \omega_{o}x^{s_{11}} & \omega_{o}x^{s_{12}} & \omega_{o}x^{s_{13}} \\
-2\omega_{o}x^{c_{21}} & -2\omega_{o}x^{c_{22}} & -2\omega_{o}x^{c_{23}} & 2\omega_{o}x^{s_{21}} & 2\omega_{o}x^{s_{22}} & 2\omega_{o}x^{s_{23}} \\
\vdots & \vdots & \vdots & \vdots & \vdots \\
R_{12} & R_{22} & R_{32} \\
R_{13} & R_{23} & R_{33}\n\end{bmatrix}_{2\text{,}2\text{,}
$$

 $\overline{\phantom{a}}$  $\begin{bmatrix} -n\omega_{\rho}x_{n1} & -n\omega_{\rho}x_{n2} & -n\omega_{\rho}x_{n3} & n\omega_{\rho}x_{n1} & n\omega_{\rho}x_{n2} & n\omega_{\rho}x_{n3} \end{bmatrix}$  $\begin{bmatrix} -n\boldsymbol{\omega}_{o}\boldsymbol{x}^{c}{}_{n1} & -n\boldsymbol{\omega}_{o}\boldsymbol{x}^{c}{}_{n2} & -n\boldsymbol{\omega}_{o}\boldsymbol{x}^{c}{}_{n3} & n\boldsymbol{\omega}_{o}\boldsymbol{x}^{s}{}_{n1} & n\boldsymbol{\omega}_{o}\boldsymbol{x}^{s}{}_{n2} & n\boldsymbol{\omega}_{o}\boldsymbol{x}^{s}{}_{n3} \end{bmatrix}_{2Nx2f}$ 

$$
\begin{bmatrix}\nF^{c}_{11} + (\omega_{o})^{2} M_{11} x^{c}_{11} & (\omega_{o})^{2} M_{22} x^{c}_{12} & (\omega_{o})^{2} M_{33} x^{c}_{13} \\
F^{c}_{21} + (2\omega_{o})^{2} M_{11} x^{c}_{21} & (2\omega_{o})^{2} M_{22} x^{c}_{22} & (2\omega_{o})^{2} M_{33} x^{c}_{23} \\
& \cdot & \cdot & \cdot \\
F^{c}_{n1} + (n\omega_{o})^{2} M_{11} x^{c}_{n1} & (n\omega_{o})^{2} M_{22} x^{c}_{n2} & (n\omega_{o})^{2} M_{33} x^{c}_{n3} \\
& \dots & \dots & \dots & \dots & \dots \\
F^{s}_{11} + (\omega_{o})^{2} M_{11} x^{s}_{11} & (\omega_{o})^{2} M_{22} x^{s}_{12} & (\omega_{o})^{2} M_{33} x^{s}_{13} \\
F^{s}_{21} + (2\omega_{o})^{2} M_{11} x^{s}_{21} & (2\omega_{o})^{2} M_{22} x^{s}_{22} & (2\omega_{o})^{2} M_{33} x^{s}_{23} \\
& \cdot & \cdot & \cdot \\
F^{s}_{n1} + (n\omega_{o})^{2} M_{11} x^{s}_{n1} & (n\omega_{o})^{2} M_{22} x^{s}_{n2} & (n\omega_{o})^{2} M_{33} x^{s}_{n3}\n\end{bmatrix}_{2Nst}
$$
\n(11)

 Se no processo de identificação dos parâmetros, a estimação for consistente, isto é, os erros nos coeficientes de rigidez e amortecimento forem muito próximos de zero, problema inverso, a solução do vetor resposta se aproxima do valor exato. Daí, ficam estabelecidos a potencialidade e validade do método de resolução proposto, como alternativa.

 Na tabela 2, os resultados de identificação dos parâmetros dos elementos das matrizes de rigidez e amortecimento são com efeito todos consistentes, o que mostra a potencialidade do método. Os resultados de identificação de parâmetros apresentados, neste trabalho, vêm, de forma oportuna, validar ainda mais a formulação matemática para o processo de identificação no domínio da freqüência para um sistema de dois graus de liberdade eixo-rotormancal-hidrodinâmico, inicialmente proposta por (Burrows & Sahinkay, 1982).

 A generalização para sistemas com multi-graus-de-liberdade é apresentada na eq. (8), que poderá ser indistintamente utilizada, tanto para sistemas convencionais e/ou clássicos, como para sistemas dinâmicos rotativos-(dinâmica de rotores). Num procedimento experimental, o suficiente seria definir o modelo matemático do sistema, a ordem do modelo (número de graus de liberdade) e, concomitantemente, definir e/ou monitorar as coordenadas dos pontos de medição. Em seguida, utilizar a formulação genérica para o processo de identificação de parâmetros dada pela eq.(8). Uma outra formulação genérica para o processo de simulação e identificação das matrizes de rigidez e amortecimento estrutural, encontra-se em desenvolvimento.

| Rigidez(N/m)                             | Teórica      | Estimada              | Erros em $(\% )$ |
|------------------------------------------|--------------|-----------------------|------------------|
| K11                                      | 75000        | 7,5000e+004           | $-3,8805e-014$   |
| K12                                      | $-25000$     | $-2,5000e+004$        | 1,4552e-014      |
| K13                                      | $\Omega$     | $-8,6911e-013$        | Inf              |
| K21                                      | $-25000$     | $-2.5000e+004$        | 2,4738e-013      |
| K22                                      | 37000        | 3,7000e+004           | $-5,8994e-014$   |
| K23                                      | $-10000$     | $-1.0000e+004$        | $-7,2760e-014$   |
| K31                                      | 0            | $-4,4073e-011$        | Inf              |
| K32                                      | $-10000$     | $-1.0000e+004$        | 1,8190e-014      |
| K33                                      | 25000        | 2,5000e+004           | $-1,4552e-014$   |
| $\overline{\text{Amortecimento(N.s/m)}}$ | Teórico      | Estimado              | Erros em $(\% )$ |
| C11                                      | 4            | 4,0000                | 3.5527e-013      |
| C12                                      | $-2$         | $-2.0000$             | 1,5543e-013      |
| C13                                      | $\theta$     | $-1,7773e-015$        | $-1,7773e-015$   |
| C21                                      | $-2$         | $-2,0000$             | $-6,6613e-014$   |
| C22                                      | 8            | 8.0000                | $-1,7773e-015$   |
| C <sub>23</sub>                          | $-2$         | $-2,0000$             | $-8,8818e-014$   |
| C31                                      | $\mathbf{0}$ | $-1,8829e-014$<br>Inf |                  |
| C32                                      | $-2$         | $-2,0000$             | $-6,2172e-013$   |
| C33                                      | 4            | 4,0000                | $-2.2204e-014$   |

Tabela 2. Coeficientes de rigidez e amortecimento identificados

## **8. CONCLUSÃO.**

Apresentou-se, neste trabalho, uma formulação genérica alternativa para simulação dinâmica de modelos fisicos de sistemas mecânicos. A verificação e potencialidade do método de simulacão proposto, que é verificado através do problema inverso, isto é, uma formulação genérica que trata do problema de identificação de paramentros no domínio da frequência, é apresentada. Os resultados de simulação e verificação do método são mostrados, respectivamente, nas figuras de 3 a 8, e na tabela 2.

# **9. REFERÊNCIAS.**

- Burrows, C. R. & Sahinkay, M. N., 1982, "Frequency domain estimation of linearized oil-film coefficients", Trans ASME, Lubrification. 210-215.
- Lalane, M., 1984, "Mechanical vibrations for engineers", New York.
- Oliveira, N.V., 1997, "The criterion conjunction utilizing the Nyquist theorem for the dynamics simulation of the mechanical systems". 14 th Brazilian Congress of Mechanical Engineering. Bauru-São Paulo-Brazil, Paper COB: 962-CD/ROM.
- Oliveira, N.V., 1999, "Analysis of the criterion in conjunction with the Nyquist Theorem for the parameters identification of the mechanical system", 14 th Brazilian Congress of Mechanical Engineering. Águas de Lindóia-São Paulo-Brazil, Paper AAADCJ CD/ROM.
- Shroeder, M. R., 1970, "Synthesis of low-peak factor signals and binary sequences low auto-correlation", IEEE, Transactions on Information and Theory.
- Mariano, V & Oliveira, N.V., 1997, "Numerical Valuation Integration Methods Applied to a External Perturbations Identification". 14 th Brazilian Congress of Mechanical Engineering. Bauru-São Paulo-Brazil. Paper COB: 964-CD/ROM.
- Pederiva, R., 1983, "Identificação de sistemas mecânicos no domínio do tempo: Alguns aspectos práticos". Dissertação de mestrado, Universidade Estadual de Campinas, SP.
- Meirovitch, L., 1975, "Elements of vibration analysis", Mc.Graw-Hill Kogakusha, Inc.

## **PROJETO ÓTIMO DE ABSORVEDORES DINÂMICOS DO TIPO VIGA PARA A ATENUAÇÃO DE VIBRAÇÕES MULTIDIRECIONAIS**

**Sebastião Simões Cunha Jr.** *e-mail: simoes@mecanica.ufu.br* **Domingos Alves Rade** *e-mail: domingos@ufu.br* Universidade Federal de Uberlândia, Faculdade de Engenharia Mecânica. Av. João Naves de Ávila 2160 – Bloco M, CEP: 38400-902, Uberlândia, MG, Brasil.

#### **Resumo**

Este trabalho mostra uma metodologia de projeto ótimo de um Absorvedor Dinâmico de Vibrações (ADV) do tipo viga para atenuação simultânea de vibrações de translação e de rotação de sistemas estruturais planos. Utiliza-se uma técnica de acoplamento de subestruturas baseada em funções de resposta em freqüência (FRFs), onde as FRFs da estrutura acoplada (estrutura primária + ADV) são calculadas a partir das FRFs destas duas sub-estruturas. As FRFs da estrutura acoplada são utilizadas para definir índices de desempenho relacionados com os níveis de vibração do sistema dentro de uma dada banda de freqüência. Estes índices, que traduzem uma combinação dos níveis de vibrações de translação e de rotação, são otimizados utilizando Algoritmos Genéticos (AGs), tendo como variáveis de projetos as propriedades físicas e/ou geométricas do ADV. Na primeira parte deste trabalho apresentam-se a formulação básica da técnica de acoplamento de sub-estruturas, a definição dos índices de desempenho e uma breve revisão dos AGs. Por fim, tem-se um exemplo de simulação numérica ilustrando a metodologia proposta.

**Palavras-chave:** Absorvedor Dinâmico de Vibrações, Controle de vibrações, Otimização

## **1. INTRODUÇÃO**

Na sua forma mais simples, absorvedores dinâmicos de vibrações (ADVs) são dispositivos de parâmetros concentrados de massa, rigidez e amortecimento que, uma vez acoplados a uma dada estrutura, dita *estrutura primária*, são capazes de absorver a energia vibratória no ponto de conexão.

Desde sua invenção por Frahm no início do século (Frahm,1911), os ADVs têm sido extensivamente utilizados para atenuar vibrações em diversos tipos de máquinas e estruturas. Além do ADV de Frahm, constituído de um sistema de 1 GDL com amortecimento viscoso também têm sido utilizados sistemas estruturais discretos de vários GDL (Ram & Elhay,1996) e sistemas contínuos (Cunha Jr., 1999). Um estudo abrangente da teoria e aplicações práticas dos ADVs é apresentado por Koronev & Reznikov (1993). Uma síntese dos principais estudos recentes de ADVs passivos, semi-ativos e ativos é apresentada por Sun *et al*. (1995).

Dentre os ADVs contínuos, aqueles do tipo viga vêm sendo estudados por diversos autores. Snowdon & Nobile (1980) analisaram o desempenho de diferentes configurações de ADVs acoplados tanto a sistemas de 1 GDL quanto a sistemas contínuos. ADVs viscoelásticos do tipo viga foram considerados por Freitas & Espíndola (1993) no contexto de uma teoria geral de projeto ótimo de sistemas absorvedores. Cunha Jr & Rade (1999) propuseram uma metodologia de projeto ótimo de ADVs do tipo viga para atenuação de vibrações em uma única direção empregando uma técnica de acoplamento de sub-estruturas.

Em sua configuração básica, um ADV é capaz de absorver o movimento vibratório segundo uma única coordenada espacial. Contudo, em problemas mais complexos, envolvendo sistemas vibratórios contínuos multidimensionais, é desejável a atenuação simultânea das vibrações (translacionais e rotacionais) em diversas direções. Neste contexto, o presente trabalho apresenta um estudo da viabilidade de uma técnica de projeto ótimo de ADVs multidirecionais modelados como vigas de Euler-Bernoulli. A metodologia apresentada permite sintonizar o absorvedor para a atenuação de vibrações harmônicas, numa dada banda de freqüência, em duas direções distintas, simultaneamente. O procedimento proposto consiste no emprego de uma técnica de acoplamento de sub-estruturas baseada em FRFs, que permite obter as FRFs da estrutura acoplada (estrutura primária + ADV), a partir das FRFs de cada uma das duas sub-estruturas. As FRFs da estrutura composta, expressas em função de parâmetros físicos e/ou geométricos do ADV, são empregadas para definir índices de desempenho relacionados com os níveis da resposta harmônica dentro de uma banda de freqüência pré-definida.

Os parâmetros ótimos do ADV são então obtidos através da minimização destes índices, empregando como ferramenta de otimização os Algoritmos Genéticos.

Uma característica importante da metodologia proposta é a de que ela permite operar com FRFs experimentais da estrutura primária, evitando assim o emprego de modelos analíticos que podem ser imprecisos, notadamente no caso de configurações estruturais complexas. Contudo, as incertezas proporcionadas pela presença de ruídos experimentais devem ser convenientemente considerados. Um estudo incluindo o emprego de FRFs experimentais é apresentado por Rade & Steffen (1999).

No que segue, apresenta-se a formulação pertinente à técnica de acoplamento de subestruturas baseada em FRFs, seguida da definição dos índices de desempenho e uma breve revisão sobre os Algoritmos Genéticos. Então, um exemplo numérico baseado em simulação por elementos finitos é apresentado com o objetivo de evidenciar as principais características da metodologia proposta.

## **2. TÉCNICA DE ACOPLAMENTO DE SUB-ESTRUTURAS BASEADA EM FRFs**

Nesta seção é apresentada a formulação de uma técnica de acoplamento de sub-estruturas baseada em FRFs. Esta formulação, originalmente proposta por Crowley *et al*. (1984) , foi recentemente adaptada por Rade & Steffen (1999) ao problema de otimização de parâmetros de ADVs de 1 GDL.

Dadas as FRFs das duas sub-estruturas A e B, mostradas na Figura 1, deseja-se determinar as FRFs da estrutura acoplada C, resultante da conexão das sub-estruturas através de um conjunto de coordenadas de conexão. Para cada configuração, as equações para a flexibilidade dinâmica são dadas por:

$$
\{X_A(\omega)\} = [H_A(\omega)] \{F_A\} \tag{1}
$$

$$
\{X_{\rm B}(\omega)\} = [H_{\rm B}(\omega)] \{F_{\rm B}\}\tag{2}
$$

$$
\{X_{\mathcal{C}}(\omega)\} = [H_{\mathcal{C}}(\omega)] \{F_{\mathcal{C}}\},\tag{3}
$$

onde,  ${X_A}$ ,  ${X_B}$  e  ${X_C}$  representam os vetores das amplitudes das respostas harmônicas,  ${F_A}, {F_B}$  e  ${F_C}$  são os vetores das forças de excitação e [H<sub>A</sub>( $\Omega$ )], [H<sub>B</sub>( $\Omega$ )] e [H<sub>C</sub>( $\Omega$ )] são as matrizes de flexibilidade dinâmica de A, B e C respectivamente.

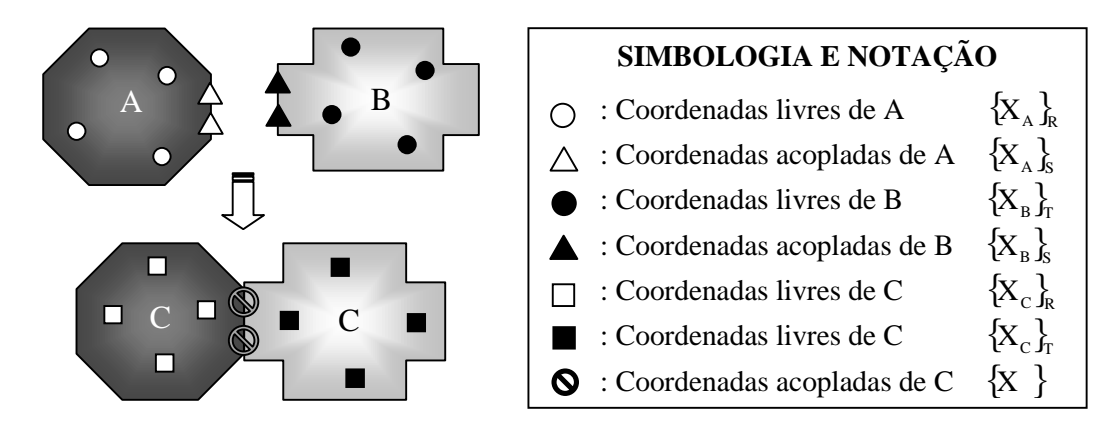

Figura 1. Acoplamento de sub-estruturas.

Utilizando o particionamento de coordenadas mostrado na Figura 1, as equações (1) a (3) são re-escritas como segue (para simplificação, a dependência da freqüência é omitida):

$$
\begin{aligned}\n\begin{Bmatrix}\n\{X_A\}_R \\
\{X_A\}_S\n\end{Bmatrix} &= \begin{bmatrix}\n[H_A]_{RR} & [H_A]_{RS} \\
[H_A]_{SR} & [H_A]_{SS}\n\end{bmatrix}\n\begin{Bmatrix}\n\{F_A\}_R \\
\{F_A\}_S\n\end{Bmatrix}\n\end{aligned}
$$
\n(4)\n  
\n
$$
\begin{bmatrix}\n\{X_B\}_R\n\end{bmatrix} \begin{bmatrix}\n[H_B]_{RS} & [H_B]_{ST}\n\end{bmatrix}\n\begin{bmatrix}\nF_B\}_R\n\end{bmatrix}
$$
\n(5)

$$
\begin{Bmatrix} X_{\rm B} \, \xi \\ \{X_{\rm B} \}_T \end{Bmatrix} = \begin{bmatrix} [H_{\rm B} \, k_{\rm S} & [H_{\rm B} \, k_{\rm T}] \\ [H_{\rm B} \, l_{\rm TS} & [H_{\rm B} \, l_{\rm T}] \end{bmatrix} \begin{Bmatrix} \{F_{\rm B} \, \xi \\ \{F_{\rm B} \} \\ T \end{Bmatrix} \tag{5}
$$

 $\mathsf{L}$ {

$$
\begin{Bmatrix}\n\{X_{\text{C}}\}_R \\
\{X_{\text{C}}\}_S \\
\{X_{\text{C}}\}_T\n\end{Bmatrix} = \begin{bmatrix}\n[H_{\text{C}}]_{RR} & [H_{\text{C}}]_{RS} & [H_{\text{C}}]_{RT} \\
[H_{\text{C}}]_{SR} & [H_{\text{C}}]_{SS} & [H_{\text{C}}]_{RT}\n\end{bmatrix} \begin{Bmatrix}\n\{F_{\text{C}}\}_R \\
\{F_{\text{C}}\}_S \\
\{F_{\text{C}}\}_T\n\end{Bmatrix}
$$
\n(6)

O acoplamento das duas sub-estruturas é garantido impondo o equilíbrio de forças e a compatibilidade dos deslocamentos nas coordenadas de conexão:

$$
\{X_A\}_S = \{X_B\}_S = \{X_C\}_S
$$
 (7)

$$
\{F_A\}_s + \{F_B\}_s = \{F_C\}_s \tag{8}
$$

Introduzindo as equações (7) e (8) nas equações (4) a (6), após algumas manipulações algébricas, obtém-se o seguinte conjunto de equações:

$$
[H_C]_{RR} = [H_A]_{RR} - [H_A]_{RS} ([H_A]_{SS} + [H_B]_{SS})^{-1} [H_A]_{SR}
$$
\n(9)

$$
[H_C]_{RS} = [H_C]_{SR}^{T} = [H_A]_{RS} ([H_A]_{SS} + [H_B]_{SS})^{-1} [H_B]_{SS}
$$
(10)

$$
[H_C]_{RT} = [H_C]_{TR}^T = [H_A]_{RS} ([H_A]_{SS} + [H_B]_{SS})^{-1} [H_B]_{ST}
$$
\n(11)

$$
[H_C]_{SS} = [H_A]_{SS} ([H_A]_{SS} + [H_B]_{SS})^{-1} [H_B]_{SS}
$$
 (12)

$$
\left[H_C\right]_{ST} = \left[H_C\right]_{TS}^{T} = \left[H_A\right]_{SS} \left(\left[H_A\right]_{SS} + \left[H_B\right]_{SS}\right)^{-1} \left[H_B\right]_{ST}
$$
\n(13)

$$
[H_C]_{TT} = [H_B]_{TT} - [H_B]_{TS} ([H_A]_{SS} + [H_B]_{SS})^{-1} [H_B]_{ST}
$$
\n(14)

No contexto do problema aqui examinado, a sub-estrutura A pode ser considerada como a estrutura primária e a sub-estrutura B como sendo o ADV, de modo que a estrutura C representa a estrutura acoplada (primária + ADV).

### **3. PROJETO ÓTIMO DE ADVs EM UMA DADA BANDA DE FREQÜÊNCIA**

### **3.1. Índices de desempenho**

Foi mostrado na seção anterior, como as FRFs da estrutura acoplada podem ser expressas em termos das FRFs da estrutura primária e do ADV. Uma vez definida a banda de freqüência de interesse e as coordenadas onde as vibrações serão atenuadas, estas FRFs podem ser usadas para construir índices de desempenho, relacionados com os níveis de vibração do sistema acoplado dentro da banda de freqüência de interesse. Assim, estes índices são otimizados objetivando a determinação dos parâmetros ótimos do ADV. Assumindo que o ADV seja representado por um modelo matemático (do tipo elementos finitos), as variáveis de projeto são definidas como sendo os parâmetros físicos e/ou geométricos do modelo. Cabe salientar que restrições de projeto podem ser impostas aos valores destas variáveis.

Para ilustração, considere um caso onde uma força harmônica Fi é aplicada na coordenada *i*, devendo a resposta na coordenada *j* ser minimizada sobre uma banda de frequência  $\omega_L \leq \omega \leq \omega_U$ , através da conexão de um ADV em uma das coordenadas. Para esta situação, alguns índices de desempenho podem ser definidos:

$$
J_1({P}) = \frac{1}{p} \sum_{j=1}^{p} Q_k \, \text{abs}[H_{ij}(\omega_k, {P})]
$$
 (15)

$$
J_2({P}) = \max\{\text{abs}[H_{ij}(\omega_j, {P})]\},\tag{16}
$$

onde *p* é o numero de linhas de freqüência na banda de interesse, {P} designa o vetor das variáveis de projeto e Q<sub>j</sub>, j=1 to p representa fatores de ponderação atribuídos a cada linha de freqüência.

Diferentes procedimentos de otimização podem ser utilizados para a otimização dos índices de desempenho. Neste trabalho serão utilizados os Algoritmos Genéticos (Goldberg,1989), devido à sua reconhecida robustez em relação à existência de mínimos locais, em comparação com os algoritmos tradicionais de otimização (Silva,1999). Uma síntese dos princípios fundamentais dos AGs é apresentada na seção seguinte.

#### **3.2. Uma Introdução aos Algoritmos Genéticos**

Os AGs são um conjunto de procedimentos computacionais de busca e otimização, baseados na genética dos organismos biológicos. Os AGs foram inventados por Holland na década de 60 e um estudo abrangente sobre o tema foi realizado por Goldberg (1989).

Os AGs operam sobre uma população de indivíduos, geralmente representados por cadeias binárias, gerada aleatoriamente sobre o espaço de busca, onde cada indivíduo representa uma possível solução do problema. A cada indivíduo, é atribuído um índice de aptidão, quantificado pelo valor da função objetivo a ele associado. No processo de evolução da população, é dada uma maior probabilidade de reprodução aos indivíduos mais bem adaptados. A evolução é feita através de três operadores fundamentais, realizados de forma aleatória (Goldberg,1989):

• *seleção*: escolha dos indivíduos para reprodução, em quantidades proporcionais ao seu índice de aptidão.

- *cruzamento*: troca de material genético entre indivíduos da população.
- *mutação*: modificação do conteúdo genético da população.

A principal característica dos AGs é a de que eles operam simultaneamente com um amplo conjunto de pontos do espaço de busca, e não com um único ponto, como é o caso dos métodos convencionais de otimização. Além disso, a aplicabilidade dos AGs não é limitada pela necessidade de computar os gradientes e pela existência de descontinuidades na função objetivo, uma vez que são requeridos apenas os valores desta função, avaliados para cada indivíduo da população. É reconhecido, contudo, que os AGs requerem, em geral, maior esforço computacional que os métodos tradicionais de otimização.

## **4. EXEMPLO NUMÉRICO**

Afim de ilustrar o método proposto, é apresentado um exemplo de simulação numérica utilizando estruturas simuladas por elementos finitos.

A estrutura primária, ilustrada na Figura 2, consiste de uma viga bidimensional simplesmente apoiada, cujo modelo de EF é constituído de 30 elementos de viga de Euler-Bernoulli, cada um contendo 2 nós e 3 GDL por nó, perfazendo um total de 93 graus de liberdade. As características físicas e geométricas deste sistema são dadas pela Tabela 1. Os valores das 6 primeiras freqüências naturais são fornecidos na Tabela 2.

Admitindo uma única força excitadora aplicada segundo a direção transversal no nó A, pretende-se atenuar simultaneamente as respostas vibratórias de translação (direção y) e de rotação (direção θ) da estrutura primária neste mesmo nó, mediante o acoplamento do ADV tipo viga (BCD), o qual é constituído de 20 elementos bidimensionais de viga de Euler-Bernoulli. As características físicas e geométricas do ADV são dadas na Figura 3 e na Tabela 3. É importante ressaltar que a conexão das duas sub-estruturas no ponto A é feita através das duas coordenadas segundo as quais deseja-se atenuar a vibração.

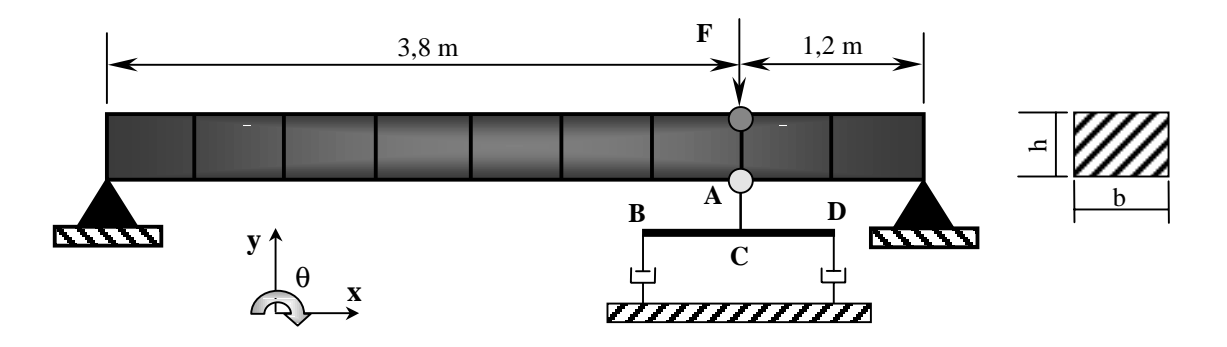

Figura 2. Características do sistema acoplado.

Tabela 1. Características físicas e geométricas do modelo de EF da estrutura primária.

| Propriedade                       | <b>Valor</b>                            |
|-----------------------------------|-----------------------------------------|
| densidade                         | 2700 kg/m <sup>3</sup>                  |
| módulo de Young                   | $7.0 \times 10^{10}$ N/m <sup>2</sup>   |
| área da seção transversal (b x h) | $5.0 \text{ cm} \times 15.0 \text{ cm}$ |
| massa total $(m_A)$               | $101,25 \text{ kg}$                     |

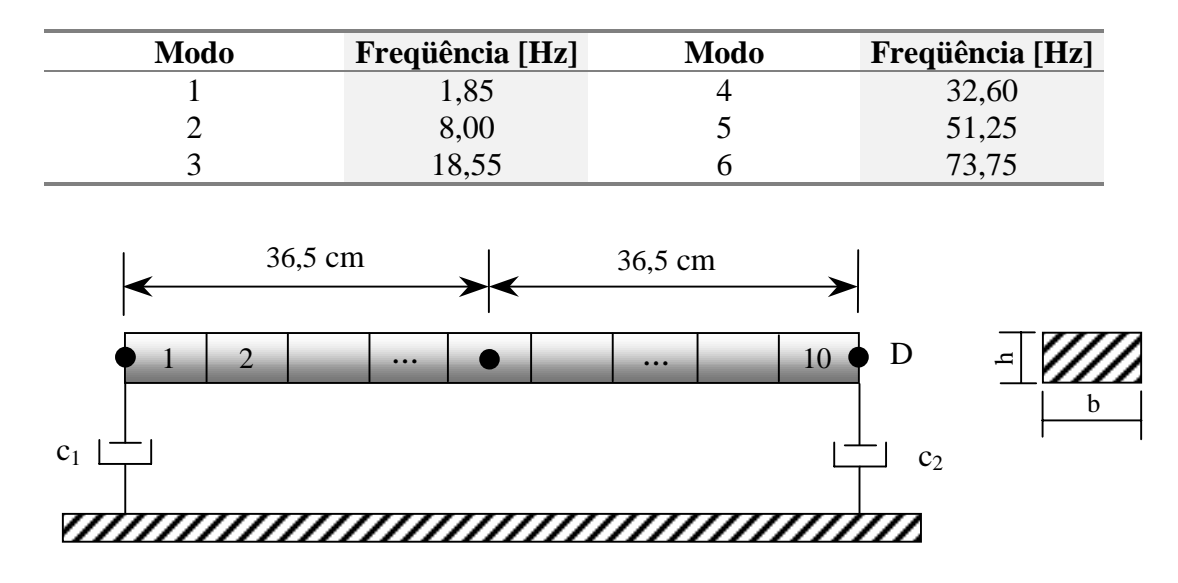

Tabela 2. Valores de algumas freqüências naturais da estrutura primária.

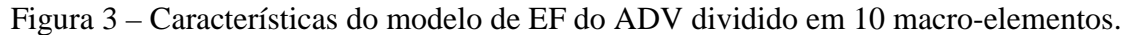

Tabela 3. Características físicas e geométricas do modelo inicial do ADV.

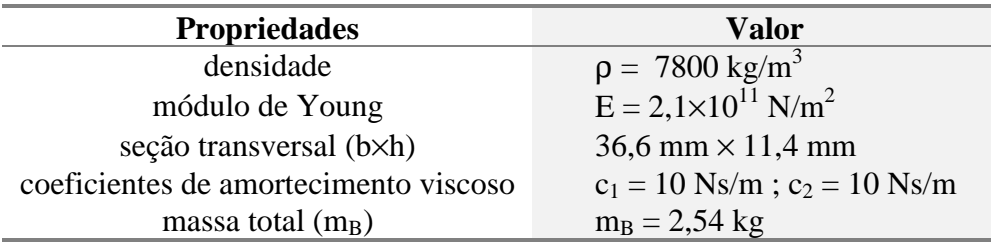

Para o projeto ótimo do ADV, adota-se a seguinte estratégia: cada par de elementos vizinhos do ADV são agrupados em um único macro-elemento. Estes macro-elementos são numerados a partir do lado esquerdo do ADV como mostrado na Figura 3. A cada macroelemento é designada uma variável de projeto  $\alpha_i^h$ , i = 1 a 10, que são fatores adimensionais multiplicativos que modificam as alturas das seções transversais dos respectivos macroelementos. Assim, estas variáveis traduzem modificações da inércia e da rigidez à flexão dos macro-elementos. Definem-se também as variáveis  $\alpha_i^c$ , i = 1 a 2, como sendo fatores modificadores dos coeficientes de amortecimento viscoso do ADV. Tem-se, neste exemplo, um total de 12 variáveis de projeto.

As principais características dos procedimentos de otimização são:

- **banda de freqüência**: [*47 56 Hz*] *, contendo a quinta freqüência natural da estrutura primária.*
- **restrições de projeto**:
	- $0,5 \leq \alpha_i^h \leq 9, i = 1 \ a \ 10$
	- $0,5 \leq \alpha_i^c \leq 9$ ,  $i = 1 a 2$
	- *m<sub>B</sub>* ≤ 10% de m<sub>A</sub>
- índice de desempenho:  $J = max\{20 \ log_{10}(\text{abs} \{ H^{\text{A}}_{\text{yy}}(\omega) \} / 1 \times 10^{-6})\} +$

+ 
$$
max\{20 \log_{10}(\text{abs } \{H_{y\theta}^A(\omega)\}/1 \times 10^6)\}
$$

### • **Algoritmos Genéticos**:

- *tamanho da população: 50*
- *probabilidade de mutação: 1%*
- *probabilidade de cruzamento: 90%*
- *número máximo de gerações: 30*

Na expressão do índice de desempenho definidas acima,  $H_{yy}^{A}(\omega)e H_{y\theta}^{A}(\omega)$  designam, respectivamente, a FRFs pontual e cruzada relacionando as coordenadas de translação e de rotação no ponto A do sistema acoplado.

Os valores ótimos das variáveis de projeto estão dispostos na Tabela 4. Na Figura 4 são confrontadas as amplitudes das FRF de interesse, antes e após o acoplamento do ADV, sendo destacada a banda de freqüência adotada na otimização. Como pode ser observado, dentro desta banda, foi obtida substancial redução dos níveis de vibração em ambas direções, com a remoção dos picos de ressonância.

| Variável           | Valor | <b>Variável</b>       | <b>Valor</b> |
|--------------------|-------|-----------------------|--------------|
| $\alpha_1^h$       | 4,15  | $\alpha_7^{\rm h}$    | 1,20         |
| $\alpha_2^{\rm h}$ | 8,50  | $\alpha_{8}^{h}$      | 4,45         |
| $\alpha_3^h$       | 8,65  | $\alpha_9^h$          | 6,55         |
| $\alpha_4^h$       | 1,15  | $\alpha_{10}^{\rm h}$ | 6,70         |
| $\alpha_5^{\rm h}$ | 1,90  | $\alpha_1^c$          | 6,30         |
| $\alpha_6^h$       | 1,80  | $\alpha_{2}^{c}$      | 2,80         |

Tabela 4. Valores ótimos das variáveis de projeto.

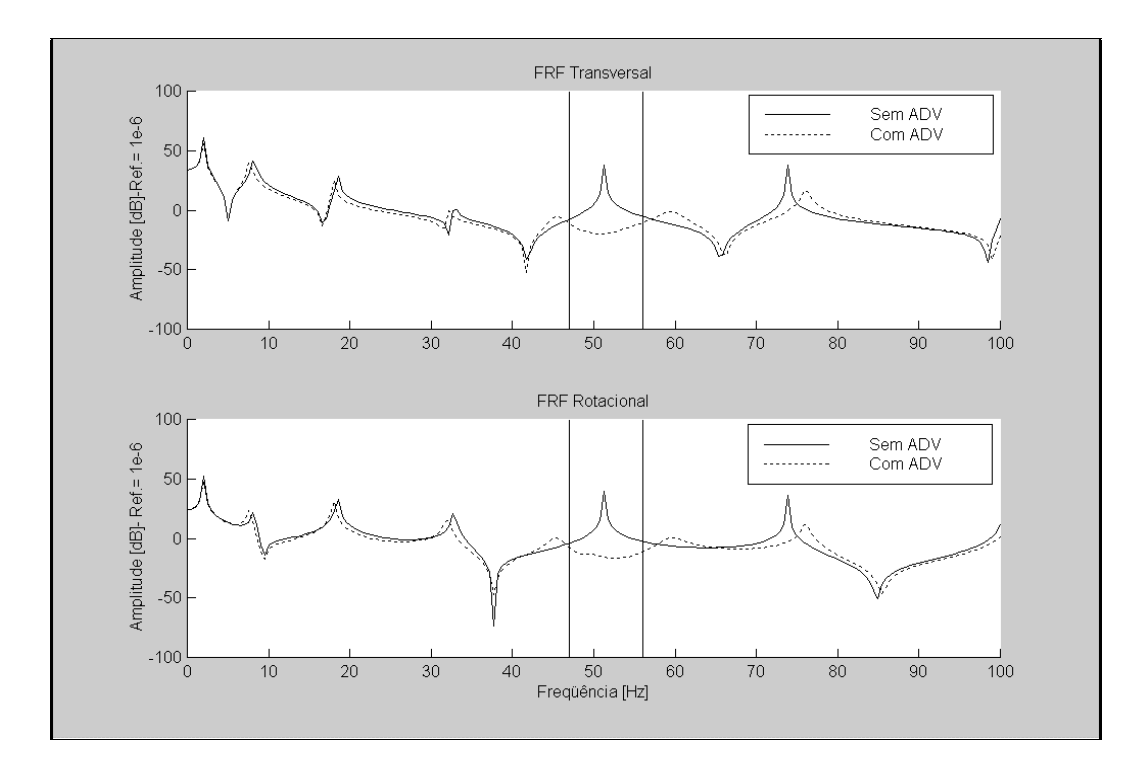

Figura 4. FRFs  $H_{AA}^{yy}(\omega)$ e  $H_{AA}^{y\theta}(\omega)$  antes e após o acoplamento do ADV.

## **5. CONCLUSÕES**

Foi mostrada uma metodologia de projeto ótimo de absorvedores dinâmicos de vibrações constituídos por estruturas contínuas para a atenuação simultânea de vibrações de translação e rotação em sistemas bidimensionais.

Embora o estudo tenha sido limitado a ADVs do tipo viga, devido à sua facilidade de projeto e realização física, a metodologia pode ser facilmente estendida a outros tipos de elementos estruturais, tais como placas.

Os primeiros testes numéricos levam a concluir que o método é eficiente, permitindo tratar, numa abordagem bem geral, o problema de otimização de ADVs, contemplando a conexão através de uma ou várias coordenadas, além de diferentes tipos de amortecimento. Além disso, o método pode operar tanto com FRFs provenientes de modelos analíticos quanto FRFs obtidas experimentalmente. Neste segundo caso, evitam-se os erros de modelagem, embora deva-se tratar o problema de ruído presente nas FRFs experimentais.

A avaliação dos índices de desempenho requer pequeno esforço computacional, uma vez que as FRFs da estrutura primária são calculadas uma única vez e o cálculo das FRFs da estrutura acoplada requer a inversão de matrizes de pequena dimensão.

Os Algoritmos Genéticos se mostraram bastante eficientes e robustos, respondendo, contudo, pela maior parte do esforço computacional do método de projeto.

Como desenvolvimentos futuros, prevê-se a inclusão de material viscoelástico na estrutura do ADV e o projeto de ADVs para a atenuação simultânea em várias bandas de freqüência descontínuas.

# **6. REFERÊNCIAS BIBLIOGRÁFICAS**

- Cunha Jr, S. S., 1999, "Estudo numérico e teórico de absorvedores dinâmicos de vibração", dissertação de mestrado, Universidade Federal de Uberlândia, Uberlândia, MG.
- Cunha Jr, S. S., Rade, D. A., "A Model Updating-Based Method for the Optimum Design of Beamlike Dynamic Vibration Absorbers, 15th Brazilian Congress of Mechanical Engineering, Águas de Lindóia, SP, 1999.
- Frahm, H., 1911, "Device for Damping Vibrations of Bodies", US Patent 989, 958.
- Freitas, F. L.; Espíndola, J. J., "Noise and Vibration Reduction with Beam-like Dynamic Neutralizers, 12th Brazilian Congress of Mechanical Engineering, Brasília, DF, 1993.
- Goldberg, D. E., "Genetic Algorithms in Search, Optimization and Machine Learning", Reading, MA, Addison Wesley PUB. Co, 1989.
- Koronev, B. G., Reznikov, L. M., 1993, "Dynamic Vibration Absorbers. Theory and Technical Applications". John Wiley & Sons.
- Rade, D. A. and Steffen Jr., V., 1999, "Optimization of Dynamic Vibration Absorbers Over a Frequency Band", Proceedings of the  $17<sup>th</sup>$  International Modal Analysis Conference, Kissimee, Fl, pp.188-193.
- Ram, Y. M., Elhay, S., 1996, "The theory of a Multi-Degree-of-Freedom Dynamic Absorber", Journal of Sound and Vibration, vol. 195, n°4, pp. 607-615.
- Silva, L. A.,1999; "Estudo Avaliativo de Algoritmos Genéticos aplicados à Problemas de Identificação em Elastodinâmica", Dissertação de Mestrado, UFU, Uberlândia, MG.
- Snowdon, J. C.; Nobile, M. A., "Beamlike Dynamic Vibration Absorbers", Acoustic, vol. 44, pp. 98-108, 1980.
- Sun. J. Q.; Jolly, M. R.; Norris, M. A., "Passive, Adaptative and Active Tuned Vibration Absorbers – A Survey", Transactions of the ASME, vol. 117, pp. 234-242, June 1995.

# **MÉTODOS DE DETECÇÃO E ANÁLISE DE SINAIS DE VIBRAÇÃO UTILIZANDO FATOR DE CRISTA E CURTOSE PARA DEFEITOS EM ROLAMENTOS**

### **Antonio Almeida Silva & Cícero da Rocha Souto**

Universidade Federal da Paraíba, Centro de Ciências e Tecnologia, Departamento de Engenharia Mecânica, Av. Aprígio Veloso, 882, 58.109-970, Campina Grande, PB, Brasil. E-mail: almeida@dem.ufpb.br / cicero@dem.ufpb.br

#### **Resumo**

Para a caracterização de sinais temporais induzidos por defeitos mecânicos que geram forças de excitação impulsivas periódicas, indicadores específicos tais como o valor *rms*, fator de crista e curtose tem sido usados. O valor *rms*, que caracteriza apenas a energia do sinal, e não a sua forma, não permite informar sobre a origem da excitação. Já os indicadores fator de crista e curtose são bastante usados no monitoramento de máquinas rotativas como suporte para a manutenção preditiva, especialmente na detecção de falhas em rolamentos. O problema é que nem sempre estes indicadores são utilizados de forma correta, podendo levar a interpretações pouco confiáveis. Através de um modelo simples, as propriedades e limitações destes indicadores são demonstradas e ilustradas com exemplos físicos reais. Os sinais de vibração são analisados por técnicas no domínio do tempo e da frequência e a validação do modelo é conduzida a partir de sinais reais medidos após o surgimento de defeitos pontuais localizados em rolamentos.

**Palavras-chave:** Detecção de falhas, Manutenção preditiva, Sinais de vibrações.

## **1. INTRODUÇÃO**

Nos sistemas mecânicos rotativos, é bastante comum o desenvolvimento de falhas em componentes devido aos problemas a que estes são expostos como desalinhamentos e desbalanceamentos, montagens inadequadas, lubrificação deficiente, sobrecargas imprevistas, desgastes por contaminação e fadiga dos elementos. Estes fatores justificam as razões pelas quais verifica-se o constante interesse pela implantação de manutenção preditiva por análise de vibrações em instalações industriais. Em geral, o procedimento consiste basicamente na aquisição dos sinais de vibração através de sensores, seguido da análise destes sinais a partir de técnicas e indicadores que podem detectar o surgimento e desenvolvimento de falhas nos componentes. No caso de sinais temporais induzidos por defeitos mecânicos que geram forças de excitação impulsivas periódicas, indicadores como o valor *rms*, fator de crista e curtose tem sido usados em sistemas de monitoramento, embora nem sempre de forma correta. Neste trabalho, procura-se validar um modelo proposto por Pachaud *et al.* (1997) que permite uma melhor compreensão das propriedades e limitações destes indicadores bem como verificar a sua sensibilidade em relação à frequência de rotação quando aplicados em situações físicas reais, como no caso de defeitos localizados nas pistas de rolamentos.

# **2. MODELO DE RESPOSTA DE VIBRAÇÃO**

Uma resposta vibratória de ressonância pode ser modelada por um sistema de 1 gdl com amortecimento viscoso. As respostas impulsivas do sistema podem ser representadas pela função *s* (Figura 1), definida por

$$
s(t) = Ae^{-t/\tau} \sin(2\pi f_L t)
$$
 (1)

onde:

 $\tau = Q/\pi f_o$  representa o tempo de relaxação;  $f_L = f_o \sqrt{1 - 1/4Q^2}$  é a frequência de vibração livre;  $f<sub>o</sub>$  é a frequência de ressonância;  $Q > 1/2$  é o fator de qualidade.

A transformada de Hilbert permite o cálculo do envelope do sinal:

$$
env(t) = \sqrt{s^2(t) + \tilde{s}^2(t)} = Ae^{-t/\tau}
$$
 (2)

onde:

$$
\begin{array}{c}\n1 \\
0.8 \\
0.6 \\
0.2 \\
\vdots \\
0.2 \\
\vdots \\
0.4 \\
\vdots \\
0.6 \\
\vdots \\
0.8 \\
\vdots \\
0.8 \\
\vdots \\
0\n\end{array}
$$

**Figura 1.** Resposta ao impulso do sistema de 1 gdl com amortecimento.

## **3. FATOR DE CRISTA**

## **3.1 Envelope do fator de crista de um sinal**

Para modelar o envelope de resposta à uma excitação através de uma sequência de funções de impulso de passo constante $T_d$ , considere o sinal representado pela função *env*' definida por (Figura 2a):

$$
\widetilde{s}(t) = H[s(t)] = -A e^{-t/\tau} \cos(2\pi f_L t).
$$

$$
env'(t) = env(t) * \sum_{k=0}^{\infty} \delta(t - kT_a)
$$
\n(3)

Neste caso, o fator de crista do sinal pode ser escrito como:

$$
Fc\left[env'\right] \approx \frac{Pico\left[env(t)\right]}{\sqrt{\frac{1}{T_a}\int_0^\infty env^2(t)dt}} = \sqrt{\frac{2\pi}{Q}}\sqrt{\frac{f_o}{f_d}} = \sqrt{2}\sqrt{\frac{T_a}{\tau}}
$$
(4)

onde  $f_d = 1/T_d$  é a frequência de repetição dos impulsos.

## **3.2 Resposta do fator de crista de um sinal**

De maneira análoga, considerando a resposta do sistema definida pela função (Figura 2b*)*:

$$
s'(t) = s(t) * \sum_{k=0}^{\infty} \delta(t - kT_d)
$$
\n(5)

O fator de crista do sinal é entretanto igual a

$$
Fc[s'] = Fc(Q)\sqrt{\frac{f_o}{f_d}} = 2k(Q)\sqrt{\frac{T_d}{\tau}}
$$
\n(6)

As expressões dos coeficientes  $k(Q)$  e  $Fc(Q)$  são listadas no apêndice A.

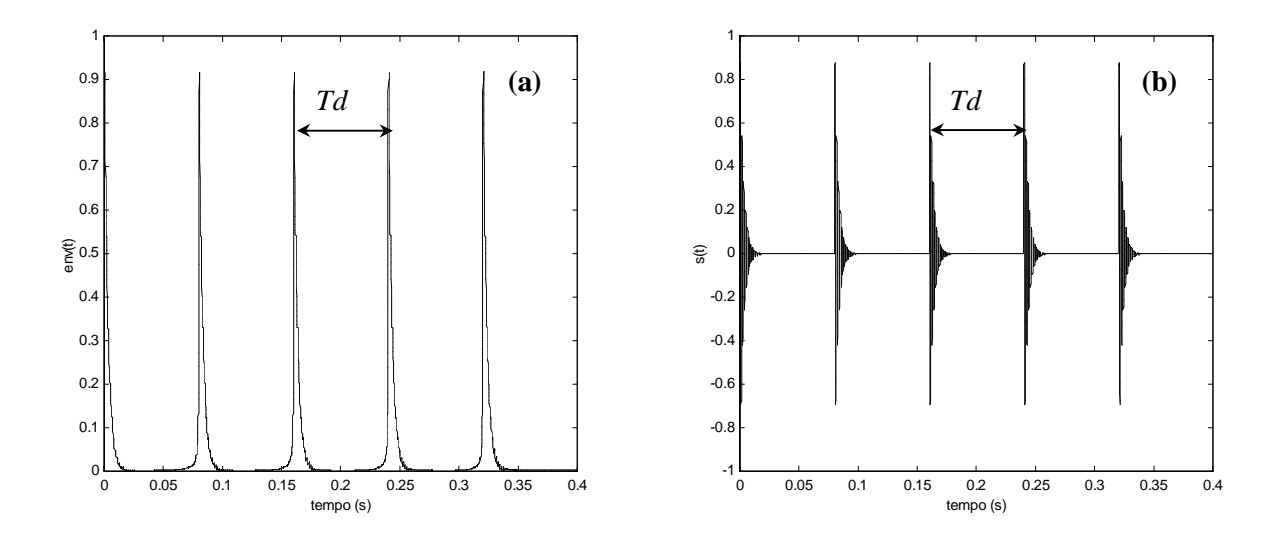

**Figura 2.** Envelope da resposta (a) e resposta de excitação impulsiva periódica (b).

Os fatores de crista dos sinais representados pelas funções *s'* e *env*' são relacionadas por

$$
Fc[s'] = \sqrt{2} \ k(Q)Fc[env'] \tag{7}
$$

Estas relações mostram que o fator de crista da resposta do sinal é:

- situada entre  $1.4\sqrt{T_d/\tau} < Fc[s'] < 2\sqrt{T_d/\tau}$ ;
- $Fc[s']$  é proporcional à relação  $\sqrt{f_o/f_d}$ , logo é inversamente proporcional à  $\sqrt{f_{rot}}$ ;
- situada entre  $1 Fc[env] < Fc[s'] < \sqrt{2} Fc[env]$ .

Notar que para  $T_d = 3\tau$ , o valor de  $Fc[s']$  fica entre 2,49 e 3,46. Para um sinal do tipo aleatório, observa-se que a amplitude de pico se situa entre 3 e 5 vezes o valor *rms*. Logo, o fator de crista deste sinal deve-se situar entre 3 e 5. Assim, o fator de crista como indicador de defeito induzido por forças de natureza impulsiva periódica só deve ser capaz de detectar este tipo de defeito se seu valor for superior a 5.

### **4 CURTOSE DO SINAL**

#### **4.1 Curtose do sinal de resposta**

A curtose do sinal de resposta é dada por

$$
Kt[s^{\prime}] \approx \frac{\frac{1}{T_d} \int_0^{\infty} s^4(t) dt}{\left[\frac{1}{T_d} \int_0^{\infty} s^2(t) dt\right]^2} = k(Q) \frac{f_o}{f_d} = \frac{6Q^2}{4Q^2 + 3} \frac{T_d}{\tau}
$$
(8)

Neste caso, o valor da curtose do sinal de reposta é:

- situado entre  $1,26T_d/\tau < Kt(s') < 1.5T_d/\tau$ ;
- proporcional ao quociente  $f_a/f_a$ ;
- inversamente proporcional à  $f_{\text{rot}}$  e não independente, conforme sugerido nos trabalhos de Dyer & Stewart (1978) e Rush (1979).

Notar que para  $T_a = 3\tau$ , o valor de curtose se situa entre 3,8 e 4,5. Para um sinal do tipo aleatório, *Kt* = 3 . Na prática, a curtose como indicador de defeitos induzidos por choques só é capaz de identificar defeitos se o seu valor for de no mínimo 3,5 (Pachaud *et al*.,1997).

### **4.2 Curtose do envelope do sinal**

A curtose do envelope do sinal, pode ser definida por:

$$
Kt\left[env^{\prime}\right] \approx \frac{\frac{1}{T_d}\int_0^{\infty} env^4(t)dt}{\left[\frac{1}{T_d}\int_0^{\infty} env^2(t)dt\right]} = \frac{\pi}{Q}\frac{f_o}{f_d} = \frac{T_d}{\tau}
$$
\n
$$
(9)
$$

A partir das equações (8) e (9), a curtose destes dois sinais estão relacionadas pela seguinte expressão:

$$
Kt[env'] = \frac{4Q^2 + 3}{6Q^2} Kt[s'] \tag{10}
$$

O valor da curtose do envelope do sinal é:

- igual ao quociente do período de repetição do choque pelo tempo de relaxação, isto é  $Kt$ (*env*') =  $T_a/\tau$ ;
- situado entre  $0.66Kt(s') < Kt(env') < 0.79Kt(s')$ , dependendo do fator de qualidade.

### **5 COMPARAÇÃO ENTRE O FATOR DE CRISTA E CURTOSE**

Tem sido observado que o fator de crista e a curtose são indicadores sensíveis à forma do sinal. Estes tem sido usados na detecção e evolução de defeitos gerados por choques periódicos tais como em rolamentos, dentes de engrenagens, etc. Neste caso se mostra interessante comparar estes dois indicadores e sua sensibilidade no acompanhamento da evolução destes defeitos.

#### **5.1 Caso do sinal de resposta**

A partir das Eq. (6) e (8) o fator de crista e a curtose do sinal estão relacionados por

$$
Kt[s^{\prime}] = Kt_{1}[Q]Fc^{2}[s^{\prime}] \tag{11}
$$

onde os valores de  $Kt_1(Q)$  são decrescentes com o aumento do fator de qualidade, e varia entre 0,610 (Q=2) e 0,375 (Q=50), conforme expressões do apêndice A.

Esta relação leva às seguintes conclusões:

- a curtose é um indicador mais sensível às variações na velocidade de rotação que o fator de crista. Observa-se uma redução de 2 para a curtose, para  $\sqrt{2}$  no fator de crista;
- a curtose é um indicador mais sensível que o fator de crista na detecção da presença de sinais impulsivos periódicos, uma vez que é proporcional ao quadrado do fator de crista;
- a curtose é um indicador mais sensível que a amplitude *rms* do sinal, pois é uma função da quarta potência deste;
- a habilidade da curtose para detectar defeitos induzidos por forças impulsivas periódicas é muito maior que o fator de crista porque requer um período de choque mínimo  $2.5\tau < T_d < 3\tau$  enquanto o fator de crista requer pelo menos  $T_d > 13\tau$ .

É interessante comparar o quociente entre o fator de crista e a curtose de um sinal real contaminado por ruído aleatório, de modo a definir novos indicadores:

$$
Kt = \frac{Kt_{real}}{3}; \quad Fc = \frac{Fc_{real}}{5}
$$
 (12)

#### **6. RESULTADOS DO MODELO SIMULADO**

As Figuras 3a e 3b ilustram as diferenças de sensibilidade entre o fator de crista e a curtose do sinal e de seu respectivo envelope para diferentes relações  $f_o/f_d$  (ver Tabela 1). Os valores foram obtidos usando um sinal do tipo resposta à uma excitação periódica, conforme a Figura 1, com frequência de ressonância de 663 Hz e fator de qualidade Q=6,4. Os valores foram calculados a partir das equações (7) e (11), e mostram que para valores crescentes da relação  $f_o/f_d$  ocorre maior diferença de sensibilidade em favor da curtose, conforme previsto pelo modelo.

|     | <b>SINAL</b> |         |          | <b>ENVELOPE</b> |         |         |
|-----|--------------|---------|----------|-----------------|---------|---------|
|     | rms          | Fc      | Kt       | rms             | Fc      | Kt      |
|     | 0.3170       | 2.7899  | 3.5206   | 0.4474          | 2.0364  | 2.5126  |
| 10  | 0.2249       | 3.9433  | 7.0779   | 0.3176          | 2.8909  | 4.3007  |
| 25  | 0.1423       | 6.2286  | 17.8768  | 0.2011          | 4.5712  | 10.8014 |
| 50  | 0.1006       | 8.8086  | 35.9135  | 0.1423          | 6.4438  | 22.2602 |
| 100 | 0.0711       | 12.0081 | 72.0096  | 0.1006          | 9.1622  | 45.5042 |
| 200 | 0.0503       | 16.9917 | 146.8535 | 0.0711          | 13.2638 | 93.7177 |

**Tabela 1.** Comparação de parâmetros obtidos pelo modelo simulado.

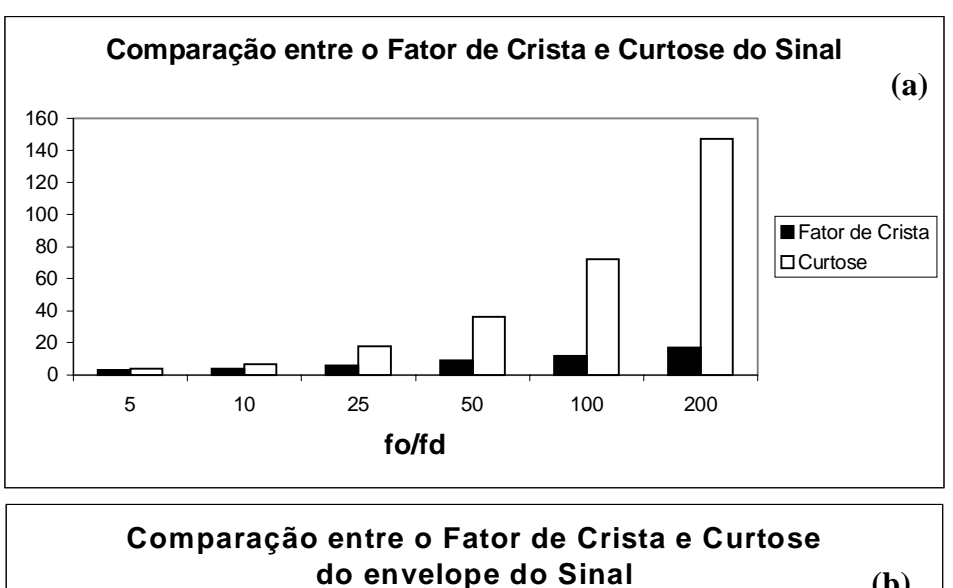

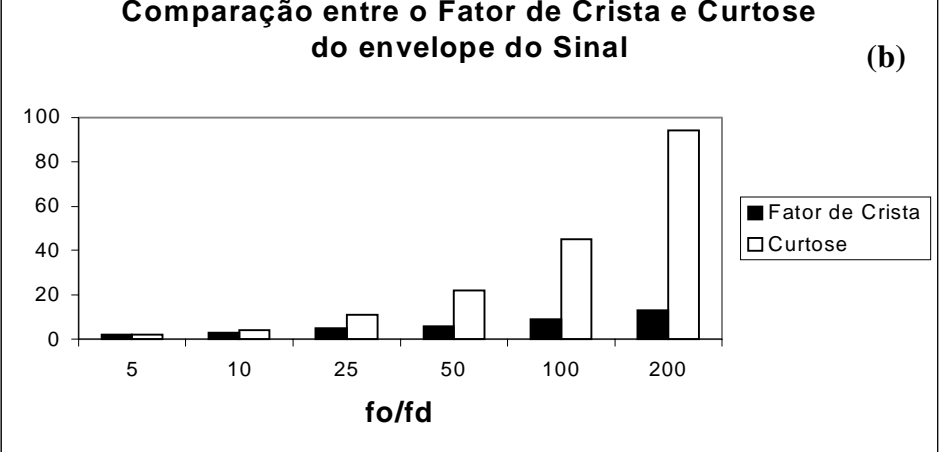

**Figura 3.** Comparação de sensibilidades entre o fator de crista e a curtose.

#### **7. RESULTADOS EXPERIMENTAIS**

Para comprovar o desempenho destes indicadores na prática, foram analisados alguns sinais de vibração obtidos de um banco de ensaios com rolamentos de esferas FAG E-20, onde foram produzidas falhas do tipo riscos transversais na pista externa estacionária, com tamanhos variando de 1 a 3 mm<sup>2</sup>. A aquisição dos sinais foi feita através de um analisador de Fourier, modelo TEKTRONIX 2630, com aquisição no tempo de 4096 pontos e faixa útil de análise de 0 a 20 kHz (Silva, 1999).

A Figura 4a mostra um bloco de sinal obtido de um acelerômetro B&K 4371 montado sobre o mancal de teste, para o eixo girando a 1500 rpm e frequência característica do defeito de 105 Hz. A Figura 4b representa o espectro do sinal em frequência, onde observa-se várias faixas de ressonâncias que podem ter sido excitadas pelos choques das esferas sobre a falha. As Figuras 4c e 4d apresentam os sinais de envelope no tempo obtidos após filtragem do sinal (largura de banda 2000 Hz) em torno das frequências 2500 e 7500 Hz, respectivamente. Os valores de curtose obtidos dos dois envelopes foram de 4,58 e 7,38. As figuras mostram claramente que a regularidade da forma do envelope melhorou com o aumento da frequência de ressonância, o que também comprova as discussões anteriores obtidas do modelo.

A Tabela 2 mostra o efeito da escolha das faixas de frequências no cálculo do fator de crista e curtose, onde nota-se que a curtose se mostrou mais sensível que o fator de crista. Neste caso, os indicadores são mais eficientes nas faixas de frequências mais altas (> 5 kHz).

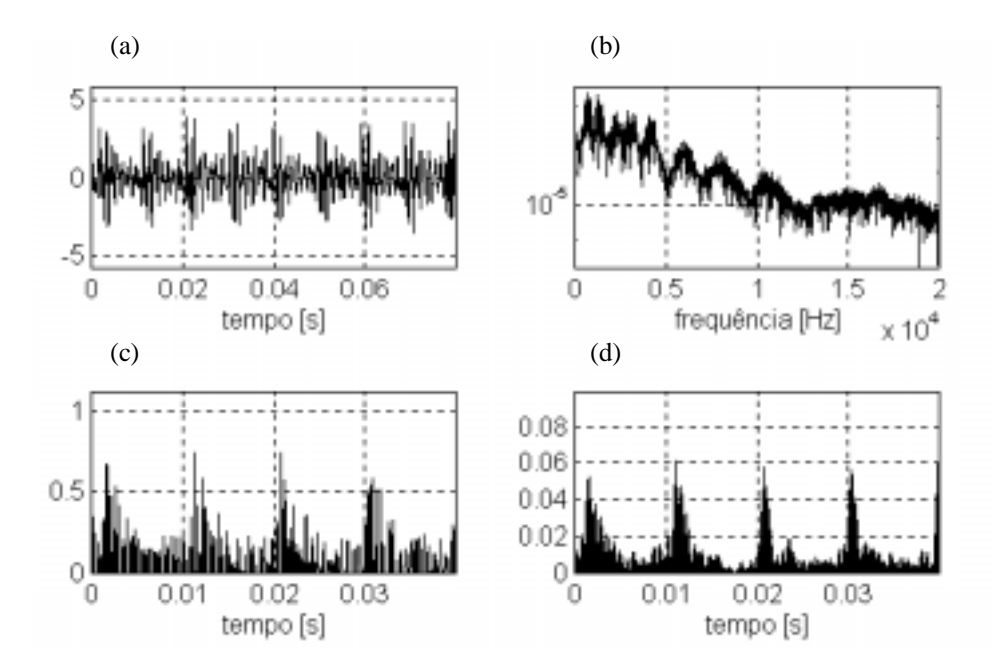

**Figura 4.** Sinal no tempo (a); Espectro FFT (b); Envelopes do sinal  $f_e = 2500 e 7500 Hz$  (c,d).

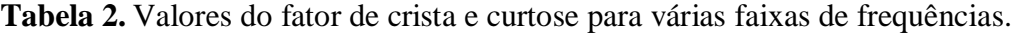

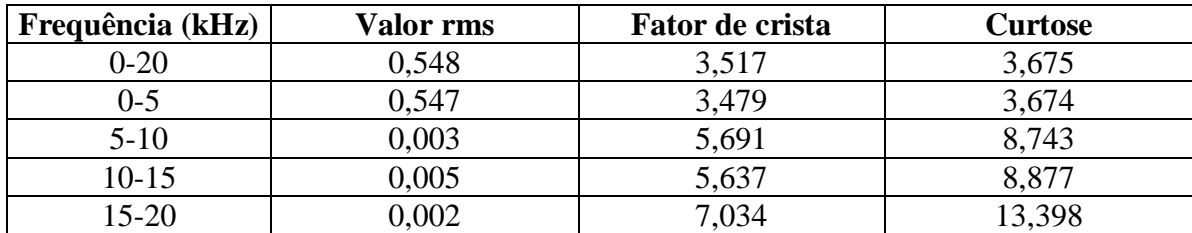

### **8. CONCLUSÕES**

O estudo mostra que o fator de crista da resposta do sinal induzido pela resposta da ressonância devido uma excitação periódica impulsiva é proporcional à  $\sqrt{T_d/\tau}$  e que a curtose é proporcional ao  $Fc^2$ . A habilidade do fator de crista na identificação da existência de excitação por choques periódicos requer que o período de repetição dos choques seja no mínimo 13  $\tau$ , enquanto que a curtose requer apenas 3 $\tau$ . Portanto, a curtose é um indicador mais sensível que o fator de crista. Por outro lado, a curtose é extremamente sensível ao ruído, e na prática é necessário uma filtragem do sinal para manter o desempenho do indicador. Além disso, ao contrário do que alguns pesquisadores concluíram (Dyer & Stewart,1978), (Rush, 1979), a curtose é um indicador que depende da frequência de rotação.

Quanto à sensibilidade, considerando que o sinal medido por um acelerômetro está constituído de respostas de muitas ressonâncias, a medida ou cálculo destes indicadores sobre uma larga faixa de frequências reduz sua sensibilidade devido a efeitos de mascaramentos, e capacidade de detecção de defeitos. A solução consiste em medir ou calcular estes indicadores sobre um certo número de bandas mais estreitas de frequências.

# **9. REFERÊNCIAS BIBLIOGRÁFICAS**

- Dyer, D. and Stewart, R. M. , 1978, "Detection of rolling element bearing damage by statistical vibration analysis", Transactions of ASME - Journal of Mechanical Design, v. 100, n. 2, pp. 229-235.
- Pachaud, C., Salvetat, R. and Fray, C., 1997, "Crest factor and Kurtosis contributions to identify defects inducing periodical impulsive forces", Mechanical Systems and Signal Processing, v. 11, n. 6, pp. 903-916.
- Rush, A. A. , 1979, "Kurtosis, a crystal ball for maintenance engineers", Iron and Steel International, pp. 23-27.
- Silva, A. A. , 1999, "Detecção e Análise Dinâmica de Falhas em Rolamentos", Tese (Doutorado), Universidade de São Paulo – Escola de Engenharia de São Carlos, s586d.

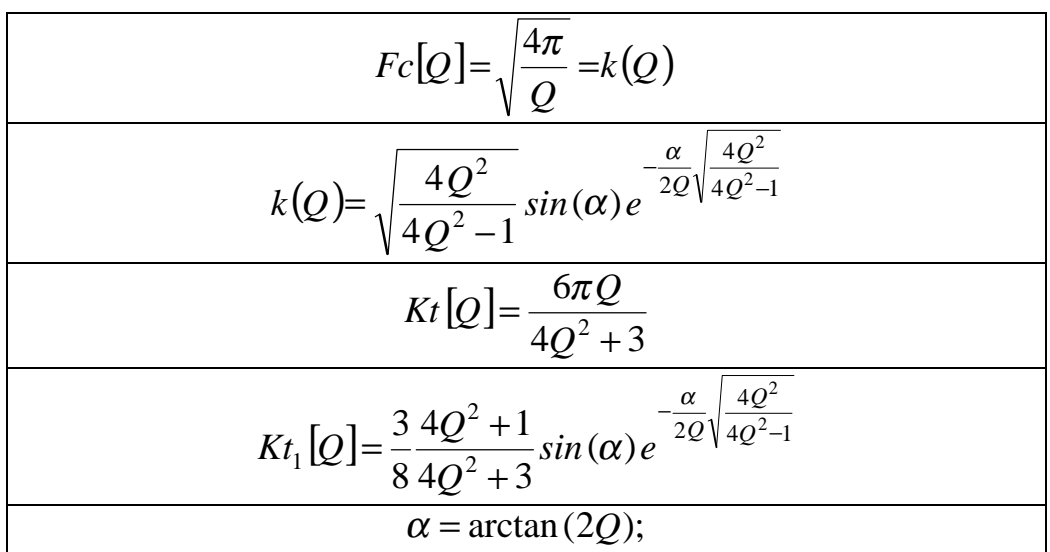

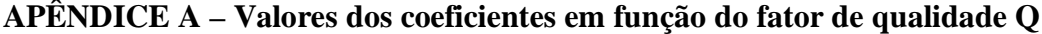

# **CONTROLE DE VIBRAÇÃO DE VIGAS FLEXÍVEIS USANDO ATUADORES DE LIGAS COM MEMÓRIA DE FORMA**

### **Edson Paulo da Silva**

Universidade Federal de Minas Gerais, Escola de Engenharia, Departamento de Engenharia Mecânica, Av.Antônio Carlos 6627, 31270-901, Belo Horizonte, MG, Brasil. e-mail: dasilva@vesper.demec.ufmg.br

### **Alexandre Luiz Amarante Mesquita**

Universidade Federal do Pará, Departamento de Engenharia Mecânica, R. Augusto Corrêa 01, 66075-110, Belém, PA, Brasil. e-mail: amarante@sc.usp.br

### **Resumo**

Os atuadores baseados nas ligas com memória de forma têm se revelado uma alternativa bem atrativa para sistemas onde grandes forças, grandes deformações e baixas freqüências são requeridas. Neste trabalho, exemplifica-se o emprego de tais atuadores para o controle ativo e passivo de vibração de uma viga flexível. Os atuadores consistem, basicamente, de fios de NiTi fixados sobre a superfície da viga. Dada uma deflexão inicial na viga, os fios são então estrategicamente aquecidos por uma corrente elétrica, e resfriados pelo ar ambiente, de forma a suprimir mais rapidamente a vibração da viga. Dois tipos de atuadores são apresentados: um explorando o efeito memória de forma, para o controle ativo, e outro explorando o efeito pseudoelástico, para controle passivo. São comparados o tempo necessário para a supressão da deflexão e sua amplitude no tempo, com e sem os atuadores. Os resultados obtidos ilustram a potencialidade destes atuadores como meio viável de amortecer vibrações.

**Palavras - chave:** Memória de forma, Pseudoelasticidade, Atuadores, Controle ativo, Controle passivo.

## **1. INTRODUÇÃO**

As ligas com memória de forma - *Shape Memory Alloys – SMAs* - são materiais metálicos capazes de assumir uma forma previamente definida, quando sujeitos a certas temperaturas. Esta dependência da temperatura está associada ao fato de que tais ligas assumem diferentes fases cristalinas em função da temperatura. A Figura 1 ilustra esquematicamente num diagrama carga x deformação o comportamento das ligas com memória de forma. Abaixo de uma determinada temperatura característica denominada Mf (*martensite finish*), o material se encontra numa fase martensítica, a qual é caracterizada nessas ligas por suas inúmeras variantes, as quais possuem diferentes orientações cristalográficas (Wayman, 1975; Shimizu & Tadaki, 1987; Otsuka & Wayman, 1998). Se esta estrutura for submetida a um nível de tensão suficientemente alto, veja Figura 1a, observa-se, após um comportamento inicialmente elástico (A→B), um processo de deformação a um nível carga  $P_{Kr1}$  praticamente constante (B→C). Após atingir um determinado estado de deformação (ponto C), também característico

para cada liga, o material volta a se comportar elasticamente (C→D). Caso o carregamento seja mantido, o material atinge um determinado nível de tensão, a partir do qual se comportará plasticamente. Após o descarregamento (D→E), o corpo mantém a sua configuração deformada (ponto E), como numa deformação plástica. A este comportamento dá-se o nome de *quasiplasticidade* (Müller, 1992), e ele está associado a um processo de reorientação das diferentes variantes da martensita, as quais sob uma tensão suficientemente alta têm suas diferentes orientações convertidas na direção de apenas uma delas, de onde então surge a relativa enorme deformação quasiplástica (Wayman, 1975; Shimizu & Tadaki, 1987; Otsuka & Wayman, 1998).

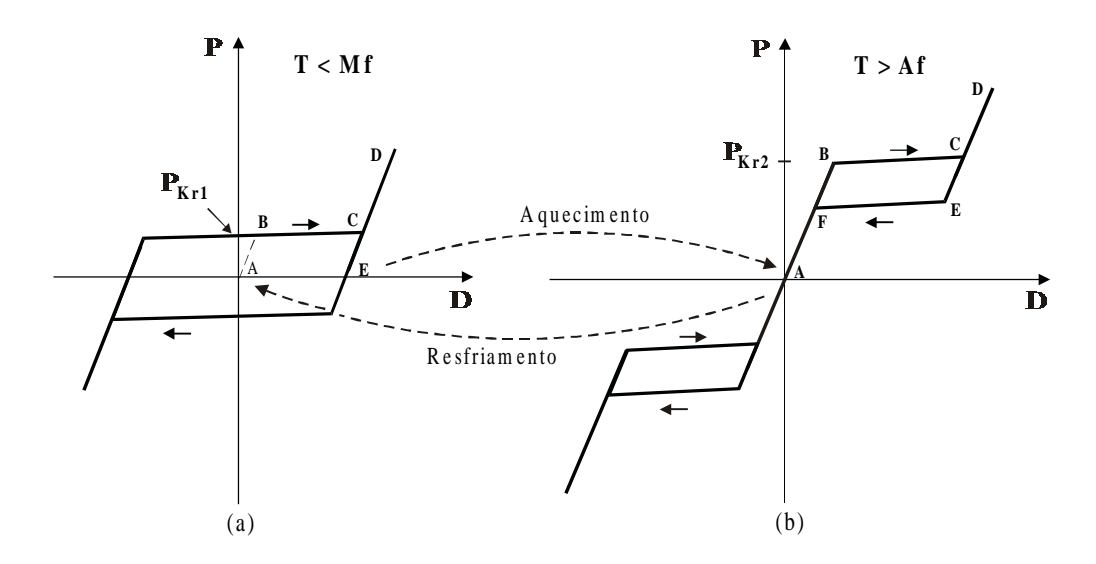

**Figura 1.** Comportamento termomecânico das ligas com memória de forma: a) Quasiplasticidade. b) Pseudoelasticidade - Esquemático.

Acima de uma outra temperatura característica denominada Af (*Austenite finish*), essas ligas se encontram numa outra fase denominada austenita. Se esta estrutura for submetida a uma determinada carga *PKr*<sup>2</sup> > *PKr*1, veja Figura 1b, observa-se novamente, após um comportamento inicialmente elástico (A→B), um processo de deformação a um nível de tensão praticamente constante (B→C), após o qual observa-se novamente um comportamento elástico (C→D). Com o descarregamento, o corpo retorna à configuração original, porém a um nível de tensão mais baixo (D→E→F→A). Este comportamento é denominado pseudoelasticidade. Elástico porque o corpo retorna à configuração original, e pseudo porque durante os processos de carregamento e descarregamento ele percorre uma histerese. Esse comportamento é também conhecido por *superelasticidade*. Ao comportamento pseudoelástico está associada uma transformação de fase martensítica mecanicamente reversível induzida por tensão (Wayman, 1975; Shimizu & Tadaki, 1987; Otsuka & Wayman, 1998).

Se o corpo deformado quasiplasticamente for aquecido acima de Af, observa-se que ele muda de forma, assumindo uma configuração previamente imposta por determinados tratamentos termomecânicos (E na Figura 1a  $\rightarrow$  A na Figura 1b). À esta mudança de forma, ou ao "desaparecimento" da deformação quasiplástica com o aquecimento dá-se o nome de efeito memória de forma. Este processo está associado á transformação da fase martensítica reorientada para a austenítica. Essa mudança de forma se deve ao fato de que acima de Af, e num estado livre de tensões – ponto A na Figura 1b - a austenita é a única fase termodinamicamente estável, e por isso ela se estabelece (Wayman, 1975; Shimizu & Tadaki,

1987; Otsuka & Wayman, 1998). Como exemplos de ligas com memória de forma, pode-se citar, entre outras, CuZnAl, CuAlNi, NiTi, NiTiCu, FePt, FePd e FeMnSi (Eucken, 1992). Tanto na quasiplasticidade quanto na pseudoelasticidade as deformações reversíveis podem chegar em algumas ligas a 10%, sendo 7% típico para as ligas NiTi (Wayman & Duerig, 1990).

Além da mudança de forma como explicado anteriormente, com a transformação da martensita para a austenita algumas ligas chegam a ter seu módulo de elasticidade triplicado (Wayman, 1975; Shimizu & Tadaki, 1987; Otsuka & Wayman, 1998). Somente esta variação do módulo de elasticidade possibilita o desenvolvimento de aplicações muito interessantes, principalmente em estruturas adaptativas para o controle de propriedades dinâmicas. No presente trabalho, será explorado tanto o efeito memória de forma quanto o pseudoelástico para exemplificar o emprego de ligas com memória de forma para o controle ativo e passivo de vibração fazendo-se uso de uma viga flexível.

## **2. APARATO EXPERIMENTAL**

Para a realização dos experimentos, foi usado o aparato experimental mostrado esquematicamente na Figura 2. A viga engastada é constituída de uma barra de aço com espessura de 0,5 mm e largura de 16 mm. O seu comprimento é de 240 mm. Os atuadores constam basicamente de dois fios de NiTi de 0,29 mm de diâmetro e 53 mm de comprimento fixados opostamente na extremidade engastada da viga

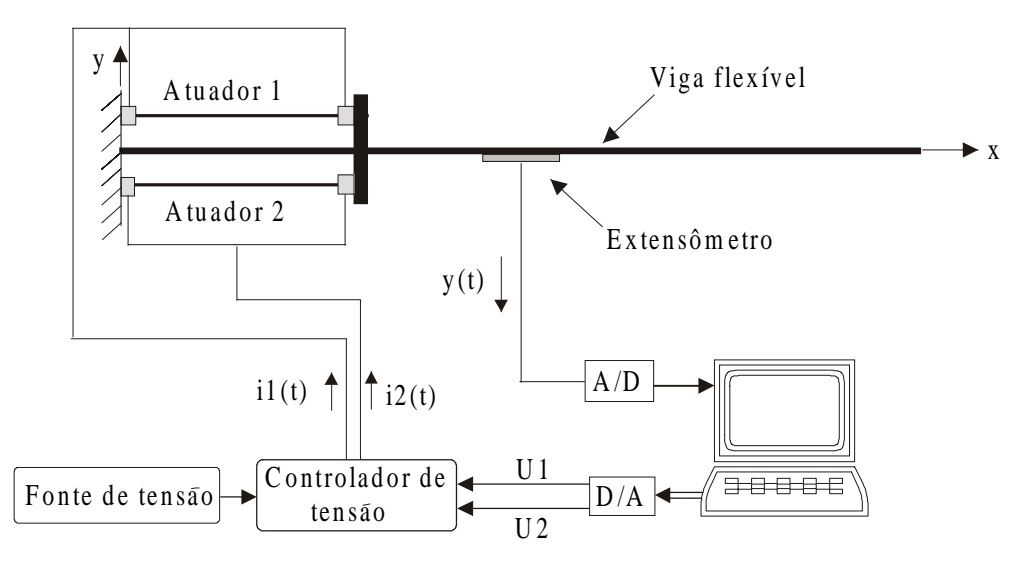

**Figura 2.** Aparato experimental – Esquemático.

A deformação no centro da viga é medida por meio de um extensômetro e enviado a um computador através de um conversor A/D. A partir do sinal y(t) do extensômetro, determinase a deflexão na extremidade livre da viga. Esta deflexão é utilizada neste trabalho como entrada para o sistema de controle. Aqui este sinal é comparado com a deflexão desejada para a viga, ou seja, uma pequena tolerância δ em torno da posição de repouso da viga. O erro é então usado para ativar os atuadores 1 e 2, de acordo com as estratégias de controle apresentadas a seguir. Para a aquisição e tratamento dos sinais é utilizado o pacote Matlab/Simulink/Reallink32. O aquecimento dos fios com memória de forma é realizado através de uma fonte de tensão controlada por um controlador de tensão, ou seja, controla-se a tensão e a corrente se instala por si própria, de acordo com a resistência elétrica do fio, e a tensão induzida segundo a lei de Ohm. No caso do controle ativo as tensões U1(t) e U2(t), e

consequentemente as correntes i1(t) e i2(t) respectivamente são funções do erro e calculadas por um controlador. No atuador pseudoelástico elas são constantes e têm valores grandes o suficiente para manter os fios a uma temperatura superior a Af, ou seja, para mantê-los no estado austenítico. Tanto na aquisição de dados quanto nos cálculos de controle trabalha-se com uma freqüência de 2 kHz.

## **3. CONTROLE ESTRUTURAL USANDO LIGAS COM MEMÓRIA DE FORMA**

Partindo dos efeitos memória de forma e pseudoelásticos, Jia e Rogers (1989) propõem dois conceitos para o controle estrutural: sintonização ativa de propriedades (*APT – Active Properties Tuning*) e sintonização ativa de energia de deformação (*ASET – Active Strain Energie Tuning*). No caso da sintonização ativa de propriedades, o elemento com memória de forma é instalado como reforçador numa estrutura composta. Uma vez que o módulo de elasticidade dessas ligas varia enormemente com o aquecimento, controlando-se o aquecimento pode-se, portanto, controlar tanto a rigidez quanto a resistência da estrutura como um todo. O segundo princípio, sintonização de energia de deformação, baseia-se no mesmo mecanismo. Aqui, entretanto, os elementos com memória de forma são prédeformados antes da instalação na estrutura. Dessa forma, tem-se mais um parâmetro que é a tensão de recuperação de forma gerada durante o aquecimento.

Schetky (1992) associa a esses dois princípios o controle ativo de forma (*ASC – Active Shape Control*). O elemento com memória de forma é pré-deformado e montado a uma certa distância do eixo neutro da estrutura. Quando energizados, os momentos gerados na recuperação de forma dos atuadores deformam a estrutura. Semelhantemente aos dois casos anteriores, pode-se controlar a forma da estrutura controlando-se o aquecimento dos atuadores.

Todos os três princípios aqui brevemente expostos podem também ser explorados instalando-se os atuadores diretamente sobre a estrutura cujas propriedades dinâmicas ou forma deve ser influenciada (Da Silva, 1999).

## **3.1 Controle ativo de vibração - Atuador com memória de forma**

Aqui explora-se o efeito memória forma seguindo, basicamente, o princípio *ASET*, entretanto os atuadores são fixados diretamente sobre a superfície da estrutura, figura 2. As entradas do sistema de controle, o qual é mostrado na Figura 3, são a deflexão da viga, aqui denominada y(t), e o valor desejado para a deflexão r(t). A saída do controlador é uma tensão elétrica U(t), a qual deve ser induzida no fio, a qual permite o fluxo de uma corrente elétrica que por sua vez aquece o fio pelo efeito Joule.

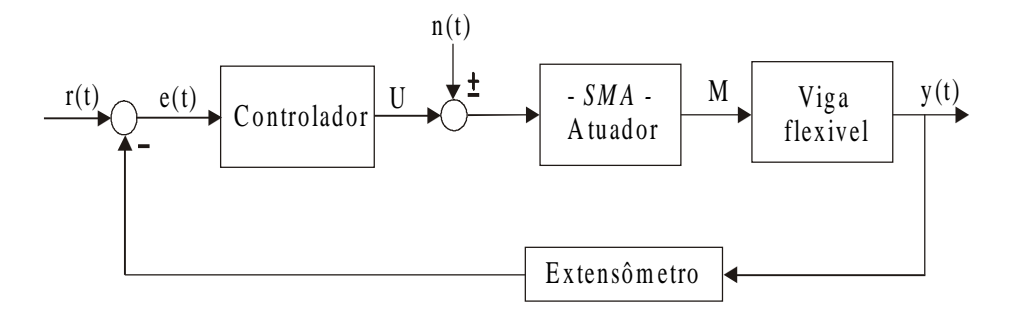

**Figura 3.** Diagrama de blocos do sistema de controle ativo.

A estratégia de controle é ilustrada na Figura 4. Se o módulo do erro e(t) for menor ou igual à tolerância δ, ambos os atuadores são desernegizados. Se a viga for flexionada no sentido positivo de y, e(t)<0 e o atuador 2 é energizado, o qual gera o momento M2 que tende a fletir a viga no sentido oposto. Caso contrário, ou seja, e(t)>0, o atuador 1 é ativado enquanto o 2 é desativo. O momento M1 tende então a flexionar a viga no sentido positivo de y.

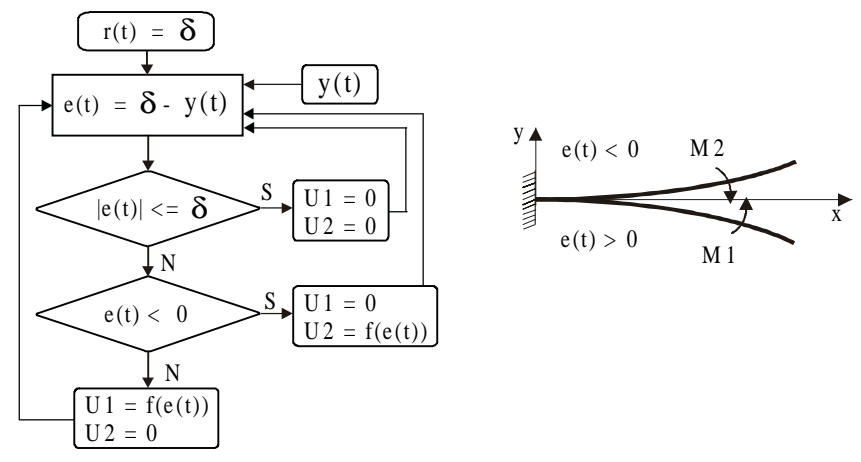

**Figura 4.** Estratégia de controle ativo – Atuador com memória de forma.

### **3.2 Controle passivo - Atuador pseudoelástico**

Nesse atuador explora-se o efeito pseudoelástico, ou seja, basicamente o que se descreve no conceito *APT*. Entretanto, os elementos pseudoelásticos não são empregados como reforçadores numa estrutura composta, mas sim, fixados diretamente sobre a estrutura, veja Fig. 2. Os fios são mantidos constantemente aquecidos a uma temperatura superior à Af, estando assim num estado austenítico. Ao ser imposta a deflexão inicial na viga, o atuador 2 é deformado pseudoelasticamente, enquanto o atuador 1 está também no estado austenítico porém livre de tensão e deformação. Quando a viga é deixada vibrar, o atuador 2 tende a defletir a viga no sentido aposto ao da deflexão inicial, enquanto o atuador 1 nenhuma influência exerce sobre o sistema. Abaixo da posição de repouso da viga, ocorre o oposto, ou seja, o atuador 1 tende flexionar a viga na direção positiva do eixo y enquanto o atuador 2 se encontra num estado livre de tensão e deformação, não influenciando o comportamento da viga. Este processo se repete até que a deflexão da viga seja menor do que tolerância δ em torno da posição de repouso.

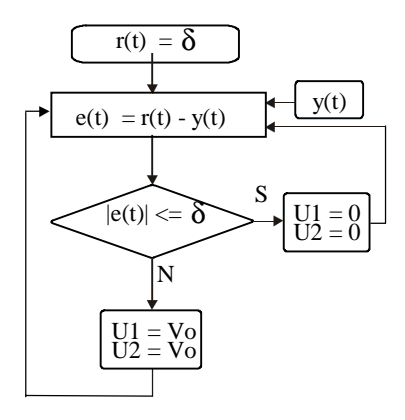

**Figura 5.** Estratégia de controle passivo – Atuador pseudoelástico.

## **4. EXPERIMENTOS E DISCUSSÃO DOS RESULTADOS**

Nesta seção serão apresentados os resultados obtidos com os atuadores apresentados anteriormente. Tendo em vista o objetivo maior do trabalho que é mostrar como se pode usar ligas com memória de forma para o controle de vibração, menor atenção foi dada ao estudo de diferentes estratégias de controle e à variação de parâmetros.

Para o controle ativo foi empregado um controlador proporcional com um ganho de  $K_p=1,5$ . O valor máximo da tensão elétrica induzida é de 2V, para a qual é permitida uma corrente elétrica máxima de 1A. A Figura 6, mostra a resposta obtida com esses dados em comparação com a resposta do sistema em malha aberta. A Figura 7 mostra o resultado obtido com o atuador pseudoelástico sendo aquecido com uma corrente elétrica de 1,5A e uma tensão de 1V. A temperatura do atuador neste caso é de aproximadamente 96°C. Em ambos experimentos tem-se  $\delta$  = 2,0mm.

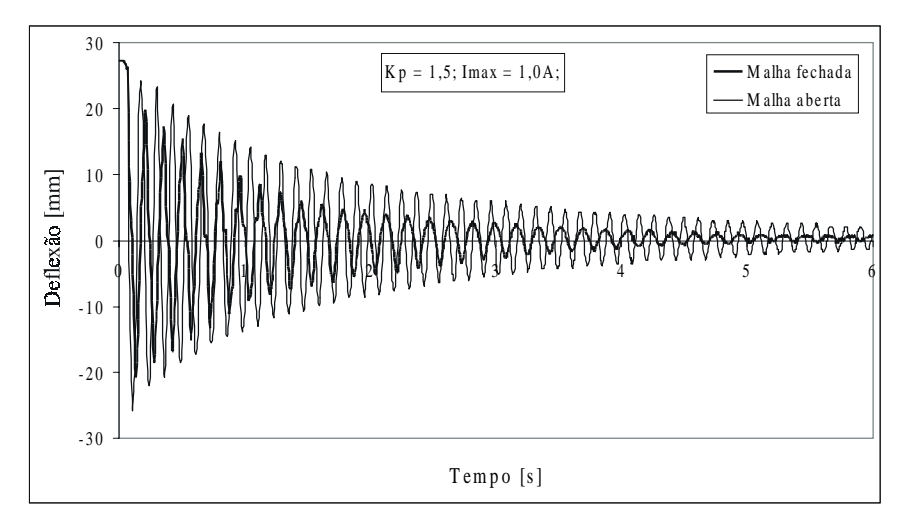

**Figura 6.** Resposta sob controle ativo  $-Kp=1,5$ .

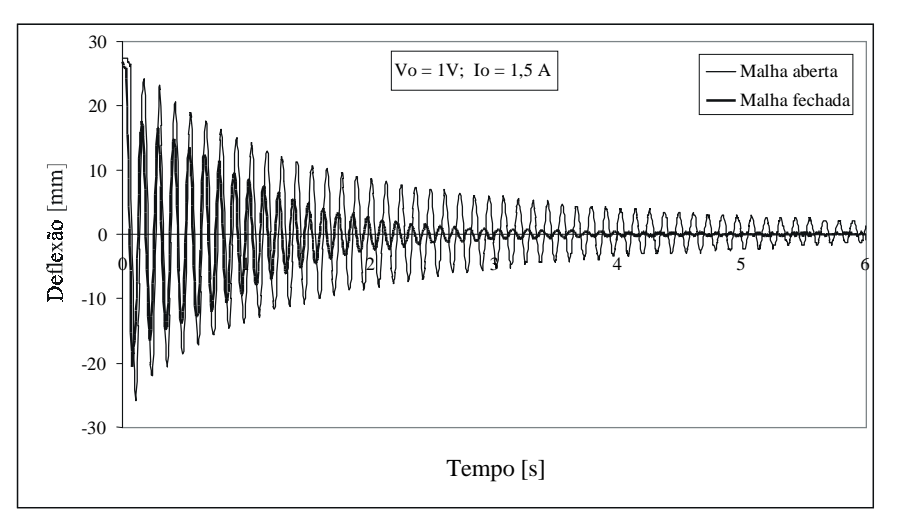

**Figura 7.** Resposta sob controle passivo – Imax = 1,0A.

Em ambos os casos, observa-se uma considerável atenuação da deflexão. Como pode-se observar claramente pelas Figuras 6 e 7, o atuador pseudoelástico apresenta um melhor resultado, suprimindo a deflexão da viga mais rápida e intensamente do que no caso do

atuador com memória de forma. O desempenho deste último pode ser melhorado com o emprego de atuadores mais eficientes, tema este que será tratado em futuros trabalhos.

# **5. CONCLUSÕES**

Os conceitos básicos empregados no uso de ligas com memória de forma para o controle estrutural são brevemente introduzidos. Apresentou-se então como é possível amortecer vibração em uma viga flexível ativa e passivamente usando um atuador com memória de forma e um pseudoelástico, respectivamente. O atuador pseudoelástico apresenta melhores resultados, atenuando a deflexão da viga no tempo mais rápida e intensamente. Os resultados obtidos com ambos atuadores ilustram a potencialidade das ligas com memória de forma para o controle de vibração.

## **6. AGRADECIMENTOS**

O primeiro autor agradece ao DAAD e o segundo ao PICDT-CAPES pelo apoio financeiro aos seus respectivos projetos de doutorado.

## **7. BIBLIOGRAFIA**

- Da Silva, E. P., 1999, "An Adaptive Flexible Beam Actuated by Shape Memory Alloy". To appear in the Journal of Intelligent Material Systems and Structures.
- Eucken, S., (Editor), 1992, "Progress in Shape Memory Alloys", Ed. DGM Informationsgesellschaft, Oberursel, Germany.

• Jia, J., and Rogers, C. A., 1989, "Formulation of a Mechanical Model for Fiber Reinforced Composites with Embedded SMA Actuators", Proceedings of 8<sup>th</sup> Biennal Conference on Failure Prevention and Reliability, Montreal, Canada, pp. 203-210.

• Müller, I., 1992, "Thermoelastic properties of shape memory alloys", European Journal of Mechanics A/Solids, Vol. 11, Special issue, pp. 173-184.

• Otsuka, K., Wayman, C. M., 1998, "Shape Memory Materials", Editores Otsuka, K., Wayman, C. M., Ed. Cambridge University Press, pp. 27-49.

• Schetky, L. McD., 1992, "The Role of Shape Memory Alloys in Smart/Adaptive Structures", Mat. Res. Soc. Symp. Proc. Vol. 246, Editores C. T. Liu, H. Kunsmann, K. Otsuka and M. Wuttig, pp. 299-307.

• Shimizu, K., Tadaki, T., 1987, "Shape Memory Alloys", Editor Funakubo, H.,Ed. Gordon and Breach Science Publishers, pp. 1-60.

• Wayman, C. M., 1975, "Shape Memory Effects in Alloys", Editor Perkins. J., Ed. Plenun Press, NY, pp. 1-27.

• Wayman, C. M., Duerig, T. W., 1992, "Engineering Aspects of Shape Memory Alloys", Editores Duerig, T.W., Melton, K. N., Stöckel, D., Wayman, C. M., Ed. Butterworth-Heinemann, pp. 3-20.

# **DESENVOLVIMENTO DE UM ATUADOR PARA ANÁLISE MODAL EXPERIMENTAL ACÚSTICA**

### **Gustavo Dalben Rossetto Belisário Nina Huallpa José Roberto de França Arruda**

Universidade Estadual de Campinas, Laboratório de Vibroacústica, Departamento de Mecânica Computacional da Faculdade de Engenharia Mecânica, CEP 13083-970, Caixa Postal 6122, Campinas, SP, Brasil. E-mail: dalben@fem.unicamp.br

### **Resumo**

O estudo do comportamento acústico de cavidades tem sido cada vez mais alvo de estudos que visam otimizar dimensões e materiais utilizados na busca de uma qualidade acústica determinada. Nesse sentido, o desenvolvimento de atuadores acústicos torna-se fundamental para a obtenção de melhores modelos experimentais. Neste trabalho é apresentado um atuador de alta impedância, com dimensões pequenas, e que funciona como monopólo quando em um campo livre. As características do atuador são verificadas com testes em uma sala de medidas acústicas (ambiente que simula um campo livre), onde microfones colocados em várias posições confirmam o funcionamento do atuador como o de um monopólo. Para melhor compreensão do funcionamento deste atuador numa cavidade, foi feito um estudo numa caixa onde as funções de resposta em freqüência são teoricamente conhecidas. O atuador gera a excitação acústica e um microfone percorre várias posições na caixa. Resultados analíticos, numéricos e experimentais são comparados.

**Palavras chaves**: Atuadores acústicos, monopólo, análise modal, cavidades, campo livre.

# **1. INTRODUÇÃO**

Em princípio, um alto-falante pode ser usado como fonte de velocidade de volume. Entretanto, existem algumas exigências que devem ser atendidas tais como o nível sonoro e a faixa de freqüência do som produzido, o padrão de diretividade (omnidirecional), e a independência da velocidade de volume produzido com relação ao ambiente acústico (i.e. a impedância acústica deve ser alta). Baseando-se em [4], foi desenvolvido um atuador que atende aos compromissos apresentados acima. Este atuador promove a excitação acústica a partir de um alto-falante conectado a um tubo com bocal (figura 1) instrumentado com um microfone. Este tubo apresentará ondas estacionárias características e, para altas freqüências, dependendo de seu comprimento comparado ao comprimento de onda do som, sua função de transferência não será simples. Se o diâmetro interno do tubo é pequeno, o amortecimento causado pelo atrito com as paredes vai suavizar a resposta em freqüência. No caso de alto-falantes normais,

projetados para radiar em um campo praticamente livre com baixa impedância, o tubo vai apresentar uma impedância muito maior, e a eficiência do alto-falante cônico radiando neste tubo de diâmetro pequeno vai ser muito baixa. Felizmente existem altofalantes especiais projetados para trabalharem em alta impedância que são as unidades *"horn-drive"*. Conectando este tipo de alto-falante em um tubo de diâmetro pequeno, teremos uma fonte sonora de relativamente alta impedância com pequenas dimensões. Dependendo do comprimento do tubo, sua freqüência característica vai gerar picos e vales, mas que serão suavizados pelo amortecimento das paredes do tubo. Além do mais, essas unidades *"horn-drive"* possuem normalmente alta potência e a perda de alguma eficiência não inviabiliza seu uso.

É muito importante que a velocidade de volume da fonte sonora seja, numa larga faixa de freqüência, independente do ambiente acústico. E isso é esperado da fonte que estamos apresentando porque a impedância interna do tubo com pequeno diâmetro será sempre maior que a impedância de radiação, mesmo quando colocado em ambientes confinados. Neste trabalho, a formulação do cálculo da velocidade da fonte (*"source strength"*) será apresentada e o atuador acústico será testado numa cavidade de seção retangular. Resultados numéricos (Método dos Elementos Finitos), analíticos e experimentais serão comparados, e vantagens e desvantagens deste novo atuador apontadas.

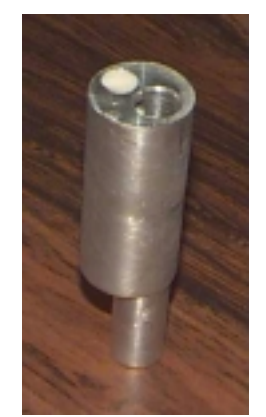

*Figura 1 – Bocal construído*

# **2. FORMULAÇÃO**

O campo de pressão gerado por um monopólo em campo livre [2] é:

$$
p(r,t) = i\rho_0 ck \frac{Q}{4\pi r} e^{i(\omega t - kr)} \tag{1}
$$

A força da fonte *(Q)* pode ser escrita como função da amplitude complexa da pressão a uma distância *r* e representa a velocidade de volume:

$$
Q = \hat{p}(r)\frac{4\pi r}{i\rho_0 c k} \tag{2}
$$

Como no caso do monopólo as ondas acústicas são esféricas (omnidirecional), pode-se escrever uma função de transferência para um determinado raio a partir da fonte sonora:

$$
\hat{H} = \frac{\hat{p}(r)}{\hat{p}(0)}\tag{3}
$$

A força da fonte é rescrita:

$$
Q = \hat{p}(0) \cdot \hat{H} \cdot \frac{4\pi r}{i\rho_0 c k} = \hat{p}(0) \cdot \hat{H} \cdot \frac{4\pi r}{i\rho_0 \omega}
$$
(4)

Para se obter a aceleração de volume necessária para a construção das FRFs (Funções de Resposta em Freqüência), basta multiplicar a equação 4 por *i*ω. A aceleração de volume resulta:

$$
a_{volume} = i\omega \times Q = \frac{4\pi r}{\rho_0} \cdot \hat{H} \cdot \hat{p}(0)
$$
\n(5)

A comprovação da fonte sonora como monopólo em campo livre será baseada na manipulação dos auto-espectros da fonte, do ponto distante *r* da fonte, e deste ponto em relação à fonte. Essas definições estão apresentadas a seguir:

Auto-espectro da fonte:

 $\mathbb{R}^2$ 

$$
G_{00} = \langle \hat{p}(0)^* \cdot \hat{p}(0) \rangle \tag{6}
$$

Auto-espectro no ponto distante r:

$$
G_{rr} = \langle \hat{p}(r)^* \cdot \hat{p}(r) \rangle \tag{7}
$$

Auto-espectro no ponto *r* em relação à fonte:

$$
G_{r0} = \langle \hat{p}(r)^* \cdot \hat{p}(0) \rangle \tag{8}
$$

onde denota a esperança matemática, aproximada pela média, e *\** o par conjugado.

A função de transferência pode ser escrita como:

$$
\hat{H} = \frac{G_{r0}}{G_{rr}}\tag{9}
$$

As amplitudes complexas da pressão em *r* e de seu conjugado são:

$$
\hat{p}(r) = \hat{H} \cdot \hat{p}(0) \tag{10}
$$

$$
\hat{p}(r)^{*} = \hat{H}^{*} \cdot \hat{p}(0)^{*} \tag{11}
$$

O auto-espectro do ponto distante *r* da fonte resulta:

$$
G_{rr} = \langle \hat{p}(r)^* \cdot \hat{p}(r) \rangle = |\hat{H}|^2 G_{00}
$$
 (12)

Medições feitas em uma sala de medições acústicas, cuja freqüência de corte é de aproximadamente 400*Hz*, posicionando um microfone de eletreto em várias posições, comprovaram o comportamento de monopólo da fonte. A figura 2 mostra as posições do microfone para as medições dos auto-espectros. As posições ímpares estão a 20*cm* da fonte sonora, e as posições pares a 40*cm*.

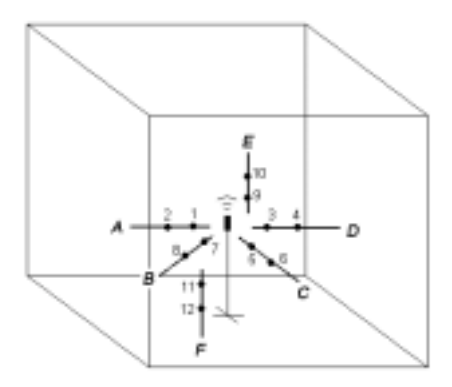

*Figura 2 – Posições de medição*

Foram feitos os cálculos dos auto-espectros *Grr* a partir da medição do microfone da fonte e comparados com as medições do microfone afastado da fonte. A figura 3(a) apresenta os resultados para a posição 7 e a figura 3(b) a comparação dos auto-espectros calculados em diferentes pontos distantes 20*cm* da fonte. A partir da freqüência de corte da sala, os auto-espectros são bastante coincidentes, confirmando a hipótese de comportamento de monopólo da fonte sonora.

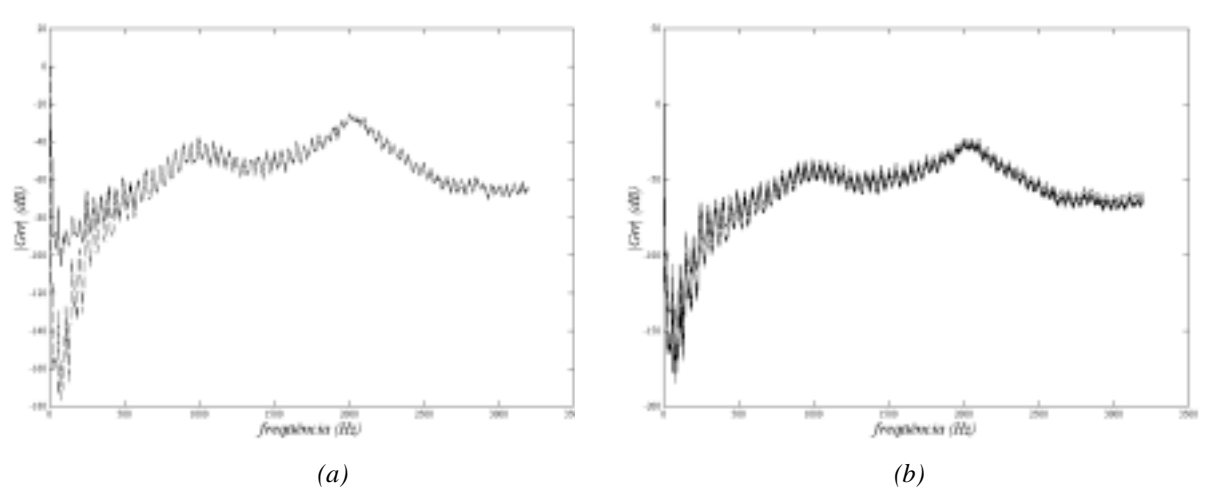

*Figura 3 – (a) Comparação dos valores calculado[- -] e medido[––] do auto-espectro na posição 7 (b) Comparação de auto-espectros calculados em vários pontos distantes 20cm da fonte*

Uma função de transferência *H*ˆ para uma distância de 20*cm* à fonte foi então gerada para uma faixa de freqüência de 0 a 2*kHz.* Obtida esta função de transferência, a velocidade de volume pode ser calculada a partir dos valores medidos pelo microfone do atuador.

# **3. APLICAÇÃO NUMA CAVIDADE DE SEÇÃO RETANGULAR**

O atuador desenvolvido foi testado numa cavidade de seção retangular (figura 6) em que uma de suas dimensões (*z*) é menor que as outras duas (*x* e *y*). As dimensões utilizadas para  $L_x$ ,  $L_y$  e  $L_z$  foram, respectivamente, 19,9*cm*, 25,4*cm* e 3*cm*. As pequenas dimensões utilizadas se justificam pela busca de um desacoplamento entre a estrutura e o fluido. Com essa pequena cavidade foi possível construir uma estrutura suficientemente rígida para que apenas os fenômenos acústicos fossem estudados.

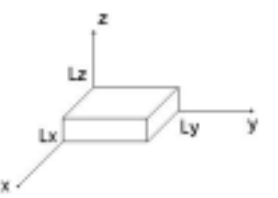

*Figura 6 – cavidade de seção retangular*

Quanto à geometria da cavidade, por tratar-se de um caso que possui solução analítica [2], ela permitiu avaliar e validar não só o funcionamento do novo atuador como também um modelo obtido pelo MEF.

### **3.1 Solução analítica**

Em [2] é desenvolvida uma solução analítica por superposição modal. Cada modo *r (l,m,n)* é caracterizado por índices ligados ao número de onda nas três direções ortogonais:

$$
p_r = \sum_r A_r \phi_r \tag{13}
$$

onde

$$
\phi_r = \cos(k_{st}x)\cos(k_{sm}y)\cos(k_{sn}z)
$$
\n(14)

Os números de onda  $(k_{x1}, k_{y1}, e, k_{z1})$  são determinados pelas condições de contorno de velocidades nulas nas paredes ( $\vec{n} \cdot \vec{u} = 0$ ;  $\vec{n}$  denotando o vetor normal às paredes). Substituindo esta expressão da pressão na equação homogênea da onda

$$
\nabla^2 p - \frac{1}{c^2} \frac{\partial^2 p}{\partial t^2} = 0
$$
\n(15)

obtém-se se as freqüências naturais circulares de cada modo (*l,m,n*) :

$$
\omega_{lmn} = c \sqrt{\left(\frac{l\pi}{L_x}\right)^2 + \left(\frac{m\pi}{L_y}\right)^2 + \left(\frac{n\pi}{L_z}\right)^2}
$$
\n(16)

Aplicando a superposição modal [1] na equação não-homogênea da onda

$$
\nabla^2 p - \frac{1}{c^2} \frac{\partial^2 p}{\partial t^2} = -\frac{\partial G}{\partial t}
$$
 (17)

constrói-se a Função de Resposta em Freqüência analítica do sistema com a fonte colocada no ponto  $(x_0, y_0, z_0)$  do domínio:

$$
FRF(x, y, z, \omega) = \rho \cdot \sum_{r=1}^{\infty} \frac{\phi_r(x_0, y_0, z_0) \phi_r(x, y, z)}{\mu_r(\omega_r^2 - \omega^2)}
$$
(18)

onde

$$
\mu_r = \frac{I_r}{c^2} \qquad e \qquad I_r = \int_0^{L_x} \int_0^{L_y} \phi_r^2 \, dx \, dy \, dz \tag{19}
$$
#### **3.2 Modelo de Elementos Finitos**

A distribuição de pressão na cavidade é aproximada por elementos finitos [3] usando-se elementos triangulares lineares bidimensionais (figura 7). A análise bidimensional é justificada para uma faixa de freqüência de 0 a 5.717*Hz*, quando começam a existir modos na direção de menor comprimento da cavidade.

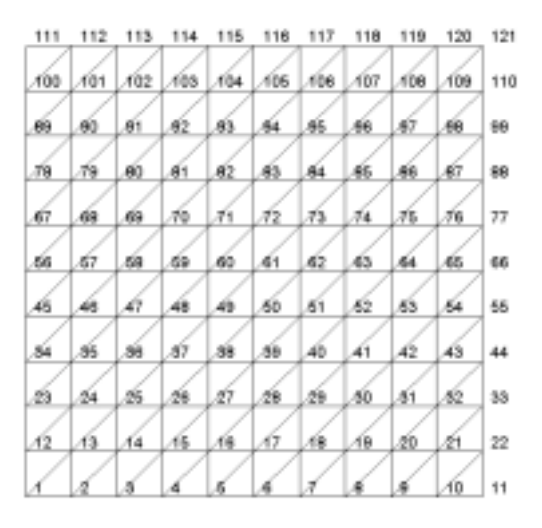

*Figura 7 – Malha de Elementos Finitos*

A equação dinâmica homogênea do sistema de equações pode ser escrita como:

$$
[E] \hat{p} + [H] \hat{p} = \{0\} \tag{20}
$$

onde *[E]* é a matriz de compressibilidade e *[H]* a matriz volumétrica. Construídas essas matrizes, os autovalores  $\omega$ <sup>*e*</sup> e os autovetores { $\psi$ <sup>*r*</sup>} são facilmente obtidos. Uma simples rotina foi implementada em MATLAB<sup>®</sup> para resolver este problema. As Funções de Resposta em Freqüência são calculadas diretamente por superposição modal [1]:

$$
FRF(i, j, \omega) = \rho_{ar} ([H] - \omega^2 [E])_{ij}^{-1}
$$
\n(21)

Os índices *i* e *j* na equação 22 representam os nós de resposta e excitação do sistema, respectivamente.

#### **4. MONTAGEM EXPERIMENTAL**

A montagem experimental está apresentada esquematicamente na figura 8. A caixa envolvendo a cavidade foi construída em madeira, exceto na tampa superior, que foi construída em acrílico para facilitar a visualização da posição do microfone. Dois microfones, um na saída do atuador e outro percorrendo o interior da cavidade, foram utilizados (microfones de eletreto com sensibilidade nominal de 25*mV/Pa*). A movimentação do microfone no interior da cavidade foi feita com 3 fios de nylon fixados ao microfone e saindo para o exterior da caixa por pequenos orifícios feitos em suas paredes laterais.

O alto-falante utilizado é o NOVIK DRIVER ND 2500 do tipo *"horn-drive"*. Sua impedância nominal é de 8Ω a 1.200*Hz* com potência de 50*W RMS* acima de 500*Hz* e 70*W RMS* acima de 1.200*Hz*. Sua faixa de resposta em freqüência é de 330*Hz* a 7.600*Hz*. Um tubo de 12,7*mm* de diâmetro interno e 3*m* de comprimento conectou o alto-falante ao bocal instrumentado.

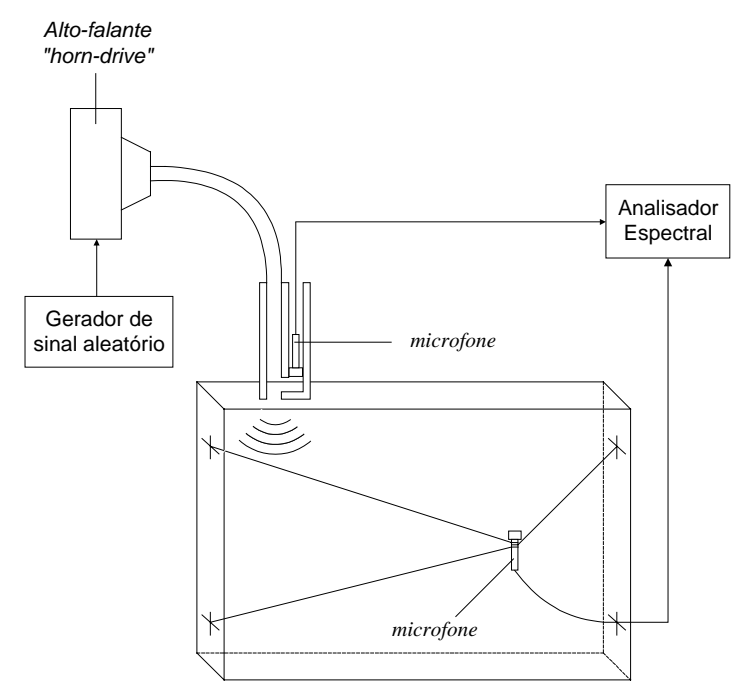

*Figura 8 – Montagem experimental*

#### **5. RESULTADOS**

A figuras 9 mostra a comparação entre as Funções de Resposta em Freqüência (FRFs) analítica (equação 19), numérica (equação 22) e experimental nos nós 54 e 103 com o sistema sendo excitado no nó 112 (ver figura 7). Excetuando uma região de baixa freqüência (0 a 200*Hz*) em que o tipo de alto-falante utilizado (*"horn-drive"*) não tem boa eficiência, os resultados apresentaram bastante similaridade. Foi necessária a inserção de um amortecimento artificial nos modelos analítico e numérico para que a comparação pudesse ser feita com o modelo experimental, que tem dissipação de energia pelo atrito do ar nas paredes, as frestas entre as placas de madeira e os pequenos orifícios utilizados para a passagem do cabo do microfone e dos fios de nylon que posicionavam este microfone.

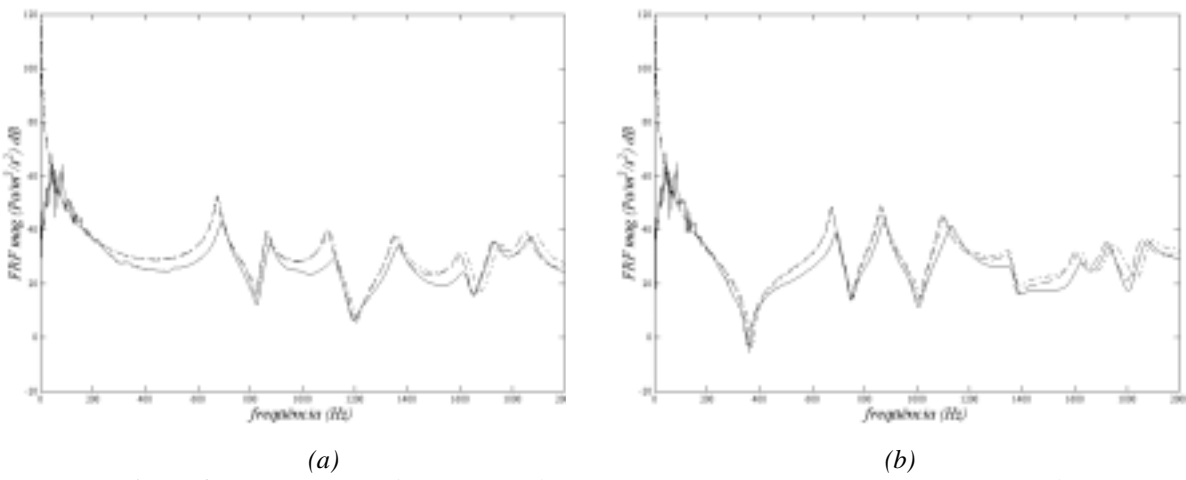

*Figura 9 – Comparação das FRFs analítica[- -] , numérica (MEF) [– .] e experimental[––] nos nós (a) 54 e (b) 103*

A tabela 1 mostra uma comparação entre as freqüências naturais obtidas experimentalmente com as dos modelos analítico e numérico, sendo os parâmetros modais experimentais extraídos utilizando-se o método da exponencial complexa [1]. Os resultados são bastante próximos, mas as freqüências naturais experimentais se afastam um pouco do modelo analítico devido às imprecisões de construção e à presença dos orifícios. Outra fonte de imprecisão é o ruído dos dados experimentais, principalmente devido à função de transferência *H*ˆ de calibração. As diferenças existentes entre os modelos analítico e numérico a partir de 1.000*Hz* se devem à discretização do domínio. A utilização de um número maior de elementos tende a diminuir essas diferenças.

| <b>Modo</b> | Analítico (Hz) | $MEF$ (Hz) | Experimental $(Hz)$ | Erro Experimental/<br>Analítico (%) |
|-------------|----------------|------------|---------------------|-------------------------------------|
|             | 675,2          | 675,9      | 695,2               | 2,96                                |
|             | 861,8          | 865,3      | 875,0               | 1.53                                |
|             | 1.094,8        | 1.102,8    | 1.128,1             | 3,04                                |
|             | 1.350,4        | 1.355,9    | 1.368,9             | 1,37                                |
|             | 1.602,0        | 1.621,3    | 1.623,5             | 1.34                                |
|             | 1.723,6        | 1.751,9    | 1.731,3             | 0.45                                |
| -           | 1.851,1        | 1.889,1    | 1.875,9             | 1,34                                |

*Tabela 1 – Comparação entre as freqüências naturais*

## **6. CONCLUSÕES**

Um atuador acústico de pequenas dimensões e alta impedância foi desenvolvido. Ele foi testado numa cavidade de seção retangular, que possui solução analítica. Uma solução numérica por elementos finitos foi construída e as Funções de Resposta em Freqüência analítica, numérica e experimental foram comparadas. Os resultados apresentaram boa similaridade. A alta impedância da cavidade devido às suas pequenas dimensões não criou dificuldades ao atuador, que comprovou assim não estar limitado aos meios acústicos práticos em que atua. As medições em baixa freqüência apresentaram bastante ruído e desvio significativo com relação à solução analítica devido à baixa eficiência do alto-falante do tipo *"horn-drive"* na faixa de freqüência de 0 a 330*Hz*.

#### **7. AGRADEIMENTOS**

Os autores são gratos ao CNPq e à FAPESP pelo apoio financeiro.

## **8. REFERÊNCIAS**

[1] Ewins, D. J., *"Modal Testing and Practice"*, RSP/John Wiley & sons (1984).

[2] Kinsler, Lawrence E.; Frey, Austin R.; Coppens, Alan B.; Sanders, James

V.,*"Fundamentals of Acoustics",* third edition, John Wiley & sons (1982).

[3] Kwon, Young W.; Bang, Hyochoong, "The Finite Element Method using Matlab", CRC Press (1997).

[4] Van Tol, F. H.; Verheij, J. W., *"Loudspeaker for reciprocal measurements of near field sound transfer functions on heavy road vehicle engines",* TNO Institute of Applied Physics (1993).

#### **ESTABELECIMENTO DE LIMITES DE VIBRAÇÃO EM GRUPOS DIESEL-GERADORES**

## **Erb Ferreira Lins Manoel José dos Santos Sena Mauro Guerreiro Veloso José Américo Braga Dutra**

Universidade Federal do Pará, Centro Tecnológico, Departamento de Engenharia Mecânica, 66000-000, Belém, PA, Brasil. E-mail: lme@amazon.com.br, Erb@ufpa.br

#### **Resumo**

O sistema de geração de energia termelétrica, baseado em unidades diesel-geradores, é bastante difundido na Região Amazônica, principalmente em áreas de difícil acesso ou ainda não abastecidas pela malha energética proveniente das grandes usinas hidrelétricas. O fornecimento ininterrupto de energia é o principal objetivo das termelétricas, principalmente quando tal sistema abastece regiões economicamente importantes. Assim, o programa de manutenção das usinas deve ser responsável por manter os equipamentos em condições operacionais satisfatórias o maior período possível, evitando falhas inesperadas e aumentando os intervalos de intervenção no sistema. Neste trabalho, será apresentado um esquema para estabelecer limites de vibração em grupos diesel-geradores com objetivo de diagnosticar possíveis falhas. O programa é fundamentado na análise dos valores globais de vibração utilizando métodos estatísticos e, posteriormente, dos espectros de vibração das máquinas que apresentaram valores acima dos valores limites. Também serão apresentados diversos casos históricos que demonstram o sucesso da técnica aplicada.

**Palavras-chave:** Vibração, Manutenção Preditiva, Motores Diesel, Geradores Elétricos.

#### **1. INTRODUÇÃO**

O objetivo deste trabalho foi de implantar um programa de manutenção preditiva nas unidades diesel-geradoras que compõe as usinas pertencentes a GUASCOR do Brasil LTDA, estabelecidas no estado do Pará, com o propósito de reduzir a incidência de falhas inesperadas nessas unidades geradoras, e consequentemente aumentar a confiabilidade do sistema e a redução dos custos operacionais.

Inicialmente, foram feitas medições em pontos previamente estabelecidos de acordo com a norma ISO 10816-6, recomendações técnicas de outros fabricantes como Caterpillar e GM, assim como solicitações dos engenheiros da GUASCOR.

Deste modo, o projeto implantado pretende através de medições periódicas com intervalos definidos e de acordo com a curva de tendência do nível de amplitude global estabelecido versus tempo (que será traçada no decorrer das medições) auxiliar a manutenção de forma a evitar falhas entre os intervalos de manutenção preventiva, e possibilitar maior conhecimento das máquinas e até propor mudanças, com segurança, nos intervalos de manutenção preventiva.

#### **2. PROCEDIMENTO DE MEDIÇÃO**

Para assegurar a uniformidade das medições de tal forma que possibilite a comparação das medições realizadas entre máquinas semelhantes, foi estabelecida uma padronização quanto as posições e direções de tomadas de medição. A figura 1 mostra, de forma resumida, o croqui e a localização de cada ponto sobre o gerador e motor, os quais são descritos a seguir. Além disso as medições subsequentes devem ser efetuadas com as máquinas nas mesmas condições operacionais das medições anteriores.

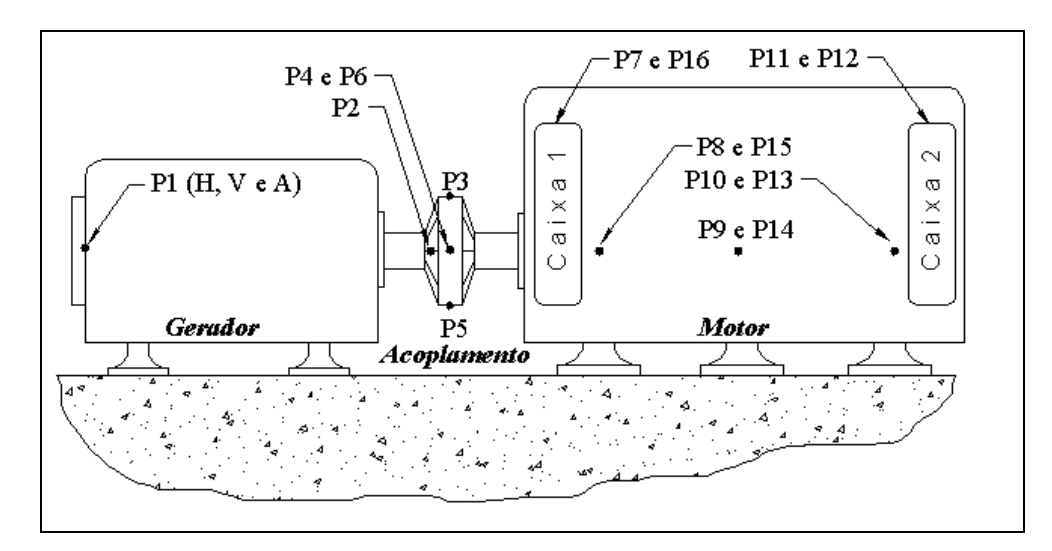

**Figura 1.** Localização dos pontos de medição no conjunto Diesel-Gerador.

No gerador: Ponto 1 nas direções horizontal (H), vertical (V) e axial (A), medidas tomadas em velocidade (V) mm/s pico, sendo que no ponto 1 horizontal (H), também foi feita medição em envelope (E) de aceleração G's. No ponto 2 horizontal (H) foi feita somente medição em envelope (E) G's.

No acoplamento: Foram medidos os pontos P3, P4, P5 e P6 na direção axial (A) defasados 90<sup>°</sup> no sentido dos ponteiros do relógio, começando pelo ponto 3, lado superior do acoplamento, as medições foram feitas em mm/s pico.

No motor: pontos P8, P9 e P10 do lado direito do motor e pontos P13, P14 e P15 no lado esquerdo do motor, na linha de centro do virabrequim e próximos aos mancais principais sobre a carcaça do motor. As medições foram feitas em mm/s pico, a referência é olhando do gerador para o motor.

As caixas de engrenagem foram denominadas de caixas 1 direita e esquerda (próxima ao gerador), caixa 2 direita e esquerda (próxima a bomba d'água), as medidas foram feitas em envelope de aceleração em G's. Logo os pontos P7 e P11 foram medidos no lado direito do motor e os pontos P12 e P16 foram medidos no lado esquerdo do motor, a referência também é a máquina sendo observada do gerador para o motor

Foram ainda monitorados os pontos sobre os cabeçotes dos motores sendo as medições realizadas em envelope (E) de aceleração G's.

## **3. DISCUSSÃO E RESULTADOS**

Como critério de avaliação da condição de operação da máquina, foram comparados os níveis globais para cada equipamento com os valores limites avaliados para cada ponto de medição nas diversas máquinas, descartando-se do cálculo do valor os pontos de medição que apresentaram valores superior aos observados em outras máquinas

Para os geradores, foram realizadas medições com o equipamento com e sem carga, tendo o propósito de distinguir os problemas elétricos dos mecânicos. A classificação do grau de severidade é realizada levando em consideração níveis globais de velocidade avaliados para uma faixa de freqüência de 2,0 a 1000 Hz, e o valor médio calculado para cada ponto equivalente, não contabilizando para efeito de cálculo os valores atípicos

Analisando os resultados das medições descritos nas tabelas dos níveis globais de vibração constatou-se que alguns equipamentos e auxiliares apresentam níveis globais de velocidade e envelope muito acima dos valores limites avaliados. Assim, para identificar a origem do problema, nesses equipamentos, foi necessário uma análise do espectro amplitude x freqüência, no qual podem ser identificadas as freqüências correspondentes às amplitudes mais significativas, as quais estão associadas aos diversos componentes

A fim de auxiliar na identificação das fontes de vibração e deste modo realizar um diagnóstico preciso são apresentados a seguir as freqüências significativas de cada equipamento que compõe a unidade geradora

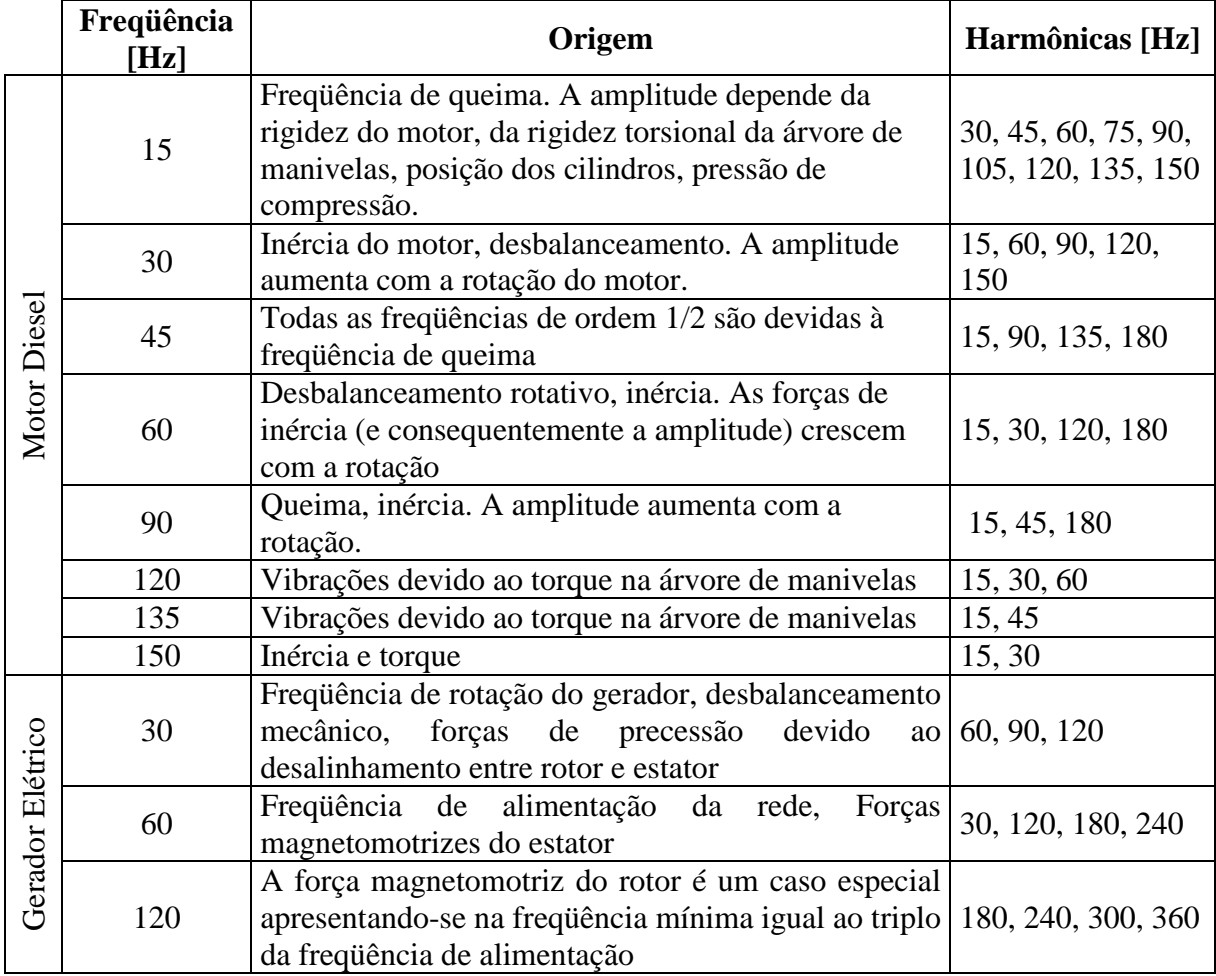

**Tabela 1.** Freqüência significativas para um grupo Diesel-Gerador.

Os resultados obtidos mostram que as freqüências de excitação mais importantes para os motores de combustão interna estão na faixa de 2 a 300 Hz, todavia, os motores incluem diversos equipamentos auxiliares (bombas d'água, caixa de engrenagens etc.), o que implica em uma faixa de análise de 2 a 1000 Hz necessária para identificar problemas nesses equipamentos.

Nos espectros de amplitude x velocidade são descritos na legenda o nível de vibração do ponto em análise, a freqüência e a ordem do mesmo. A ordem fundamental é a do motor com rotação de 30 Hz (1800 rpm), que é apresentada em todos os espectros mostrados.

## **4. ANÁLISE ESTATÍSTICA**

É possível através da análise estatística encontrar um valor para o limite do sintoma vibração através de dados coletados de várias máquinas. Pode-se escrever a expressão de Neuman-Pearson que estabelece o valor limite do sintoma, sob a forma

$$
A = P_g \int_{s_i}^{\infty} p(s) ds \tag{1}
$$

A probabilidade de execução de reparo desnecessário depende do nível da falha ou da probabilidade de condições defeituosas para um dado grupo de máquinas,

$$
A = K.Pf = K(1 - Pg)
$$
\n
$$
(2)
$$

onde *K* é o coeficiente de segurança ou de reserva, que pode ser tomado entre 1 e 3 para falhas comuns e entre 3 e 10 para falhas com conseqüências graves.

Caso se tenha a densidade da probabilidade do sintoma S para máquinas em condições satisfatórias de operação, *p*(*S*), pode-se verificar concomitantemente a distribuição dos parâmetros, com o valor médio do sintoma.

$$
\overline{S} = \int S \cdot p(S) \, ds \tag{3}
$$

e seu desvio padrão

$$
\sigma_s = \left[ \int (S - \overline{S})^2 . p(S) ds \right]^{1/2}
$$
\n(4)

Quando o valor de *p(S)* não é conhecido pode-se calcular seus parâmetros a partir de dados obtidos num grupo qualquer de máquinas ou numa população arbitrária como, por exemplo, através das expressões:

$$
S = \frac{1}{N} \sum_{1}^{N} S_n \tag{5}
$$

$$
\sigma_s = \frac{1}{N} \left[ \sum_{1}^{N} (S_n - S)^2 \right]^{1/2}
$$
\n(6)

Conhecendo os valores acima é possível avaliar o valor limite do sintoma vibro-acústico  $S_1$  devendo ser usados apenas os parâmetros que são finitos e representativos da situação real do grupo de máquinas em consideração. Para isto, tome-se a expressão (1) e coloque-a na forma

$$
P_g = \int_{S_l}^{\infty} p(S)ds = P_g \cdot p(S \ge S_l) = A
$$
\n(7)

Tal integral significa a probabilidade do valor de  $S_1$  exceder S. Esta probabilidade residual pode ser calculada perfeitamente pela expressão de Chebyshev ou pela sua última estimativa em consideração, pode-se escrever:

$$
p(S \ge S_i) \le \frac{S}{S_i} \tag{8}
$$

substituindo este valor na expressão (2) tem-se

$$
\frac{S_i}{S} \le \frac{P_s}{A} = \frac{P_s}{K.P_f}
$$
\n
$$
S \le \overline{S} \cdot \frac{P_s}{A}
$$
\n(9)

Considerando a expressão de Chebyschev e supondo que os parâmetros de probabilidade de distribuição não variam quando as variáveis estão centradas, que é semelhante a um deslocamento da origem, pode-se escrever

$$
P(S \ge Si) = P(S - \overline{S} \ge Si - \overline{S})
$$
  
\n
$$
S - \overline{S} > 0
$$
  
\n
$$
Si - \overline{S} > 0
$$
\n(10)

Substituindo-se a distância  $S_i - \overline{S}$  pelo desvio padrão  $\sigma_s$  e tomando-se um número arbitrário Z calcula-se, de conformidade com a expressão de Chebyshev

$$
P(S - \overline{S} \ge Z \sigma_s) \le \frac{1}{2Z^2}
$$
\n(11)

Utilizando tal valor na expressão de Neuman-Pearson, obtém-se

$$
\frac{S_i - \overline{S}}{\sigma_s} \le \sqrt{\frac{P_s}{2.A}}
$$
\n(12)

Para a equação (12) tem-se que *Sl =valor limite S = valor médio* <sup>σ</sup> *s =desvio padrão Pg= nível do desempenho*

#### **5. ESTUDO DE CASOS**

A análise dos valores globais de vibração foi feita através das tabelas, em que podem ser vistos os valores das medições para os geradores sem carga e com carga e o resultado do valor limite estabelecido pela equação (12) para cada ponto da unidade geradora.

Alguns estudos de caso para os geradores são mostrado a seguir. No primeiro caso, a identificação de um possível defeito teve início com a análise dos valores globais de vibração de diversos pontos no equipamento, através da comparação com os valores limites encontrados. Na tabela 2 pode ser visualizados esses dados.

|                   | MEDIÇÕES SOBRE O GERADOR |                 |                  |      |                                                  |      |                |                   |      |        |
|-------------------|--------------------------|-----------------|------------------|------|--------------------------------------------------|------|----------------|-------------------|------|--------|
| <b>PONTO</b>      |                          |                 |                  |      | IG1- S.E. G2- S.E. G3- S.E. G4- S.E. LIMITE S.E. | G1   | G <sub>2</sub> | G3                | G4   | .IMITE |
| <b>IP1HV</b> mm/s | 17,4                     | 12,4            | 8,4              |      | 10,06                                            | 17,3 | 17 I           | 16,4              | 10,6 | 13,16  |
| <b>IP1VV</b> mm/s | 13                       | 13,8            | 5,6              | 5,9  | 11,15                                            | 19,9 | 14.1           | 10.2 <sub>l</sub> | 9.1  | 13,60  |
| <b>P1AV</b> mm/s  | 6,2                      | 8,3             | 4.9 <sub>l</sub> | 6.7  | 6.90                                             |      | 12.2           | 8.9               | 10.5 | 10,89  |
| <b>P1HE G's</b>   | 19.1                     | 19 <sub>l</sub> | 10.6             | 14.7 | 23.11                                            | 30.5 | 23.7           | 17.9I             | 16.7 | 30,55  |
| <b>P2HE G's</b>   | 76.7                     | 52.5I           | 30.9             | 40.1 | 59.32                                            | 86.2 | 53.2           | 75.6I             | 74.4 | 82,80  |

**Tabela 2.** Níveis globais de vibração em um dos geradores

Na figura 3 é apresentado o espectro amplitude x freqüência de um segundo gerador que possuía nível global na direção vertical de 19,2 mm/s, cujo espectro amplitude x freqüência apresenta amplitude significativa na freqüência de 120 Hz, que corresponde a 2 vezes a freqüência de alimentação (60Hz) e harmônicas, que pode ser decorrente de um desequilíbrio na força eletromagnética ou decorrente da influência do desbalanceamento mecânico sobre as partes elétricas. Observa-se no espectro a duplicação da amplitude de vibração na freqüência igual a 2 vezes a freqüência da rede elétrica quando da aplicação da carga. Como pode ser notado na legenda todos os harmônicos também aumentam de maneira significativa.

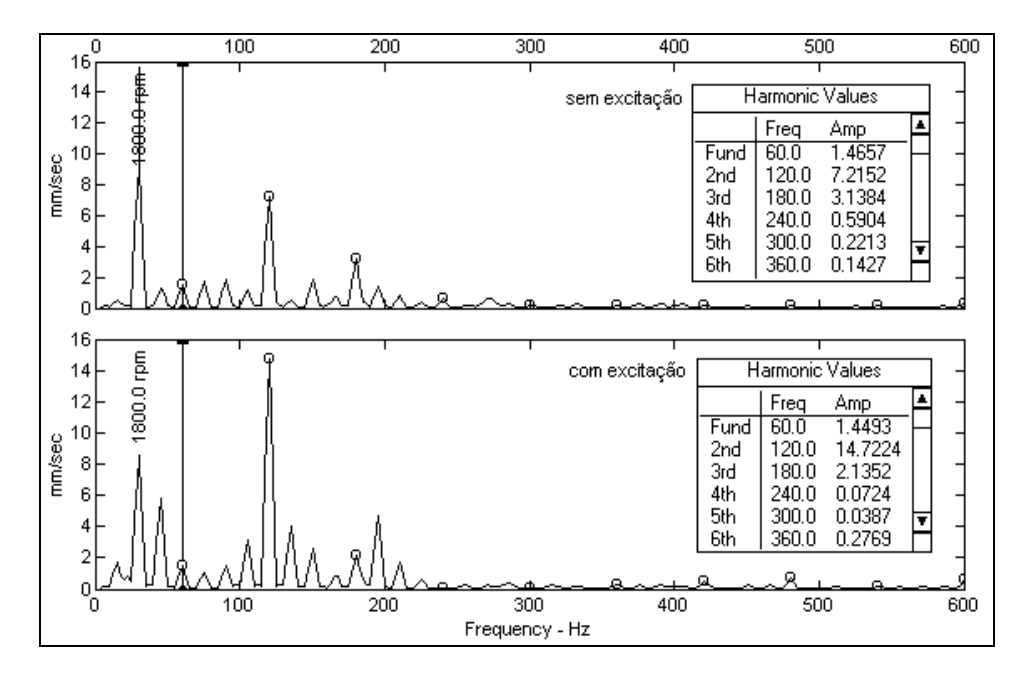

**Figura 2.** Espectro de um gerador que apresenta problemas de origem eletromagnética

Durante a análise de vibração nos cabeçotes constatou-se que o nível global de vibração de algumas máquinas estava muito acima dos nível máximo avaliado. O espectrograma desses pontos apresentou altas amplitudes de vibração, quando comparado com máquinas em perfeito estado de funcionamento, principalmente na faixa de freqüência de 15 Hz e harmônicos, indicando problemas de combustão. O espectro de duas máquinas que apresentaram essa anormalidade são apresentados a seguir, bem como a tabela de níveis globais de vibração que indicou tal anomalia.

| MEDIÇÕES SOBRE O CABEÇOTE |             |      |                |                |        |  |  |  |
|---------------------------|-------------|------|----------------|----------------|--------|--|--|--|
| Ponto                     | <b>UNID</b> | M1   | M <sub>2</sub> | M <sub>3</sub> | LIMITE |  |  |  |
| C <sub>1</sub> VE         | G's         | 56,3 | 100,5          | 97,3           | 116,70 |  |  |  |
| C <sub>2</sub> VE         | G's         | 65,2 | 162,2          | 83,3           | 139,38 |  |  |  |
| C3VE                      | G's         | 69,9 | 107,8          | 136,2          | 118,87 |  |  |  |
| C4VE                      | G's         | 56,4 | 142,7          | 143,7          | 128,86 |  |  |  |
| C5VE                      | G's         | 66,2 | 122,9          | 118,5          | 126,37 |  |  |  |
| C6VE                      | G's         | 37,8 | 78,2           | 128,5          | 130,73 |  |  |  |
| C7VE                      | G's         | 65,7 | 153            | 182,7          | 136,31 |  |  |  |
| C8VE                      | G's         | 40,2 | 73,8           | 103,1          | 128,05 |  |  |  |
| C9VE                      | G's         | 54,1 | 147,9          | 83,9           | 117,59 |  |  |  |
| C <sub>10</sub> VE        | G's         | 76,6 | 103,4          | 128,4          | 134,49 |  |  |  |

**Tabela 3.** Níveis globais de vibração para os cabeçotes de 3 motores. Nota-se a discrepância observada entre o níveis da máquina 2 e 1.

Na averiguação desses cabeçotes, constatou-se que apresentavam problemas diversos como bicos descalibrados, válvulas e câmara de combustão carbonizadas e, num caso extremo, a cabeça de uma das válvulas entrou em contato direto com a parte superior do êmbolo, marcando-o.

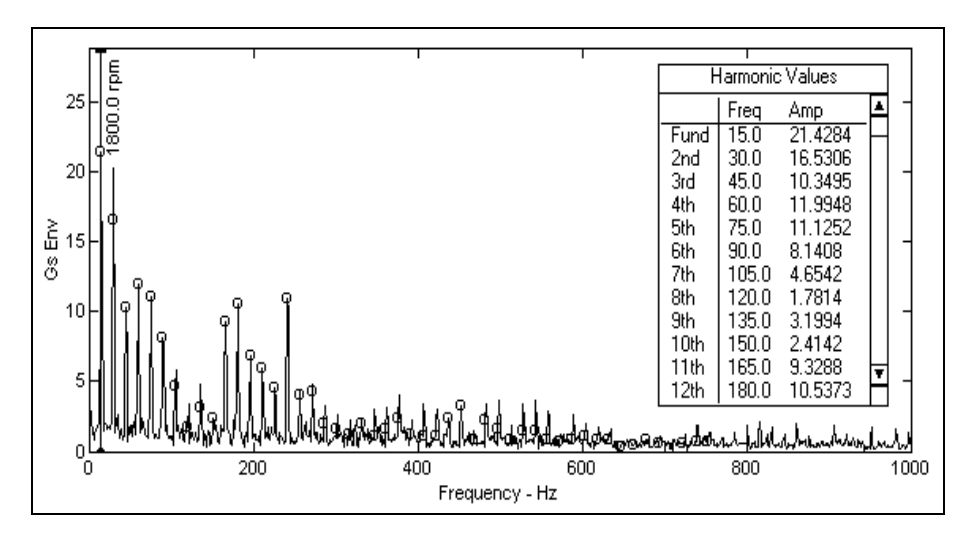

**Figura 3.** Espectro de vibração em um cabeçote que apresenta problemas de combustão, ressaltando a presença dos harmônicos da freqüência fundamental de 15 Hz.

Encontraram-se anomalias no valor global de vibração no ponto 11 da caixa de engrenagens numa determinada máquina, cujo valores globais estão discriminados na tabela abaixo.

**Tabela 4.** Valores globais de vibração de quatro pontos sobre a caixa de engrenagens.

|                                    | <b>MEDIÇÕES SOBRE AS CAIXAS DE ENGRENAGEM</b> |        |                |        |       |       |        |        |  |  |
|------------------------------------|-----------------------------------------------|--------|----------------|--------|-------|-------|--------|--------|--|--|
| <b>Ponto</b>                       | unid                                          | M1     | M <sub>2</sub> | M3     | M4    | M5    | M6     | _IMITE |  |  |
| P7CX1DE                            | G's                                           | 181,3  | 120,8          | 174.3I | 250,3 | 215.4 | 155,3  | 212.10 |  |  |
| P <sub>16</sub> CX <sub>1</sub> EE | G's                                           | 164,4  | 168            | 148,3  | 174.4 | 148,1 | 91.9   | 177.11 |  |  |
| P <sub>11</sub> CX <sub>2</sub> DE | G's                                           | 194,6  | 89.7           | 104    | 234.1 | 162.2 | 134.5I | 207.74 |  |  |
| P <sub>12</sub> CX <sub>2</sub> EE | G's                                           | 174.6I | 159.6          | 91.5   | 247.6 | 94.3  | 175,9  | 191.09 |  |  |

Procedendo-se a análise do espectro correspondente verificou-se que apresentava alto índice de vibração, com amplitude significativa, na freqüência de 15 Hz, conforme mostrado na figura à seguir.

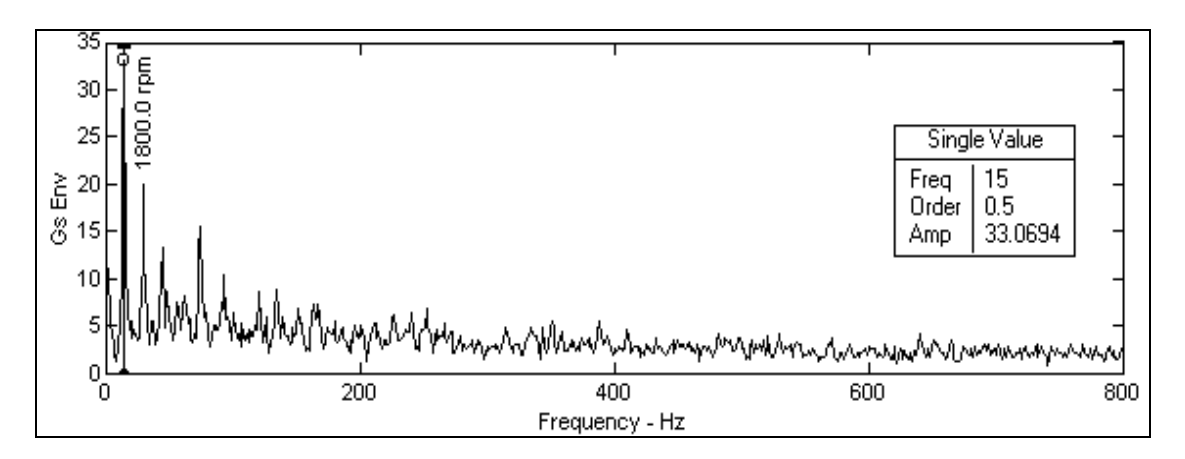

**Figura 4.** Espectro de uma caixa de engrenagens defeituosa

Foi sugerida à equipe de manutenção a abertura da caixa para averiguação da causa da anomalia, na qual foi constatado que havia um problema quanto a fixação da engrenagem intermediária à caixa, visto que os parafusos de fixação estavam folgados e um deles fraturado. Se a operação da máquina tivesse continuado até o desprendimento total dos parafusos, os danos seriam consideráveis haja vista a velocidade de rotação do conjunto de engrenagens.

#### **6. CONCLUSÃO**

A análise de vibração empregada ao conjunto de unidades diesel-geradoras da GUASCOR LTDA provou ser de grande valia, permitindo um melhor conhecimento dos equipamentos utilizados. Os resultados mostrados demonstram que a análise de vibração, aliada ao conhecimento do comportamento dinâmico dos equipamentos sob avaliação, é uma ferramenta de baixo custo e grande precisão para a avaliação do estado desses equipamentos. Os defeitos encontrados, se não detectados à tempo poderiam ter acelerado a depreciação das máquinas, aumentando de maneira significativa os custos de operação e manutenção. O número de amostras razoável permitiu o estabelecimento de limites de vibração que agilizou consideravelmente o processo de análise. Apesar dos importantes resultados demonstrados da aplicação da técnica, uma estimativa mais exata do estado de conservação das unidades diesel-geradoras ainda está para ser executada: quando um conjunto de diversas medições ao longo do tempo for estabelecido será possível traçar o gráfico de tendência dos equipamentos, estimando a vida útil ainda restante.

## **7. REFERÊNCIAS BIBLIOGRÁFICAS**

- Wowk, V., 1991, Machinery Vibrations, Ed. McGraw Hill, New York, United States, 358p.
- Bigret R., Féron, J. L., 1995, Diagnostic Maintenance Disponibilité des Machines Tournantes, Tese de Doutorado, Ed. Masson, Paris, France, 468p.
- Arquès, P., 1996, Diagnostic Prédictif De L'état Des Machines, Paris, France, 265p.
- Nepomuceno, L. X., 1985, Manutenção preditiva em instalações industriais, Ed. Edgard Blücher, São Paulo, Brasil, 521p.

# MODELAGEM P-ADAPTATIVA DA DINÂMICA DE PÓRTICOS **PLANOS**

#### Horacio Valadares Duarte

Departamento de Engenharia Mec^anica- UFMG Av. Antonio Carlos, 6627 - Campus Pampulha CEP 31270-901 - Belo Horizonte, MG, Brasil Renato Pavanello Departamento de Mec^anica Computacional - FEM - UNICAMP C.P. 6122 - CEP 13083-970 - Campinas, SP, Brasil

#### Resumo

Neste trabalho apresenta-se o equacionamento e os resultados obtidos para o problema de vibrações livres em pórticos planos. Foi usado o método  $p$  na aproximação por elementos finitos, desenvolvida uma família de funções de forma para os deslocamentos transversais e de rotação, e utilizada outra família de funções de forma para deslocamento longitudinal. Este procedimento possibilita o emprego do estimador de erro na norma da energia (Friberg et al., 1987) para problemas de autovalores. Desta forma os resultados s~ao obtidos para um erro máximo aceitável previamente estipulado em uma faixa de frequências de interesse. Os resultados obtidos por este método são comparados aos resultados numéricos obtidos de programas de elementos finitos com elementos convencionais.

Palavras-chave: Método de Elementos Finitos, Pórticos, Autovalores e Autovetores, Estimador de Erros, Analise p-adpatativa

## 1. INTRODUÇÃO

O procedimento tradicional para estimar o erro em problemas de elementos nitos convencionais é o de variar a malha até que os valores para frequência não se alterem com o numero de elementos, seja o problema estatico ou din^amico. Algumas estruturas se apresentam em configurações em que é difícil uma maior discretização como é o caso da trelica. Nestes casos o procedimento tradicional para vericar a converg^encia na faixa de frequências de interesse fica comprometido. A metodologia aqui descrita conhecida como metodo p-adaptativo pode ser aplicada a diferentes tipos de estruturas bidimensionais simples: barras, treliças, vigas e pórticos. Como o procedimento é adptativo há a necessidade de se estimar o erro associado ao elemento de forma a aumentar a ordem do

polinômio hierárquico apenas nos elementos onde é realmente necessário.

Em problemas de autovalor e autovetor é usada a norma da energia como técnica de estimar o erro (Noor et al., 1987). Para minimizar o número de operações e viabilizar o processo p-adaptativo foi empregado o estimador proposto por (Friberg, 1986).

A família de funções de forma empregada na discretização das equações dinâmicas na direção longitudinal foi proposta por (Babuška e Sazbó , 1991). Para as funções de forma físicas na direção transversal foram usadas as funções tradicionais (Cook et al., 1989) que satisfazem as exigencias de continuidade da funcão e de sua derivada nos nós. As funções de forma de ordem mais elevada para esta direção foram desenvolvidas objetivando satisfazer a continuidade nos nós e diagonalizar os termos hierárquicos ou de mais alta ordem na matriz de rigidez. Este procedimento permite maior rapidez no processamento do estimador de erro (Babuška e Sazbó, 1991).

Na seção de formulação são apresentados as equações que descrevem o comportamento dinâmico do pórtico bidimensional, as funcões de forma empregadas, discutido o estimador sua formulação e implementação (Friberg et al., 1987). Em seguida são apresentados os resultados numéricos obtidos pelo método  $p$  e por elemento finitos convencionais. Na seção de análise de resultados é feita uma comparação entre os métodos.

# 2. FORMULACÃO PARA PÓRTICO

A equação que descreve a vibração de uma barra na direção longitudinal é escrita como:

$$
AE\frac{\partial^2 u}{\partial x^2} + A\rho \frac{\partial^2 u}{\partial t^2} = 0;\t\t(1)
$$

sendo A a área da seção do elemento de pórtico,  $E$  o módulo de elasticidade,  $\rho$  a densidade do material e u indica o deslocamento nesta mesma direção. A expressão que descreve a flexão é:

$$
\frac{\partial^2}{\partial x^2} \left( EI \frac{\partial^2 s}{\partial x^2} \right) + A\rho \frac{\partial^2 s}{\partial t^2} = 0; \tag{2}
$$

sendo I o momento de inércia da seção transversal em relação a linha neutra. Aqui s representa o deslocamento na direção normal. Será considerado que os elementos têm área, densidade e momento de inércia constantes. Multiplicando as equações por uma função de ponderação  $v$ , integrando sobre o comprimento l e aplicando Green e considerando apenas as condições de Dirichilet do problema, obtém-se a forma fraca das equações diferenciais acima:

$$
AE \int_0^l \frac{\partial u}{\partial x} \frac{\partial v}{\partial x} dx - \omega^2 A \rho \int_0^l u v dx = 0;
$$
\n(3)

$$
EI \int_0^l \frac{d^2s}{dx^2} \frac{d^2v}{dx^2} dx - \omega^2 \int_0^l (A\rho sv) dx = 0.
$$
 (4)

O próximo passo é fazer a aproximação por elementos finitos. Para tal é necessário que se defina as funções de forma.

#### 2.1. Formulação das Funções de Forma para Pórtico

As funções de forma físicas para interpolação linear do deslocamento longitudinal no espaço isoparametrico  $-1 < \zeta < 1$  são as expressões  $N_1$  e  $N_2$  na primeira coluna da Equação 5. Nas duas últimas colunas desta equação estão as funções de forma físicas empregadas na discretização Equação 4, respectivamente as funções de forma para deslocamento transversal e rotação (Cook et al., 1989).

$$
N_1^b = \frac{1}{2}(1 - \xi) \quad N_1^v = \frac{1}{4}(2 - 3\xi + \xi^3) \quad N_2^v = \frac{L}{8}(1 - \xi - \xi^2 + \xi^3)
$$
  
\n
$$
N_2^b = \frac{1}{2}(1 + \xi) \quad N_3^v = \frac{1}{4}(2 + 3\xi - \xi^3) \quad N_4^v = \frac{L}{8}(-1 - \xi + \xi^2 + \xi^3)
$$
\n(5)

As funções de forma de ordem mais elevada aqui usadas serão consideradas em dois grupos. Um para a equação que descreve a dinâmica do sistema na direção longitudinal e outro grupo para o os movimentos transversais ou de flexão. Para a direção longitudinal foi empregada a família desenvolvida por (Babuška e Sazbó, 1991), obtida a partir dos polinômios de Legendre. Os polinômios de Legendre  $P (\xi)$  pertencem a uma das famílias que exibem propriedades de ortogonalidade no domínio  $-1 \le P(\xi) \le 1$  e são empregados na definição de funções de forma de ordem elevada. Para o caso específico as funções são definidas garantindo que sejam nulas em  $\xi = -1$  e  $\xi = 1$  onde os valores nodais já foram atribuidos pelas funções de forma físicas. Uma exigência adicional para reduzir o esforço computacional no processo de estimação do erro é que a integral do produto das derivadas entre funções hierárquicas de ordem ou graus diferentes se anulem. Esta exigência significa que a matriz de rigidez terá os termos convencionais gerados pelas funções de forma físicas, todos os outros elementos gerados pelas funções de forma hierarquicas são nulos, exceto na diagonal. Para a direção longitudinal:

$$
N_k^b(\xi) = \frac{1}{\sqrt{2(2j-1)}} \left[ P_j(\xi) - P_{j-2}(\xi) \right];\tag{6}
$$

nesta expressão  $N_{\bar{k}}$  e a k-esima função de forma merarquica de ordem ou grau  $j$  e  $P_j$  e o polinômio de Legendre de ordem  $j \geq 2$ .

Para a equação de flexão ou para direção transversal, as funções de forma internas e suas derivadas devem ser nulas em  $\xi = \pm 1$ , pontos onde já foram atribuídos valores pelas funções de forma físicas (condição de continuidade  $C^0$  e  $C^1$ ). Usando as propriedades dos polinômios de Legendre com as limitações impostas pelo problema físico propõe-se as seguintes funções de forma internas ou hierárquicas para o problema:

$$
N_n^v(\xi) = \frac{1}{\sqrt{8(2j-3)}} \left[ \frac{P_j(\xi) - P_{j-2}(\xi)}{(2j-1)} - \frac{P_{j-2}(\xi) - P_{j-4}(\xi)}{(2j-5)} \right] \tag{7}
$$

A ordem do polinômio j deve ser  $j \geq 4$ . A família de funções de forma proposta também vai gerar uma matriz de rigidez que terá apenas termos hierárquicos nulos fora da diagonal principal. Outra consideração que deve ser feita é em relação à mudança de coordenadas do referencial local para o global. O procedimento de mudanca de coordenadas é feito de maneira convencional sobre os termos físicos. Os termos resultantes da integração do produto de funções de forma físicas por funções de forma hierárquicas devem sofrer mudanças de coordenada. Os termos resultantes do produto de funções hierárquicas apenas não necessitam desta transformação.

#### 2.2. Formulação do Estimador de Erro para Pórtico

Uma vez discretizado o domínio e aplicada a aproximação por elementos finitos a solução do sistema passa a ser o problema de autovalor:

$$
\left[ [K] - \omega^2 [M] \right] \{ u \} = \{ 0 \}
$$

onde  $u = \{u_1, w_1, v_1, u_2, w_2, v_2, a_1, \ldots, a_i\}$ ", sendo u o deslocamento longitudinal, w o deslocamento transversal e  $\theta$  a rotação no nó,  $a_i$  o coeficiente do i-ésimo termo hierárquico,  $[M]$  a matriz de massa e  $[K]$  a matriz de rigidez. A solução deste tipo de problema leva aos chamados autovalores  $\omega^{\perp} = [\omega_1^{\perp}, \omega_2^{\perp}, \omega_3^{\perp}, \ldots \omega_n^{\perp}]^{\perp}$ e aos vetores de deslocamento relativo chamados de modos de vibrar do sistema  $\Phi = [\phi_1, \phi_2, \phi_3, \dots \phi_n].$ 

Para a *i-ésima frequência pode-se mostrar que (Babuska et al., 1989)* 

$$
\frac{\omega_n^2 - \omega_{ex}^2}{\omega_{ex}^2} = \parallel \varepsilon_n \parallel_E^2
$$
\n(8)

sendo  $\parallel \varepsilon_n \parallel_E$  o erro na norma da energia para um elemento com funções de forma definidas por polinômios hierárquicos de ordem n. Define-se também

$$
\varepsilon_{n,m} = (\| \phi(n,m) - \phi(n) \|_{E})^{\frac{1}{2}}
$$
  

$$
\varepsilon_{n,m}^{2} = \| \phi_{ex} - \phi(n) \|_{E}^{2} - \| \phi_{ex} - \phi(n,m) \|_{E}^{2}
$$
  

$$
\lim_{m \to \infty} (\varepsilon_{n,m})^{2} = \| \phi_{ex} - \phi(n) \|_{E}^{2} = \| \varepsilon_{n} \|_{E}^{2}
$$

uma vez que formalmente:

$$
\lim_{m\to\infty} \parallel \phi_{ex} - \phi(n,m) \parallel_F^2 = 0
$$

Isto é, o modo próprio genérico  $\phi(n,m)$  é a solução do problema considerando apenas um elemento particular que teve o grau hierárquico elevado de *n* para  $n+m$ . O refinamento  $p$  é equivalente à prática de refinar a malha, sendo a dirença básica que para o refinamento  $p$  a matriz original é preservada, acrescentando-se apenas as linhas e colunas contendo as equações dos graus hierárquicos adicionais do elemento. Portanto, o procedimento é de elevar o grau hierárquico n de um elemento para  $n + m$  e comparar a solução obtida com a solução anterior representada pelo modo próprio por  $\phi(n)$ . Quando  $m \to \infty$  a solução é a exata para o elemento. Caso a solução esteja muito distante da exata uma pequena alteração no grau hierárquico implica em um drástica mudanca nas soluções do problema  $\varphi(n,m)$  e  $\varphi(n)$ . E nesta constatação que se baseia o metodo.

Um dos problemas que surgem com o estimador de erro como o delineado acima, é o calculo dos autopares. O metodo baseia-se no calcudo do erro para cada elemento pela alteração no grau hierárquico. Para uma malha com  $k$  elementos a estimativa de erro para a i-ésima frequência será o somatório da estimativa de erro de cada elemento para esta frequência alterando o grau hierárquico de  $n_i$  para  $n_i + m_i$ . Isto significa que para a iesima frequ^encia os autopares ser~ao calculados tantas vezes quanto forem os elementos ou k vezes. Como o interesse é estimar o erro em uma faixa de frequências, este procedimento será repetido tantas vezes quantas forem as frequências. Como a determinação de autovalores é uma operação que toma muito tempo de processamento o procedimento se tornaria inviável mesmo para uma malha pequena. O processo de estimar o erro só é factível se for factível estimar os autopares. O estimador implementado foi o de (Friberg, 1986), neste estimador o incremento do grau hierárquico  $m$  é de 1 o que simplifica muito na manipulação das matrizes. O erro estimado para a i-ésima frequência de um elemento genérico é dado então por:

$$
\eta_{n+1} = \frac{\{[K_{n+1,n} - \lambda_i(n)M_{n+1,n}]\{\phi_n\}\}^T\{[K_{n+1,n} - \lambda_i(n)M_{n+1,n}]\{\phi_n\}\}}{k_i\,[K_{n+1,n+1} - \lambda_i(n)M_{n+1,n+1}]} \tag{9}
$$

sendo  $K_{n+1,n}$  e  $M_{n+1,n}$  a matriz de rigidez e de massa acrescidas de uma linha com os termos hierárquicos  $n + 1$  para o elemento em consideração.  $K_{n+1,n+1}$  e  $M_{n+1,n+1}$  são matrizes 1-1 contendo os termos hierarquicos da diagonal, indicada diagonal, indicada diagonal, indicada diagonal, indicada diagonal, indicada diagonal, indicada diagonal, indicada diagonal, indicada diagonal, indicada di para o elemento em questão. O termo  $\kappa_i$  e definido como  $\kappa_i = \phi_i^\top$  A  $_{n,n}\phi_i$ . Observa-se desta forma que o problema de autovalor e autovetor será resolvido uma única vez por iteracão, o que torna o processo adaptativo viavel.

## 3. RESULTADOS NUMERICOS OBTIDOS

Inicialmente o programa foi testado para problemas simples com resultados teóricos disponíveis: barra e viga engastadas em uma das extremidades. Para a barra empregouse as seguintes propriedades fisicas, modulo de elasticidade  $E = 1.0N/m^2$ , densidade  $\rho = 1.0K \, q/m^2$  com dimensões fisicas  $\iota = 1m$ ,  $A = 1m^2$ . As 8 primeiras frequências naturais calculadas com erro relativo maximo 1, 0 × 10 = são confrontados com resultados teóricos na Tabela 1. Para este caso foi empregado um único elemento. Na segunda coluna estão os resultados usando a técnica de elementos finitos, na terceira coluna encontram-se os resultados teoricos exatos, na quarta coluna apresenta-se o erro estimado e na quinta o erro absoluto calculado. Resultados obtidos após 7 iterações.

| índice         | frequências    | frequências    | $\text{erro}(\%)$ | $\text{erro}(\%)$ |
|----------------|----------------|----------------|-------------------|-------------------|
|                | MEF versão $p$ | teóricas       | $\eta_i$          | $\varepsilon_i$   |
|                | 2.5000e-01     | 2.5000e-01     | $\cup$            |                   |
| $\mathcal{D}$  | 7.5000e-01     | 7.5000e-01     | $\cup$            | U                 |
| 3              | $1.2500e + 00$ | $1.2500e + 00$ | 0                 |                   |
| 4              | $1.7501e+00$   | $1.7500e + 00$ | 0.007             | 0.003             |
| $\overline{5}$ | $2.2505e+00$   | $2.2500e + 00$ | 0.043             | 0.022             |
| 6              | $2.7533e+00$   | $2.7500e+00$   | 0.233             | 0.119             |
|                | $3.2533e + 00$ | $3.2500e + 00$ | 0.147             | 0.103             |
| 8              | $3.7672e+00$   | $3.7500e + 00$ | 0.741             | 0.459             |

Tabela 1: Frequências em Hertz para os 8 primeiros modos da barra.

As mesmas propriedades, dimensões físicas e número de elementos são usadas no caso da viga. O momento de inércia empregado foi  $I = 1m<sup>4</sup>$  uma vez que aqui estamos interessados apenas na validação teórica. Os resultados estão na Tabela 2 para erro relativo maximo 1,0 × 10 °. Na segunda coluna estão os resultados usando a tecnica de elementos finitos, na terceira coluna encontram-se os resultados teóricos exatos, na quarta coluna apresenta-se o erro estimado e na quinta o erro absoluto calculado.

| índice         | frequências    | frequências    | $\text{erro}(\%)$ | $\text{erro}(\%)$ |
|----------------|----------------|----------------|-------------------|-------------------|
| $\imath$       | MEF versão $p$ | teóricas       | $\eta_i$          | $\varepsilon_i$   |
|                | $5.5959e-01$   | 5.5959e-01     | $\cup$            | $-0$              |
| 2              | $3.5069e + 00$ | $3.5069e + 00$ | $\cup$            |                   |
| 3              | $9.8194e + 00$ | $9.8194e + 00$ | 0                 | $\cup$            |
| 4              | $1.9242e + 01$ | $1.9242e + 01$ | 0                 | $\cup$            |
| $\overline{5}$ | $3.1809e + 01$ | $3.1809e + 01$ | 0.001             |                   |
| 6              | $4.7519e + 01$ | $4.7517e + 01$ | 0.011             | 0.006             |
| 7              | $6.6385e + 01$ | $6.6366e + 01$ | 0.052             | 0.028             |
| 8              | $8.8407e + 01$ | $8.8357e + 01$ | 0.085             | 0.057             |

Tabela 2: Primeiras 8 Frequências naturais em Hertz para viga.

Em seguida foi feito um teste empregando como exemplo um portico simples tipo portal como mostrado na Figura 1-a. Usou-se as mesmas propriedades físicas empregadas para viga e para barra com área A da seção transversal de  $1m^2$  e momento de inércia  $I = 1m^+$  constantes ao longo das secoes com dimensão 1 $m \times 1m \times 1m$ . Foram empregando 12 elementos uniformes. Os resultados são mostrados na Tabela 3 para erro relativo  $\max(1000, 1000)$  metodos sao comparados aos resultados obtidos pelo metodo de elementos finitos convencional com 160 elementos uniformes. Na segunda coluna estão os resultados usando a técnica de elementos finitos p-adaptativo após 2 iterações. Na terceira coluna encontram-se os resultados empregando a técnica de elementos finitos com 160 elementos. Na quarta coluna apresenta-se o erro obtido do estimador e na quinta o erro relativo percentual a partir dos valores tabelados.

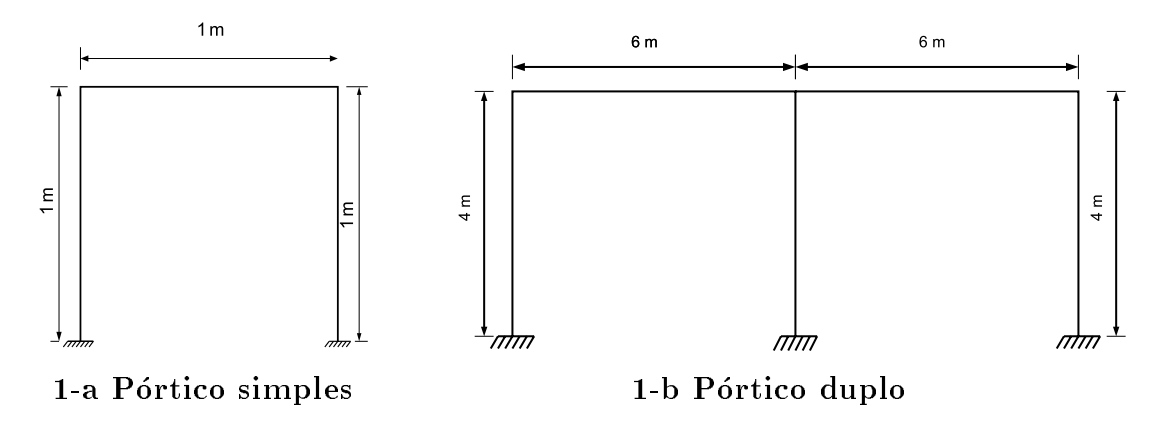

Figura 1: Dimensões Principais dos Pórticos Empregados nos Exemplos.

O último teste compara os resultados obtidos do programa MEFLAB<sup>1</sup> para um portico duplo com as seguintes caracteristicas:  $A = 0.04m^2$ ,  $I = 1.3333 \times 10^{-7}m^2$ ,  $\rho =$  2500 N  $q/m^2$ ,  $E =$  7:8  $\times$  10<sup>-1</sup>. As dimensões são dadas na Figura 1-b. O programa com o estimador empregou malha com 12 elementos uniformes, o programa MEFLAB usou elementos convencionais e uma malha uniforme com 176 elementos. Na segunda coluna estão os resultados usando a técnica de elementos finitos adaptativo após 4 iterações para

 $1$ MEFLAB é um programa de Elementos finitos escrito em Matlab e desenvolvido no Departamento de Mecânica Computacional da Faculdade de Engenharia Mecância da Unicamp

| indice         | frequências    | frequências    | $\text{erro}(\%)$ | $\text{erro}(\%)$ |
|----------------|----------------|----------------|-------------------|-------------------|
| $\imath$       | MEF versão $p$ | $MEF-160e$     | $\eta_i$          | relativo          |
| 1              | 1.7108e-01     | 1.7108e-01     | 0.001             | $-0.004$          |
| $\overline{2}$ | 2.6952e-01     | 2.6952e-01     | 0.002             | $-0.004$          |
| 3              | 4.5804e-01     | 4.5804e-01     | 0.029             | 0.021             |
| 4              | 5.7089e-01     | 5.7075e-01     | 0.081             | 0.024             |
| $\overline{5}$ | $6.2839e-01$   | 6.2830e-01     | 0.058             | 0.015             |
| 6              | 7.4360e-01     | 7.4298e-01     | 0.214             | 0.081             |
| 7              | 9.3928e-01     | 9.3791e-01     | 0.364             | 0.147             |
| 8              | $1.0437e + 00$ | $1.0399e + 00$ | 0.866             | 0.372             |

Tabela 3: Primeiras 8 Frequências naturais em Hertz para pórtico simples.

um erro maximo aceitavel de 1,0 × 10 °. Na terceira coluna encontram-se os resultados para o mesmo pórtico empregando o programa MEFLAB com 176 elementos. Na quarta coluna apresenta-se o erro obtido do estimador e na quinta o erro relativo calculado a partir dos valores tabelados.

| índice         | frequências      | frequências    | $\text{erro}(\%)$ | $\text{erro}(\%)$ |
|----------------|------------------|----------------|-------------------|-------------------|
| $\imath$       | $MEF$ versão $p$ | MEFLAB 176e    | $\eta_i$          | relativo          |
| 1              | $7.8661e+00$     | $7.8651e+00$   | 0                 | 0.012             |
| $\overline{2}$ | $2.0551e + 01$   | $2.0548e + 01$ | 0.002             | 0.012             |
| 3              | $2.6085e + 01$   | $2.6081e + 01$ | 0.002             | 0.012             |
| $\overline{4}$ | $5.4204e + 01$   | $5.4190e + 01$ | 0.029             | 0.026             |
| 5              | $5.7257e + 01$   | $5.7241e + 01$ | 0.034             | 0.028             |
| 6              | $6.3218e + 01$   | $6.3190e + 01$ | 0.067             | 0.045             |
| $\overline{7}$ | $8.0627e + 01$   | $8.0574e + 01$ | 0.107             | 0.065             |
| 8              | $8.1475e + 01$   | $8.1442e + 01$ | 0.059             | 0.040             |
| 9              | $1.3687e+02$     | $1.3677e + 02$ | 0.107             | 0.076             |
| 10             | $1.4706e + 02$   | $1.4692e+02$   | 0.145             | 0.091             |
| 11             | $1.7327e+02$     | $1.7307e + 02$ | 0.169             | 0.111             |
| 12             | $1.8068e + 02$   | $1.8035e+02$   | 0.268             | 0.183             |
| 13             | $1.8874e+02$     | $1.8836e + 02$ | 0.260             | 0.203             |
| 14             | $2.2710e+02$     | $2.2672e+02$   | 0.277             | 0.168             |
| 15             | $2.4091e+02$     | $2.3975e + 02$ | N 868.            | በ 484             |

Tabela 4: Primeiras 15 Frequências naturais em Hertz para pórtico duplo.

## 4. ANÁLISE DE RESULTADOS

Aqui sera considerado que o estimador de erro consegue captar corretamente o erro real se o erro estimado for maior que o erro real mantendo-se dentro da mesma ordem. Este comportamento é exibido nas tabelas da secão anterior para modos de ordem mais elevada, onde os erros maiores são esperados. Também chama a atenção a incapacidade

15 2.598 PM 2.3995e+1 2.4996 PM 2.484 PM 2.484 PM 2.484 PM 2.484 PM 2.484 PM 2.484 PM 2.484 PM 2.484 PM 2.484

do estimador de prever corretamente o erro para baixas frequ^encias cujos erros relativos são muito menores do que erro máximo aceitável. Parte deste comportamento pode ser explicado pelo método se basear em uma série de simplificações para torna-lo operacional. Obviamente isto não é exatamente um problema se o objetivo do estimador é manter o erro abaixo de um determinado valor prescrito e não conhecer o seu valor exato.

## 5. CONCLUSÕES

Pelos dados apresentados o estimador funcionou corretamente e as funções de forma propostas foram aprovadas nos testes numericos realizados. Deve-se ponderar que as malhas empregadas eram uniformes e que a relação entre o número de elementos da malha original e o número de iterações não foi analisado. Entretanto chama a atenção a diferença entre o número de iterações que foram realizadas para que fosse alcançado o erro arbitrado na faixa de interesse entre os diferentes problemas. Para a viga e a barra ambas com 1 elemento foram necessárias 7 iterações, no caso do pórtico simples e  $d$ uplo(ambos com 12 elementos) foram necessárias apenas  $2e$  4 iterações respectivamente. Estes dados indicam que há uma relação ótima entre discretização da malha e a ordem do grau hierárquico  $p$  e ou o número de iterações.

#### $6.$ **AGRADECIMENTOS**

Os autores agradecem a CAPES e a FAPESP pelo apoio parcial a realização deste trabalho.

## 7. REFERENCIAS ^

- Babuska, I., Guo, B. Q., Osborn, J. E., 1989, Regularity and Numerical Solutions of Eigenvalue Problems with Piecewise Analytic Data & SIAM J. Numer. Anal., vol. 26 No.6 , pp. 1534-1560.
- Cook, R. D., Malkus, D. S., Plesha, M. E., 1989, Concepts and Aplication of Finite Element Analysis, McGraw-Hill, London.
- Friberg, O., 1986, An Error Indicator for the Generalized Eingenvalue Problem Using The Hierarchical Finite Element Method & Intern. J. N. Methods in Eng., vol. 23, pp. 91-98.
- Friberg, O., Moller P., Makovicka, D., Wiberg N. E., 1987, An Adaptive Procedure for Eigenvalue Problems Using The Hierarchical Finite Element Method & Intern. J. N. Methods in Eng., vol. 24, pp. 319-335.
- Noor, A. K., Babuska , I., 1987, Quality Assessment and Control of Finite Element Solutions & Finite Elements Analysis and Desing, vol. 3, pp. 01-26.
- Sazbó, B., Babuška, I., 1991, The Finite Element Analysis, John Wiley & Sons Inc., New York.

Zienkiewicz, O. C., 1971,The Finite Element Method, McGraw-Hill, London.

# DETECCÃO DE DEFEITOS EM MÁOUINAS ROTATIVAS UTILIZANDO REDES NEURAIS E SINAIS DE VIBRAÇÃO TRATADOS UTILIZANDO WAVELET

# **FRANCISCO PAULO LÉPORE NETO MARCELO BRAGA DOS SANTOS ADEMYR GONCALVES DE OLIVEIRA**

Universidade Federal de Uberlândia - Faculdade de Engenharia Mecânica Bloco 1-M - Campus Santa Mônica, Uberlândia - MG, CEP: 38406-907 fplepore@mecanica.ufu.br, mbsantos@mecanica.ufu.br, ademyr@mecanica.ufu.br

#### **RESUMO**

Neste trabalho forças de excitações aplicadas em maquina rotativas são caracterizadas utilizando redes neurais treinadas a partir dos sinais de vibração experimentais. A técnica de decomposição wavelet foi utilizada para promover a redução do numero de parâmetros capazes de representar os sinais utilizados para o treinamento das redes neurais. Os resultados obtidos são comparados com os sinais compactados através da análise dos autovalores da matriz de covariância dos dados.

PALAVRAS CHAVE : Wavelets, Redes Neurais, Rotores.

### 1.0- INTRODUCÃO

A maior parte da literatura referente a dinâmica estrutural contém como premissa a linearização do seu modelo. Indicativos disto são os termos "frequências naturais" e "modos de vibrar" que são propriedades de sistema lineares. Na prática, todos os sistemas vibratórios contém não-linearidades, o que pode distanciar os resultados experimentais e teóricos do sistema linear "equivalente". Neste contexto, a rede neural é uma ferramenta robusta pela sua capacidade de mapear qualquer não linearidade e não requer modelagem formal do sistema a ser tratado.

Neste trabalho forças de excitações aplicadas em maquina rotativas são caracterizadas utilizando redes neurais treinadas a partir dos sinais de vibração experimentais. A técnica de decomposição wavelet foi utilizada para promover a redução do numero de parâmetros capazes de representar os sinais utilizados para o treinamento das redes neurais. A fonte excitadora é caracterizada quanto ao seu ponto de aplicação, amplitude e freqüência. Foram consideradas excitações por força de desbalanceamento, excitação por força assíncrona e excitação por força magnética.

A eficiência e o desempenho computacional do processo de aprendizado de redes neurais são avaliados para os sinais de entrada compactados pela técnica de decomposição em wavelets. Os resultados obtidos são comparados com os de Oliveira (1999) que aplicou uma técnica estatística de compactação de sinais, baseada na análise dos autovalores da matriz de covariância dos dados.

## 2.0 - FUNDAMENTOS DA COMPACTAÇÃO DE DADOS UTILIZANDO **WAVELETS.**

No uso de redes neurais a definição de sua arquitetura e de seu treinamento são etapas que dependem diretamente da quantidade e da qualidade do dados utilizados. A qualidade dos dados é importante principalmente em redes neurais de classificação e em aplicações de identificação de forças de excitação em sistemas mecânicos complexos.

Os dados obtidos a partir de sinais de vibração possuem uma quantidade elevada de informações, apresentando em geral um elevado grau de redundância. Os mesmos sinais ainda podem estar contaminados por ruído o que pode acarretar no insucesso do treinamento da rede neural.

O uso de wavelets para o tratamento de sinais aplicados como dados de entrada em. redes neurais permite a identificação de informações especificas, a eliminação da redundância dos dados e a remoção do ruído. A representação dos sinais através dos parâmetros da wavelet conduz a uma grande compactação destes sinais. Estas características são extremamente úteis em aplicações de redes neurais.

A escolha da wavelet mãe dentre uma grande quantidade de funções disponíveis é uma tarefa importante, pois a wavelet mãe determina quais os padrões de ondas presentes no sinal podem ser representados. Portanto o grau de compactação, o número de wavelets, a precisão na representação dos sinais e as informações a serem identificadas são parâmetros fundamentais na escolha da wavelet mãe. (Lépore e Santos, 1999)

Neste trabalho os tipos de excitação estudadas, desbalanceamento, forças magnéticas aplicada no rotor e força assíncrona nos mancais, são fontes que produzem vibrações de característica estacionária. Para esta classe de problemas a wavelet utilizada pode ser escrita como (Santos,  $1999$ :

$$
\psi_{f,\xi,\phi} = \frac{e^{-\frac{\xi}{\sqrt{1-\xi^2}} 2\pi f * t} \cos(2\pi f * t + \phi)}{\sqrt{\int_{0}^{T} \left(e^{-\frac{\xi}{\sqrt{1-\xi^2}} 2\pi f * t} \cos(2\pi f * t + \phi)\right)^2} dt}
$$
(1)

A wavelet mãe definida na equação 1, respeita as condições de ortogonalidade e ortonormalidade. Permitindo uma representação unívoca do sinal. (Santos, 1999)

Através do algoritmo "Matching Pursuit" (Mallat and Zhang, 1993) acoplado a algoritmos de otimização "Simulated Annealing Modificado" (Santos, 1999) e gradiente descendente, os sinais de vibração são decompostos em sucessivas wavelets, geradas a partir da wavelet mãe escrita na equação 1 segundo a equação seguinte :

$$
R_{f}^{n} = \langle R_{f}^{n}, \psi_{\gamma_{n}} \rangle \psi_{\gamma_{n}} + R_{f}^{n+1} \qquad n = 0,...,m
$$
  

$$
\gamma_{n} = f_{n}, \xi_{n}, \phi_{n}
$$
 (2)

A função  $\psi_{f,\xi,\phi}$  é determinada através dos algoritmo de otimização onde as variáveis de projeto são respectivamente frequência, coeficiente de decaimento e fase. A função objetivo é definida como:

$$
k_n = \frac{\left| \left\langle R_{f}^{n}, \psi_{\gamma_n} \right\rangle \right|}{\left\| R_{f}^{n} \right\|}
$$
 (3)

A decomposição é encerrada quando a equação seguinte não é satisfeita :

$$
k(R_f^{\ n}) > E[k(R_w)] \qquad \text{para} \qquad 0 \le n \le m \tag{4}
$$

Na equação 4 o termo  $E[k(R_u)]$  representa o índice de correlação médio entre as wavelets da família utilizada e um sinal proveniente de um ruído branco.

Após a decomposição dos sinais, os parâmetros que geraram as wavelets são utilizados como dados de entrada na rede neural. Deve-se portanto notar que o nível de compactação dos dados é extremamente alto, uma vez que escolhida a wavelet mãe adequada esta pode gerar uma família de três ou quatro wavelets capazes de representarem o sinal, reduzindo os dados de entrada na rede neural sem a perda de informações. (Santos, 1999)

#### 3 -CONCEITOS BÁSICOS DE REDES NEURAIS.

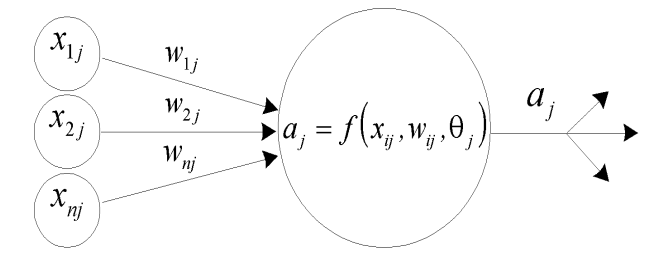

Figura 1 - Modelo gráfico de um neurônio

Redes neurais são modelos computacionais que podem ser tratados como um dispositivo "caixa preta" que aceita uma entrada e produz uma saída. São potencialmente eficazes nas tarefas de remoção de ruído, classificação, reconhecimento e complementação de padrões

Uma rede neural compõe-se de um conjunto de unidades de processamento ou neurônios, uma regra de propagação que determina como que as informações percorrem os neurônios, e uma função de ativação que produzirá um valor de saída do neurônio a partir de um conjunto de valores de entrada e um valor de offset.

O neurônio é elemento responsável pelo processamento numérico da rede, atua de forma isolada dos demais, realiza apenas operações matemáticas pré-definidas, só tem acesso às informações locais e produz somente um valor de saída

As sinapses ou ligações entre neurônios são caminhos lógicos por onde os sinais fluem de um neurônio para outro. Cada sinapse, tem um peso característico que amplifica ou atenua o sinal transportado como mostra a figura (1).

As funções de ativação são expressões matemáticas que convertem os dados de um domínio para outro. A maioria das redes neurais empregam funções de ativação simples (Oliveira, 1999): linear, degrau, rampa, sigmoidal e gaussiana.

A topologia das redes neurais, determina a maneira como a rede neural está organizada: o número de camadas, o tipo de ligação entre os neurônios e como os dados fluem através dela. Numa rede neural unidirecional (feed-forward networks) os dados entram na rede pela camada de entrada, percorrem as camadas invisíveis, onde são processados e saem pela camada de saída da rede. Nesta arquitetura nenhum neurônio recebe sinal de outro da mesma camada, e tão pouco de uma camada subsequente.

#### 3.1 - O ALGORITMO BACK-PROPAGATION

Rumelhart (Rumelhart, Hinton e Williams 1986) propuseram um algoritmo que permite ajustar os pesos das sinapses a partir da camada de entrada para as camadas invisíveis. O erro de cada camada invisível é obtido retrocedendo os erros a partir da camada de saída. Por essa razão este algoritmo é denominado back-propagation learning rule. Esse algoritmo pode ser considerado uma generalização da regra delta para funções de ativação não-lineares e para uma rede neural multicamadas (Oliveira, 1999).

O treinamento das redes neurais é obtido ajustando os pesos das ligações entre os neurônios através de um método de otimização. A variação dos pesos é proporcional ao erro residual calculado para cada camada da rede. A constante de proporcionalidade é a taxa de aprendizagem. Uma evolução desse método considera parte da informação do gradiente da iteração passada, o que permite o otimizador se libertar de mínimos locais pouco significantes. Esta parcela é denominada termo de inércia.

O elevado custo computacional de treinamento pode ser provocado valores inadequados da taxa de aprendizagem e do fator de inércia. A maioria dos métodos avançados de treinamento, baseados no método de Back-propagation, têm algum dispositivo de ajuste automático da taxa de aprendizagem.

Alem disso o número adequado de neurônios é decisivo para o seu treinamento. Muitos neurônios implica em elevado custo custo computacional de treinamento e rede neural de baixa eficiência. Poucos neurônios implica em instabilidade numérica do processo de treinamento.

A quantidade e a representatividade dos dados apresentados a rede durante o seu treinamento é fator essencial para a obtenção de uma rede neural de qualidade.

#### 4.0 - ESTUDO DE CASOS.

A partir de uma bancada experimental de máquinas rotativas mostrada na figura 2, serão estudados três tipos de excitações: excitação por desbalanceamento, excitação por força assíncrona de natureza magnética aplicada no disco e excitação assíncrona aplicada nos mancais.

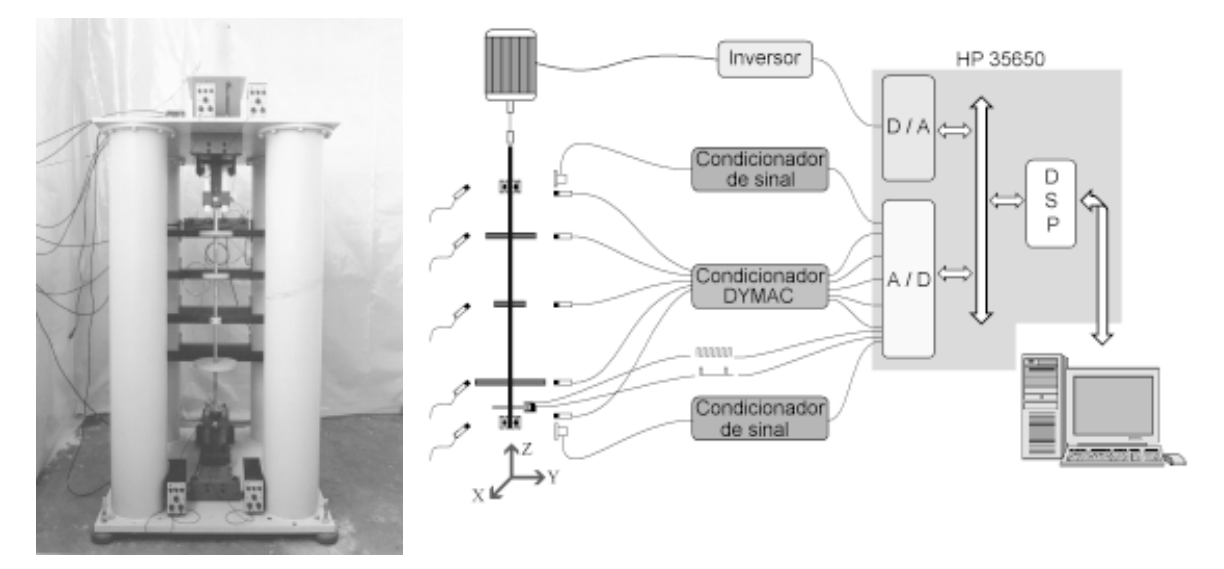

Figura 2- Bancada de Ensaios com os sensores posicionados.

Os sinais de vibração foram obtidos utilizando sensores de posição, DIMAC, posicionados nos discos e numerados de 1 à 3. No monitoramento das vibrações dos mancais foram utilizados acelerômetros tipo 4367 B&K, numerados de 4 à 5. Os sinais foram adquiridos simultaneamente utilizando uma unidade de aquisição HP 36650 conectada à uma estação de trabalho HP 700i.

Em cada ensaio os sinais de deslocamento no domínio do tempo foram adquiridos simultaneamente pelos sensores, com a rotação de regime permanente. A freqüência de aquisição foi ajustada para 2.56 vezes a freqüência de excitação.

Nos sinais compactados utilizando-se wavelets, a energia RMS retida pela decomposição foi sempre superior a 92%. O nível de compactação dos dados é alto, pois o número de wavelets necessárias para representar o sinal, com 2048 pontos amostrados, não foi superior a 15, resultando em no máximo 45 parâmetros de entrada para a rede.

Em cada um dos casos estudados foi treinada uma rede neural específica determinando-se sua característica. Para cada um dos casos estudos foram realizados 60 experimentos, dos quais 20 foram reservados para a qualificação das redes neurais. Todas as redes neurais utlizaram como função de ativação a função sigmoidal nas camadas de entrada e intermediária. Na camada de saída a função de ativação utilizada foi a linear.

Os parâmetros ajustados no otimizador, durante o treinamento das redes, são mostrados na tabela 1.

| Casos Estudados                        | Taxa de<br>Aprendizado | Incremento<br>da Taxa de<br>Aprendizado | Decremento<br>da Taxa de<br>Aprendizado | Momentum | Razão de<br><b>Erros</b> | Erro Máximo<br>Admissível |
|----------------------------------------|------------------------|-----------------------------------------|-----------------------------------------|----------|--------------------------|---------------------------|
| Desbalanceamento                       | 0.001                  | 1.04                                    | 0.70                                    | 0.30     | 1.03                     | 0.001                     |
| Excitação<br>Assíncrona nos<br>Mancais | 0.001                  | 1.03                                    | 0.60                                    | 0.40     | 1.04                     | 0.001                     |
| Excitação por<br>Forças Magnéticas     | 0.001                  | 1.04                                    | 0.70                                    | 0.30     | 1.03                     | 0.001                     |

Tabela 1- Parâmetros de controle do treinamento.

É importante salientar que a definição dos parâmetros de controle do otimizador utilizado no treinamento das redes neurais não segue uma regra definida, dependendo da experiência do usuário.

Utilizou-se o erro médio quadrático  $(E_p)$  para avaliar a diferença entre os valores obtidos pelas redes neurais, no tratamento dos experimentos reservados à sua qualificação, e os valores reais. Este erro é escrito na equação seguinte, onde  $E_i$  é o quadrado do erro em cada experimento :

$$
Ep = 100 \frac{1}{n} \sum_{i=1}^{n} E_i^2
$$
 (5)

A montagem do banco de dados de entrada nas redes neurais  $[P]$  é feita a partir dos parâmetros das wavelets que decompõem o sinal. A alocação dos parâmetros na matriz [P] segue o mesmo procedimento, dado pela equação 6, em todos os casos estudados.

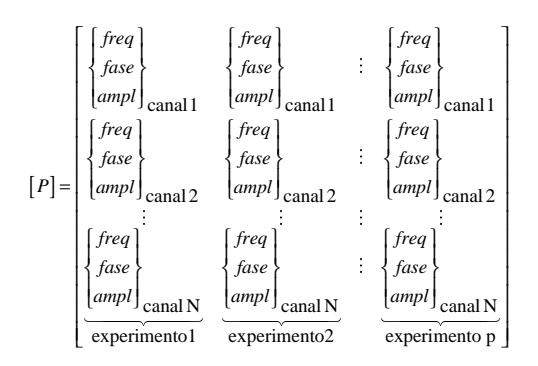

# **4.1 - DESBALANCEAMENTO**

A excitação por desbalanceamento foi obtida alterando o valor da massa de desbalanceamento, a sua posição angular em relação a posição de referência e o disco na qual foi instalada.

A matriz *[T]*, dada na equação 7, refere-se à saída desejada que é composta pelo identificador do disco e, o valor do desbalanceamento:

$$
[T] = \begin{bmatrix} disco \\ desbal \end{bmatrix} \begin{bmatrix} disco \\ desbal \end{bmatrix} : \begin{bmatrix} disco \\ desbal \end{bmatrix} (7)
$$
  
experimento1 experimento2 experimento2

Na tabela 2 são mostrados os dados obtidos na qualificação da rede neural. Os sensores posicionados nos discos, 1 e 3, são ligeiramente mais sensíveis que aqueles posicionados nos mancais.

Isoladamente treinou-se uma rede neural, com dados compactados utilizando-se wavelet, que possuia a seginte arquitetura :  $4 \times 8 \times 2$ . Esta rede neural apresentou um índice  $E_p$  de 4.76%.

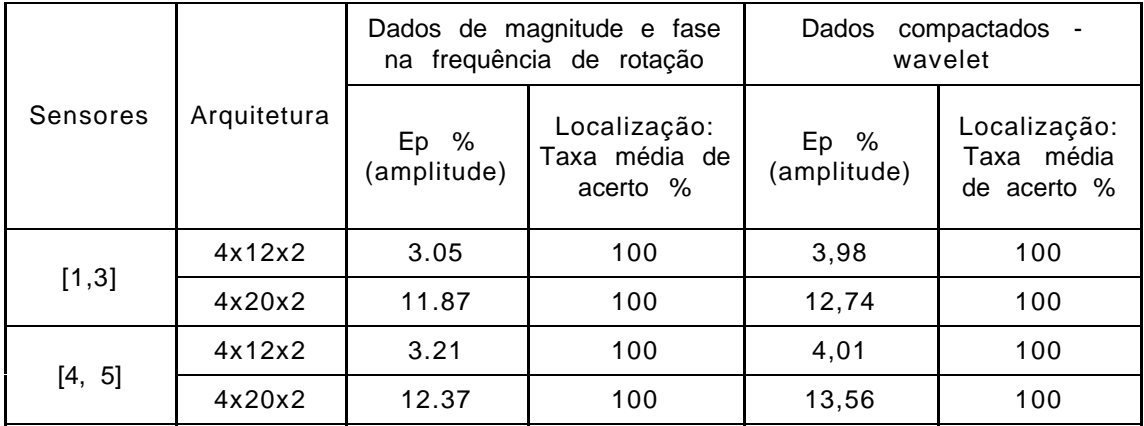

Tabela 2- Qualificação das redes de diagnóstico de desbalanceamento.

# 4.2 - EXCITACÃO ASSÍNCRONA NOS MANCAIS.

Atráves de um gerador de sinais, tipo 1049 B&K, gerou-se um sinal harmônico com frequência e amplitudes definidas. O sinal é amplificado através de um aplificador de potência, tipo 2712 B&K, que alimenta um excitador magnético tipo 4808 B&K. Por meio de uma haste flexível, na qual é acoplada uma célula de carga o mancal é excitado.

 $(6)$ 

A matriz  $[T]$  refere-se à saída desejada que é composta pelo identificador do mancal, amplitude e freqüência de excitação, como mostra a equação 8:

$$
[T] = \left[\left\{\begin{matrix} mancal \\ amplit \\ freq \end{matrix}\right\} \left\{\begin{matrix} mancal \\ amplit \\ freq \end{matrix}\right\} \cdots \left\{\begin{matrix} mancal \\ amplit \\ freq \end{matrix}\right\} \right] \right]
$$
(8)

A tabela 3 mostra uma comparação entre os resultados obtidos por redes neurais treinadas com dados (no domínio do tempo) compactados via wavelet e redes treinadas por dados (domínio da freqüência) compactados pelo método estatístico (Oliveira,1999).

Nesta tabela é verificada a eficiência da compactação de dados utilizando wavelets através da redução da arquitetura da rede e dos indíces E<sub>p</sub>. Destaca-se que as redes com arquiteturas de 6x6x3 e 9x12x3 não foram treinadas com sucesso usando os dados compactados pelo método estatístico.

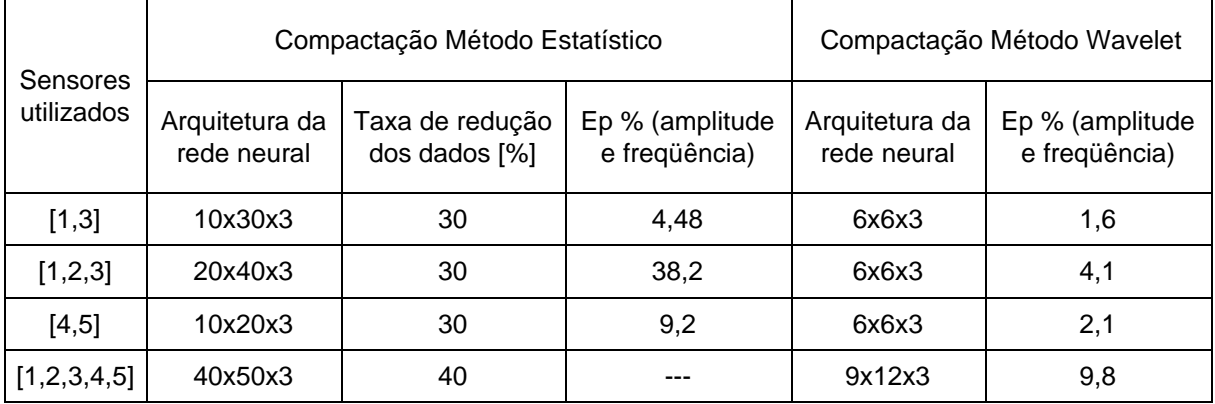

Tabela 3- Qualificação das redes de diagnóstico de excitação assíncrona dos mancais.

# **4.3 - EXCITACÕES POR FORCAS MAGNÉTICAS**

As excitações de natureza magnética foram aplicadas ao disco central com o auxilio de um gerador de sinais e um excitador acoplado a uma base magnética. O sinal da força aplicada ao rotor foi monitorado por uma célula de carga situada entre a base magnética e o excitador.

Esta rede neural deverá fornecer a freqüência principal de excitação e a sua amplitude pico a pico. A matriz alvo  $[T]$  é dada pela equação 9:

$$
[T] = \left[ \left\{ \begin{array}{c} \text{amplit} \\ \text{freq} \end{array} \right\} \left[ \left\{ \begin{array}{c} \text{amplit} \\ \text{freq} \end{array} \right\} \right] \cdot \left\{ \begin{array}{c} \text{amplit} \\ \text{freq} \end{array} \right\} \right] \tag{9}
$$

Na tabela 4, observa-se que o sinal unicamente do sensor 2 foi capaz de levar à identificação da amplitude e freqüência da força excitadora, uma vez que os pontos de excitação e de medição são coincidentes.

É verificada também uma grande redução nas arquiteturas da rede e nos erros médios quadráticos, quando foram utilizados dados compactados através de wavelets.

|          |                                  | Compactação Método Estatístico | Compactação Método Wavelet         |                               |                                  |
|----------|----------------------------------|--------------------------------|------------------------------------|-------------------------------|----------------------------------|
| Sensores | Taxa de redução<br>dos dados [%] | Arquitetura da<br>rede neural  | Ep [%] (amplitude<br>e freqüência) | Arquitetura da<br>rede neural | Ep % (amplitude e<br>freqüência) |
| [2]      | 10                               | 27x54x2                        | 7.81                               | 6x6x2                         | 4,26                             |
| [1,3]    | 10                               | 45x90x2                        | 2,66                               | 6x6x2                         | 1,92                             |
| [1,2,3]  | 0                                | 70x140x2                       | 2.54                               | 6x9x2                         | 3,65                             |
| [4,5]    | 40                               | 30x150x2                       | 2,82                               | 6x6x2                         | 2,16                             |

Tabela 4- Qualificação das redes neurais de identificação de excitação magnética.

# **5- CONCLUSÕES**

O método de compactação utilizando decomposição do sinal por wavelets permitiu o treinamento de redes com arquiteturas bem menores que aquelas treinadas utilizando o método de compactação estatístico, sem prejuizo da sua eficiência.

Considerando o conjunto de dados reservados para a validação, as redes neurais os reconheceram na sua totalidade com um indíce  $E_p$  inferior à 5%. Isto não implica que não exista um experimento que a rede neural o reconheça com baixa eficiência.

A remoção do ruído e das informações reduntantes através da decomposição em wavelets levou a um esforço computacional menor no treinamento das redes neurais. Estas propiedades do método de compactação utilizando wavelets possibilitou o treinamento de redes neurais, as quais não foi possível treinar quando utilizou-se os dados compactados pelo método estatístico.

# 6- AGRADECIMENTOS

Ao CNPq pelo apoio financeiro.

## **7- BIBLIOGRAFIA**

Rumelhart, D. E.; Hinton, G. E. e Williams, R. J., 1986, "Learning representations by backpropagations errors", Nature 323. pp. 533 - 536.

Oliveira, A. G., 1999,"Técnicas de Caracterização de Excitações em Máquinas Rotativas", Tese de doutorado, UFU. Uberlândia.

Lépore, F. P. e Santos, M. B., 1999, "Modal Parameters Extraction Using Wavelets", XV Congresso Brasileiro de Engenharia Mecânica, Aguas de Lyndoia, SP Brasil. Proc. in CDROM.

Santos, M. B., 1999, "Uma Contribuição a Análise de Sinais Utilizando Wavelets", Dissertação de Mestrado, UFU, Uberlândia MG, Brasil.

Mallat, S. G. and Zhang, Z., 1993, "Matching Pursuit with Time Frequency Dictionaries", IEEE Transactions on Signal Processing, Vol. 41, No 12, pp. 3397-3415.

#### **6. CONCLUSÕES**

Uma nova concepção de ADV ativo foi proposta, oferecendo a possibilidade de atenuação de vibrações harmônicas com freqüência qualquer, garantindo ainda a estabilidade. Desta forma, a configuração proposta permite contornar as limitações dos ADVs passivos. A formulação desenvolvida conduz à interpretação dos ganhos de controle de realimentação em deslocamento e velocidade como variações de rigidez e amortecimento do ADV, o que permite estender, ao ADV ativo, as técnicas clássicas de projeto de ADVs passivos. Os exemplos numéricos apresentados, enfocando análises tanto no domínio do tempo quanto no domínio da freqüência, ilustraram situações em que o ADV ativo proposto mostrou-se bastante eficiente na atenuação de vibrações.

Dando continuidade a este trabalho, os autores estão atualmente desenvolvendo estudos visando a extensão da formulação a sistemas primários de vários graus de liberdade e a validação experimental empregando testes realizados em laboratório. Nesta validação, fatores adicionais deverão ser considerados, tais como a dinâmica do atuador e o atraso na atuação de controle.

# **7. REFERÊNCIAS BIBLIOGRÁFICAS**

Cunha Jr., S.S., 1999, "Estudo Teórico e Numérico de Absorvedores Dinâmicos de Vibrações", Dissertação de Mestrado, Universidade Federal de Uberlândia, Uberlândia, M.G., Brasil, 99p.

Den Hartog, J.P., 1956, "Mechanical Vibrations", 4<sup>th</sup> edition, McGraw-Hill Book Co. Inc., New York, US, 436p.

Frahm, H., 1911, "Device for Damping Vibration of Bodies", US Patent, 989.958.

Ogata, K., 1993, "Engenharia de Controle Moderno", Ed. Prentice-Hall do Brasil, R. Janeiro, Brasil, 781p.

Stephens, L.S., Rouch, K.E. and Tewani, S.G., 1991, "Theory for an Active Dynamic Vibration Absorber", Structural Vibration and Acoustics, Vol. 34, pp.89-94.

Sun, J.Q., Jolly, M.R. e Norris, M.A., 1995, "Passive, Adaptive and Active Tuned Vibration Absorbers - A Survey", Transactions of the ASME, Vol. 117, pp.234-242.

Olgac, N. and Holm-Hansen, B., 1995, "Tunable Active Vibration Absorber: The Delayed Resonator", Journal of Dynamic Systems, Measurement, and Control, Vol. 117, pp.513-519.

Olgac, N. and Hosek, M., 1997, "Active Vibration Absorption Using Delayed Resonator With Relative Position Measurement", Journal of Vibration and Acoustics, Vol. 119, pp.131-136.

houve substancial redução das amplitudes de vibração do sistema primário e ainda uma atenuação do movimento da massa reativa.

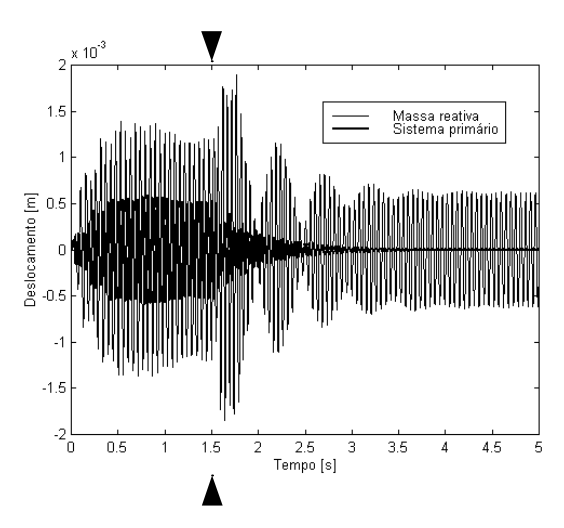

**Figura 5.** Deslocamentos no tempo do sistema primário e massa reativa.

#### *Terceiro exemplo: Otimização do ADV ativo. Análise no domínio da freqüência.*

Este exemplo visa ilustrar a sintonização ótima do ADV ativo proposto, conforme procedimento enfocado na Seção 4. Admitindo o mesmo sistema adotado nos exemplos anteriores, mas sem amortecimento no sistema primário, buscam-se os valores dos parâmetros β e γ que proporcionarão a sintonização ótima do ADV. Empregando as Equações (14) e (15), são obtidos os seguintes valores ótimos dos ganhos de controle:

$$
\gamma_{\text{ot}} = \left(\frac{\omega_1}{1+\mu}\right)^2 m_2 - k_2 = -173,55 \text{ N/m}
$$
\n(17)

$$
\beta_{ot} = 2 \sqrt{\frac{3\mu}{8(1+\mu)^3}} \omega_1 m_2 - c_2 = 3,36 \text{ Ns/m}
$$
 (18)

A Figura 6 mostra as curvas de resposta em freqüência do sistema primário para os casos sem ADV, com ADV passivo e com ADV ativo ótimo, podendo-se observar, para este último, a maior atenuação das máximas amplitudes em toda a banda de freqüência considerada.

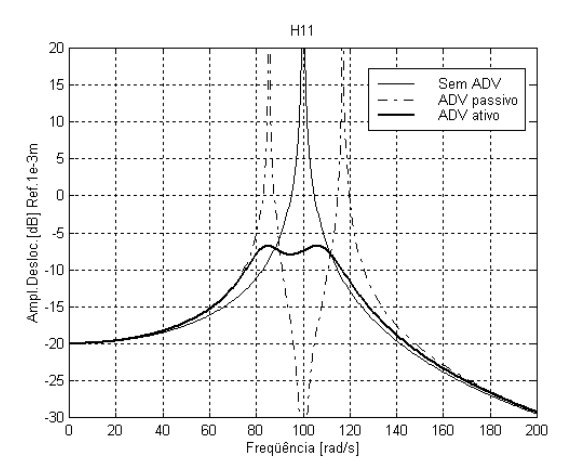

**Figura 6.** Amplitudes de deslocamento do sistema primário (sintonização ótima).

A Figura 3 mostra ainda a FRF pontual do sistema primário com ADV ativo, podendo-se observar o aparecimento de um zero coincidente com a freqüência de excitação.

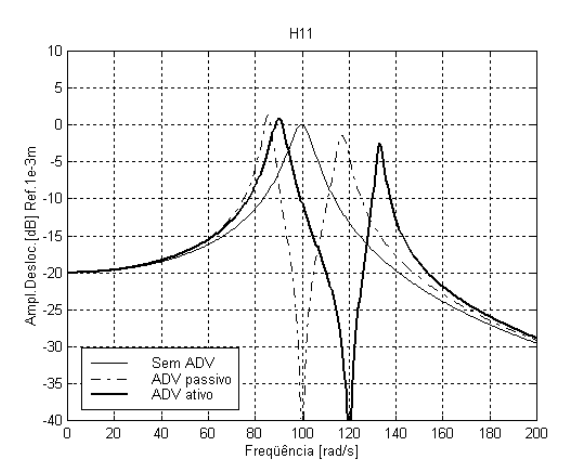

**Figura 3.** Amplitudes de deslocamento do sistema primário (sintonização constante).

### *Segundo Exemplo: Sintonização do ADV ativo por alocação de zero. Análise no domínio do tempo.*

Uma das características mais interessantes do ADV ativo é a possibilidade de sintonização em tempo real. Para tanto, é necessária a detecção da freqüência da excitação harmônica, seguida do cálculo dos ganhos de controle que sintonizam o ADV de acordo com a Equação (9).

Visando ilustrar este procedimento, é apresentado na Figura 4 o diagrama de blocos de um programa computacional implementado em ambiente SIMULINK<sup>TM</sup> para MATLAB<sup>®</sup>. Neste modelo o sistema primário+ADV passivo é representado em equações de estados, tendo como saídas o deslocamento e a velocidade do sistema primário e da massa reativa. A freqüência de excitação é identificada através do sinal de deslocamento do sistema primário e alimenta o cálculo dos parâmetros de controle β e γ, adotando-se  $\alpha = 0$ . A detecção da freqüência é baseada na determinação do período da resposta em regime permanente. Neste exemplo, foi adotado como sistema teste o mesmo utilizado no primeiro exemplo.

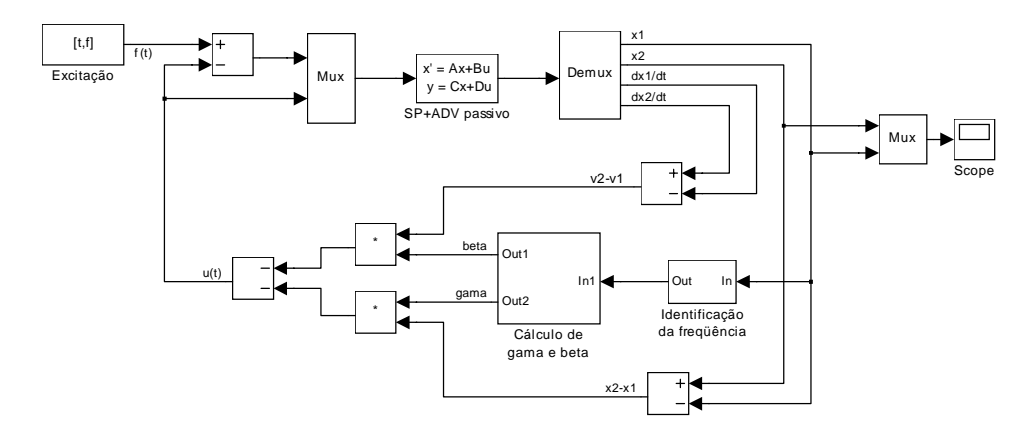

**Figura 4.** Modelo para simulação de sintonização em tempo real.

A Figura 5 mostra as respostas temporais da massa primária e da massa reativa. Está indicado o instante de tempo em que a freqüência de excitação é detectada e no qual o ADV é sintonizado de acordo com (9). Pode-se claramente observar que após a sintonização do ADV

A Figura 2(a) mostra algumas curvas típicas de amplitudes de deslocamento do sistema primário para sintonização ótima  $(\gamma_{ot})$ , observando-se a influência dos fatores de amortecimento e a existência dos pontos invariantes. A Figura 2(b) mostra a influência da sintonização considerando o fator de amortecimento ótimo  $(\beta_{\text{ot}})$ . Observa-se que na situação ótima a FRF assume inclinações nulas em ambos os pontos invariantes, os quais se posicionam a amplitudes aproximadamente iguais.

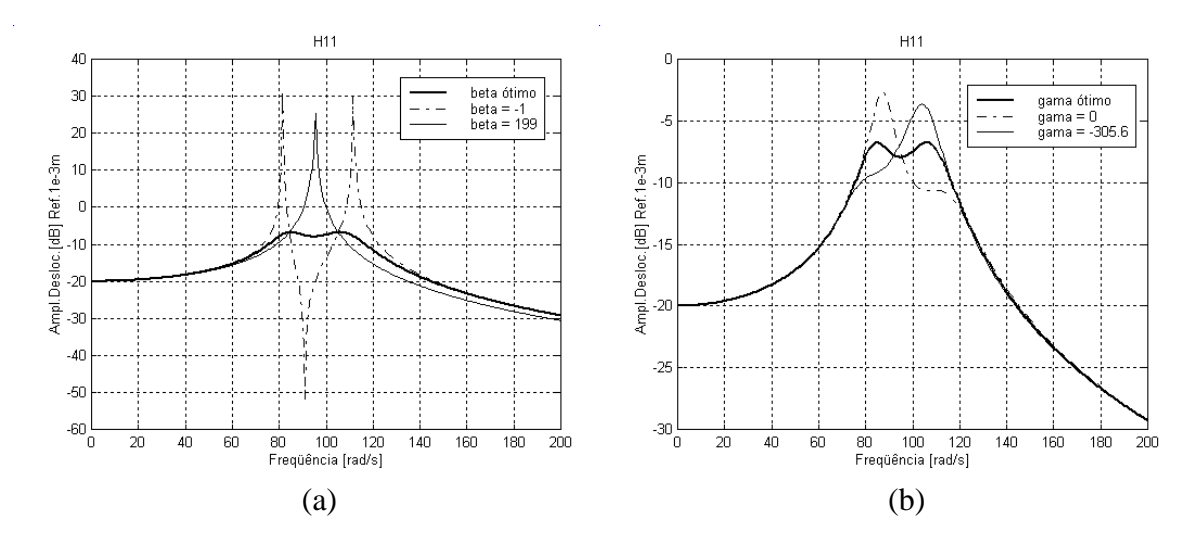

**Figura 2.** Amplitudes de deslocamento do sistema primário. **(a)**  $\gamma_{\text{ot}}$ , vários fatores de amortecimento; **(b)**  $\beta_{\text{ot}}$ , várias sintonizações.

#### **5. EXEMPLOS NUMÉRICOS**

*Primeiro Exemplo: Sintonização do ADV ativo por alocação de zero. Análise no domínio da freqüência.*

Neste exemplo será ilustrada a possibilidade de sintonização do ADV ativo a uma freqüência excitadora qualquer, conforme desenvolvimento apresentado na Seção 3.

Será adotado um sistema vibratório primário com  $m_1 = 1$  kg,  $k_1 = 10.000$  N/m, e  $c_1 = 10$  Ns/m. Para este sistema a frequência natural não amortecida é  $\omega_1 = 100$  rad/s.

Os parâmetros do ADV passivo são escolhidos para uma sintonização com a freqüência natural do sistema primário ( $\omega_{2p} = \omega_1 = 100 \text{ rad/s}$ ). São adotados os seguintes valores para os parâmetros físicos do ADV:  $m_2 = 0.1$  kg,  $k_2 = 1.000$  N/m,  $c_2 = 0$ .

Admitindo que o sistema primário seja submetido a uma excitação de freqüência  $\Omega$  = 120 rad/s, nota-se na Figura 3 que o ADV passivo fica mal sintonizado e a amplitude de oscilação do sistema primário para este valor de freqüência resulta ser maior do que aquela que o sistema apresentaria se não houvesse o ADV.

Adicionando ao sistema um elemento com realimentação de controle em deslocamento ( $\alpha = 0$ ;  $\beta = 0$ ;  $\gamma \neq 0$ ), determina-se o valor do ganho  $\gamma$  de modo a garantir a sintonização do ADV ativo com a frequência de excitação ( $\omega_{2a} = \Omega = 120 \text{ rad/s}$ ), de acordo com a Equação (9).

Assim, obtém-se:

$$
\gamma = \omega_{2a}^2 m_2 - k_2 = 440 \text{ N/m}
$$
 (16)

## **4. SINTONIZAÇÃO ÓTIMA DO ADV ATIVO**

Den Hartog (1956) propôs uma técnica de projeto ótimo de ADVs passivos aplicados a sistemas primários não amortecidos, baseada na existência dos chamados *pontos invariantes* da FRF pontual relativa ao sistema primário. Para uma dada razão de massas m $_2/m_1$  o método visa a determinação dos parâmetros de rigidez e amortecimento do ADV de modo a minimizar a máxima amplitude da resposta harmônica.

Considerando o caso do ADV ativo aplicado a um sistema primário sem amortecimento  $(c_1 = 0)$ , partindo de (8) podem-se expressar as amplitudes da resposta harmônica em termos de um conjunto de parâmetros adimensionais sob a forma:

$$
\left(\frac{X_1 k_1}{F_o}\right)^2 = \frac{(2\zeta g)^2 + (g^2 - f^2)^2}{(2\zeta g)^2 (g^2 - 1 + \mu g^2)^2 + \left[\mu g^2 \left(f^2 - \frac{\alpha}{ma + \alpha}\right) - (g^2 - 1)(g^2 - f^2)\right]^2}
$$
(10)

em que  $X_1$  designa a amplitude da resposta do sistema primário e:

$$
\begin{cases} \n\mu = m_2 / m_1 & \omega_2^2 = (k_2 + \gamma) / (m_2 + \alpha) & \omega_1^2 = k_1 / m_1 \\ \nf = \omega_2 / \omega_1 & g = \Omega / \omega_1 & \zeta = (c_2 + \beta) / [2(m_2 + \alpha) \omega_1] \n\end{cases}
$$
(11)

A Equação (10) é semelhante à equação desenvolvida por Den Hartog para ADVs passivos. Contudo, a presença do parâmetro α nesta equação implica a inexistência de pontos invariantes da FRF. Neste caso, a otimização dos parâmetros do ADV, tendo os ganhos de controle como variáveis de projeto, somente pode ser feita com o emprego de procedimentos numérico-computacionais. Visando a perfeita adaptação à técnica de otimização de Den Hartog, será considerado o caso particular de realimentação apenas com os sinais de velocidade e deslocamento  $(\alpha = 0)$ . Conforme discussão apresentada na Seção 2, os parâmetros β e γ funcionam como variações de amortecimento e rigidez introduzidas no absorvedor. Regulando-se apenas estes dois parâmetros pode-se conseguir a sintonização ótima para o ADV.

O procedimento de otimização baseado nos pontos invariantes conduz às seguintes expressões para os parâmetros ótimos em função da razão de massas (Den Hartog, 1956):

$$
f_{ot} = \frac{1}{(1+\mu)}
$$
 (sintonização ótima)  
\n
$$
\zeta_{ot} = \sqrt{\frac{3\mu}{8(1+\mu)^3}}
$$
 (fator de amortecimento ótimo) (13)

Associando as definições (11) com as Equações (12) e (13), chega-se às seguintes expressões para os ganhos ótimos:

$$
\gamma_{\text{ot}} = \left(\frac{\omega_1}{1+\mu}\right)^2 m_2 - k_2 \tag{14}
$$

$$
\beta_{\text{ot}} = 2 \sqrt{\frac{3\mu}{8(1+\mu)^3}} \omega_1 m_2 - c_2 \tag{15}
$$

$$
\begin{cases}\na_0 = m_2 \alpha + m_1(m_2 + \alpha) \\
a_1 = (m_1 + m_2)(c_2 + \beta) + c_1(m_2 + \alpha) \\
a_2 = k_1(m_2 + \alpha) + c_1(c_2 + \beta) + (k_2 + \gamma)(m_1 + m_2) \\
a_3 = c_1(k_2 + \gamma) + k_1(c_2 + \beta) \\
a_4 = k_1(k_2 + \gamma)\n\end{cases}
$$

A aplicação do *critério de estabilidade de Routh* (Ogata, 1993), conduz à seguintes condições de estabilidade: a) todos os coeficientes da equação característica devem ser positivos ; b) as seguintes desigualdades devem ser satisfeitas:

$$
b_1 = \frac{a_1 a_2 - a_0 a_3}{a_1} > 0
$$
  

$$
c_1 = \frac{b_1 a_3 - a_1 a_4}{b_1} > 0
$$
 (4)

Com base neste critério, a estabilidade é assegurada quando as seguintes condições são satisfeitas pelos ganhos de controle:

$$
\alpha > \frac{-m_1 m_2}{\sqrt{m_1 m_2}}\tag{5}
$$

$$
(\mathbf{m}_1 + \mathbf{m}_2) \n\beta > -c_2
$$
\n(6)

$$
\gamma > -k_2 \tag{7}
$$

#### **3. SINTONIZAÇÃO DO ADV ATIVO POR ALOCAÇÃO DE ZERO**

A partir das equações de movimento apresentadas na seção anterior, e admitindo uma excitação harmônica do tipo f(t) =  $F_0 e^{i\Omega t}$ , obtém-se a Função de Resposta em Freqüência (FRF) pontual relativa à massa 1 (sistema primário):

$$
H_{11}(\Omega) = \frac{-(m_2 + \alpha)\Omega^2 + (c_2 + \beta)i\Omega + k_2 + \gamma}{a_0\Omega^4 - a_1i\Omega^3 - a_2\Omega^2 + a_3i\Omega + a_4}
$$
(8)

Considerando inicialmente o ADV não amortecido e sem realimentação em velocidade  $(c_2 = \beta = 0)$ , observa-se que a FRF acima possui um zero, correspondente a uma frequência de anti-ressonância dada por:

$$
\Omega^2 = \omega_{2a}^2 = \frac{\Delta k_2 + \gamma}{m_2 + \alpha} \tag{9}
$$

Assim, é possível anular as vibrações harmônicas a uma frequência  $Ω$  qualquer, mediante a sintonização do ADV através do ajuste dos ganhos de realimentação γ e/ou α de modo a satisfazer a relação (9) e as condições de estabilidade (5) e (7).

 Com base no exposto, pode-se interpretar a técnica de controle como um procedimento de *alocação do zero* da FRF H11(Ω) mediante a escolha adequada dos ganhos de realimentação.

sinais de deslocamento, velocidade e aceleração relativos entre a massa reativa e o sistema primário, que pode ser escrita como:

$$
u(t) = -[\alpha(\ddot{x}_2 - \ddot{x}_1) + \beta(\dot{x}_2 - \dot{x}_1) + \gamma(x_2 - x_1)]
$$
\n(1)

sendo α, β e γ denominados *ganhos de realimentação* de aceleração, velocidade e deslocamento, respectivamente.

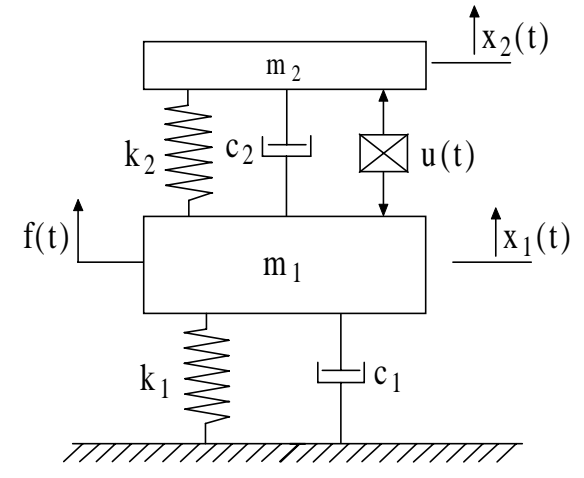

Figura 1 – Sistema primário com ADV ativo.

Para o sistema em questão as equações de movimento são:

$$
[M]{\ddot{x}(t)} + [C]{\dot{x}(t)} + [K]{x(t)} = {F(t)}
$$
\n(2)

em que:

$$
[\mathbf{M}] = \begin{bmatrix} m_1 + \alpha & -\alpha \\ -\alpha & m_2 + \alpha \end{bmatrix} \qquad [\mathbf{C}] = \begin{bmatrix} c_1 + c_2 + \beta & -(c_2 + \beta) \\ -(c_2 + \beta) & c_2 + \beta \end{bmatrix}
$$

$$
[\mathbf{K}] = \begin{bmatrix} k_1 + k_2 + \gamma & -(k_2 + \gamma) \\ -(k_2 + \gamma) & k_2 + \gamma \end{bmatrix} \qquad \{x(t)\} = \begin{Bmatrix} x_1(t) \\ x_2(t) \end{Bmatrix} \qquad \{F(t)\} = \begin{Bmatrix} f(t) \\ 0 \end{Bmatrix}
$$

Pode-se observar nas equações do movimento que os parâmetros β e γ atuam como coeficientes de amortecimento e rigidez acrescentados aos elementos passivos do absorvedor, permitindo aumentar ou diminuir o valor efetivo destes parâmetros. Esta interpretação não se aplica ao parâmetro α uma vez que ele intervém também nos termos fora da diagonal da matriz de inércia do sistema, o que descaracteriza sua atuação como simples acréscimo à massa do ADV.

Desenvolvendo as equações acima e passando ao domínio de Laplace obtém-se a equação característica do sistema:

$$
a_0s^4 + a_1s^3 + a_2s^2 + a_3s + a_4 = 0
$$
\n(3)

na qual:

podem ser implementadas, incluindo os absorvedores múltiplos e os absorvedores constituídos por elementos estruturais contínuos.

Classicamente, o projeto ótimo de um ADV puramente passivo, que conduz à escolha dos valores dos parâmetros de inércia, amortecimento e rigidez, é baseado na hipótese de que a excitação seja harmônica com um freqüência fixa (Den Hartog, 1956). Embora os ADVs passivos apresentem as vantagens de não requerer energia e não causar instabilidade, é largamente reconhecido que estes dispositivos têm sua aplicabilidade limitada na medida em que perdem sua eficiência quando a freqüência da excitação é variada (Sun *et al.*, 1995)

Várias formas de se contornar esta limitação vêm sendo estudadas, incluindo o desenvolvimento de ADVs adaptativos e ativos. Os ADVs adaptativos são aqueles cujos parâmetros físicos de massa, rigidez e amortecimento são ajustáveis, conferindo ao dispositivo a possibilidade de sintonização em uma gama maior de freqüências. Por outro lado, os ADVs ativos dispõem de um elemento ativo (atuador) colocado paralelamente aos elementos passivos que suportam a massa do absorvedor, sendo a força exercida pelo atuador calculada através de uma estratégia de controle previamente estabelecida. Uma revisão de algumas das principais contribuições à teoria e prática dos ADVs passivos, adaptativos e ativos é apresentada por Sun *et al*. (1995).

No que diz respeito aos ADVs ativos, Stephens *et al*. (1991) propõem uma configuração cujo atuador é realimentado por uma combinação dos sinais de velocidade e aceleração do sistema primário. Naquele trabalho é estudada a estabilidade do sistema de controle, são estabelecidas as equações para definição da condição ótima de operação, e curvas de desempenho do ADV são obtidas numericamente em função da razão de massas para vários valores dos ganhos de realimentação. No entanto, observa-se que o tipo de realimentação adotado não possibilita a sintonização do ADV para uma freqüência de excitação qualquer.

Olgac e Holm-Hansen (1995) propõem um novo conceito de ADV ativo denominado Ressonador Defasado (*Delayed Resonator*), que usa um atuador realimentado com o sinal de deslocamento da massa reativa defasado no tempo. Mais tarde Olgac e Hosek (1997), iriam expandir o conceito do ressonador defasado com a utilização de medidas relativas de posição. Estes se mostraram eficientes na atenuação de vibrações, com a vantagem de terem uma faixa de estabilidade teoricamente semi-infinita. Contudo, a análise de estabilidade e de desempenho é dificultada pelo fato de que as funções de transferência envolvem expressões transcendentais.

No presente trabalho é proposta uma nova concepção de ADV ativo utilizando uma realimentação dada por uma combinação linear dos sinais de deslocamento, velocidade e aceleração relativos entre a massa reativa e o sistema primário. Conforme será visto, esta configuração permite obter uma ampla faixa de sintonização dentro da qual é assegurada a estabilidade.

Nas seções seguintes são desenvolvidas as equações do movimento para o conjunto sistema primário+absorvedor, seguindo-se uma análise de estabilidade. É também apresentado o equacionamento para a sintonização do absorvedor com uma freqüência de excitação qualquer e para a sintonização ótima no domínio da freqüência, através da variação dos ganhos de realimentação. Por fim, os procedimentos de sintonização e a eficiência do absorvedor ativo são avaliados através de exemplos numéricos.

## **2. EQUAÇÕES DE MOVIMENTO E ANÁLISE DE ESTABILIDADE**

O sistema mostrado na Figura 1 consiste de um sistema primário de um grau de liberdade (m1, c1, k1) excitado por uma força designada por f(t). Ao sistema primário é acoplado um ADV  $(m_2, c_2, k_2)$  com um elemento ativo que exerce uma força dada por uma combinação dos

## **TEORIA E AVALIAÇÃO COMPUTACIONAL DE UM ABSORVEDOR DINÂMICO DE VIBRAÇÕES ATIVO**

#### **Rodrigo França Alves Marques**

**Domingos Alves Rade** Universidade Federal de Uberlândia, Faculdade de Engenharia Mecânica Caixa Postal 593, CEP 38400-902, Uberlândia, MG, Brasil E-mail: rmarques@mecanica.ufu.br, domingos@ufu.br

#### **Resumo**

O assunto abordado neste trabalho é o da atenuação de vibrações estruturais com o uso de absorvedores dinâmicos de vibrações. Objetivando conferir a estes dispositivos a capacidade de auto-sintonização, propõe-se a inclusão de um atuador entre a estrutura primária e a massa reativa, sendo a força de atuação expressa como uma combinação linear de medidas relativas de deslocamento, velocidade e aceleração. Inicialmente são desenvolvidas as equações do movimento para o conjunto sistema primário+absorvedor, seguindo-se uma análise de estabilidade. É também apresentado o equacionamento para a sintonização do absorvedor com uma freqüência de excitação qualquer e para a sintonização ótima no domínio da freqüência através da variação dos ganhos de realimentação, sendo os valores dos parâmetros físicos do ADV mantidos fixos. Os procedimentos de sintonização e a eficiência do absorvedor ativo são finalmente avaliados mediante a apresentação de exemplos numéricos.

**Palavras-chave:** Controle de vibrações, Absorvedor dinâmico de vibrações

# **1. INTRODUÇÃO**

As estruturas de construção civil, máquinas e equipamentos industriais estão freqüentemente sujeitos a vibrações mecânicas que podem comprometer seu correto funcionamento, ou ainda conduzir a falha prematura ou desconforto de operadores e usuários. Nestas situações, depara-se com o problema de controlar os níveis de vibração, de modo a assegurar condições satisfatórias de operação, segurança e conforto. Várias estratégias de atenuação de vibrações de sistemas mecânicos vêm sendo estudadas, incluindo desde técnicas simples baseadas na introdução de materiais amortecedores passivos, até o uso de sofisticados sistemas de controle ativo em malha fechada. Neste contexto, o emprego de absorvedores dinâmicos de vibrações (ADVs), cuja invenção é devida a Frahm (1911), tem-se revelado uma estratégia eficiente e econômica, tendo sido objeto da atenção de engenheiros e pesquisadores, tanto no âmbito acadêmico quanto no industrial.

Na sua forma mais simples um ADV é um dispositivo de parâmetros concentrados de massa, rigidez e amortecimento que, uma vez acoplado à estrutura primária, cujas vibrações deseja-se atenuar, é capaz de absorver a energia vibratória nos pontos de conexão. Conforme mostrado no estudo realizado por Cunha Jr. (1999), configurações mais complexas de ADVs
## SIMULAÇÃO NUMÉRICA DO FLUXO DE POTÊNCIA EM PLACAS DE MINDLIN

## Paulo Sérgio Lima Alves Jose Roberto de Franca Arruda

Universidade Estadual de Campinas, Faculdade de Engenharia Mec^anica, Departamento de Mec^anica Computacional, C.P. 6122, CEP 13083-970, Campinas, SP, Brasil. E-mail: psl@fem.unicamp.br; arruda@fem.unicamp.br

## Resumo

O fluxo de potência foi estimado numericamente usando a resposta dinâmica de uma placa de Mindlin modelada com elementos de nove nos. O elemento utilizado apresenta os três modos de corpo rígido e é livre do fenômeno de travamento. A formulação do fluxo de potência utilizada é mesma utilizada usualmente na estimativa experimental, a qual é baseada na teoria clássica de placas. Os fluxos de potência ativa e reativa foram simulados numericamente considerando um exemplo com uma placa de alumínio discretizada com dez elementos em cada direção ortogonal e submetida a uma excitação e fixa em um ponto. Os parâmetros de massa, rigidez e amortecimento usados para simular a fixação do excitador eletrodinâmico na placa e o ponto de fixação resiliente, os quais representam a fonte e o sorvedouro de energia, respectivamente, foram considerados no modelo de elementos finitos. O mapa do fluxo de potência ativa permitiu a indentificação da excitação e do ponto de fixação resilienteda placa. O divergente da potência reativa foi também estimado. O mapa do fluxo de potência reativa permitiu a identificação do modo operacional de vibração.

Palavras-chave: Fluxo de Potência, Intensidade Estrutural, Potência Ativa, Potência Reativa, Placa de Mindlin.

## 1. INTRODUÇÃO

O fluxo de potência, ou intensidade estrutural, é uma ferramenta alternativa para a análise de vibrações em estruturas. E uma quantidade vetorial complexa definida como o produto da forca pela respectiva velocidade. O 
uxo de energia correspondente a parte real, denominada ativa, tem origem na região onde a estrutura é excitada e aponta na direção onde a energia é absorvida, fornecendo, assim, informações sobre a localização de

fontes e sorvedouros de energia e sobre os caminhos predominantes do fluxo de energia dentro da estrutura. A sua magnitude é obtida através da média temporal do produto da forca instant^anea por unidade de area pela componente em fase da velocidade. A sua direção é dada pelo vetor unitário normal à superfície de medição. A parte imaginária, denominada de potência reativa, porém, está associada à reflexão da energia injetada. Através dela, podem ser obtidas informações sobre a presença de campo próximo e modo de vibração (Gavric, Carniel e Pavic, 1990).

Os métodos utilizados para a estimativa do fluxo de potência podem ser classificados em quatro tipos principais, dependendo da freqüência de análise e da sua aplicação teórico-experimental (Hambric, 1990): métodos experimentais, método dos elementos finitos, análise estatística de energia e elementos finitos usando analogia com a equação de condução de calor.

Neste trabalho, o fluxo de potência é estimado utilizando a resposta dinâmica obtida através de um modelo de elementos finitos de placas de Mindlin com 9 nós e livre do fenômeno de travamento. A formulação utilizada para o cálculo do fluxo de potência é a mesma usualmente aplicada na estimativa experimental (Pascal, Loyau e Mann, 1990), a qual é função apenas do grau de liberdade de flexão e é baseada na teoria clássica de placas.

# 2. FORMULAÇÃO MATEMÁTICA DO FLUXO DE POTÊNCIA EM PLA-CAS

Sabe-se que para a obtenção experimental do fluxo de potência em placas mede-se apenas a deflexão. Os graus de liberdade de rotação utilizados no modelo de Mindlin não são medidos. Desta forma, a equação utilizada para a estimativa do fluxo de potência e baseada na teoria classica de placas em que, de modo analogo ao modelo de viga de Bernoulli-Euler, a inércia de rotação e a deformação por cisalhamento são consideradas nulas. A equação de movimento (Doyle, 1996) é obtida a partir da equação de equilíbrio de um elemento infinitesimal de placa e utilizando as leis constitutivas da elasticidade para obtenção dos tensores de tensão e deformação (Chen e Saleebs, 1994):

$$
D\nabla^{2}[\nabla^{2} w(x, y, t)] + \rho h \frac{\partial^{2} w(x, y, t)}{\partial t^{2}} = F(t) \delta(x - x_{o}, y - y_{o})
$$
\n(1)

onde  $\rho$  é a densidade ,  $\nabla^2 = \frac{\partial^2}{\partial x^2} + \frac{\partial^2}{\partial y^2}$  o Laplaciano,  $F(t)$   $\delta(x - x_o, y - y_o)$  a força externa aplicada no ponto $(x_o, y_o)$ , w o deslocamento fora do plano,  $D = \frac{E h^2}{12(1-\nu^2)}$  a rigidez de flexão, E o módulo de elasticidade, h a espessura da placa e  $\nu$  o coeficiente de Poisson.

Supondo uma resposta harmônica, a solução da eq. $(1)$  é dada por:

$$
w(x, y, t) = (A_1 e^{-ik_x x} + B_1 e^{ik_x x}) (A_2 e^{-ik_y y} + B_2 e^{ik_y y}) e^{i\omega t}
$$
 (2)

onde w é o deslocamento fora do plano,  $A_1$  e  $B_1$  correspondem às amplitudes dos termos propagativos na direção x,  $A_2$  e  $B_2$  na direção y e  $k_x$  e  $k_y$  os respectivos número de onda para os quais vale a seguinte relação:  $\kappa_x^+ + \kappa_y^- = \kappa^-.$ 

Substituindo a solução dada em  $(2)$  na eq. $(1)$ , obtém-se o número de onda k:

$$
k^4 = \frac{\omega^2 \rho h}{D} \tag{3}
$$

A expressão do fluxo de potência é obtida somando-se o momento  $M$  e a força de cisalhamento Q, ou seja:

$$
P_x(x, y) = Q_x \dot{w} + M_{xy} \dot{\theta}_x + M_x \dot{\theta}_y
$$
  
\n
$$
P_y(x, y) = Q_y \dot{w} + M_{yx} \dot{\theta}_y + M_y \dot{\theta}_x
$$
\n(4)

Substituindo as expressões de M e Q utilizadas na obtenção da eq.(1) (Doyle, 1996), e passando a eq. $(4)$  para o domínio da frequência, obtém-se a seguinte equação para o cálculo do fluxo de potência em placas (Pascal, Loyau e Carniel, 1993):

$$
P_x(x, y, \omega) = \frac{-iD}{2\omega} \left\{ \frac{\partial}{\partial x} \left( \nabla^2 \dot{W} \right) \dot{W}^* - \left( \frac{\partial^2 \dot{W}}{\partial x^2} + \nu \frac{\partial^2 \dot{W}}{\partial y^2} \right) \frac{\partial \dot{W}^*}{\partial x} - \left( (1 - \nu) \frac{\partial^2 \dot{W}}{\partial x \partial y} \frac{\partial \dot{W}^*}{\partial y} \right) \right\}
$$
  
\n
$$
P_y(x, y, \omega) = \frac{-iD}{2\omega} \left\{ \frac{\partial}{\partial y} \left( \nabla^2 \dot{W} \right) \dot{W}^* - \left( \frac{\partial^2 \dot{W}}{\partial y^2} + \nu \frac{\partial^2 \dot{W}}{\partial x^2} \right) \frac{\partial \dot{W}^*}{\partial y} - \left( (1 - \nu) \frac{\partial^2 \dot{W}}{\partial x \partial y} \frac{\partial \dot{W}^*}{\partial x} \right) \right\}
$$
  
\n(5)

onde W é a amplitude complexa de  $w, \omega = 2\pi f, i = \sqrt{-1}$ .

A potência ativa é definida pela seguinte expressão:

$$
\vec{I}(x, y, \omega) = \frac{1}{2} \Re\{F(\omega)V(\omega)^*\}
$$
\n(6)

Aplicando a eq.(6) em (5) e sabendo que  $\Re\{iZ\} = -\Im\{Z\}$ :

$$
\vec{I}(x, y, \omega) = \frac{D}{2\omega} \Im \left\{ \nabla \left( \nabla^2 \dot{W} \right) \dot{W}^* - \nabla^2 \dot{W} \nabla \dot{W}^* - \frac{(1 - \nu)}{2} \nabla \times \nabla \times \left( \dot{W} \nabla \dot{W}^* \right) \right\}
$$
\n(7)

onde  $v = \frac{1}{\partial x}i + \frac{1}{\partial y}j$  e o gradiente.

Considerando a hipotese de ondas propagativas e independentes e utilizando a relac~ao  $\nabla^2 \dot{W} = -k^2 W$ , a eq.(7) se reduz a:

$$
\vec{I}(x,y,\omega) = \sqrt{D\rho h} \Im \left\{ \dot{W} \nabla \dot{W}^* \right\}
$$
 (8)

A potência reativa é definida pela expressão:

$$
P_R = \frac{1}{2} \Im \{ F(\omega) V(\omega)^* \} \tag{9}
$$

A expressão da potência reativa é obtida aplicando a eq. $(9)$  em  $(5)$  e sabendo que  $\Im\{iZ\} = \Re\{Z\}$ :

$$
P_{R_x}(x, y, \omega) = \frac{-D}{2\omega} \Re \left\{ \frac{\partial}{\partial x} \left( \nabla^2 \dot{W} \right) \dot{W}^* - \left( \frac{\partial^2 \dot{W}}{\partial x^2} + \nu \frac{\partial^2 \dot{W}}{\partial y^2} \right) \frac{\partial \dot{W}^*}{\partial x} - \left( (1 - \nu) \frac{\partial^2 \dot{W}}{\partial x \partial y} \frac{\partial \dot{W}^*}{\partial y} \right) \right\}
$$
  
\n
$$
P_{R_y}(x, y, \omega) = \frac{-D}{2\omega} \Re \left\{ \frac{\partial}{\partial y} \left( \nabla^2 \dot{W} \right) \dot{W}^* - \left( \frac{\partial^2 \dot{W}}{\partial y^2} + \nu \frac{\partial^2 \dot{W}}{\partial x^2} \right) \frac{\partial \dot{W}^*}{\partial y} - \left( (1 - \nu) \frac{\partial^2 \dot{W}}{\partial x \partial y} \frac{\partial \dot{W}^*}{\partial x} \right) \right\}
$$
  
\n(10)

E importante observar que a pot^encia reativa total n~ao pode ser obtida a partir da eq.(8) substituindo a parte imaginária pela parte real, pois tal substituição resulta na expressão da componente da potência ativa devida as forças  $Q_x$  e  $Q_y$ , conforme pode ser visto considerando o primeiro termo da eq.(10) e substituindo  $V^*W = -k^*W$ :

$$
\vec{P}_R^{Q_x, Q_y} = \sqrt{D\rho h} \Re \left\{ \nabla \dot{W} \dot{W}^* \right\} = \sqrt{D\rho h} \Re \left\{ \dot{W} \nabla \dot{W}^* \right\} \tag{11}
$$

#### 3. MODELO DE ELEMENTOS FINITOS

A modelagem de placas utilizando a teoria de Kirchhoff (Clássica) resulta em frequências naturais mais altas por ser um modelo menos preciso, o qual despreza a deformação por cisalhamento. Desta forma, foi utilizado o modelo de placas de Mindlin (1951), no qual a deformação de cisalhamento e a inércia de rotação são consideradas não nulas e a linha reta normal à superfície neutra permanece reta após a deformação, porém não mais perpendicular à mesma. As equações de movimento para este modelo são dadas por Doyle (1996):

$$
q + Gh \frac{\partial}{\partial x} \left[ \frac{\partial w}{\partial x} - \psi_x \right] + Gh \frac{\partial}{\partial y} \left[ \frac{\partial w}{\partial y} - \psi_y \right] = \rho h \ddot{w}
$$

$$
\frac{1}{2} D \left[ (1 - \nu) \nabla^2 \psi_x + (1 + \nu) \frac{\partial}{\partial x} \left( \frac{\partial \psi_x}{\partial x} + \frac{\partial \psi_y}{\partial y} \right) \right] + Gh \left[ \frac{\partial w}{\partial x} - \psi_x \right] = \rho I_p \ddot{\psi}_x \qquad (12)
$$

$$
\frac{1}{2} D \left[ (1 - \nu) \nabla^2 \psi_y + (1 + \nu) \frac{\partial}{\partial y} \left( \frac{\partial \psi_x}{\partial x} + \frac{\partial \psi_y}{\partial y} \right) \right] + Gh \left[ \frac{\partial w}{\partial y} - \psi_y \right] = \rho I_p \ddot{\psi}_y
$$

onde w é o deslocamento normal,  $\psi_x$  e  $\psi_y$  são as rotações das linhas normais à superfície neutra, h a espessura da placa,  $\rho$  a densidade do material,  $G = E/2(1 + \nu)$  e  $I_p = h^3/12$ . Interpolando  $\psi_x$ ,  $\psi_y$  e w através das variáveis nodais  $w_i$ ,  $\theta_{xi}$  e  $\theta_{yi}$ :

$$
\begin{bmatrix} \mathbf{w} \\ \psi_y \\ \psi_x \end{bmatrix} = \sum_{i=1}^n \begin{bmatrix} N_i & 0 & 0 \\ 0 & N_i & 0 \\ 0 & 0 & -N_i \end{bmatrix} \begin{bmatrix} \mathbf{w}_i \\ \theta_{xi} \\ \theta_{yi} \end{bmatrix}
$$
(13)

onde N são as funções de forma e n o número de nós por elemento.

A deformação de cisalhamento  $\gamma$  e a curvatura  $\kappa$  são dadas por:

$$
\boldsymbol{\gamma} = \begin{bmatrix} \gamma_{xz} \\ \gamma_{yz} \end{bmatrix} = \begin{bmatrix} \frac{\partial w}{\partial x} + \psi_x \\ \frac{\partial w}{\partial y} + \psi_y \end{bmatrix} = \sum_{i=1}^n B_{ci} \begin{bmatrix} w_i \\ \theta_{xi} \\ \theta_{yi} \end{bmatrix}
$$
(14)

$$
\boldsymbol{\kappa} = \begin{bmatrix} \frac{\partial \psi_x}{\partial x} \\ \frac{\partial \psi_y}{\partial y} + \frac{\partial \psi_y}{\partial x} \end{bmatrix} = \sum_{i=1}^n B_{fi} \begin{bmatrix} w_i \\ \theta_{xi} \\ \theta_{yi} \end{bmatrix}
$$
(15)

onde

$$
B_{fi} = \begin{bmatrix} 0 & 0 & -N_{i,x} \\ 0 & N_{i,y} & 0 \\ 0 & N_{i,x} & -N_{i,y} \end{bmatrix}
$$
 (16)

$$
B_{ci} = \begin{bmatrix} N_{i,x} & 0 & N_i \\ N_{i,y} & -N_i & 0 \end{bmatrix}
$$
 (17)

A energia de deformação é obtida a partir de um elemento infinitesimal de área  $da = dx dy$ :

$$
\Pi = \frac{1}{2} \iint (\kappa^T D_f \kappa) \, da + \frac{1}{2} \iint (\gamma^T D_c \gamma) \, da \tag{18}
$$

$$
\Pi = \frac{1}{2} \iint (d^T B_f^T D_f B_f d) da + \frac{1}{2} \iint (d^T B_c^T D_c B_c d) da \tag{19}
$$

onde

$$
d = \left[ \begin{array}{cccc} w_1 & \theta_{x1} & \theta_{y1} & \dots & w_n & \theta_{xn} & \theta_{yn} \end{array} \right]^T
$$
 (20)

$$
D_f = D \begin{bmatrix} 1 & \nu & 0 \\ \nu & 1 & 0 \\ 0 & 0 & \frac{1-\nu}{2} \end{bmatrix}
$$
 (21)

$$
D_c = \frac{Eh}{2(1-\nu)} \begin{bmatrix} 1 & 0\\ 0 & 1 \end{bmatrix} \tag{22}
$$

As matrizes de rigidez de flexão e cisalhamento são obtidas através do príncipio dos trabalhos virtuais  $\delta \Pi = 0$ , logo:

$$
K_f = \iint B_f^T D_f B_f da \tag{23}
$$

$$
K_c = \iint B_c^T D_c B_c da \tag{24}
$$

Sabe-se, que na aplicação da teoria de Mindlin em placas finas utilizando a formulação isoparamétrica, a integração completa da matriz de rigidez leva ao aparecimento de tensões de cisalhamento espúrias e ao fenômeno de travamento da malha. Uma solução para este problema é a modificação do polinômio de interpolação da deformação de cisalhamento de modo que a integração completa não leve ao enrijecimento da estrutura. Neste trabalho, foi utilizado o polinômio obtido por Donea e Lamain (1987), o qual permite a integração completa para obtenção da matriz de rigidez. Desta forma, os três modos de corpo rígido, fundamentais na obtenção da resposta do estrutura, são obtidos.

#### 4. RESULTADOS

Para a simulação numérica do fluxo de potência é considerada uma placa de alumínio de 0;4 - 0; 5 - 0;001m. A modelagem e feita utilizando o elemento de placa de Mindlin com nove nós por elemento. São utilizados 10 elementos nas direções vertical e horizontal para a discretização da estrutura. A excitação é aplicada através de uma força unitária (representada pelo ponto 'A' na fig.1), possibilitando a entrada de energia no sistema. Os par^ametros do sorvedouro de energia (massa, rigidez e amortecimento) correspondentes ao ponto de fixação resiliente da placa (representado pelo ponto 'B' na fig.1) foram utilizados no modelo. A adição de massa no ponto de aplicação da excitação para simular o efeito da utilização de um excitador eletrodinâmico foi também considerada. A influência dos modos de ordem elevada foi incluída na obtenção da resposta da estrutura devido a sua importância na estimativa do fluxo de potência (Szwerc, Hambric e Erickson, 1988).

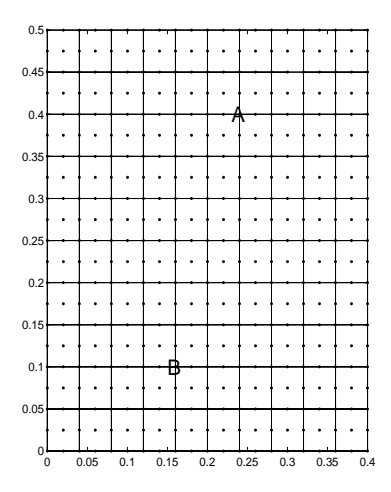

Figure 1: Discretização utilizada na placa mostrando ponto onde a placa é presa com suporte resiliente ('A') e o ponto de aplicação da excitação ('B').

A fig. 2(a) mostra o mapa vetorial do fluxo de potência ativa. O divergente deste mapa  $(f_1(g, 2(b))$  representa a variação do fluxo em cada ponto. A parte clara representa uma variação positiva indicando a presença da fonte e a parte escura uma variação negativa representado o sorvedouro de energia.

O mapa do fluxo de potência devido a  $Q_x$  e  $Q_y$  indica a posição das linhas nodais, permitindo a identificação do modo operacional de vibração (Alves e Arruda, 2000). Desta forma, para a estimativa do fluxo de potência reativa foi utilizada a eq.(11). O mapa obtido e o modo operacional correspondente são mostrados na fig.3.

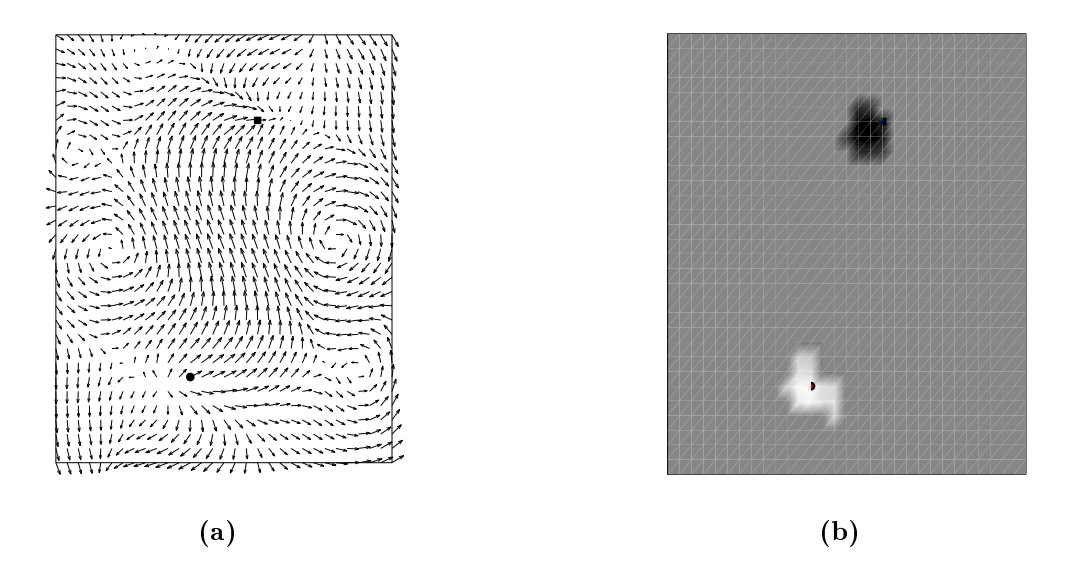

Figure 2: Potência ativa (a) e divergente (b) em  $74Hz$ .

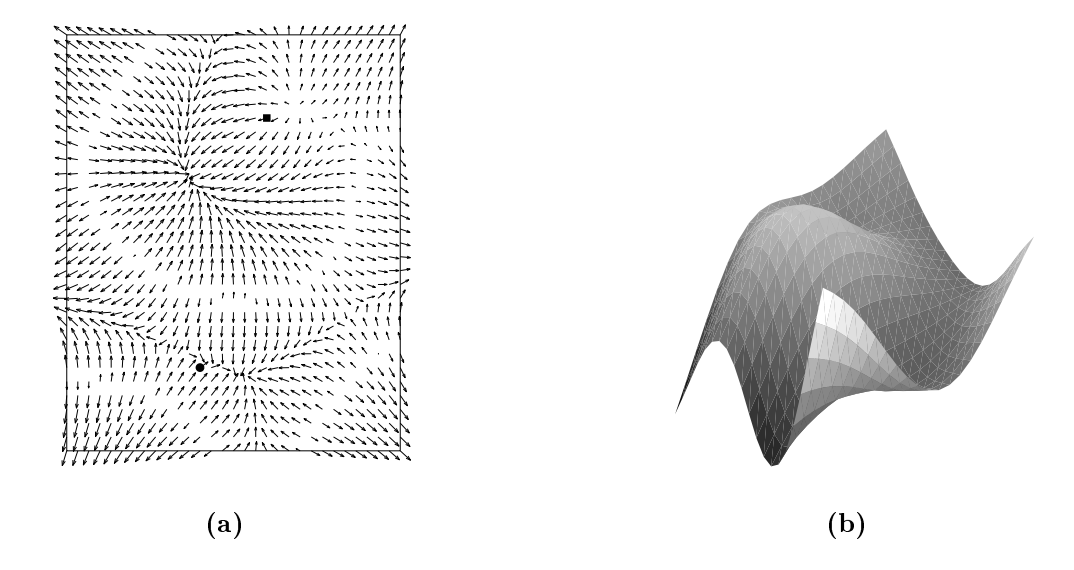

**Figure 3:** Potência reativa (a) e modo operacional da placa (b) em 74Hz.

### 5. CONCLUSOES

Neste trabalho a teoria de placas de Mindlin foi utilizada na obtenção da resposta din^amica da estrutura por ser mais precisa. O modelo foi obtido considerando elementos de nove nós sem travamento. Para a simulação numérica do fluxo de potência foi utilizada uma expressão já validada experimentalmente a qual é baseada na teoria clássica de placas. Observou-se que o mapa de fluxo de potência ativa obtidos permitiu a identificação da fonte e sorvedouro de energia. A parte reativa, por outro lado, permitiu a idenficação do modo operacional de vibração através das linhas nodais. Este tipo de análise encontra aplicação na localização de fontes e sorvedouros de energia em estruturas para controle de vibração e ruído.

### Agradecimentos

Os autores são gratos à Fundação de Amparo à Pesquisa do Estado de São Paulo (FAPESP) pelo apoio dado a este po jeto.

## REFERENCIAS ^

- Alves, P. S. L. e Arruda, J. R. F.  $(2000)$ , Power flow estimation using pulse espi, in 'Proc. of the 4th Int. Conf. on Vibration Measurements by Laser Techniques: Advances and Applications', Ancona, Italy. A ser publicado.
- Chen, W.-F. e Saleebs, A. F. (1994), Constitutive equations for engineering materials, John Wiley & Sons.
- Donea, J. e Lamain, L. G. (1987), A modified representation of transverse shear in  $c$ quadrilateral plate elements', Computer Methods in Applied Mechanics and Engineering  $63, 183-207$ .
- Doyle, J. F. (1996), Wave Propagation in Structures: a spectral analysis approach, 2nd ed. John Wiley & Sons. ed, John Wiley, John Wil<del>ey, John Wiley, John Wiley, John Wiley, John Wiley, John Wiley, John Wiley, John Wiley, John Wiley, John Wiley, John Wiley, John Wiley, John Wiley, John Wiley, John Wiley, John Wiley, John Wiley, J</del>
- Gavric, L., Carniel, X. e Pavic, G. (1990), Structure-born intensity fields in plates, beams and plate-beam assemblies, in Proc. of the 3rd Int. Congress on Intensity Techniques', Senlis, France, pp. 223-230.
- Hambric, S. A. (1990), 'Power flow and mechanical intensity calculations in structural finite element analysis', J. of Vibration and Acoustics  $112$ ,  $542-549$ .
- Mindlin, R. D. (1951), 'Influence of rotatory inertia and shear on flexural motions of isotropic, elastic plates', ASME Journal of Applied Mechanics  $18$ ,  $31=38$ .
- Pascal, J. C., Loyau, T. e Carniel, X. (1993), 'Complete determination of structural intensity in plates using laser vibrometers.', *Journal of Sound and Vibration* 161(3), 527– 531.
- Pascal, J. C., Loyau, T. e Mann, J. A. (1990), Structural intensity from spatial fourier transformation and bahim acoustical holography method., in 'Proc. of the 3rd Int. Congress on Intensity Techniques', Senlis, France, pp. 197–204.
- Szwerc, R. P., Hambric, S. A. e Erickson, M. J. (1988), A comparison of experimental and finite element structural intensities on an aluminum ribbed panel,  $in$  'Noise-Con', pp. 359-364.

## **IDENTIFICAÇÃO DE PARÂMETROS E RECONSTRUÇÃO DE FORÇA ATRAVÉS DO MÉTODO DAS FUNÇÕES ORTOGONAIS**

**Ricardo Pereira Pacheco** *(rpacheco@mecanica.ufu.br)* **Valder Steffen Jr.** *(vsteffen@mecanica.ufu.br)* **Domingos Alves Rade** *(domingos@ufu.br)* Universidade Federal de Uberlândia, Faculdade de Engenharia Mecânica 38400-902, Uberlândia-MG, Brasil

#### **Resumo**

A identificação de parâmetros estruturais e forças de excitação em sistemas mecânicos pode ser realizada utilizando-se o método das funções ortogonais. Neste método, os sinais temporais envolvidos na equação de movimento do sistema são expandidos em séries de funções ortogonais. Integrando-se a equação diferencial de movimento e utilizando-se a propriedade de integração das séries ortogonais, através da matriz operacional de integração, obtém-se uma equação algébrica que permite identificar os parâmetros estruturais ou as forças de excitação do sistema. Um programa computacional desenvolvido para aplicar este método permite escolher entre seis tipos de funções ortogonais: séries de Fourier, polinômios de Legendre, polinômios de Jacobi, séries de Chebyshev, funções Block-Pulse e funções de Walsh. A viabilidade de aplicação do método das funções ortogonais na identificação de sistemas contínuos é realizada a partir do estudo de uma barra em vibração transversal, modelada por elementos finitos.

**Palavras-chave:** identificação, funções ortogonais, domínio do tempo

## **1. INTRODUÇÃO**

A identificação de parâmetros de sistemas é um assunto que se encontra dentro de uma área mais ampla, qual seja a dos problemas inversos. Na área de Engenharia Mecânica, a identificação de parâmetros, tanto modais (frequências naturais, fatores de amortecimento modais e modos de vibrar) como estruturais (matrizes de inércia, de amortecimento e de rigidez), têm sido usados em ajuste de modelos de elementos finitos, controle, detecção de falhas, dentre outros.

Outro problema pertencente à classe dos problemas inversos que tem sido objeto de estudo é o da identificação de forças de excitação a partir de respostas dinâmicas. Isto pode ser de grande valia quando não se tem acesso ao local de aplicação da força, ou este é desconhecido, ou quando a introdução de um transdutor de força poderia modificar significativamente as características dinâmicas da estrutura (Genaro and Rade, 1998).

Vários tipos de funções ortogonais têm sido utilizados para análise, identificação e controle de sistemas dinâmicos, tais como: funções Walsh, polinômios de Laguerre, funções Block-Pulse, polinômios de Legendre, séries de Chebyshev, polinômios de Jacobi, séries de Fourier e polinômios de Hermite (Pacheco and Steffen, 1999a).

Neste trabalho, alguns tipos de funções ortogonais foram utilizados para identificação de parâmetros modais e reconstrução de forças de excitação. A aplicação de uma propriedade para integração de funções ortogonais no domínio do tempo, permite transformar a equação diferencial de movimento que rege o sistema, numa equação algébrica cuja solução nos permite determinar os parâmetros desejados ou as forças de excitação, de acordo com o caso estudado.

Apresenta-se, na seqüência, uma breve descrição das funções ortogonais, a formulação da técnica de identificação e alguns casos, nos quais aplica-se a técnica de identificação do domínio do tempo ao problema da vibração transversal de barras modeladas por elementos finitos.

## **2. FUNÇÕES ORTOGONAIS**

Um conjunto de funções ortogonais  $\{\phi_i(t)\}\$ ,  $i = 1, 2, 3, \dots$  é dito *ortogonal* no intervalo  $[a,b]$  se:

 $\int_{a}^{b} \phi_{m}(t) \phi_{n}(t) dt = K_{mn},$  onde:  $\mathsf{L}$ ₹  $\mathbf{I}$ ≠  $= 0$  se m  $\neq$  $K_{mn} \neq 0$  se m = n  $K_{mn} = 0$  se m  $\neq$  n mn mn

Se  $K_{mn}$  for o delta de Kronecker, o conjunto de funções  $\{\phi_i(t)\}\$ é denominado *ortonormal*. A seguinte propriedade para integrações sucessivas no domínio do tempo, de uma base vetorial de funções ortonormais truncada com *r* termos, se verifica:

$$
\int_{\substack{0 \text{ o} \\ n \text{ vezes}}}^{t} {\phi(\tau)}(d\tau)^n \equiv [P]^n {\phi(t)} \tag{1}
$$

onde:  $[P] \in \mathfrak{R}^{r,r}$  é uma matriz quadrada com elementos constantes, chamada matriz operacional

 ${\phi(t)} = {\phi_0(t) \phi_1(t) ... \phi_{r-1}(t)}^T$  é a base vetorial da série ortogonal

Uma breve descrição das funções ortogonais utilizadas neste trabalho pode ser encontrada em Pacheco *at al.* (1999).

## **3. TÉCNICA DE IDENTIFICAÇÃO NO DOMÍNIO DO TEMPO**

A técnica de identificação proposta pode ser formulada para utilizar qualquer um dos três tipos possíveis de resposta de sistemas mecânicos: deslocamento, velocidade ou aceleração, tanto de sistemas livres como de sistemas forçados. Em razão da formulação para estes três tipos de resposta serem muito semelhantes, será apresentada apenas a formulação em termos do deslocamento.

### **3.1 Identificação de Parâmetros**

A equação do movimento para um sistema com *N* g.d.l. é dada por:

$$
[M]\ddot{x}(t) + [C]\dot{x}(t) + [K]\dot{x}(t) = \{f(t)\}\tag{2}
$$

onde  $[M]$ ,  $[C]$  e  $[K] \in \mathfrak{R}^{N,N}$  são, respectivamente, as matrizes de inércia, amortecimento e rigidez,  $\{x(t)\}\in \mathfrak{R}^{N,1}$  é o vetor dos deslocamentos e  $\{f(t)\}\in \mathfrak{R}^{N,1}$  é o vetor das forças de excitação.

Integrando a Eq. (2) duas vezes no intervalo  $[0,t]$ , obtém-se:

$$
[M]({x(t)} - {x(0)} - {x(0)}t) + [C] \int_{0}^{t} {x(\tau)} d\tau - {x(0)}t + [K] \int_{0}^{t} {x(\tau)} d\tau^{2} = \int_{0}^{t} {f(\tau)} d\tau^{2}
$$
\n(3)

onde  ${x(0)}$  e  ${x(0)}$  são os vetores das condições iniciais de deslocamento e velocidade, respectivamente.

Os sinais  ${x(t)}$  e  ${f(t)}$  podem ser expandidos em séries de funções ortogonais truncadas com *r* termos, como se segue:

$$
\{x(t)\} = [X]\{\phi(t)\} \qquad \{f(t)\} = [F]\{\phi(t)\} \qquad (4)
$$

onde:  $[X] \in \mathfrak{R}^{N,r}$  é a matriz dos coeficientes da expansão de  $\{x(t)\}$  $[F] ∈ \mathfrak{R}^{N,r}$  é a matriz dos coeficientes da expansão de  $\{f(t)\}$ 

Substituindo a Eq. (4) na Eq. (3) e aplicando a propriedade para integração dada pela Eq. (1), o seguinte sistema de equações algébricas é obtido:

$$
[\mathbf{H}][\mathbf{J}] = [\mathbf{E}] \tag{5}
$$

onde: 
$$
[H] = [M] - [M] \{x(0)\} - [M] \{x(0)\} - [C] \{x(0)\} [C] [K] ]
$$

$$
[J] = [X]^{T} | \{e\} | [P]^{T} \{e\} | [P]^{T} [X]^{T} | [P]^{T} [X]^{T} ]^{T}
$$

$$
[E] = [F] [P]^{2}
$$

Nesta equação,  $\{e\} \in \mathfrak{R}^{r,1}$  é um vetor constante cuja forma depende da escolha particular da série ortogonal: para as funções Block-Pulse,  ${e} = \{1 \quad 1 \quad \cdots \quad 1\}^T$ ; para as séries de Fourier, Chebyshev, Legendre, Jacobi e Walsh,  $\{e\} = \{1 \quad 0 \quad \cdots \quad 0\}^T$ .

Resolvendo-se o sistema (5) para a matriz [H] obtém-se o modelo estrutural do sistema, representado pelas matrizes  $[M]$ ,  $[C]$  e  $[K]$ , e as condições iniciais. Uma solução computacionalmente estável para (5) pode ser conseguida através do método dos mínimos quadrados combinado com a técnica da decomposição em valores singulares.

Se as respostas livres são utilizadas, um sistema de equações similar a (5) é obtido, com:

$$
\begin{aligned} \n[H] &= \left[ \{x(0)\} \mid \{ \dot{x}(0) \} + [M]^{-1} [C] \{ x(0) \} \mid -[M]^{-1} [C] \mid -[M]^{-1} [K] \right] \\ \n[J] &= \left[ \{ e \} \mid [P]^{T} \{ e \} \mid [P]^{T} [X]^{T} \mid [P]^{T} \right]^T \n\end{aligned}
$$

 $[E] = [X]$ 

Como se pode ver nas equações acima, não é possível identificar, separadamente, as matrizes  $[M]$ ,  $[C]$  e  $[K]$  quando as respostas livres são utilizadas. Porém, independentemente do tipo de resposta, sempre é possível formar a seguinte matriz de estado cujas auto-soluções fornecem as frequências naturais, os fatores de amortecimento modais e os modos complexos de vibração do sistema:

$$
[\mathbf{A}] = \begin{bmatrix} [0] & [\mathbf{I}] \\ -[\mathbf{M}]^{-1}[\mathbf{K}] & -[\mathbf{M}]^{-1}[\mathbf{C}] \end{bmatrix} \in \mathfrak{R}^{2N, 2N}
$$

Devido a restrições práticas, geralmente é impossível usar um número de sensores igual ao número de modos que contribuem para a resposta. Assim, a fim de se criar um modelo matemático superdimensionado a partir de um número reduzido de instrumentação, uma técnica denominada *Técnica das Estações Transformadas* tem sido utilizada, juntamente com o conceito de *Fator de Confiança Modal (FCM).* O FCM é usado para separar os modos estruturais dos modos computacionais. Detalhes são dados em Pacheco and Steffen (1999b).

#### **3.2 Identificação de Força**

A metodologia para identificação de força é similar àquela apresentada na seção anterior para identificação de parâmetros modais. Considerando-se que as matrizes  $[M]$ ,  $[C]$  e  $[K]$ são conhecidas, é necessário apenas rearranjar a Eq. (5) para estimação da matriz  $[F]$ , a qual contém os coeficientes das forças de excitação. Neste caso, as matrizes em (5) são dadas por:

$$
[\mathbf{H}] = [\mathbf{F}] [\mathbf{M}](\mathbf{x}(0)) \mathbf{M} (\mathbf{x}(0)) + [\mathbf{C}](\mathbf{x}(0))]
$$
  

$$
[\mathbf{J}] = [\mathbf{F}]^{\mathsf{T}^2} \mathbf{G} [\mathbf{F}] [\mathbf{F}]^{\mathsf{T}} \mathbf{G} \mathbf{F} \mathbf{F} \mathbf{F}^{\mathsf{T}} \mathbf{F} \mathbf{F}^{\mathsf{T}} \mathbf{F}^{\mathsf{T}}
$$

Resolvendo o sistema (5) para a matriz  $[H]$ , é possível identificar as condições iniciais e os coeficientes da expansão das forças de excitação.

O método das estações transformadas não pode ser aplicado a sistemas sujeitos a excitação, já que sua formulação é obtida a partir das equações do movimento livre. Em função disto, torna-se necessário conhecer a resposta em todos os g.d.l. do modelo, o que representa grande restrição à aplicação das funções ortogonais para o problema de identificação de forças.

## **4. ESTUDO DE BARRAS EM FLEXÃO POR ELEMENTOS FINITOS**

Aqui a formulação utilizada para barras em flexão seguiu Lalanne *at al.* (1983). Neste caso, consideram-se barras do tipo Bernoulli-Euler, ou seja, os efeitos secundários de cisalhamento transversal e inércia de rotação são desprezados. Cada elemento de barra possui dois nós e cada nó tem 2 g.d.l.: uma translação e uma rotação, como mostra a Figura 1.

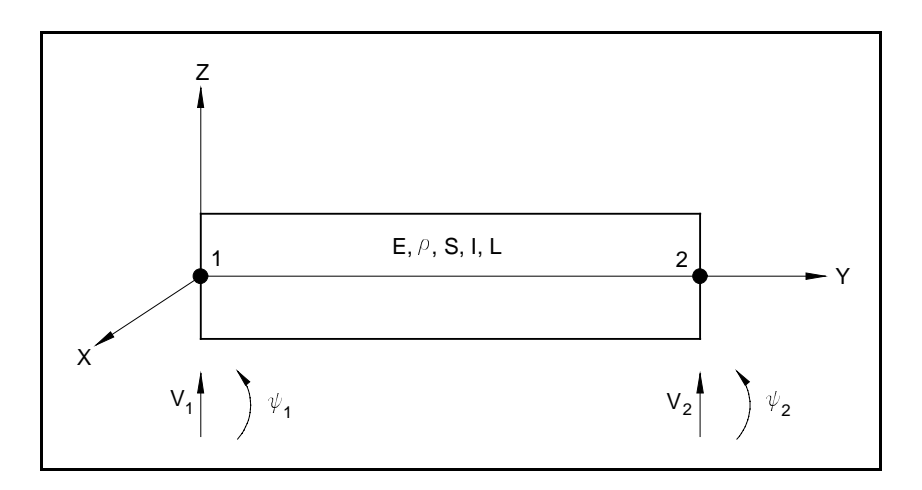

**Figura 1** – Elemento de barra em flexão

As propriedades físicas e geométricas do elemento de barra são representadas pelo módulo de elasticidade normal (E), densidade (ρ), área da seção transversal (S), módulo de inércia de área em relação ao eixo X (I) e pelo comprimento do elemento (L).

O vetor de deslocamento nodal é dado por:

$$
\delta = [\mathbf{v}_1 \quad \mathbf{\Psi}_1 \quad \mathbf{v}_2 \quad \mathbf{\Psi}_2]^{\mathrm{T}} \tag{6}
$$

## **5. APLICAÇÕES**

Nas simulações numéricas utilizou-se uma barra de alumínio de seção transversal retangular em vibração de flexão, com condições de contorno livres. Tal barra foi modelada por elementos finitos utilizando-se 30 elementos. O modelo físico da estrutura é mostrado na figura abaixo.

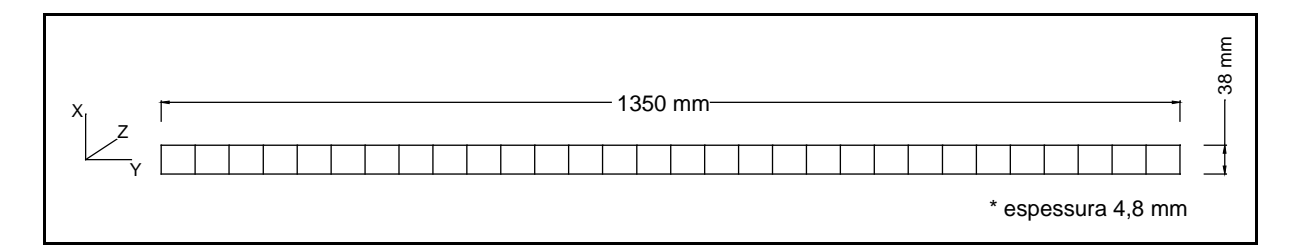

**Figura 2** – Modelo físico da barra

#### **5.1 Identificação de Parâmetros Modais**

A partir do modelo paramétrico global da estrutura, calculou-se a resposta do sistema, levando-se em conta a contribuição dos 20 primeiros modos e 2048 pontos no intervalo de 0 a 0,05 s, com a condição inicial  $\dot{x}_3(0) = 1$  m/s. A Figura 3 mostra a aceleração do nó 1 na direção *Z*, ao longo do tempo.

Para o processo de identificação, utilizaram-se as respostas de aceleração dos nós 1, 2, 3 e 4, e foram criadas mais 20 estações transformadas ou assumidas. Utilizou-se a série de Fourier com 81 termos na expansão (r=81). Os resultados com as frequências naturais (f) e os fatores de amortecimento (ξ) exatos e identificados são apresentados na Tabela 1. Os valores

exatos foram obtidos através da solução do problema de auto-valores definido a partir do modelo elementos finitos acima mencionado.

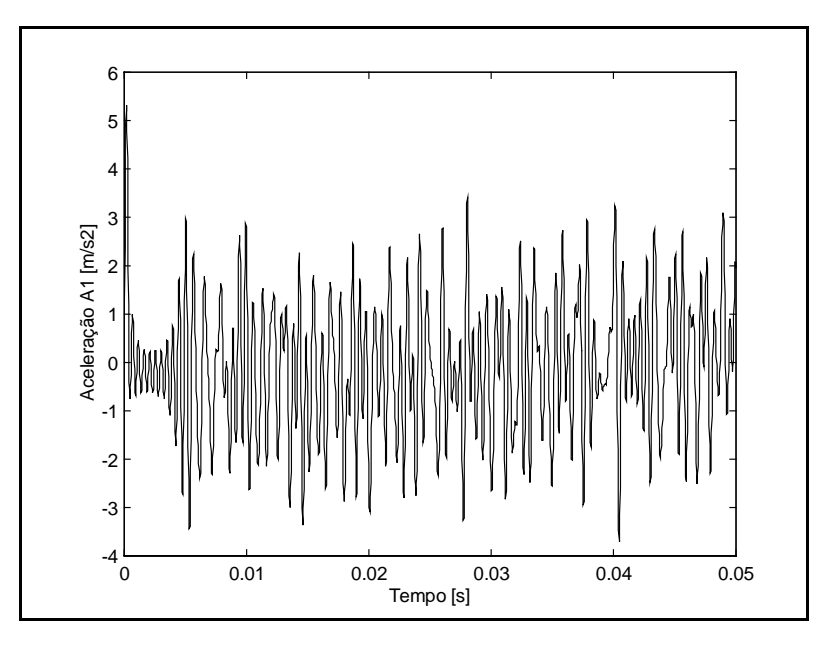

**Figura 3** – Aceleração do nó 1 na direção *Z*

| <b>MODO</b>    | $f_e$ [Hz] | $f_i$ [Hz] | $\xi_{\rm e}$            | $\xi_i$ |
|----------------|------------|------------|--------------------------|---------|
| $\mathbf{1}$   | 0,0        | 0,0        | $\overline{\phantom{a}}$ |         |
| $\overline{2}$ | 0,0        | 0,0        |                          |         |
| 3              | 13,5       | 13,5       | 0,00                     | 0,00    |
| $\overline{4}$ | 37,2       | 37,3       | 0,00                     | 0,01    |
| 5              | 72,9       | 72,9       | 0,00                     | 0,00    |
| 6              | 120,5      | 120,5      | 0,00                     | 0,00    |
| $\tau$         | 180,0      | 180,0      | 0,00                     | 0,00    |
| 8              | 251,4      | 251,4      | 0,00                     | 0,00    |
| 9              | 334,7      | 334,7      | 0,00                     | 0,00    |
| 10             | 429,8      | 429,8      | 0,00                     | 0,00    |
| 11             | 536,9      | 536,9      | 0,00                     | 0,00    |
| 12             | 655,8      | 655,8      | 0,00                     | 0,00    |
| 13             | 786,7      | 786,7      | 0,00                     | 0,00    |
| 14             | 929,6      | 929,6      | 0,00                     | 0,00    |
| 15             | 1084,5     | 1084,5     | 0,00                     | 0,00    |
| 16             | 1251,6     | 1251,6     | 0,00                     | 0,00    |
| 17             | 1430,9     | 1430,9     | 0,00                     | 0,00    |
| 18             | 1622,6     | 1622,5     | 0,00                     | 0,00    |
| 19             | 1826,7     | 1826,6     | 0,00                     | 0,00    |
| 20             | 2043,5     | 2043,4     | 0,00                     | 0,00    |

**Tabela 1** – Parâmetros modais exatos e identificados

Obs.: Os sub-índices *e* e *i* indicam, respectivamente, valores exatos e identificados.

#### **5.2 Identificação de Forças Excitadoras**

Para o problema de identificação de força, foi aplicada uma excitação periódica com dois harmônicos no nó 2 definida por:

 $f_3(t) = 5 \sin(2000 \pi t) + 2 \cos(1600 \pi t)$  [N]

Através do método de Runge-Kutta de 4<sup>ª</sup> ordem, as respostas utilizadas no processo de identificação foram geradas no intervalo [0 ; 0,006] s. Neste caso o sinal de saída usado foi o da velocidade.

A Figura 4 apresenta o gráfico da força identificada através das séries de Fourier (r=151). O erro relativo cometido comparando-se com o valor RMS do sinal foi de 3,4%.

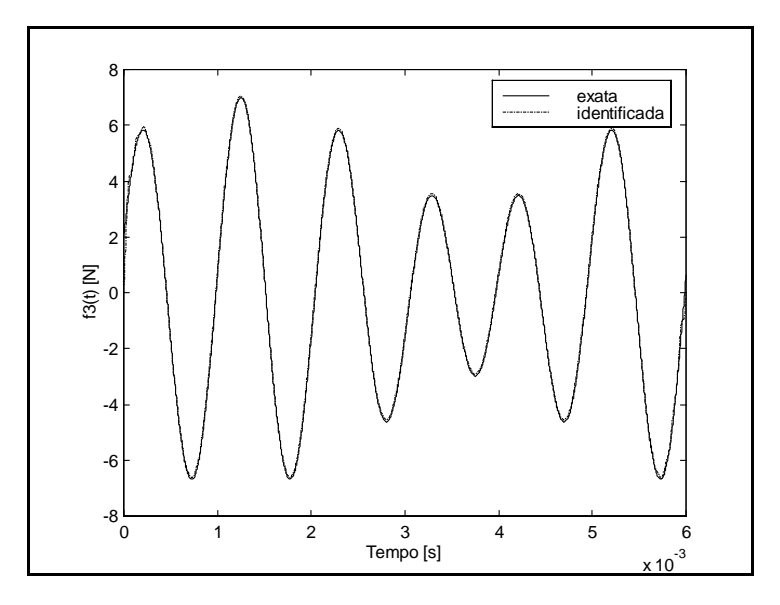

**Figura 4** – Forças exata e identificada – séries de Fourier

O resultado obtido fazendo-se a expansão com as funções Block-Pulse (r=512) é mostrado na Figura 5. O erro em relação ao valor RMS foi de 2,7%.

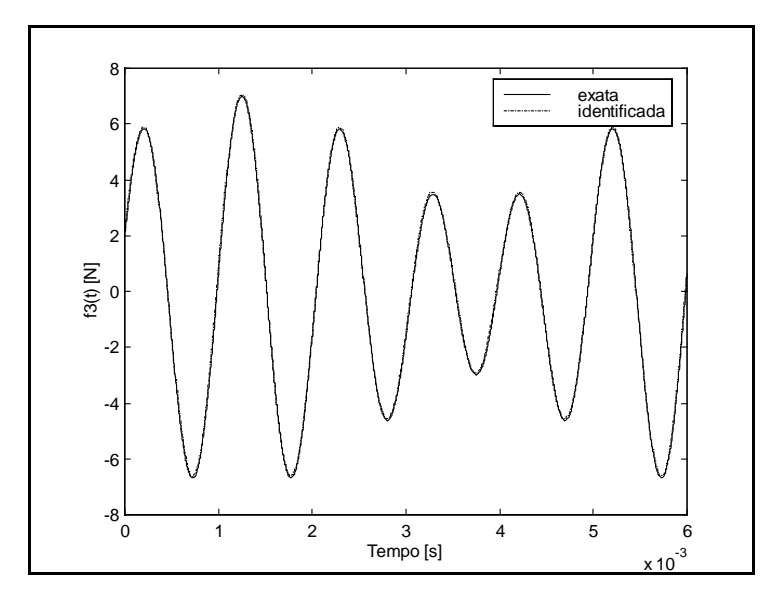

**Figura 5** – Forças exata e identificada – funções Block-Pulse

Ao se introduzir ruído nos sinais de resposta, observa-se que o método utilizado é relativamente robusto. Foi possível observar que até 3% de ruído aleatório sobre os sinais de resposta, implicaram em erros inferiores a 5% nos resultados apresentados. Para níveis superiores de ruído, pode ser empregada a técnica das variáveis instrumentais (Seibold, 1997).

### **6. CONCLUSÕES**

Neste trabalho, mostrou-se como as funções ortogonais podem ser empregadas para a identificação de parâmetros modais e reconstrução de força em sistemas mecânicos.

Os resultados obtidos mostram que este método de identificação no domínio do tempo pode ser aplicado a estruturas contínuas modeladas por elementos finitos e indicam a viabilidade de aplicação em estruturas reais.

Pretende-se, na seqüência deste trabalho, realizar um procedimento experimental visando a identificação modal de uma barra com as mesmas características da que foi utilizada nas simulações apresentadas.

No caso de identificação de força, talvez a aplicação de algum método de redução de modelos ajude a contornar o problema relacionado à necessidade de se instrumentar todos os g.d.l. envolvidos.

### **7. REFERÊNCIAS BIBLIOGRÁFICAS**

- Genaro, G., Rade, D. A., 1998, Input Force Reconstruction in the Time Domain, Proc. (in CD) of the  $16<sup>th</sup>$  International Modal Analysis Conference, Santa Barbara - CA, USA.
- Lallane, M., Berthier, P., Hagopian, J. D., 1983, "Mechanical Vibrations for Engineers", John Wiley and Sons, Northern Ireland, 266 p.
- Pacheco, R. P., Steffen Jr., V., 1999a, "Using Orthogonal Functions for Time Domain Identification", Proc. of the 6th Pan-American Congress of Applied Mechanics and 8th International Conference on Dynamic Problems in Mechanics, Rio de Janeiro, Brazil, vol. 8, pp. 1469-1472
- Pacheco, R. P., Steffen Jr., V., 1999b, "On Time Domain Identification Using Orthogonal Functions", Proc. (in CD) of the 1999 ASME Design Engineering Technical Conferences – DETC'99 – Design for the Next Millenium, Las Vegas-NV, 12-16 Sept.
- Pacheco, R. P., Steffen Jr., V., Rade, D. A., 1999, "Time Domain-Based Identification of Modal Parameters and Excitation Forces Using Orthogonal Functions", Proc. (in CD) of the 15<sup>th</sup> Brazilian Congress of Mechanical Engineering, Águas de Lindóia, Brazil, 21-26 Nov.
- Seibold, S., 1997, "Identification of Physical Parameters Using an Instrumental Variables Technique", MSSP – Mechanical Systems and Signal Processing, 11(3), pp. 425-439

# UTILIZAÇÃO DE OBSERVADORES DE ESTADO E ESTIMAÇÃO DE PARÂMETROS NA LOCALIZAÇÃO DE FALHAS

## Gilberto Pechoto de Melo Gilson Ferreira de Lemos Guilherme Fabiano Mendonça dos Santos

UNESP/Faculdade de Engenharia de Ilha Solteira, Departamento de Engenharia Mecânica. Av. Brasil Centro 56, CEP 15385-000. Ilha Solteira, S.P. E-mail: gilberto@dem.feis.unesp.br

### Resumo

Em alguns sistemas mecânicos, há a necessidade de um monitoramento constante, devido às suas particularidades e probabilidades de falhas maiores. Com o auxílio de modelos teóricos bem definidos, alguns métodos de identificação de parâmetros, observadores de estado e auxílio à decisão é possível monitorar os parâmetros dos sistemas, fazendo-se assim uma supervisão periódica evitando possíveis falhas ou sanando-as o mais rápido possível. Neste trabalho, desenvolve-se uma metodologia para detecção e localização de falhas utilizando uma combinação das propostas feitas por Ibrahim, Fourier e Luenberger, através da resposta transiente de sistemas. Ibrahim e Fourier apresentam técnicas de identificação de parâmetros no domínio do tempo e Luenberger apresenta os observadores de estado, que podem reconstruir os estados não medidos ou os valores provenientes de pontos de difícil acesso no sistema. Neste caso, pode-se detectar falhas nestes pontos sem fazer suas medidas, podendo monitorá-las através das reconstruções dos estados

Palavras-chave: Identificação de Parâmetros, Detecção de Falhas, Observadores de Estado, Séries de Fourier

### 1. INTRODUÇÃO

A ciência tem dedicado especial atenção nos últimos anos à construção de modelos matemáticos capazes de representar o comportamento dinâmico dos mais variados tipos de sistemas. Particularmente, no caso dos sistemas mecânicos vibratórios, tem-se que descrever matematicamente seu comportamento dinâmico, partindo de modelos físicos preestabelecidos. Desta forma, escreve-se as chamadas equações do movimento, com base nas leis básicas que regem os fenômenos envolvidos. A análise dinâmica, feita em seguida, depende da integração de tais equações, o que pode ser feito tanto por métodos analíticos como numéricos. Assim, passa-se a conhecer a resposta do sistema a diferentes tipos de excitação, sendo possível, daquilo que se aprendeu na análise, elaborar recomendações de projeto, penetrando-se dentro da engenharia propriamente dita. Entretanto, é comum, nas equações diferenciais representativas dos Sistemas dinâmicos, alguns ou vários parâmetros serem desconhecidos, geralmente pela impossibilidade ou inviabilidade de obtenção de seus valores através de medidas diretas das grandezas físicas que eles representam dentro do modelo. É dentro do contexto acima que recorre-se a técnicas de identificação de parâmetros como visto em Ibrahim (1973 e 1977) e (Melo & Steffen, 1994), onde procura-se determinar os valores desconhecidos, pela manipulação dos sinais de excitação e de resposta e das variáveis de estado do sistema. Em anos recentes, tem-se desenvolvido vários métodos para a

 identificação de parâmetros de sistemas dinâmicos utilizando funções ortogonais. Os processos de identificação a partir destes tipos de funções começam com a construção de uma matriz operacional para a integração de vetores de bases ortogonais, o que permite a conversão de um conjunto de equações diferenciais em um conjunto de equações algébricas que é então resolvido para se obter os parâmetros desconhecidos, sendo que o método utilizado neste trabalho via funções ortogonais emprega funções de Fourier e opera no domínio do tempo.

Há aproximadamente duas décadas que o problema de detecção de falhas tem sido estudado extensivamente na literatura, basicamente utilizando técnicas através de observadores de estado e/ou métodos de estimação de parâmetros verificados em Luenberger (1971 e 1979) e Isermann (1995). Quanto a utilização destas metodologias utilizando modelos em sistemas de controle ou para detecção de falhas em sensores e instrumentos, pode-se mencionar algumas mais utilizadas: observadores de Luenberger, observadores dedicados, detecção através de filtros, consistência de espaço, observadores robustos para entradas desconhecidas citados em Minamide et al (1997) e em Huh & Stein (1994 e 1995). Neste trabalho a detecção de falhas é verificada em sistemas transientes utilizando as técnicas de Ibrahim, Fourier e Observadores de Estado.

### 2. MÉTODOS UTILIZADOS PARA DETECÇÃO DE FALHAS

#### 2.1 Método dos Observadores de Estado

Para um sistema linear, invariante no tempo tem-se:

$$
\{\dot{x}(t)\} = [A]\{x(t)\} + [B]\{u(t)\} + [G]\{w(t)\}\tag{2.1}
$$

$$
\{y(t)\} = [C_{me}]\{x(t)\} + [D]\{u(t)\} + \{v(t)\}\tag{2.2}
$$

Onde  $[A] \in R^{nxn}$ ,  $[B] \in R^{nxp}$ ,  $[C_{me}] \in R^{kxn}$ ,  $[D] \in R^{kxp}$ ,  $[G] \in R^{nxi}$ ; n a ordem do sistema, p o número de entradas (u), k o número de saídas (y) e i o número de entradas ruidosas(w). w e v têm a seguinte matriz de covariância:  $E(w) = E(v) = [0]$ ;  $E(ww') = [0]$ ;  $E(vv') = [R]$  e  $E(wv') = [0]$ , onde  $[0] \in R^{ixi}$  e  $[R] \in R^{kxk}$ 

Um Observador de Estado para este sistema é dado por:

$$
\{\dot{x}(t)\} = [A]\{x(t)\} + [B]\{u(t)\} + [L] (\{y(t)\} - \{y(t)\})
$$
\n(2.3)

$$
\{\overline{\mathbf{y}}(t)\} = [\mathbf{C}_{\text{me}}] \{\overline{\mathbf{x}}(t)\} \tag{2.4}
$$

onde [L] é a matriz do observador (Bhattacharayya,1995). O erro de estimação de estado fica:

$$
\{e(t)\} = \{\overline{x}(t)\} - \{x(t)\}\tag{2.5}
$$

e o erro de estimação na saída ( resíduo ):

$$
\{\varepsilon(t)\} = \{y(t)\} - \{y(t)\}\tag{2.6}
$$

Substituindo as equações (2.1), (2.2), (2.3) e (2.4) em (2.5) e (2.6) tem-se:

$$
\{\dot{e}(t)\} = ([A] - [L][C_{me}]) \{e(t)\} + [L][D]\{u(t)\} + [L]\{v(t)\} - [G]\{w(t)\} \tag{2.7}
$$

#### 2.1.1 Índices de Performance e Condicionamento das Matrizes dos Observadores

O objetivo é analisar índices de performance, obtidos através da teoria de norma de matrizes, que avaliem os efeitos que levam um observador de estado a se tornar mal condicionado e determinar um índice principal que seja utilizado como referência. Os índices de performance são índices obtidos através da análise da norma da matriz dos autovetores do sistema analisado. Se o valor deste Índice é próximo da unidade, o Sistema é dito bem condicionado, caso contrário é dito mal condicionado. Este mal condicionamento das matrizes acarreta em uma sensibilidade elevada em relação a perturbações e erros de ordem numérica na resolução do sistema de equações diferenciais (Ge & Fang, 1988).

Simplificando-se a equação (2.7) para análise transiente quanto aos ruídos presentes tem-se:

$$
\{\dot{e}(t)\} = ([A] - [L][C_{me}]) \{e(t)\} = [A_2] \{e(t)\}
$$
\n(2.8)

onde  $[A_2] = [A] - [L][C_{me}]$ . Para caracterizar o modo transiente do observador para o erro de estimação inicial desconhecido  $e(0) = x(0) - \bar{x}(0)$ , a matriz do observador [A<sub>2</sub>] pode ser decomposta utilizando o método de decomposição de valores singulares, (Huh & Stein,1994):

$$
[A_2] = [U_{A2}] [\Sigma_{A2}] [V_{A2}]^T
$$
 (2.9)

 $[U_{A2}]$  e  $[V_{A2}]$  são as matrizes singulares esquerda e direita respectivamente, definidas como:

 $[U_{A2}] = [{u_1} {u_2} {u_3} \dots ... \dots {u_n}]_{A2}$   $[V_{A2}] = [{v_1} {v_2} {v_3} \dots ... \dots {v_n}]_{A2}$ 

 $[\sum_{A2}] = \text{Diag}[\{\sigma_1\} \{\sigma_2\} \{\sigma_3\} \dots \dots \{\sigma_n\}]_{A2}$ 

Utilizando as equações (2.8) e (2.9) e Huh & Stein, 1995 ,pode-se descrever o índice  $k_2[A_2]$ , que é a condição da matriz do observador  $[[A] - [L][C_{me}]]$  em termos da norma  $L_1$ :

$$
k_1[R] = ||R||_1 ||R^{-1}||_1
$$
\n(2.10)

#### 2.2 MÉTODO DE IBRAHIM

Esse método de identificação é desenvolvido no domínio do tempo e são utilizadas as seguintes equações de movimento:

$$
[M\{\ddot{X}(t)\} + [C\{\dot{X}(t)\} + [K\{X(t)\} = \{F(t)\} \tag{2.11}
$$

onde [M] é a matriz massa, [C] amortecimento e [K] rigidez. Em equações de estado tem-se:

$$
\{\dot{x}(t)\} = [A]\{x(t)\} + [B]\{F(t)\}\tag{2.12}
$$

$$
\begin{aligned}\n\{x(t)\} &= \begin{bmatrix} \{X(t)\} \\ \{\dot{X}(t)\} \end{bmatrix}; \quad [A] = \begin{bmatrix} [0] & [I] \\ -[M]^{-1}[K] & -[M]^{-1}[C] \end{bmatrix}; \quad [B] = \begin{bmatrix} [0] \\ [M]^{-1} \end{bmatrix}.\n\end{aligned}
$$
\n
$$
\{\dot{x}(t)\} = [A]\{x(t)\}\n\tag{2.13}
$$

Os parâmetros desconhecidos em [A], são determinados notando que em qualquer instante de tempo, a equação (2.13) é satisfeita. Assim tomando as velocidades, acelerações e deslocamentos em dois instantes de tempo a equação resultará em um sistema de equações diferenciais de coeficientes constantes. Pós multiplicando-a por  ${x(t)}^{-1}$ , tem-se:

$$
[A] = {\dot{x}(t)} {\dot{x}(t)}^{-1}
$$
 (2.14)

#### 2.3 MÉTODO DAS SÉRIES DE FOURIER

O método de identificação utilizando as Séries de Fourier pode sumarizado em três etapas fundamentais:

1) Expansão da excitação e da resposta em séries de Fourier.

2) Integração das equações do movimento e emprego de uma matriz operacional para integração das séries de Fourier.

3) Estimativa dos parâmetros pelo método dos mínimos quadrados.

Para sistemas mecânicos com vários (n) graus de liberdade, o movimento pode ser representado pela equação matricial (2.13), onde

$$
{x(t)}^{\text{T}} = {x_1(t)} \quad {x_2(t)} \quad {x_3(t)} \quad \text{{...}} \quad \text{{...}} \quad {x_n(t)} \quad \text{{...}} \quad \text{{...}} \quad \text{{...}} \quad \text{{...}}
$$

 ${f(t)}^T = { f_1(t) }$   ${f_2(t)}$ )}  $\{f_3(t)\}$ ........... $\{f_n(t)\}$  } é o vetor das forças de excitação e

A equação de movimento (2.11) pode ser rearranjada utilizando-se formulação de estado, e integrando duas vezes segue:

$$
\begin{bmatrix}\n\int_{0}^{t} \{x(\tau)\} d\tau\n\end{bmatrix}\n-\n\begin{bmatrix}\n\{0\} \\
\{x(0)\}\n\end{bmatrix}\n-\n\begin{bmatrix}\n\{x(0)\} \\
\{x(0)\}\n\end{bmatrix}\nt + [A]\n\begin{bmatrix}\n\int_{0}^{t} \{x(\tau)\} d\tau^{2} \\
\int_{0}^{t} \{x(\tau)\} d\tau\n\end{bmatrix}\n-\n\begin{bmatrix}\nA\n\end{bmatrix}\n\begin{bmatrix}\n\{0\} \\
\{x(0)\}\n\end{bmatrix}\nt =
$$
\n(B)\n
$$
\begin{bmatrix}\n\int_{0}^{t} \int_{0}^{t} \{f(\tau)\} d\tau^{2}\n\end{bmatrix}
$$
\n(2.15)

Expandindo  $\{x_i(t)\}\in\{f_i(t)\}\$ , i=1,n em séries de Fourier tem-se:

$$
\{x_i(t)\} = \{X_i\} \{\Phi(t)\}\
$$
  

$$
\{f_i(t)\} = \{F_i\} \{\Phi(t)\}, i = 1, n
$$
 (2.16)

Onde  $\Phi(t)$  é formada por funções linearmente independentes e ortogonais em  $(0,T)$ :

$$
\{\Phi(t)\} = \{\Phi_0(t), \Phi_1(t), \dots, \Phi_r(t), \Phi_1^*(t), \dots, \Phi_r^*(t)\} \text{ onde}
$$
  

$$
\Phi_n(t) = \cos(2z\pi/T), z = 0, 1, 2, 3, \dots, r, \quad e \qquad \Phi_n^*(t) = \text{sen}(2z\pi/T), z = 0, 1, 2, 3, \dots, r
$$

e r o número de termos retidos na série de Fourier. Desta forma é possível escrever:

$$
\{\mathbf{x}(t)\}_{n\times l} = [\mathbf{X}]^{\mathrm{T}}_{\mathrm{nxr}2} \{\Phi(t)\}_{\mathrm{r}2\times 1} e
$$
  

$$
\{f(t)\}_{n\times l} = [\mathbf{F}]^{\mathrm{T}}_{\mathrm{nxr}2} \{\Phi(t)\}_{\mathrm{r}2\times 1}
$$
 (2.17)

sendo  $r_2 = 2r+1$  onde  $[X] = [ {X_1} \{X_2\} \dots \{X_n\} ]$  e  $[F] = [ {F_1} \{F_2\} \dots \{F_n\} ]$ 

Substituindo-se as equações (2.17) na equação (2.15) tem-se:

$$
\begin{bmatrix}\n\int_{0}^{t} [X]^{T} {\{\Phi(\tau)\}} d\tau\n\end{bmatrix}\n-\n\begin{bmatrix}\n\{x(0)\}t\n\end{bmatrix}\n+\n\begin{bmatrix}\n\int_{0}^{t} [X]^{T} {\{\Phi(\tau)\}} d\tau^{2}\n\end{bmatrix}\n-\n\begin{bmatrix}\nA\n\end{bmatrix}\n\begin{bmatrix}\n\int_{0}^{t} [X]^{T} {\{\Phi(\tau)\}} d\tau\n\end{bmatrix}\n-\n\begin{bmatrix}\nA\n\end{bmatrix}\n\begin{bmatrix}\n\{0\}\n\{x(0)\}\n\end{bmatrix}\nt=\n\begin{bmatrix}\nB\n\end{bmatrix}\n\begin{bmatrix}\n\int_{0}^{t} [F]^{T} {\{\Phi(\tau)\}} d\tau^{2}\n\end{bmatrix}
$$
\n(2.18)

A seguir, a propriedade integral do vetor  $\{\Phi(t)\}\$  das séries ortogonais é aplicada à equação (2.18).

$$
\int_{0}^{t} \ldots \int_{n \text{ we can}} \{\Phi(\tau)\} (d\tau)^n = [P]^n \{\Phi(t)\}
$$
\n(2.19)

onde [P] é uma matriz operacional de integração (Melo & Steffen, 1994). Tem-se, portanto:

$$
\begin{bmatrix}\n[X]^T & [P] \\
[X]^T\n\end{bmatrix}_{2NXr2}\n\begin{bmatrix}\n\{x(0)\}\{j_1\}^T[P] \\
\{x(0)\}\{j_1\}^T + \{\dot{x}(0)\}\{j_1\}^T[P]\n\end{bmatrix}_{2nxr2} + [A]\n\begin{bmatrix}\n[X]^T[P]^2 \\
[X]^T[P]\n\end{bmatrix}_{2nxr2}
$$
\n
$$
- [A]\n\begin{bmatrix}\n\{0\} \\
\{x(0)\}\n\end{bmatrix}_{2nxr2}\n\{j_1\}^T[P] = [B] [F]^T[P]^2_{nxr2}
$$
\n(2.20)

onde  ${j_l}_{l_2}^T = [1 \ 0 \ 0 \ 0 \ldots]$  Da equação (2.20) tem-se:

$$
[A] [D] - [B] [G] = [E] \tag{2.21}
$$

onde [G] = 
$$
[[F]^T[P]^2]_{nvr^2}
$$
, [D] =  $\begin{bmatrix} [X]^T[P]^2 \\ [X]^T[P] - \{x(0)\}\{j_1\}^T[P] \end{bmatrix}_{2nvr^2}$   
\n[E] =  $\begin{bmatrix} \{x(0)\}\{j_1\}^T - [X]^T \end{bmatrix} [P] \qquad \text{Term-se, portanto:}$   
\n $\begin{bmatrix} [X]^T[H]^T = [E]^T \end{bmatrix}$   
\nonde [H] =  $[[A] \ \vdots \ -[B]_{2nx^3n}$  e  $\begin{bmatrix} [I] \end{bmatrix} = \begin{bmatrix} [D] \\ [G] \end{bmatrix}_{3nvr^2}$  (2.22)

Utilizando uma estimativa através do método dos mínimos quadrados para a matriz  $[H]$ <sup>T</sup> tem-se os parâmetros do sistema:

$$
\llbracket H \rrbracket^T = \left( \llbracket J \rrbracket \llbracket J \rrbracket^T \right)^{-1} \llbracket J \rrbracket \llbracket E \rrbracket^T
$$

### 3. SIMULAÇÃO COMPUTACIONAL

### 3.1 Sistema Massa - Mola - Amortecedor - 3 Graus de Liberdade

Na figura abaixo é apresentado um Sistema massa - mola - amortecedor.

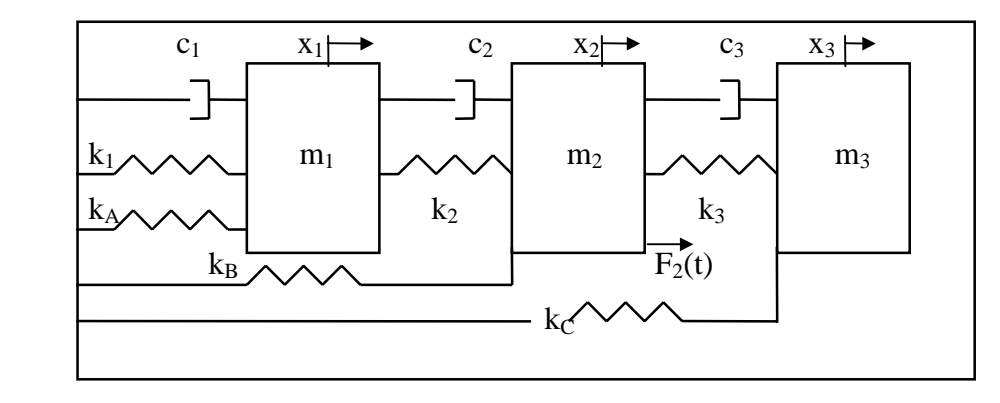

Figura 3.1 - Sistema Massa - Mola - Amortecedor com 3 Graus de Liberdade

As equações de movimento são:  $m_1 \ddot{x}_1(t) + c_2 \dot{x}_2(t) + (c_1 + c_2) \dot{x}_1(t) + (k_A + k_1 + k_2) x_1(t) - k_2 x_2(t) = 0$  $m_2 \ddot{x}_2(t) - c_2 \dot{x}_1(t) + (c_2 + c_3) \dot{x}_2(t) - c_3 \dot{x}_3(t) + (k_1 + k_2 + k_3) x_2(t) - k_2 x_1(t) - k_3 x_3(t) = F_2(t)$  $m_3 \ddot{x}_3(t) - k_3 x_2(t) - c_3 \dot{x}_2(t) + c_3 \dot{x}_3(t) + k_3 x_3(t) + k_5 x_3(t) = 0$  (3.1)

Os valores numéricos para o sistema analisado são:  $k_1$ =35877N/m;  $k_A$ =12000N/m; c<sub>1</sub>=40Ns/m; m<sub>1</sub>=3Kg  $k_2$ =49711N/m;  $k_B$ =10000N/m; c<sub>2</sub>=70Ns/m; m<sub>2</sub>=2Kg  $k_3 = 56628N/m$ ;  $k_0 = 5000N/m$ ;  $c_3 = 30Ns/m$ ;  $m_3 = 1Kg$ Os valores de  $x_1(t)$ ,  $x_2(t)$ , e  $x_3(t)$  foram gerados através do método numérico de Runge-Kutta.

#### A – Método das Séries de Fourier

Os valores dos parâmetros físicos teóricos e identificados são apresentados na tabela 3.1, juntamente com os parâmetros identificados quando é simulada uma redução de 10% na rigidez  $K_2$ . A diferença relativa é referente aos valores teóricos e o método com falha na rigidez.

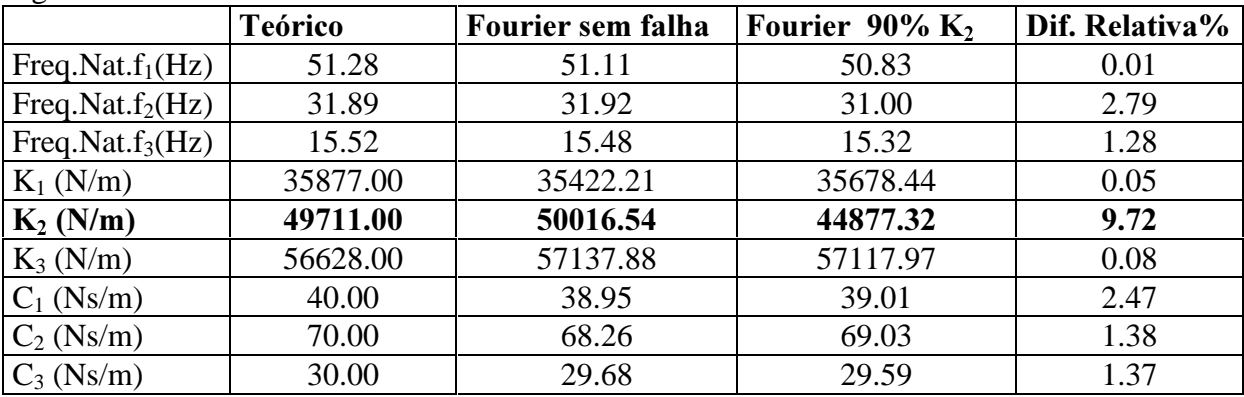

Tabela 3.1 - Valores dos Parâmetros Identificados e Teóricos– Método das Séries de Fourier

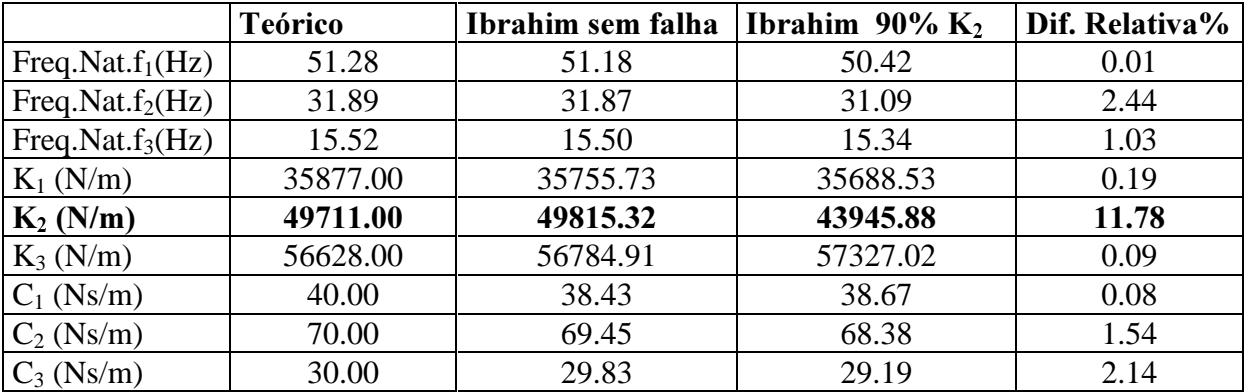

#### B – Método de Ibrahim

Tabela 3.2 - Valores dos Parâmetros Identificados e Teóricos - Método de Ibrahim

O sistema mecânico apresentado na figura 3.1 é excitado apenas com condições iniciais de deslocamento e velocidade para uma análise transiente do comportamento do observador de estado utilizado na detecção e localização de falhas. Foram utilizados 512 pontos amostrados, em um intervalo de tempo total de 0.7 segundos. Os valores das condições iniciais foram:  $x_1(0) = 0.025$ m,  $x_2(0) = 0.000$ ,  $x_3(0) = 0.000$ ,  $\dot{x}_1(t) = 3.000$  m/s,  $\dot{x}_2(t) = 0.000$ m/s e  $\dot{x}_3(t) = 0.000$  m/s.

### C – Método dos Observadores de Estado

A equação de medidas é  $[C_{me}] = [1 \ 0 \ 0]$  com  $x_2$ ,  $x_3$  não mensuráveis. Utiliza-se somente os valores de x<sub>3</sub>(t), considerando-se x<sub>1</sub>(t) o único valor existente e x<sub>2</sub>(t) e x<sub>3</sub>(t) reconstruídos através dos observadores de estado. Neste caso são considerados elementos sujeitos a falhas:  $k_1, k_2, k_3, c_1, c_2, c_3$ . Provocando uma falha em K<sub>2</sub>, através de uma diminuição de 10% de sua rigidez, obtém-se os valores da tabela 3.3 que são as diferenças dos valores RMS sistema real e dos observadores global e robustos aos parâmetros sujeitos a falhas.

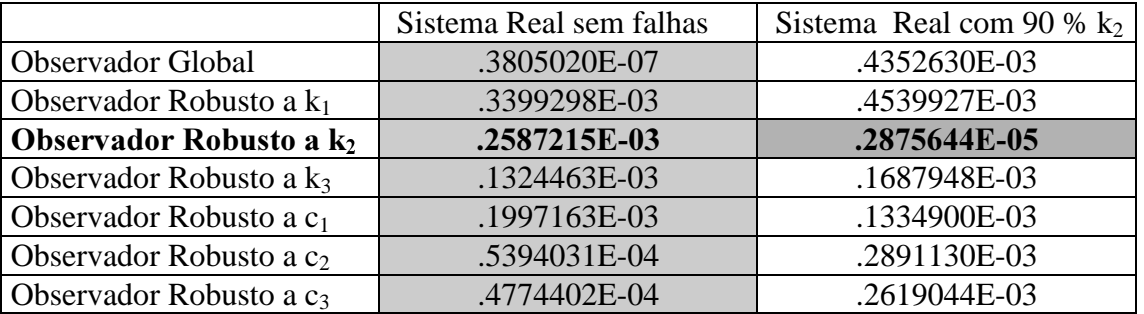

Tabela 3.3 - Diferença dos Valores RMS de  $x_3(t)$  - Falhas em  $k_1$ ,  $k_2$  e  $k_B$ 

A 1.ª. coluna da tabela 3.3 apresenta a diferença entre valores RMS do deslocamento do sistema real sem falhas e dos observadores global e robustos aos parâmetros. A análise é feita com o parâmetro  $k_2$  em falha ( $2^a$ . coluna). Na  $1^a$ .coluna e  $1^a$ . linha da tabela 3.3, verifica-se que a diferença do valor RMS de  $x_3(t)$  entre o observador global e o sistema real sem falhas é da ordem de 10<sup>-7</sup>, aumentando para 10<sup>-3</sup> quando provocada falha no parâmetro k<sub>2</sub>. Neste caso, há um distanciamento das curvas e consegue-se somente detectar que existe alguma falha no sistema, mas não se consegue localizar a mesma. Na  $2^{\degree}$ linha da tabela 3.3 (1<sup>ª</sup>. e  $2^{\degree}$ . colunas), a diferença dos valores RMS de  $x_3(t)$  entre o observador robusto a  $k_1$  e o sistema real sem falhas é da ordem de  $10^{-3}$ , permanecendo na mesma ordem de grandeza quando provocada uma redução de 10% no parâmetro  $K_2$ . Quando é analisado o observador robusto a  $k_2$ , verifica-se que a ordem de grandeza caiu de  $10^{-3}$  para  $10^{-5}$ , havendo grande probabilidade da falha estar no parâmetro  $K_2$ , mas todos os elementos sujeitos a falhas devem ser analisados. A análise continua da mesma forma até a verificação de todos os parâmetros sujeitos a falhas  $(k_3, c_1, c_2, e_3)$ . No caso específico, foi encontrado somente o parâmetro k<sub>2</sub> com aproximação tão significativa de curvas, pois nos outros parâmetros as diferenças dos valores RMS entre os observadores robustos a  $k_1$ ,  $k_3$ ,  $c_1$ ,  $c_2$  e  $c_3$  e o sistema real sem falhas permaneceram praticamente inalteradas, quando comparados com os valores obtidos com o sistema real com falha em k<sub>2</sub>. No caso dos observadores robustos a k<sub>C</sub> e c<sub>2</sub> aconteceu um afastamento das curvas ( da ordem de  $10^{-4}$  para  $10^{-3}$ ).

## 4. CONCLUSÕES

Foram analisadas duas metodologias de identificação de parâmetros no domínio do tempo e uma de observadores de estado para detecção e localização de falhas em sistemas mecânicos. As três metodologias apresentaram resultados bastante satisfatórios. Através dos resultados obtidos, pode-se concluir que o método dos observadores de estado apresenta maior rapidez na análise e acompanhamento da curva de tendências de falhas, tendo em vista que uma pequena diminuição da rigidez provoca uma alteração significativa na amplitude do movimento. Uma análise interessante a ser feita em trabalhos futuros seria verificar, em um sistema experimental, qual das metodologias responderia mais rapidamente a alterações gradativas de rigidez.

## 5. REFERÊNCIAS

Bhattacharayya S. P., 1995, "The Structure of Robust Observers", IEEE Transactions of Automatic Control, vol.AC-21, pp. 581-588.

Ge, W. & Fang, C. Z., 1988, "Detection of Faulty Components via Robust Observation", International .Journal of .Control, vol.47, n.2, pp. 581-599.

Hou, M. & Muller, P. C., 1995, "Design of a Class of Luenberger Observers for Descriptor Systems", IEEE Transactions on Automatic Control, vol.40, n°.1, pp 133-135.

Huh, K. & Stein, J. L.,1995, "Well-conditioned Observer Design for Observer-Based Monitoring Systems", Transactions of the Asme, vol. 117, pp 592-599.

Huh, K. & Stein, J. L., 1994, "A Quantitative Performance Index for Observer-Based Monitoring Systems", Journal of Dynamic Systems, and Control, vol. 116, pp 487-497.

Ibrahim, S. R. and Mikulcik, E. C.,1973; "A Time Domain Modal Vibration Test Technique", The Shock and Vibration Bulletin,47: pp 21-37.

Ibrahim, S. R. and Milkulcik, E. C.;1977, "A Method for the Direct Identification of Vibration Parameters from Free Response", The Shock and Vibration Bulletin, 47: 183-198.

Isermann, R., 1995, "Fault Detection and Diagnosis - Methods and Applications", Procceedings of 2<sup>nd</sup> International Symposium of Acustical and Vibratory Surveillance Methods and Diagnostic Techniques, Senlis (France), vol. 2, pp 777-792/5.

Luenberger, d. G., 1971, "An Introduction to Observers", IEEE Transactions on Automatic Control, vol ac16, nº.6, pp. 596-602.

Luenberger, d. G., 1979, "Introduction to Dynamic Systems". Theory, Models, & Applications, New York, Chichester, Toronto, John Wiley & Sons, 445p.

Melo, G. P. & Steffen JR., V.,1994, "Mechanical Systems Identification Through Fourier Series Time-Domain Technique", RBCM, Vol. XV, nº. 2, pp. 124-135.

Minamide, N.; Fujisaki, Y. & Shimizu, A., 1997, "A Parametrization of All Observers for Descriptor Systems", International Journal of Control, vol. 66, n.5, pp 767-777.

Agradecimentos: FAPESP, CNPq e FUNDUNESP

## **DETECÇÃO DE FALHAS EM CAIXAS DE CÂMBIO VIA ANÁLISE TEMPO-FREQÜÊNCIA DE SINAIS DE VIBRAÇÃO**

#### **Tobias Anderson Guimarães Marcus Antonio Viana Duarte**

Universidade Federal de Uberlândia, Faculdade de Engenharia Mecânica, 38400-902, Uberlândia, MG, Brasil.

E-mail: tobiasg@mecanica.ufu.br, mvduarte@mecanica.ufu.br

### **Resumo**

Componentes transientes de sinais de vibração, geradas por defeitos em dentes de engrenagens, podem ser extraídas por meio de representações tempo-freqüência. Usando a Transformada de Wavelet Contínua (CWT), não é necessário estimar o tempo de duração da componente transiente durante a sua identificação, pois uma análise multiresolução é empregada. Já a Distribuição Pseudo Wigner (PWD), utiliza a vantagem da freqüência instantânea do sinal coincidir exatamente com a curva obtida de cada componente no plano tempo-freqüência, apesar da presença de termos cruzados de interferência. Neste sentido, a Distribuição de Choi-Williams (CWD) consegue manter grande parte das propriedades de interesse da PWD com redução significativa da interferência. Estuda-se a aplicabilidade destes técnicas, em sinais de vibração medidos em caixas de câmbio para detecção da característica transiente provenientes de falhas em dentes de engrenagens, contendo diversos harmônicos da freqüência de rotação.

**Palavras-Chave:** Distribuições tempo-freqüência, Engrenagens, Identificação

## **1) INTRODUÇÃO**

 Vibração de engrenagens, é usualmente dominada por harmônicos da freqüência de engrenamento, devido ao erro geométrico do perfil dos dentes que se acoplam periodicamente submetidos à deflexões durante o carregamento. O aumento de deflexão, causado por uma falha inicial localizada em um único dente, reflete-se como uma série de pulsos superpostos ao sinal periódico e espaçados entre si pelo inverso da freqüência de rotação da engrenagem defeituosa. A diminuição drástica da rigidez à flexão do material do dente causado por uma falha distribuída e, excentricidades do diâmetro primitivo da engrenagem são fontes comuns de modulação em amplitude. Em todos estes casos, o Cepstrum de Potência tem mostrado ser de grande valia na detecção do período de repetição da família de bandas laterais presentes no espectro, informando exatamente, o período de modulação associado ao defeito (Randall, 1982).

 O caráter transiente e não estacionário da vibração de deflexão provocada por defeitos em dentes de engrenagens, pode entretanto, ser precisamente identificada sabendo-se em quais instantes de tempo existem determinadas componentes de freqüência. A natureza multiresolução da Transformada de Wavelet que varia a largura da janela de análise para a decomposição do sinal, resulta em uma alta sensibilidade na detecção de variações locais de curta duração somados à eventos de baixa freqüência e longa duração comuns em vibrações de engrenagens. A relação analítica exata da variação entre a freqüência e o tempo representada pela freqüência instantânea do sinal, obtida via Distribuição de Wigner-Ville, permite identificar facilmente efeitos de modulação em amplitude, freqüência, bem como, componentes impulsivas (Qu and Meng, 1991). Sua principal deficiência no entanto, está na geração de termos cruzados de nenhum significado físico para cada par de diferentes componentes do sinal e, infelizmente, sinais de vibração de engrenagens são dominados por harmônicos da freqüência de engrenamento, gerando padrões complicados de difícil interpretação. Esta limitação é superada na Distribuição de Choi-Williams, que realiza uma filtragem destes termos de interferência (Choi and Williams, 1989 ).

 É vasto na literatura o número de publicações tratando do estudo de detecção de falhas em dentes de engrenagens em que, as freqüências de rotação das engrenagens condutora e conduzida apresentam uma diferença apreciável. Dificuldades ocorrerão, se a relação de transmissão do par de engrenagens de interesse, possuir uma relação de transmissão próxima da unidade, devido à proximidade entre as freqüências de rotação dos eixos de entrada e saída comuns em caixas de câmbio veiculares. Neste trabalho, as ferramentas tempo-freqüência descritas anteriormente e analisadas à seguir, foram aplicadas em sinais de vibração de aceleração medidos em caixas de câmbios automotivas, contendo uma falha local em um dos dentes do par de engrenagens com estas características.

## **2) FERRAMENTAS TEMPO-FREQÜÊNCIA**

#### **2.1) Transformada de Wavelet Contínua**

 A necessidade de um conhecimento "à priori" do sinal s(t), para a definição de uma largura apropriada da janela de análise, é o principal inconveniente da Transformada de Fourier de Curta Duração, que obtêm as propriedades tempo-freqüência do sinal via modulação em freqüência. Para superar esta limitação, a Transformada de Wavelet Contínua (CWT) dada na equação (1), varia a largura de uma janela, obtendo-se diferentes resoluções para decompor o sinal em uma família de funções geradas à partir do seu protótipo ψ(t), deslocada no tempo e dilatada por um fator de escala r, resultando na seguinte integral de convolução:

$$
CWT(t,r) = \frac{1}{|r|} \int_{-\infty}^{\infty} s(\tau) \psi^* \left( \frac{\tau - t}{r} \right) d\tau \tag{1}
$$

 Por ser uma transformação linear, a CWT possui propriedades similares à Transformada de Fourier. Pela definição acima, freqüência é inversamente proporcional ao fator de escala e assim, a CWT proporciona uma maior precisão na localização temporal e perda de informações relacionadas com a freqüência do sinal em altas freqüências e, inversamente, boa resolução em freqüência e pobre resolução temporal em baixas

freqüências, de acordo com o princípio da incerteza. Altas escalas correspondendo à wavelet ψ(t) dilatada, realiza uma extração das características globais das componentes de baixa freqüência de s(t) e baixas escalas (altas freqüências com ψ(t) comprimida) faz uma caracterização minuciosa (de dentro para fora) de detalhes escondidos internamente em s(t) (Wang and McFadden, 1996).

 Apesar de não se constituir propriamente uma base de funções ortogonais, a wavelet Morlet, devido à sua envoltória Gaussiana (mínimo produto tempo largura de banda de acordo com o princípio da incerteza) com oscilação harmônica, tem sido aplicada com êxito na extração de informações transientes de curta duração de sinais (Wang and McFadden, 1996). Wavelets na forma real, introduzem oscilações no plano tempo-escala gerada por sua natureza ondulatória, sendo preferível o seu uso na forma complexa. Outra vantagem do uso da Wavelet Morlet, é a possibilidade de definição de uma relação exata entre escala e freqüência. Se o número de divisões das larguras de banda usada na decomposição do sinal, é a constante de proporcionalidade do logaritmo na base 2 do fator de escala contínuo  $(r)$  e a dilatação de  $\psi(t)$ , então, analisando a escala correspondente à frequência de um sinal senoidal, pode-se "rotular" o eixo escala com valores de freqüência.

 Quanto maior for a similaridade (correlação) entre o sinal s(t) e a família de Wavelets escolhida para uma dada aplicação, maiores serão os coeficientes Wavelets calculados pela CWT e vice-versa. Particularmente no caso da Wavelet Morlet, quanto menor a diferença entre as freqüências de s(t) e de ψ(t) correspondente à uma determinada escala, maiores serão os valores da CWT. Geralmente, a semelhança entre a forma da envoltória da componente transiente gerada por defeitos em dentes de engrenagens com a envoltória Gaussiana da Wavelet Morlet, torna este tipo de Wavelet, interessante em aplicações de detecção de características desta natureza (Wang and McFadden, 1996).

#### **2.2) Distribuição Pseudo Wigner**

 A Função Densidade Espectral de Potência dada pela magnitude ao quadrado do sinal no domínio da freqüência ( $|S(\omega)|^2$ ) e definida como a Transformada de Fourier da sua função de autocorrelação  $(R(\tau))$ , mede fisicamente, a densidade de energia do sinal por unidade de frequência (ω). Estatisticamente,  $|S(\omega)|^2$  representa a função densidade de probabilidade da amostra representando S(ω). Se R(τ) é calculada para cada instante de tempo t, então a Transformada de Fourier do modelo de uma função de autocorrelação instantânea R(t,τ) mostrada na equação (2), define a Distribuição de Wigner-Ville (WVD) representada na equação (3) (Cohen, 1995):

$$
R(t,\tau) = x \left( t + \frac{\tau}{2} \right) x^* \left( t - \frac{\tau}{2} \right) \tag{2}
$$

$$
WVD(t,\omega) = \int_{-\infty}^{\infty} R(t,\tau)e^{-j\omega\tau}d\tau
$$
\n(3)

 Como o sinal x(t) entra duas vezes no cálculo, a WVD é dita ser uma Transformação Bilinear ou quadrática e deste modo, a densidade de energia do sinal por unidade de tempo e freqüência é calculada diretamente pela equação (3). Desta forma, ao contrário da CWT, não é possível reconstituir inteiramente o sinal à partir da sua WVD, que é de natureza

quadrática. Sob o ponto de vista de identificação, a propriedade mais atraente da WVD, é o fato da freqüência instantânea do sinal, corresponder exatamente à curva do plano tempofreqüência. Na realidade, x(t) que é a representação analítica complexa de s(t), possui como parte real o próprio sinal original e como parte imaginária a Transformada de Hilbert de s(t). Como R(τ,t) é uma função de variável complexa, por definição, tem-se que a WVD será sempre uma quantidade real.

 Uma alternativa interessante para se atenuar os termos de interferência, consiste na aplicação de uma janela de análise no cálculo da função de autocorrelação instantânea (R( $\tau$ ,t)) utilizada na WVD, pois R( $\tau$ ,t), considera que todos os pontos do sinal em instantes de tempo no passado x(t-τ/2) e no futuro x(t+τ/2) possuem pesos iguais. O efeito da janela é justamente aplicar pesos maiores à R(τ,t) quanto mais próximos estiverem x(t+τ/2)x\*(t- $\tau/2$ ) do instante de tempo t, dando uma maior ênfase aos efeitos locais das componentes situadas nas vizinhanças de x(t)x<sup>\*</sup>(t) ( $\tau \rightarrow 0$ ). Quanto menor a largura da janela no domínio do tempo, menos importância será dada às componentes do sinal distantes de t, com a conseqüente redução da interferência, surgindo a chamada Distribuição Pseudo Wigner (PWD) definida na equação (4) (Cohen, 1995):

$$
PWD(t,\omega) = \int_{-\infty}^{\infty} x\left(t + \frac{\tau}{2}\right) x^* \left(t - \frac{\tau}{2}\right) h\left(\frac{\tau}{2}\right) h^* \left(-\frac{\tau}{2}\right) e^{-j\omega\tau} d\tau
$$
\n(4)

 Onde h(τ/2) representa a janela de análise escolhida. Produto no domínio do tempo eqüivale à convolução no domínio da freqüência e assim, a PWD é a convolução entre a WVD do sinal e a WVD da janela de análise, que exerce o papel de um filtro somente no domínio da freqüência visando atenuar os termos de interferência (Qu and Meng, 1991). Entretanto, no caso de duas componentes harmônicas presentes ao longo de todo o intervalo de duração do sinal, nunca se terá uma total atenuação dos termos cruzados de interferência, por menor que seja a largura da janela de análise usada na PWD.

#### **2.3) Distribuição de Choi-Williams**

 A Transformada inversa de Fourier da função de autocorrelação instantânea do sinal (R(t,τ)), define uma nova ferramenta tempo-freqüência chamada Função de Ambigüidade A(θ,τ). Cada distribuição tempo-freqüência particular, relaciona-se unicamente com uma função do núcleo bidimensional φ(θ,τ) das variáveis tempo τ e freqüência θ no domínio de ambigüidade, a qual multiplicada por  $A(\theta, \tau)$ , define a função de ambigüidade generalizada (M(θ,τ)), característica de cada representação tempo-freqüência. A Transformada de Fourier bidimensional de M(θ,τ), permite generalizar em uma única equação, toda forma de Distribuição tempo-freqüência definindo a classe geral de Cohen C(t,ω) (Cohen, 1995):

$$
C(t,\omega) = \frac{1}{4\pi^2} \iiint x \left( t + \frac{u}{2} \right) x * \left( t - \frac{u}{2} \right) \phi(\theta,\tau) e^{-j(\tau\omega + t\theta - u\theta)} du d\tau d\theta
$$
 (5)

 A CWT, WVD e PWD são ambos membros da equação acima possuindo núcleos específicos com as integrais estendendo-se de -∞ à ∞ (Cohen, 1995). É notado que os auto termos de A(θ,τ) devido à cada componente individual do sinal, ocupam uma região do domínio de ambigüidade das variáveis θ e τ passando pela origem e inversamente, os termos cruzados preenchem um espaço neste mesmo domínio não interceptando a origem mantendo-se à uma distância constante deste ponto (Choi and Williams, 1989). O papel da função da núcleo é justamente controlar ou ponderar o domínio de A(θ,τ) de acordo com as propriedades de interesse da representação. Por isto, com o intuito de enfatizar os auto termos da Distribuição tempo-freqüência e atenuar o efeito dos termos de interferência, é esperado que o núcleo  $\phi(\theta, \tau)$  aplique pesos maiores à A( $\theta$ ,τ) quando θ e τ estiverem próximos da origem e simultaneamente, menores pesos possíveis à A(θ,τ), quando θ e τ estiverem distantes da origem, resultando na função de ambigüidade generalizada.

 A Distribuição de Choi-Williams (CWD) que utiliza uma função do núcleo do tipo exponencial  $(\phi(\theta, \tau) = \exp(-\theta^2 \tau^2/\sigma))$ , intercepta a origem do plano de ambigüidade e ao mesmo tempo, se anula para valores distantes deste ponto, obtendo-se boa resolução dos auto termos no plano tempo-freqüência com redução considerável tanto de forma quanto de magnitude dos termos cruzados. O parâmetro σ realiza a distribuição dos pesos (fatores de ponderação), sendo o responsável pela relação de compromisso entre a concentração de resolução e o grau de atenuação desejado da interferência. Inserindo o núcleo exponencial na equação (5) e integrando sobre a variável θ, tem-se que (Cohen, 1995):

$$
CWD(t,\omega) = \frac{1}{4\pi^{3/2}} \int_{-\infty}^{\infty} \int_{-\infty}^{\infty} \frac{1}{\sqrt{\tau^2/\sigma}} \exp\left[-\frac{(u-t)^2}{4\tau^2/\sigma} - j\tau\omega\right] x\left(u + \frac{\tau}{2}\right) x^* \left(u - \frac{\tau}{2}\right) du d\tau \tag{6}
$$

E quando  $\sigma \rightarrow \infty$ , a CWD tende para a WVD, visto que o núcleo exponencial  $\phi(\theta, \tau)$  =  $exp(-\theta^2 \tau^2/\sigma) \rightarrow 1$ . Para sinais com componentes de freqüência variando lentamente no tempo, mesmo utilizando baixos valores para o parâmetro σ, observa-se uma grande atenuação dos termos de interferência sem prejudicar a concentração de resolução tempofreqüência das componentes do sinal (Choi and Williams, 1989). Espera-se portanto, que os termos de interferência gerados pelos diversos harmônicos da freqüência de rotação sejam minimizados, facilitando na detecção do padrão transiente provocado pelo defeito.

#### **3) METODOLOGIA EXPERIMENTAL**

 No sistema de engrenagens da caixa de câmbio automotiva em estudo, as engrenagens de dentes helicoidais e retos do eixo primário responsáveis por movimentos de marcha à frente e ré respectivamente, transmite a potência ao par correspondente do eixo secundário, mostrados na figura 1. Como todas as engrenagens excluído o par transmitindo potência, estão girando na mesma freqüência, diferentes harmônicos da rotação não pertencentes ao par de engrenagens da marcha engatada, podem aparecer no Espectro do sinal vibratório.

 Os sinais de aceleração de vibração foram adquiridos usando um acelerômetro da Brüel & Kjaer modelo 4317 fixado na carcaça, ligado a um condicionador de sinais e uma placa A/D, com o sistema operando em vazio à rotação constante. Após a amostragem dos sinais no domínio do tempo, realizou-se uma filtragem passa baixa com um filtro digital do tipo Butterworth de 6<sup>ª</sup> ordem, com uma freqüência de corte igual à 1/4 da freqüência de aquisição. Em todos os casos, a freqüência de rotação constante do sistema de acionamento do câmbio operando em regime permanente, foi de 35.8 Hz.

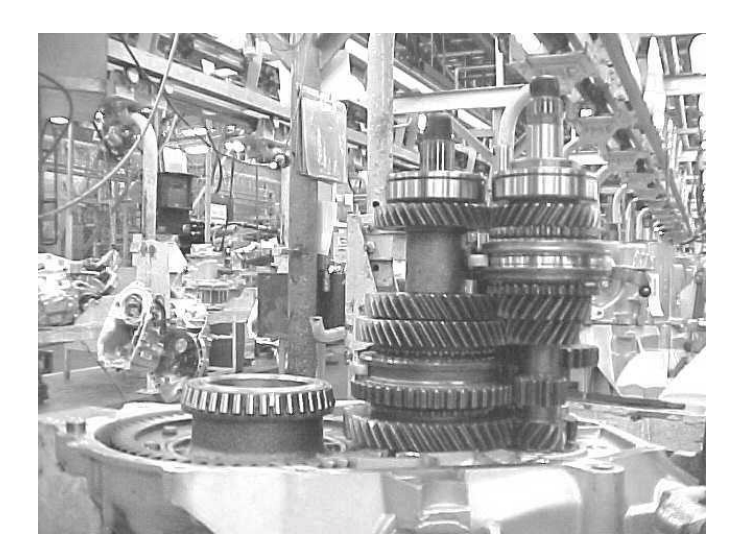

Figura 1 – Fotografia dos eixos primário e secundário da caixa de câmbio veicular.

# **4) DISCUSSÃO DOS RESULTADOS**

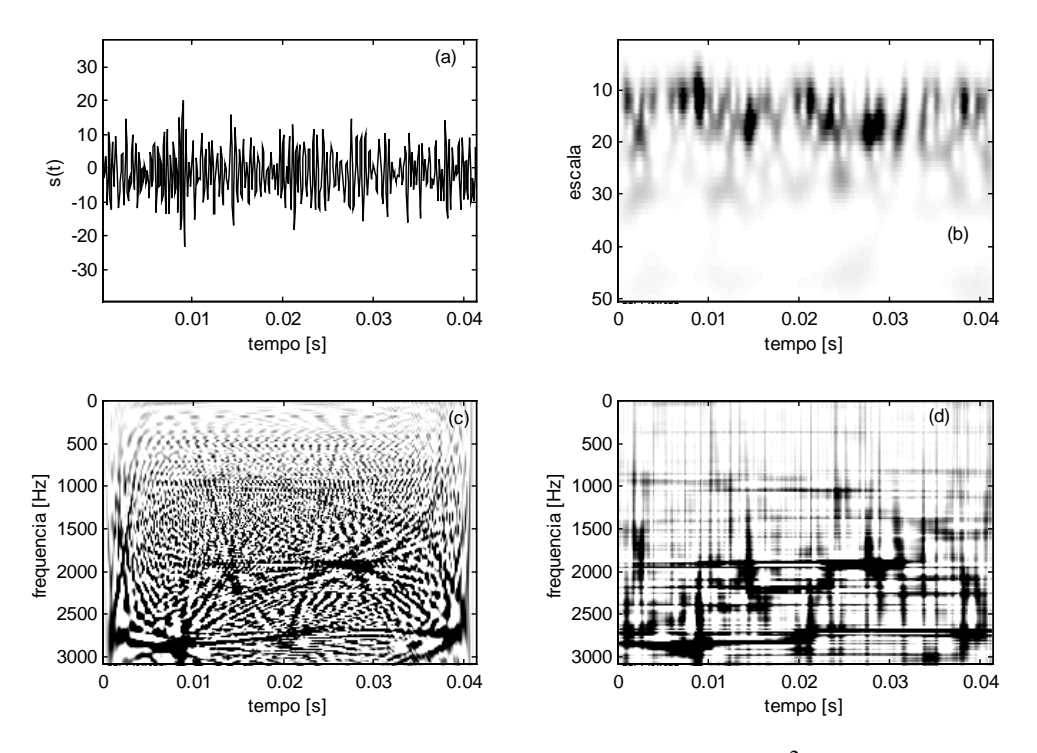

Figura 2 – (a) Sinal no tempo do câmbio sem defeito; (b)  $|CWT|^2$ ; (c) PWD usando uma janela Kaiser-Bessel de largura igual ao tamanho do sinal; (d) CWD para σ = 0.05.

 A Transformada de Wavelet Contínua (CWT) do sinal da figura 2(a) mostrado na figura 2(b), ilustra a presença de vários picos distribuídos de forma aleatória causados possivelmente, por ruídos e pela variação entre os dentes das engrenagens. Foi utilizado 12 vozes por oitava para divisão das larguras de banda das Wavelets, com os picos distribuídos numa região de escalas indo de 10 até 20. Os detalhes das componentes de alta e baixa freqüência do sinal são complemente exibidos, devido à alta sensibilidade da CWT à variações transientes. As características transientes dos harmônicos próximos de interesse (27, 29, 33 e 37) correspondentes às escalas de 12 à 18, mesmo aumentando o número de vozes por oitava, acabam no entanto, sendo mascaradas, visto que cada escala, consegue cobrir apenas uma dada região de freqüências.

 À princípio, a propriedade da freqüência instantânea da Distribuição Pseudo Wigner mostrado na figura 2(c), resolveria o problema de resolução para a detecção das características transientes destes harmônicos mas, os termos de interferência gerados pela natureza multicomponente do sinal impede a sua utilização. Estes termos de interferência no entanto, são drasticamente reduzidos na Distribuição de Choi-Williams mostrada na figura 2(d), uma vez que as componentes de freqüência do sinal não estão mudando rapidamente com o tempo, já que os sinais foram adquiridos com o câmbio operando em rotação constante. Torna-se possível portanto, visualizar os harmônicos 14 e 37 da rotação da engrenagem conduzida, tanto quanto os múltiplos 5, 27, 29 e 33 da velocidade da engrenagem de 35 dentes. De fato, enquanto a CWD tem melhor resolução que a CWT, a CWT possui maior sensibilidade à variações de amplitude do sinal.

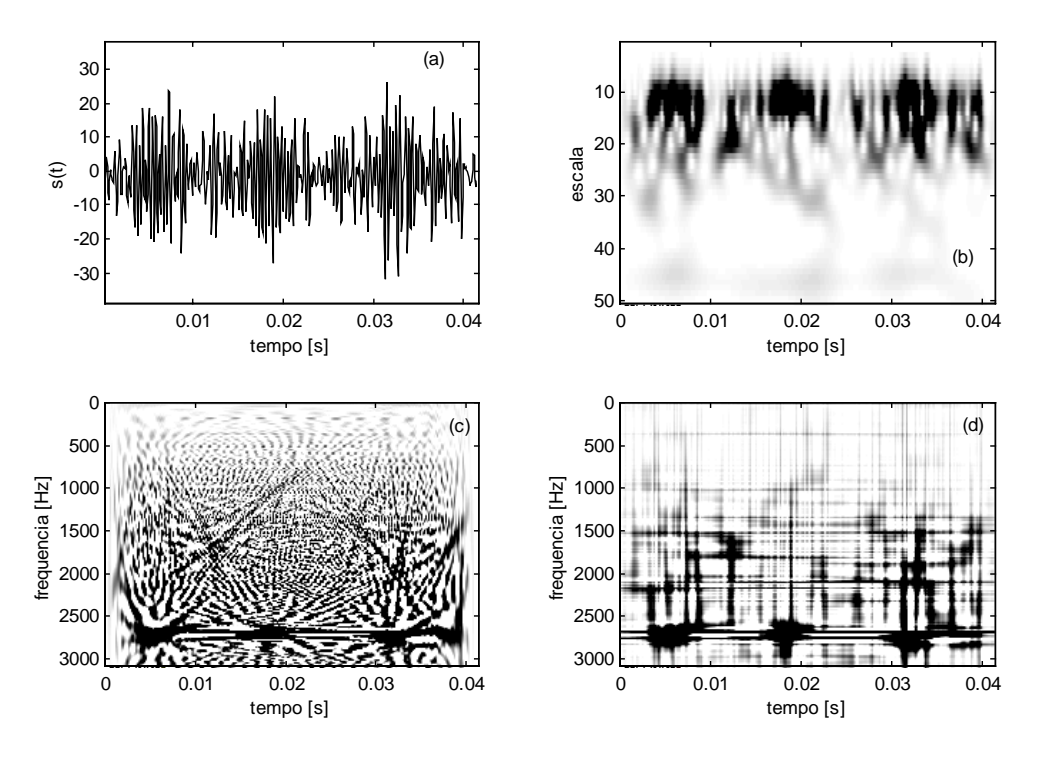

Figura 3 – (a) Sinal no tempo do câmbio com falha na engrenagem de 35 dentes; (b)  $|CWT|^2$ ; (c) PWD usando janela Kaiser de tamanho igual ao sinal; (d) CWD para  $\sigma = 0.05$ .

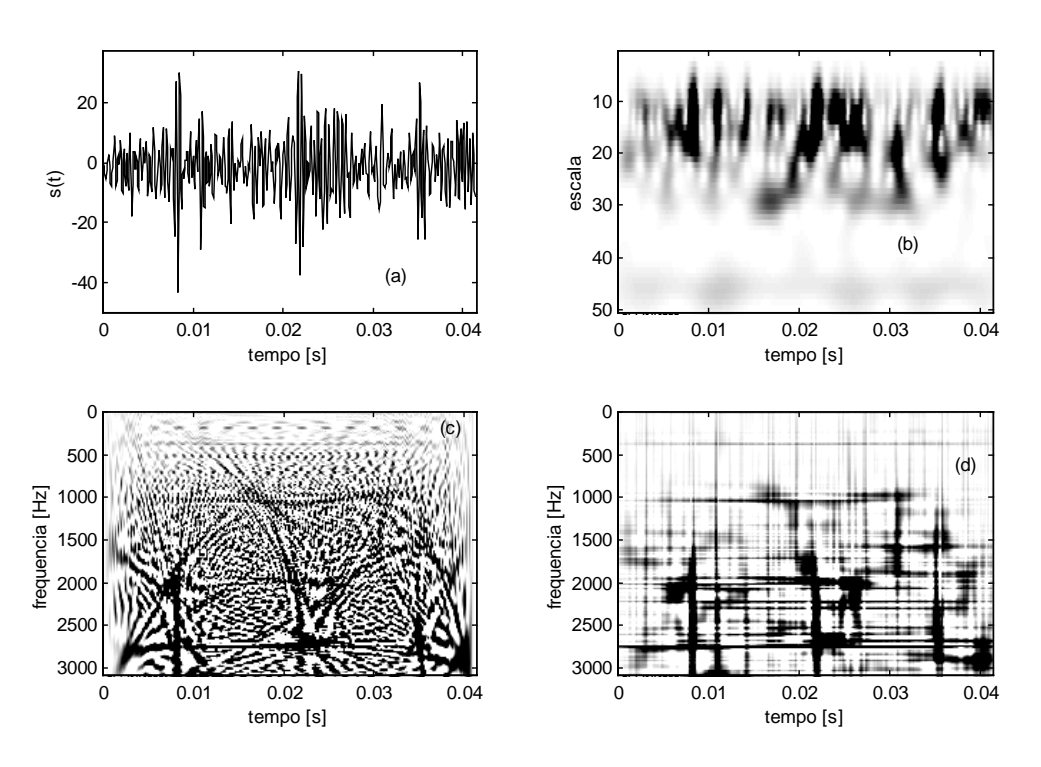

Figura 4 – (a) Sinal no tempo do câmbio com falha na engrenagem de 34 dentes; (b)  $|CWT|^2$ ; (c) PWD usando janela Kaiser de tamanho igual ao sinal: (d) CWD para  $\sigma = 0.05$ .

 A Transformada de Wavelet Contínua dos sinais das figuras 3(a) e 4(a), ilustrada nas figuras 3(b) e 4(b) utilizando uma Wavelet Morlet com 12 vozes por oitava, apresenta nas duas situações, um padrão de repetição definido quando comparado à figura 2(b), das características transientes provocadas pelo defeito na escala de 13, que cobre o harmônico de ordem 37 da rotação das engrenagens de 35 e 34 dentes. A CWT da vibração da engrenagem de 35 dentes, ilustra componentes transientes semelhantes localizadas em aproximadamente 0.0058, 0.0188 e 0.0318 s, eqüiespaçados de 0.013 s, que está associado ao período de rotação da engrenagem, onde o conteúdo de freqüências destas componentes está variando com o tempo. Análise semelhante é feita na CWT da vibração da engrenagem defeituosa de 34 dentes mas, neste caso, as componentes transitórias apresentando um padrão parecido geradas pela falha, estão situadas em aproximadamente 0.0085, 0.0220 e 0.0355 s, varrendo as escalas de 9 à 20. Apesar da presença de termos cruzados na PWD mostrada nas figuras 3(c) e 4(c), é possível identificar em ambos os casos, as componentes transientes causadas pela falha, juntamente com o 37º harmônico dominante da freqüência de rotação das engrenagens de 35 e 34 dentes. Utilizando a Distribuição de Choi-Williams ilustrada nas figuras 3(d) e 4(d), observa-se nitidamente, a presença dos harmônicos de ordem 5, 27, 29, 37 e 38 da rotação da engrenagem condutora, bem como, os múltiplos de ordem 14, 31, 34, 35 e 37 da freqüência rotativa da engrenagem de 34 dentes, devido à redução substancial dos termos de interferência. Além disto, verifica-se claramente, o mesmo padrão transiente observado na CWT para ambas as situações. É interessante observar, que a vibração transiente gerada pelo defeito na engrenagem de 34 dentes, excitou uma banda de freqüências maior com um período de duração inferior, quando comparado à CWD mostrado na figura 3(d).

## **5) CONCLUSÕES**

 A alta concentração de resolução tempo-freqüência, aliada à uma redução drástica dos termos de interferência, foi o diferencial para a grande performance da CWD como ferramenta de identificação de falhas em dentes de engrenagens, conseguindo detectar em todos os casos, tanto o padrão transiente gerado pelo defeito, como os diversos harmônicos da freqüência de rotação. As características transitórias das componentes geradas pela falha no dente da engrenagem foram perfeitamente identificadas usando a CWT, mas não foi possível diferenciar os diversos harmônicos provenientes da fonte do defeito. E no tocante a aplicação da PWD, a presença de termos cruzados dificultando na distinção do padrão transiente dos diversos harmônicos, demonstra a sua limitação para sistemas de engrenagens contendo somente um número reduzido de freqüências dominantes.

### **6) AGRADECIMENTOS**

 Os autores agradecem à Fiat Automóveis S/A., ao disponibilizar o banco de dados necessário a realização da pesquisa.

## **7) REFERÊNCIAS**

- Choi, H. I. and Williams, W. J., 1989, "Improved Time-Frequency Representation of Multicomponent Signals Using Exponential Kernels, IEEE Transactions on Acoustics, Speech, and Signal Processing", Vol. 37, No. 6, pp.  $862 - 871$ .
- Cohen, L., 1995, "Time-Frequency Analysis", Ed. Englewood Cliffs, Prentice Hall.
- Qu, L. and Meng, Q., 1991, "Rotating Machinery Fault Diagnosis Using Wigner Distribution"*,* Mechanical Systems and Signal Processin*g*, Vol. 3, pp. 155 – 166.
- Randall, R. B., 1982, "A New Method of Modeling Gear Faults", ASME Journal of Mechanical Design, Vol. 104, pp. 259 – 267.
- Wang, W. J. and McFadden, P. D., 1996, "Aplication of Wavelets to Gearbox Vibration Signals For Fault Detection", Journal of Sound and Vibration, Vol. 192, pp. 927 – 939.

## **TRANSIENT VIBRATION RESPONSE OF A CYLINDRICAL THIN-WALLED VESSEL**

#### **João Carlos Menezes**

Instituto Tecnológico de Aeronáutica, Divisão de Engenharia Mecânica, CTA - ITA - IEMP, São José dos Campos - SP - Brasil - 12228-900, Email: menezes@mec.ita.cta.br

#### **Abstract**

In this work, the mathematical analysis of the transient motion of a cylindrical vessel is presented. The vessel is supposed to be axisymmetric and the thin shell theory is used in the derivation of the equations of motion of the shell. The Finite Element Method is used in the solution of the shell, and curved elements of varying meridian's curvature are adopted. A solution of the shell dynamic equations is obtained through displacement functions which depict the several possible circumferential modes in terms of sines and cosines of nθ , where n is an integer and  $\theta$  is the circumferential angular coordinate. Finally, the Newmark procedure is adopted to solve the vibration problem in the time domain. Typical results of the transient analysis are presented and the natural frequencies of the combined circumferential and meridional modes show good agreement compared to results obtained with the NASTRAN Finite Element software.

**Key words:** Vibrations, Thin Shells, Finite Elements

#### **1. SHELL EQUATIONS**

The thin shell theory used in this work may be classified as a bending theory and assumes the presence of all the internal stress components except for shear stresses normal to the neutral surfaces, which are neglected. In using this theory to obtain the shell equations of motion, some assumptions and fundamental references have to be considered: (a)The material of the shell is homogeneous, isotropic and linearly elastic, following Hookes's law; (b) The geometry of the shell is axisymmetric; (c) The strain-displacement and the stress-strain relationships are based on Novozhilov (1970); (d) The shell element used is a two node axisymmetric element of varying meridional curvature (curved element); (e) The displacement functions follow the approach of Ross *et al.*(1983,1986,1987); (f) The strain-displacement relationships of Novozhilov (1970) are:

$$
\varepsilon_{\phi} = \frac{\partial u}{\partial s} + \frac{w}{R_{\phi}}
$$
 (1)

$$
\varepsilon_{\theta} = \frac{1}{r} \left( \frac{\partial v}{\partial \theta} + u \cos \phi + w \sin \phi \right) \tag{2}
$$

$$
\varepsilon_{\phi\theta} = \frac{1}{r} \left( r \frac{\partial v}{\partial s} - v \cos\phi + \frac{\partial u}{\partial \theta} \right)
$$
 (3)

$$
k_{\phi} = -\frac{\partial^2 w}{\partial s^2} + u \frac{\partial^2 \phi}{\partial s^2} + \frac{1}{R_{\phi}} \frac{\partial u}{\partial s}
$$
 (4)

$$
k_{\theta} = -\frac{1}{r} \left[ \frac{1}{r} \frac{\partial^2 w}{\partial \theta^2} - \frac{\sin \phi}{r} \frac{\partial v}{\partial \theta} + \left( \frac{\partial w}{\partial s} - \frac{u}{R_{\phi}} \right) \cos \phi \right]
$$
(5)

$$
k_{\phi\theta} = \frac{2}{r} \left( -\frac{\partial^2 w}{\partial s \partial \theta} + \frac{\cos\phi}{r} \frac{\partial w}{\partial \theta} + \sin\phi \frac{\partial v}{\partial s} - \frac{\sin\phi \cos\phi}{r} v + \frac{1}{R_{\phi} \partial \theta} \right)
$$
(6)

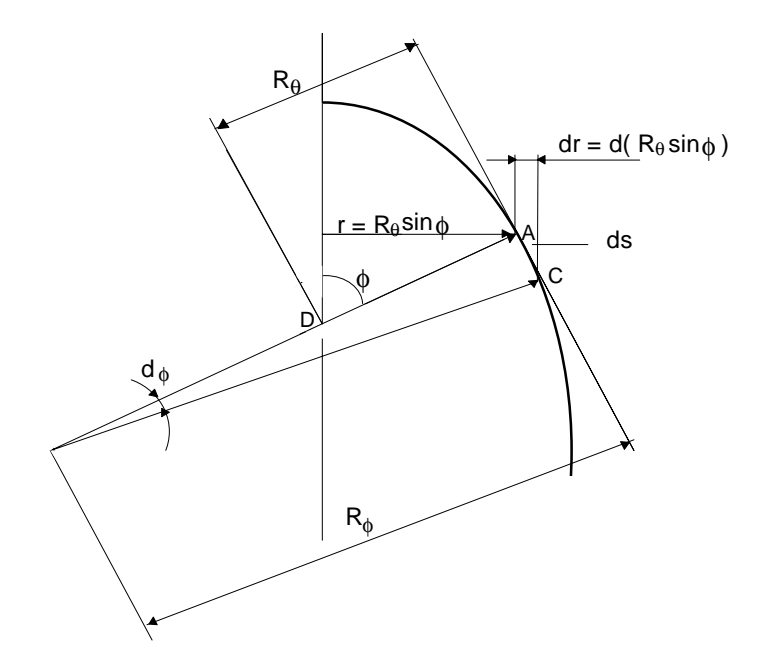

**Figure 1.** Shell of revolution. meridional profile

where  $\theta$  is the circumferential angle,  $\phi$  is the meridional angle, r is the circumferential radius of the shell, R<sub> $\phi$ </sub> is the meridional radius of the shell, s is a distance along the meridian,  $\varepsilon_{\theta}$  is the circumferential strain,  $\epsilon_{\phi}$  is the meridional strain  $\epsilon_{\phi\theta}$  is the shear strain in the  $\phi\theta$  plane, k<sub> $\theta$ </sub> is the circunferential curvature,  $k_{\phi}$  is the meridional curvature,  $k_{\phi\theta}$  is the twist in the  $\phi\theta$  plane, u is the meridional displacement of the shell, v is the circumferential displacement of the shell, and w is the displacement perpendicular to meridian of the shell.

The assumed displacement functions according to Ross (1983) are:

$$
u = \frac{(1 - \xi)}{2} u_i \cos(n\theta) + \frac{(1 + \xi)}{2} u_j \cos(n\theta)
$$
 (7)

$$
v = \frac{(1 - \xi)}{2} v_i \sin(n\theta) + \frac{(1 + \xi)}{2} v_j \sin(n\theta)
$$
 (8)

$$
w = \frac{(2-3\xi + \xi^3)}{4} w_i \cos(n\theta) + \frac{(1+\xi)(1-\xi)^2}{4} \ell \beta_i \cos(n\theta) + \frac{(2+3\xi-\xi^3)}{4} w_j \cos(n\theta) + \frac{(1-\xi)(1+\xi)^2}{4} \ell \beta_j \cos(n\theta)
$$
\n(9)

where  $\beta$  is the rotational displacement of the shell, n is the circumferential wave number,  $\ell$  is half the shell element meridional length,  $\xi = \frac{s}{\ell}$  is the local element coordinate which varies from +1 (node i) to -1 (node j) and  $u_i$ ,  $v_i$ ,  $w_i$ ,  $\beta_i$ ,  $u_j$ ,  $v_j$ ,  $w_j$ ,  $\beta_j$ , are nodal displacement values at nodes i and j, respectively.

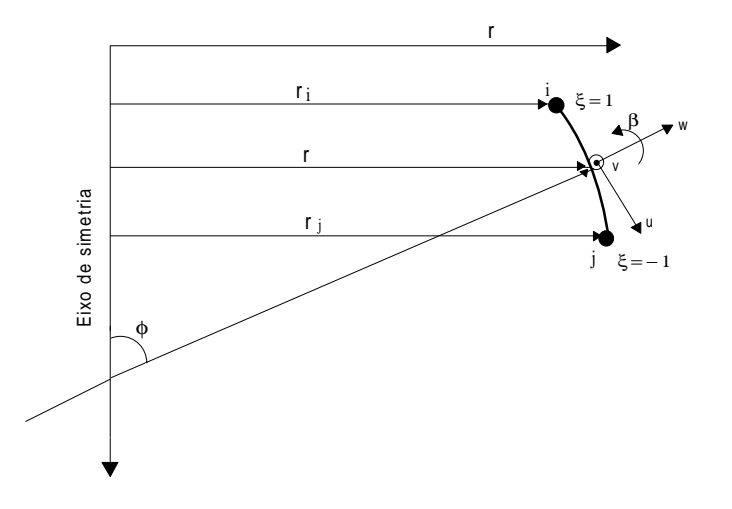

**Figure 2.** Curved element of varying meridional curvature. Representation of normalised coordinate and node identification. (Component v is orthogonal to w and u and outward from the plane of the figure).

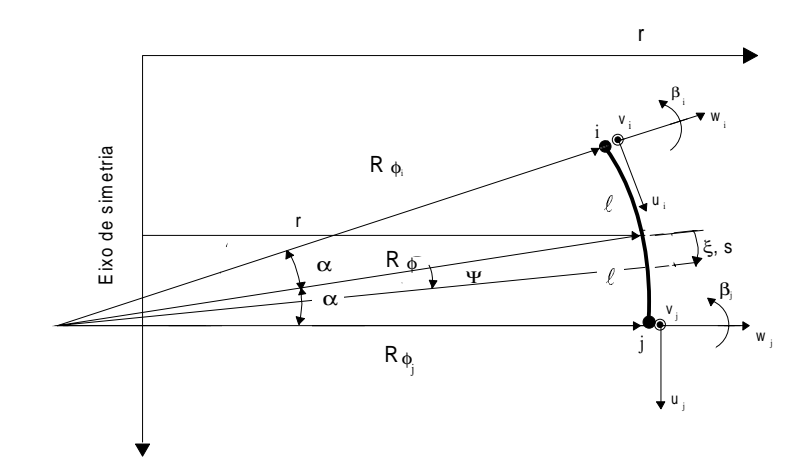

**Figura 3.** Curved element of varying meridional curvature. Representation of geometrical parameters. (Component v is orthogonal to w and u and outward from the plane of the figure).
The displacements u, v, w and  $\beta$  are assumed to have relative directions as shown in Figure 3. They may be expressed as a matrix product of the shape functions  $[N]$  and the nodal displacement vector  ${U_k}$  as,

$$
\{U\} = [N] \{U_k\} \tag{10}
$$

where

$$
\begin{cases} \mathbf{U} \mathbf{V}^{\mathrm{T}} = \begin{bmatrix} \mathbf{u} & \mathbf{v} & \mathbf{w} \end{bmatrix} \end{cases} \tag{11}
$$

{ } [ ] <sup>i</sup> <sup>i</sup> <sup>i</sup> <sup>i</sup> <sup>j</sup> <sup>j</sup> <sup>j</sup> <sup>j</sup> <sup>T</sup> UK = u v w β u v w β (12) 11 12 18 n n .................n

$$
[N] = \begin{bmatrix} n_{11} & n_{12} & \dots & n_{18} \\ n_{21} & & & & \\ n_{31} & \dots & \dots & \dots & n_{38} \end{bmatrix}
$$
 (13)

The displacement functions given by Equations (7), (8) and (9) may be replaced in Equations  $(1)$  to  $(6)$  to give,

$$
\{\varepsilon\} = [B] \{U_k\} \tag{14}
$$

where

$$
\{\varepsilon\}^{\mathrm{T}} = \{\varepsilon_{\Phi} \quad \varepsilon_{\theta} \quad \varepsilon_{\Phi \Phi} \quad k_{\Phi} \quad k_{\theta} \quad k_{\theta \Phi} \}
$$
\n
$$
\begin{bmatrix} b_{11} b_{12} \cdots b_{18} \\ b_{21} \\ \vdots \\ b_{61} b_{62} \cdots b_{68} \end{bmatrix}
$$
\n(15)\n(16)

The relations between forces, moments and deformations can be expressed for the axisymmetric case in a matrix notation as

$$
\{\sigma\} = [D][\varepsilon] \tag{17}
$$

$$
\{\sigma\}^{\mathrm{T}} = [N_{\phi} N_{\theta} N_{\phi\theta} M_{\phi} M_{\theta} M_{\phi\theta}]
$$
\n(18)

$$
[D] = \begin{bmatrix} d_{11} d_{12} \cdots d_{16} \\ d_{21} \\ \vdots \\ d_{61} d_{62} \cdots d_{66} \end{bmatrix}
$$
 (19)

whrere  $N_{\phi}$  and  $N_{\theta}$  are direct forces per unit length parallel to  $\phi$  (meridional) and  $\theta$ (circumferential) axes respectively, N<sub> $\phi$ </sub> is the shear force per unit length parallel to  $\phi$  axis on face with θ as normal,  $M_{\phi}$  and  $M_{\theta}$  are bending moments per unit length about φ and θ axes respectively and  $M_{\phi\theta}$  is the twisting moment per unit length about  $\phi$  axis on face with  $\theta$  as normal.

## **2. SOLUTION OF THE SHELL MATRIX DIFFERENTIAL EQUATIONS**

The shell matrix differential equations may be represented as

$$
[M][c] + [K][c] = \{R\}
$$
 (20)

where  ${c}$ ,  ${c}$  and  ${c}$  are a generalised definition of displacement, velocity and accelerations vectors respectively. To solve the matrix differential equations above, the Newmark scheme may be employed (Wood, 1990). In Newmark scheme, the first derivative  $\{\dot{c}\}$  and the function  ${c}$  itself are aproximated at the  $(n+1)$ th time step by the following expressions

$$
\{\dot{c}\}^{n+1} = \{c\}^n + \left[(1-\alpha)\{\ddot{c}\}^n + \alpha\{\ddot{c}\}^{n+1}\right]\Delta t
$$
\n(21)

$$
{c}^{n+1} = {c}^{n} + {c}^{n} \Delta t + {({\frac{1}{2}} - \beta) {(\ddot{c})}^{n} + \beta {(\ddot{c})}^{n+1}} {(\Delta t)}^{2}
$$
 (22)

where  $\alpha$  e  $\beta$  are parameters that control the accuracy and atability of the scheme. The choice 2 1  $\alpha = \frac{1}{2}$  and 4  $\beta = \frac{1}{x}$  is known as the "constant-average-accelerations method [7].

Rearranging Equation (48) and replacing  $\{c\}^{n+1}$  and  $\{c\}^{n+1}$  in Equation (46) one arrives at

$$
[\overline{K}](c)^{n+1} = [\overline{R}]
$$
\n(23)

where

$$
[\overline{K}]=[K]+a_0[M] \tag{24}
$$

$$
\{\overline{R}\} = \{R\}^{n+1} + [M](a_0\{c\}^n + a_1\{\dot{c}\}^n + a_2\{\ddot{c}\}^n)
$$
\n(25)

where

$$
a_0 = [\beta(\Delta t)^2]^{-1} \qquad ; \qquad a_1 = a_0 \Delta t \qquad ; \qquad a_2 = \frac{1}{2\beta} - 1 \tag{26}
$$

## **3. SIMULATIONS OF AN INITIAL DISPLACEMENT**

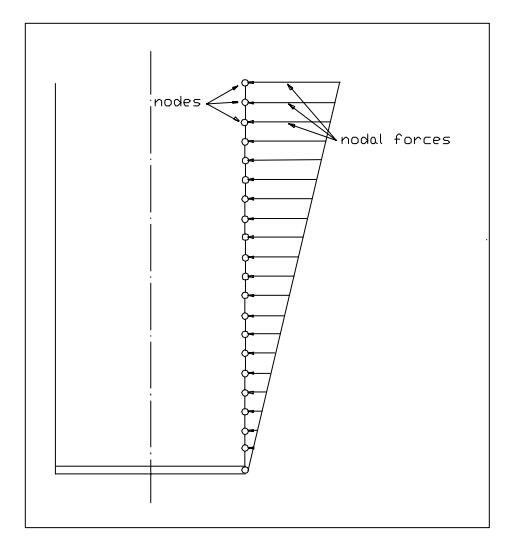

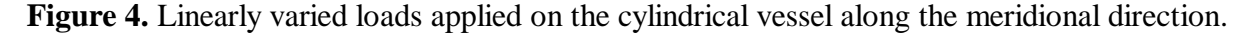

 Preliminary tests with the shell program have shown that the meridional mode shape is very much dependent on the type of excitation. If one applies an initial concentrated load at the top of the wall, all meridional modes will be excited simultaneously. Consequently, the identification of a natural frequency becomes more difficult and a decoupling procedure had to be considered. In order to stimulate a "pure" beam-type mode, several forms of external load were tested and the one which best reproduces the shape of this mode is a triangularly distributed force. The load is linearly varied from zero at the button, to a maximum value at the top of the shell. These forces are applied on the wall for a certain number of iterations to create an initial displacement. Then velocities and accelerations are set equal to zero and with a stored strain energy, the shell is released to vibrate.

### **4. NUMERICAL RESULTS**

A certain model of a thin walled cylindrical vessel was select for the purpose of comparison. The cylinder was fixed at the button end and kept free at the top end. The adopted geometrical and physical properties of the material were: (a) Circumferential radius of the shell  $= 0.1$  m; (b) Longitudinal length of the cylinder  $= 0.4$ m; (c) Shell thickness  $= 0.0005$  m; (d) Elasticity modulus =  $2.07 \times 10^{11} \text{ N/m}^2$ ; (e) Density =  $7800 \text{ kg/m}^3$ ; (f) Poison ratio = 0.3; (g) Number of elements  $= 40$ .

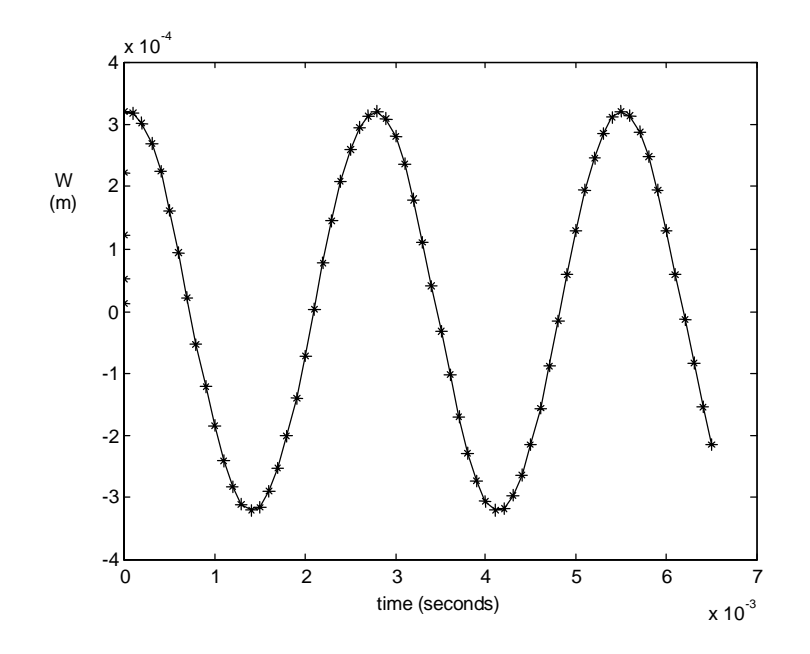

**Figure 5.** Displacement w versus time for wave number  $n = 2$ .

 A typical result of the transient analysis is shown in Figure 5 which shows the time history of the normal displacement w at the top of the cylinder. The figure corresponds to a case where  $n = 2$ , where a predictable undamped response is obtained. From this kind of analysis, estimates of the natural frequencies of the shell were made. The time when the first cross-over of the curve with the time axis occurs is taken as a reference. When the first lower half cycle is completed, the time of the second cross-over is recorded. Assuming that the characteristic period of the oscillatory motion remains unchanged, the period of the first lower half cycle can be doubled and inverted for the calculation of the frequency.

 A model, with the same geometrical and physical properties cited above, was created with help of NASTRAN software. NASTRAN mesh was built considering 12 rectangular four noded elements in the meridional direction and 18 elements in the circumferential direction . In order to compare results, 6 cases were select and simulated with the present theory and the NASTRAN software. The cases chosen were the circumferential numbers 1, 2, 3, 4, 5 and 6, coupled with the first meridional mode. The results of both methods are presented in Table 1 and Figure 6.

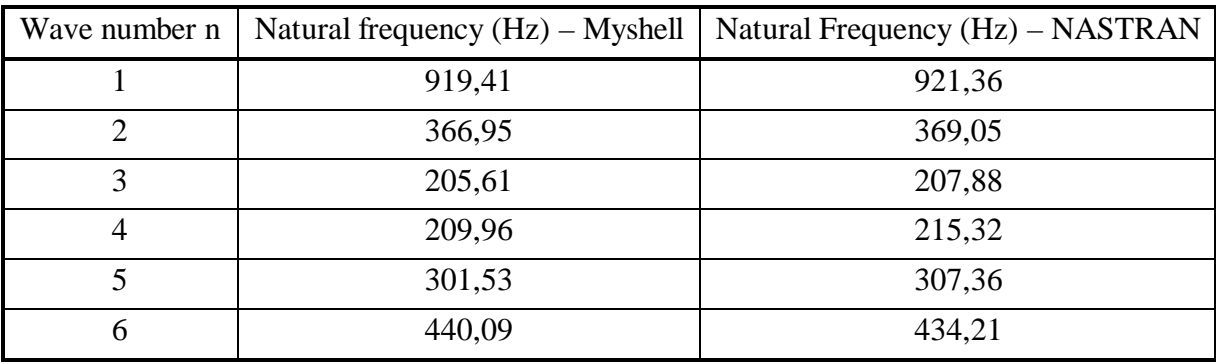

**Table 1.** Natural frequencies obtained by the present theory (Myshell) and NASTRAN

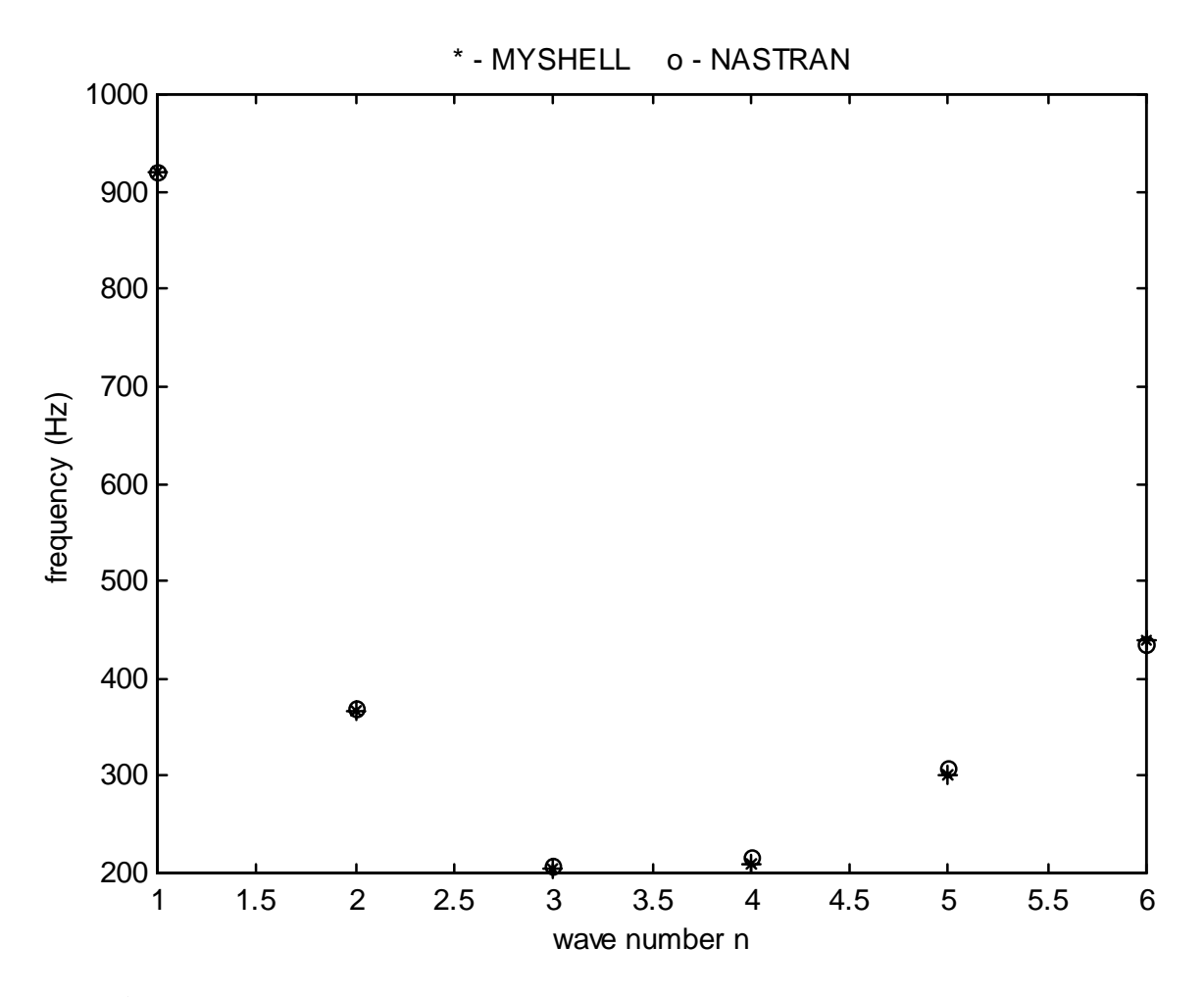

**Figure 6.** Natural frequencies of obtained with the present theory and NASTRAN

### **5. COMMENTS AND CONCLUSIONS**

The purpose of this work was to present further details and make a more precise comparison of the proposed theory with a widely used finite elements software. Details of the Newmark method applied to the finite elements matrix equations of motion were presented. A method for obtaining a free undamped vibration motion through an initial and appropriate excitation was depicted.

 As one can see in Figure 5 the cylinder response to an initial triangular distributed load reveals a consistent succession of constant periods of the vibration cycles with no amplitude reduction, as predicted by the theory. Furthermore, the natural frequencies obtained through the present theory and the NASTRAN finite element software were compared and showed a good degree of correlation.

 Although one can use a known finite element software, as NASTRAN, to solve a shell vibration problem, it should be emphasised that in coupled problem, as in fluid-structure interaction problems (Menezes *et al.*, 1993, 1995, 1997) such softwares still present limitations.

### **6. REFERENCES**

- Agrassar, A.D. e Menezes, J.C., "Vibração de Tubos de Parede Fina Conduzindo Fluido Viscoso em Fluxo Axial" - Congresso Ibero Americano sobre Métodos Computacionais para Engenharia - XVI CILANCE, Curitiba, pp. 994-953, Nov.,Dez. 1995.
- Aguiar, D. S. e Menezes, J. C., "Dinâmica de cascas cilíndricas contendo fluido com fluxo circular: Solução do problema em regime permanente" – XIV Congresso Brasileiro de Engenharia Mecânica – XIV COBEM, Bauru, SP, dezembro de 1997.
- •Menezes, J.C. e Mistry,J., "Vibration Tests of Liquid Storage Thin Cylindrical Vessels", Revista Brasileira de Ciências Mecânicas, Vol. - XV, No 1, 1993.
- Mistry, J. and Menezes, J.C., "Vibration of Cylinders Partially-Filled With Liquids" Journal of Vibration and Acoustics - ASME , Vol. 117, pp. 87-93, 1995.
- Novozhilov, V.V., "Thin Shell Theory", Wolters-Noordhoff Publishing, Groningen, 1970.
- Reddy, J. N., "Applied Functional Analysis and Variation Methods in Engineering", McGraw- Hill Book Co., 1986.
- Ross, C.T.F. and Jonhs , T ., , "Vibration of Submerged Hemi-Ellipsoidal Domes", J. Sound Vib.,Vol.91, N°3 , pp.363-373, 1983.
- Ross, C.T.F. and Jonhs , T., "Vibration of Hemi-Ellipsoidal Axisymetric Domes Submerged in Water", Proc.Inst. Mech.Engrs.,Vol.200, N°C6 , pp.389-398, 1986.
- Ross, C. T. F. and Jonhs ,E. and Jonhs, T., "Vibration of Thin-Walled Domes Under External Water ", J. Sound Vib.,Vol.114, N°3 , pp.453-463, 1987.
- Ross, C. T. F. and Mackney, M. D. A., "Deformation and Stability Studies of Thin-Walled Domes Under Uniform External Pressure", J. of Strain Analysis, Vo. 18, NO 3, 1983.
- Wood, W. L., "Practical Time-Stepping Schemes", Oxford University Press, 1990.

## **CHAOTIC MOTIONS OF A SIMPLE PORTAL FRAME**

## **Reyolando M.L.R.F. Brasil José Manoel Balthazar**

Departamento de Engenharia de Estruturas e Fundações, Escola Politécnica da Universidade de São Paulo, C P 61548, CEP 05424-930, São Paulo, S P, Brasil. e-mail: rmlrdfbr@usp.br

## **Abstract**

This paper presents a simple portal frame structure of nonlinear behavior under internal resonance conditions. The equations of motion of a simplified two degree of freedom model are obtained via a Lagrangian approach. Free undamped and resonant forced damped vibrations are analyzed for several energy levels to show the onset of chaotic motions in both cases. Poincaré Maps and Lyapunov exponents are obtained and commented upon. Possible application to real civil engineering structures is suggested.

**Key words:** Nonlinear Dynamics, Structures, Chaos

## **1. INTRODUCTION**

 This paper is concerned with the study of free and forced nonlinear vibrations of structures under internal and external resonance conditions for several energy levels. We search for examples of practical civil engineering problems for which chaotic motions may occur.

 The nonlinear vibrations of frames have been investigated by a number of researchers. As early as 1970, Barr and McWannell (1970) studied a frame under support motion, but nonlinear elastic forces were not taken into account. Yet, these are extremely important and affect qualitatively and quantitatively the analysis. Brasil and Mazzilli (1990) studied the related problem of a framed machine foundation of similar geometry. They recast the problem, considering both inertial and elastic nonlinear effects, including that of the geometric stiffness of the columns and geometric imperfections, such as the elastic deformations of the frame, before the excitation would come into action. Some other studies of nonlinear oscillations of other portal frames under a single ideal harmonic excitation will be found in several papers by Brasil and Mazzilli (1993, 1995). Another study of a structure under several ideal harmonic loads is presented by Brasil (1999). An extension to the non ideal case (limited power supply) will be found in Brasil and Mook (1994).

 Here, another related problem of considerable practical importance is presented. A simple portal frame with two vertical columns and a horizontal pinned beam is considered. If linear behavior should be adopted, the two first vibration modes, anti-symmetrical (sway) and symmetrical, respectively, would be uncoupled. In our model, consideration of the shortening of the bars due to bending render a set of two coupled nonlinear equations of motion derived via a Lagrangian approach. Next, the physical and geometrical characteristics of the frame are chosen to tune the natural frequencies of these two modes into a 1:2 internal resonance.

Modal saturation and energy transference due to internal coupling and external resonance are observed at certain levels of excitation.

To study the possible onset of chaotic motions, two cases are considered.

a) Undamped free vibrations with initial conditions exciting each one of mode separately. As the system level of energy increases, the other mode is set into motion due to the internal coupling with regular interchange of energy between the modes. Further increase of energy will cause irregular motions (chaos).

b) Damped forced vibrations due to ideal harmonic excitation resonant with each one of the modes separately. As the system level of energy increases, the other mode is set into motion due to the internal coupling with regular interchange of energy between the modes. Further increase of energy will cause irregular motions (chaos).

#### **2. PROBLEM DEFINITION**

### **2.1 The Model**

 The portal frame in Fig. 1 is considered in the analysis. It has two columns clamped at their bases with height  $h$  and cross section moment of inertia  $I_c$ , with concentrated masses *m* at their tops. The horizontal beam is pinned to the columns with length *L* and cross section moment of inertia  $I_b$ . A linear elastic material is considered whose Young modulus is *E* . The structure will be modeled as a two-degree-of-freedom system. *q1* is related to the horizontal displacement in the sway mode (with natural frequency  $\omega_l$ ) and  $q_2$  to the midspan vertical displacement of the beam in the first symmetrical mode (with natural frequency  $\omega_2$ ). The stiffness related to these modes are  $k_c$  and  $k_b$ , respectively. Geometric nonlinearity comes from shortening due to bending of the columns and beam, given by ∆ *h* and ∆ *L .* In the forced vibration case, an unbalanced motor, with total mass *M*, is placed at the mid-span of the beam. The angular velocity of its rotor is given by  $\Omega$  rendering an harmonic excitation. Coefficients of modal linear viscous damping *c1* and *c2* may be adopted.

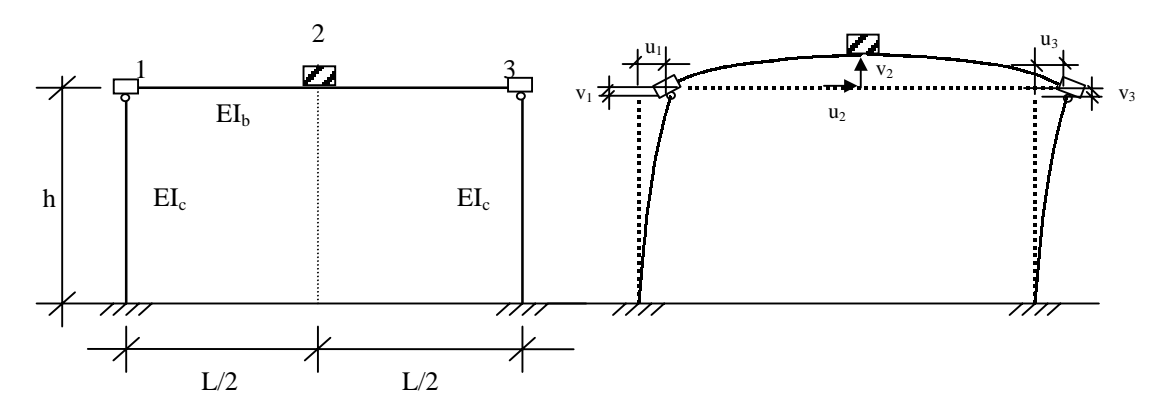

**Figure 1.** The model portal frame

The two non dimensional generalized coordinates of this model are chosen to be

$$
q_1 = \frac{u_2}{h}, q_2 = \frac{v_2}{L} \tag{1}
$$

where  $u_2$  is the lateral displacement of *M* in the sway mode, and  $v_2$  is its vertical displacement in the first symmetric mode.

 The linear stiffness of the columns and of the beam associated to these modes can be evaluated by a Rayleigh-Ritz procedure, rendering:

$$
k_c = \frac{3EI}{h^3} \qquad k_b = \frac{48EI}{L^3} \tag{2}
$$

 The geometric nonlinearity is introduced by considering the shortening due to bending of the columns and of the beam as:

$$
\Delta h = \frac{1}{2} C (h q_1)^2 \qquad \Delta l = \frac{1}{2} B (h q_2)^2 \tag{3}
$$

were, by the same Rayleigh-Ritz consideration as before,

$$
C = \frac{6}{5h} \qquad \qquad B = \frac{24}{5L} \tag{4}
$$

## **2.2 The Equations of Motion**

 To derive the equations of motion, the generalized Lagrange's Equations will be used. The kinetic energy and the total potential energy (including the work of the conservative forces) are, respectively,

$$
T = \frac{1}{2} \{ (2m + M) \hbar^2 \dot{q}_1^2 + (M L^2) \dot{q}_2^2 \}
$$
 (5)

$$
V = M g L q_2 + (k_c - m g C) h^2 q_1^2 + (\frac{1}{2} k_b L^2) q_2^2 + (\frac{1}{2} k_b C h^2 L) q_1^2 q_2
$$
 (6)

rendering, for damped forced vibrations the following two equations

$$
\ddot{q}_1 + \omega_1^2 q_1 = -2\mu_1 \dot{q}_1 - \alpha_1 q_1 q_2 + \frac{E_1(t)}{(2m+M)h^2}
$$
\n(7)

$$
\ddot{q}_2 + \omega_2^2 q_2 = -2\mu_2 \dot{q}_2 - \alpha_2 q_1^2 - \frac{g}{L} + \frac{E_2(t)}{M L^2}
$$
\n(8)

where

$$
\boldsymbol{\omega}_1^2 = \frac{2(k_1 - mgC)}{2m + M}, \ \boldsymbol{\omega}_2^2 = \frac{k_2}{M}, \ \boldsymbol{\mu}_1 = \frac{C_1}{(2m + M)h}, \ \boldsymbol{\mu}_2 = \frac{C_2}{ML}, \ \boldsymbol{\alpha}_1 = \frac{k_2CL}{2m + M}, \ \boldsymbol{\alpha}_2 = \frac{k_2Ch^2}{2ML}
$$

 $E_1(t)$  and  $E_2(t)$  are time ideal forcing functions to be defined in each case.

## **3. NUMERICAL SIMULATIONS**

 In order to search for possible irregular oscillations in this model, numerical simulations are carried out and their results presented in this section. To that end, Equations 7 and 8 are transformed into a set of four first order differential equations. Next, they are numerically integrated using a Runge-Kutta algorithm and Poincaré Maps (PM) are presented to characterize the geometry of the dynamics of this model. Lyapunov Exponents (LE) are also calculated to confirm possible chaotic motions.

## **3.1 Free Undamped Vibrations**

 Here, damping is neglected and no forcing functions are considered, leading to free vibrations resulting of several initial conditions. These change the level of energy imparted to the system and may excite directly only one of the two modes. Nevertheless, due to internal resonance, this energy may be passed back and forward between the modes.

 First, initial conditions are set to directly excite only the first (sway) mode at a relatively low level of energy. Figure 2a presents the related PM in the  $q_1 \times q_1'$  plane (with  $q_2=0$  and  $q_2'$ ) *> 0*). If the energy imparted to the system is increased, a certain point is reached so that this same PM, shown in Fig. 2b, displays a chaotic character, confirmed by the LE calculation.

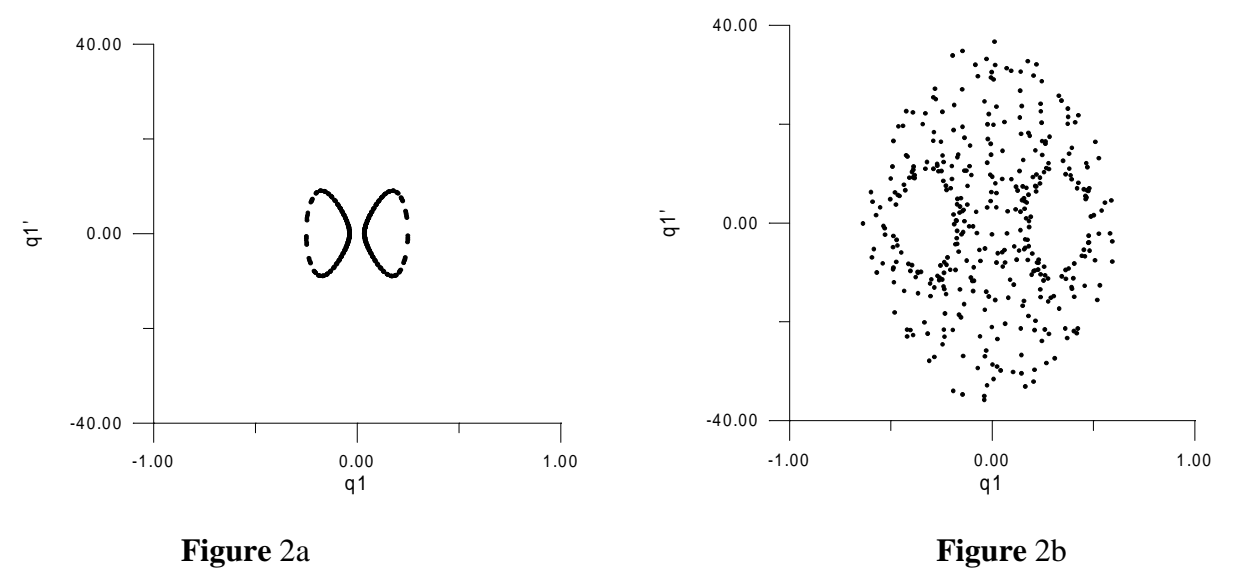

It is interesting to note that Poincaré Maps in the  $q_2 \times q_2$  plane (with  $q_1=0$  and  $q_1' > 0$ ) for this case, shown in Figures 3a and 3b, for the same two levels of energy, present chaotic motions too.

Next, initial conditions are set to directly excite only the second (symmetric) mode at a relatively low level of energy. Figure 4a presents the related PM in the  $q_1 \times q_1$ <sup>+</sup> plane (with  $q_2=0$  and  $q_2 \geq 0$ ). If the energy imparted to the system is increased, a certain point is reached so that this same PM, shown in Fig. 4b, displays a chaotic character, confirmed by the calculation of the LE.

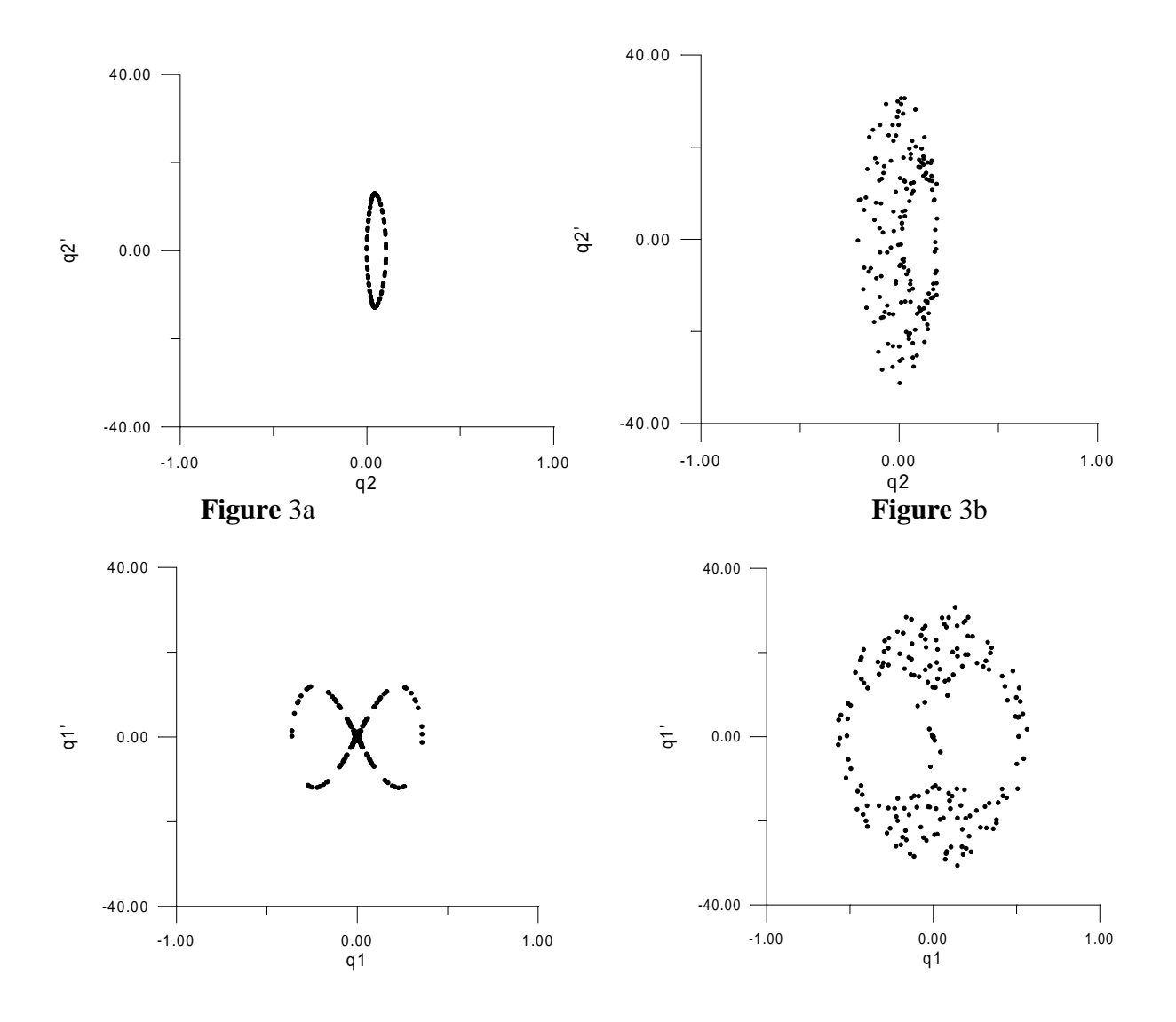

**Figure** 4a **Figure** 4b

It is surprising to note that Poincaré Maps in the  $q_2 \times q_2$ ' plane (with  $q_1=0$  and  $q_1' > 0$ ) for this case, shown in Figures 5a and 5b, for the same two levels of energy, do not present chaotic motions.

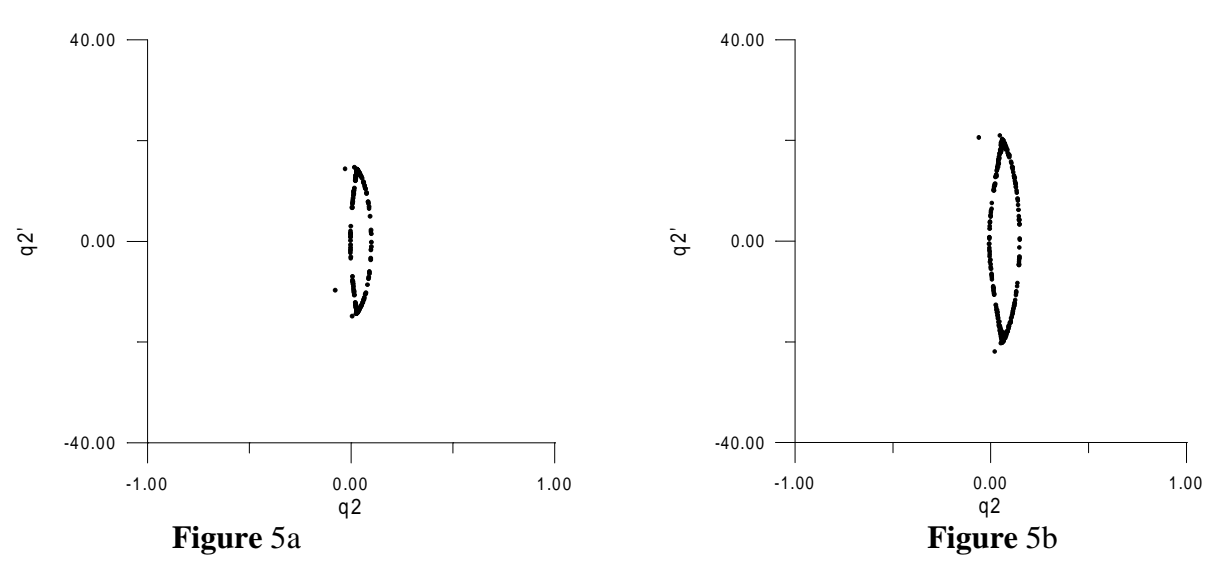

## **3.2 Damped Forced Vibrations**

 Now linear viscous damping is adopted and harmonic forcing functions are considered with fixed  $\Omega$  frequency and may be made to be resonant with only one of the two modes. Nevertheless, due to internal resonance, energy may be passed back and forward between the modes. Amplitude of these functions are also increased gradually, searching for chaotic motions.

First, we set  $\Omega \cong \omega_1$  to directly excite only the first (sway) mode at a relatively low amplitude. Figure 6a presents the related PM in the  $q_1 \times q_1$ ' plane (with  $q_2=0$  and  $q_2 \ge 0$ ). If the amplitude is increased, a certain point is reached so that this same PM, shown in Fig. 6b, displays a chaotic character, confirmed by the calculation of the LE.

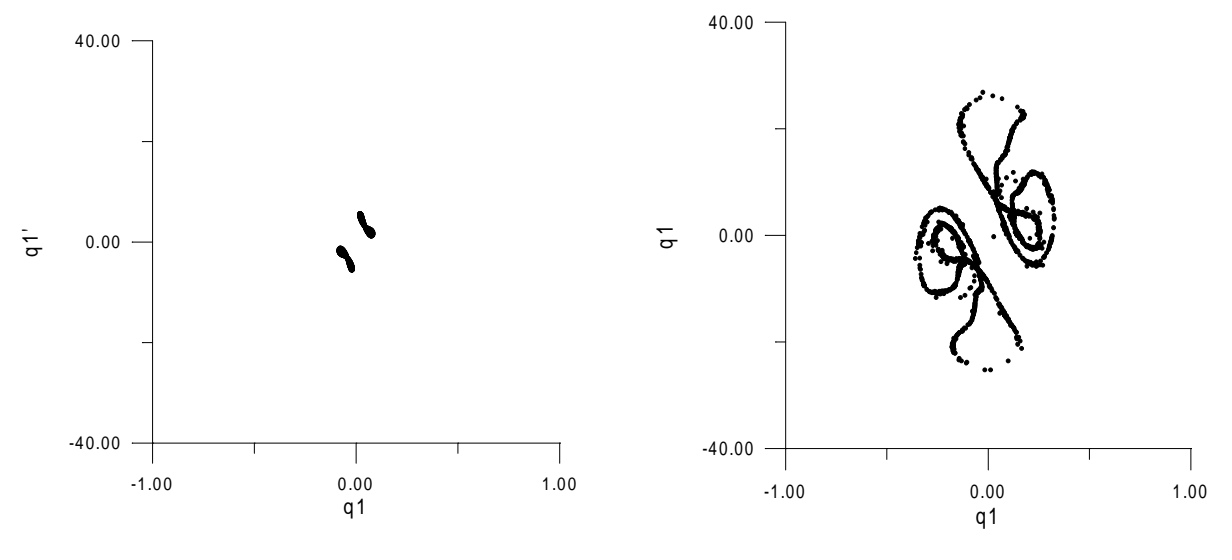

**Figure** 6a **Figure** 6b

It is interesting to note that Poincaré Maps in the  $q_2 \times q_2$  plane (with  $q_1=0$  and  $q_1' > 0$ ) for this case, shown in Figures 7a and 7b, for the same two amplitude levels, also present chaotic motions.

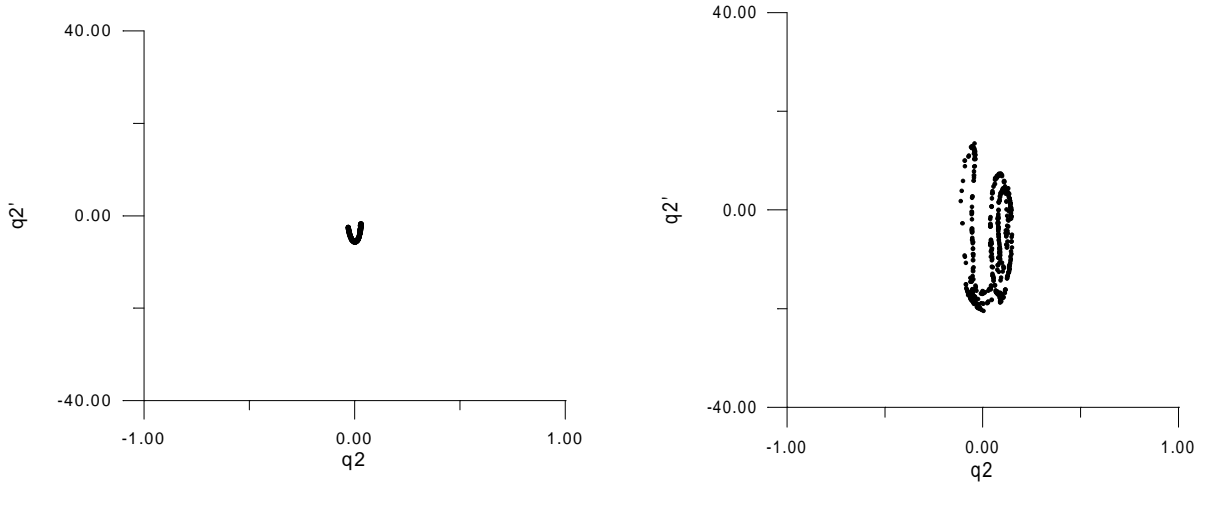

**Figure** 7a **Figure** 7b

Next, we set  $\Omega \cong \omega_2$  to directly excite only the second (symmetric) mode at a relatively low amplitude. Figure 8a presents the related PM in the  $q_1 \times q_1'$  plane (with  $q_2=0$  and  $q_2' > 0$ ), showing only two plotted points for the steady state regime. If the amplitude is increased, as shown in the MP of Fig. 8b, the same two point pattern is observed, with no chaotic motions.

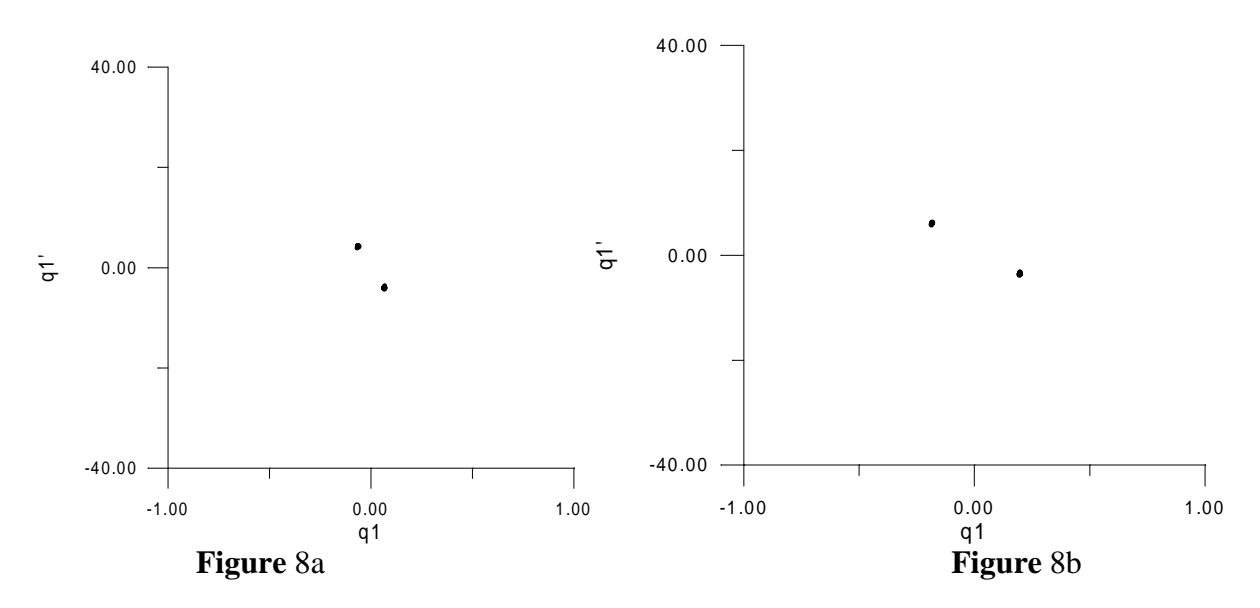

Similarly, we note that Poincaré Maps in the  $q_2 \times q_2$  plane (with  $q_1=0$  and  $q_1 > 0$ ) for this case, shown in Figures 9a and 9b, for the same two amplitude levels, present only periodic motions.

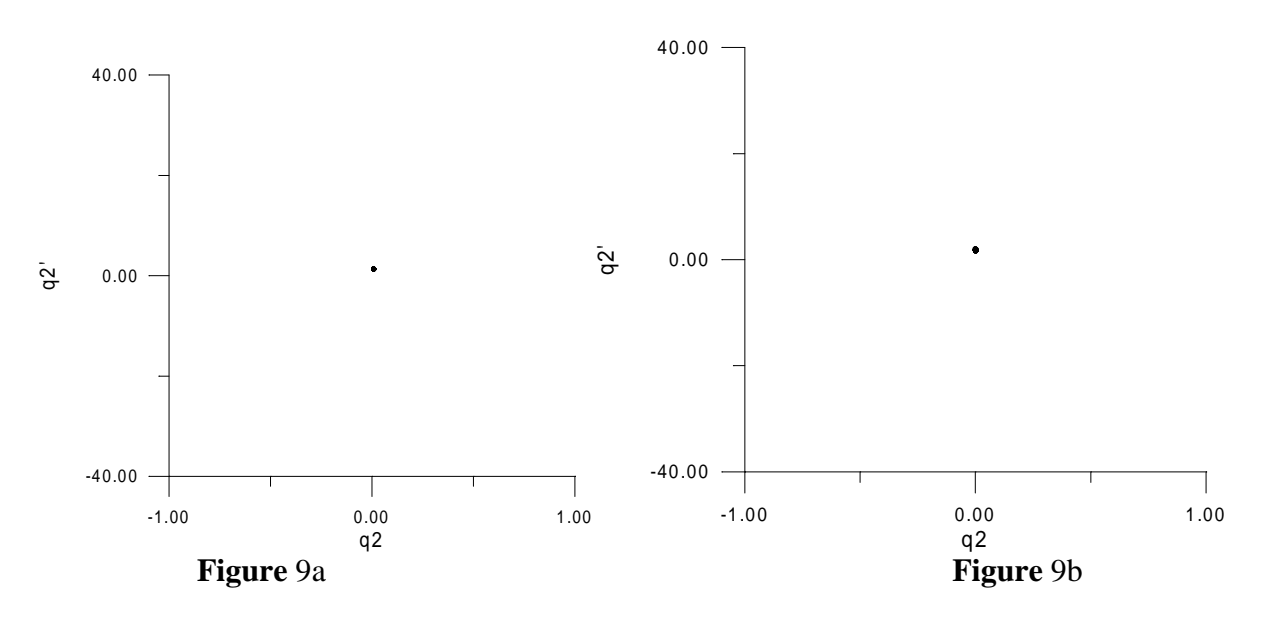

#### **4. CONCLUSIONS**

 A two degree of freedom model of a simple portal frame of geometric nonlinear behavior was studied for free and forced vibrations. Conditions of internal resonance were set, allowing for exchange of energy between the modes. The increase of the level of energy imparted to the system lead to chaotic motions in certain situations, as shown via Poincaré Maps and the calculation of Lyapunov exponents. Extension of this work for non ideal sources of energy is in its way and will be reported in the future.

# **5. ACKNOWLEDGEMENTS**

The authors acknowledge financial support by FAPESP and CNPq, both Brazilian research funding agencies. They also thank the Department of Structural and Foundations Engineering of the Polytechnic School of the University of São Paulo and the Applied Mathematics Department of the State University of São Paulo at Rio Claro, Brazil.

# **6. REFERENCES**

- Barr, A.D.S., and D.C. McWannell,D.C., 1971, Parametric instability in structures under support motion, *Journal of Sound and Vibration*, **14**, No. 4, 491-509.
- Brasil, R.M.L.R.F., and Mazzilli, C.E.N., 1990, Vibrações Não-Lineares em Fundações Aporticadas de Máquinas*. Revista Internacional de Métodos Numéricos para Cálculo y Diseno en Ingeniera* **6**, No. 1, 147- 158.
- Brasil, R.M.L.R.F. and Mazzilli, C.E.N., 1993, A general FEM formulation of nonlinear dynamics applied to accessing the static loading effect upon the dynamic response of planar frame*s. Applied Mechanics Reviews* **46**, No. 11, 110-117.
- Brasil, R.M.L.R.F., 1997, Multiple Scales Analysis of Nonlinear Oscillations of A Portal Frame Foundations for Several Machine, *Journal of the Brazilian Society of Mechanical Sciences*, **21**, No. 4, 641- 654.
- Brasil, R.M.L.R.F. and D. T. Mook, 1994, Vibrations of a Portal Frame Excited by a Non-Ideal Motor, in: *Proceedings of the Fifth Conference on Nonlinear Vibrations, Stability, and Dynamics of Structures, Blacksburg, VA, USA*.
- Mazzilli, C.E.N. and Brasil, R.M.L.R.F., 1995, Effect of Static Loading on the Nonlinear Vibrations of a Three-Time Redundant Portal Frame: analiytical and Numerical Studies, *Nonlinear Dynamics* **8**, 347-366.

# **ESTUDOS COMPARATIVOS DE FREQÜÊNCIAS NATURAIS DE PLACAS TRIANGULARES E RETANGULARES MONTADAS EM BALANÇO**

### **Américo Tetuo Miyazima**

## **Araildo Lima da Silva**

Faculdade de Engenharia de Guaratinguetá, Departamento de Mecânica, 12500-000, Av. Ariberto Pereira da Cunha 333, Guaratinguetá, SP, Brasil. E-mail:americo@iem.efei.br **Paulo Shigueme Ide**

Escola Federal de Engenharia de Itajubá, Departamento de Mecânica, 35700-000, Av. BPS 1303, Itajubá, MG, Brasil.

## **RESUMO**

 O presente trabalho é um estudo de uma placa triangular e outra retangular em balanço, de comportamento linear, a fim de se compararem as freqüências naturais obtidas pelo método de elementos finitos via resíduos ponderados com resultados experimentais. Para se realizar os ensaios experimentais foram construídas bancadas numa base de concreto para impor a condição de engastamento rígido e indeslocável. As placas em estudo possuem dimensões: triangular, no eixo x 0,80 m , eixo y 0,70 m e espessura 0,003 m; retangular, no eixo x 0,72 m, eixo y 0,70 m e espessura 0,003 m. O material da placa utilizada é de aço. Fixando-se a placa triangular em balanço na base de concreto, e utilizando um analisador de freqüência interligado a um acelerômetro e com a excitação feita com uso de um martelo apropriado, foram levantadas as freqüências naturais. Repetiu-se o ensaio também para a placa retangular o mesmo procedimento. Os resultados obtidos pelo método de elementos finitos em estudo, foram comparados com resultados obtidos pelos ensaios. Comparou-se também com resultados obtidos pelo software comercial ANSYS, os dois casos de placas apresentaram excelentes resultados.

**Palavras-chave:** Elementos finitos, Freqüências naturais, Placas

# **1. INTRODUÇÃO**

 O Método dos Elementos Finitos é um procedimento para discretização dos contínuos da Física Matemática. A solução analítica de equações diferenciais é substituída por uma aproximação constituída de uma superposição de funções coordenadas, cujos parâmetros são determinados e aplicando-se o Método dos Resíduos Ponderados. Para que o estudo de método numérico tenha confiabilidade em seus resultados, comparou-se com resultados obtidos através de ensaios experimentais e também com o software comercial ANSYS para mostrar a eficiência do método utilizado e do programa desenvolvido em linguagem Pascal.

# **2. EQUAÇÃO DIFERENCIAL DO MOVIMENTO DAS PLACAS**

## **2.1 Hipóteses**

 No desenvolvimento da equação diferencial do movimento serão admitidas as seguintes hipóteses:

a - Pequenas deformações e deslocamentos;

b - Retas normais ao plano médio da placa permanecem normais a esse plano após a deformação;

c - O valor da tensão σz - tensão normal ao plano da placa - é desprezível quando comparado aos valores de σx e σy;

d - Carregamentos somente normais ao plano médio da placa indeformada.

### **2.2 Relações deslocamentos-deformações**

Da teoria da elasticidade linear, tem-se:

$$
\varepsilon x = \frac{\partial u}{\partial x}, \quad \varepsilon y = \frac{\partial v}{\partial y} \quad \varepsilon \quad \gamma xy = \frac{\partial u}{\partial y} + \frac{\partial v}{\partial x} \tag{1}
$$

#### **2.3 Esforços solicitantes**

 Figura 1 mostra um elemento de placa de espessura h e de dimensões dx e dy, onde os eixos x e y estão situados no plano neutro da placa. O carregamento dinâmico q(x,y,t) presente na figura considerada é transversal à placa e possui dimensão de força por unidade de área.

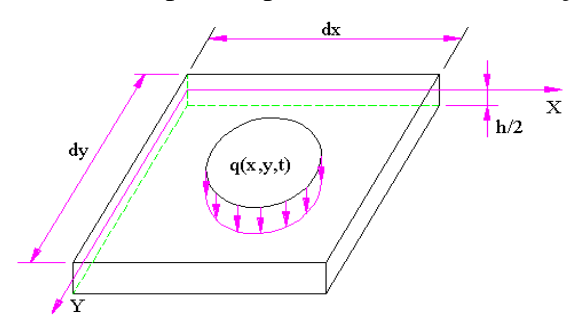

**Figura 1.** Carregamento dinâmico de um elemento de placa.

Fazendo-se o equilíbrio, obtém-se:

$$
Mx = -D\left(\frac{\partial^2 w}{\partial x^2} + v\frac{\partial^2 w}{\partial y^2}\right), \quad My = -D\left(\frac{\partial^2 w}{\partial y^2} + v\frac{\partial^2 w}{\partial x^2}\right), \quad Mxy = +D(1-v)\frac{\partial^2 w}{\partial x \partial y}
$$
  
 e  $Myx = -D(1-v)\frac{\partial^2 w}{\partial x \partial y}$  onde  $D = \frac{Eh^3}{12(1-v^2)}$  (2)

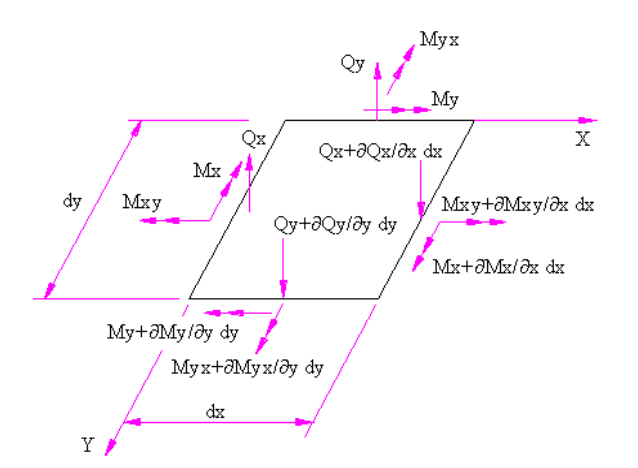

**Figura 2.** Esforço cortante e momentos atuando sobre um elemento de placa.

### **2.4 Equilíbrio de um elemento de placa**

Εquilíbrio dos esforços na direção z,

$$
\frac{\partial^2 Mx}{\partial x^2} - 2\frac{\partial^2 Mxy}{\partial x \partial y} + \frac{\partial^2 My}{\partial y^2} + q(x, y, t) = h\rho \frac{\partial^2 w}{\partial t^2}
$$
(3)

Substituindo a Eq. (2) na Eq. (3), resulta-se:

$$
\frac{\partial^4 w}{\partial x^4} + 2 \frac{\partial^4 w}{\partial x^2 \partial y^2} + \frac{\partial^4 w}{\partial y^4} = \frac{q(x, y, t) - h\rho \frac{\partial^2 w}{\partial t^2}}{D}
$$
(4)

# **2.5 Condições de contorno da placa**

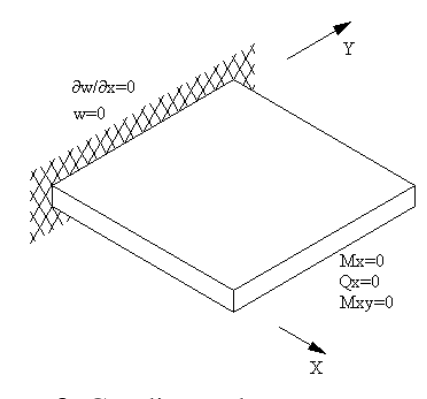

**Figura 3.** Condições de contorno para uma placa em balanço.

# **3. MÉTODO DOS ELEMENTOS FINITOS VIA RESIDUOS PONDERADOS**

#### **3.1 Método dos resíduos ponderados**

 A aplicação do método dos elementos finitos exige, como condição prévia, a transformação da equação diferencial do movimento em uma equação integral equivalente. Para isso considerando a função  $\gamma = \gamma(x,y)$ , arbitrária no espaço e no tempo, contínua e duas

vezes derivável no domínio da placa e tal que, ao longo de Cd, em qualquer instante, ocorra:  $\gamma=0$  e  $\frac{\partial \gamma}{\partial n}=0$ ; donde  $\frac{\partial \gamma}{\partial x}=\frac{\partial \gamma}{\partial y}=0$ em Cd.

 Multiplicando ambos lados da Eq. (3) pela função γ e integrando no domínio da placa resulta:

$$
\iint_{\Omega} \gamma \left[ \frac{\partial^2 Mx}{\partial x^2} - 2 \frac{\partial^2 Mxy}{\partial x \partial y} + \frac{\partial^2 My}{\partial y^2} + q(x, y, t) - h\rho \frac{\partial^2 w}{\partial t^2} \right] dxdy = 0
$$
\n(5)

Integrando na região de contorno, resulta:

$$
\iint_{\Omega} \left[ \frac{\partial^2 \gamma}{\partial x^2} Mx - 2 \frac{\partial^2 \gamma}{\partial x \partial y} Mxy + \frac{\partial^2 \gamma}{\partial y^2} My \right] dxdy + \int_{C\sigma} \gamma Vnds - \int_{C\sigma} \frac{\partial \gamma}{\partial n} Mnds =
$$
  

$$
\iint_{\Omega} \gamma \left[ h\rho \frac{\partial^2 w}{\partial t^2} - q(x, y, t) \right] dxdy
$$
 (6)

Supondo-se uma solução aproximada para o deslocamento da placa  $\overline{w}$  (x,y), os esforços *Mx, My* e *Mxy* poderão ser calculados através da Eq. (2). Adotando-se a solução aproximada *w* , a Eq. (3), não será satisfeita:

$$
\frac{\partial^2 Mx}{\partial x^2} - 2\frac{\partial^2 Mxy}{\partial x \partial y} + \frac{\partial^2 My}{\partial y^2} + q(x, y, t) - h\rho \frac{\partial^2 w}{\partial t^2} = R \neq 0
$$
\n(7)

onde  $R =$  resíduo no ponto de coordenadas  $(x,y)$ .

## **3.2 Discretização da função peso e hipótese de Galerkin**

 Aplicando-se uma discretização pelo Método dos Elementos Finitos e adotando uma solução aproximada ( $\overline{w}$ ) para o deslocamento transversal da placa ( $w(x,y,t)$ ), da seguinte forma:

$$
\overline{w} = \sum_{j=1}^{n} \left( w_j N_j 1 + \alpha_j N_j 2 + \beta_j N_j 3 \right) + \sum_{j=n+1}^{n} \left( w_j N_j 1 + \alpha_j N_j 2 + \beta_j N_j 3 \right)
$$
(8)

onde w é o deslocamento transversal, α e β são rotações nos pontos nodais, e N são funções de interpolação.

 A hipótese de Galerkin, é quando, as funções de ponderação serão as mesmas utilizadas para funções de forma.

### **3.3 Formulação matricial**

Substituindo a Eq. (8) na Eq. (2), e por sua vez na Eq. (6), resulta:

$$
\underline{KX} + \underline{M\ddot{X}} = \underline{F} \tag{9}
$$

onde

$$
\underline{K} = D \iint_{\Omega} \left\{ \left( \frac{\partial^2 N}{\partial x^2} \right) \left( \frac{\partial^2 N^t}{\partial x^2} \right) + \left( \frac{\partial^2 N}{\partial y^2} \right) \left( \frac{\partial^2 N^t}{\partial y^2} \right) + \gamma \left[ \left( \frac{\partial^2 N}{\partial x^2} \right) \left( \frac{\partial^2 N^t}{\partial y^2} \right) + \left( \frac{\partial^2 N}{\partial y^2} \right) \left( \frac{\partial^2 N^t}{\partial y^2} \right) \right] +
$$
  
2(1-v)\left( \frac{\partial^2 N}{\partial x \partial y} \right) \left( \frac{\partial^2 N^t}{\partial x \partial y} \right) dx dy \t(10)

$$
\underline{M} = h\rho \iint_{\Omega} NN^t dx dy \tag{11}
$$

$$
\underline{F} = -\iint_{\Omega} Nq dx dy - \int_{C\sigma} NV n ds + \int_{C\sigma} \frac{\partial N}{\partial n} M n ds \tag{12}
$$

### **4. ELEMENTOS FINITOS PARA PLACAS**

## **4.1 Elemento triangular**

 A numeração nodal é anti-horária e a espessura (h) é constante ao longo do domínio do elemento.

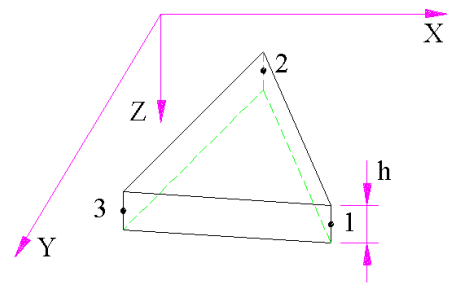

**Figura 4.** Sistema de coordenadas e numeração de nós.

### **4.2 Matriz de rigidez**

 A obtenção da matriz de rigidez demanda um trabalho considerável, Joseph *et al* (1979), por meio de manipulação algébrica obteve-se a expressão da matriz de rigidez. Utilizou-se a propriedades do material  $E = 210x10^9$  Pa e v = 0,3.

$$
\underline{K}^e = \frac{1}{8A_{123}}Q^tUQ
$$

# **4.3 Matriz de massa**

 Substituindo-se o vetor de interpolação N, na Eq. (10), obtém-se a matriz de massa do elemento triangular em estudo. Utilizou-se a propriedade do material  $\rho = 7830 \text{ Kg/m}^3$ .

# **5. MODOS NATURAIS DE VIBRAÇÃO**

 Um modo natural de vibração é aquele onde todos os pontos do domínio do problema considerado executam um movimento harmonico simples de mesma freqüência e fase, na ausência do corregamento externo. Logo:

$$
\iint_{\Omega} \left[ \frac{\partial^2 \gamma}{\partial x^2} Mx - 2 \frac{\partial^2 \gamma}{\partial x \partial y} Mxy + \frac{\partial^2 \gamma}{\partial y^2} My \right] dxdy = -\omega^2 \iint_{\Omega} \gamma h \rho V dx dy \tag{13}
$$

Na forma matricial:

$$
\underline{K}\underline{X} - \omega^2 \underline{MX} = 0 \tag{14}
$$

As freqüências naturais foram obtidas utilizando o método de Jacobi.

## **6. ESQUEMA DOS ENSAIOS EXPERIMENTAIS**

 Uma placa triangular (geometria triangulo retangulo) é fixada numa base de concreto para impor a condição de fixação rígida e indeslocável. Aplicou-se o mesmo procedimento para placa retangular. Um aparelho que medem as freqüências naturais foi instrumentado como se mostra na Figura 5, e excitou-se a placa utilizando um martelo de impacto. Após alguns segundos o aparelho registra freqüências naturais que estão citadas nas Tabelas 1 e 3.

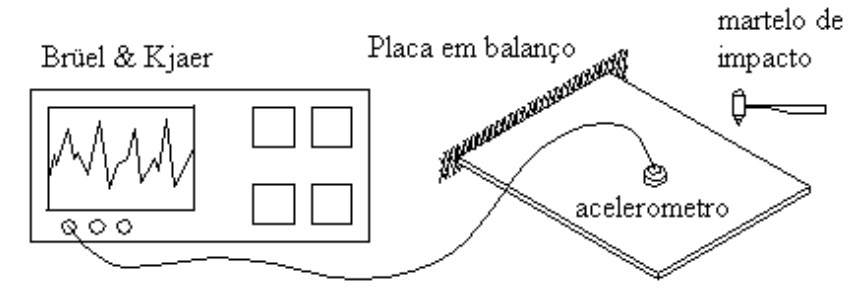

**Figura 5.** Esquema para obter freqüências naturais experimentalmente.

# **7. ANÁLISE DOS RESULTADOS**

 Os resultados de freqüências naturais obtidos pelo Método de Elementos Finitos (M.E.F.) utilizou-se divisão de malhas 4x4 em casos de placas triangular e retangular, foram comparados com fontes de Leissa (1969), ANSYS, e ensaio experimental.

| Frequências (Hz) | $\omega$ | $\omega$ 2 | $\omega$ 3               | $\omega$ 4               | ω5                       | ω6     |
|------------------|----------|------------|--------------------------|--------------------------|--------------------------|--------|
| Leissa           | 6,88     | 29,69      | $\overline{\phantom{0}}$ | $\overline{\phantom{0}}$ | $\overline{\phantom{0}}$ |        |
| ANSYS            | 7,20     | 28,24      | 38,64                    | 71,17                    | 93,70                    | 123,69 |
| M.E.F.           | 7.31     | 29,39      | 40,11                    | 74,50                    | 94,39                    | 128,65 |
| Experimental     | 6,80     | 28,00      | 34,40                    | 74,80                    | 93,20                    | 131,00 |

**Tabela 1.** Freqüências naturais - Placa triangular

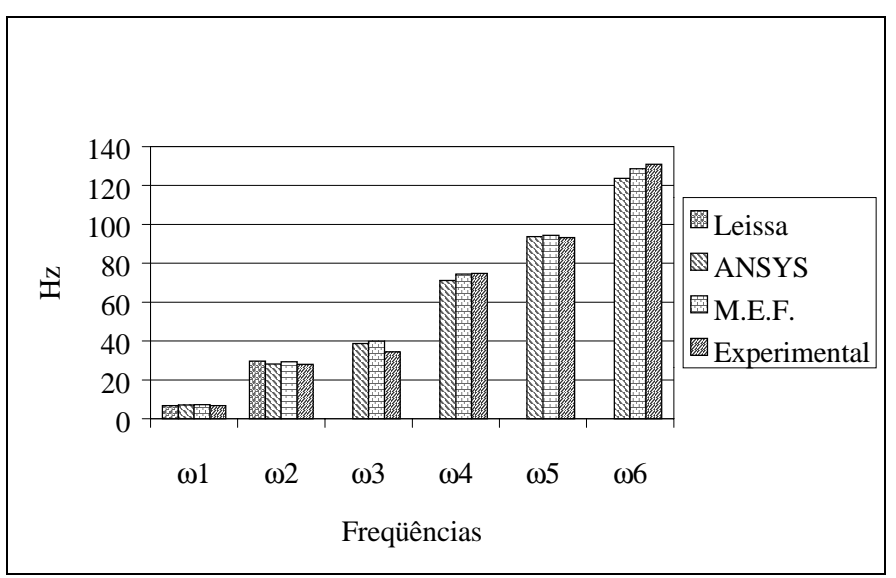

**Figura 6**. Freqüências naturais de Placa triangular em balanço.

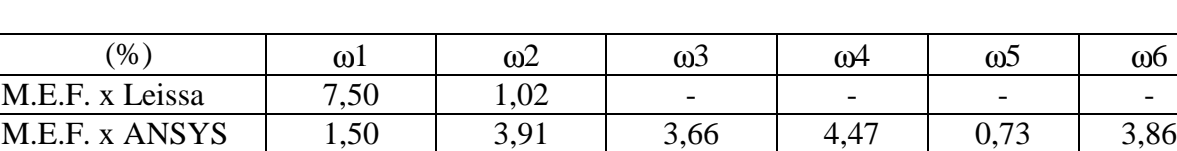

M.E.F. x Exper. 6,98 4,73 14,24 0,40 1,26 1,83

**Tabela 2.** Desvio percentual – Placa Triangular

**Tabela 3.** Freqüências naturais - Placa retangular

| Frequências (Hz) | $\omega$ | $\omega$ 2 | $\omega$ 3 | $\omega$ 4 | $\omega$ 5 | $\omega$                 |
|------------------|----------|------------|------------|------------|------------|--------------------------|
| Leissa           | 5,20     | 12.72      | 31,98      | 40,96      | 46,49      | $\overline{\phantom{0}}$ |
| ANSYS            | 5,17     | 13,01      | 31,93      | 42,41      | 47,15      | 83,59                    |
| M.E.F.           | 5,17     | 13,03      | 32,26      | 42,06      | 47,12      | 82,05                    |
| Experimental     | 5,20     | 13,20      | 32,40      | 41,20      | 46,00      | 80,40                    |

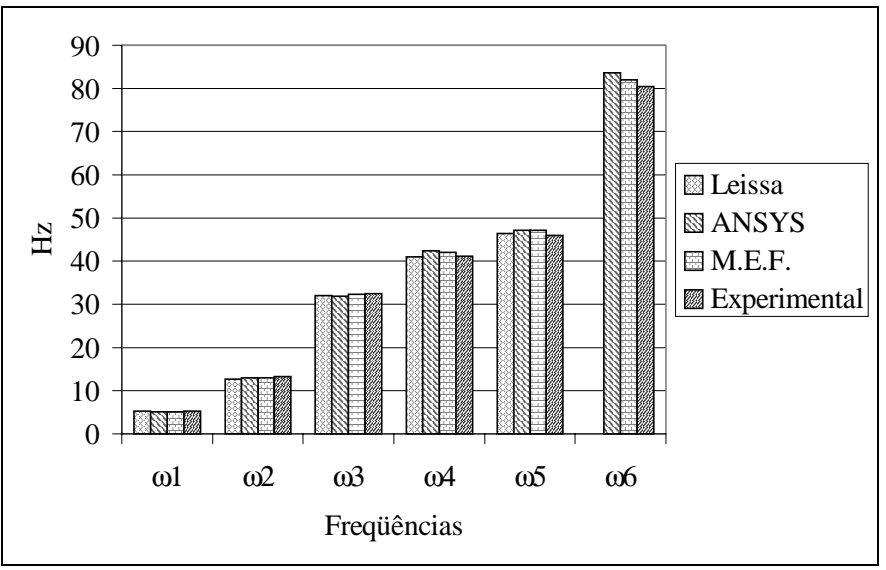

**Figura 7**. Freqüências naturais de Placa retangular em balanço.

| (% )            | ωl       | ω2       | ω3   | ω4   | ω5   | $\omega$ 6               |
|-----------------|----------|----------|------|------|------|--------------------------|
| M.E.F. x Leissa | 0.58     | 2,38     | 0.87 | 2,62 | 1.34 | $\overline{\phantom{0}}$ |
| M.E.F. x ANSYS  | $0.00\,$ | $0.15\,$ | 1,02 | 0.83 | 0.06 | .88                      |
| M.E.F. x Exper. | 0,58     | 1,30     | 0.43 | 2,04 | 2,38 | 2,01                     |

**Tabela 4.** Desvio percentual – Placa Retangular

# **8. CONCLUSÕES**

 O presente trabalho teve a preocupação de mostrar que o método de elementos finitos (via resíduos ponderados), aplicado numa placa em balanço, possuem uma precisão muito boa de freqüências naturais como se mostram nas Tabelas 2 e 4. O maior desvio percentual apresentado no caso de placa triangular foi na primeira e terceira freqüências em relação Leissa e Experimental. Em relação ANSYS apresentaram desvios bem comportados ficando abaixo de 5%.

 O desvio percentual para o caso de placa retangular, apresentaram de uma forma mais uniforme, ficando abaixo de 3%. Em particular com relação ao ANSYS, ficaram abaixo de 2%. Portanto o método de elementos finitos em estudo apresentaram freqüências naturais extremamente confiáveis principalmente para o caso de placa retangular.

# **9. REFERÊNCIAS**

- Bathe, K. J., 1982, Finite Element Procedures in Engineering Analisis., Englewood Cliffs, N.J., Prince Hall.
- Caughey, T. K., 1960, Classical Normal Modes in Damper Linear Dynamic Systems., J. Applied Mechanics, vol. 27, 269-271 p.
- Clough, R. W. & Penzien, J., 1975, Dynamics of Structures., McGraw-Hill, London.
- Costa, H. B., 1986, Elementos Finitos (via resíduos ponderados) na Resolução do Problema de Segunda Ordem das Placas., Tese de Doutorado, EPUSP, São Paulo, Brasil.
- Garzeri, F. J., 1991, Elementos Finitos (via residuos ponderados) na Análise Dinâmica de Placas de Comportamento Linear., EPUSP, São Paulo.
- Gorman, D. J., 1982, Free Vibration Analysis of Rectangular Plates., Elsevier North Holland, New York.
- Joseph, K. T. & Rao, S., 1979, A Fast Algorithm for Triangular Plate Bending Element., Int. J. Num. Meth. Eng., vol. 14, 1100-1103 p.
- Leissa, A. W., 1969, Rectangular Plates in Vibration of Plates, NASA SP-160, Washington, 41-160 p.
- Timoshenko, S. P. & Woinowsky-Krieger, S., 1959, Small Deflections of Laterally Loaded Plates in Theory of Plates and Shells., McGraw-Hill, London, 79-104p.
- Zienkiewicz, O.C.,1977, Bending of Thin Plates, In: The Finite Element Method. 3 ed. McGraw-Hill, London, 226-267p.

# ESTUDO COMPARATIVO ENTRE O MÉTODO DE DETECÇÃO DE ENVELOPES E O USO DE WAVELETS PARA A AVALIAÇÃO DAS CONDIÇÕES DE OPERAÇÃO DE ROLAMENTOS.

**Francisco Paulo Lépore Neto Marcelo Braga dos Santos Hemerson Bovi** Universidade Federal de Uberlândia - Faculdade de Engenharia Mecânica Bloco 1-M - Campus Santa Mônica, Uberlândia - MG, CEP: 38406-907 fplepore@mecanica.ufu.br, mbsantos@mecanica.ufu.br, hbovi@mecanica.ufu.br

#### **Resumo**

Neste trabalho são apresentadas as técnicas de detecção de envelopes e de decomposição em wavelets. É feita uma comparação da eficiência destes métodos, determinando-se em quais situações é aconselhada a aplicação de uma ou outra metodologia. Estas técnicas são validadas através de suas aplicações em sinais simulados e em sinais obtidos em uma bancada de laboratório.

Palavras Chave: Wavelet, Envelope, Rolamento, Bandas de Alta Frequência.

### 1. Introdução

O desempenho de máquinas rotativas é dependente de uma série de componentes, dentre os quais pode-se destacar os rolamentos. Tais componentes apesar de seu baixo custo são importantes no desempenho destas máquinas, pois uma falha nos rolamentos pode acarretar danos em componentes mais importantes. (Bovi e Lépore, 1999)

Com a evolução tecnológica tornou-se necessário a aplicação de metodologias precisas na identificação de falhas em rolamentos, dentre as quais destacam-se a análise do espectro de vibração, detecção de envelopes e recentemente o uso de transformadas tempo-frequência. (Santos e Lépore, 1999)

Neste trabalho são apresentadas as técnicas de detecção de envelopes e de decomposição em wavelets. É feita uma comparação da eficiência destes métodos, determinando-se em quais situações é aconselhada a aplicação de uma ou outra metodologia.

Em uma análise prévia do sinal de vibração são determinadas as bandas de frequência onde as informações a respeito dos defeitos em rolamentos sobrepõem-se às influências de outras fontes de excitação, como por exemplo o desbalanceamento e o desalinhamento.

Estas técnicas são aplicadas à sinais simulados computacionalmente, onde são incluídos os efeitos de modulação em amplitude pelas frequências naturais do caminho de propagação entre o defeito e ponto de medida, e a modulação em amplitude gerada pela variação de carga ao longo dos elementos móveis do rolamento.

Em uma bancada de laboratório são ensaiados rolamentos com defeitos introduzidos artificialmente na pista interna e externa. Os sinais adquiridos são utilizados para a validação destas metodologias de análise em aplicações práticas.

### 2 Análises de Bandas de Alta Frequência

Em sinais de vibração adquiridos em máquinas rotativas, tem-se um espectro rico em informações, nele estão presentes sinais provenientes de fenômenos como desbalanceamentos, desalinhamentos, defeitos em rolamentos, entre outros.

Os sinais provenientes dos rolamentos são os que possuem menor amplitude quando comparada às produzidas pelos demais defeitos. Para determinar-se falhas nos rolamentos devese analisar as bandas de alta frequência, onde se localizam as frequências naturais referentes ao caminho de propagação entre a fonte de excitação e o ponto de medida das vibrações.

Esta análise é baseada no conceito de que forças transitórias são capazes de excitar as frequência naturais de uma estrutura. Como a passagem de um elemento rolante por uma região defeituosa do rolamento gera forças de natureza impulsiva, é razoável admitir que estas forças irão excitar preferencialmente as frequências naturais do caminho de propagação da vibração entre o defeito e o ponto de medida. Desta maneira nestas bandas de freguências os sinais de vibração provenientes do rolamento serão amplificados.

Geralmente estas frequências se localizam acima de 1000 Hz, portanto a filtragem do sinal nestas regiões do espectro permite isolar os sinais provenientes do rolamento, uma vez que os demais defeitos se encontram em frequências próximas a frequência de rotação do eixo que são inferiores a 1000 Hz. (Braun, 1986)

Devido a modulação em amplitude do trem de pulsos, com as frequências naturais, são notadas no espectro bandas laterais em torno destas frequências. Estas bandas laterais são portanto portadoras de informações a respeito das condições de operação do rolamento, de tal maneira que um aumento em suas amplitudes é um indicativo do aumento da severidade do defeito no rolamento, uma vez que o ganho fornecido pela estrutura pode ser considerado invariante. (Braun, 1986)

Neste trabalho utiliza-se a análise em bandas de alta frequência como uma pré análise para a aplicação da técnica de detecção de envelopes, largamente utilizada na identificação de defeitos de origem impulsiva. (Bovi e Lépore, 1998).

Após a filtragem do sinal na banda de interesse este é retificado, e posteriormente é utilizado um filtro passa baixo com frequência de corte ligeiramente acima da maior frequência de repetição do trem de pulsos originado pelos defeitos.

Este procedimento permite conservar apenas o contorno do sinal, caracterizado pelas baixas frequências. Esta metodologia é preferida em detrimento ao uso da transformada de Hilbert devido ao seu melhor rendimento computacional.

Deve-se notar que esta técnica é extremamente dependente dos parâmetros de amostragem do sinal, principalmente quando é necessário não apenas detectar a presença do defeito, mas também a evolução da severidade das falhas presentes nos rolamento. Baixas resoluções em frequência irão acarretar erros na estimativa do espectro comprometendo a sensibilidade do método

Em geral devido a necessidade em se analisar frequências altas, a aquisição deve se dar com um número elevado de pontos, afim de reduzir a níveis satisfatórios a resolução em frequência do espectro.

Realizar um elevado número de médias é um procedimento adequado uma vez que ocorrerá uma redução dos erros aleatórios na estimativa do espectro, bem como uma redução do nível de ruído no sinal sob análise.(Bendat and Piersol, 1986)

Estas limitações aumentam o tempo de análise e requerem uma quantidade razoável de memória para o processamento destes sinais, uma vez que a quantidade de pontos por amostra e o número de amostras são elevados.

#### 3. Detecção de Falhas em Rolamentos Utilizando Wavelets

O uso de wavelets no monitoramento das condições de operação de máquinas tem se expandido principalmente devido a capacidade desta técnica de tratar sinais não estacionários e de detectar padrões de onda localizados ao longo do sinal amostrado. (Liu and Ling, 1999)

Neste trabalho utiliza-se uma wavelet desenvolvida a partir da resposta ao impulso de um sistema mecânico, este desenvolvimento é baseado na característica da resposta do mancal de rolamento a excitações do tipo impulsivas oriundas dos defeitos em seus componentes. (Lépore e Santos, 1999)

A wavelet mãe utilizada possui duas propriedades matemáticas importantes para o tratamento de sinais: ortogonalidade e ortonormalidade. Estas duas características são determinantes para a precisão e pela representação unívoca do sinal (Santos, 1999). Esta função é escrita na equação seguinte:

$$
\psi_{f,\phi,\xi,\tau} = \frac{e^{(-\alpha)}\cos(\beta+\phi)}{\sqrt{\int_{t_0}^T (e^{(-\alpha)}\cos(\beta+\phi))^2 dt}} \quad t \ge \tau
$$
\n
$$
\psi_{f,\phi,\xi,\tau} = 0 \qquad t < \tau
$$
\n
$$
\begin{cases}\n\alpha = -\frac{\xi}{\sqrt{1-\xi^2}} 2\pi * f * (t-\tau) \\
\beta = 2\pi * f * (t-\tau)\n\end{cases} (1)
$$

Utilizando a família de wavelets geradas a partir da wavelet mãe definida na equação 1 o sinal é decomposto segundo o algoritmo "Matching Pursuit" escrito na equação abaixo :

$$
R_f^n = \langle R_f^n, \psi_{\gamma_n} \rangle \psi_{\gamma_n} + R_f^{n+1} \qquad n = 0, ..., m
$$
 (2)

O termo  $R_f^{\theta}$  refere-se ao sinal adquirido, e o conjunto  $\gamma$  aos parâmetros da wavelet mãe.

A determinação das funções  $\overline{Y}$  que melhor se adaptam ao sinal, é realizada através de um algoritmo de otimização, onde as variáveis de projeto são os parâmetros da wavelet mãe respectivamente frequência, fase, coeficiente de decaimento e instante de tempo de início do pulso. A função objetivo é descrita como abaixo:

$$
k_n = \frac{\left| \left\langle R_j^n, \psi_{\gamma_0} \right\rangle \right|}{\left\| R_j^n \right\|} \tag{3}
$$

O algoritmo de otimização utilizado é uma combinação entre o algoritmo "Simulated Annealing" modificado (Santos, 1999) e o método do gradiente descendente. Esta metodologia foi adotada devido ao mal condicionamento numérico da função k, que exige algoritmos de otimização menos susceptíveis a presença de mínimos locais.

O término do algoritmo de decomposição é determinado quando os valores dos índices de correlação  $k_n$  se reduzirem a valores próximos daqueles obtidos na análise de um sinal tipo ruído branco com o mesmo dicionário (Mallat, 1993). Esta relação é escrita na equação abaixo :

$$
k(R_{f}^{n}) > E[k(R_{w})]
$$
\n<sup>(4)</sup>

Através dos parâmetros das funções  $\dot{\psi}$ , que decompõem o sinal, são calculadas as propriedades do trem de pulso, determinando assim as condições de operação do rolamento.

Neste trabalho utiliza-se a análise de bandas de alta freguência como um pré processamento do sinal afim de reduzir o espaço de busca referente a variável  $f$ , este procedimento reduz o número de iterações do algoritmo de otimização e um aumento da eficiência do método.

O uso da decomposição em wavelets não requer sinais amostrados com alta resolução. porém o custo computacional é maior que do método de detecção de envelopes. O uso da decomposição em wavelets é justificado pela baixa susceptibilidade do método a presença de ruído, sua capacidade em detectar padrões de ondas específicos e pequenas variações de amplitude dos padrões de onda.

O custo computacional da decomposição em wavelets é decorrente da necessidade de se realizar a integral de convolução para determinar o parâmetro  $\tau$ . Na metodologia proposta, o cálculo da integral de convolução é feito utilizando a transformada de Fourier. Este procedimento para uma amostra de tamanho *n*, reduz o número de operações de *n*<sup>2</sup> para  $2 * log_n n$ , levando a um aumento da eficiência do algoritmo.

### 4. Simulação Numérica e Bancada experimental.

Devido a cinemática do movimento de um rolamento o defeito em cada um de seus componentes, elementos rolantes, pistas interna e externa, são facilmente isolados através da frequência de repetição dos pulsos produzidos pela passagem de um elemento rolante pela região defeituosa.

Para um rolamento de uma carreira de esferas, as equações que definem as frequências de repetição dos pulsos determinadas pela análise cinemática do mancal, são :

$$
f = |f_c - f_i|
$$
 Defeito na pista Interna  
\n
$$
f = |f_c - f_o|
$$
 Defeito na Pista Externa  
\n
$$
f_c = 0.5 f_r (1 - \gamma) + 0.5 f_o (1 + \gamma)
$$
  
\n
$$
\gamma = \left(\frac{d_b}{d_p}\right) \cos \psi
$$
\n(5)

Na equação 5,  $f_r$ ,  $f_i$  e  $f_o$  correspondem as frequências de rotação da pista móvel, pista interna e pista externa respectivamente. Os termos  $d_b$ ,  $d_p$  e  $\psi$  são, respectivamente, o diâmetro do elemento rolante, o diâmetro primitivo do rolamento e o ângulo de contato entre as pistas e os elementos rolantes.

Com as frequências de repetição dos pulsos determinadas pode-se escrever um modelo matemático que representa a forma de onda gerada por um defeito em um rolamento (Braun,  $1986$ :

$$
x_i(t) = \sum_j g_i(t - jT_i)U(t - jT_i)
$$
  
\n
$$
g_i(t) = A_i e^{-\frac{\xi}{\sqrt{1 - \xi^2}} \omega_d t} \Big|_{\cos(\omega_d t + \phi)}
$$
\n(6)

Na equação 6,  $\omega_a$ ,  $\phi$  e  $\xi$  são propriedades físicas do caminho de propagação do pulso originado ao ponto de medida. O termo  $U(t-i*T)$  corresponde a um pulso de amplitude unitária e período de repetição correspondente as frequências da equação 5.

Deve-se notar que na equação (6) existe somente uma frequência portadora do trem de pulsos, pode-se acrescentar ainda um segundo efeito de modulação em amplitude, este efeito é dependente da posição em que se encontra a falha, uma vez que este é dependente da carga aplicada ao rolamento.

Este efeito de modulação em amplitude é devido à distribuição de carga não uniforma ao longo das pistas do rolamento. Esta distribuição de carga gera pulsos de amplitude diferentes quando a falha passa por regiões submetidas à cargas diferentes. Este efeito somente será notado quando a falha estiver em um elemento móvel do rolamento.

Quando considera-se o efeito de modulação em amplitude a expressão que descreve a onda gerada pelo rolamento é descrita pela equação seguinte :

$$
x_i(t) = \sum_j g'_i(t - jT_i)U(t - jT_i)
$$
  
\n
$$
g'_i(t) = \begin{cases} g_i Q_\theta & t/T \le \theta_{\text{max}} \\ 0 & t/T > \theta_{\text{max}} \end{cases} \qquad \qquad \begin{cases} Q_\theta = Q_{\text{max}} \left[ 1 - \frac{1}{2\varepsilon} (1 - \cos \theta) \right]^n \\ \theta = 2 \pi f_r t \end{cases} \tag{7}
$$

Neste trabalho utiliza-se a equação (7) para gerar sinais de defeitos em rolamentos numericamente. Estes sinais são utilizados posteriormente para a análise do desempenho de ambos os métodos propostos, detecção de envelopes e decomposição em wavelets.

Na bancada experimental foram ensaiados rolamentos FAG 6306, que possui diâmetro primitivo de 53.1 mm e o diâmetro dos elementos rolantes de 12.5 mm. Nos rolamentos ensaíados foram introduzidos artificialmente defeito na pista interna e externa separadamente. Os defeitos consistiam de um risco longitudinal ao longo de toda pista. A posição dos defeitos introduzidos foi escolhida devido a possibilidade em se estudar a influência da modulação em amplitude provocada pela variação de carga.

A rotação do eixo foi controlada através de um inversor de frequência SIEMENS modelo MICROMASTER 6SE3112-1EA40 com potência de 0.5 Hp, que permite variar a velocidade de rotação do eixo entre 0 e 60 Hz. Os rolamentos foram ensaiados sob diversas condições de carga radial aplicada. Na figura 1 é mostrado um diagrama esquemático da bancada utilizada para os ensaios.

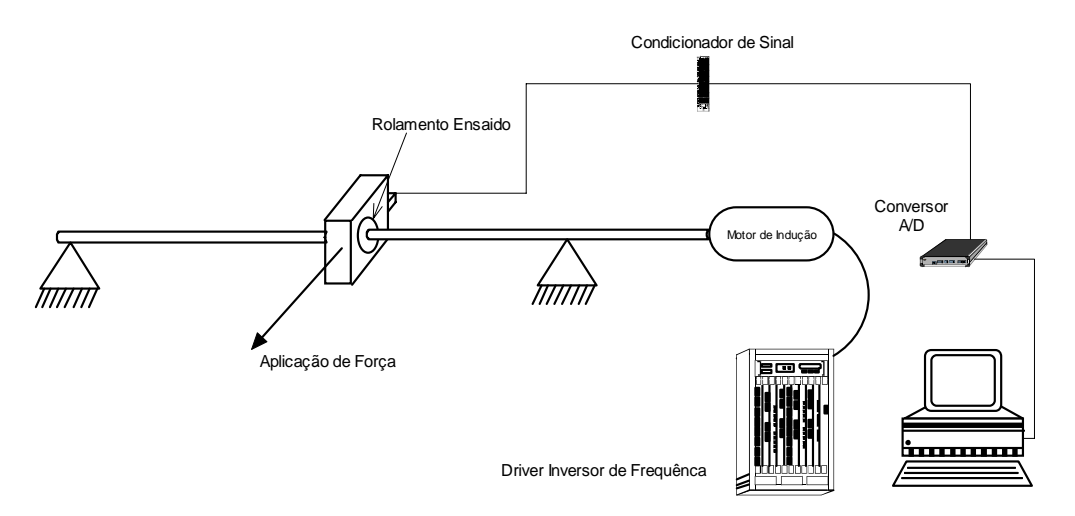

Figura 1- Diagrama esquemático da bancada para ensaios de rolamentos

Os sinais foram adquiridos utilizando um acelerômetro tipo 4367 B&K, e armazenados em computador utilizando um conversor A/D Win30DS4 Uei-Daq. Utilizando-se um condicionador de sinais acoplado ao acelerômetro, os sinais são filtrados analogicamente afim de se evitar o aparecimento de frequências fantasmas.

O rolamento foi montado ao eixo com uma pré carga inferior a recomendada pelo fabricante, tal montagem permite ampliar o efeito de modulação em amplitude pela carga. Esta pré carga faz com que nos testes onde o defeito está localizado na pista interior, móvel, o impulso gerado pelas esferas tenha amplitudes pouco maiores que o ruído de fundo. Esta metodologia permite avaliar a sensibilidade dos procedimentos de identificação propostos à presença de ruído de fundo na detecção de sinais com baixas amplitudes.

Na tabela 1 é mostrada a capacidade da decomposição em wavelets de detectar pequenas variações na amplitude dos pulsos. O valor da média refere-se ao aumento observado em todo trem de pulsos gerados pela equação (7). Nota-se que o desvio padrão do aumento das amplitudes é maior quando adiciona-se um ruído branco ao sinal, isto deve-se a modulação em amplitude pela variação de carga que gera alguns pulsos com amplitudes da ordem do ruído adicionado.

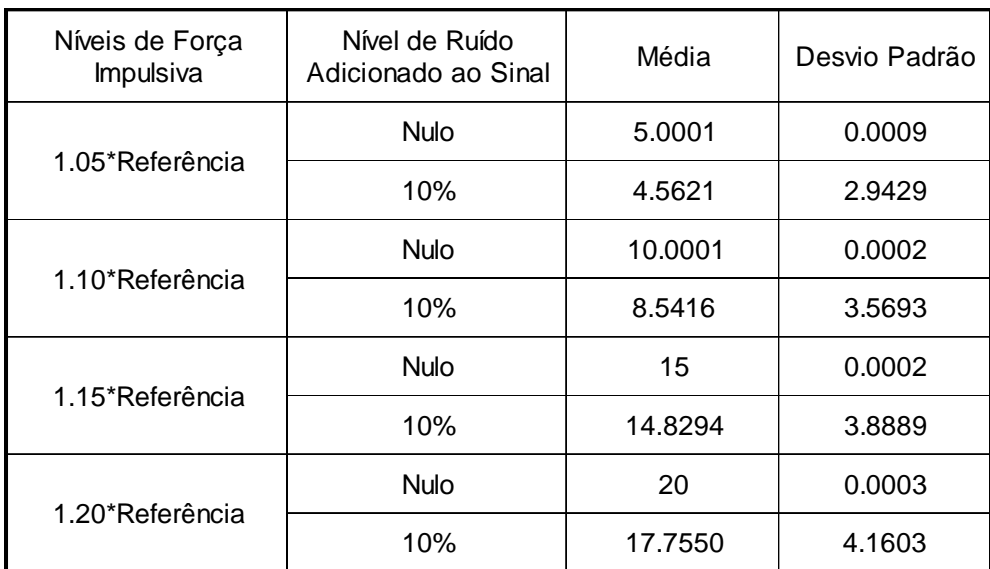

Tabela 1- Sensibilidade do método de decomposição em wavelets ao aumento da severidade dos defeitos gerados pela equação 7

Os sinais adquiridos na bancada de laboratório foram amostrados com uma frequência de aquisição de 20 KHz, e 16384 pontos por amostra. No método de detecção de envelopes foi utilizada um média no domínio da frequência de 60 amostras. Para a decomposição em wavelets utilizou-se sinais adquiridos com 20 KHz de frequência de amostragem e 2048 pontos por amostra.

Na figura 2 e na figura 3 são mostrados o espectro de envelopes e a decomposição em wavelets, após a filtragem na banda de alta frequência utilizada na detecção de envelopes, para rolamentos com defeito na pista externa e interna respectivamente. Nos ensaios realizados foram aplicados ao rolamento 20.463 Kgf de carga.

As rotações aplicadas nos ensaios são 15 Hz e 30 Hz para os rolamentos com defeito na pista interna e externa respectivamente, resultando em uma frequência de repetição dos pulsos de 75.18 Hz e 91.75 Hz para os dois casos.

Na figura 2 nota-se que ambos os métodos estudados são capazes de detectar a presença do defeito no rolamento, no gráfico do espectro de envelopes é notado um pico em 91 Hz correspondente ao defeito na pista interna, no sinal decomposto em wavelets os pulsos produzidos pelo defeito são identificados no sinal e possuem uma frequência de repetição de 91.74 Hz.

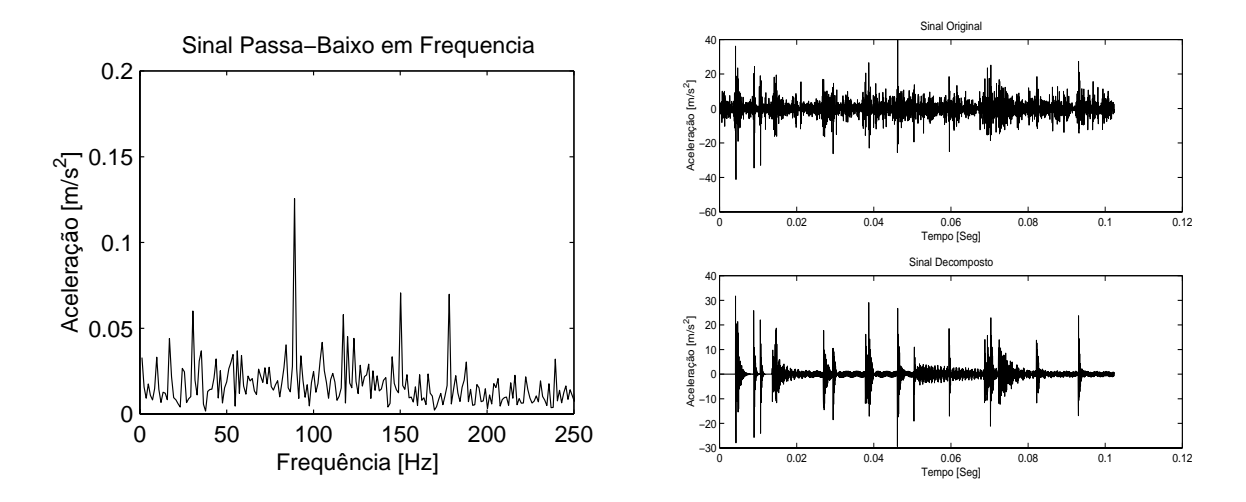

Figura 2- Espectro do envelope e o sinal decomposto em wavelets para um rolamento com defeito na pista externa

As amplitudes dos pulsos são obtidas diretamente, no espectro de envelopes pela amplitude do pico correspondente e no sinal decomposto em wavelets nas amplitudes dos pulsos.

Na detecção de defeitos na pista interna do rolamento, mostrado na figura 3, nota-se que o espectro de envelopes não possue resolução suficiente para identificar o defeito. Isto deve-se a baixa amplitude dos pulsos, provocada pela modulação em amplitude originada da variação da carga ao longo da pista móvel.

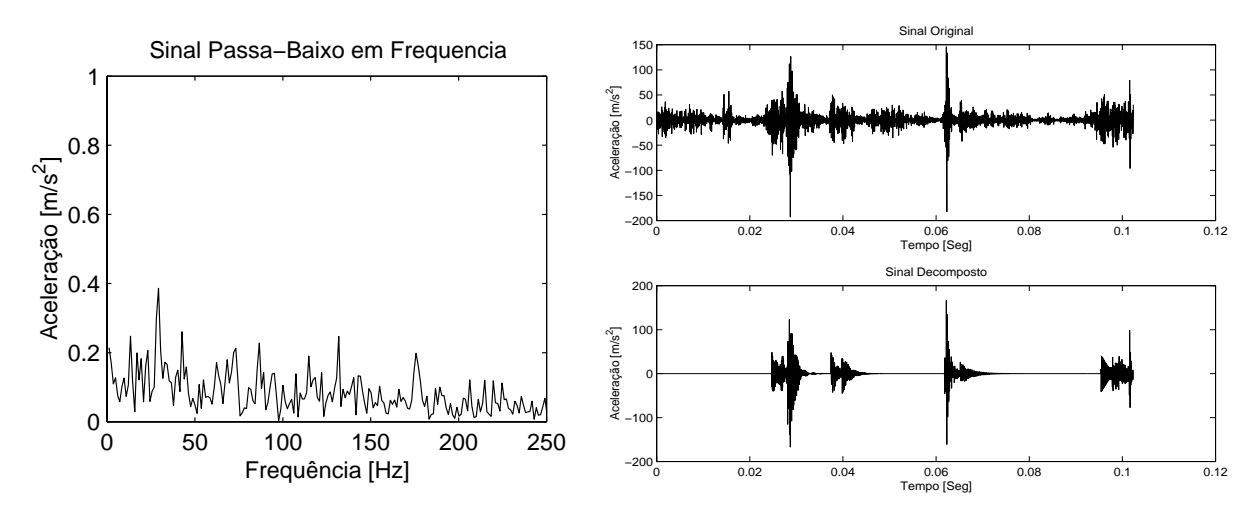

Figura 3- Espectro do envelope e o sinal decomposto em wavelets para um rolamento com defeito na pista interna

Para este caso o envelope detecta os pulsos de maior amplitude, aqueles originados na região de maior carregamento, resultando em picos próximos à frequência de rotação do eixo. A decomposição em wavelets por sua vez detecta a frequência de repetição dos pulsos, 74.394 Hz, devido a sua capacidade em detectar no sinal padrões de onda bem definidos.

### **5.** Conclusões

O uso do procedimento de filtragem do sinal nas bandas de alta frequência centradas nas frequência naturais do caminho de propagação do defeito ao ponto de medida, possibilitou uma melhora no desempenho computacional da decomposição em wavelets, tanto pela redução do espaço de busca quanto pela eliminação prévia dos sinais oriundos de outras fontes de vibração.

A técnica de detecção de envelopes em bandas de alta frequência, mostrou-se robusta e com baixo custo computacional sendo indicada quando o defeito localiza-se na pista fixa do rolamento, onde não ocorre a modulação em amplitude pela variação da carga.

O uso da decomposição em wavelets mostrou-se mais eficaz para a detecção de defeitos localizados na pista interna do rolamento. Esta metodologia, é pouco sensível à presença de ruídos de fundo sendo capaz de identificar inclusive os pulsos de menor amplitude. As simulações da Tabela 1 indicam que a decomposição em wavelets é eficiente também na detecção de pequenas variações na severidade do defeito.

A técnica de detecção de envelopes quando comparada à de decomposição em wavelets tem um menor custo computacional, porém exige que os sinais sejam adquiridos com altas taxas de amostragem e um elevado número de pontos. A técnica de decomposição em wavelets apesar de apresentar um elevado custo computacional mostrou-se eficiente, mesmo com poucos pontos amostrados.

# 6. Agradecimentos

Ao CNPq pelo apoio finaceiro.

## 7. Bibliografia

Bendat, J. and Piersol, A.G., 1986, "Randon Data Analysis and Measurements Procedures", 2º Edition, John Wiley and Sons, USA.

Braun, S., 1986, "Mechanical Signature Analysis: Theory and Applications", Academic Press.

Lépore, F. P. e Bovi, H., 1999, "Análise das Bandas de Altas Frequências utilizadas na Detecção de Defeitos em Rolamentos", XV Cong. Brasileiro de Engenharia Mecânica, Brasil, Proc. in CDROM

Lépore, F. P. e Bovi, H., 1998, "Aplicação da Técnica de Análise de Bandas de Alta Frequência na Detecção de Falhas em Rolamentos", V Cong. de Engenharia Mecânica do Norte-Nordeste, Fortaleza, CE Brasil, Vol. 1, pp.181-188.

Lépore, F. P. e Santos, M. B., 1999, "Identificação de Falhas em Rolamentos utilizando Wavelets", IV Congresso Ibero-Americano de Ingenieria Mecanica - CIDIM 99, Santiago Chile, Vol. 2, pp. 299-304

Liu, B. and Ling, S. F., 1999, "On The Selection of Informative Wavelets for Machinery Diagnosis", Mechanical System and Signal Processing, Vol. 13, pp. 145-162.

Mallat, S. G.., 1993, "Matching Pursuits with Time-Frequency Dictionaries", IEEE Transactions on Signal Processing, Vol. 41, No 12, pp. 3397-3415

Santos, M. B., 1999, "Uma Contribuição a Análise de Sinais utilizando Wavelets", Dissertação de Mestrado, Universidade Federal de Uberlândia, Uberlândia, M.G. Brasil.

# **CONTROLE ATIVO DE VIBRAÇÕES EM PONTES RODOVIÁRIAS**

# **Pablo Anibal Lopez-Yanez**

### **Judas Tadeu Gomes de Sousa**

Universidade Federal da Paraíba, Centro de Tecnologia, Pós-graduação em Mecânica, 58059- 900, João Pessoa, PB, Brasil. E-mail: jtgsousa@openline.com.br

## **Resumo**

Neste artigo, apresenta-se um estudo sobre o controle ativo das vibrações das pontes rodoviárias submetidas a ação do tráfego dos veículos. O modelo estrutural do sistema principal é baseado no método dos elementos finitos e o carregamento proposto consiste de uma carga concentrada que percorre toda a extensão da ponte com velocidade constante. Para o controle da ponte, projetou-se um sistema de controle ativo baseado nas técnicas de controle ótimo quadrático. Os resultados das simulações, na presença ou não do controle, mostram o comportamento do sistema ao longo do tempo o que permite uma melhor escolha dos parâmetros de controle.

**Palavras-chave:** Pontes Rodoviárias, Atuadores, Controle Ótimo

# **1. INTRODUÇÃO**

Vigas de pontes em geral são elementos flexíveis e portanto estão sujeitas a vibrações provocadas pela passagem dos veículos ou pela ação do vento. Esta situação pode afetar a integridade da estrutura ou, também, causar desconforto dos usuários dessa via de acesso. Mecanismos de controle ativo podem ser empregados para reduzir os efeitos nocivos destas oscilações, entretanto sempre existe a dificuldade de se encontrar atuadores de potência e velocidade de resposta adequados às massas envolvidas e ao tempo de excitação.

O controle ativo das vibrações em pontes, provocadas pela ação do tráfego de veículos, tem sido objeto de estudo de vários pesquisadores. Como exemplos dos trabalhos publicados nessa área, pode-se mencionar as pesquisas realizadas por Abdel-Rohman & Leipholz (1978), (1980) e Abdel-Rohman & Nayfeh (1987). Todos estes trabalhos demonstram a eficiência do controle das oscilações transversais em vigas de pontes utilizando-se um sistema de tirantes e atuadores.

No presente artigo, investiga-se a eficiência da aplicação de técnicas de controle ótimo na atenuação das vibrações em uma viga simplesmente apoiada submetida a ação do trafego de veículos, o qual é representado como uma carga concentrada que percorre toda a extensão da ponte com velocidade constante.

### **2. MODELAMENTO DO SISTEMA**

.

#### **2.1 Representação gráfica do problema**

A estrutura analisada consiste de uma viga de concreto simplesmente apoiada que sofre a ação de um carregamento dinâmico, o qual é representado por uma carga concentrada de amplitude constante, que percorre toda extensão da ponte com velocidade uniforme. Para o controle do sistema principal, definiu-se no meio do vão da ponte um atuador que promove uma força vertical responsável pelo controle das vibrações da ponte (figura 1).

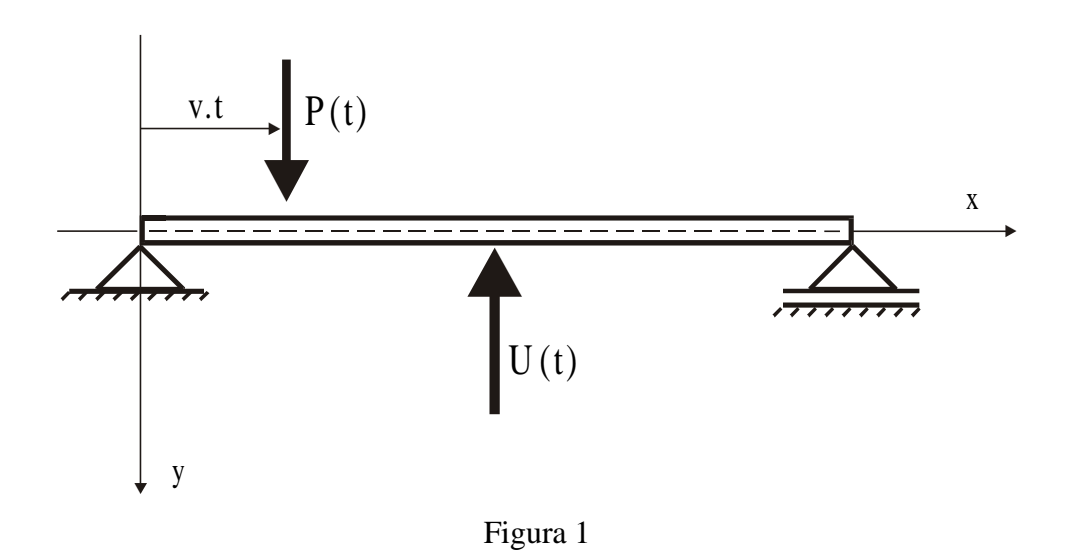

### **2.2 Barras sob flexão**

O método de modelamento utilizado para solução desse problema segue a metodologia apresentada por Warburton (1976), baseada no método dos elementos finitos para barras sob flexão. A equação diferencial para um único elemento de viga em flexão, conforme proposto por Lopez-Yanez & Sousa (1997) pode ser escrita como:

$$
\begin{Bmatrix}\nV_i \\
M_i \\
V_f \\
W_f\n\end{Bmatrix} = \frac{EI}{l^3} \begin{bmatrix}\n12 & 6l & -12 & 6l \\
6l & 4l^2 & -6l & 2l^2 \\
-12 & -6l & 12 & -6l \\
6l & 2l^2 & -6l & 4l^2\n\end{bmatrix}\n\begin{bmatrix}\nv_i \\
\theta_i \\
\theta_f \\
V_f\n\end{bmatrix} + \frac{\rho A l}{420} \begin{bmatrix}\n156 & 22l & 54 & -13l \\
22l & 4l^2 & 13l & -3l^2 \\
54 & 13l & 156 & -22l \\
-13l & -3l^2 & -22l & 4l^2\n\end{bmatrix}\n\begin{bmatrix}\n\ddot{v}_i \\
\ddot{\theta}_i \\
\ddot{v}_f \\
\ddot{v}_f\n\end{bmatrix} + \begin{Bmatrix}\nV_i^F \\
M_i^F \\
V_f^F \\
M_f^F\n\end{Bmatrix}
$$
\n(1)

sendo, *l* o comprimento do elemento, A<sub>t</sub> a área da seção transversal, EI a rigidez a flexão, ρ o peso específico, V<sub>i</sub> e V<sub>f</sub> as reações elásticas transversais ao eixo da peça, v<sub>i</sub> e v<sub>f</sub> os deslocamentos transversais  $V_i^F e V_f^F$  as reações de engaste perfeito,  $M_i e M_f$  os momentos elásticos,  $\theta_i$ e  $\theta_f$ as rotações, e  $M_i^F$ e  $M_f^F$ os momentos de engaste perfeito, onde os índices são relativos às extremidades inicial e final de uma barra de rigidez a flexão EI, (Figura 2).

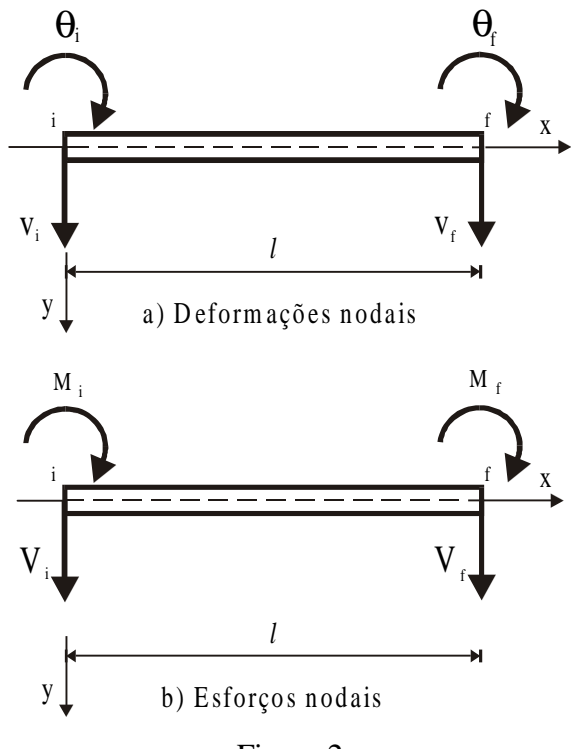

Figura 2

# **2.3 Graus de liberdade do sistema**

Para esse problema foram admitidos os seguintes graus de liberdade, figura 3.

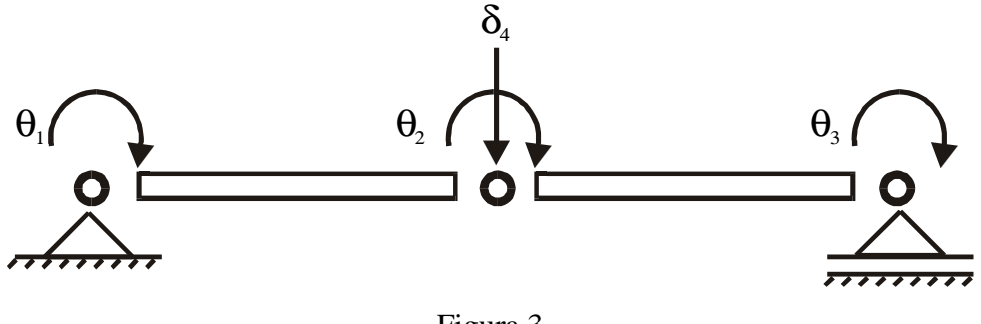

Figura 3

## **2.4 Equações do Movimento**

Fazendo a análise do equilíbrio para cada nó, é determinado um sistema de equações diferenciais, representado matricialmente na equação 2, cujos coeficientes são apresentados no APÊNDICE A.

$$
[\mathbf{M}]\ddot{\mathbf{v}}(\mathbf{t}) + [\mathbf{K}]\mathbf{v}(\mathbf{t}) = \mathbf{P}(\mathbf{t}) + \mathbf{U}(\mathbf{t})
$$
\n(2)

onde M é a matriz de massa, K a matriz de rigidez, v(t) o vetor de deslocamento, P(t) o vetor de carregamento externo, devido ao trafego de veículos, e U(t) a força de controle.

Para tornar mais realística a simulação, na equação do sistema principal é considerado uma razão de amortecimento modal da ordem de  $\xi = 2\%$  a qual é compatível com o esperado

para este tipo de estrutura (Yang & Giannoupoulos, 1978). Desta forma, o movimento da ponte passa ser descrito pela equação 3.

$$
[M]\ddot{v}(t) + [D_a]\dot{v}(t) + [K]\dot{v}(t) = P(t) + U(t)
$$
\n(3)

onde Da é a matriz de amortecimento do sistema.

# **3. CONTROLE DO SISTEMA**

#### **3.1 Sistema na forma de espaço de estados**

Segundo Ogata (1993), o conceito de estado de um sistema dinâmico, pode ser definido como sendo o menor conjunto de variáveis tal que o conhecimento destas variáveis em  $t = t_0$ , junto com o conhecimento das entradas no sistema para t  $\ge t_0$ , determina completamente o comportamento do sistema para qualquer instante  $t \ge t_0$ . No problema estudado, o sistema contínuo inicial é discretizado e reduzido a um modelo de parâmetros concentrados (equação 3). Com isto, pode-se obter a forma da equação de estado, ou seja:

$$
\dot{\mathbf{x}}(t) = \left[ \mathbf{A} \right] \mathbf{x}(t) + \left[ \mathbf{B} \right] \mathbf{U}(t) + \left[ \mathbf{F} \right] \mathbf{P}(t) \tag{4}
$$

sendo:

.

$$
A = \begin{bmatrix} 0 & I \\ -M^{-1}K & -M^{-1}D_{a} \end{bmatrix}; \quad B = \begin{bmatrix} 0 \\ M^{-1}B_{2} \end{bmatrix}; \quad F = \begin{bmatrix} 0 \\ M^{-1} \end{bmatrix}; \quad B_{2} = \begin{bmatrix} 0 \\ 0 \\ 0 \\ 1 \end{bmatrix} e x(t) = \begin{bmatrix} v(t) \\ \dot{v}(t) \end{bmatrix} o \text{ vector de}
$$

estado do sistema

## **3.2 Controle ótimo**

Considere o sistema linear invariante no tempo, representado pela equação 5,

$$
\dot{\mathbf{x}}(t) = [A]\mathbf{x}(t) + [B]U(t) \tag{5}
$$

onde x(t) é o vetor de estado de dimensão *n*, U(t) é o vetor de controle de dimensão *r*, A é uma matriz constante de ordem *nxn* e B é também uma matriz constante, mas de ordem *nxr*.

O problema de se projetar um sistema regulador ótimo (Ogata, 1993) resume-se a, dada a lei de controle linear expressa pela equação 6,

$$
U(t) = -\left[Kr\right]x(t) \tag{6}
$$

determinar a matriz constante de realimentação Kr (de ordem *rxn*) que minimize o índice de desempenho quadrático (equação 7)

$$
J = \int_{0}^{\infty} (x^{T}(t)[Q]x(t) + U^{T}(t)[R]U(t))
$$
\n(7)

onde Q é uma matriz positiva definida (ou semidefinida) hermitiana ou real simétrica e R é uma matriz positiva definida hermitiana ou real simétrica.

Existem diferentes técnicas para se encontrar a resposta deste problema, conforme apresentado em Lewis & Syrmos (1995). Neste artigo, a solução encontrada baseia-se no segundo método de Lyaponov (Ogata, 1993).

### **3.3 Determinação da matriz de realimentação**

Segundo Ogata (1993), a matriz de realimentação é obtida inicialmente resolvendo a equação algebrica de Riccati, para matriz P (equação 8).

$$
[\mathbf{A}]^{\mathrm{T}}[\mathbf{P}] + [\mathbf{P}][\mathbf{A}] - [\mathbf{P}][\mathbf{B}][\mathbf{R}]^{-1}[\mathbf{B}]^{\mathrm{T}}[\mathbf{P}] + \mathbf{Q} = 0 \tag{8}
$$

e finalmente substituindo P na equação 9

$$
[\mathbf{Kr}] = [\mathbf{R}]^{-1} \mathbf{B}^{\mathrm{T}} [\mathbf{P}] \tag{9}
$$

## **4. SIMULAÇÃO**

Para simulação do sistema foram consideradas as seguintes características para o modelo: área da seção transversal  $A_t = 0.3160(m^2)$ , rigidez a flexão da viga de concreto, EI = 5,19x10<sup>5</sup>(KN.m<sup>2</sup>), comprimento total de 30(m) e peso específico 2500(Kg/m<sup>3</sup>). Já o carregamento dinâmico, consiste de uma carga concentrada com módulo de 225(KN), que se move com uma velocidade constante de 60(Km/h), ao longo vão.

O software MATLAB<sup>®</sup> utilizado na simulação da ponte também permite, para uma dada equação de estado, a resolução da equação algébrica de Riccati e o calculo da matriz de realimentação de estado Kr (Shahian & Hassul,1993).

As figuras 4 e 5 mostram o formato dos diagramas de blocos para o sistema sem e com a realimentação de estado, respectivamente:

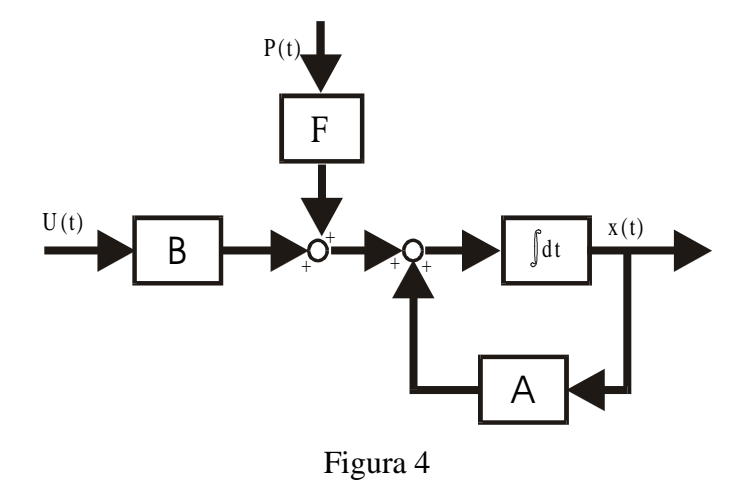

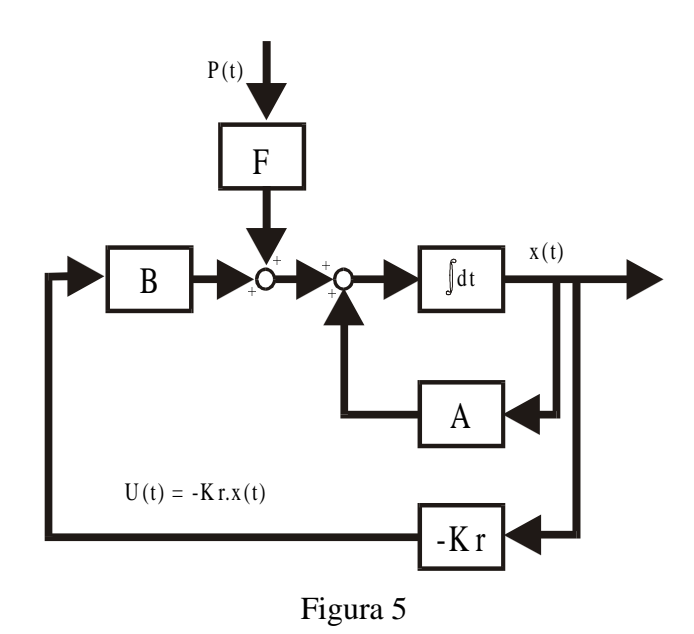

.

Como resultado da simulação do sistema, pode-se observar (figuras 6 e 7) a variação da deformação δ<sub>4</sub> ao longo do tempo, respectivamente na ausência ou não do sistema de controle ótimo.

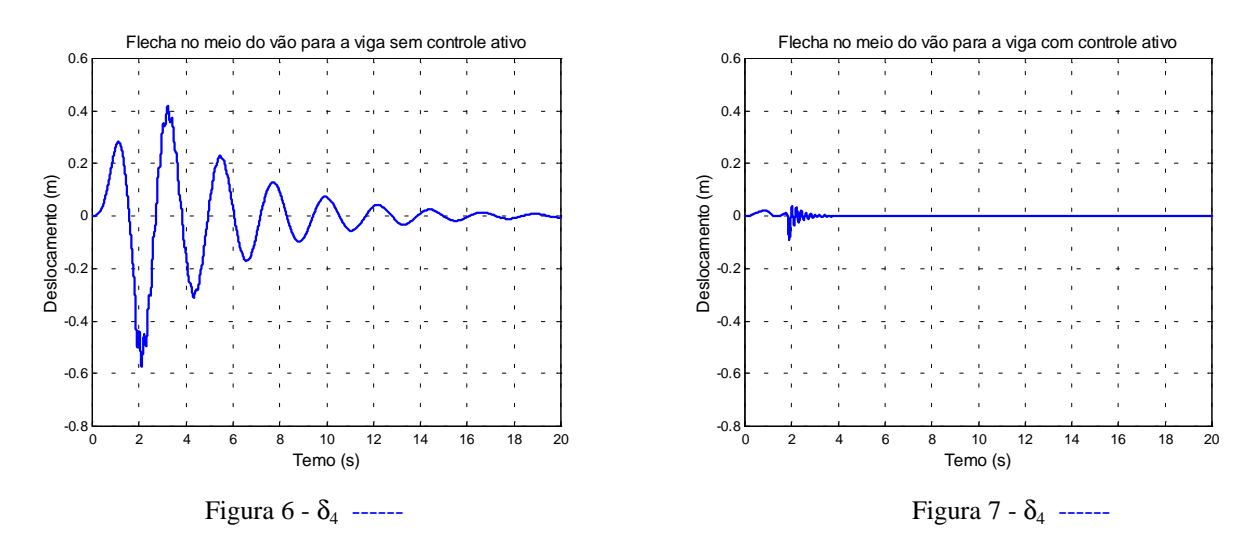

Para a determinação da matriz de realimentação de estado foram utilizadas as seguintes matrizes no índice de desempenho:

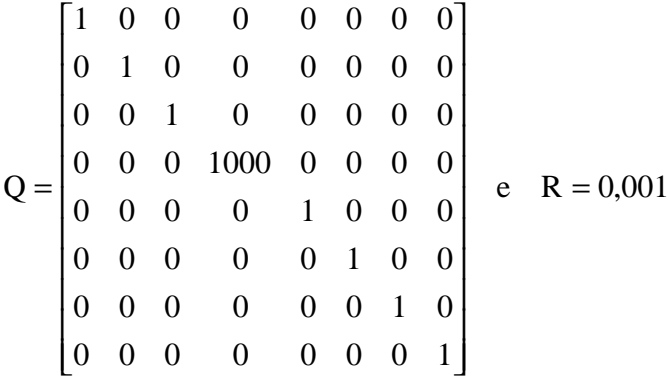

A determinação dos elementos da matriz Q e R em geral é feita através de diversas interações (Shahian & Hassul,1993) e com base na experiência do projetista. Na figura 8, como exemplo do procedimento, podemos acompanhar o comportamento de  $\delta_4$  para diferentes valores do elemento Q(4,4) da matriz do índice de desempenho.

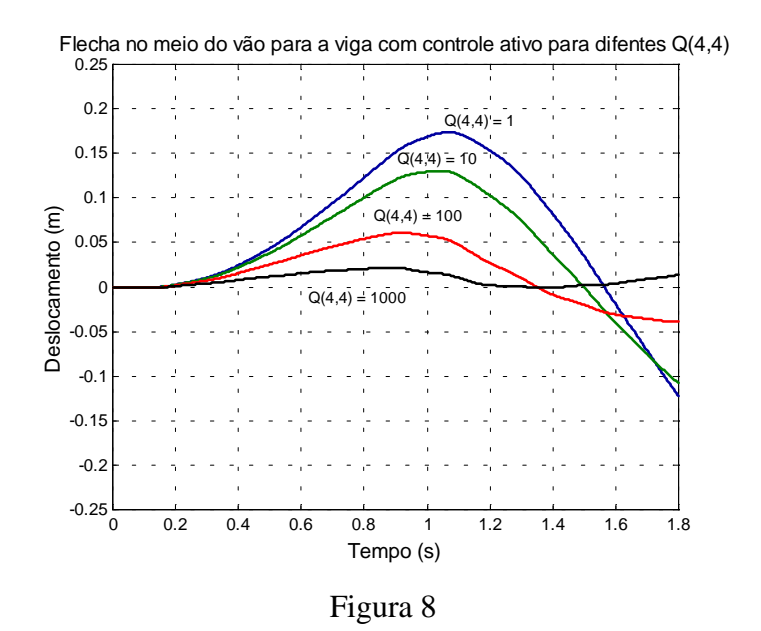

## **5. CONCLUSÕES**

Um método para o controle das vibrações transversais de uma estrutura submetida a um carregamento dinâmico é considerado. O sistema principal estudado é uma viga de ponte de vão único simplesmente apoiada, e a excitação usada é uma carga concentrada que percorre o vão da ponte; o dispositivo de controle empregado consiste de um atuador no meio do vão da viga projetado segundo as técnicas de controle ótimo. Os resultados colocados em gráficos mostram a variação no tempo da flecha central da ponte, para os casos da viga sem e com o dispositivo de controle. Outro gráfico mostra a influência das matrizes ponderadoras no controle do sistema. Analisando os dados encontrados, verifica-se uma mudança acentuada no comportamento da estrutura, na presença do controle, aliada a uma considerável redução nas amplitudes máximas alcançadas pelas deformações.

# **6. REFERÊNCIAS**

- Abdel-Rohman, M. & Leipholz, H. H., 1978, "Active Control of Flexible Structures", Journal of the Structural Division, Vol.  $104$ ,  $N^2$  ST8, pp. 1251-1266.
- Abdel-Rohman, M. &. Leipholz, H. H., 1980, "Automatic Active Control of Structures", Journal of the Structural Division, Vol. 106,  $N^{\circ}$  ST3, pp. 663-677.
- Abdel-Rohman, M. & Nayfeh, A. H. ,1987, "Active Control of Nonlinear oscillations in Bridges", Journal of Engineering Mechanics, vol.113, pp.355-348.
- Lopez-Yanez, P.A. & Sousa, J.T.G., 1997, "Análise dinâmica de pontes considerando-se um sistema de controle sob a pista". Proceedings of the XIII CILANCE Congress, Vol IV, Brasília, Brasil, pp 2003-2010.
- Lewis, F.L. & Syrmos, V.L., 1995, "Optimal Control", Ed. John Wiley & Sons, New York, NY, USA, 129p.
- Shahian, B. & Hassul, M., 1993, "Control Systen Design Using MATLAB", Editora Prentice-Hall International, New Jersey, United States, 367p.
- Ogata, K., 1993, " Engenharia de Controle Moderno" Editora Prentice-Hall do Brasil, Rio de Janeiro, Brasil, 685p.
- Warburton, G. B., 1976, "The Dynamical Behaviour of Structures", Editora Pergamon Press, Oxford, England, 167p.
- Yang, J. N. & Giannopolous F., 1978, "Active Control and Stability of Cable-Stayed Bridge", Journal of the Engineering division, vol.105, pp.667-694.

# **7. APÊNDICE A**

.

Matriz de massa da equação 3

$$
\begin{bmatrix} \mathbf{M} \end{bmatrix} = \frac{\rho A_t l}{420} \begin{bmatrix} 4l^2 & -3l^2 & 0 & 13l \\ -3l^2 & 8l^2 & -3l^2 & 0 \\ 0 & -3l^2 & 4l^2 & -13l \\ 13l & 0 & -13l & 312 \end{bmatrix}
$$
 (A.1)

Matriz de rigidez da equação 3

$$
\begin{bmatrix} \mathbf{K} \end{bmatrix} = \frac{\mathbf{EI}}{l^3} \begin{bmatrix} 4l^2 & 2l^2 & 0 & -6l \\ 2l^2 & 8l^2 & 2l^2 & 0 \\ 0 & 2l^2 & 4l^2 & 6l \\ -6l & 0 & 6l & 24 \end{bmatrix}
$$
 (A. 2)

## EFEITO DA PRÉ-TENSÃO EM PROBLEMAS DE VIBRAÇÕES LIVRES DE SISTEMAS FLUIDO-ESTRUTURA ACOPLADOS

Jose Nilton Martini Departamento de Engenharia Mec^anica UDESC Joinville, SC, Brasil Renato Pavanello Departamento de Mec^anica Computacional - FEM - UNICAMP C.P. 6122 - CEP 13083-970 - Campinas, SP, Brasil Horacio Valadares Duarte Departamento de Engenharia Mec^anica- UFMG Av. Antonio Carlos, 6627 - Campus Pampulha CEP 31270-901 - Belo Horizonte, MG, Brasil

#### Resumo

Este trabalho trata da determinação das características modais de uma cavidade acústica constituída por um reservatório esférico de paredes flexíveis contendo fluido pressurizado. Devido à pressão interna, as paredes da cavidade tendem a se deformar originando uma tensão que pode ser significativa sobre os modos de vibrar do sistema acoplado. Através do estudo de casos pode-se estimar a influência da pressão interna sobre os modos acústicoestruturais do sistema. A técnica clássica de elementos finitos é empregada e o acoplamento dinâmico entre fluido e estrutura atende às condições cinemáticas na interface entre os domínios fluido e sólido. A não linearidade geométrica devido à pressão interna foi incorporada pela atualização da matriz de rigidez em processo iterativo.

Palavras-chave: Cascas, Fluido-estrutura, Elementos Finitos, Não-linearidade geométrica

## 1. INTRODUÇÃO

Neste trabalho apresenta-se o equacionamento e os resultados obtidos para problemas de interação fluido-estrutura considerando o efeito da pré-tensão. O caso considerado é o de uma casca esferica preenchida com um 
uido compressvel pressurizado. O modelo proposto e aplicado a um problema bidimensional axi-simetrico.

Será considerada a hipótese de pequenos deslocamentos o que leva a inexistência de escoamento no meio fluido e torna a condicão de fluido irrotacional ou não viscoso aceitável.

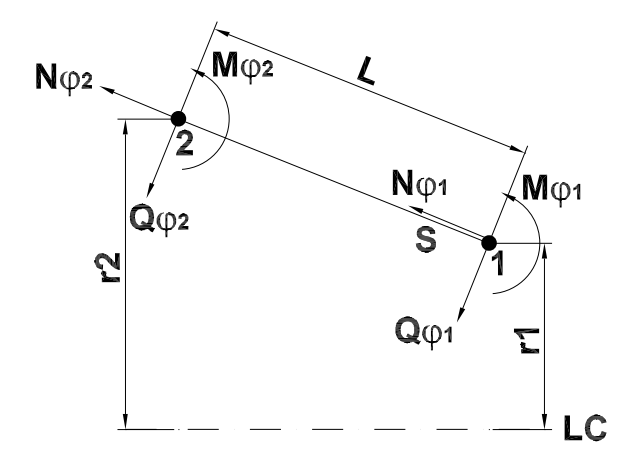

diagrama de esforcos no elemento tronco-c^onico

Figura 1: Elemento axi-simétrico

Desta forma é possível descrever o comportamento do fluido pela equação da onda. Neste trabalho foi usada a equação da onda na formulação de potencial de deslocamento ou formulação linearizada que conduz a um sistema de equações simétrico. Na interface fluido estrutura é considerada a continuidade de velocidades como condicão cinemática de acoplamento, procedimento adotado por (Zienkiewicz et al., 1978) e (Morand and Ohyon, 1995).

# 2. FORMULACÃO PARA O RESERVATÓRIO ESFÉRICO

Para o caso da esfera pressurizada foi empregada a formulacão de casca para a estrutura. A esfera é modelada usando-se elementos tronco-cônicos o que simplifica bastante a formulação (Martini, 1991).

Na Figura 1. estão esquematizados os esforços atuantes na casca tronco-cônica. Na Figura 2. é mostrada a orientação do campo de deformações  $(u, w, \beta)$  no plano zs ou plano meridional. As três primeiras equações são as equações de equilíbrio dinâmico para um tronco de cone sujeito a uma pré-tensão (Martini, 1991) e (Timoshenko, 1974). Foi empregada a formulação em potencial de deslocamento para o fluido (Martini, 1991) e (Morand and Ohyon, 1995). O sistema de equações que descreve o fenômeno passa a ser escrito como:

$$
\frac{d}{ds}(rN_{\phi}) - N_{\theta}\sin(\phi) - \rho_{c}r h\ddot{u} = 0 \quad \text{em } \Omega_{c}
$$
 (1)

$$
\frac{d^2}{ds^2}(rq_{\phi}) + N_{\theta}\cos(\phi) + \frac{d}{ds}(rN_{\phi}^* \frac{dw}{ds}) + pr - \rho_c rh\ddot{w} = 0 \quad \text{em } \Omega_c \tag{2}
$$

$$
\frac{d^2}{ds^2}(rM_{\phi}) - rQ_{\phi} - M_{\theta}\sin(\phi) + \frac{I_M}{dsd\theta}\ddot{\beta} = 0 \quad \text{em } \Omega_c \tag{3}
$$

$$
\nabla^2 \Psi + \frac{1}{c^2 \rho_f} p = 0 \quad \text{em } \Omega_f \tag{4}
$$

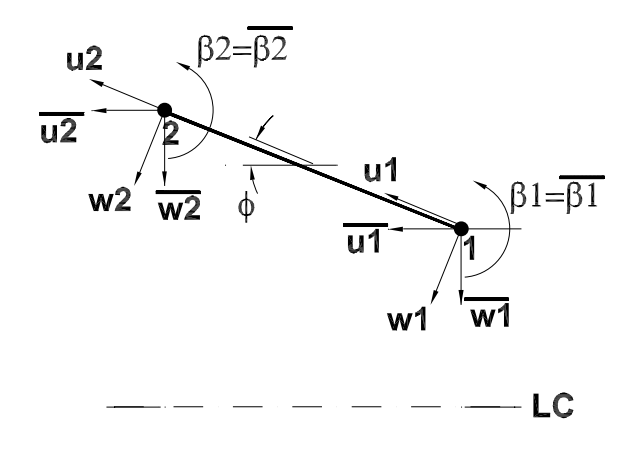

Figura 2: coordenadas locais e globais.

$$
\rho_f \nabla \frac{\partial^2 \Psi}{\partial t^2} = -\nabla p \quad \text{em } \Omega_f \tag{5}
$$

Nas Equações 1, 2 e 3 definidas no dominio solido  $\Omega_c,~N$  -representa a pre-tensão  $$ aplicada,  $N_{\phi}$  e  $N_{\theta}$  indicam os esforços de tração,  $M_{\phi}$  e  $M_{\theta}$  os momentos atuantes nas direções  $\phi$  e  $\theta$  respectivamente. A densidade do material  $\rho_c$  a espessura h são supostos uniformes e constantes ao longo da casca. O termo  $I_M$  é o momento de inércia do setor circular de raio r, sendo r o raio da casca no ponto considerado  $(r = r_0 + s \sin(\phi))$ . A variável  $u$  é o deslocamento na direção  $s$  e  $w$  o deslocamento na direção  $z$  ver Figura  $\blacksquare$ . 1.00  $\blacksquare$  quações 1 e 5 deminidas para o deminio franco  $\blacksquare$ , p e a pressão, a variavel  $\blacksquare$  e definida como potencial de deslocamento do fluido  $u_f = \nabla \Psi$  sendo  $u_f$  o deslocamento da partícula fluida e  $\Psi$  o potencial de deslocamento. Portanto, a equação da onda linearizada passa a ser expressa por duas equações e duas incógnitas, o que aumenta o tempo de processamento mas que permite tornar simetrica a matriz do sistema. Para explicitar as Equações de 1 a 3 na forma integral fraca em função das variáveis de deslocamento  $\{u_c\} = \{u, w\}^\star$  foram empregadas as relações tensão deformação da elasticidade linear para cascas tronco-cônicas e as relações entre deformação e deslocamento. As condições de contorno para o problema são:

$$
\{\nabla\Psi\}.\vec{n} = \{u_c\}.\vec{n} \tag{6}
$$

Empregando Galerkin e fazendo a aproximação por elementos finitos chega-se ao seguinte sistema de equações:

$$
\begin{bmatrix}\nK(u) & 0 & L \\
0 & 0 & H \\
L^T & H & -\frac{1}{c^2 \rho_f} E\n\end{bmatrix} - \omega^2 \begin{bmatrix}\nM & 0 & 0 \\
0 & \rho_f H & 0 \\
0 & 0 & 0\n\end{bmatrix} \begin{bmatrix}\nu \\
\Psi \\
p\n\end{bmatrix} = \{0\}
$$

No sistema de equações acima  $[K(u)]$  e  $[M]$  são as matrizes de rigidez e de massa estruturais,  $[H]$  e  $[E]$  são as matrizes volumétrica e de compressibilidade do fluido,  $[L]$  é a matriz de interface fluido estrutura. A matriz  $[K(u)]$  incorpora os efeitos da não linearidade geométrica gerada pelo carregamento (Cook et al., 1974), e é da forma  $[K(u)] = [K]+[K_G]$ onde  $[K]$  é a matriz convencional de rigidez da estrutura. A matriz  $[K_G]$  incorpora o aumento da rigidez devido a deformação do vaso. Determina-se o termo  $[K_G]$  de forma iterativa até que  $[K(u)]$  satisfaça  $[K(u)]\{u\} = \{F\}.$  A matriz  $[F]$  é o carregamento devido a pressão.

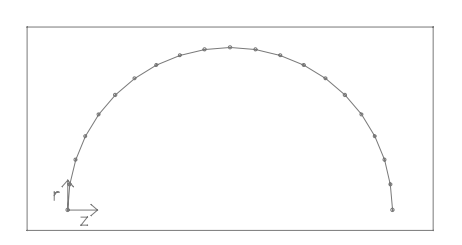

Malha empregada para discretizar Malha empregada para casca da esfera.  $\qquad \qquad$  o fluido.

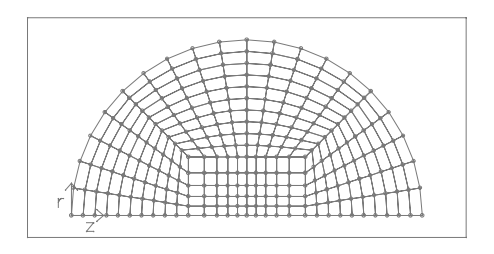

Figura 3: Malhas empregadas para reservatório esférico.

## 3. RESULTADOS NUMERICOS OBTIDOS

Nesta seção são apresentados os resultados da simulação da interação fluido estrutura para a casca esférica, considerando a pré-tensão. As dimensões que caracterizam o problema são: raio da esfera  $r = 1$ , um, espessura da casca  $e = 1$ , UU $\times$ 10  $^{-}$ m. As propriedades nsicas dos materiais ioram: modulo de elasticidade  $E = 1.19 \times 10^{11}~N/m^2$ , coenciente de Poisson  $\nu = 0.326$ , densidade do material da casca  $\rho_c = 8910~\kappa$  g/m<sup>-</sup>, densidade do fluido  $\rho_f = 1000 K g/m^3$  e a velocidade de propagação do som  $c = 1500 m/s$ . A malha empregada para o fluido foi uma malha quadrilateral de 276 nós e 250 elementos e para a casca foi empregada malha de 21 nós e 20 elementos. Na figura 3 são mostradas as malhas utilizadas.

Na tabela 1 estão os resultados comparativos das frequências dos 5 primeiros modos para casca sem fluido  $(SF)$  com e sem pré-tensão e para simulação da interação fluido estrutura  $(CF)$  considerando também os casos sem e com pré- tensão( $SP \in CP$ ).

| modo      | casca $SF$ | casca $SF$ | casca-fluido | casca-fluido |
|-----------|------------|------------|--------------|--------------|
| associado | SP         | CP         | SP           | C P          |
| modo 1    | 424,0      | 684.0      | 66,75        | 118,5        |
| modo 2    | 501.1      | 1000,0     | 88,75        | 221,2        |
| modo 3    | 529,6      | 1167.1     | 105,5        | 336.8        |
| modo 4    | 540,5      | 1432.4     | 120,0        | 465,0        |
| modo 5    | 544.3      | 1633.9     | 133.1        | 605,5        |

Tabela 1: Frequências em Hertz para os primeiros 4 modos da estrutura esferica.

## 4. ANÁLISE DE RESULTADOS

Na tabela 1 pode-se perceber o aumento das primeiras frequências naturais de vibracão quando há pré-tensão atuando na casca. A mesma tabela também mostra a queda das frequências naturais para ambas situações do sistema acoplado o que evidencia o

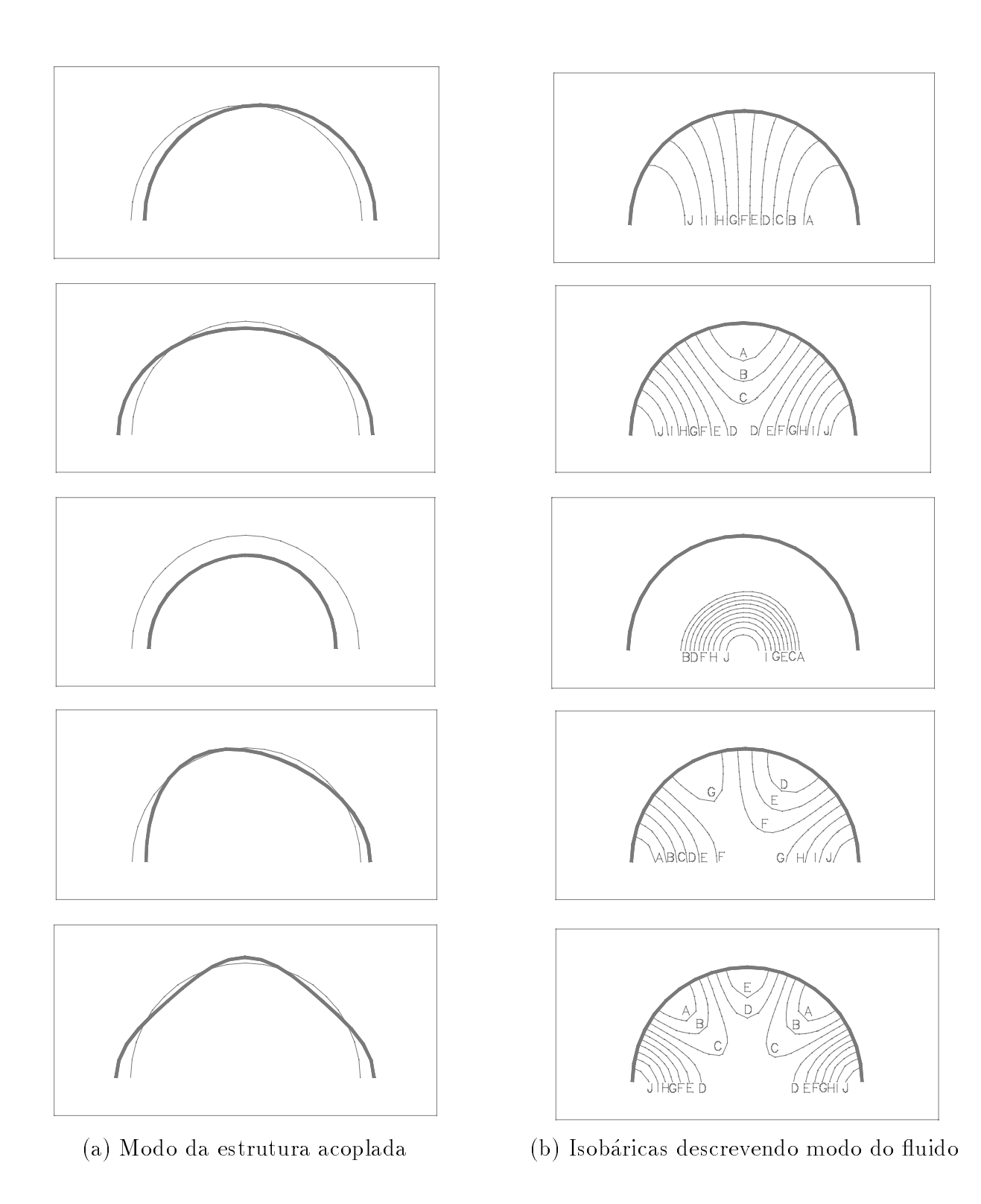

Figura 4: Modos acoplados para reservatório esférico pré-tensionado.

efeito da massa adicional aumentando a inércia do sistema; no caso o fluido é um líquido (Bermúdez et al., 1995). Na Figura 5 mostra-se a variação das frequências naturais do sistema em função da pressão interna do fluido. Observa-se uma influência mais significativa da pré-tensão no modo de maior frequência. Este aumento é devido a forma dos modos. A Figura 4 mostra os modos próprios do sistema acoplado, e pode-se notar que os modos de flexão são mais influenciados pelo efeito da pré-tensão. A Figura 4 também mostra

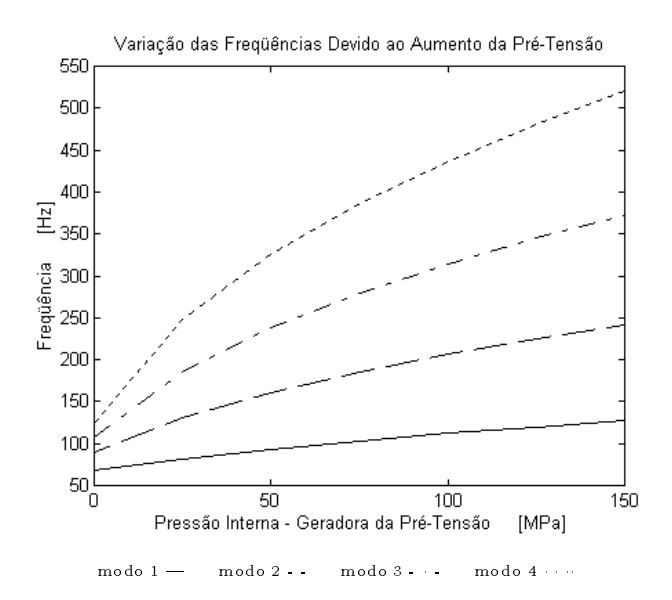

Figura 5: Frequências em função da pressão interna do reservatório esférico.

que os primeiros modos são predominantemente estruturais o que confirma a hipótese de que a massa adicional é responsável pela queda nas frequências do sistema acoplado.

## 5. CONCLUSÕES

A analise acima mostra um comportamento consistente das frequ^encias e modos das estruturas analisadas com o aumento da rigidez geometrica do sistema e do acoplamento destas estruturas com o fluido. Deste tipo de problema uma dificuldade adicional surge devido ao acoplamento de sistemas de comportamento diferentes. A dimensão da malha empregada no trabalho foi dada pela menor dimensão de malha das que apresentaram convergência nos primeiros auto-valores do fluido e da estrutura. Portanto, não foi considerado o caso de malhas adaptativas. Como a matriz de acoplamento introduz novas variáveis ao sistema, o efeito do refinamento de malha sobre este acoplamento não foi analisado. E necess ario desenvolver procedimentos, como estimadores para gerar malhas adaptativas e reduzir o custo tanto computacional quanto de preparação e de análise de resultados. A bibliografia na área de métodos adptativos para modelagem da iteração fluido- estrutura ainda é bastante incipiente Makridakis et. al. (1996) e será explorada em artigos futuros.

### 6. AGRADECIMENTOS

Os autores agradecem a CAPES e a FAPESP pelo apoio parcial a realização deste trabalho.

## 7. REFERENCIAS ^

Bermudez, A. & Duran, R. & Rodr iges R., 1995, Finite Element Solution of Hydroelastic Vibration Problems, Ciam?, vol. -, n. -, pp. 0-0.

- Coquart L. & Depeursinge C. & Curnier A. & Ohayon R., 1992, A Fluid-Structure Interacion Problem in Biomechanics: Prestressed Vibrations of the Eye by the Finite Element Method, Journal of Biomechanics, vol. 26, No. 10, pp. 1105-1118.
- Cook, R. D. & Malkus, D. S. & Plesha, M. E., 1989, Concepts and Aplication of Finite Element Analysis, McGraw-Hill, London.
- Makridakis, CH. & Ihlenburg, F. & Babuska, I., 1996, Analysis and Finite Element Methods for a Fluid-Solid Interaction Problem in one Dimension, Mathematical Model & Methods in Applied Sciences, vol. 6, No. 8, pp. 1119-1141.
- Martini, J. A., 1996, Análise Elasto-Acústica de Cascas Axi-Simétricas, Dissertação de Mestrado, Universidade Estadual de Campinas, Campinas, São Paulo, Brasil.
- Morand, H. J. P. & Ohayon, R., 1995, Fluid Struture Interaction. Applied Numerical Methods , John Wiley & Sons , England.
- Timoshenko, S. & Woinowsky-Krieger, S., 1959, Theory of Plates and Shells, McGraw-Hill, New York.
- Zienkiewicz, O. C. & Newton, R. E. , 1969, Coupled Vibrations of a Structure Submerged in a Compressible Fluid, Proceedings International Symposium on Finite Elements Techniques, pp. 359-379.
- Zienkiewicz, O. C., 1971,The Finite Element Method, McGraw-Hill, London.
- Zienkiewicz, O. C. & Battess, P., 1978, Fluid-Structure Interaction an Wave Forces. An Introduction Treatment, International Journal for Numerical Methods in Engeneering, vol. 13, pp. 1-16.

## **MONITORAMENTO DE CONDIÇÃO DE ROLAMENTOS ATRAVÉS DA ANÁLISE CONJUNTA TEMPO-FREQUÊNCIA DE SINAIS DE VIBRAÇÃO**

### **Antonio Almeida Silva**

Universidade Federal da Paraíba, Centro de Ciências e Tecnologia, Departamento de Engenharia Mecânica, Av. Aprígio Veloso, 882, 58.109-970, Campina Grande, PB, Brasil. E-mail: almeida@dem.ufpb.br

### **Mario Francisco Mucheroni**

Universidade de São Paulo, Escola de Engenharia de São Carlos, Departamento de Engenharia Mecânica, Av. Dr. Carlos Botelho, 1465, 13.560-250, São Carlos, SP, Brasil**.** E-Mail: mariofm@sc.usp.br

### **Resumo**

O objetivo deste trabalho é caracterizar a detecção e diagnóstico de falhas em rolamentos de esferas através da análise conjunta tempo-frequência como suporte para a manutenção preditiva. Os sinais de vibração são analisados por diferentes técnicas no domínio do tempo e da frequência, e por métodos usando representações tempo-frequência baseados na distribuição pseudo-Wigner-Ville (PWVD). Vários estágios de falhas em rolamentos foram produzidos e medidos num banco de ensaios e os resultados experimentais confirmam que o método PWVD é muito eficiente quando comparado com os métodos tradicionais. A validação do modelo é conduzida usando os sinais medidos a partir do surgimento de defeitos pontuais localizados na pista externa de rolamentos.

**Palavras-chave:** Detecção de falhas, Rolamentos, Manutenção preditiva, Vibrações.

## **1. INTRODUÇÃO**

O monitoramento de máquinas a partir da análise de sinais vibratórios já vem sendo bastante utilizado em instalações industriais de médio e grande porte, principalmente em situações onde uma parada imprevista de algum equipamento possa causar prejuízos financeiros ou de natureza ambiental. Por outro lado, detectar falhas e julgar a sua severidade requer conhecimento e habilidade do especialista no domínio das técnicas e na interpretação das medidas físicas realizadas. Dentre as várias técnicas de análise de vibrações destaca-se a análise espectral clássica, baseada na aplicação da transformada de Fourier. É uma ferramenta bastante útil para grande parte dos problemas, especialmente na análise de sinais com características periódicas e estacionárias. Em situações mais complexas, onde tem-se a combinação de mais de uma fonte de excitação somada aos ruídos transmitidos através dos suportes e das fundações das máquinas, os sinais medidos podem apresentar algumas dificuldades de análise, especialmente quando ocorrem mudanças abruptas do sinal no tempo, efeitos locais transientes ou mesmo quando os sinais apresentam características do tipo nãoestacionárias. Nestes casos, faz-se necessário o uso de ferramentas mais poderosas como as distribuições conjuntas tempo-frequência, capazes de prover informações sobre o comportamento de diferentes componentes em frequência de um sinal de vibração para cada instante de tempo (González *et al*, 1996). Dentre as transformadas lineares mais conhecidas estão as transformadas de Fourier de curto tempo (STFT), a transformada de Gabor e a transformada de "wavelets". Nas representações bilineares estão as distribuições de Wigner-Ville (WVD), Choi-Williams (CWD) e Cohen-Posch (CPD), dentre outras. O uso destas ferramentas pode permitir um melhor entendimento de fenômenos como desgastes, trincas e ressonâncias estruturais em componentes de máquinas, oferecendo subsídios para a manutenção preditiva.

### **2. SINAIS DE VIBRAÇÃO GERADOS POR ROLAMENTOS**

Nos sistemas mecânicos rotativos, os rolamentos se apresentam como um dos componentes mais sensíveis ao desenvolvimento de falhas devido aos problemas a que estes são expostos como desalinhamentos e desbalanceamentos, montagens inadequadas, lubrificação deficiente, sobrecargas imprevistas, desgastes por contaminação e fadiga superficial das pistas ou elementos rolantes. Estes fatores justificam as razões pelas quais verifica-se o constante interesse pela manutenção preditiva de rolamentos em instalações industriais. Em condições normais de operação os rolamentos estão sujeitos a várias fontes de excitação gerando sinais que apresentam características relacionadas com o estado do elemento. Inicialmente, quando o rolamento se encontra em bom estado, o sinal se apresenta como um ruído aleatório de banda larga em frequência com baixa amplitude de vibração. Em seguida, com o surgimento e desenvolvimento de uma pequena falha na pista estacionária o sinal obtido mostra alguns transientes periódicos com amplitudes praticamente invariantes no tempo, o que facilita sua análise pelos métodos baseados na aplicação da transformada de Fourier. Porém quando a falha se desenvolve na pista rotativa ou no elemento rolante, o efeito do carregamento e do meio de transmissão irão causar uma modulação na amplitude de vibração gerando um sinal cujo espectro apresenta bandas laterais mistas que dependem da posição angular da falha. Além disso, a presença de ruídos e de outras fontes de vibrações internas da máquina ou transmitidas através das fundações podem aumentar a complexidade dos sinais, dificultando a sua análise. Num estágio mais avançado de falha em rolamentos, o sinal volta a apresentar características típicas de ruído aleatório somado a pequenos transientes. O seu espectro apresenta uma configuração de banda larga em frequências, não permitindo fazer um diagnóstico confiável da frequência característica de defeito. Neste caso, o maior impacto irá dominar o espectro e a sua amplitude se torna alta em relação às amplitudes de vibração medidas quando os rolamentos estavam em bom estado.

## **3 FUNDAMENTAÇÃO TEÓRICA PARA O MODELO DE VIBRAÇÃO**

As vibrações geradas por um rolamento novo são de nível baixo e vistas como um ruído aleatório. Porém com o surgimento e desenvolvimento de falhas, as vibrações começam a se modificar e a apresentar frequências características. Neste modelo supõe-se que apenas o modo dominante com frequência central de ressonância  $\omega_c = 2\pi f_c$  é significativo e que os pulsos são gerados em intervalos regulares  $T_d$  correspondentes à frequência característica do defeito  $f_d = 1/T_d$ . A resposta vibratória  $x_i(t)$  do sistema no tempo para uma falha localizada na pista externa estacionária do rolamento é dada por Braun & Datner (1979):

$$
x_i(t) = \sum_{k=1}^{\infty} g_i(t - k T_d) U(t - k T_d)
$$
 (1)

onde:

$$
g_i(t) = A_i \exp(-\alpha_i t) \operatorname{sen} \omega_c t \tag{2}
$$

Nas expressões acima,  $k \notin \{o}$  índice do período,  $g_i(t) \notin \{a\}$  resposta do impacto induzido pela falha,  $\alpha_i$  é um parâmetro de amortecimento estrutural e  $U(t)$  é a função degrau unitário.

A Tabela 1 mostra os parâmetros geométricos do rolamento de esferas utilizado nos ensaios experimentais e adotado para a simulação do modelo, onde a frequência característica do defeito *fe* = *105* Hz, foi obtida da equação deduzida por Braun & Datner (1979). A Figura 1 mostra os sinais simulados nos domínios do tempo e da frequência, gerados a partir do modelo de falha localizada na pista externa do rolamento, utilizando *4096* pontos discretos no tempo, faixa de análise de 0 a 20 kHz e velocidade de rotação do eixo  $f_s = 1500$  rpm (25 Hz). Analisando-se o sinal no tempo visualiza-se a forma e a periodicidade dos impactos, representando a passagem das esferas sobre a falha. Na análise espectral via FFT, mostrada apenas até 5 kHz, destacam-se a frequência central de ressonância  $f_c = 1300$  Hz e as linhas espectrais igualmente espaçadas da frequência característica do defeito  $f_d$ .

| Terminologia                      | Parâmetros       | Valor adotado  |
|-----------------------------------|------------------|----------------|
| Número de esferas do rolamento    | $n_{h}$          | 11 esferas     |
| Diâmetro das esferas              | d                | $8 \text{ mm}$ |
| Diâmetro no círculo primitivo     | D                | $34$ mm        |
| Frequência de rotação do eixo     | J.               | $25$ Hz        |
| Freq. de defeito na pista externa | $f_e = 4.20 f_s$ | $105$ Hz       |

**Tabela 1.** Parâmetros do rolamento de teste (FAG E-20).

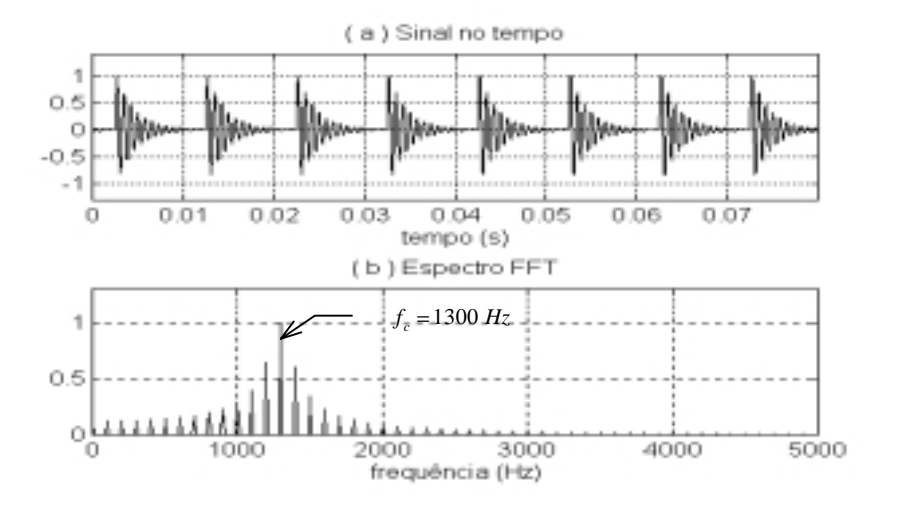

**Figura 1.** Falha na pista externa: sinais de vibração simulados.

### **4. CÁLCULO DAS DISTRIBUIÇÕES TEMPO-FREQUÊNCIA**

As distribuições tempo-frequência (TFDs) podem ser expressas em termos do produto bilinear proposto por Cohen (1989). A expressão na forma discreta é obtida por

$$
\rho_z(n,k) = \sum_{m=-M}^{M} \sum_{p=-M}^{M} G(p,m) z(n+p+m) z^*(n+p-m) e^{-j4\pi mk/N}
$$
\n(3)

onde *n* e *k* são as variáveis discretas representando o tempo e a frequência, e os parâmetros *m* e *p* são inteiros variando de *–M* a *M* pontos discretos. Esta equação pode ser reduzida ao produto na forma

$$
\rho_z(n,k) = F_{m \to k} \left[ G(n,m) * K_z(n,m) \right] \tag{4}
$$

onde *Fm*<sup>→</sup>*k* denota a transformada de Fourier discreta no instante de tempo *m* para a frequência *k*, e o símbolo \* denota a convolução discreta no tempo.

Um procedimento geral para implementação das TFDs baseado nas classes de Cohen pode ser expandido em três passos, conforme Boashash & Reilly (1992):

i) formar o produto bilinear  $K (n, m) = z(n + m) z^* (n - m)$ ;

ii) convoluir a função  $G(n,m)$  com  $K_n(n,m)$  na direção *n* (tempo);

iii) calcular a transformada de Fourier do produto  $[G(n, m) * K, (n, m)]$ .

A Figura 2 mostra o diagrama esquemático para o cálculo da PWVD adotada neste trabalho, obtido a partir do sinal no tempo, e implementado conforme o procedimento proposto por Shin & Jeon (1993). Destaca-se que a aplicação da janela Gaussiana no plano tempo-frequência reduz os termos cruzados ou interferências comuns nas distribuições Wigner-Ville (VWD). Uma análise comparativa entre os métodos STFT e PWVD calculados a partir de sinais sintetizados é feita por Silva & Mucheroni (1998).

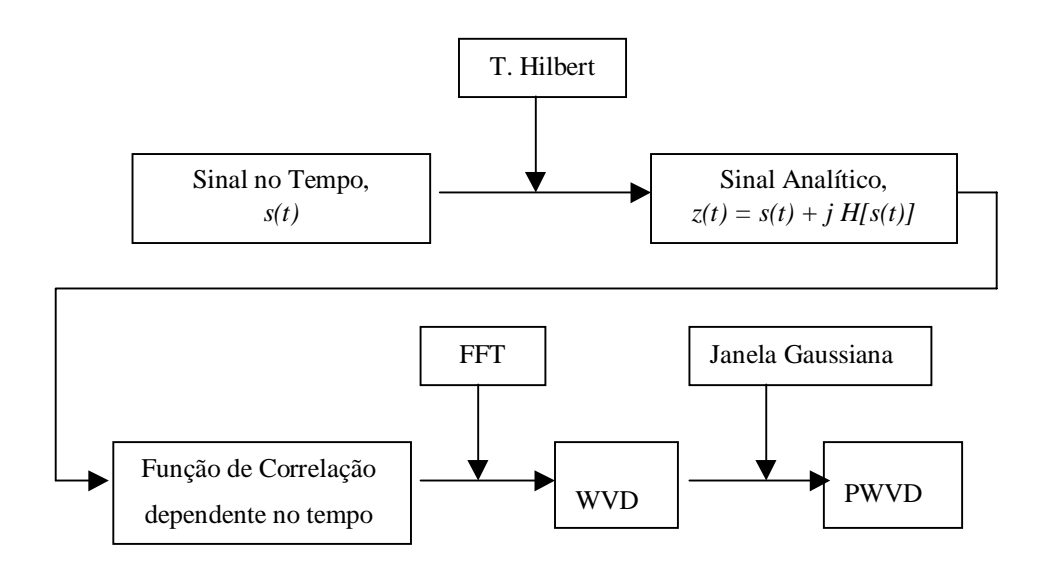

**Figura 2.** Esquema para o cálculo da PWVD.

#### **5. RESULTADOS DOS ENSAIOS EXPERIMENTAIS**

A Figura 3 mostra uma vista geral do banco de ensaios experimentais, onde são observados os principais componentes do conjunto. Com o objetivo de investigar o desempenho dos métodos de análise, inicialmente foram realizadas medidas com o rolamento novo (*c1*) e, em seguida, produzidas falhas do tipo riscos transversais na pista externa com tamanho de falhas crescentes variando de  $I$  a  $3 \text{ mm}^2$ , conforme a Tabela 2. Os riscos foram produzidos por usinagem através de uma caneta odontológica, representando falhas por fadiga superficial na pista externa do rolamento de teste. Nota-se que mesmo para a condição de falha mais severa (*c8*), a área do defeito é inferior aos padrões industriais, conforme recomendações da Timken ( $A_c \approx 6,45$  mm<sup>2</sup>) *apud* Shiroishi *et al* (1997).

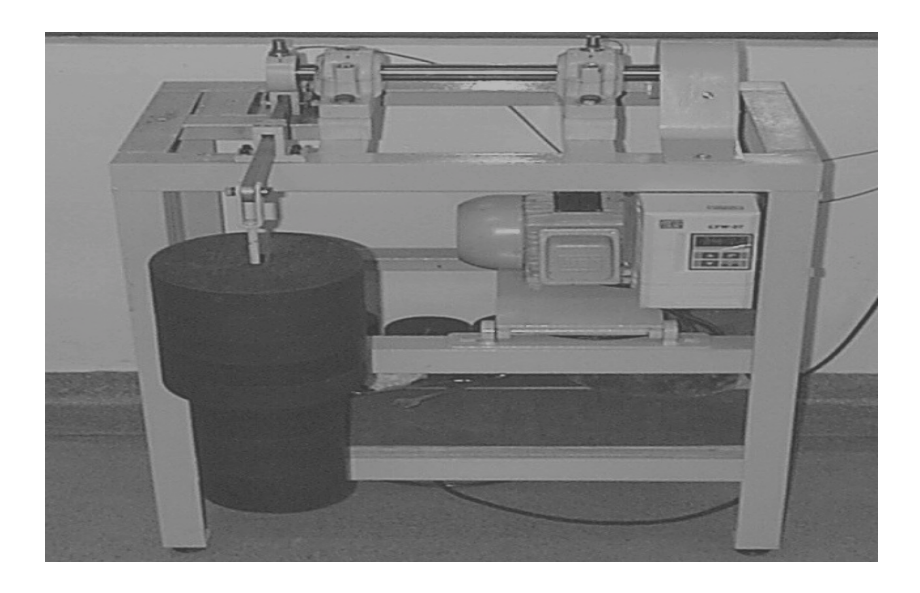

**Figura 3.** Vista geral da bancada de ensaios experimentais.

| Condições      | Comprimento    | Largura do | Área do defeito        |
|----------------|----------------|------------|------------------------|
| de falhas      | do risco, (mm) | risco (mm) | $A$ (mm <sup>2</sup> ) |
| c1             |                |            |                        |
| c2             | 3,0            | 0,3        | 0,9                    |
| c <sub>3</sub> | 3,0            | 0,4        | 1,2                    |
| c4             | 3,0            | 0, 5       | 1,5                    |
| c <sub>5</sub> | 3,0            | 0,6        | 1,8                    |
| c6             | 3,0            | 0,7        | 2,1                    |
| c7             | 3,0            | 0,8        | 2,4                    |
| $c\delta$      | 3,0            |            | 3,0                    |

**Tabela 2.** Condições de falhas adotadas.

A aquisição dos sinais de vibração foi feita através de um analisador de Fourier, modelo TEKTRONIX 2630, com aquisição de blocos de sinais de *4096* pontos e faixa útil de análise de *0* a *20* kHz. Na aquisição dos sinais de vibração foram utilizados dois acelerômetros B&K 4371, montados sobre os suportes dos rolamentos de teste. Para condicionamento dos sinais foram usados dois amplificadores de carga, modelo B&K 2626. As amplitudes dos sinais foram calibradas para unidades de aceleração em "g" visando facilitar a sua interpretação.

#### **5.1 Análise no domínio do tempo**

A Figura 4 mostra os sinais medidos no rolamento de teste sujeito a falhas produzidas na pista externa. Observa-se que estes sinais apresentam algumas características semelhantes em relação ao sinal simulado da Figura 1, especialmente nas condições mais severas (*c7* e *c8*). Nota-se ainda, que para algumas condições de falhas incipientes (*c2* a *c4*) a presença de ruídos nas medidas dificulta bastante a identificação dos impactos relacionados com a falha.

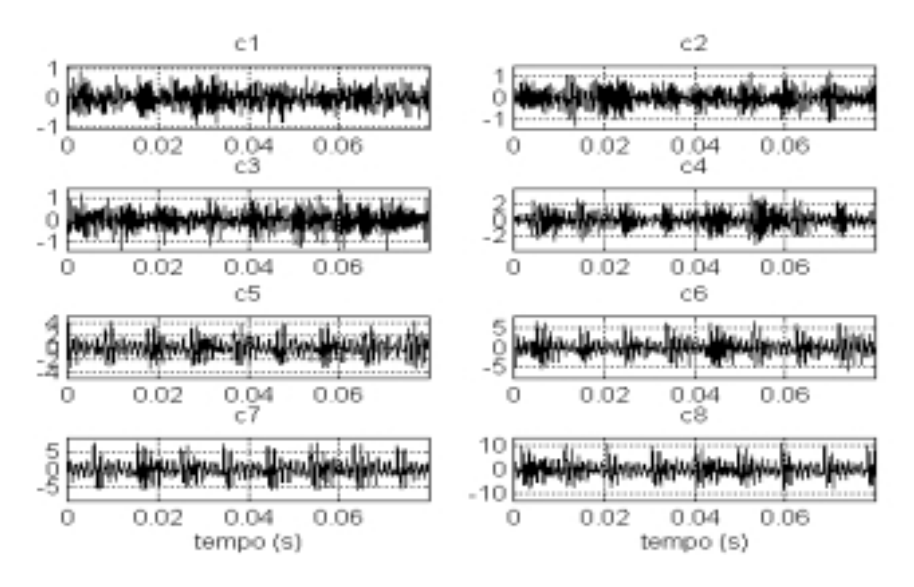

**Figura 4.** Falha na pista externa: sinais medidos no tempo.

### **5.2 Análise no domínio da frequência**

A Figura 5 mostra os espectros FFT e seus espectros do envelope HFRT obtidos a partir dos sinais medidos para quatro condições de falhas. Nos espectros FFT é possível visualizar mudanças progressivas das faixas de frequências excitadas no sentido das frequências mais altas para as mais baixas. Nos espectros do envelope HFRT, obtidos a partir de um filtragem em torno de *1300* Hz, verifica-se que a frequência característica do defeito é facilmente localizada pelo pico principal já a partir da condição *c2*.

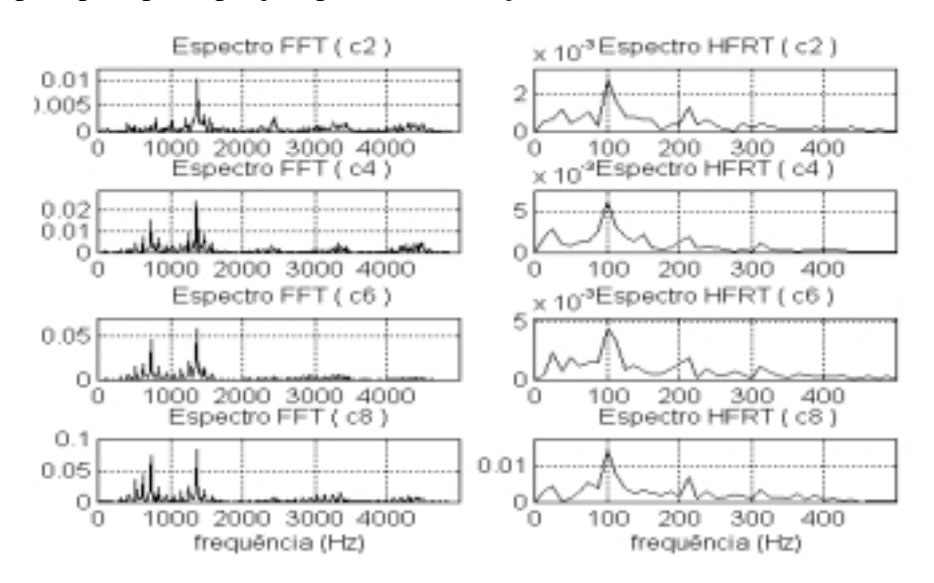

**Figura 5.** Espectros FFT e HFRT em frequência.

#### **5.3 Análise conjunta tempo-frequência**

As Figuras 6 e 7 mostram os mapas de contorno PWVD para duas condições de falhas (*c2* e *c6*) produzidas na pista externa do rolamento de teste. Analisando o mapa PWVD da Figura 6, obtido para uma condição de falha incipiente *c2*, nota-se que os impactos devido à falha são representados por manchas ou "spots" concentrados na região de maior densidade espectral. Observa-se manchas em tons mais claros distribuídas de forma irregular no plano tempo-frequência devido à forte presença de ruídos contidos no sinal medido. Analisando o mapa PWVD da Figura 7, obtido para uma condição de falha mais severa *c6*, este apresenta uma estrutura de "spots" bem definida, situados na faixa de frequências entre *500* e *2000* Hz, representando bem a repetição dos impactos devido à falha.

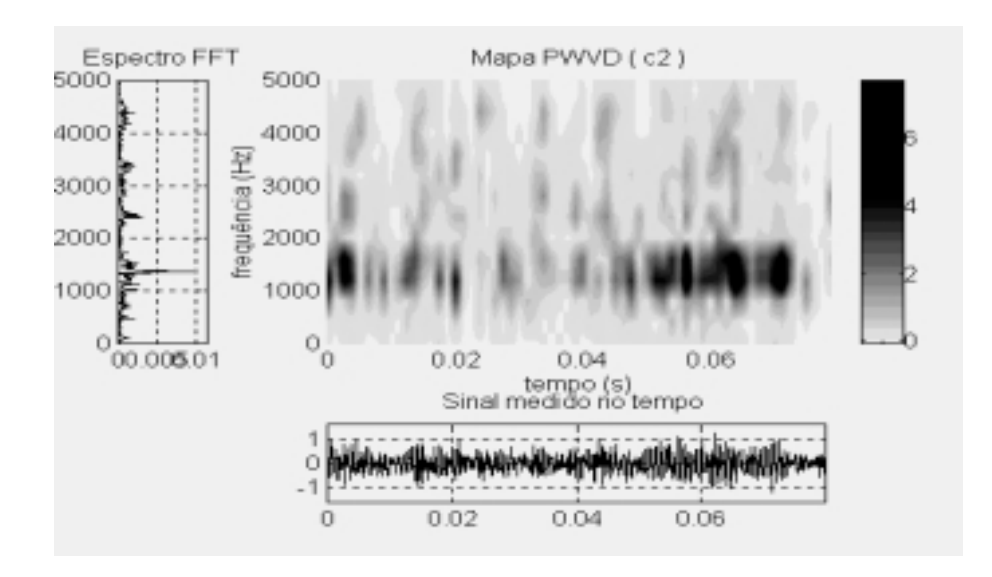

**Figura 6.** Mapa PWVD obtido para a condição de falha *c2*.

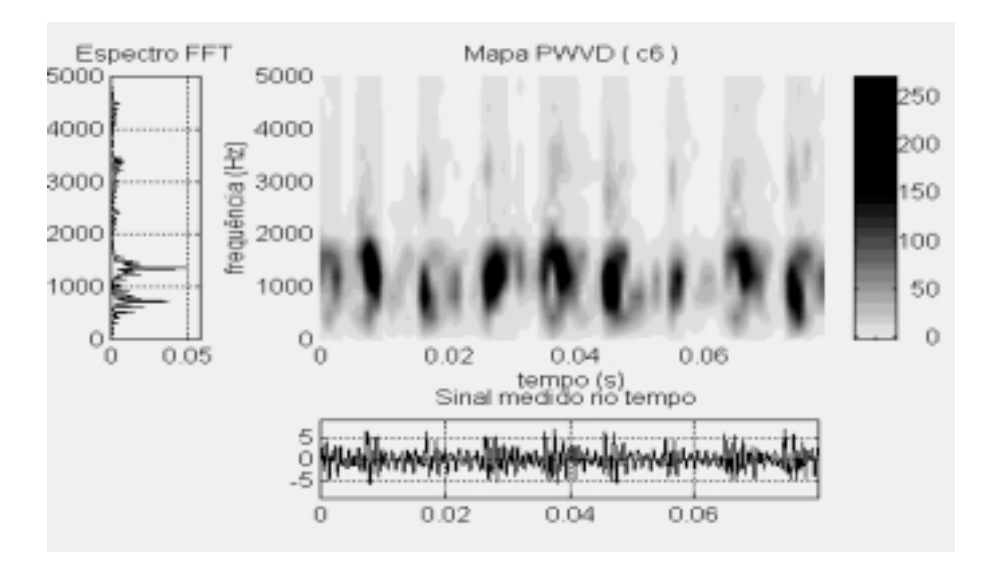

**Figura 7.** Mapa PWVD obtido para a condição de falha *c6*.

### **6. CONCLUSÕES**

Embora os métodos de análise no domínio do tempo possibilitem o monitoramento do crescimento da falha e sejam utilizados como indicador do nível de alarme em máquinas num programa de manutenção preditiva, estes não permitem por si só o diagnóstico da localização de falhas em rolamentos. Por outro lado, o método de análise em frequência através dos espectros do envelope HFRT se mostrou bastante sensível para detecção e localização de falhas incipientes, embora não apresente boa sensibilidade com o crescimento da falha. Outra dificuldade desta técnica está relacionada com a escolha da faixa de frequência de filtragem mais adequada, que depende do conhecimento "a priori" das frequências de ressonâncias que foram mais excitadas pela falha. Quanto ao método de análise conjunta tempo-frequência através dos mapas de contornos PWVD os resultados se mostraram satisfatórios, apresentando estruturas típicas de captura simultânea das características temporais e espectrais dos sinais medidos, o que a torna uma ferramenta bastante útil na análise de sinais mais complexos.

#### **7. AGRADECIMENTOS**

O autor gostaria de agradecer ao programa CAPES / PIDCT / UFPB pela concessão da bolsa de pesquisa e à Escola de Engenharia de são Carlos, pela estrutura oferecida no LAMAFE, onde foram realizados todos os ensaios experimentais.

## **8. REFERÊNCIAS BIBLIOGRÁFICAS**

- Boashash, B. & Reilly, A. , 1992, "Algorithms for Time-Frequency Signal Analysis", Chapter 7, *in* Boashash, B. Time-Frequency Signal Analysis – Methods and Applications, Longman Cheshire, Wiley, pp. 163-181.
- Braun, S. & Datner, B. , 1979, "Analysis of Roller / Ball Bearing Vibrations", Transactions of ASME - Journal of Mechanical Design, v.101, n.1, pp. 118-125.
- Cohen, L., 1989, "Time-Frequency Distributions a review", Proceedings of the IEEE, v.77, n.7, pp. 941-981.
- González, P. S. *et al*., 1997. "Nuevos metodos para el diagnostico de fallas en maquinas rotatorias mediante analisis de vibraciones", Chile, Proceedings of VII Congreso Nacional de Ingenieria Mecanica, pp. 181-184.
- Shin, Y. S. & Jeon, J. J., 1993, "Pseudo Wigner-Ville Time-Frequency Distributions and Application to Machinery Condition Monitoring", Shock and Vibration, v.1, n.1, pp. 65- 76.
- Shiroishi, J. *et al.* , 1997, "Bearing Condition Diagnostics via Vibration and Acoustic Emission Measurements", Mechanical Systems and Signal Processing, v.11, n.5, pp. 693- 705.
- Silva, A. A. & Mucheroni, M. F. , 1998, "Métodos de análise conjunta tempo-frequência aplicados ao monitoramento de condição de máquinas", Anais do V CEM-NNE 98: Congresso de Engenharia Mecânica Norte-Nordeste, v.1, pp. 243-250.

## **CONTROLE DE UMA VIGA FLEXÍVEL COM ATUADORES PIEZELÉTRICOS**

#### **Edilson Hiroshi Tamai**

Universidade de São Paulo, Escola Politécnica, Depto. de Eng. Mecânica, Lab. de Dinâmica de Sistemas e Controle (LDC), 05508-900, São Paulo, SP, Brasil. E-mail: edhtamai@usp.br

#### **Resumo**

Este trabalho apresenta um estudo do controle de vibração de uma viga flexível rotativa. É possível atuar sobre a viga por meio de um motor elétrico em uma de suas extremidades e de lâminas de material piezelétrico coladas em sua superfície. Três compensadores foram estudados, um que usa abordagem de controle ótimo usando apenas o motor, outro que usa abordagem de controle ótimo usando o motor e o atuador piezelétrico, e um terceiro que realimenta a velocidade modal pelo atuador piezelétrico. O desempenho é medido nos domínios do tempo e da freqüência, e os resultados mostram que o atuador piezelétrico é eficiente, sendo que o compensador que aumenta o amortecimento pela realimentação da velocidade modal é equivalente ao compensador que usa controle ótimo, embora este último use menos energia.

**Palavras-chave:** Viga flexível, Atuador piezelétrico, Controle de vibração, Estruturas flexíveis.

## **1. INTRODUÇÃO**

Estruturas leves têm sido exigidas no projeto e construção de diversos sistemas de engenharia, como manipuladores robóticos, antenas e apêndices de veículos espaciais, e estruturas e materiais inteligentes. Estas estruturas, porém, não podem mais ser consideradas rígidas, daí o interesse na dinâmica e controle de estruturas flexíveis.

Neste trabalho investiga-se também o uso de materiais piezelétricos para o controle ativo das vibrações elásticas de estruturas, assunto que tem atraído atenção de diversos pesquisadores (Choi, Cho e Park, 1999; Pota e Alberts, 1995; Baz, Poh e Fedor, 1992; Liu e Yang, 1995).

Diferentes abordagens de controle têm sido investigados, como *Quantitative Feedback Theory* (Choi, Cho e Park, 1999), H∞, LQR (*Linear Quadratic Regulator*), LQG-LTR (*Linear Quadratic Gaussian – Loop Transfer Recovery*), estudados por Lim, Maghami, e Joshi (1992), controle independente no espaço modal e realimentação positiva da posição (PPF), (Baz, Poh e Fedor, 1992), controle adaptativo (Gildin e Moscato, 1998), etc.

O objetivo deste trabalho é estudar o ganho de desempenho de um atuador piezelétrico no controle das vibrações elásticas de uma viga flexível rotativa, usando reguladores ótimos (LQR), e uma abordagem em que a velocidade modal é realimentada pelo atuador piezelétrico.

## **2. MODELO MATEMÁTICO**

O sistema é composto por uma régua de alumínio articulada em uma das extremidades e livre na outra e que se move no plano horizontal. A extremidade articulada está diretamente acoplada por um cubo ao eixo de um motor elétrico de corrente contínua. Além do motor é

possível atuar sobre a viga usando duas lâminas de material cerâmico piezelétrico (titânio zirconato de chumbo - PZT). Extensômetros elétricos são usados para medir as deformações causadas pelos modos elásticos de vibração e um encoder mede o deslocamento angular do eixo do motor. A bancada experimental existente é o resultado de um projeto de iniciação científica (Benain, Ferreira e Sotelo, 1997), e tem sido usado em pesquisas de graduação e pósgraduação (Gildin e Moscato, 1998), mas neste artigo os resultados referem-se apenas a simulações numéricas.

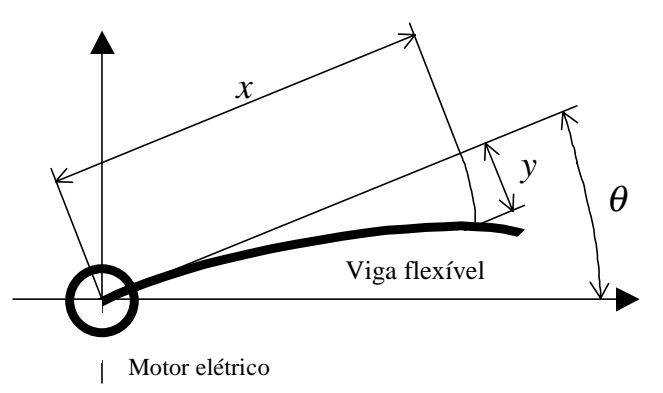

**Figura 1.** Esquema da viga flexível rotativa.

Devido às dimensões da viga flexível, foi utilizado a abordagem de Euler-Bernoulli, considerando o movimento de corpo rígido (rotação) e três modos elásticos de vibração. O projeto dos sistemas de controle leva em conta apenas a rotação da viga e os dois primeiros modos elásticos (é um modelo de sexta ordem), e o outro modo é usado para a verificação do fenômeno de *spillover*. Adotou-se como condições de contorno o engaste na extremidade ligada ao motor e a outra extremidade livre. As equações resultantes são:

$$
J_T \ddot{\theta} + b \dot{\theta} = k_M i \tag{1}
$$

$$
\mu_j \ddot{q}_j + 2\zeta_j \omega_{nj} \dot{q}_j + \omega_{nj}^2 q_j = \phi'_j(0) \cdot (k_{M} i - b\theta) + k_{aj} V
$$
 (2)

Nas equações anteriores  $J_T$  é a soma das inércias de rotação da viga, do rotor e do cubo de fixação, *b* é uma constante que relaciona a velocidade angular com o momento de atrito viscoso no eixo do motor, θ é a posição angular do eixo do motor,  $k_M$  é a constante de torque do motor e *i* é a corrente elétrica que o aciona. Nas equações que descrevem a dinâmica dos modos elásticos de vibração µ*j*, ζ*j*, e <sup>ω</sup>*nj* são os parâmetros do modo *j*, φ*<sup>j</sup>* é a função de forma do modo *j*, *kaj* é um parâmetro relativo ao atuador piezelétrico, e *V* é a tensão nele aplicada. O atuador piezelétrico é composto por duas lâminas coladas em lados opostos da viga, e o momento *M* aplicado por elas na viga é dado por (Pota e Alberts, 1995):

$$
M = E_a d_{31} b_a (t_a + t_b) V \tag{3}
$$

Nesta equação *Ea* é o módulo de elasticidade do material piezelétrico, *d*<sup>31</sup> é a constante de carga elétrica, *ba* e *ta* são respectivamente a largura e a espessura da lâmina de material piezelétrico, e *tb* é a espessura da viga. Assim o parâmetro *kaj* pode ser expresso por:

$$
k_{aj} = E_a d_{31} b_a (t_a + t_b) \cdot [\phi'_j(l_1) - \phi'_j(l_2)] \tag{4}
$$

As extremidades do atuador piezelétrico sobre a viga localizam-se em  $l_1$  e  $l_2$ .

#### **3 SISTEMAS DE CONTROLE**

Os sistemas de controle são comparados no tempo e em freqüência. Para fazer a avaliação do desempenho usamos gráficos de resposta transitória do deslocamento da extremidade livre da viga devido aos modos elásticos de vibração (para um deslocamento angular finito do eixo do motor), o valor médio da energia modal durante o transitório, e os diagramas de resposta em freqüência dos sistemas em malha fechada. A expressão usada para determinar a energia modal é (Baz, Poh , Fedor, 1992):

$$
E_j = \omega_{nj}^2 q_j^2 + \dot{q}_j^2
$$
\n
$$
A \text{sequações da dinâmica do sistema são reescritas no espaço de estados na forma :}
$$
\n
$$
\dot{\mathbf{x}} = \mathbf{A}\mathbf{x} + \mathbf{B}\mathbf{u}
$$
\n(6)

As equações da dinâmica do sistema são reescritas no espaço de estados na forma :

$$
\dot{\mathbf{x}} = \mathbf{A}\mathbf{x} + \mathbf{B}\mathbf{u} \tag{6}
$$

A matriz de ganho do compensador é obtida pela minimização do seguinte índice de desempenho:

$$
J = \int_{0}^{\infty} (\mathbf{x}^T \mathbf{Q} \mathbf{x} + \mathbf{u}^T \mathbf{R} \mathbf{u}) dt
$$
 (7)

Em um primeiro esquema (compensador A) o projeto é feito usando-se como entrada apenas a corrente elétrica que alimenta o motor, supondo-se disponíveis todas as variáveis de estado.

No segundo esquema (compensador B) de controle a abordagem é a mesma, exceto que se utiliza um atuador piezelétrico em conjunto com o motor.

No terceiro esquema (compensador C) são usados os mesmos ganhos do compensador B para o motor, mas para o atuador piezelétrico apenas as velocidades modais são realimentadas.

## **4 SIMULAÇÕES**

#### **4.1 Valores numéricos adotados**

Os valores numéricos adotados derivam da bancada construída por Benain, Ferreira e Sotelo (1997).

Características da viga: módulo de elasticidade  $E = 7,1 \times 10^{10}$  Pa, massa específica  $\rho = 2710 \text{ kg/m}^3$ , largura  $b_v = 0.0254$ m, espessura  $t_b = 0.001$ m, comprimento  $L = 0.7$ m.

Características do motor:  $k_M = 0,1 \text{ Nm/A}$ , inércia de rotação  $J_M = 1,35 \times 10,4 \text{kg} \cdot \text{m}^2$ , constante de atrito  $b = 0,0072$  Nms/rad.

Características do atuador piezelétrico: módulo de elasticidade  $E_a = 6,2 \times 10^{10}$  Pa, largura  $b_a = 0.0254$ m, espessura  $t_a = 0.19 \times 10^{-3}$  m, coeficiente de deformação piezelétrica  $d_{31} = -1,79 \times 10^{-10}$  m/V, comprimento  $l_a = 0.07$  m, posição do centro da lâmina: a 0,3 m da extremidade ligada ao motor elétrico.

Posição dos extensômetros usados para medir a deformação elástica: um conjunto a 0,02 m da extremidade ligada ao motor, e outro a 0,2 m desta mesma extremidade.

As frequências naturais dos modos de vibração elásticos são:  $\omega_{n1} = 42.6$  rad/s,  $\omega_{n2} = 109.6$  rad/s,  $\omega_{n3} = 206.5$  rad/s. Os coeficientes de amortecimento adotados são:  $\zeta_1 = 0.02, \, \zeta_2 = 0.05, \, \zeta_3 = 0.09.$ 

Valores usados na determinação do compensador LQR: Controlador que usa apenas o motor elétrico:

$$
\mathbf{Q} = \begin{bmatrix} 1 & 0 & 0 & 0 & 0 & 0 \\ 0 & 0.1 & 0 & 0 & 0 & 0 \\ 0 & 0 & 100 & 0 & 0 & 0 \\ 0 & 0 & 0 & 1 & 0 & 0 \\ 0 & 0 & 0 & 0 & 1000 & 0 \\ 0 & 0 & 0 & 0 & 0 & 10 \end{bmatrix}, \ \mathbf{R} = 1
$$

Controlador que usa o motor e o atuador piezelétrico:

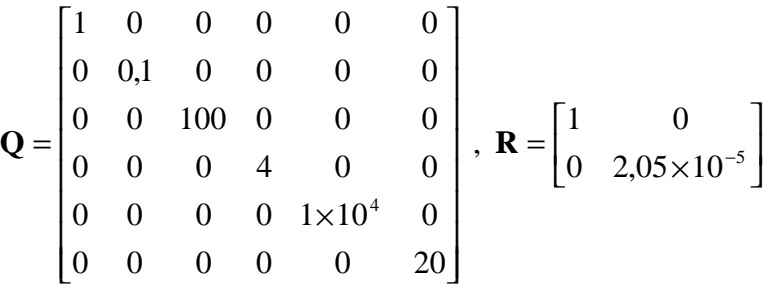

Ganhos de realimentação das velocidades modais: primeiro modo,  $k_{v1} = -185$ , segundo modo,  $k_{v2} = +155$ .

A simulação é feita nas seguintes condições: no instante inicial a posição angular da viga é 1 rad e o sistema de controle leva a viga para a origem. Os ganhos adotados para os controladores são tais que para o transitório (entrada degrau) da posição angular da viga não haja sobre-sinal e o tempo de acomodação seja aproximadamente 2 s, e tensão de alimentação do atuador piezelétrico, exigida pelos controladores, não ultrapasse 60V nas condições simuladas.

### **4.2 Resultados**

Para comparação foi projetado um sistema de controle que atende os requisitos de sobresinal e tempo de acomodação relativos à posição angular do eixo do motor, mas que não considera a vibração elástica. A figura 2 mostra a flecha *y* na extremidade livre da viga em relação ao tempo, para uma entrada degrau, conforme explicado anteriormente. Nesta figura temos a curva relativa a este controlador de referência (que não atenua as vibrações elásticas) e as curvas relativas a cada um dos controladores examinados. Calculando o valor médio (no intervalo de 0 a 2 segundos) da somatória das energias dos três modos elásticos temos os seguintes resultados:

Compensador de referência:  $E = 3,70 \times 10^{-2}$ . Compensador A:  $E = 8.61 \times 10^{-3}$ . Compensador B:  $E = 5.94 \times 10^{-3}$ . Compensador C:  $E = 5.94 \times 10^{-3}$ .

Embora seja possível que haja uma diferente escolha de ganhos dos compensadores que altere estes resultados, observa-se que o atuador piezelétrico melhora substancialmente o desempenho do sistema, em relação à atenuação das vibrações elásticas.

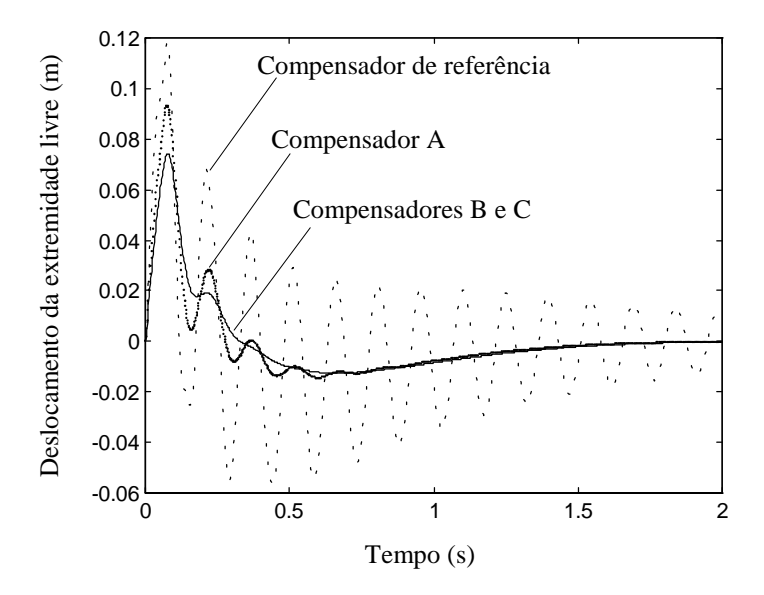

**Figura 2.** Deslocamento da ponta livre para entrada degrau na posição angular (considerando apenas a deformação elástica). Linha tracejada: compensador de referência. Linha pontilhada: compensador A. Linha contínua: compensadores B e C (as curvas estão superpostas).

A figura 3 mostra os gráficos da energia devido à deformação elástica, conforme a expressão (5). Nota-se novamente que a vibração elástica é bastante atenuada pelos compensadores, em particular com o uso adicional do atuador piezelétrico.

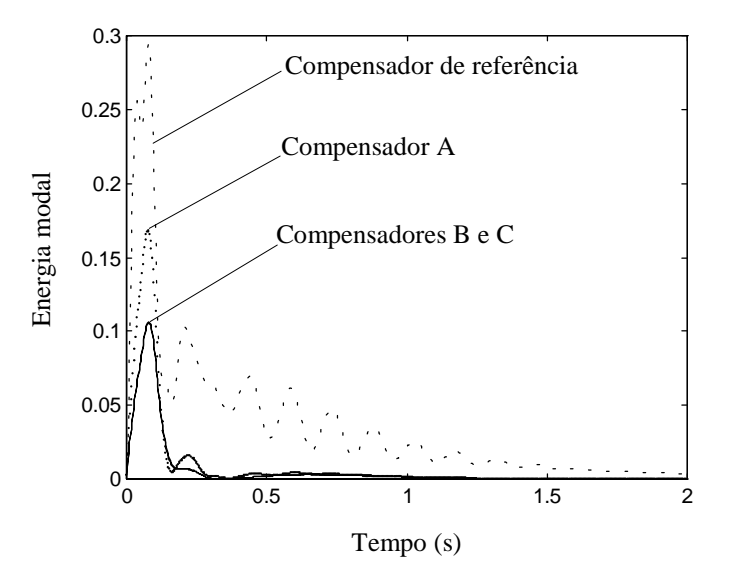

**Figura 3.** Soma das energias dos três modos de vibração elástica. Linha tracejada: compensador de referência. Linha pontilhada: compensador A. Linha contínua: compensadores B e C (as curvas estão superpostas).

A figura 4 mostra a resposta em freqüência de malha fechada para cada um dos compensadores analisados. Novamente os compensadores B e C são equivalentes.

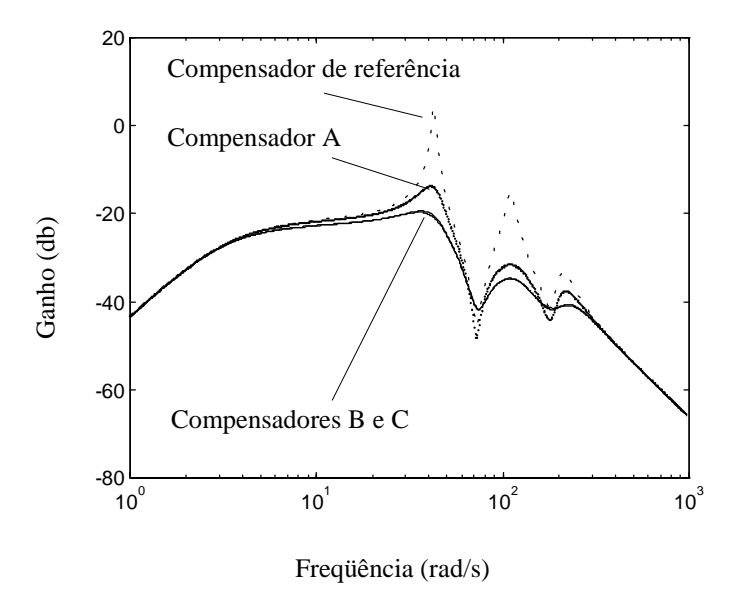

**Figura 4.** Resposta em freqüência do sistema de malha fechada. Linha tracejada: compensador de referência. Linha pontilhada: compensador A. Linha contínua: compensadores B e C (as curvas estão superpostas).

A figura 5 mostra a tensão aplicada no atuador piezelétrico nos compensadores B e C. A tensão elétrica não ultrapassa 60V nas condições de simulação, conforme um dos requisitos de projeto.

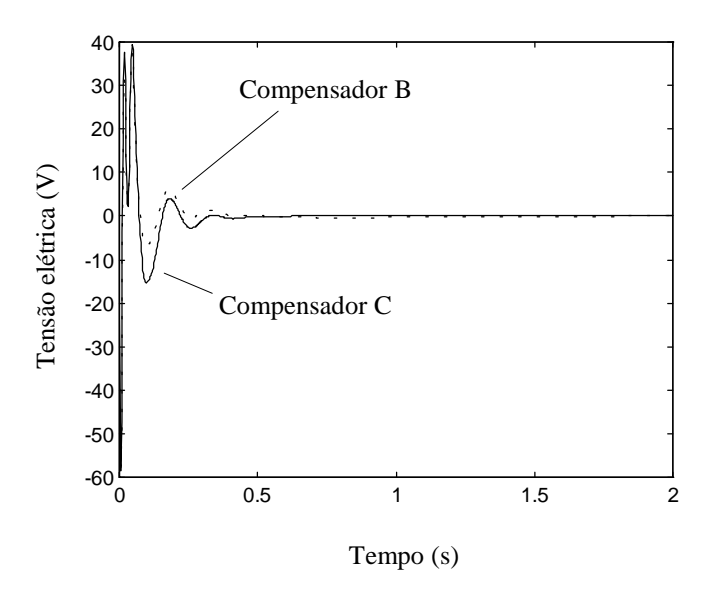

**Figura 5.** Tensão elétrica aplicada no atuador piezelétrico. Linha tracejada: compensador B. Linha contínua: compensador C.

Embora não se possa notar na figura 3, a tensão máxima exigida pelo compensador B é de 59,5 V e a tensão máxima no caso do compensador C é de 58,5 V. Mas a integral da tensão ao quadrado (que é proporcional à energia usada) é 55,0  $V^2$ s para o compensador B e 66,5  $V^2$ s para o compensador C.

### **5 CONCLUSÕES**

Foram avaliados três diferentes esquemas de controle de vibração elástica de uma viga flexível rotativa. O uso do atuador piezelétrico mostrou-se efetivo, tanto no caso do compensador projetado usando a abordagem de controle ótimo tanto no compensador em que apenas a velocidade foi realimentada. Também não foram notadas influências negativas devido ao fenômeno de *spillover*, mas simulações numéricas são limitadas ao modelo usado, que, neste trabalho, é bastante simplificado em relação ao sistema real. Todos os compensadores aqui examinados exigem que todas as variáveis de estados estejam disponíveis, o que pode não ser prático, principalmente no caso da medição das velocidades modais. Assim pode ser necessário o uso de um observador de estados, o que aumentaria a complexidade do sistema de controle, e que poderia afetar o desempenho e a estabilidade. Uma alternativa seria empregar o conceito de realimentação positiva da posição, onde é possível aumentar o amortecimento sem ter que realimentar a velocidade. Estas alternativas deverão ser objeto de estudos futuros.

## **REFERÊNCIAS BIBLIOGRÁFICAS**

- Baz, A., Poh, S. e Fedor, J., 1992, "Independent Modal Space Control With Positive Position Feedback", Transactions of ASME, Journal of Dynamic Systems, Measurement, and Control, v.114, n.3, pp. 96−103.
- Benain, J. M., Ferreira, P. R. e Sotelo Jr., J. (orientador), 1997, "Análise Dinâmica de uma Barra Flexível Inteligente", Trabalho de Formatura, Escola Politécnica da USP, São Paulo, SP, Brasil.
- Choi, S. B., Cho, S. S. e Park, Y. P., 1999, "Vibration and Position Tracking Control of Piezoceramic-Based Smart Structures Via QFT", Transactions of ASME, Journal of Dynamic Systems, Measurement, and Control, v.121, n.3, pp. 27−33.
- Gildin, E. e Moscato, L. A. (orientador), 1998, "Desenvolvimento de um Controlador Adaptativo para Manipuladores Flexíveis com Incertezas de Cargas", Dissertação de Mestrado, Escola Politécnica da USP, São Paulo, SP, Brasil, 93p.
- Lim, K.B., Maghami, P.G. e Joshi, S.M., 1992, "Comparison of Controller Designs for an Experimental Flexible Structure", IEE Control Systems, v.12, n.3, pp. 108-118.
- Liu, Y. C. e Yang, S. M., 1995, "Vibration Control Experiment of a Slewing Flexible Beam", Transactions of ASME, Journal of Dynamic Systems, Measurement, and Control, v.117, n.9, pp. 432−435.
- Pota, H. R., Alberts, T. E., 1995, "Multivariable Transfer Functions for a Slewing Piezoelectric Laminate Beam", Transactions of ASME, Journal of Dynamic Systems, Measurement, and Control, v.117, n.9, pp. 352−359.

# EXTRAÇÃO DE PARÂMETROS MODAIS: PROGRAMAÇÃO DE ALGUMAS TÉCNICAS ATRAVÉS DO MATLAB

### Ricardo Teixeira Aguiar Cunha

Pontifícia Universidade Católica do Rio de Janeiro, Departamento de Engenharia Mecânica, 20453-900, Rio de Janeiro, RJ, Brasil. E-mail: rteixeir@mec.puc-rio.br Rubens Sampaio

Pontifícia Universidade Católica do Rio de Janeiro, Departamento de Engenharia Mecânica, 20453-900, Rio de Janeiro, RJ, Brasil. E-mail: rsampaio@mec.puc-rio.br Edson Luiz Cataldo Ferreira

Universidade Federal Fluminense, Centro de Estudos Gerais, Departamento de Matemática Aplicada, 24020-140, Niterói, RJ, Brasil. E-mail: ecataldo@mec.puc-rio.br

#### Resumo

O trabalho consiste no desenvolvimento de um programa para extração de parâmetros modais de estruturas, usando a interface gráfica do MATLAB. A partir de sinais obtidos de acelerômetros o programa permite a obtenção dos fatores de amortecimento, frequências naturais, fase e os *n* primeiros modos de vibração. O valor de *n* depende do número de acelerômetros utilizados na experiência. Além disso, o programa permite que a curva seja regerada a partir dos parâmetros obtidos. São utilizados três métodos para a extração dos parâmetros modais: método de amplitude-pico, método do ajuste de círculo e método inverso. Para cada um dos métodos o programa permite que se escolha entre amortecimento estrutural e viscoso. Os dados obtidos através de um analisador de sinais são convertidos para que possam ser lidos pelo MATLAB. A partir daí a curva da amplitude da Função Resposta em Frequência é reconstruída e o usuário deve marcar os picos indicando os locais das ressonâncias. Com esses dados, o usuário escolhe o método a ser utilizado para a extração dos parâmetros modais e o tipo de amortecimento. Com isso o programa fornece os parâmetros desejados e também regera a curva, comparando-a com a original (obtida experimentalmente).

Palavras-chave: Análise Modal, Vibrações, MATLAB.

## 1. INTRODUÇÃO

O estudo de vibrações é fundamental para a compreensão e possível controle de muitos fenômenos, em áreas de grande importância como a automação industrial, a pesquisa aeroespacial ou a construção civil. Os testes experimentais podem ser, basicamente, de dois tipos: no primeiro, as medições são feitas numa estrutura em serviço, sem um controle rigoroso das excitações às quais ela está submetida, nem tampouco da influência dos demais elementos estruturais. Dependendo dos objetivos desejados, este teste pode ser já suficiente e, em alguns casos, talvez o único possível de ser realizado, no caso de trataremse de grandes estruturas, como uma turbina de uma usina elétrica ou a arquibancada de um estádio.

No outro tipo de teste, a estrutura é forçada a vibrar por uma excitação conhecida. Este tipo de teste, por contar com condições bem controladas fornece melhores resultados e é chamado "Teste Modal". A Fig. 1 ajuda a compreender um pouco melhor como funciona esse teste.

Em primeiro lugar, há a estrutura que se deseja estudar, na qual são posicionados transdutores (o mais comum é que sejam usados acelerômetros, mas nada impede que estes sejam substituídos por transdutores de posição ou de velocidade). Um sinal conhecido é, então, fornecido pelo gerador de sinais, e tem sua potência aumentada por um amplificador, alimentando por fim algum mecanismo de excitação (como um *shaker*, por exemplo), que forçará a estrutura a vibrar.

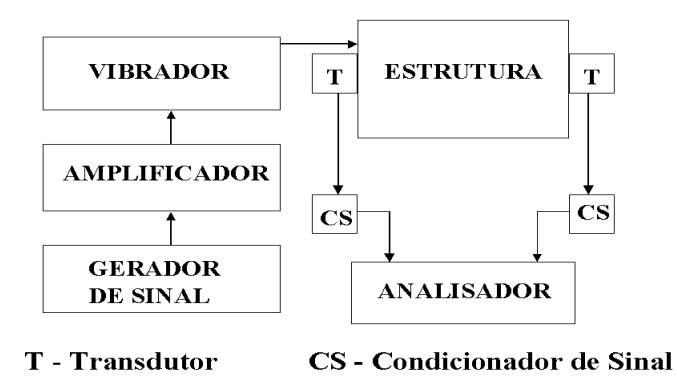

Figura 1: Esquema de montagem experimental.

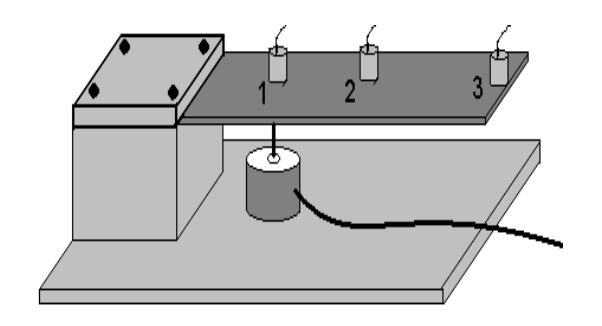

Figura 2: Exemplo de montagem experimental.

Os sinais gerados pelos transdutores são, então, devidamente amplificados pelo condicionador de sinais, e são introduzidos no analisador de sinais, juntamente com o sinal de entrada. Este analisador, então, calculará a FFT (Fast Fourier Transform, Transformada Rápida de Fourier), para possibilitar a análise dos dados no domínio da frequência. O passo seguinte, a partir dos dados fornecidos pelo analisador, é extrair os parâmetros modais, isto é, identificar os diversos modos de vibração da estrutura, propor um modelo matemático da estrutura e comparar o comportamento previsto pelo modelo com o observado experimentalmente. É nesta última fase, utilizando os dados provenientes

do analisador, que o programa apresentado é utilizado. Este programa, inserido num programa maior, em fase de desenvolvimento, que contém vários métodos de extração de parâmetros modais: métodos de vários graus de liberdade, métodos no domínio do tempo, entre outros.

## 2. MÉTODOS UTILIZADOS PELO PROGRAMA PARA EXTRAÇÃO DE PARÂMETROS MODAIS

Os métodos que foram utilizados, neste trabalho, para a extração de parâmetros modais são alguns dos métodos de um grau de liberdade, pois consideram que, numa região suficientemente próxima da ressonância, o comportamento da estrutura é dominado pelo modo em questão. A influência dos outros modos ou é desprezada ou é considerada por uma aproximação, o que pode não ser satisfatório em algumas situações. Estes métodos serão apresentados nas seções seguintes, seguindo, basicamente, a notação empregada por Ewins (1984). As Funções Resposta em Frequência (FRFs) utilizadas serão apresentadas a seguir.

Consideraremos sempre a força como o sinal de entrada. Assim, se o sinal de saída utilizado for a aceleração, a FRF correspondente será a **inertância**  $(A)$ . Se for utilizada a velocidade, teremos a **mobilidade**  $(Y)$  e, caso seja usado o deslocamento, a FRF chamarse-á receptância  $(\alpha)$ . Assim, temos:

$$
A = \frac{\ddot{X}(\omega)}{F(\omega)}\tag{1}
$$

$$
Y = \frac{\dot{X}(\omega)}{F(\omega)}\tag{2}
$$

$$
\alpha = \frac{X(\omega)}{F(\omega)}\tag{3}
$$

#### 2.1 O método da amplitude de pico

Este é um método bastante simples, e que funciona bem para estruturas cujos modos têm fatores de amortecimento nem tão pequenos que tornem difícil a medição e nem tão grandes que façam significativa a influência dos demais modos.

Para aplicar este método, em primeiro lugar são identificados, no gráfico de amplitude de resposta em frequência, os picos existentes, que correspondem, cada um, a um modo de vibração. A frequência natural,  $\omega_r$ , é tomada como a frequência do pico (para aumentar um pouco a precisão, o programa faz um pequena interpolação entre os pontos do pico e é tomada como frequência natural aquela na qual a fase é  $\pm 90^\circ$ ).

O valor da amplitude da FRF no pico é chamado de  $|\alpha|$ , e são determinadas duas frequências,  $\omega_a$  e  $\omega_b$ , sendo uma superior e outra inferior à frequência natural, nas quais o valor da amplitude da FRF diminuiu em 3 dB.

O amortecimento do modo em questão pode ser expresso por:

$$
\eta_r = (\omega_a^2 - \omega_b^2)/\omega_r^2 \simeq \Delta\omega/\omega_r \tag{4}
$$

Para amortecimento viscoso, temos:

$$
\xi = \frac{\omega_a - \omega_b}{2\omega_r} \tag{5}
$$

Por fim, pode-se obter uma estimativa da constante modal do modo em questão. Temos, assim:

$$
|\alpha| = A_r / (\omega_r^2 \eta_r) \tag{6}
$$

$$
A_r = |\alpha|\omega_r^2 \eta_r \tag{7}
$$

#### 2.2 O método de ajuste de círculo

Este é um método um pouco mais elaborado do que o apresentado anteriormente, e que utiliza o fato de que, se for traçado o gráfico de resposta em frequência de um sistema de um grau de liberdade na forma de Nyquist, as curvas obtidas se aproximam de círculos. Devido a isto, sistemas com múltiplos graus de liberdade, quando observados em frequências próximas a uma frequência natural, apresentam gráficos em forma de arcos aproximadamente circulares (eles não são perfeitamente circulares devido à influência dos demais modos de vibração). É interessante notar que, se desejamos trabalhar com amortecimento estrutural, a FRF que deve ser usada é a receptância, enquanto que se for usado o modelo de amortecimento viscoso, deve-se usar a mobilidade.

Podemos escrever a FRF (receptância) na forma seguinte:

$$
\alpha_{jk}(\omega) = \sum_{s=1}^{N} \frac{sA_{jk}}{\omega_s^2 - \omega^2 + j\eta_r \omega_s^2} \quad \text{, onde } \omega_s \text{ é a freqüência natural do modo } s. \tag{8}
$$

Esta FRF pode ser reescrita como:

$$
\alpha_{jk}(\omega) = \frac{rA_{jk}}{\omega_r^2 - \omega^2 + j\eta_r\omega_r^2} + \sum_{s=1 \neq r}^N \frac{sA_{jk}}{\omega_s^2 - \omega^2 + j\eta_s^2}
$$
(9)

Nas proximidades da frequência natural do modo r, o segundo termo da equação acima pode ser considerado como aproximadamente independente de  $\omega$ , e a expressão para a receptância pode ser reescrita como:

$$
\alpha_{jk}(\omega)_{\omega=\omega_r} = \frac{rA_{jk}}{\omega_r^2 - \omega^2 + j\eta_r\omega_r^2} + rB_{jk}
$$
\n(10)

sendo o segundo termo $(FB_{ik})$  constante. Isto não significa que a influência dos outros modos é desprezível, mas apenas que pode ser representada por uma constante, na região próxima à ressonância.

Considerando amortecimento viscoso, utilizamos a FRF (mobilidade):

$$
Y(\omega) = \frac{j\omega}{(k - \omega^2 m) + j(\omega c)}
$$
\n(11)

 $O11$ 

$$
Re(Y) = \frac{\omega^2 c}{(k - \omega^2 m)^2 + (\omega c)^2}
$$
\n<sup>(12)</sup>

$$
Im(Y) = \frac{\omega(k - \omega^2 m)}{(k - \omega^2 m)^2 + (\omega c)^2}
$$
\n(13)

Pode-se verificar que esta função realmente descreve um círculo na forma de Nyquist.

#### 2.3 O método inverso

O método inverso usa as mesmas suposições do método de ajuste de círculo, utilizando o fato que uma função, quando gera um círculo no plano complexo, seu inverso gerará uma linha reta.

Assim, temos:

$$
Y(\omega) = \frac{j\omega}{k - m\omega^2 + j\omega c} = \frac{\omega c + j(m\omega^2 - k)}{\omega} = c + j\left(m\omega - \frac{k}{\omega}\right)
$$
(14)

Assim,

$$
Im\left(\frac{1}{Y(\omega)}\right) = \left(m\omega - \frac{k}{\omega}\right)
$$
\n(15)

Pode-se observar, portanto, que o gráfico de  $Im\left(\frac{1}{Y(\omega)}\right)$ é uma reta paralela ao eixo imaginário.

Para aplicar o método, em primeiro lugar temos de aplicar o método dos mínimos quadrados a esta linha reta, o que é muito mais fácil que aplicá-lo a um círculo. O fator de amortecimento pode ser obtido imediatamente pela intersecção da reta com o eixo real.

Depois, aplica-se novamente o método dos mínimos quadrados, agora apenas na parte imaginária dos dados obtidos (Eq. 15). Daí tiraremos os valores de  $m \in k$  para o modo em questão. Uma forma interessante de fazer isto é multiplicar a parte imaginária da FRF por  $\omega$ , de modo a linearizar o problema, como se mostra a seguir:

$$
Im\left(\frac{1}{Y(\omega)}\right) = \frac{(m\omega^2 - k)}{\omega} \Rightarrow \omega Im\left(\frac{1}{Y(\omega)}\right) = (m\omega^2 - k)
$$
\n(16)

### 3. O PROGRAMA MODAL

Foi desenvolvido um programa em MATLAB, para a extração de parâmetros modais a partir de dados experimentais. Este programa usa, como dados de entrada, um arquivo de extensão .mat onde se encontram um par de vetores para cada acelerômetro utilizado: um contendo a receptância do sistema analisado e o outro, as frequências correspondentes. O analisador de sinais utilizado, fabricado pela Hewlett-Packard, fornece um arquivo de extensão *dat*, que precisa ser convertido para o formato do MATLAB.

A interface é bastante simples: em primeiro lugar, na tela inicial, ecolhe-se qual o tipo de análise que se deseja fazer: amplitude de pico, ajuste de círculo ou método inverso.

Em seguida, é exibida uma outra janela, onde pede-se ao usuário que determine o número de pontos em torno da ressonância que serão levados em conta na análise, o tipo de amortecimento que se deseja utilizar (viscoso ou estrutural), o número de acelerômetros presentes, bem como, no caso do método de amplitude de pico, se é desejado que se calculem os vetores de forma. A opção de número de pontos considerados só é oferecida se o método escolhido é o de ajuste de círculo (neste caso, ao menos 6 pontos têm de estar incluídos na análise), ou o método inverso (é exigido aqui um mínimo de 3 pontos, mas deve-se escolher mais). O número de acelerômetros cujas funções resposta em frequência estão incluídas no arquivo de entrada de dados deve ser aqui informado, bem como o tipo de modelo de amortecimento que se deseja utilizar (viscoso ou estrutural).

Logo, pede-se ao usuário que identifique, no gráfico de Amplitude da Função Resposta em Frequência, as frequências naturais, utilizadas para encontrar os valores dos fatores de amortecimento, fase, rigidez, etc.

O programa detecta alguns erros, tais como pontos muito afastados da ressonância no método de ajuste de círculo, e notifica o usuário.

#### 3.1. Exemplos de utilização do programa

São apresentados dois exemplos de utilização do programa, sendo um deles com dados gerados, e outro com dados provenientes de experimentos.

#### 3.1.1 Exemplo com dados gerados analiticamente

Foram geradas Funções de Resposta em Frequência para dois acelerômetros:

$$
\alpha_{11}(\omega) = \frac{0.5}{\omega_1^2 - \omega^2 + (j \times 0.01 \times \omega)} + \frac{0.5}{\omega_2^2 - \omega^2 + (j \times 0.03 \times \omega)}\tag{17}
$$

$$
\alpha_{12}(\omega) = \frac{0.5}{\omega_1^2 - \omega^2 + (j \times 0.01 \times \omega)} - \frac{0.5}{\omega_2^2 - \omega^2 + (j \times 0.03 \times \omega)}
$$
(18)

Em seguida, usou-se o método de amplitude de pico para analisar estes dados. Os resultados obtidos são mostrados na Tab. 1 e na Fig. 3.

|                 | Acelerômetro 1 | Acelerômetro 2 | Média      |  |  |  |
|-----------------|----------------|----------------|------------|--|--|--|
| $1^o$ modo      | 15.0398 Hz     | 15.0398 Hz     | 15.0398 Hz |  |  |  |
|                 | 0.0027863      | 0.0027879      | 0.0027871  |  |  |  |
| $\text{Face}_1$ | $+90^\circ$    | $+90^\circ$    |            |  |  |  |
| $2^o$ modo      | 69.9503 Hz     | 69.9503 Hz     | 69.9503 Hz |  |  |  |
| $\xi_2$         | 0.0004633      | 0.0004638      | 0.0004636  |  |  |  |
| $\text{Face}_2$ | $+90^\circ$    | $-90^\circ$    |            |  |  |  |

Tabela 1: Resultados do Exemplo

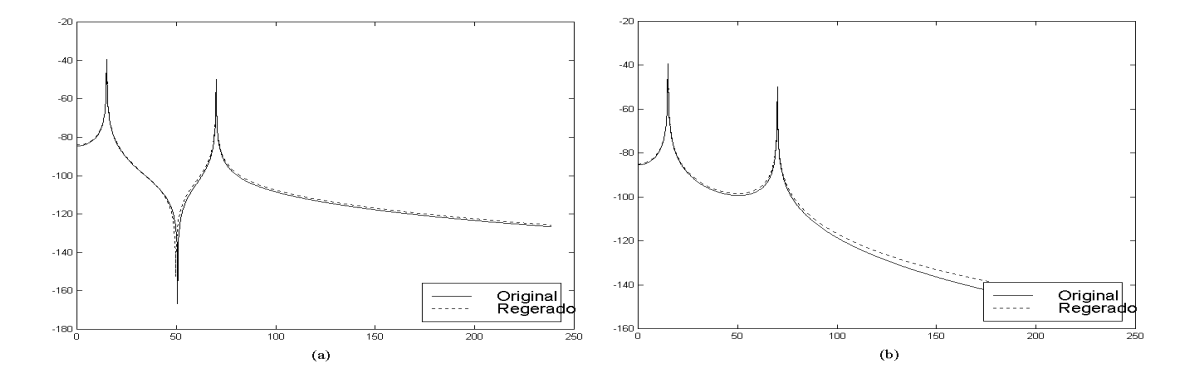

Figura 3: Amplitude da Função Resposta em Frequência: (a) $\alpha_{11}$ ; (b) $\alpha_{12}$ .

#### 3.1.2 Exemplo com dados provenientes de experimentos

Usou-se, neste caso, dados de uma viga de aço engastada-livre, com comprimento de 51,9 cm, largura de 38,25 mm e espessura de 4,90 mm. Esta viga era excitada por um  $shaker$  a 13,0 cm do engaste, semelhante à montagem apresentada na Fig. 2, com a única diferença que, neste caso, havia apenas dois acelerômetros, localizados, respectivamente, a 13,0 cm e 39,8 cm do engaste. Os resultados, obtidos através do método de amplitude de pico, são apresentados na Fig. 4.

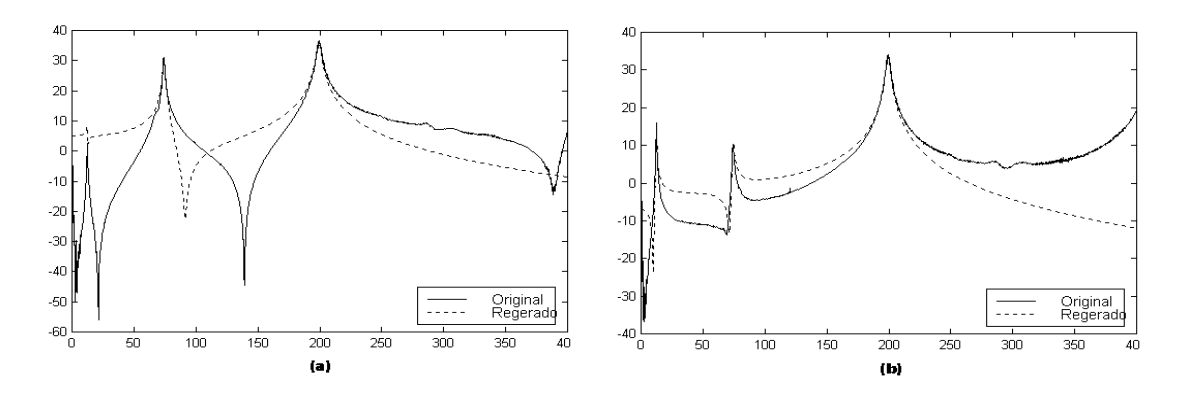

Figura 4: Amplitude da Função Resposta em Frequência (caso real): (a)Acelerômetro 1;  $(b)$ Acelerômetro 2.

### 4. CONCLUSÕES

Nota-se que, nos casos experimentais, há uma diferença entre os dados originais e os dados regerados, que parece poder ser corrigida por uma futura inclusão dos termos residuais. Procurou-se, além disso, fazer um programa que pudesse utilizar vários métodos, visto que não há um único método que seja o melhor para todas as situações.

## 5. REFERÊNCIAS

- Bendat and Piersol, 1971, "Random Data: Analysis and Measurement Procedures", Wiley-Interscience.
- Bishop, R.E.D. and Gladwell, G.M.L., 1963, "An Investigation into the Theory of Resonance Testing", Proc Roy Soc Phil Trans, p.255(A)241.
- Ewins, D.J., 1984, "Modal Testing: Theory and Practice", Research Studies Press.
- Ewins, D.J. and Griffin, J., 1981, "A State-of-the-Art Assessment of Mobility Measurement Techniques — Results for the Mid-Range Structures", J Sound and Vibration  $78(2)$ , pp. 197-222.
- Inman, D.J., 1994, "Engineering Vibration", Prentice-Hall.
- Sampaio, R., Cataldo, E. e Riquelme, R., 1997, "Introdução ao MATLAB", apostila.

## **AN EXPERIMENTAL ANALYSIS OF THE CHAOTIC MOTION OF A NONLINEAR PENDULUM**

**Luiz Fernando Penna Franca Marcelo Amorim Savi** Instituto Militar de Engenharia, Departamento de Engenharia Mecânica e de Materiais 22.290.270 - Rio de Janeiro - RJ E-Mail: savi@epq.ime.eb.br

#### **Abstract**

The experimental analysis of nonlinear dynamical systems furnishes a scalar sequence of measurements and it is interesting to analyze it using state space reconstruction and other techniques related to nonlinear analysis. The noise contamination is unavoidable in cases of data acquisition and, therefore, it is important to recognize the techniques that can be employed for a correct identification of chaos. The present contribution discusses the analysis of chaotic motion of an experimental nonlinear pendulum, considering state space reconstruction, frequency domain analysis and the determination of Lyapunov exponents. A procedure to construct Poincaré map of the signal is presented. Results show that it is possible to identify chaos employing proper procedures without contemplates any kind of filters.

**Key-words:** Chaos, Nonlinear Dynamics, Nonlinear Pendulum.

### **1. INTRODUCTION**

An approach to deal with the response of dynamical system is based on the analysis of data derived from an experiment. The experimental analysis of nonlinear dynamical systems furnishes a scalar sequence of measurements. Therefore, a time series associated with system dynamics is available and it is interesting to analyze it using state space reconstruction and other techniques related to nonlinear analysis. The noise contamination is unavoidable in cases of data acquisition and noise suppression is, therefore, essential in signal processing, especially in chaos analysis. Many studies are devoted to evaluate noise suppression and its effects in the analysis of chaos however, there are a small number of reports devoted to the effects of the system noise on chaos (Ogata *et al.*, 1996).

The analysis of nonlinear dynamical systems from time series involves state space reconstruction. The method of time delay method has proven to be a powerful tool to analyze chaotic behavior of dynamical system. Ruelle (1979), Packard *et al.* (1980) and Takens (1981) introduced the basic idea of this method and the main problem arising is the determination of the embedding parameters.

Nonlinear analysis also involves the determination of quantities, known as dynamical invariants, which are important to identify chaotic behavior. Lyapunov exponents and system dimension are some examples. Lyapunov exponents evaluate the sensitive dependence on initial conditions estimating the exponential divergence of nearby orbits. These exponents have been

used as the most useful dynamical diagnostic tool for chaotic system analysis. Signs of the Lyapunov exponents provide a qualitative picture of the system's dynamics and any system containing at least one positive exponent presents chaotic behavior.

The present contribution discusses the analysis of chaotic motion of an experimental nonlinear pendulum, considering state space reconstruction, frequency domain analysis and determination of Lyapunov exponents. In these analyses, it is necessary to present a procedure to construct a Poincaré map of the signal, which is also presented. Since the greater exponent is the most important to diagnose chaotic motion, algorithms proposed by Rosenstein *et al.* (1993) and Kantz (1994) are conceived. Results show that it is possible to identify chaos employing proper procedures without contemplates any kind of filters.

### **2 - EXPERIMENTAL APPARATUS**

The experimental data related to the response of the nonlinear pendulum is obtained from an apparatus discussed in this section. Consider a nonlinear pendulum depicted in Figure 1. This pendulum is constructed with a disc where there is a concentrated mass (1) that is connected to a rotary motion sensor (3). The dissipation is provided by a magnetic device (2), which may be adjusted to vary this effect. A motor-string-spring device (4-5) provides the excitation of the pendulum. The signal measurement is done with the aid of two transducers. The rotary motion sensor (3), *PASCO encoder CI-6538*, has 1440 orifices and a precision of  $0.25^{\circ}$ . The magnetic transducer (6) is employed in order to generate a frequency signal associated with the forcing frequency of the motor, which is used to construct the Poincaré map of the signal. This apparatus is connected with an A/D interface, *Science Workshop Interface 500 (CI-6760)*, and then to a computer.

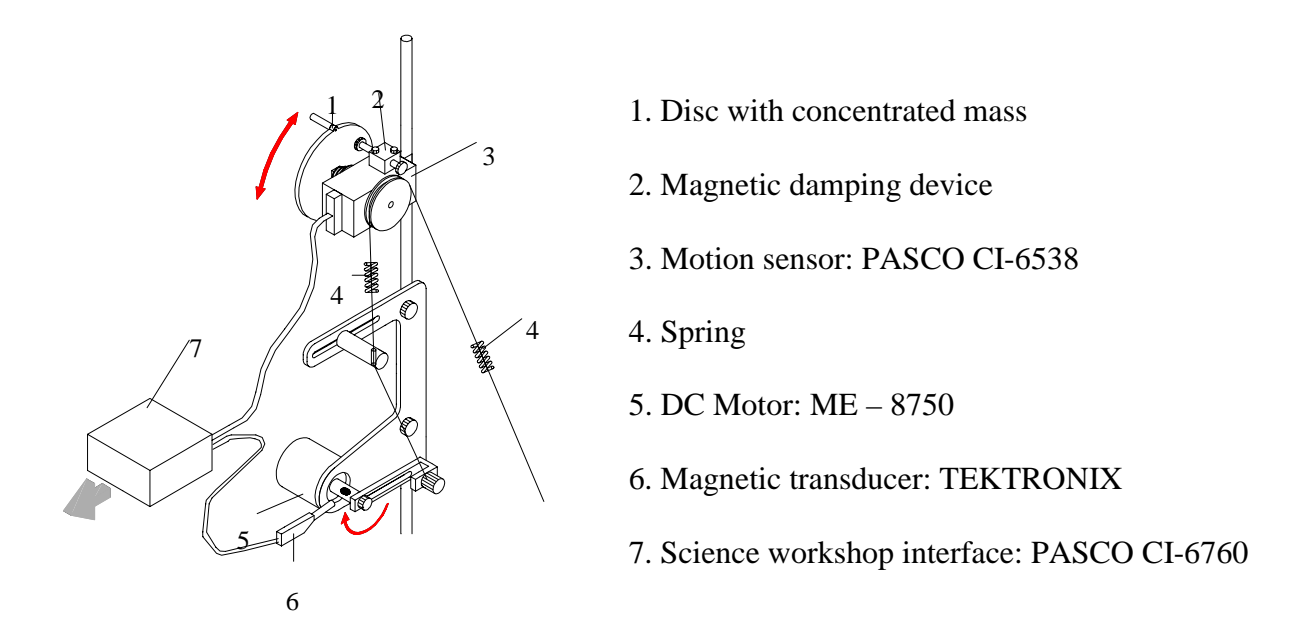

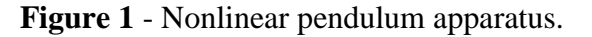

In order to perform the analysis of the nonlinear pendulum, one conceives that the time series is a sequence of angular position measured from the experiment,  $s = x = \theta$ . The apparatus also permits to measure the angular velocity  $y = \dot{\theta}$ , which is used to construct the real phase space (*x* versus *y*), employed to perform a visual validation of the reconstructed phase space.

### **3 - CHAOTIC SIGNAL**

The experimental pendulum dynamics is analyzed considering a chaotic signal with  $N =$ 30589 points, generated with a motor voltage  $V = 4.2V$ , a sample frequency  $\Omega_s = 20Hz$  and a damping parameter  $\zeta = 0.0125$ . The time history evolution of part of the signal is shown in Figure 2.

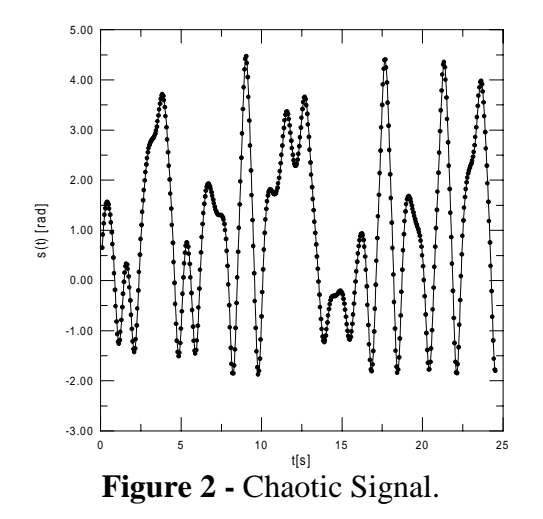

Using the Fast Fourier Transform (FFT), it is possible to see that the fundamental frequency  $\Omega_e = 0.8$ Hz is immersed in a continuous spectrum of frequencies. This behavior is typical in chaotic motion, nevertheless, it must be confirmed evaluating dynamical invariants. In this paper, Lyapunov exponents are considered. The forthcoming section contemplates the state space reconstruction.

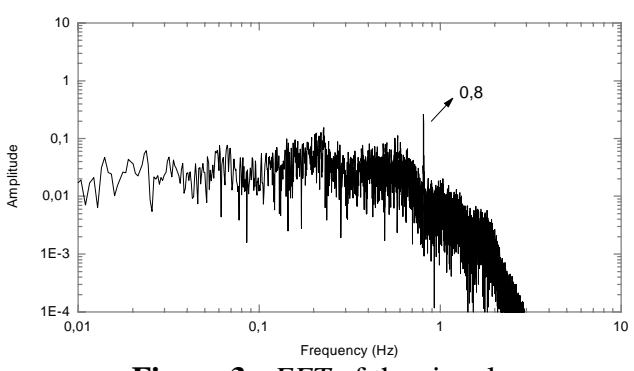

**Figure 3 -** *FFT* of the signal.

#### **3.1 - State Space Reconstruction**

The basic idea of the state space reconstruction is that a signal contains information about unobserved state variables which can be used to predict the present state. Therefore, a scalar time series, *s*(*t*), may be used to construct a vector time series that is equivalent to the original dynamics from a topological point of view. The state space reconstruction needs to form a coordinate system to capture the structure of orbits in state space which could be done using lagged variables,  $s(t+\tau)$ , where  $\tau$  is the time delay. Then, considering an experimental signal,  $s(n)$ ,  $n = 1, 2, 3,..., N$ , where  $t = t_0 + (n-1)\Delta t$ , it is possible to use a collection of time lags to create a vector in a *De*-dimensional space,

$$
u(t) = \{s(t), s(t+\tau), ..., s(t+(D_e-1)\tau)\}^T
$$
\n(1)

The method of delays has become popular for dynamical reconstruction, however, the choice of the delay parameters,  $\tau$  - time delay, and  $D_e$  - embedding dimension, has not been fully developed. Therefore, many researches have been developed to consider the better approaches to estimate delay parameters for different kinds of time series. In this paper, one considers the average mutual information method to determine time delay (Fraser, 1989) and the false nearest neighbors method to estimate embedding dimension (Kennel *et al.*, 1992). Results of this analysis are presented in Figure 4. Figure 4a shows the mutual information versus time delay, and the first minimum of the curve must be used as the time delay, furnishing  $\tau = 6 \times 0.05 = 0.30$ s. Figure 4b presents the curve of the percentage of false neighbor points versus embedding dimension, showing that the embedding dimension needs to be between 3 and 4.

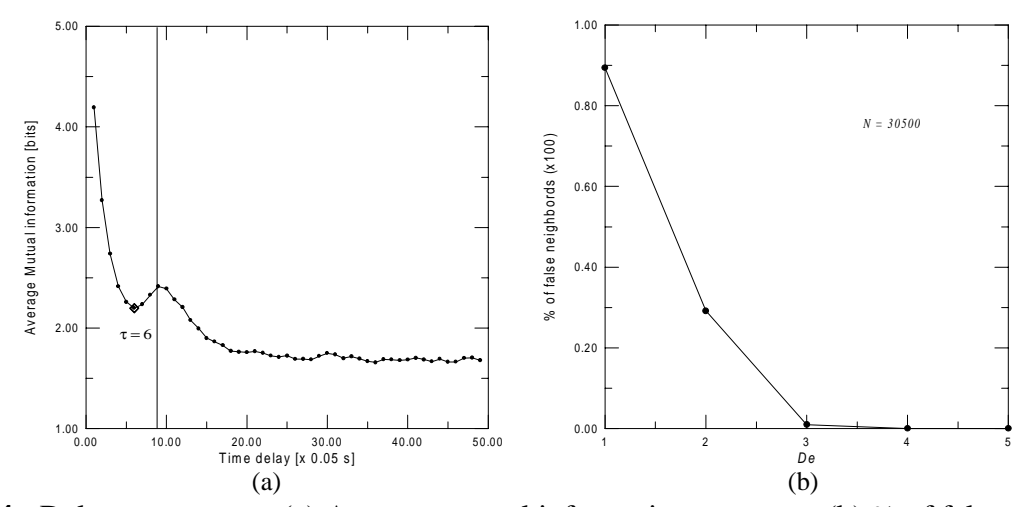

**Figure 4 -** Delay parameters: (a) Average mutual information versus  $\tau$ ; (b) % of false neighbors versus *De*.

After the determination of delay parameters it is possible to reconstruct the phase space. Figure 5a-b presents the reconstructed phase space projected in 2 and 3 dimension while Figure 5c presents the real phase space measured in the experiment. Both spaces are similar from a topological point of view (Takens, 1981), presenting just a small coordinate change from one to another.

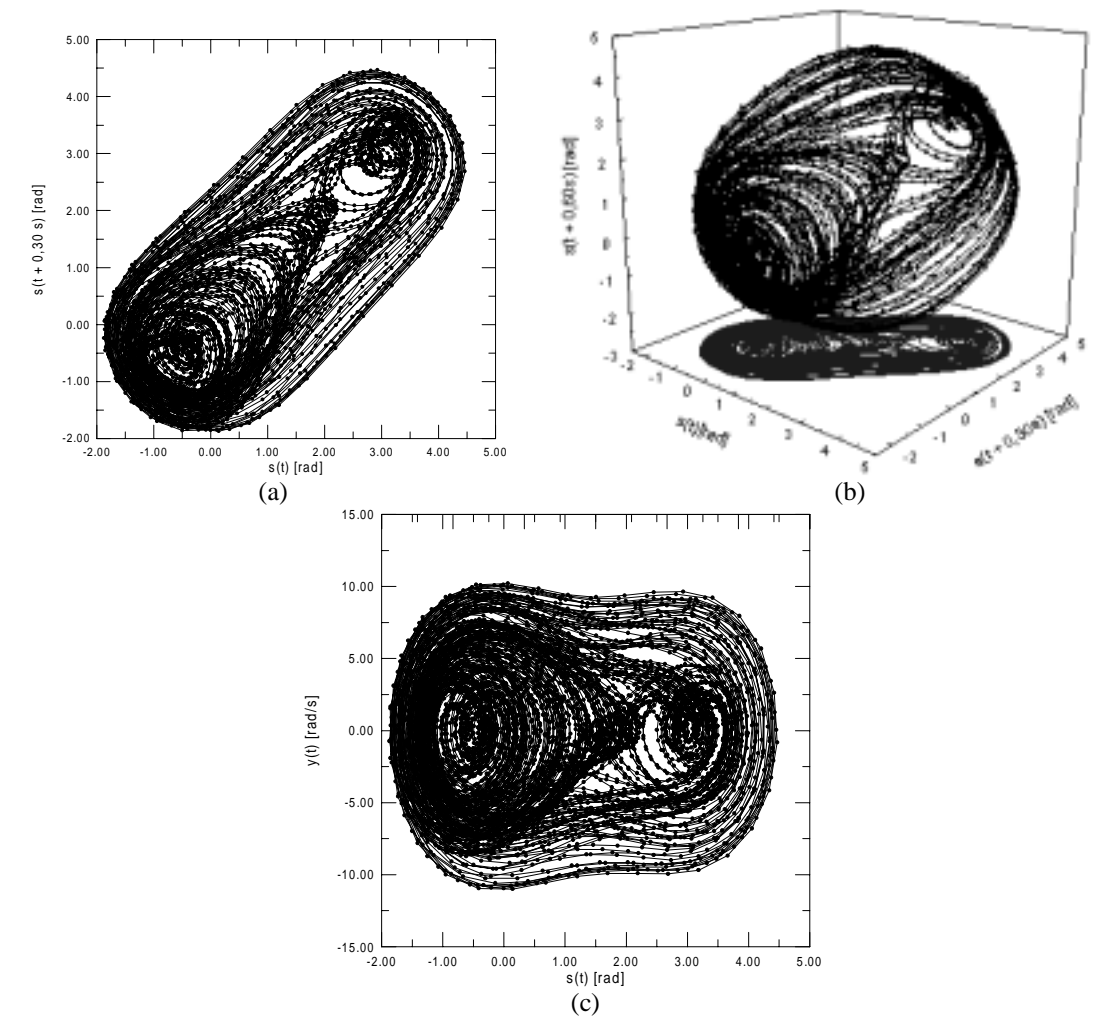

**Figure 5 -** Phase Space: (a) Reconstructed, 2-Dim; (b) Reconstructed, 3-Dim; (c) Real*.*

### **3.2 - Poincaré Maps**

Poincaré map is an important tool to observe the response of a nonlinear system. Experimentally, this can be done in several ways. Moon (1992) presents a procedure where there is a signal converter, which store sampled data in a computer for display at a later time. Here, a similar procedure is conceived to generate two signals: one associated with the motion and the other associated with the forcing frequency. The forcing frequency signal is generated with the aid of a magnetic transducer, which generates electric pulses when a reference bolt, connected to the motor, passes near it. These pulses are compared with the motion signal and only the measures in these instants are contemplated. Then, a third signal is generated representing the Poincaré Map of the motion. Figure 6 presents the forcing frequency signal showing the points which is used to define the time instant where the motion signal must be considered. The Poincaré map defined by this procedure is presented in Figure 7. Figure 7a shows the reconstructed phase space while Figure 7b the real phase space. A strange attractor is clearly identified in this phase space showing a fractal-like structure. Nevertheless, it is useful to confirm this with the calculation of the dynamical invariants.

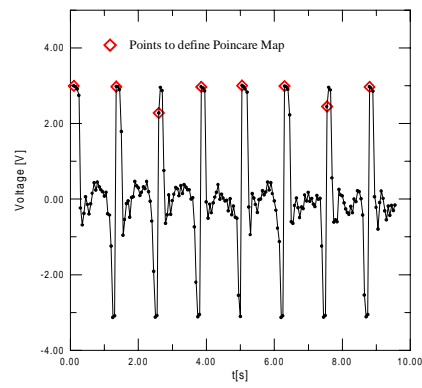

**Figure 6 -** Forcing frequency signal to define Poincaré Map.

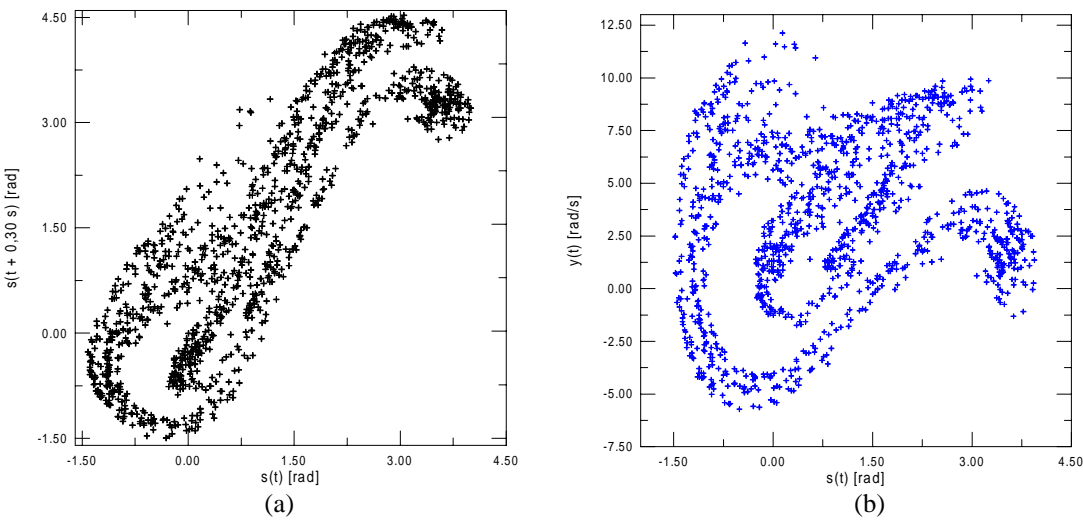

**Figure 7 –** Poincaré Map of a chaotic signal: (a) Reconstructed; (a) Real.

### **3.3 - Lyapunov Exponents**

Lyapunov exponents evaluate the sensitive dependence on initial conditions by considering the exponential divergence of nearby orbits. Therefore, one needs to evaluate how trajectories with nearby initial conditions diverge. The dynamics of the system transform the *D*-sphere of states in a *D*-ellipsoid and, when there is a chaotic motion, a complex evolution exists. Mathematically, the Lyapunov exponents considers  $d(t) = d_0 b^{\lambda t}$ , where *b* is a reference basis. The signs of the Lyapunov exponents provide a qualitative picture of the system's dynamics. The existence of positive Lyapunov exponents defines directions of local instabilities in the system dynamics.

The determination of Lyapunov exponents of dynamical system with an explicitly mathematical model, which can be linearized, is well established from the algorithm proposed by Wolf *et al.* (1985). On the other hand, the determination of these exponents from time series is quite more complex. Basically, there are two different classes of algorithms: Trajectories, real space or direct method; and perturbation, tangent space or Jacobian matrix method.

Franca & Savi (2000) shows that algorithms due to Kantz (1994) and due to Rosenstein *et al.* (1993) permit to establish a difference between chaotic and periodic motion, and has no noise sensibility. Therefore, the present contribution considers these algorithms to estimate Lyapunov
exponents. The algorithm proposed by Kantz (1994) uses the same idea of the one proposed by Wolf *et al.* (1985). Kantz (1994) considers that the divergence rate trajectories fluctuates along the trajectory, with the fluctuation given by the spectrum of effective Lyapunov exponents. The average of effective Lyapunov exponent along the trajectory is the true Lyapunov exponent and the maximum exponent is given by

$$
\lambda(t) = \lim_{\varepsilon \to 0} \frac{1}{\delta} \ln \left( \frac{|u(t + \delta) - u_{\varepsilon}(t + \delta)|}{\varepsilon} \right) \tag{2}
$$

where  $|u(0) - u_{\epsilon}(0)| = \epsilon$  and  $u(t) - u_{\epsilon}(t) = \epsilon v_u(t)$ , with  $v_u(t)$  representing the eigenvectors associated with the maximum Lyapunov exponent,  $\lambda_{\text{max}}$ ;  $\delta$  is a relative time referring to the time index of the point where the distance begin to be greater than  $\varepsilon$ ,  $\delta$ (0). Rosenstien *et al.* (1993) have proposed a similar algorithm where the distance between the trajectories is defined as the Euclidean norm in the reconstructed phase space and, also, they have used only one neighbor trajectory.

Employing these algorithms to the Poincaré map signal, it is possible to estimate the maximum Lyapunov exponent of the system. Figure 8 presents the curve  $S(\delta)$  versus  $\delta$  predicted by both algorithms using  $\varepsilon = 1.6$  and  $D_e = 3, 6, 9, 12$ . After a linear regression, the algorithm due to Rosenstein *et al.* (1993) furnishes  $\lambda = 0.468 \pm 0.059$  while the algorithm due to Kantz (1994) furnishes  $\lambda = 0.177 \pm 0.024$ . As expected, the system presents a positive exponent. Further studies show that the Rosenstein's algorithm may present problems evaluating periodic signals (Franca, 2000).

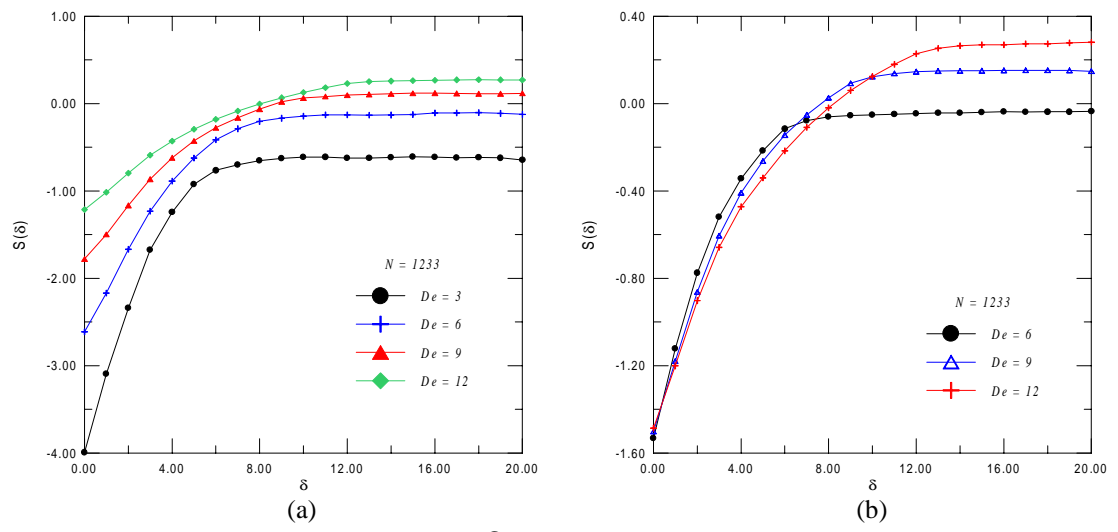

**Figure 8 -** Chaotic signal: *S*(δ) curves. (b)Rosenstein *et al.*; (b)Kantz;

#### **4. CONCLUSIONS**

This contribution reports on the analysis of the chaotic motion of an experimental nonlinear pendulum. The phase space reconstruction is done employing the method of delay coordinates and delay parameters are estimated with the average mutual information method to determine time delay and the false nearest neighbors method to estimate embedding dimension.

A procedure to construct the Poincaré Map is developed and presents good results. The FFT analysis shows that the signal may be chaotic, however, it is necessary to evaluate dynamical invariants to assure this conclusion. Lyapunov exponents are used with this aim. The algorithm due to Kantz (1994) and due to Rosenstein *et al.* (1993) permit to identify chaotic motion, and has no noise sensibility. Nevertheless, further studies shows that Kantz's algorithm presents better results.

# **5. REFERENCES**

- Franca, L.F.P. & Savi, M.A., 2000, "On the Time Series Determination of Lyapunov Exponents Applied to the Nonlinear Pendulum Analysis", *ICONNE 2000 - Third International Conference on Nonlinear Dynamics, Chaos, Control and Their Applications to Engineering Sciences*, July 31- August 4, 2000, Campos do Jordão - Brazil.
- Franca, L.F.P., 2000, "*Analysis of Chaotic Systems from Time Series: Application to Nonlinear Pendulum*", M.Sc. Dissertation, IME (in Portuguese).
- Fraser, A.M., 1989, "Reconstructing Attractors from Scalar Time Series: A Comparison of Singular System and Redundancy Criteria", *Physica D*, v.34, pp.391-404.
- Kantz, H., 1994, "A Robust Method to Estimate the Maximal Lyapunov Exponent of a Time Series", *Physics Letters A*, v.185, pp.77-87.
- Kennel, M.B., Brown, R. & Abarbanel, H.D.I., 1992, "Determining Embedding Dimension from Phase-Space Reconstruction Using a Geometrical Construction", *Physical Review A*, v.25, n.6.
- Moon, F.C., 1992, "*Chaotic and Fractal Dynamics*", John Wiley.
- Ogata, S., Iwayama, T. & Terachi, S. (1997), "Effect of System Noise on Chaotic Behavior in Rossler Type Nonlinear System", *International Journal of Bifurcation and Chaos*, v.7, n.12, pp.2872-2879.
- Packard, N.J., Crutchfield, J.P., Fromer, J.D. & Shaw, R.S., 1980, "Geometry from a Time Series", *Phys. Res. Letters*, v.115, pp.712-716.
- Rosenstein, M.T., Collins, J.J. & De Luca, C.J., 1993, "A Practical Method for Calculating Largest Lyapunov Exponents from Small Data Sets", *Physica D*, v.65, pp.117-134.
- Ruelle, D., 1979, "Ergotic Theory of Differentiable Dynamical Systems", *Math. Inst. Hautes Etudes Sci.*, v.5, n.27.
- Takens, F., 1981, "Detecting Strage Attractors in Turbulence", *Lecture Notes in Mathematics*, v.898, Springer-Verlag, New York, pp. 366-381.
- Wolf, A., Swift, J.B., Swinney, H.L. & Vastano, J.A., 1985, "Determining Lyapunov Exponents from a Time Series", *Physica D*, v.16, pp.285-317.

# **DETERMINAÇÃO PELO MÉTODO DOS ELEMENTOS FINITOS DAS RESPOSTAS, NO DOMÍNIO DA FREQÜÊNCIA, DE SISTEMAS DINÂMICOS SUJEITOS A CONDIÇÕES INICIAIS**

## Webe João Mansur<sup>1</sup> **Marco Aurélio Chaves Ferro2**

1 Programa de Engenharia Civil, COPPE/UFRJ, Universidade Federal do Rio de Janeiro, 21945-970, Rio de Janeiro, RJ, Brasil. Caixa Postal 68506. E-mail: **webe@coc.ufrj.br** 2 IME - Instituto Militar de Engenharia, Departamento de Engenharia de Fortificação e Construção, Praça General Tibúrcio 80, Praia Vermelha, 22290-270, Rio de Janeiro, RJ, Brasil. E-mail: **ferro@taurus.ime.eb.br**

### **Resumo**

Uma formulação no domínio da freqüência foi desenvolvida para o cálculo das respostas de sistemas dinâmicos sujeitos a condições iniciais (deslocamentos ou velocidades). Analisou-se o sistema massa-mola-amortecedor com 1 grau de liberdade e a corda esticada fixa nas extremidades , ambos com amortecimento viscoso. As equações do sistema massa-molaamortecedor e da corda vibrante (equação da onda) no domínio do tempo foram transportadas para o domínio da freqüência com o uso da Transformada Rápida de Fourier (FFT). O método dos elementos finitos foi usado para resolvê-las, obtendo-se os deslocamentos no domínio da freqüência. Calculou-se a Transformada Inversa Rápida de Fourier (IFFT) destes deslocamentos determinando-os no domínio do tempo (resposta final). Os resultados foram comparados com outros existentes na literatura e considerados plenamente satisfatórios.

**Palavras-chave :** Dinâmica Estrutural, Domínio da Freqüência, Amortecimento Viscoso.

# **1. INTRODUÇÃO**

No presente trabalho dois exemplos básicos são considerados. O primeiro retrata o caso clássico do modelo massa-mola-amortecedor com um grau de liberdade (1 GL) que é o ponto de partida para os demais problemas de vibração. O segundo se refere ao estudo da corda vibrante em uma dimensão (1 D), base para os estudos de propagação de ondas elásticas.

São feitas as suas análises no domínio da freqüência quando se consideram condições iniciais não-nulos, quer seja no deslocamento ou na velocidade. A passagem do domínio do tempo para o domínio da freqüência é feita usando-se a transformada de Fourier. Com isto o problema pode ser resolvido pelo Método dos Elementos Finitos chegando-se a resposta no domínio da freqüência, em termos de deslocamentos. A solução final é calculada ao aplicar-se a transformada inversa de Fourier nesta resposta, obtendo-se o deslocamento no domínio do tempo.

O caso do sistema massa-mola-amortecedor já foi resolvido por Mansur *et al*. (1998), que resolveram o problema usando a transformada implícita de Fourier (ImFT) e linguagem FORTRAN. No presente trabalho foi usada a linguagem MATLAB<sup>®</sup> versão 5, que contém a função FFT (Fast Fourier Transform) incluída em sua biblioteca de funções, assim como a IFFT (Inverse Fast Fourier Transform).

O segundo caso, que trata da corda vibrante no domínio da freqüência e com condições iniciais, ainda não havia sido estudado. Para tal, a corda foi discretizada e usado o Método dos Elementos Finitos com o objetivo de resolver a equação da onda no domínio da freqüência (Equação de Helmholtz). A programação foi realizada em linguagem MATLAB<sup>®</sup> versão 5.

Para o sistema massa-mola-amortecedor a validação foi feita com a solução analítica. Para o outro foi utilizado um programa (wave.m) proposto por Cooper (1998) disponível na Internet, que resolve a equação diferencial da onda, com condições iniciais, pelo Método das Diferenças Finitas.

## **2. O SISTEMA MASSA-MOLA-AMORTECEDOR COM UM GRAU DE LIBERDADE (1 GL)**

#### **2.1. No domínio da freqüência, sem condições iniciais**

Supondo que o sistema massa-mola-amortecedor (1GL) tenha massa m, constante de rigidez k e coeficiente de amortecimento c (ver figura 1), a equação de equilíbrio no domínio do tempo resulta em :

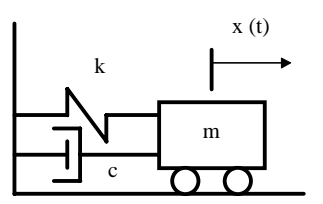

**Figura 1.** O sistema massa-mola-amortecedor com 1 GL.

$$
m\ddot{x}(t) + c\dot{x}(t) + kx(t) = f(t)
$$
\n(1)

A solução da equação (1) ao se considerar ausência de força externa f(t) está relacionada com o problema de vibração livre e pode ser encontrada em Clough & Penzien (1993).

A equação (1) pode ser rescrita como :  
\n
$$
m\ddot{x}(t) + 2m\omega_n\xi\dot{x}(t) + kx(t) = f(t)
$$
\n(2)

Aplicando-se a Transformada de Fourier em (2) chega-se a :

$$
(-\omega^2 m + 2i\omega \xi m \omega_n + k)X(\omega) = F(\omega)
$$
\n(3)

sendo X (ω) e F(ω) o deslocamento e a força no domínio da freqüência, respectivamente.

O inverso do termo entre parênteses da equação (3) é denominado Função Complexa de Resposta em Freqüência (FCRF) ou Função de Transferência e é simbolizada por H (ω). Logo

$$
H(\omega) = (-\omega^2 m + 2i\omega \xi m\omega_n + k)^{-1}
$$
  
\n
$$
X(\omega) = H(\omega)F(\omega)
$$
\n(4)

Após se resolver a equação (5) calcula-se a Transformada Inversa de Fourier de X (ω) para chegar-se à resposta final, ou seja x (t).

Os passos para esta solução são descritos a seguir :

a ) fazer uma extensão periódica do carregamento f (t). Uma boa aproximação para este período  $(T_p)$  foi proposta por Filho (1994) sendo a seguinte :

$$
T_p = \frac{4,605}{\xi \omega_n} \tag{6}
$$

b ) discretiza-se o período e a força em N pontos (potência de 2), obtendo-se os vetores :

$$
t_n = \left\{ t_0, t_1, t_2, \dots, t_n, \dots, t_{N-2}, t_{N-1} \right\}
$$
 com n = 0, N-1

e 
$$
f_n = \{f_0, f_1, f_2, \dots, f_n, \dots, f_{N-2}, f_{N-1}\}\
$$
com n = 0, N-1.

c) calcula-se a FFT de  $f_n$ , obtendo-se o vetor  $F_n$ , ou seja :

 $F_n = \{F_0, F_1, F_2, \ldots, F_n, \ldots, F_{N-2}, F_{N-1}\}\$ 

d ) o intervalo da discretização da freqüência tem um valor máximo (Nyquist), ou seja  $ω<sub>max</sub> = \frac{π}{Δt}$ . O intervalo entre 0 e  $ω<sub>max</sub>$  é discretizado em N/2 pontos.

e ) calcula-se o vetor H<sub>n</sub> para estes N/2 pontos e os que faltam são os seus complexos conjugados, totalizando os N pontos de  $H_n$ . Apenas os termos  $H_0$  e  $H_{N/2}$  são reais e para os demais existe a seguinte correspondência :

$$
H_{N-n} = \text{conj}(H_n) \qquad \text{para } n = N/2 + 1, N/2 + 2, N/2 + 3, \dots, N - 1.
$$
  
f) calcula-se o vector  $X_n$  de dimensão N, sendo  

$$
X_n(\omega_n) = H_n(\omega_n) F_n(\omega_n)
$$
 (7)

e  $X_n = \{X_0, X_1, X_2, \ldots, X_n, \ldots, X_{N-2}, X_{N-1}\}\$  (8) g ) calcula-se a IFFT de  $X_n$  obtendo-se o vetor  $x_n$ , resposta final do sistema sujeito ao carregamento  $f_n$ , ou seja um vetor com dimensão N e tempo até o período estendido  $T_p$ :

$$
\mathbf{x}_{n} = \{x_{0}, x_{1}, x_{2}, \dots, x_{n}, \dots, x_{N-2}, x_{N-1}\}\
$$
\n(9)

### **2.2 No domínio da freqüência com as condições iniciais**

A contribuição do deslocamento inicial  $x(0) = x_0$  ser obtida adicionando-se a ele o efeito de uma força linear estática -  $f_0$ , ou seja :

 $-f_0 = -kx_0$  (10)

Trata-se a força  $-f_0$  como se fosse uma força externa e procede-se do mesmo modo descrito anteriormente. O período estendido desta força deverá ser tal que a sua influência sobre a resposta final seja desprezível. Como ela é do tipo degrau um período do tipo  $T_p$  da equação (6) é suficiente para que o deslocamento seja considerado constante e igual a x(0) em  $t = T_p$ . Após este tempo considera-se que o movimento é de vibração livre, o que leva o deslocamento ao repouso após outro período  $T_p$ . Sendo assim, o valor final para o período estendido da força -f<sub>0</sub> é de 2T<sub>p</sub>, sendo na primeira metade -f<sub>0</sub> = - k x(0) e na segunda metade  $f_0 = 0.$ 

A resposta  $(x_d)$  devida ao deslocamento inicial será a soma do resultado obtido considerando -f<sub>0</sub> como força externa ( $x_{f0}$ ) e um vetor deslocamento inicial  $x_{n0}$ , que tem como valor x(0) até os N/2 primeiros elementos e os demais nulos. Logo :

$$
x_d = x_{f0} + x_{n0}
$$
 (11)

A parte correspondente a velocidade inicial é considerada como a mesma devida a um impulso de intensidade  $m\dot{x}_0$ , logo

$$
x_v = m\dot{x}(0)h
$$
 (12)

Sendo assim pode ser considerada uma força externa de valor

$$
f_1 = \frac{m\dot{x}(0)}{\Delta t} \delta \tag{13}
$$

sendo δ um vetor de dimensão N com o primeiro elemento unitário e os demais nulos.

Analogamente ao que foi exposto com relação à  $f_0$  deve ser feito com  $f_1$ , obtendo-se a resposta devida a velocidade inicial  $(x<sub>v</sub>)$ .

A solução final correspondente ao sistema massa-mola-amortecedor 1GL, com amortecimento viscoso e com condições iniciais (deslocamentos e velocidades), no domínio da freqüência vale :

$$
x = x_d + x_v \tag{14}
$$

# **3. A CORDA VIBRANTE - EQUAÇÃO DA ONDA EM UMA DIMENSÃO (1-D)**

#### **3.1. No domínio do tempo com amortecimento viscoso**

Ao se considerar o elemento diferencial da corda esticada como na figura 2 que está fixa em ambas as extremidades, a equação governante do problema é a equação da onda

$$
\frac{\partial^2 y}{\partial x^2} - \frac{1}{c_0^2} \frac{\partial^2 y}{\partial t^2} = f(x, t)
$$
\n(15)

onde c0 é a velocidade de propagação da onda e T é a tensão na corda.

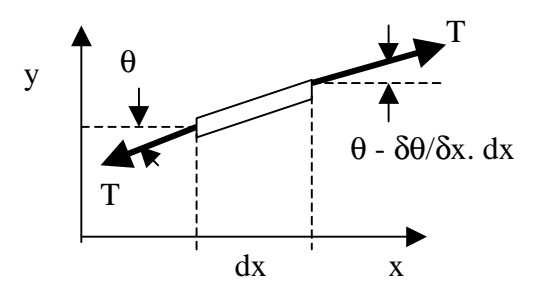

**Figura 2.** Elemento diferencial da corda esticada

Para se considerar a existência de amortecimento viscoso (coeficiente ζ) no sistema devese acrescentar um termo na equação (15) que representa uma força dissipativa de energia, segundo Chin (1994), ou seja :

$$
\frac{\partial^2 y}{\partial x^2} + \zeta \frac{\partial y}{\partial t} - \frac{1}{c_0^2} \frac{\partial^2 y}{\partial t^2} = f(x, t)
$$
\n(16)

#### **3.2. No domínio da freqüência, sem condições iniciais**

Aplicando-se a Transformada de Fourier em (16) obtém-se a seguinte equação, no domínio da freqüência :

$$
\frac{\partial^2 Y}{\partial x^2} - i\omega \zeta Y + \frac{\omega^2}{c_0^2} Y = F(x, \omega)
$$
\n(17)

onde Y (x,ω) e F (x,ω) são as Transformadas de Fourier de y (x,t) e f(x,t), respectivamente. A equação (17) pode ser rearranjada, resultando em :

$$
\frac{\partial^2 Y}{\partial x^2} + \left(\frac{\omega^2}{c_0^2} - i\omega\zeta\right) Y = F(x,\omega)
$$
\n(18)

A equação (18) é chamada de equação de Helmholtz generalizada e pode ser resolvida pelo Método dos Elementos Finitos (MEF).

Supondo que o domínio tenha sido discretizado em NE elementos (NN pontos nodais) , tem-se :

$$
\sum_{i=1}^{NE} \int_{E} \left( -\frac{\partial W_i}{\partial x} \frac{\partial Y}{\partial x} + W_i k^2 Y \right) dx = \sum_{i=1}^{NE} \int_{E} W_i F dx
$$
\n(19)

onde ∫ significa integração em cada elemento e k é o número de onda complexo, ou seja E

$$
k^2 = \left(\frac{\omega^2}{c_0^2} - i\omega\zeta\right)
$$
 (20)

O termo do lado direito da equação (19) pode ser transformado em cargas nodais equivalentes . Os dois termos dentro dos parênteses de (19) geram matrizes de rigidez [K] e de massa [M], respectivamente. Cada elemento de comprimento le tem uma matriz [KE] e outra [ME] (2x2), a ele relacionadas. Logo :

$$
\begin{bmatrix} KE \end{bmatrix} = \begin{bmatrix} -\frac{1}{le} & \frac{1}{le} \\ \frac{1}{le} & -\frac{1}{le} \end{bmatrix} \qquad \qquad \begin{bmatrix} ME \end{bmatrix} = \begin{bmatrix} \frac{k^2le}{3} & \frac{k^2le}{6} \\ \frac{k^2le}{6} & \frac{k^2le}{3} \end{bmatrix} \tag{21}
$$

Fazendo-se a superposição de todas as matrizes [KE] e [ME] obtém-se as matrizes de rigidez global [K] e de massa global [M], respectivamente.

A solução do problema de elementos finitos é feita pelo seguinte sistema de equações :  $[A]Y = \{b\}$  (22) onde  $[A] = [K] + [M]$  e  ${Y}$  é o vetor que contém as incógnitas do problema, ou seja os

deslocamentos nos nós. O vetor de termos independentes  ${b}$  é formado pelas cargas nodais. As dimensões são as seguintes : [A](NNxNN), {Y}(NNx1) e {b}(NNx1).

Ao se aplicar a FFT em f  $(x,t)$  o período deve ser estendido até 2  $T_p$ , como no sistema massa-mola-amortecedor. Como o primeiro modo de vibração é o que mais contribui para o deslocamento pode-se ter uma boa aproximação para  $T_p = \frac{4,605L}{\xi \pi c_0}$ , ξπ sendo :

L = comprimento da corda; c $_0$  = velocidade de propagação da onda; e  $\xi$  = taxa de amortecimento viscoso. Mas  $\xi = \frac{c}{c_s} = \frac{\zeta T}{2m}$ ζ ρπ  $=\frac{c}{c_c}=\frac{\zeta T}{2m}\frac{\zeta T}{\pi c_0}=\frac{\zeta T}{2\rho\pi c_0}=\frac{\zeta c_0}{2\pi}$ T  $m \frac{\pi c}{r}$ L T c c c  $2 m \frac{\pi c_0}{I}$   $2 \rho \pi c_0$  2  $\frac{0}{\cdot}$  . Logo :  $\sim$   $\sim$   $\sim$ 

$$
T_p = \frac{9,21L}{\zeta c_0^2}
$$
 (23)

A solução da equação (23) fornece para cada freqüência (total de N) um vetor com NN elementos, formando-se a matriz [Y](NxNN). Aplicando-se a Transformada Inversa de Fourier nas colunas de [Y] obtém-se a resposta final [y] que será uma matriz de dimensão (NxNN), sendo cada coluna representativa do deslocamento de um ponto nodal da discretização em elementos finitos. As N linhas significam o tempo estendido até  $2T_p$ .

## **3.3. No domínio da freqüência, com condições iniciais**

A contribuição do deslocamento inicial pode ser obtida ao se considerar uma força linear elástica  $\{-f_0\}$ , ou seja :

$$
\{-f_0\} = -\left[K\right]\left\{x_0\right\} \tag{24}
$$

onde [K] = matriz de rigidez global; e { $x_0$ } = vetor de deslocamento inicial.

 ${x_0}$  deve conter todos os deslocamentos iniciais dos pontos nodais adotados pelo MEF.

A força  ${f_0}$  deve ser estendida até  $2T_p$ . Na primeira metade (entre 0 e  $T_p$ ) ela deve ser constante para cada ponto nodal. Na segunda metade, (entre  $T_p$  e  $2T_p$ ) ela deve ser nula. Logo forma-se uma matriz  $[-f_0]$  com os elementos da primeira linha repetidos até a linha N/2, ou seja o vetor  $\{-f_0\}$  formará cada linha de  $[-f_0]$  até N/2. Os demais elementos de  $[-f_0]$  serão nulos.

Logo :

$$
\begin{bmatrix} -f_0 \end{bmatrix} = \begin{bmatrix} \{-f_0\}^T \\ \{-f_0\}^T \\ \vdots \\ \{0\}^T \end{bmatrix} \begin{matrix} N/2 \\ Vezes \\ N/2 \\ Vezes \\ \{0\} \end{matrix}
$$
 (25)

Calcula-se a FFT de  $[-f_0](NxNN)$  achando-se  $[-F_0](NxNN)$ . Resolve-se então a equação de Helmholtz generalizada, para cada freqüência :

$$
\frac{\partial^2 Y f_0}{\partial x^2} + k^2 Y_{f_0} = \left[ -F_0(k) \right]
$$
 (26)

Calcula-se uma matriz resposta  $[Y_{f0}](NxNN)$  usando-se o MEF. Aplicando-se a IFFT em  $[Y_{f0}]$  obtém-se a matriz  $[y_{f0}]$ . A solução final  $[y_d]$  para o caso de deslocamento inicial é a soma de [y<sub>f0</sub>] com a matriz [y<sub>n0</sub>] formada pelo vetor {x<sub>0</sub>} repetido até a linha N/2, sendo as demais nulas. Logo

$$
[y_d] = [y_{f_0}] + [y_{n_0}] \tag{27}
$$

Quando as condições iniciais forem do tipo velocidade pode ser feita a mesma analogia do sistema massa-mola-amortecedor, ou seja :

$$
f_v = \frac{L\dot{x}_0}{c_0^2 \Delta t} \delta \tag{28}
$$

A força fv deve ser aplicada em cada ponto nodal, formando então a primeira linha da matriz  $[f_v](NxNN)$ . As demais linhas de  $[f_v]$  serão nulas. Logo :

$$
\begin{bmatrix} f_v \end{bmatrix} = \begin{bmatrix} \{f_v\}^T \\ \vdots \\ \{0\} \end{bmatrix} \begin{bmatrix} N-1 & \text{linkas} \\ \{0\} \end{bmatrix} \tag{29}
$$

Procede-se então com  $[f_v]$  da mesma forma que foi realizado com  $[-f_0]$ , ou seja calcula-se a FFT de  $[f_v]$  obtendo-se a matriz  $[F_v](NxNN)$ . Logo :

$$
\frac{\partial^2 Y f_V}{\partial x^2} + k^2 Y_{fv} = [F_V]
$$
 (30)

Resolve-se a equação (30) para cada frequência pelo MEF obtendo-se  $[Y_v](NxNN)$ . Aplica-se a IFFT em  $[Y_{v}]$  e chega-se a solução final  $[y_{v}]$  para o caso da velocidade inicial.

A resposta final considerando-se as condições iniciais (deslocamentos e velocidades) é a soma das parcelas [yd] e [yv]. Logo :

$$
\left[\mathbf{y}_{\mathrm{f}}\right] = \left[\mathbf{y}_{\mathrm{d}}\right] + \left[\mathbf{y}_{\mathrm{v}}\right] \tag{30}
$$

### **4. EXEMPLOS DE APLICAÇÃO**

Exemplo 1 : Considera-se um sistema massa-mola-amortecedor  $m = 3$  kg; k = 2700 N/m. e  $\zeta$  = 5 %. Tem-se que T<sub>p</sub> = 3,07 s. Pode-se adotar então 2T<sub>p</sub> = 6,40 s, com N = 1024 e  $\Delta t$  = 0,00625 s. Sendo o deslocamento inicial  $x_0 = 0.02$ m e a velocidade inicial  $v_0 = 0.1$  m/s o resultado está mostrado na figura 3 e comparado com a solução analítica.

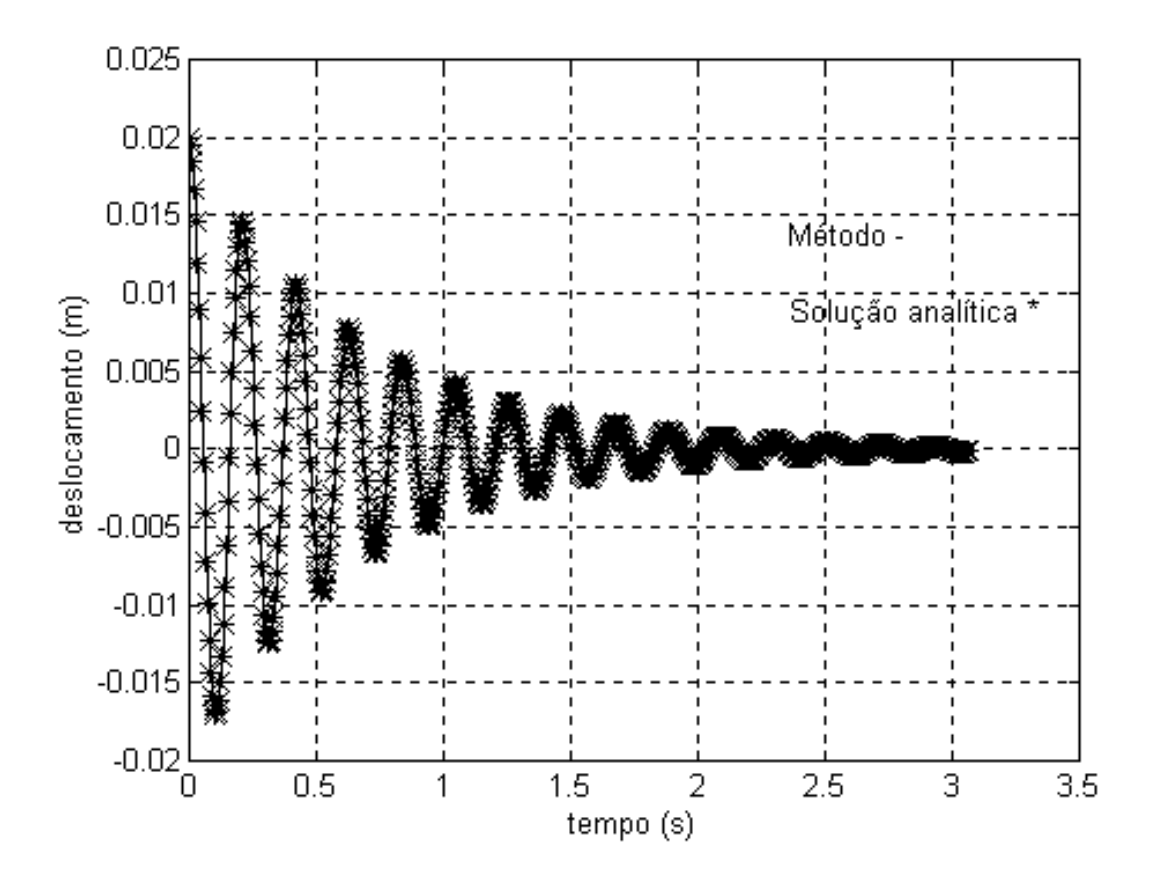

**Figura 3.** Solução do exemplo 1 : a) Presente Método → ; e b) Analítica  $*$ .

Exemplo 2 : Corda fixa nas extremidades com as seguintes características :  $c_0 = 1$  m/s; L = 10m;  $\zeta$  = 0,10; deslocamento e velocidades iniciais obedecendo as seguintes funções, respectivamente :  $x_0 = 10^{-3}$  sen $\frac{400}{11}$  $\overline{\phantom{a}}$  $\left(\frac{\pi x}{\tau}\right)$ l  $=10^{-3}$  sen $\left(\frac{\pi}{2}\right)$ L  $x_0 = 10^{-3}$  sen $\left(\frac{\pi x}{I}\right)$  e  $v_0 = 10^{-3}$  sen $\left(\frac{\pi x}{I}\right)$  $\overline{1}$  $\left(\frac{\pi x}{r}\right)^{n}$ l  $=10^{-3}$  sen $\left(\frac{\pi}{4}\right)$ L  $v_0 = 10^{-3}$  sen $\left(\frac{\pi x}{L}\right)$ . Com isto tem-se  $2T_p = 1842$  s. Para facilitar foi adotado  $2T_p = 2048$  s. A massa para cada ponto nodal vale  $m = \rho l_e$ , sendo as forças nodais  $q = \frac{2e^{i\theta}}{c_0^2 \Delta t} \delta$  $q = \frac{l_e v}{c^2}$ 0  $\frac{e^{V_0}}{2}\delta$ . O resultado do método foi comparado com o calculado pelo programa proposto por Cooper [1998], que calcula o problema no domínio do tempo, usando o Método das Diferenças Finitas. A freqüência fundamental é a que mais contribui para o

movimento e a que determina o período de oscilação (τ) da corda vibrante. Logo  $\overline{S}$ 

$$
\tau = \frac{2\pi}{\omega_1} = \frac{2\pi}{\pi/10} = 20
$$

Os resultados obtidos pelo programa de Cooper e pelo método proposto estão mostrados na figura 4 para os tempos de 0, 10, 20, 30 e 40 segundos.

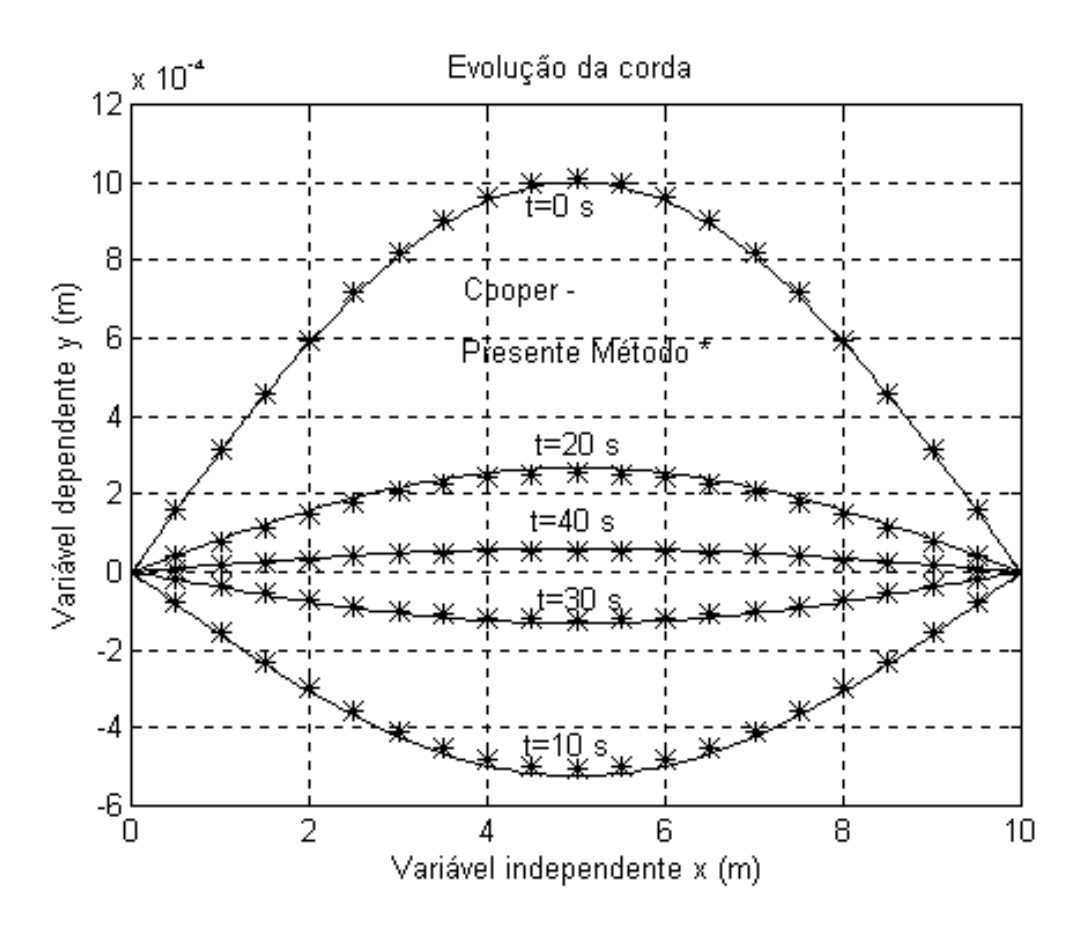

**Figura 4.** Solução do exemplo 2 : a) Presente Método \* ; e b) Cooper — .

## **5. CONCLUSÕES**

Ao se observar os exemplos 1 e 2 onde estão plotados os resultados obtidos pelo presente método, a solução analítica para o sistema massa-mola-amortecedor e a solução proposta por Cooper (1998), pode-se concluir que o presente método é plenamente satisfatório.

## **6. REFERÊNCIAS BIBLIOGRÁFICAS**

Brighan, E. O., 1974, "The Fast Fourier Transform", Prentice-Hall, New Jersey.

Chin, W. C., 1994, "Wave Propagation in Petroleum Engineering", Gulf Publishing Company, Houston.

Clough, R. W. & Penzien, J., 1993, "Dynamics of Structures", McGraw-Hill Inc, New York.

Cooper, J. M., 1998, "Introduction to Partial Differencial Equations with MATLAB", Birkäuser, Boston.

Ferreira, W. G. et al, 1999, "A Frequency Domain Method for Nonlinear Dynamic Structural Analysis", Applied Mechanics in the Americas, Vol 8, Eight International Conference on Dynamic Problems in Mechanics.

Ferro, M. A. C., 1997, "Estimativa das Matrizes de Massa, Amortecimento e Rigidez pela Função Complexa de Resposta em Freqüência", Tese de Mestrado, COPPE/UFRJ, Rio de Janeiro, RJ, Brasil.

Ferro, M. A. C., 1999, "Cálculo das Respostas de Sistemas Dinâmicos Sujeitos a Condições Iniciais, no Domínio da Freqüência", Seminário de Qualificação ao Doutorado, COPPE/UFRJ, Rio de Janeiro, RJ, Brasil.

Filho, F. V., 1994, "Análise Dinâmica no Domínio da Freqüência - Sistemas Lineares e Não-Lineares", Conferência de Concurso para Professor Titular, COPPE/UFRJ, Rio de Janeiro, RJ, Brasil.

Graff, K. F., 1975, "Wave Motion in Elastic Solids", Dover Publications, New York.

Hanselman, D. & Littlefield, B., 1998, "Mastering MATLAB<sup>®</sup> 5 - A Comprehensive Tutorial and Reference", Prentice-Hall, New Jersey.

Wrobel, L. C. et al, 1989, "Métodos Numéricos em Recursos Hídricos - Vol 1", ABRH - Associação Brasileira de Recursos Hídricos, Porto Alegre, RS, Brasil.

## **MODELAGEM ACÚSTICA PARA DETERMINAÇÃO DA EFICIÊNCIA DE RADIAÇÃO MODAL DO ALOJAMENTO DE UMA CAIXA DE ENGRENAGEM**

#### **Newton Sure Soeiro**

Universidade Federal do Pará, Departamento de Engenharia Mecânica, 66.075-110, Belém-PA, Brasil, E-Mail: nsoeiro@ufpa.br.

#### **Samir N. Y. Gerges**

Universidade Federal de Santa Catarina, Departamento de Engenharia Mecânica, Lab. de Vibração e Acústica, 88.040-900, Florianópolis-SC, Brasil, E-Mail: gerges@mbox1.ufsc.br

#### **Resumo**

Neste trabalho apresenta-se a formulação matemática do método de elementos de contorno e os procedimentos para a simulação do comportamento vibro-acústico modal de estruturas através dos métodos de elementos finitos e elementos de contorno. Os resultados computacionais apresentados dizem respeito a modelagem de uma placa plana simplesmente apoiada e do alojamento de uma caixa de engrenagem de uso veicular. A validação do procedimento usado é feita através da comparação dos resultados numéricos com aqueles obtidos pela formulação analítica disponível para placas retangulares simplesmente apoiadas.

**Palavras-chave**: Modelagem Acústica Numérica, Eficiência de Radiação Modal, Caixa de Engrenagem.

## **1. INTRODUÇÃO**

O comportamento de vibração estrutural e a radiação acústica a ele relacionado, nos últimos anos, tem merecido muita atenção por parte dos engenheiros. Entretanto, estes problemas são de tratamento matemático analítico difícil, principalmente, quando estão relacionados a uma estrutura complexa, tal como ocorre quando se pretende modelar um alojamento de caixa de engrenagem de uso veicular.

Tradicionalmente, a capacidade de radiação sonora de uma estrutura é caracterizada pela eficiência de radiação acústica. Por outro lado, é um fato conhecido, através da literatura disponível na área de acústica, que a radiação sonora de um corpo elástico, vibrando em regime permanente, está relacionada à distribuição da velocidade de vibração na direção normal da superfície do corpo, sua forma geométrica superficial e do meio ambiente. Assim, existe uma relação próxima entre vibração e som radiado, isto é, a vibração de uma estrutura induz radiação sonora e vice versa.

 As propriedades de vibração de uma estrutura são caracterizadas pelos modos de vibração estrutural. Sob certas circunstancias, a estrutura vibrará segundo uma forma deformada, denominada de forma modal, que não está relacionada a qualquer fator externo e pode refletir as propriedades físicas inerentes à estrutura vibrante. Portanto, devido a relação existente entre vibração estrutural e radiação sonora, pode-se deduzir que existirá uma forma de distribuição de radiação sonora associada com a forma modal de vibração, de tal modo que aquela forma de distribuição está relacionada às características físicas inerentes da estrutura e, assim sendo, fornecerá uma eficiência de radiação modal.

Neste trabalho, apresenta-se os procedimentos para a simulação do comportamento vibroacústico modal de estruturas através dos métodos de elementos finitos e elementos de contorno, bem como uma validação feita com base em resultados analíticos disponíveis para placas planas. Posteriormente, o procedimento é aplicado para a determinação da eficiência de radiação modal do alojamento de uma caixa de engrenagem de uso veicular.

## **2. FORMULAÇÃO TEÓRICA E PROCEDIMENTO DE CÁLCULO**

A análise acústica pelo método de elementos de contorno é um procedimento de solução numérica baseado na solução de equações integrais obtidas a partir da aplicação do teorema da divergência ao produto interno da equação diferencial, que governa o problema, e a função de Green. Para o problema acústico, no domínio da freqüência, esta equação diferencial é a equação escalar de Helmholtz, dada por:

$$
\nabla^2 p + k^2 p = 0 \tag{1}
$$

onde  $\nabla^2$  é o operador Laplaciano, p é a pressão acústica e k=ω/c é o número de onda acústica.

As possíveis condições de contorno utilizadas são as seguintes:  $p = \overline{p}$  em  $S_1$  (condição de Dirichlet),  $\frac{\partial P}{\partial n} = -i \rho \omega \overline{v}_n$  $\frac{p}{p} = -i \rho \omega$ ∂  $\frac{\partial p}{\partial n} = -i \rho \omega \overline{v}_n$  em *S*<sub>2</sub> (condição de Neumann) e  $\frac{\partial p}{\partial n} = -i \rho \omega A_n p$  em *S*<sub>3</sub>

(condição de Robin), com  $S = S_1 U S_2 U S_3$ , sendo  $\bar{p}$  *a pressão sonora na superfície*  $S_1$ ,  $\bar{v}_n$ 

a velocidade normal na superfície  $S_2$  e  $A_n$  a admitância normal na superfície  $S_3$ .

Em acústica, tanto a análise de elementos de contorno direta (aproximação colocacional) quanto a indireta (aproximação variacional) podem ser usadas. As palavras direta/indireta referem-se a escolha da incógnita na superfície do modelo. O método direto usa a pressão e velocidade normal como variáveis de superfície enquanto o método indireto utiliza a descontinuidade de pressão e de velocidade normal através da superfície supostamente fina (diferença entre os dois lados de uma superfície). Estas duas formulações levam à equações integrais diferentes, para o campo de pressão, que são resolvidas usando técnicas diferentes. Por outro lado, as palavras colocacional / variacional referem-se a técnica de solução. Em uma técnica colocacional força-se a solução aproximada satisfazer a equação integral do contorno exata em um número finito de pontos sobre a superfície, enquanto que na técnica variacional, a solução aproximada é obtida minimizando-se um funcional associado com a equação integral do contorno original. Neste trabalho é apresentada a formulação matemática do método indireto que foi o utilizado nas simulações.

#### **2.1. Método Indireto (Aproximação Variacional)**

A equação integral que forma a base da análise de elemento de contorno indireta, segundo Gardner et al (1996), é obtida em termos de descontinuidade de velocidade (σ, *single layer potencial*) e de pressão (µ, *double layer potencial*) através da superfície, como:

$$
p(\mathbf{R}) = -\int_{S} \left[ G(\mathbf{R}^{\prime}, \mathbf{R}) \sigma(\mathbf{R}^{\prime}) - \frac{\partial G(\mathbf{R}^{\prime}, \mathbf{R})}{\partial n(\mathbf{R}^{\prime})} \mu(\mathbf{R}^{\prime}) \right] dS(\mathbf{R}^{\prime}) \tag{2}
$$

onde p é a pressão acústica sobre a superfície, ∂{.}/∂n(**R'**) é a derivada parcial de uma função em relação a normal para fora do domínio acústico em um ponto **R'** da superfície, G é a

função de Green e σ e µ estão relacionados, respectivamente, à diferença de velocidade de partícula e de pressão acústica através da superfície S como:

$$
\sigma = \frac{\partial p^{+}}{\partial n} - \frac{\partial p^{-}}{\partial n} = -i\rho\omega(u^{+} - u^{-})
$$
\n(3)

$$
\mu = p^+ - p^- \tag{4}
$$

Nas Eq. (3) e (4), os sobrescritos + e – simbolizam os valores em ambos os lados da superfície S. A equação integral para a velocidade de partícula normal pode ser obtida da equação integral de pressão como:

$$
\frac{\partial p(\mathbf{R})}{\partial n(\mathbf{R})} = -i\rho\omega u = -\int_{S(\mathbf{R}')} \left[ \frac{\partial G(\mathbf{R}', \mathbf{R})}{\partial n(\mathbf{R})} \sigma(\mathbf{R}') - \frac{\partial^2 G(\mathbf{R}', \mathbf{R})}{\partial n(\mathbf{R}') \partial n(\mathbf{R})} \mu(\mathbf{R}') \right] dS(\mathbf{R}')
$$
(5)

Embora a formulação indireta seja válida para condições de contorno em geral, a representação aqui é restrita a condições de contorno de velocidade para o propósito da abordagem feita para o problema de determinação da eficiência de radiação acústica. Sob esta condição, a Eq. (5) é reduzida para:

$$
-ip\omega u(\mathbf{R}) = \int_{S(\mathbf{R}')} \left[ \frac{\partial^2 G(\mathbf{R}', \mathbf{R})}{\partial n(\mathbf{R}') \partial n(\mathbf{R})} \mu(\mathbf{R}') \right] dS(\mathbf{R}')
$$
(6)

A solução da Eq. (2) pode ser obtida pela minimização de um potencial J, onde:

$$
J = \frac{1}{2} \int_{S(\mathbf{R})} \int_{S(\mathbf{R}')} \frac{\partial^2 G(\mathbf{R}', \mathbf{R})}{\partial n(\mathbf{R}') \partial n(\mathbf{R})} \mu(\mathbf{R}') \mu(\mathbf{R}) dS(\mathbf{R}') x dS(\mathbf{R}) +
$$
  
+  $i \rho \omega \int_{S(\mathbf{R})} u(\mathbf{R}) \mu(\mathbf{R}) dS(\mathbf{R})$  (7)

Os valores desejados das variáveis de superfície dos elementos de contorno, µ, são aqueles que minimizam o funcional definido na Eq. (7). Este funcional pode ser expresso na forma matricial como:

$$
\mathbf{J} = \frac{1}{2} \boldsymbol{\mu}^{\mathrm{T}} \mathbf{A} \boldsymbol{\mu} - \boldsymbol{\mu}^{\mathrm{T}} \mathbf{b}
$$
 (8)

onde os elementos da matriz **A** e do vetor **b** são obtidos da avaliação das integrais aproximando os potenciais σ e µ nos nós dos elementos usados na discretização da superfície S. A equação final do sistema pode ser obtida, a partir da Eq. (8), impondo a condição de estacionariedade em  $\mu$ , isto é  $A\mu = b$ . Subsequentemente, as respostas de velocidade e pressão acústica no campo e eficiência de radiação podem ser avaliadas pelas seguintes expressões:

$$
p(\mathbf{r}) = -\int_{S} \left[ G(\mathbf{R}^{\prime}, \mathbf{r}) \sigma(\mathbf{R}^{\prime}) - \frac{\partial G(\mathbf{R}^{\prime}, \mathbf{r})}{\partial n(\mathbf{R}^{\prime})} \mu(\mathbf{R}^{\prime}) \right] dS(\mathbf{R}^{\prime}) \tag{9}
$$

$$
\frac{\partial p(\mathbf{r})}{\partial x_j(\mathbf{r})} = -i\rho \omega u_j = -\int_{S(\mathbf{R}')} \left[ \frac{\partial G(\mathbf{R}', \mathbf{r})}{\partial x_j(\mathbf{r})} \sigma(\mathbf{R}') - \frac{\partial^2 G(\mathbf{R}', \mathbf{r})}{\partial n(\mathbf{R}') \partial x_j(\mathbf{r})} \mu(\mathbf{R}') \right] dS(\mathbf{R}')
$$
(10)

$$
\sigma_{\text{rad}} = \frac{\frac{1}{2} \int_{\mathcal{S}} \text{Re} \{\mathbf{u} \mathbf{v}_{\text{n}}^{\dagger} \} \text{dS}}{\rho c \int_{\mathcal{S}} |\mathbf{v}_{\text{rms}}^2| \text{dS}}
$$
(11)

onde xj(**r**), para j = 1 a 3, são os vetores unitários nas direções x, y e z, respectivamente, na posição **r** e uj é a velocidade de partícula na direção xj e posição **r**.

#### **2.2. Procedimento de Cálculo**

O procedimento para a predição da radiação acústica envolve, de um modo geral, como um passo inicial, a determinação da velocidade de superfície da estrutura sob análise, a qual tem origem no carregamento aplicado sobre a mesma. Em seguida, é feito o cálculo da pressão sonora, resolvendo a equação de onda acústica, através de um dos dois métodos descritos anteriormente, com as velocidades de superfície obtidas, na etapa inicial, empregadas como condições de contorno.

 Pode-se realizar simulações considerando modelos com ou sem interação fluidoestrutura, sendo que para os problemas aqui apresentados este efeito é negligenciado, pelo fato do comportamento das estruturas não serem afetados de modo significativo pela presença do fluido circundante, uma vez que este fluido não é pesado e nem tão pouco as estruturas muito flexíveis. Assim, o problema é desacoplado e, como tal, os problemas estrutural e acústico são considerados separadamente.

A partir das considerações feitas anteriormente e tendo como objetivo a utilização de programas comerciais, que possibilitem a implementação da formulação teórica apresentada, é possível a obtenção dos deslocamentos da superfície vibrante pelo método de elementos finitos (MEF) através do programa ANSYS, o qual possibilita grandes recursos para a etapa de pré-processamento (geração da malha de elementos) e boas rotinas de solução para o problema de vibração estrutural, e de posse destes deslocamentos na superfície do modelo gerar as condições de contorno necessárias para resolver o problema acústico no SYSNOISE pelo método de elementos de contorno (MEC).

## **3. SIMULAÇÃO DA PLACA SIMPLESMENTE APOIADA**

Uma estrutura simples foi modelada para testar a validade do método de modelagem e a eficiência dos programas empregados para sua implementação. O exemplo escolhido para modelagem numérica foi o de uma placa simplesmente apoiada, tendo por base de comparação os resultados das curvas teóricas para a eficiência de radiação modal desenvolvidas por Wallace (1972), quando do estudo de uma placa plana simplesmente apoiada vibrando em um baffle infinito (radiação hemisférica).

Para a obtenção das predições computacionais, um modelo de elementos finitos foi desenvolvido usando o ANSYS. As dimensões da placa foram 300x300x7 mm, de modo que a relação de forma ( 7/300 = 0,0233) satisfaz o critério de placa fina e, por este motivo, um elemento de casca com capacidade de membrana e flexão foi selecionado (SHELL63). O modelo teve 900 elementos e 961nós para uma malha de 30x30 elementos. O tamanho da malha foi determinado de forma a se obter um total de elementos por comprimento de onda acústica superior a 6 (seis), para se ter uma precisão aceitável dos resultados a serem obtidos.

Assim, o menor comprimento de onda acústica, que corresponde a freqüência mais alta de interesse, determinará o tamanho máximo do elemento.

Os resultados teóricos para as freqüências naturais, de uma placa retangular simplesmente apoiada, podem ser obtidos a partir da seguinte equação apresentada por Leissa (1993):

$$
f_{m,n} = \frac{1}{2\pi} \sqrt{\frac{Eh^2}{12\rho(1-\nu^2)}} \left( \left( \frac{m\pi}{a} \right)^2 + \left( \frac{n\pi}{b} \right)^2 \right) \qquad (Hz)
$$
 (17)

onde a e b são os comprimentos dos lados da placa e m,n = 1,2,3 ... os índices modais correspondentes aos eixos x e y respectivamente. As outras quantidades são o módulo de elasticidade (E), massa específica (ρ) e o coeficiente de Poisson (ν), que para uma placa de alumínio, assumem os seguintes valores: E = 7,10E+10 N/m<sup>2</sup>,  $\rho = 2.700 \text{ kg/m}^3 \text{ e V} = 0.33$ .

A tabela 1 apresenta os valores teóricos da freqüência natural calculados através da Eq. (17). Aqui, a freqüência mais alta de interesse é 3448,49 Hz, o que corresponde a um comprimento de onda acústico de  $\lambda = 343/3448.49 \approx 0.09946$  m (99.46 mm). Portanto, o comprimento máximo de um elemento deverá ser menor do que 99,46/6 ≅ 16,58 mm, de modo a assegurar a precisão da resposta. Assim, foi assumido um comprimento de elemento de 10 mm, o que permite uma precisão até a freqüência cujos índices modais são iguais a 4.

| <b>ÍNDICE</b> | $f_{m,n}$ (Hz) | <b>MEF</b> (Hz)        | ERRO $(\%)^*$ |
|---------------|----------------|------------------------|---------------|
| (1,1)         | 383.17         | 383.05                 | 0.03          |
| (1,2)         | 957.91         | 957.37                 | 0.06          |
| (1,3)         | 1915.83        | 1914.26                | 0.08          |
| (2,2)         | 1532.66        | 1530.69                | 0.13          |
| (2,3)         | 2490.57        | 2485.96                | 0.19          |
| (3,3)         | 3448.49        | 3438.54                | 0.29          |
|               | * $ERRO$ (%) = | $MEF - f_{m,n}$<br>m.n | x100          |

Tabela 1 – Frequências naturais para uma placa quadrada de alumínio.

O modelo de elementos finitos, construído segundo as observações feitas anteriormente, é constituído por nós que apresentam seis graus de liberdade, três translações e três rotações, sendo que os três graus de liberdade de translação, para cada um dos nós ao longo das bordas da placa, foram feitos nulos e, assim, atender as condições de contorno de apoio simples. Uma análise modal deste modelo, feita pelo ANSYS com o algoritmo de extração de autovalor e autovetor de Block Lanczos, produziu as freqüências naturais listadas na tabela 1.

Os valores teóricos, mostrados na tabela 1, são todos levemente mais altos do que aqueles determinados por MEF. Normalmente, espera-se que o contrário ocorra, uma vez que no MEF a estrutura ao ser discretizada aumenta artificialmente sua rigidez e, assim sendo, os valores das freqüências naturais são sobrestimados. Entretanto, estas discrepâncias foram consideradas aceitáveis, uma vez que o erro foi menor que 1% para as freqüências e as formas modais são consistentes com as formas modais teóricas, conforme observado na Fig. 1.

Dando seqüência a simulação, as formas modais e freqüências naturais, calculadas pelo ANSYS, foram fornecidas ao SYSNOISE que, assumindo o conjunto dos dados como um campo de deslocamento, converteu estes dados em campo de velocidade. Estas velocidades junto com a geometria da estrutura, aqui representada por uma malha acústica idêntica a malha estrutural, são usadas para resolver um conjunto de equações algébricas lineares para a pressão acústica na superfície da placa e, consequentemente, possibilitar a determinação da eficiência de radiação modal da placa. A tabela 2 lista os valores de eficiência de radiação modal determinados pelo método de elementos de contorno (MEC) juntamente com as predições de Wallace (1972).

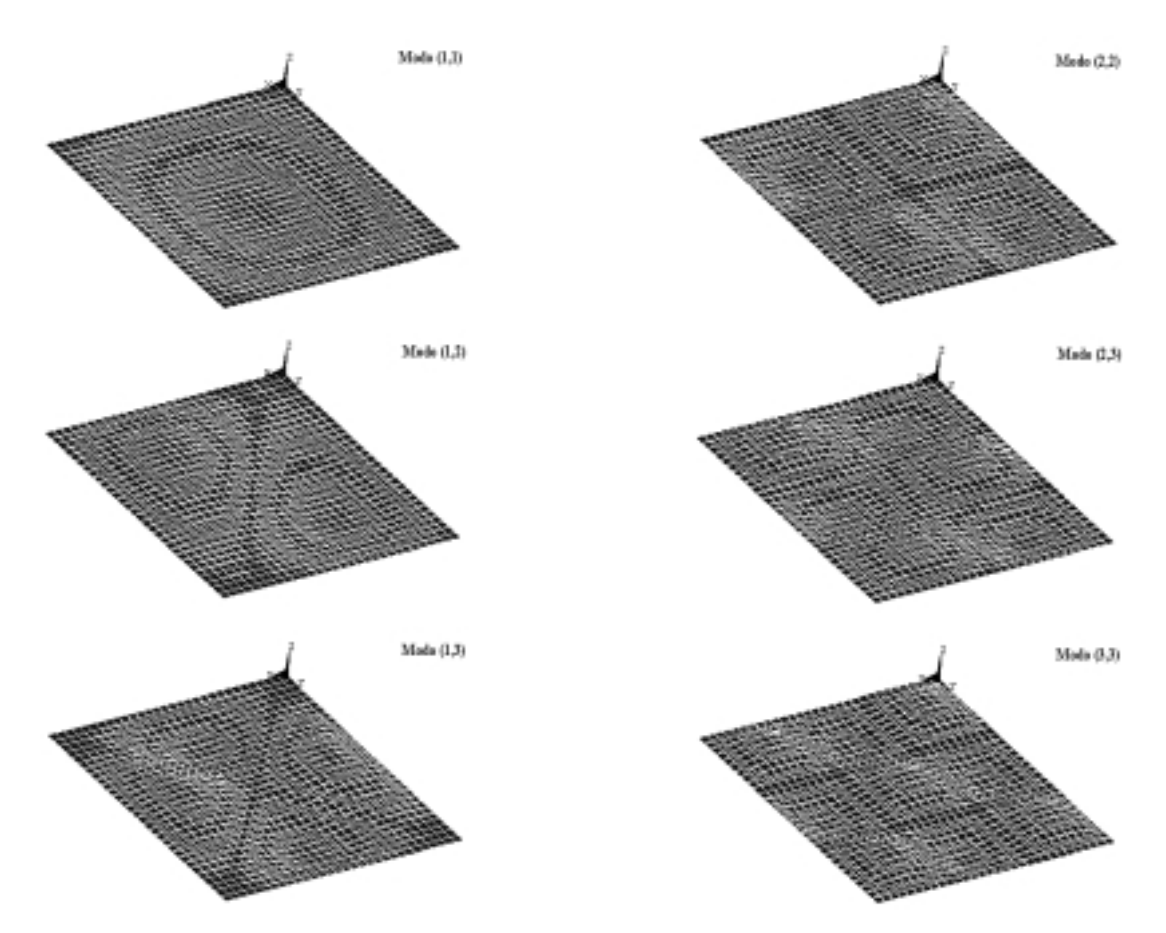

Figura 1- Formas modais para a placa quadrada.

|               | n pruvu qanuzum |                |                      |              |  |  |  |
|---------------|-----------------|----------------|----------------------|--------------|--|--|--|
| <b>ÍNDICE</b> | $k/k_b$         | $\sigma_{m,n}$ | $\sigma_{rad}$ (BEM) | Dif. $(dB)*$ |  |  |  |
| (1,1)         | 0.47            | 0.40           | 0.403034             | $-0.03$      |  |  |  |
| (1,2)         | 0.75            | 0.75           | 0.745683             | 0.03         |  |  |  |
| (1,3)         | 1.06            | 1.50           | 1.529649             | $-0.09$      |  |  |  |
| (2,2)         | 0.95            | 1.28           | 1.273036             | 0.02         |  |  |  |
| (2,3)         | 1.21            | 1.75           | 1.676474             | 0.19         |  |  |  |
| (3,3)         | 1.42            | 1.50           | 1.367107             | 0.40         |  |  |  |

Tabela 6.2 – Eficiência de radiação modal de uma placa quadrada.

\***Dif.(dB) = 10 log10 (**σ**m,n) – 10 log10 (**σ**)**

Os valores da eficiência de radiação modal são comparados usando uma relação do número de onda normalizado. Esta relação é dada por k/kb, onde k é o número de onda acústica e  $k_b$  é o número de onda de flexão da placa.

Todos os valores de eficiência de radiação determinados pelo MEC, quando comparados com aqueles preditos por Wallace (1972), apresentam uma diferença inferior a 0,5 dB, o que permite uma validação razoável dos pacotes computacionais e do procedimento de cálculo adotado.

## **4. SIMULAÇÃO D0 ALOJAMENTO DA CAIXA DE ENGRENAGEM**

O procedimento usado na modelagem da placa foi também aplicado para simulação do alojamento da caixa de engrenagem, tendo por base a análise modal numérica, validada experimentalmente e apresentada por Soeiro e Gerges (1999). Entretanto, a malha acústica do alojamento tem características diferentes da malha estrutural apresentada naquela análise. Essas diferenças residem no fato da exclusão de todos os elementos de viga BEAM44, usados como elementos de enrigecimento do alojamento, e dos elementos SHELL63, que modelam a parede interna de sustentação dos eixos da caixa de engrenagem, bem como o preenchimento dos furos de passagem dos eixos, localizados nas tampas traseira e dianteira do alojamento, com elementos SHELL63.

Tratando-se da aplicação do MEC para a simulação de um problema exterior, pode ocorrer o problema de não unicidade de solução em algumas freqüências denominadas de freqüências irregulares. Isto ocorre quando a superfície vibrante é representada por um contorno fechado e a freqüência de interesse corresponde à freqüência de ressonância acústica do problema interior com condições de contorno invertidas no método direto ou com condições de contorno idênticas no método indireto. A eliminação deste problema é possível e a técnica empregada depende da utilização do método direto ou indireto. Estas formulações podem ser encontradas nos artigos de Schenck (1968) e de Burton e Miller (1971), bem como uma descrição resumida no artigo de Coyette e Rossion (1995). Para o caso do método indireto, o procedimento consiste em simular uma quantidade de amortecimento dentro da superfície de contorno, o que é conseguido através de uma malha de elementos de contorno, para a qual é especificada uma condição de impedância ou de admitância, que para ser efetiva necessita ter um valor positivo para a parte real, de tal modo que o objetivo a ser alcançado é a modificação da forma do problema interior e, assim, a solução seja um campo de pressão nulo nas freqüências consideradas. Os elementos desta malha interior, denominados de elementos de impedância singular, fazem parte da malha acústica e precisam respeitar as recomendações de tamanho de elemento e condições de borda livre (*jump* de pressão nulo). Assim, foi usada uma malha com 150 elementos de impedância singular e especificada a condição de admitância de {1/(1,21x343)}, sendo esta malha e posição interna destes elementos mostradas na Fig. 2, juntamente com a malha acústica do alojamento.

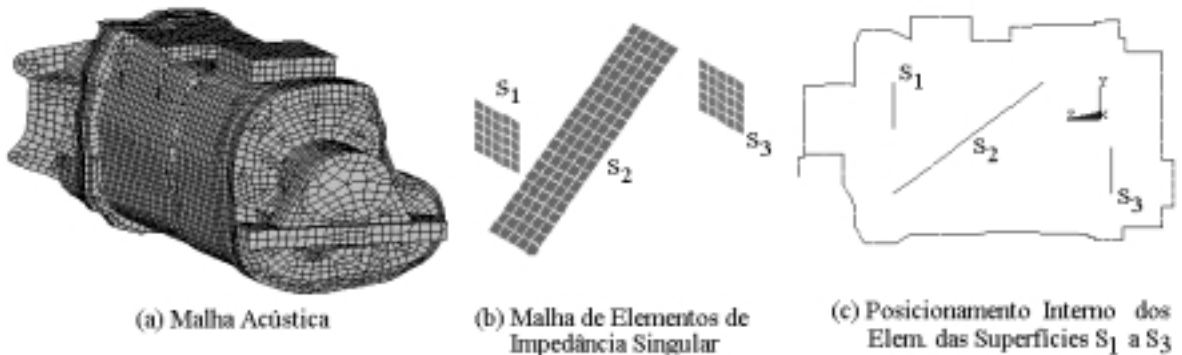

Figura 2 – Malha de elementos de impedância singular e seu posicionamento.

Os valores de eficiência de radiação modal, estimados para os dez primeiros modos do alojamento, são listados na tabela 3. A partir dos valores listados nesta tabela, é possível dizer que a configuração deformada referente a freqüência natural de 1639,3 Hz é a que melhor irradia o som entre os dez primeiros modos de vibração do alojamento. A Fig. 3 apresenta os valores de µ (*double layer potencial*) na superfície do alojamento, referentes as formas modais associadas com o primeiro e quinto modos de vibração.

Tabela 3 – Valores de eficiência de radiação modal do alojamento

| $\mid$ f (Hz) $\mid$ 1050,9 $\mid$ 1324,9 $\mid$ 1424,9 $\mid$ 1541,3 $\mid$ 1639,3 $\mid$ 1725,3 $\mid$ 1861,7 $\mid$ 1880,0 $\mid$ 1968,5 $\mid$ 2042 |  |  |  |  |  |
|----------------------------------------------------------------------------------------------------|--|--|--|--|--|
| $\sigma_{\text{rad}}$   0,44   0,53   0,65   0,27   0,93   0,74   0,46   0,19   0,51   0,37                                                             |  |  |  |  |  |

# **5 – COMENTÁRIOS FINAIS**

Uma boa concordância foi obtida entre os modelos teóricos e computacional, no que diz respeito a determinação de parâmetros vibro-acústicos modais, para uma placa quadrada simplesmente apoiada, o que valida a metodologia usada. Por outro lado, esta metodologia foi usada para prever a eficiência de radiação modal do alojamento de uma caixa de engrenagem de uso veicular e produziu valores de eficiência de radiação modal consistentes. A importância do conhecimento destes valores está no fato de que, para se atenuar a potência sonora radiada pelo alojamento, uma boa indicação seria procurar modificar as formas modais que apresentam os maiores valores de eficiência de radiação, uma vez que o campo de velocidade estrutural na superfície é uma composição destas formas modais.

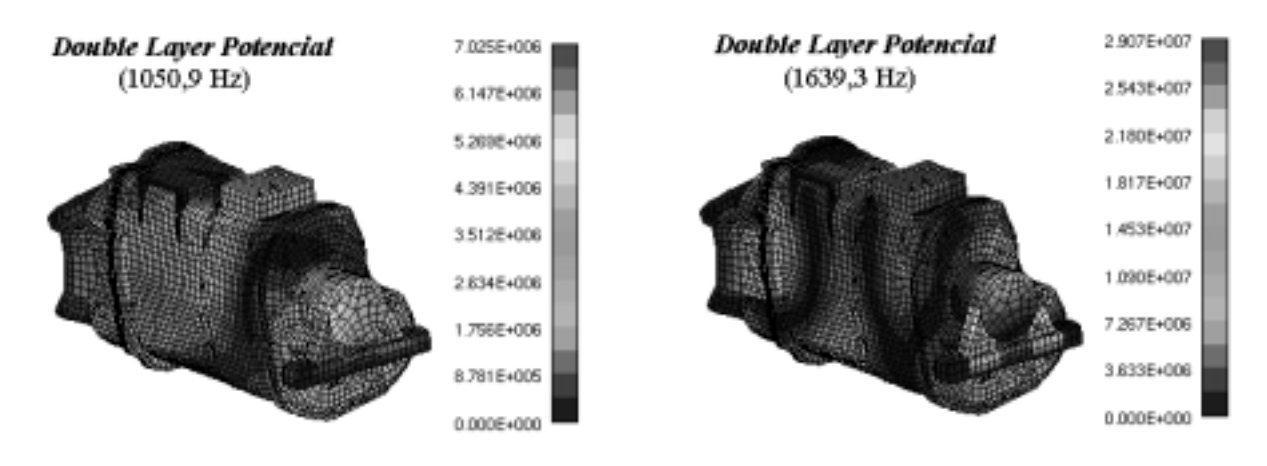

Figura 3 – Valores de  $\mu$  na superfície do modelo para o 1 $\degree$  e 5 $\degree$  modos de vibração.

# **6 – REFERÊNCIAS BIBLIOGRÁFICAS**

- Burton, A. J. e Miller, G. F., 1971, "The application of integral equation methods to the numerical solution of some exterior boundary-value problems", Proc. R. Soc. London, V. 323, pp. 201-220.
- Coyette, J. P. e Rossion, J. P., 1995, "Treatment of irregular frequencies related to boundary elements models", 2<sup>nd</sup> Worldwise SYSNOISE Users Meeting Proceedings.
- Gardner, K. B. et al, 1996, "Radiation efficiency calculation for verification of boundary element acoustic codes", Noise Control Eng. J., V. 44 (5), pp. 215-223.
- Leissa, A., 1993, "Vibration of Plates". Published by the Acoustical Society of America, 353 p.
- Schenck, H. A., 1968, "Improved integral formulation for acoustic radiation problems", Journal of the Acoustical Society of America, V. 44, N. 1, pp. 41-58.
- Soeiro, N. S. e Gerges, S. N. Y., 1999, "Determinação numérica e experimental do modelo modal de uma caixa de engrenagem de uso veicular", IX Seminário de Elementos Finitos, SMARTtech, São Paulo, 09 e 10 de novembro.
- Wallace, C. E., 1972, "Radiation Resistance of a Rectangular Panel", Journal of the Acoustical Society of America, V. 51, N. 3, pp. 946-952, Parte 2.

## **CÁLCULO DE RADIAÇÃO ACÚSTICA DE ORIGEM MAGNÉTICA NUM MOTOR ELÉTRICO DE RELUTÂNCIA CHAVEADO**

#### **Newton Sure Soeiro**

Universidade Federal do Pará, Departamento de Engenharia Mecânica, 66.075-110, Belém-PA, Brasil, E-Mail: nsoeiro@ufpa.br.

### **Carlos Guilherme C. Neves**

## **Nelson Sadowski**

#### **Renato Carlson**

Universidade Federal de Santa Catarina, Depto. de Eng. Elétrica, GRUCAD, 88049-900 Florianópolis, SC, BRAZIL E-mail: guilherm@grucad.ufsc.br

#### **Resumo**

Neste trabalho o acoplamento entre forças magnéticas, vibrações forçadas e ruído é modelado para um Motor Elétrico. O método de elementos finitos é usado para obter as forças magnéticas e as vibrações forçadas. O método de elementos de contorno é usado na determinação das grandezas acústicas.

**Palavras-chave:** Vibrações, Forças magnéticas, Método de elementos finitos, Motor elétrico, Ruído.

## **1. INTRODUÇÃO**

Neste trabalho o Método de Elementos Finitos (MEF) e o Método de Elementos de Contorno (MEC) são usados para modelar o acoplamento entre vibrações de origem magnética e ruído. Os resultados obtidos são comparados com medições.

É utilizado um modelo bidimensional para avaliar as forças eletromagnéticas. Portanto, as forças tangenciais e radiais são consideradas constantes ao longo do eixo da máquina, este procedimento só é válido para máquinas elétricas de ranhuras não inclinadas, tais como o Motor de Relutância Chaveado (MRC), usado nesta investigação.

Do ponto de vista mecânico a rigidez varia ao longo do eixo longitudinal em função das características geométricas da estrutura do motor, afetando as vibrações. Então, resultados consistentes só podem ser obtidos se um modelo 3D é empregado, porque este modelamento é capaz de calcular os deslocamentos e acelerações em todos os pontos da estrutura.

Após o cálculo da velocidade em vários pontos da superfície do motor, aplicando o método de elementos finitos 3D, o ruído emitido pelo motor é avaliado. Para determinar o ruído acústico aplicando o MEC condições de contorno do tipo velocidade são geradas e aplicadas à malha de elementos de contorno à qual representa a superfície da máquina elétrica. Comparação entre valores calculados e medidos são apresentados.

## **2. CÁLCULO DAS FORÇAS E MODELO MECÂNICO**

O Tensor de Maxwell é usado neste trabalho para calcular a pressão magnética *d***f** *ds* , como segue (Sadowski et all, 1992b):

$$
\frac{d\mathbf{f}}{ds} = \frac{1}{\mu_0} \left[ (\mathbf{n} \cdot \mathbf{B}) \mathbf{B} - \frac{1}{2} B^2 \mathbf{n} \right]
$$
(1)

onde  $\mu_0$  é a permeabilidade do ar, **n** é um vetor normal a superfície do dente estatórico (aço) e **B** é a indução no entreferro (ar). Para simplificar o problema, as densidades de força ao longo do estator são integradas e supostas concentradas num ponto central da superfície interna do dente estatórico.

Após uma decomposição harmônica, as forças magnéticas obtidas através do cálculo eletromagnético bidimensional são transferidas ao modelo tridimensional, mostrado na Fig. 1, que representa a estrutura do motor, supondo que estas agem em planos axiais eqüidistantes. Na mesma figura são apresentados os vetores de força correspondentes à 5ª harmônica de forcas.

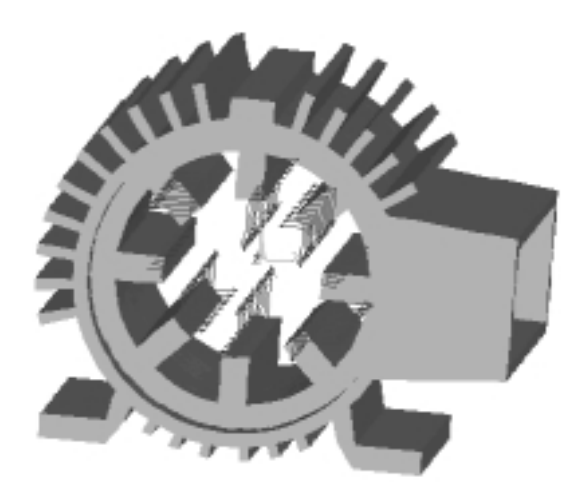

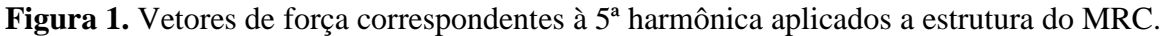

### **3. RESPOSTA FORÇADA**

Com as forças e o modelo mecânico, as vibrações forçadas são obtidas usando Método de Superposição Modal. Neste método a resposta de uma estrutura contínua à qualquer força pode ser representada pela superposição das respostas de seus modos individuais. Estas respostas podem ser deslocamentos nodais, velocidades e acelerações.

Como exemplo, a deformação forçada causada pelo 5º harmônico das forças magnéticas (1250 Hz) é apresentado na Fig. 2. Neste trabalho é considerado um amortecimento comum ao calcular deformações mecânicas, como apresentada em (Neves et all, 1999).

# **4. FORMULAÇÃO DO MEC PARA CÁLCULO DE RUÍDO ACÚSTICO**

Este método é aplicado para resolver a equação de onda acústica quando o domínio acústico é irregular ou arbitrário. O MEC, só discretiza a superfície da estrutura ou limite de domínio acústico.

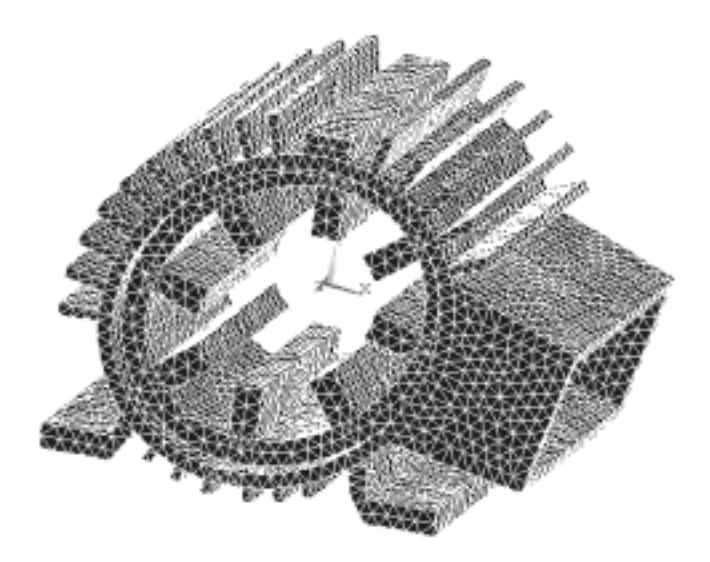

**Figura 2.** Deformação causada pelo 5º harmônico das forças magnéticas (1250 Hz).

A pressão sonora em um ponto arbitrário *p* de um meio exterior Γ, que envolve uma superfície *S*, assumindo vibração harmônica desta superfície, tem que satisfazer a equação de Helmholtz (Kinsler, 1982):

$$
\nabla^2 p + k^2 p = 0 \tag{2}
$$

onde  $\nabla^2$  é o operador laplaciano.

A multiplicação de ambos os lados de (2) pela solução fundamental  $G(x, \xi)$  e a integração do produto sob Γ resulta na equação integral seguinte (Kinsler, 1982).

$$
C(\xi)p(\xi) + \int_{S} p(x) \frac{\partial G(x,\xi)}{\partial n} dS = \int_{S} \frac{\partial p(x)}{\partial n} G(x,\xi) dS
$$
 (3)

onde *x* é um ponto da superfície,  $\xi$  é um ponto sobre Γ,  $G(x,\xi) = e^{-i(kr)} / 4\pi r$  e *r* é a distância *x* à ξ*.*

Dividindo a superfície em *N* elementos, cada um com uma superfície  $S_j$  ( $j = 1, N$ ) e posicionando ξ em um nó  $\ell$ , (3) pode ser discretizada, dando:

$$
C(\xi_{\ell})p(\xi_{\ell}) + \sum_{j=1}^{N} \int_{S_j} p(x) \frac{\partial G}{\partial n}(x, \xi_{\ell}) dS = \sum_{j=1}^{N} \int_{S_j} \frac{\partial p(x)}{\partial n} G(x, \xi_{\ell}) dS
$$
(4)

A equação (4) que relaciona as pressões superficiais às velocidades normais pode ser escrita na forma de matriz (Ciskowski, 1992):

$$
[H]\{p_s\} = [B]\{V_n\} \tag{5}
$$

onde [H] e [B] são matrizes (cheias, complexas e não simétricas) onde  $\{p_s\}$  e  $\{V_n\}$  são vetores pressão superficiais e velocidades normais nos nós, respectivamente. As matrizes  $[H]$  e  $[B]$ dependem da freqüência de excitação e da forma da estrutura.

A partir de (5) e de condições de contorno adequadas (envolvendo um determinado valor de velocidade normal na superfície de contorno, correspondente ao comportamento vibratório da estrutura), as pressões nodais superficiais  $\{p_s\}$  podem ser calculadas. O conhecimento destas pressões e das velocidades normais permite criar uma representação discreta da pressão *p f* em qualquer ponto do meio exterior Γ:

$$
p_f = \{h_f\}^T \{p_s\} + \{b_f\}^T \{V_n\}
$$
 (6)

onde {*h <sup>f</sup>* } and {*b <sup>f</sup>* } são os coeficientes de influência que dependem da geometria do modelo e das freqüências de excitação.

Obtido o  $p_f$ , o nível de pressão sonora pode ser calculado:

$$
L_p = 20 \log \frac{p_f}{p_{ref}} \tag{7}
$$

onde  $p_{ref} = 2x10^{-5} N / m^2$ .

A potência sonora irradiada por uma estrutura vibrante pode ser obtida a partir das pressões superficiais  $\{p_s\}$  e das velocidades normais  $\{V_n\}$  na superfície de contorno *S* através de:

$$
W_{rad} = \frac{1}{2} \operatorname{Re} \left\{ \int_{S} \left\{ p_{s} \right\}^{T} \left\{ V_{n} \right\}^{*} ds \right\} \tag{8}
$$

onde *Re*{ } refere-se a parte real enquanto que o asterisco refere-se ao complexo conjugado e *ds* é a superfície incremental.

A discretização em elementos de contorno permite formular a potência irradiada como a soma das contribuições de cada elemento de superfície *S <sup>j</sup>* :

$$
W_{rad} = \sum_{j=1}^{m} W_{rad_j} \tag{9}
$$

onde *m* é o número de elementos de contorno (elementos superficiais triangulares ou retangulares):

$$
W_{rad_j} = \frac{1}{2} \text{Re} \left\{ \int_{S_j} p_{s_j} V_{n_j}^* ds \right\} \tag{10}
$$

Os resultados estruturais que geram as condições de contorno são obtidos nos nós de uma malha estrutural (com elementos tetraédricos e hexaédricos) diferente da malha acústica, mas ambas possuem a mesma geometria. Neste caso, um algoritmo de interpolação é usado para transferir os resultados para a malha acústica.

### **5. RESULTADOS**

Como exemplo de cálculos acústicos aplicando o MEC, apresentamos na Fig. 3 a pressão sonora e as condições de contorno de velocidade causadas pela  $5<sup>a</sup>$  harmônica (1250 Hz) das forças magnéticas (este resultado foi calculado considerado uma distância de 0,3 metros da fonte, para fins de ilustração). A Figura 4 mostra a eficiência de radiação como função das freqüências de excitação.

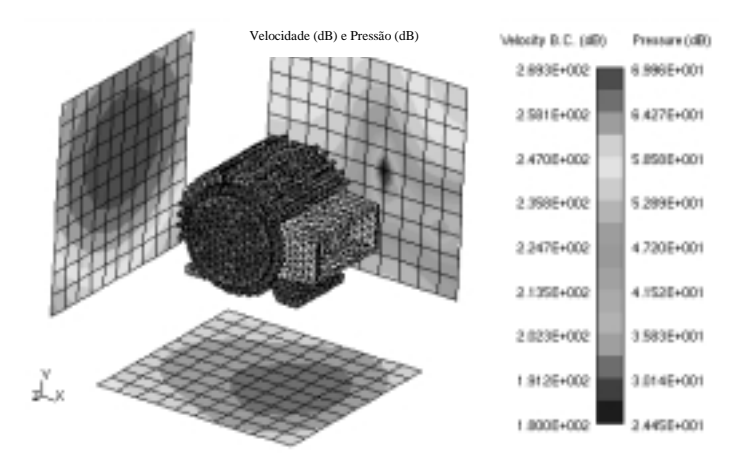

Figura 3. Campo de pressão sonora para a 5<sup>ª</sup> harmônica (1250 Hz) das forças magnéticas.

As tabelas I, II, III e IV comparam os níveis de pressão sonora calculados com os valores medidos nos pontos 1, 2, 3 e 4 (mostrado na Fig. 4, a qual representa a malha acústica) para as freqüências de excitação de 1250 Hz, 1500 Hz e 1750 Hz, respectivamente, considerando a distância de 1 metro da fonte e a velocidade de 2500 rpm.

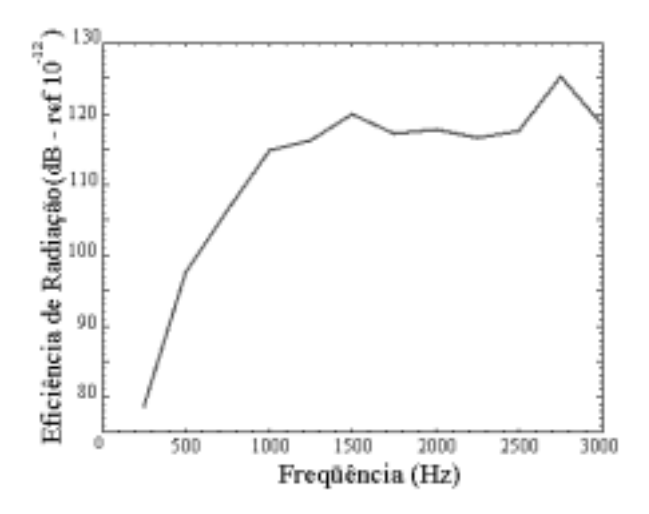

**Figura 4.** Eficiência de radiação em função da freqüência

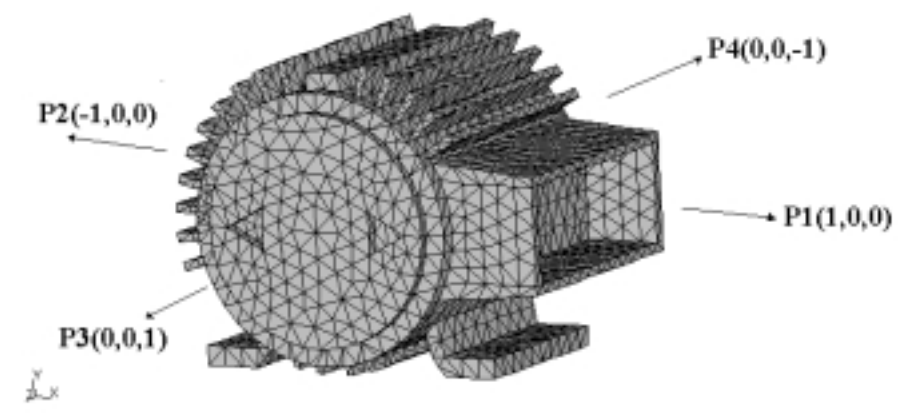

**Figura 4.** Malha acústica e localização dos pontos de medição.

Observando as tabelas 1 e 2 nota-se que os valores calculados através do MEC e os valores medidos são relativamente próximos nos pontos 1 e 2, para as freqüências de 1250 Hz e 1750 Hz, entretanto para a freqüência de 1500 Hz os valores medidos são bem superiores aos calculados. Estes valores elevados provavelmente são causados por fenômenos de origem aerodinâmica, tais como os efeitos de turbulência, já que para esta freqüência em particular não são observados picos de vibração importantes. A freqüência associada com este tipo de ruído aerodinâmico é dada pelo produto do número de dentes do rotor pela velocidade rotacional do mesmo em rps, neste caso (6x250=1500 Hz) [Engelmann, 1995].

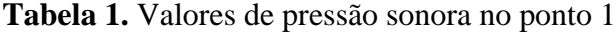

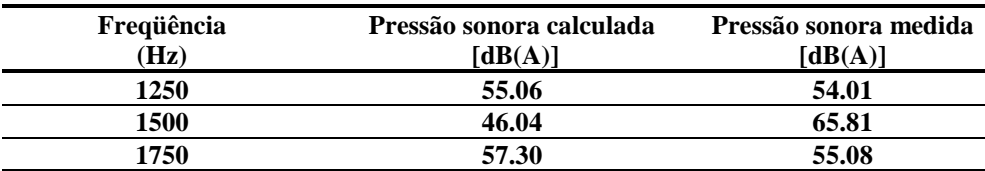

| Frequência | Pressão sonora calculada | Pressão sonora medida |
|------------|--------------------------|-----------------------|
| Hz)        | [dB(A)]                  | [dB(A)]               |
| 1250       | 59.10                    | 60.00                 |
| 1500       | 39.30                    | 69.13                 |
| 1750       | 65.01                    | 61.00                 |

**Tabela 2.** Valores de pressão sonora no ponto 2

Observando as tabelas 3 e 4 nota-se que os valores de pressão sonora medidos são muito maiores do que os calculados através do MEC. Provavelmente, estes valores elevados são provocados por fenômenos de origem aerodinâmica, tais como, ventilação, transmissão de vibrações dos rolamentos para as tampas do motor e também por fenômenos de origem magnética, como vibrações causadas por forças magnéticas de cabeça de bobina. Todos estes efeitos, os quais predominam na direção perpendicular às tampas do motor, não são incorporados na modelagem apresentada neste artigo.

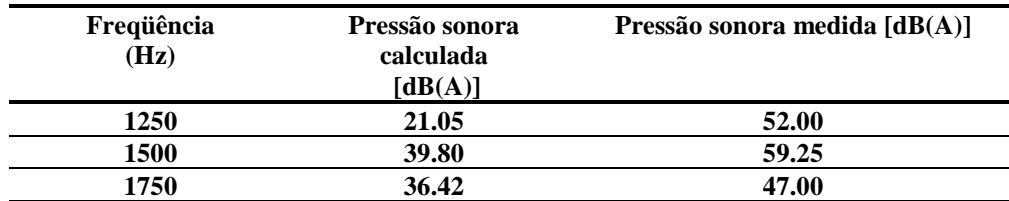

#### **Tabela 3.** Valores de pressão sonora no ponto 3

**Tabela 4.** Valores de pressão sonora no ponto 4

| Frequência<br>(Hz) | Pressão sonora<br>calculada<br>[dB(A)] | Pressão sonora medida [dB(A)] |
|--------------------|----------------------------------------|-------------------------------|
| 1250               | 21.05                                  | 52.00                         |
| 1500               | 39.80                                  | 59.25                         |
| 1750               | 36.42                                  | 47.00                         |

# **6. CONCLUSÕES**

Uma rotina de cálculo de ruído acústico em máquinas elétricas baseada no método de elementos de contorno foi apresentada e aplicada a um MRC 8/6 pólos. Considerando a complexidade de todo o procedimento de cálculo, podemos considerar que estes resultados validam esta análise de predição de ruído acústico causado por forças magnéticas.

# **7. REFERÊNCIAS**

- Engelmann, R. H, Middendorf, W. H, *Handbook of Electric Motors*, Marcel Dekker Inc., New York, 1995.
- Ciskowski, R. D. and Brebbia, C. A., "Boundary Element Methods in Acoustic", *Computational Mechanics Elservier Applied Science*, Southampton Boston, 1991.
- Kinsler, L. E., *Fundamentals of Acoustics*, John Wiley & Sons, 1982.
- Neves, C. G. C., Carlson, R., Sadowski, N., Bastos, J. P. A., Soeiro, N. S., "Forced Vibrations Calculation in a Switched Reluctance Motor Taking into Account the Viscous Damping", Conference Record of the IEEE-IEMDC - International Electric Machines and Drives Conference, Seattle (USA), pp. 110-112, May 1999.
- Sadowski, N., Lefèvre, Y., Lajoie-Mazenc, M., Cros, J., "Finite element torque calculation in electrical machines while considering the movement", IEEE Trans. on Magn., vol. 28, N.2, pp. 1410-1413, March 1992.
- Sadowski, N., Lefèvre, Y., Lajoie-Mazenc, M. and Bastos, J. P. A., "Sur le calcul des forces magnétiques," *Journal de physique III*, France, pp. 859-870, 1992.

# **DETERMINAÇÃO DA VELOCIDADE DE** *FLUTTER* **EM ASA DE AERONAVES ULTRALEVES DE CONSTRUÇÃO MISTA**

## **Jens Peter Theodor Geiger Wentz Eduardo Bauzer Medeiros Maria Lúcia Machado Duarte**

Universidade Federal de Minas Gerais, Escola de Engenharia, Departamento de Engenharia Mecânica, Av. Pres. Antônio Carlos,6627, CEP 31270-901, Belo Horizonte, MG, Brasil. E-mail: bauzer@vesper.demec.ufmg.br

## **Resumo**

O uso de novos materiais leves, flexíveis, e mais resistentes, favoreceu o desenvolvimento de aeronaves mais eficientes. Este fato introduziu porém novos desafios para o projetista, principalmente na área de aeroelasticidade. Fenômenos aeroelásticos tem portanto sido objeto de pesquisa base, particularmente em aeronaves de transporte e militares. Em função da relação custo/benefício aeronaves leves tem recebido menor atenção, com efeitos aeroelásticos avaliados através de normas que geralmente conduzem a um superdimensionamento. Este trabalho considera o primeiro passo no projeto aeroelástico de uma aeronave ultraleve com alto desempenho, utilizando-se a asa da aeronave CB-9 "Curumim", submetida a um ensaio para a determinação de sua velocidade crítica de *flutter*. Os principais parâmetros são discutidos considerando-se seu potencial uso em projetos futuros e suas implicações no envelope de vôo da aeronave.

**Palavras-chave:** Aeronave leve, Aeroelasticidade, *Flutter*, Vibrações

# **1. INTRODUÇÃO**

Durante a década de 40, com o aumento da velocidade média das aeronaves e da carga transportada, em conjunto com novas concepções de projeto, as estruturas aeronáuticas tornaram-se mais flexíveis e com menor amortecimento. Como resultado, uma "nova" classe de fenômeno começou a ser objeto de preocupação: os fenômenos aeroelásticos. Nos anos seguintes, iniciou-se um grande esforço de pesquisa com o objetivo de entender e controlar estes fenômenos. Na década de 60, os engenheiros aeronáuticos desenvolveram asas com o dobro da esbeltez de 40 anos antes, pois já possuíam todo o conhecimento necessário para entender e controlar o problema (Bisplinghof & Ashley, 1962). Na mesma década surgiam também normas (British Civil Airworthiness Requirements, 1969) que viriam a prevenir o fenômeno de *flutter* em aeronaves convencionais através de cálculos relativamente simples, porém simplificados e sem boa precisão.

A introdução de técnicas de construção mistas, utilizando uma combinação de materiais tradicionais e modernos, tem cada vez mais exigido melhores técnicas de cálculo aeroelástico. Felizmente , o presente desenvolvimento dos recursos computacionais, tem permitido um tratamento mais preciso nos modelos aeroelásticos disponíveis.

No cenário da aviação leve, uma situação peculiar começa a tomar forma devido ao au-

mento do número de aeronaves construídas por particulares e a queda na produção de aeronaves de fabricantes grandes. Esta situação se deu devido ao alto preço e pouco avanço tecnológico das aeronaves leves dos grandes fabricantes. A partir desta situação, é de suma importância a adaptação e desenvolvimento dos cálculos aeroelásticos para aeronaves leves, antes apenas desenvolvidos para aeronaves de transporte e militares, devendo ser o mesmo de tecnologia acessível aos pequenos fabricantes.

# **2. MODELO CLÁSSICO DE** *FLUTTER*

O *flutter* clássico de uma aeronave é definido como uma oscilação auto excitada, envolvendo um acoplamento inercial, elástico e aerodinâmico. A descrição geral do fenômeno é útil no estudo do profundor. Entretanto, é possível e recomendável que se considere a asa em combinação com o profundor. Procedimentos mais exatos são exemplificados na literatura (Huang, 1987), (Lu & Huang, 1992) e (Luton & Mook, 1993). Contudo, o objetivo do presente trabalho é descrever um procedimento ligeiramente menos preciso, porém mais simples e de menor custo (CEA,1999).

#### **2.1 Um modelo aerodinâmico**

O valor da excitação aerodinâmica é geralmente expresso como função de *L* (sustentação), *M'* (arfagem) e *T* (articulação). Esta última não será considerada no presente trabalho onde o *aileron* é considerado como fixo e integrado à asa. Supõe-se que o fluxo de ar é bidimensional, e para este problema em particular, por se tratar de aeronave leve, o fluxo de ar também é considerado, com boa aproximação, incompressível e não-viscoso.

As forças aerodinâmicas atuando no perfil com o fluxo permanente são função da circulação, requerendo um esforço moderado para a resolução. Para o caso de superfícies alares oscilantes, entretanto, as forças de inércia aerodinâmicas e a sustentação quase permanente aparecem como o resultado da aceleração do aerofólio. Portanto, a determinação precisa da contribuição quase não permanente pode ser de difícil obtenção. Como toda mudança na circulação produz uma emissão de vórtices no bordo de fuga, a solução completa do fluxo instável é excessivamente complexa para os objetivos do presente texto. Além disto, a presença de vórtices contra rotativos faz com que o fluxo em um certo instante seja perturbado pela circulação anterior (ver Figura 1 abaixo). É interessante, portanto, introduzir outra metodologia (Jones & Platzer, 1996) que oferece resultados muito próximos, conforme descrito pela eq. (1).

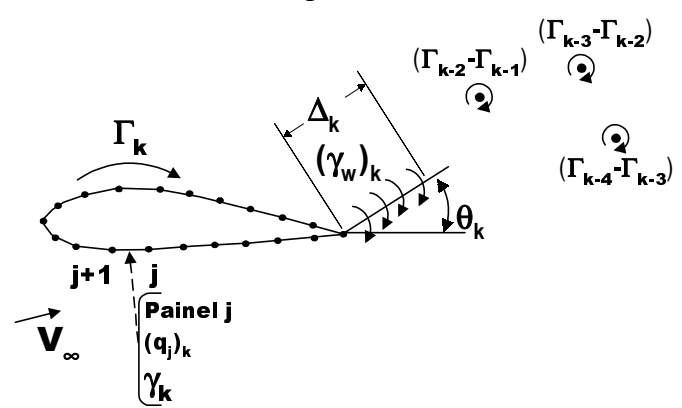

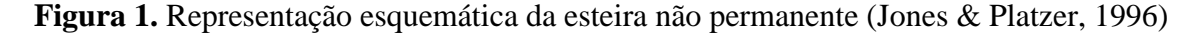

$$
\Delta_k(\gamma_w)_k + \Gamma_k = \Gamma_{k-1} \tag{1}
$$

Como primeira aproximação é razoável supor-se que a mudança na circulação Γ e, por

consequência, da emissão de vórtice, são contínuos e senoidais. A folha de vórtices resultante produz velocidades verticais na vizinhança do aerofólio, originando uma força periódica que é função da intensidade do vórtice. Esta força pode ser representada por *U=U0e i(ks/(b+*θ*))* (CEA, 1999), onde *s* é a distância da folha de vórtices em *t=0* e *k=b*ω*/V*∞, sendo ω a frequência circular da oscilação, ou seja, a frequência de *flutter*, *b* a semicorda e *V*∞ a velocidade de deslocamento do aerofólio.

### **2.2. Dinâmica Estrutural**

Um modelo simplificado clássico para a asa é mostrado na Figura 2. A asa (o corpo) é representado por um perfil rígido suportado por uma suspensão flexível composta por duas molas. Uma mola é equivalente a rigidez torcional e outra equivalente a rigidez flexural.

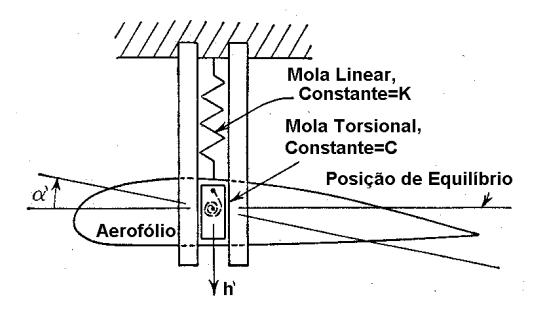

**Figura 2.** Modelo simplificado de *flutter* clássico

O trabalho clássico desenvolvido por Theodorsen (Scanlan & Rosenbaum, 1951) indica que as propriedades médias podem ser obtidas na posição de 75% da meia-envergadura. Usando-se as equações de Lagrange de movimento, conforme as simplificações mencionadas, encontra-se que:

$$
mh' + S_{\alpha}\alpha' + m\omega_h^2 h' = -L'
$$
  
\n
$$
S_{\alpha}h' + I_{\alpha}\alpha' + I_{\alpha}\omega_{\alpha}^2 \alpha' = M'
$$
\n(2)

onde *S*<sup>α</sup> é momento estático, *h'* e α*'* são as acelerações verticais e rotacionais respectivamente, *I*<sup>α</sup> é o momento de inércia sobre o eixo elástico, <sup>ω</sup>*h* e <sup>ω</sup><sup>α</sup> são as frequências naturais, *m* é a massa da asa por unidade de envergadura, *L'* e *M'* são a sustentação e momento, respectivamente, por unidade de envergadura.

#### **2.2.3. Resolução de** *Flutter* **Bidimensional**

O problema de *flutter* clássico pode ser modelado por uma asa de alongamento infinito, movendo-se com oscilações de pequena amplitude, à velocidade constante, em um fluido incompressível e não viscoso. Para simulação da asa real constatou-se também que a utilização das propriedades a 75% da envergadura e com alongamento infinito poderiam representar razoavelmente, ainda que de forma conservativa, a asa real.

Ao resolver o problema de *flutter* clássico bidimensional é possível utilizar-se o sistema clássico equações lineares mostrados nas eqs. (9), onde *h* é a deflexão (m) do centro de rotação (eixo elástico), positivo para baixo, α é a deflexão angular (rad) do perfil em torno do centro de torção, positivo quando o bordo de ataque sobe, e  $\beta$  é a deflexão angular (rad) do aileron em torno do seu ponto de articulação, positivo quando o bordo de ataque do aileron está para cima.

$$
\overline{A}{}^h \! /_b + \overline{B} \alpha + \overline{C} \beta = 0 \tag{9a}
$$

$$
\overline{D}h'_{b} + \overline{E}\alpha + \overline{F}\beta = 0
$$
\n(9b)

$$
\overline{G}h'_{b} + \overline{H}\alpha + \overline{I}\beta = 0
$$
\n<sup>(9c)</sup>

Para que exista solução desse sistema de equações que não a solução trivial  $h/b = \alpha = \beta =$ 0, o determinante da matriz de coeficientes deve ser igual a zero, conforme mostrado na eq. (10), resultando em um problema de autovalor (determinante de estabilidade).

$$
\frac{\overline{A}}{\underline{B}} \quad \frac{\overline{B}}{\underline{E}} \quad \frac{\overline{C}}{\underline{F}} = 0 \tag{10}
$$

Se o *aileron* for considerado rígido em relação à asa, o determinante simplifica-se a:

$$
\frac{\overline{A}}{D} \quad \frac{\overline{B}}{E} = 0 \tag{11}
$$

onde:

$$
\overline{A} = \mu \left[ 1 - \left( \frac{\omega_{\alpha}}{\omega} \right)^{2} \left( \frac{\omega_{\alpha}}{\omega_{h}} \right) \left( 1 + igh \right) \right] + L_{h}
$$
\n(12)

$$
\overline{B} = \mu x \alpha + L_{\alpha} - L_{h} \left( \frac{1}{2} + a \right)
$$
 (13)

$$
\overline{D} = \mu x \alpha + \frac{1}{2} - L_h \left( \frac{1}{2} + a \right)
$$
\n(14)

$$
\overline{E} = \mu r \alpha^2 \left[ 1 - \left( \frac{\omega_\alpha}{\omega} \right)^2 \left( 1 + ig \alpha \right) \right] - \frac{1}{2} \left( \frac{1}{2} + a \right) + M_\alpha - L_\alpha \left( \frac{1}{2} + a \right) + L_h \left( \frac{1}{2} + a \right)^2 \tag{15}
$$

e *L*α*, Lh*, e *M*α são coeficientes aerodinâmicos de força e momento e µ = *m*/π*b*<sup>2</sup> .

Os coeficientes aerodinâmicos podem ser determinados pelos cálculos da circulação permanente e transiente, usando como exemplo o método dos painéis de esteira (*Panel Wake Method*) (Jones & Platzer, 1996), (CEA, 1999). Outras técnicas como o método de "*Vortex Lattice*" também produz resultados satisfatórios. Há também um método simples como alternativa efetiva, muito interessante para projetos simples de aeronaves leves, avaliado pelo laboratório da USAF (Scanlan & Rosenbaum, 1951). Esta referência apresenta na forma tabular, em função do parâmetro *k*, as raízes da equação característica, tendo como incógnitas as frequências naturais. Alguns métodos simplificados tem sido empregados para a determinação média destas frequências. Entretanto, a maioria destes métodos são válidos para técnicas construtivas convencionais, e inadequados para os ultraleves modernos. Eles são apenas úteis na fase inicial de projeto. Entretanto, como os dados podem não ser suficientes, é recomendável confirmar os parâmetros na asa do primeiro protótipo. Este é o procedimento utilizado no presente trabalho.

## **3. PROCEDIMENTOS EXPERIMENTAIS**

A figura 3 mostra a aeronave CB-9 Curumim, utilizada neste estudo, e que foi projetada e construída no Centro de Estudos Aeronáuticos da Universidade Federal de Minas Gerais.

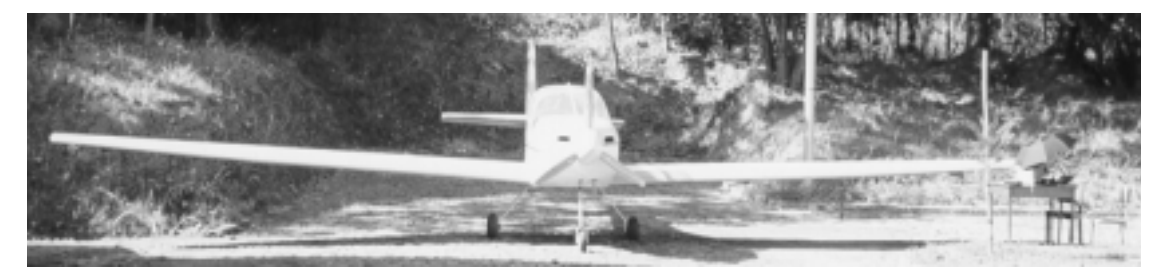

**Figura 3.** Vista frontal da aeronave CB-9 durante ensaio com a asa na aeronave

O procedimento experimental aqui apresentado é parte do programa de teste do Curumim e consiste dos seguintes passos:

## **3.1. Determinação estática da posição dos eixos de torção e flexão**

O primeiro passo foi determinar estaticamente a posição dos eixos de torção e flexão, utilizando-se um transferidor ótico, níveis e pesos suspensos por roldanas para se aplicar as cargas de ensaio. Em seguida efetuaram-se as medidas para a primeira avaliação da resposta dinâmica.

# **3.2. Ensaio no solo para determinação das frequências naturais e amortecimento da asa.**

A medição das propriedades dinâmicas foram realizadas sob três condições básicas, citadas abaixo. Em todos os casos, a asa foi excitada simplesmente por uma deflexão ou torção, sendo então solta de forma a vibrar livremente. Este método foi escolhido pelo seu baixo custo, dispensando o uso de excitador. Os acelerômetros foram fixados à asa com utilização de adesivo de baixa aderência (aceitável para a faixa considerada), de forma a não se danificar o revestimento da asa.

## **3.2.1. Ensaio "livre-livre"**

O ensaio livre foi simulado sob câmaras de pneus, conforme croqui mostrado na Figura 4.

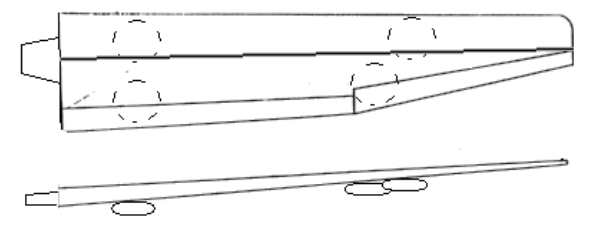

**Figura 4.** Croqui do ensaio livre

O teste de flexão foi executado em todas as interseções das 14 nervuras com a longarina. Supôs-se que a interseção da nervura com a longarina era o ponto que melhor representava a estrutura em análise devido a maior rigidez nestes pontos, além de ser na região da longarina que se localiza o eixo de torção. A opção por fazer os testes em todas as 14 nervuras foi feita para se ter um rastreamento dos pontos que produzem resultados mais visíveis.

Após o mapeamento feito no teste de flexão observou-se que os melhores resultados tinham sido obtidos nas nervuras próximas à ponta, e nas nervuras próximas à raiz da asa, sendo estes os pontos usados nas outras medições.

O teste de torção foi efetuado em duas posições diferentes. Primeiramente nas duas nervuras próximas a raiz e em seguida nas duas nervuras próximas a ponta.

No primeiro caso, um dos acelerômetros foi afixado no bordo de ataque da nervura mais próxima a raiz, e o outro, num primeiro momento, no bordo de fuga da mesma nervura. Posteriormente este segundo acelerômetro foi fixado no bordo de fuga da nervura antecessora. Essa mudança foi feita para se verificar o comportamento da torção em nervuras diferentes. A colocação dos acelerômetros nos bordos foi definida por serem os pontos da estrutura mais distantes do eixo de torção, onde melhor seria avaliada a resposta de torção.

Quando o teste do torção foi repetido nas duas nervuras próximas a ponta, um dos acelerômetros foi fixado no bordo de ataque da nervura mais próxima a ponta, e o outro, no bordo de fuga da mesma nervura. Posteriormente, este segundo acelerômetro foi fixado no bordo de fuga da nervura antecessora. Esta mudança foi feita novamente para se verificar o comportamento da torção em nervuras diferentes. Detectou-se após este ensaio que o comportamento de torção não difere muito quando se posiciona os acelerômetros em nervuras diferentes. Portanto, este procedimento foi abandonado nas medições da asa na aeronave.

### **3.2.2. Asa na aeronave**

O ensaio na aeronave foi efetuado nas duas semi asas utilizando o que já havia sido observado no ensaio livre, ou seja, tanto o ensaio de torção e flexão se deram nas nervuras próximas a raiz e a ponta. O ensaio de flexão foi feito com o acelerômetro na interseção nervuralongarina e o ensaio de torção com os acelerômetros afixados nos bordos de ataque e fuga na região da nervura. Posteriormente foi feito um teste de torção no intradorso da nervura próxima a ponta da semi asa direita, onde notou-se que os resultados não apresentaram qualquer diferença quanto aos resultados dos testes no extradorso; sendo portanto abandonado.

## **3.2.3 Asa na aeronave, sendo a aeronave apoiada sobre cavaletes**

Como notou-se uma grande flexibilidade do trem de pouso, durante os ensaios na aeronave, decidiu-se por apoia-la sobre cavaletes, para anular este efeito. Foram feitos os mesmos ensaios da asa na aeronave sem cavaletes, excetuando-se pelos ensaios no intradorso e na empenagem horizontal.

# **4 ANÁLISE E RESULTADOS**

## **4.1. Determinação estática da posição dos eixos de torção e flexão**

Efetuando o procedimento descrito no item 3.1, chegou-se ao seguinte resultado:

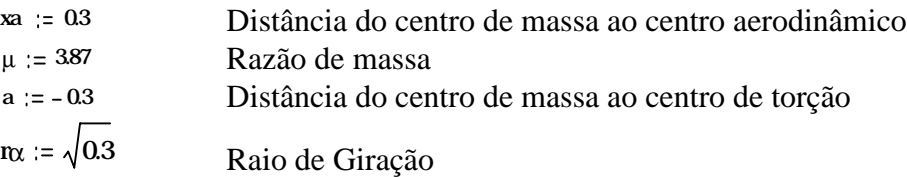

## **4.2. Ensaio no solo para a determinação das frequências naturais e amortecimento da asa.**

Os dados referentes à flexão, para o caso da simulação como corpo livre, foram obtidos do espectro linear de frequências. Deste, através da frequência de pico máximo obteve-se o valor da frequência natural a flexão. A partir da curva no tempo, obteve-se o amortecimento pelo método de decremento logarítmico utilizando-se o método de mínimos quadrados para o ajuste da curva exponencial (Duarte, 1990). O sinal de torção pura foi obtido também do espectro linear de frequência observando-se picos com diferença de fase de 180<sup>°</sup> (Duarte, 1990).

No caso das análises de torção ocorreram problemas em função da grande rigidez da caixa de torção fazendo com que a relação sinal ruído para a leitura de torção não fosse muito favorável. Na verdade em apenas dois ensaios foi possível detectar-se a torção (como exemplificado na Figura 5). Cabe acrescentar-se que neste caso ocorreu ainda uma indicação no sistema do bordo de ataque, que contém a caixa de torção, o que facilitou a leitura dos dados. Resultados obtidos em trabalho anterior também sugerem que o valor encontrado para esta aeronave esteja correto (CEA, 1999).

Devido aos problemas apresentados acima, não foi possível uma curva no tempo com dados apenas de torção. O amortecimento à torção foi estimado como se a amplitude do último pico da curva de flexão fosse transferida para o segundo pico de torção, sendo mostrado na Figura 6, possibilitando a partir desta formulação obter o amortecimento à flexão em relação ao amortecimento em torção.

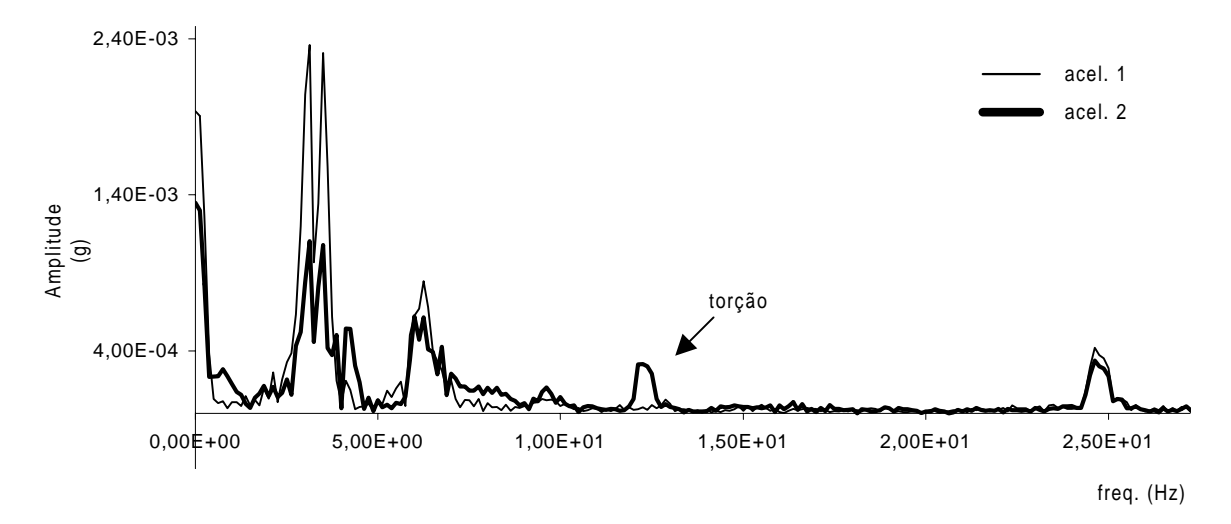

**Figura 5.** Espectro de frequência do ensaio livre de torção

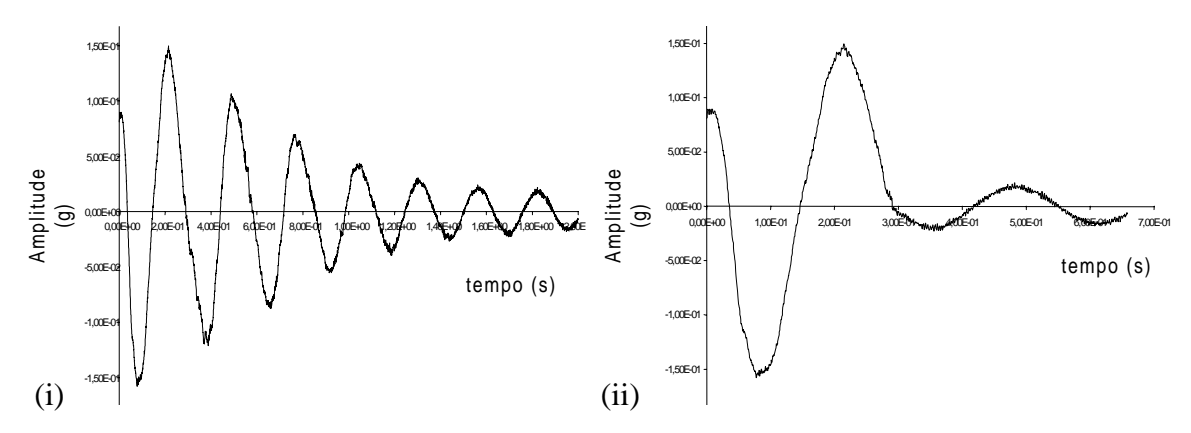

**Figura 6.** Curva no tempo do ensaio livre de (i) flexão e (ii) torção

No caso do ensaio na aeronave encontrou-se graves problemas devido a flexibilidade da fuselagem o que provocava uma modulação na curva do tempo, conforme exemplificado na Figura 7.

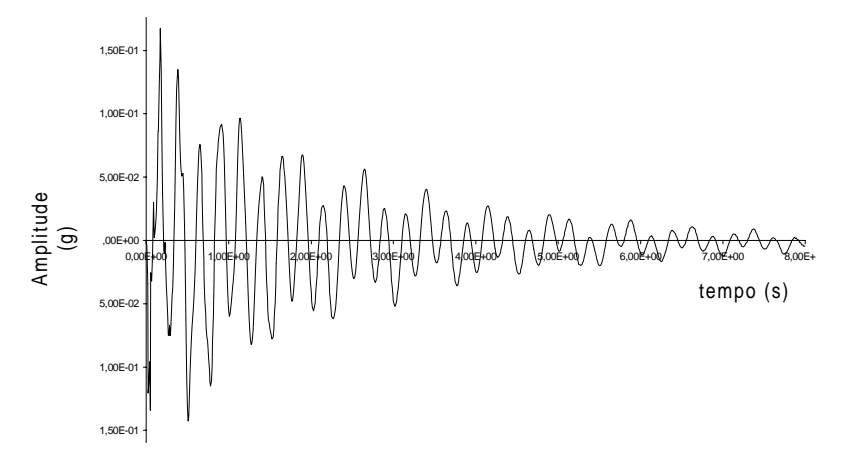

**Figura 7.** Curva no tempo do ensaio da aeronave em flexão

Mesmo com a aeronave sobre cavaletes, a modulação do sinal continuava, sendo difícil a separação dos dados correspondentes à asa, dos dados correspondentes à fuselagem. Este problema de flexibilidade encontra-se no momento em estudo.

Para a aeronave CB-9 "Curumim" os resultados encontrados foram:

<sup>ω</sup>*<sup>h</sup>* = 3.625 x 2π ⇒ Frequência de Flexão (a partir da equação (4))  $\omega_{\alpha} = 12.4 \times 2\pi \Rightarrow$  Frequência de Torção (a partir da equação (4)) *v* ≅ 49.8 m/s ≅ 100 kt ⇒ Velocidade Crítica de Flutter (a partir da equação (22))

## **5. CONCLUSÃO**

Um método para a determinação do *flutter* de asa clássico foi descrito. Este método é adequado para aeronaves empregando várias técnicas e materiais, oferecendo vantagens adicionais em termos de custo de teste e equipamentos de simulação. Exceto pelas simplificações, este método foi aplicado numa aeronave ultraleve com bons resultados uma vez que a velocidade de *flutter* calculada se encontrou dentro dos parâmetros esperados.

Os inconvenientes ocorridos na medição de torção, terão que ser melhor estudados, sendo que no momento está se pensando na utilização de técnicas de extensiometria. Além disto para a próxima asa a ser fabricada, os extensômetros já poderão ser colocados no interior da asa durante sua fabricação. O presente trabalho encontra-se ainda em fase de desenvolvimento, onde uma segunda etapa deverá incluir ensaios em vôo, com auxílio de técnicas extensiométricas. Os resultados aqui apresentados seriam a primeira etapa dos ensaios em vôo. Após esta primeira avaliação os ensaios em vôo poderiam ser realizados com maior segurança, uma vez que a análise pode ser considerada bastante satisfatória em termos de resultados e custos.

## **6. AGRADECIMENTOS**

Os autores agradecem à FAPEMIG (Fundação de Amparo à Pesquisa do Estado de Minas Gerais) pelo financiamento desta pesquisa. Os autores agradecem também ao Prof. Cláudio Pinto de Barros, projetista da aeronave CB-9 que viabilizou esta pesquisa com seus projetos.

# **7. REFERÊNCIAS**

- Bisplinghof R.L. & Ashley H. *Principles of Aeroelasticity,* Dover Publications Inc, New York, 1962.
- British Civil Airworthiness Requirements. *Flutter Prevention and Structural Stiffness,* Chapter K3-9, Structures, 1969.
- CEA-UFMG (Centro de Estudos Aeronáuticos da Universidade Federal de Minas Gerais), *Avaliação Aeroelástica Inicial da Aeronave Ultraleve Curumim,* Relatório interno CEA-UFMG, Belo Horizonte, 1999.
- Duarte, M.L.M., *Estudo da Influência da Taxa de Amortecimento na Modelagem Reduzida via Teoria da Semelhança*, Dissertação de Mestrado, COPPE-UFRJ, Eng. Civil, 1987.
- Huang, X.J. *Active Control of Aerofoil Flutter,* AIAA Journal, vol. 25, No.8, 1987.
- Jones, K.D. & Platzer M.F. *Time Domain Analysis of Low Speed Airfoil Flutter,* AIAA Journal, vol. 34, No.5, 1996.
- Joint Aiworthiness Requirements, *Flutter*, JAR-VLA 629, JAA *Airworthiness and Maintenance Documents*, 1996.
- Kapania, R.K. & Bergen Jr., F.D. *Shape Sensitivity Analysis of Flutter Response of a Laminated Wing,* AIAA Journal, vol. 29, No.4, 1991
- Luton, J.A. & Mook, D.T. *Numerical Simulations of Flutter and its Supression by Active Control,* AIAA Journal, vol. 31, No.12, 1993
- Scanlan R.H. & Rosenbaum R. *Introduction to the Study of Aircraft Vibration & Flutter,* The McMillan Company, New York, 1951.
- Sousa, L.F.B. *Cálculo de Flutter do Curumim,* Relatório Interno CEA-UFMG, Belo Horizonte, 1993.

# **ANÁLISE DA DINÂMICA DE UM SISTEMA DE ISOLAMENTO DE VIBRAÇÕES COM APLICAÇÃO DE MATERIAIS PIEZOELÉTRICOS**

# **Leonardo Cosme de Oliveira Fernando Alves Rochinha**

Universidade Federal do Rio de Janeiro, Centro de Tecnologia, Departamento de Engenharia Mecânica, C.P. 68503, 21945-970, Rio de Janeiro, RJ, Brasil. E-mail : faro@serv.com.ufrj.br

## **Resumo**

Este trabalho apresenta a elaboração de um modelo de sistema de isolamento de vibrações, cujo movimento é descrito por dois graus de liberdade. A idéia principal é estudar a aplicação de elementos (pastilhas ou pilhas) feitos de material piezoelétrico em conjunto com elementos passivos convencionais, tais como molas e amortecedores, para realizar a supressão de vibrações. Utiliza-se no modelo um circuito elétrico de aterramento, capaz de variar a rigidez do elemento piezoelétrico e introduzir um efeito de amortecimento, através da dissipação de energia pela resistência de carga. O elemento piezoelétrico se comporta como um material viscoelástico, cujas propriedades podem ser alteradas de modo a maximizar a eficiência do isolamento de vibrações. As equações da dinâmica do sistema de isolamento são elaboradas. Simula-se a resposta do sistema de isolamento para estímulos harmônicos e impulsivos, e estuda-se a variação da transmissibilidade em função da resistência utilizada no circuito de aterramento.

**Palavras-chave:** Isolamento de Vibrações, Sistemas Passivos, Piezoeletricidade

# **1. INTRODUÇÃO**

 O objetivo deste trabalho é elaborar um modelo para análise de um sistema de isolamento de vibrações, que poderá servir de base para o projeto de equipamentos capazes de proteger aparatos sensíveis das vibrações de fontes externas. O amortecimento de vibrações mecânicas é um assunto que merece destaque na área de Engenharia Mecânica, porque possibilita a redução do risco de fadiga dos materiais usados para confecção de elementos mecânicos, além de evitar a propagação destas vibrações para meios adjacentes, o que pode causar desde ligeiro desconforto até danos estruturais. O principal problema de projeto a ser resolvido é a escolha correta dos parâmetros físicos do sistema, tais como massas e constantes elásticas e de amortecimento , que façam com que o sistema gere uma resposta adequada.

Uma técnica de controle e isolamento de vibrações que vêm sendo estudada recentemente é a da utilização de atuadores, feitos de materiais piezoelétricos, ligados a circuitos de aterramento. Neste caso, parte da energia da vibração será acumulada no atuador piezoelétrico e no circuito de controle, e posteriormente dissipada na forma de calor. Logo, o amortecimento gerado pelo material piezoelétrico pode ser modelado como a conversão de energia mecânica devido à deformação em energia elétrica, e posterior dissipação desta energia por uma resistência.

Pode ser demonstrado que uma configuração adequada do circuito de aterramento é um pré-requisito para que se obtenha propriedades de amortecimento nos materiais piezoelétricos. Para descrição deste amortecimento há modelos baseados na variação da rigidez do material piezoelétrico, quando este se encontra em curto-circuito, aterrado por um resistor ou em circuito aberto. Neste tipo de modelo, um circuito elétrico equivalente é utilizado para descrever o comportamento eletro-mecânico dos materiais piezoelétricos, e então determinar o valor ótimo dos parâmetros do circuito de aterramento, ou seja, o valor da resistência de carga para um circuito RC, e os valores da resistência e da indutância, para um circuito RLC.

No presente trabalho será feita uma descrição das propriedades dos materiais piezoelétricos e será elaborado um modelo para descrever o comportamento desses materiais quando conectados em circuitos elétricos de aterramento. Serão mostrados exemplos da aplicação desses materiais em sistemas de isolamento de vibrações, e tendo como base um modelo de dois graus de liberdade, serão obtidas as respostas do sistema de isolamento acrescido de atuadores piezoelétricos para estímulos harmônicos e transientes.

## **2. MODELAGEM DO SISTEMA DE ISOLAMENTO COM 2 GRAUS DE LIBERDADE**

Nesta análise será elaborado um modelo de dois graus de liberdade para descrever o movimento do sistema de isolamento. Serão considerados os deslocamentos verticais  $x_1(t)$  e  $x_2(t)$ , da massa sísmica (de massa  $m_1$ ) e da bancada de teste (de massa  $m_2$ ) em relação a posição de equilíbrio. Na Figura 1 são mostrados os esquemas do modelo de sistema de isolamento, sendo o primeiro composto apenas por molas e amortecedores e o segundo já incluindo os atuadores piezoelétricos:

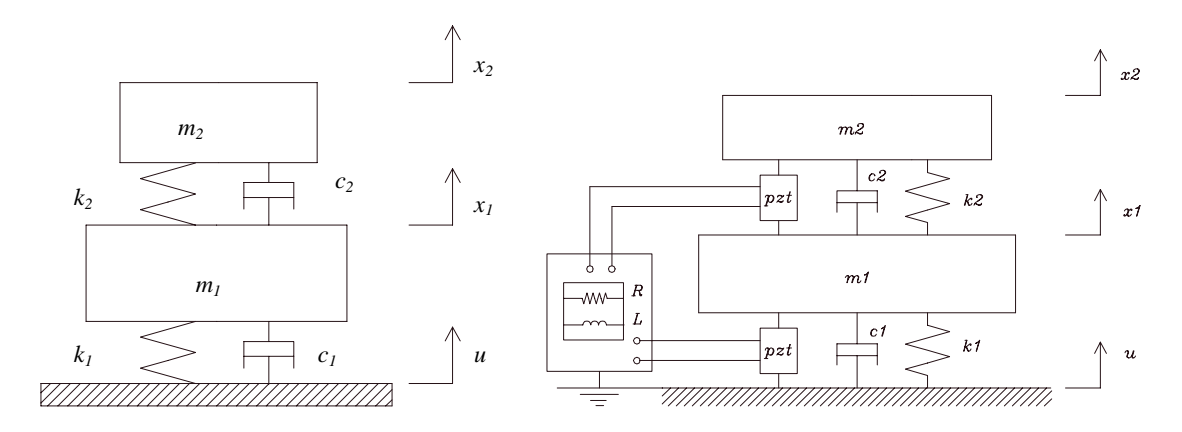

**Figura 1.** Modelos de 2 graus de liberdade para o sistema de isolamento

A partir do somatório de forças que agem nas massas *m1* e *m2* , na direção vertical, obtêmse as equações de movimento para o sistema sem os atuadores:

$$
m_1\ddot{x}_1 = k_2(x_2 - x_1) - k_1x_1 + c_2(\dot{x}_2 - \dot{x}_1) - c_1\dot{x}_1 + k_1u + c_1\dot{u}
$$
\n(1)

$$
m_2\ddot{x}_2 = k_2(x_1 - x_2) + c_2(\dot{x}_1 - \dot{x}_2)
$$
\n(2)

onde *u(t)* é o deslocamento vertical da superfície de fixação. Conhecendo as equações de movimento, Pode-se determinar a evolução temporal do movimento do sistema considerado, através da integração das mesmas, e também determinar os modos de vibração do sistema.
Estas equações também podem ser escritas na forma matricial, ou seja, como uma combinação de matrizes de massa, amortecimento e rigidez, como segue:

$$
\begin{bmatrix} m_1 & 0 \ 0 & m_2 \end{bmatrix} \begin{bmatrix} \ddot{x}_1 \\ \ddot{x}_2 \end{bmatrix} + \begin{bmatrix} c_1 + c_2 & -c_2 \\ -c_2 & c_2 \end{bmatrix} \begin{bmatrix} \dot{x}_1 \\ \dot{x}_2 \end{bmatrix} + \begin{bmatrix} k_1 + k_2 & -k_2 \\ -k_2 & k_2 \end{bmatrix} \begin{bmatrix} x_1 \\ x_2 \end{bmatrix} = \begin{Bmatrix} F_1(t) \\ F_2(t) \end{Bmatrix}
$$
\n
$$
\vdots
$$
\n
$$
F_1 e F_2 são as forças externas atuantes em cada massa:\n
$$
F_1(t) = k_1 u(t) + c_1 u(t)
$$
\n(3)
$$

onde  $F_1$  e  $F_2$  são as forças externas atuantes em cada massa:

$$
F_1(t) = k_1 u(t) + c_1 u(t)
$$
  
\n
$$
F_2(t) = 0
$$
\n(4)

As forças externas consideradas serão somente aquelas causadas pelo movimento da superfície de fixação do sistema de isolamento. Quando o movimento do sistema é harmônico, é conveniente reescrever as equações de movimento no domínio da freqüência. Aplicando a transformada de Laplace nas eqs.(1) e (2), obtêm-se expressões para os deslocamentos do sistema em função de *U(s)*, ou seja, as funções *X1(s)/U(s)* e *X2(s)/ U(s)*:

$$
\frac{X_1(s)}{U(s)} = \frac{[c_1s + k_1][m_2s^2 + c_2s + k_2]}{[m_1s^2 + (c_1 + c_2)s + (k_1 + k_2)]m_2s^2 + c_2s + k_2] - [c_2s + k_2]^2}
$$
(5)

$$
\frac{X_2(s)}{U(s)} = \frac{[c_1s + k_1][c_2s + k_2]}{[m_1s^2 + (c_1 + c_2)s + (k_1 + k_2)]m_2s^2 + c_2s + k_2[-[c_2s + k_2]^2]}
$$
(6)

onde *s* é a variável de Laplace. As funções de transferência (5) e (6) serão utéis para determinar algumas medidas de desempenho do sistema, tais como a transmissibilidade e as amplitudes de resposta para estímulos diversos.

# **3. APLICAÇÃO DE ATUADORES PIEZOELÉTRICOS AO MODELO DE DOIS GRAUS DE LIBERDADE**

Um material piezoelétrico utilizado como parte de um sistema de isolamento de vibrações certamente estará sujeito a solicitações com freqüência variável. Desta forma, é importante verificar como as características do material variam com a freqüência de operação. Uma característica relevante é a impedância interna do atuador piezoelétrico. A partir da resolução das equações de movimento de um bloco piezoelétrico submetido a esforços harmônicos uniaxiais, é possível determinar como a freqüência de operação influencia o valor de sua impedância interna.

Quando o atuador piezoelétrico funciona no modo 33, a tensão atuante e o campo elétrico terão componentes não nulas apenas na direção 3. A equação que descreve o comportamento de um material piezoelétrico neste modo é:

$$
\begin{bmatrix} D_3 \\ S_3 \end{bmatrix} = \begin{bmatrix} \varepsilon_3^T & d_{33} \\ d_{33} & s_{33}^E \end{bmatrix} \begin{bmatrix} E_3 \\ T_3 \end{bmatrix}
$$
 (7)

onde *E3* e *D3* são as componentes dos vetores campo elétrico e deslocamento elétrico na direção 3 e *T3* e *S3* são as componentes normais de tensão e deformação na direção 3. A matriz que relaciona essas variáveis é composta pelas constantes piezoelétricas *d33* e <sup>ε</sup> *T <sup>3</sup>* e pela flexibilidade *s E <sup>33</sup>*. Na Figura 2 é mostrado o elemento piezoelétrico e o circuito de aterramento utilizado no modelo.

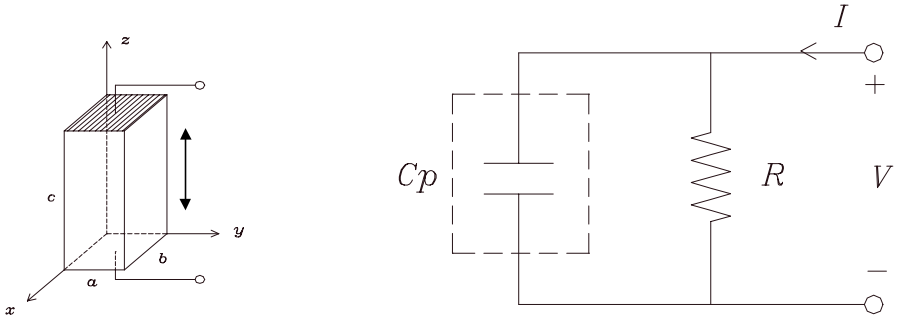

**Figura 2.** Elemento piezoelétrico no modo 33 e o circuito de aterramento resistivo

Através do desenvolvimento da eq.(7) e utilizando as leis do eletromagnetismo mostrado obtém-se a seguinte expressão para a impedância interna do atuador piezoelétrico:

$$
Z = \frac{1}{sC_p^T} = \frac{1}{j\omega C_p^T}
$$
\n<sup>(8)</sup>

A rigidez do atuador piezoelétrico será uma função da resistência de carga, das propriedades do piezoelétrico, e da freqüência de excitação:

$$
k_3^{SH}(s) = \frac{k_3^E \left( RC_p^T s + 1\right)}{RC_p^T s \left[1 - k_{33}^2\right] + 1} \tag{9}
$$

onde k33 é o coeficiente de acoplamento eletromecânico do material piezoelétrico. Pode-se mostrar também que o valor do resistor R para o qual o fator de amortecimento é máximo é o mesmo valor da impedância interna Z do piezoelétrico.

É possível agora verificar como o sistema de isolamento descrito com o modelo de 2 graus de liberdade se comporta quando atuadores piezoelétricos são montados em conjunto com as molas e os amortecedores que interligam as massas *m1* e *m2* entre si e com a superfície de fixação, conforme mostrado na pela Figura 1. As equações de movimento (1) e (2) serão reescritas de modo a incluir as forças exercidas pelos atuadores piezoelétricos:

$$
m_1\ddot{x}_1 = k_1(u - x_1) + k_2(x_2 - x_1) + c_1(\dot{u} - \dot{x}_1) + c_2(\dot{x}_2 - \dot{x}_1) + F_{p1} - F_{p2}
$$
(10)

$$
m_2\ddot{x}_2 = -k_2(x_2 - x_1) - c_2(\dot{x}_2 - \dot{x}_1) + F_{p2}
$$
\n(11)

As forças aplicadas pelos atuadores piezoelétricos terão as seguintes expressões:

$$
F_{p1}(s) = k_3^E \left( U(s) - X_1(s) \left( \frac{RC_p^T s + 1}{RC_p^T s (1 - k_{33}^2) + 1} \right) \right)
$$
(12)

$$
F_{p2}(s) = k_3^E(X_2(s) - X_1(s)) \left( \frac{RC_p^T s + 1}{RC_p^T s (1 - k_{33}^2) + 1} \right)
$$
\n(13)

Aplicando a transformada de Laplace nas eqs. (10) e (11) e substituindo as eqs.(12) e (13) obtemos as seguintes expressões:

$$
\left[m_1s^2 + (c_1 + c_2)s + k_1 + k_2 + k_3^E \frac{P_1(s)}{Q_1(s)}\right]X_1(s) - \left[c_2s + k_2 + k_3^E \frac{P_2(s)}{Q_2(s)}\right]X_2(s) = \left[c_1s + k_1 + k_3^E \frac{P_1(s)}{Q_1(s)}\right]U(s)
$$
\n(14)

$$
\left[m_2s^2 + c_2s + k_2 + k_3^E \frac{P_2(s)}{Q_2(s)}\right]X_2(s) - \left[c_2s + k_2 + k_3^E \frac{P_2(s)}{Q_2(s)}\right]X_1(s) = 0\tag{15}
$$

onde os termos *P1(s), P2(s), Q1(s) e Q2(s)* são:

$$
P_1(s) = P_2(s) = k_3^E \left( RC_p^T s + 1 \right)
$$
  
\n
$$
Q_1(s) = Q_2(s) = RC_p^T s (1 - k_{33}^2) + 1
$$
\n(16)

O deslocamento *X2* da bancada de teste é a variável mais relevante para avaliar medidas de desempenho do sistema de isolamento. Resolvendo simultaneamente as eqs. (14) e (15) para *X2(s),* obtem-se a função de transferência que relaciona a entrada *U(s)* com a saída *X2(s)*, como indicado abaixo:

$$
\frac{X_2(s)}{U(s)} = \frac{[C(s)P_1(s) + Q(s)] \cdot [D(s)P_2(s) + Q_2(s)]}{[A(s)B(s) - D(s)^2]Q(s)Q_2(s) + [A(s) + B(s) - 2D(s)Q(s)P_2(s) + B(s)P_1(s)Q_2(s) + P_1(s)P_2(s)}\tag{17}
$$

onde os termos *A(s),B(s),C(s)* e *D(s)* são:

$$
A(s) = m_1 s^2 + (c_1 + c_2)s + k_1 + k_2
$$
  
\n
$$
B(s) = m_2 s^2 + c_2 s + k_2
$$
  
\n
$$
C(s) = c_1 s + k_1
$$
  
\n
$$
D(s) = c_2 s + k_2
$$
\n(18)

A função de transferência também pode ser escrita em relação à força externa *F(s)* aplicada ao sistema de isolamento. Esta força relacionada com o deslocamento da superfície de fixação *U(s)* da forma:

$$
F(s) = (c_1s + k_1) \cdot U(s) \tag{19}
$$

Neste ponto é interessante investigar como varia a transmissibilidade do sistema em função dos valores da freqüência de operação ω e do resistor de carga *R*. Para simulação da resposta do sistema de dois graus de liberdade com atuador piezoelétrico será considerado um sistema com circuito de aterramento RC com os atuadores montados entre a mesa de teste e a massa sísmica, o que simplifica a função de transferência, fazendo  $P_I(s)=k_3^E$  e  $Q_I(s)=I$ . Será considerada somente a ação das forças dos atuadores piezoelétricos, com  $k_1 = k_2 = c_1 = c_2 = 0$ . As constantes piezoelétricas terão os valores mostrados na Tabela 1.

| Constante                  | Valor                  | Unidade |  |  |
|----------------------------|------------------------|---------|--|--|
| U33                        | 580 x $10^{12}$        | m/      |  |  |
| $\epsilon_{33}/\epsilon_0$ | 3250                   |         |  |  |
| K <sub>33</sub>            | 0.74                   |         |  |  |
| 33                         | $16.7 \times 10^{-12}$ | m       |  |  |

**Tabela 1.** Constantes piezoelétricas utilizadas na simulação

Na Figura 3 é apresentado o gráfico da transmissibilidade. Nota-se que para resistências na faixa de 10<sup>3</sup> Ω há uma queda dos picos de transmissibilidade nas frequências de ressonância. Logo o sistema mostra-se eficaz para reduzir a transmissibilidade nas ressonâncias. Entretanto, devido à complexidade da função de transferência, seria necessário utilizar métodos analíticos sofisticados para relacionar os valores da resistência de carga ótima com os valores dos parâmetros construtivos do sistema.

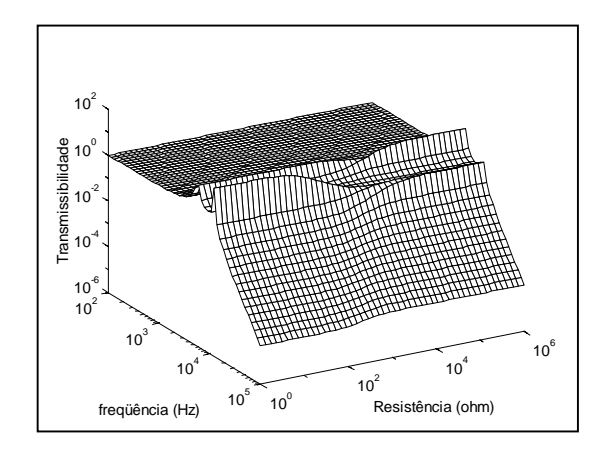

**Figura 3.** Transmissibilidade com  $k_{33} = 0.74$ 

# **4. RESPOSTA DO SISTEMA PARA ESTÍMULOS TRANSIENTES**

Os estímulos harmônicos permanentes produzidos por máquinas rotativas ou alternativas geralmente são os mais comuns de se encontrar em ambientes sujeitos a vibração. Entretanto, se um sistema de isolamento apresenta um desempenho razoável quando submetido a estímulos permanentes, isto não significa que o sistema terá bom desempenho para estímulos transientes. Desta forma, é de grande importância verificar como o sistema de isolamento responde a estímulos transientes. Como bons exemplos de estímulos transientes temos o impulso ou impacto, e as forças geradas por um motor com desbalanceamento, desde sua partida até atingir a rotação final.

Geralmente, para que um sistema de isolamento tenha uma resposta com pequenas amplitudes quando submetido a um impacto, é desejável que ele possua um grande fator de amortecimento. Pode-se então investigar se os atuadores piezoelétricos fornecem o amortecimento suficiente para reduzir a amplitude e o tempo de decaimento da resposta do sistema, quando este é submetido a estímulos transientes.

A simulação será feita considerando a configuração obtida com atuadores montados entre a bancada de teste e a massa sísmica e entre esta última e a superfície de fixação. Por simplificação será considerado apenas um circuito de aterramento, conectado ao atuador piezoelétrico montado entre a massa sísmica e a bancada de teste. A resposta impulsiva *X2(s)/U(s)* em função do tempo (em segundos) para essa configuração é apresentada nas Figuras 4 a 6 com a resistência variando de 0 a 100 MΩ.

A partir dos gráficos apresentados constata-se que com a variação crescente da resistência de carga, a resposta do sistema quando excitado por um impulso tende a decair mais rápido, passando por um mínimo, e depois tende a aumentar. O menor tempo de decaimento é conseguido quando a resistência de carga assume seu valor ótimo, ou seja, igual à impedância do piezoelétrico. Desta forma, verifica-se que os atuadores piezoelétricos são capazes de adicionar ao sistema de isolamento um amortecimento suficiente para reduzir significativamente a amplitude e aumentar a estabilidade do sistema, para uma entrada impulso.

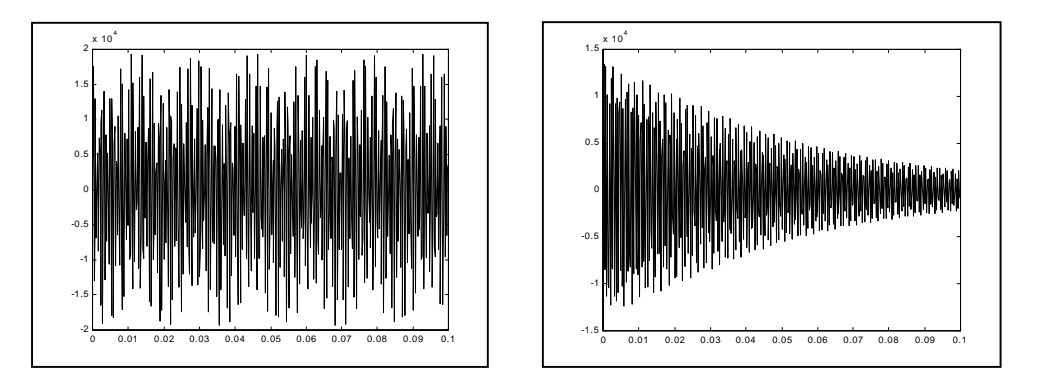

**Figura 4.** Resposta do sistema de 2 g.l. com R =  $10^0 \Omega$  e R= $10^3 \Omega$ 

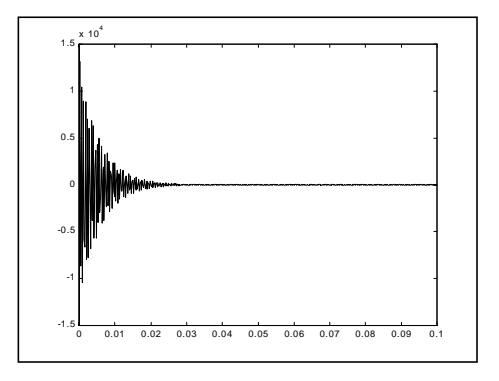

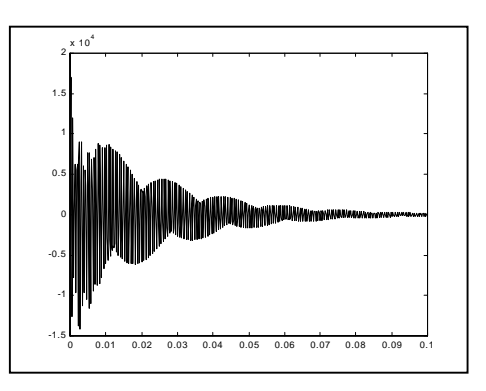

**Figura 5.** Resposta do sistema de 2 g.l. com  $R = 10^5 \Omega$  e  $R = 10^7 \Omega$ 

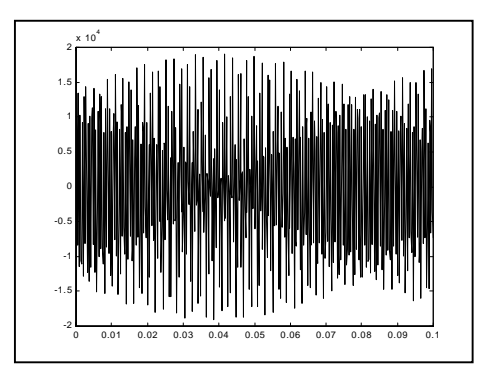

**Figura 6.** Resposta do sistema de 2 g.l. com  $R = 10^8 \Omega$ 

### **5. CONCLUSÕES**

Um modelo de sistema de isolamento de vibrações com 2 graus de liberdade foi apresentado, tendo como base a utilização de materiais piezoelétricos ligados a circuitos elétricos de aterramento, funcionando como elementos de adição de amortecimento estrutural. Foi constatado que os materiais piezoelétricos são capazes de alterar as freqüências naturais e o amortecimento de sistemas de isolamento, e que as características do sistema podem sintonizadas para um ponto ótimo, qualquer que seja a freqüência da excitação externa, através da utilização de um circuito de aterramento resistivo com o valor adequado da resistência de carga. Foi feito o cálculo da transmissibilidade e da resposta com estímulos transientes, e através dos resultados obtidos constatou-se que este sistema é capaz de reduzir o nível da transmissibilidade, e ainda a amplitude e o tempo de acomodação da resposta para estímulos transientes. Devido a complexidade deste sistema, o valor ótimo da resistência de carga dependerá das contanstes do piezoelétrico e dos parâmetros construtivos do sistema de isolamento. Uma proposta para extensão deste trabalho seria a análise de um sistema de isolamento com controle ativo, capaz de adaptar-se a variações de freqüência da fonte de vibração, e comandar atuadores piezoelétricos de forma a reduzir a vibração com a máxima eficiência.

# **6. REFERÊNCIAS**

- Davis, C.L., Lesieutre, G. and Dosch, J., 1996, "A tunable electrically shunted piezoceramic vibration absorber", Department of Aerospace Engineering, Pennsylvania State University, University Park.
- Dorf, Richard C., Bishop and Robert, H., 1997, "Modern Control Systems", 7<sup>th</sup> edition, Addison-Wesley Publishing Company.
- Gardonio P., S.J. Elliott and Pinnington, R.J., 1997, "Active Isolation of Structural Vibration on a multiple degree of freedom system, Part I: The dynamics of the system", Journal of Sound and Vibration, 207(1), pp. 61-93.
- Hagood N.H. and Flotow, A.von, 1990, "Damping of Structural Vibrations with Piezoeletric Materials and Passive Electrical Networks", Journal of Sound and Vibration, 146(2), pp. 243-268.
- Law H.H., Rossiter P.L., Simon G.P. and Koss, L.L., 1996 , "Characterization of Mechanical Vibration Damping by Piezoelectric Materials", Journal of Sound and Vibration, 197(4), pp. 489-513.
- Matuti, A.C., 1999, "Propagação de Energia em Sistemas de Isolamento de Vibrações", Tese de mestrado, Pontifícia Universidade Católica do Rio de Janeiro, 140p.

# **IDENTIFICAÇÃO DE PARÂMETROS MATERIAIS E ESTRUTURAIS NO DOMÍNIO DA FREQÜÊNCIA**

**João Morais da Silva Neto** (joaoneto@emc.ufsc.br)

**José João de Espíndola** (espindol@mbox1.ufsc.br)

Universidade de Federal de Santa Catarina - Departamento de Engenharia Mecânica Florianópolis - SC, Caixa Postal: 476, Tel.: 55(0)48-331-9278

#### **Resumo**

 Este trabalho apresenta um nova metodologia para se determinar a rigidez equivalente de secções retas de vigas e o respectivo fator de perda. Entre essas estruturas, enfatizam-se cabos utilizados nas linhas de transmissão elétrica. Para se mensurar tais parâmetros, fez-se uso de três modelos matemáticos. O primeiro é um modelo com dois graus de liberdade. O segundo é baseado no método dos modos assumidos. O terceiro e último, no método dos elementos finitos. Um dispositivo muito semelhante a um neutralizador de Stockbridge foi utilizado nos experimentos. Este dispositivo é aqui chamado PED (Pêndulo Elástico Duplo). Funções Resposta em Freqüências (FRF) foram obtidas dos PED's e ajustadas ao modelo teórico obtido através da modelagem. Uma função objetivo, definida a partir do modelo teórico, é minimizada por meio de técnicas de otimização não-linear. Os resultados numéricos dos três modelos são comparados e discutidos.

**Palavras-chave:** identificação de parâmetros, fator de perda, otimização, módulo de elasticidade,

# **1. INTRODUÇÃO.**

 Características de rigidez à flexão de seções retas de vigas e fator de perda estrutural são de difíceis avaliação, quando se consideram seções complexas, como as de cabos trançados e de estruturas compostas metal-elastômero. Por exemplo, o amortecimento intrínseco de cabos ACSR (*Aluminum Conductor Steel Reinforced*) é fator importante para o projeto de linhas de transmissão de energia elétrica.

 Não raro, o amortecimento de cabos é fornecido pelo decremento logarítmico medido em um certo vão experimental. Isto é errado, já que o decremento logarítmico não é uma medida intrínseca do cabo, mas um parâmetro estrutural que leva em conta o tamanho do vão, entre outros fatores. O decremento logarítmico é um parâmetro estrutural, não material.

 Neste trabalho, modelos de otimização não-linear são desenvolvidos para a identificação da **rigidez complexa equivalente** da seção reta de uma viga, como por exemplo, um cabo trançado.

 A rigidez complexa equivalente é um número complexo que contém os parâmetros de rigidez à flexão da seção reta e o fator de perda.

## **2. GÊNESE E CONCEITOS IMPORTANTES.**

 A necessidade de conhecer e controlar vibrações é tão antiga quanto os primeiros estudos em matemática. Um dos primeiros a estudar fenômenos vibratórios, segundo Dimarogonas (1990), foi o filósofo grego Pitágoras de Samos (570-497 a.C.), que estudou vibrações em cordas e o som provocado por elas. Cabos de linhas de transmissão estão incessantemente sujeitos a ação de ventos e outras intempéries. Os ventos, ao incidirem nos cabos, podem produzir uma excitação por desprendimento de vórtices, o que proporciona uma oscilação indesejável no mesmo. Esses vórtices são conhecidos como vórtices de *von Karman* e as oscilações geradas, como vibrações auto-excitadas, Teixeira (1997).

 O amortecimento do cabo é fator importante para minimizar a sua vibração eólica. O amortecimento do cabo é representado pelo fator de perda  $(\eta)$ . Lazan (1968) conceituou amortecimento estrutural e material . Uma outra grandeza de difícil cômputo em cabos e outras seções é a rigidez à flexão (*EI*). Tal grandeza é normalmente calculada através de formulas empíricas, aproximadas e de difícil confirmação, Silva Neto (1999). A importância de tais grandezas é fundamental no projeto das linhas de transmissão e na construção de neutralizadores de Stockbridge, pois tanto em um caso como no outro, a presença de baixo amortecimento é de natureza danosa à vida útil dos mesmos. Necessita-se, assim, de conhecêlos.

 O conceito de rigidez complexa é de grande importância para um melhor entendimento deste trabalho. Sua origem reside na modelagem de materiais viscoelásticos, sendo o módulo de elasticidade uma grandeza complexa (*E*) e o fator de perda, uma grandeza real, Snowdon (1969) e Espíndola (1987). Ambos variam com a freqüência e a temperatura, equações (1) a  $(3)$ .

$$
E(\Omega, \theta) = E_r(\Omega, \theta) + iE_i(\Omega, \theta)
$$
\n(1)

$$
\text{ou } E(\Omega, \theta) = E_{\mathfrak{r}}(\Omega, \theta) \big( 1 + \mathrm{i} \eta(\Omega, \theta) \big),\tag{2}
$$

$$
\text{onde, } \eta(\Omega, \theta) = \frac{\mathrm{E}_{i}(\Omega, \theta)}{\mathrm{E}_{i}(\Omega, \theta)}.
$$
\n
$$
\tag{3}
$$

 Verifica-se que a energia dissipada e a resposta harmônica em estruturas reais não mostram uma proporcionalidade com a freqüência. Tal dependência existe sim, mas com uma lei bem mais complexa. Esta relação é constatada de forma experimental. No caso de estruturas não compostas com materiais viscoelásticos, ou em que estes trabalhem na região I (de alta resiliência), esta dependência é muito pequena, de sorte que pode ser desprezada Snowdon (1968). Neste caso, tanto o módulo de elasticidade, quanto o amortecimento, podem ser escritos da seguinte forma:

$$
E = E_r \left( 1 + i\eta \right) \tag{4}
$$

e

$$
\eta = \frac{E_i}{E_r}.
$$
\n<sup>(5)</sup>

#### **3. MODELAGEM E DESENVOLVIMENTO.**

### **3.1 Modelo de Dois Graus de Liberdade.**

 Este modelo consta de uma viga sem massa e engastada em uma base, com uma massa de sintonia na extremidade, esta sujeita a movimentos de translação e rotação (fig.1). A matriz de rigidez, o vetor de coordenadas generalizadas e a rigidez a flexão são, respectivamente, *K*, *q* e *EI* e são expressos abaixo.

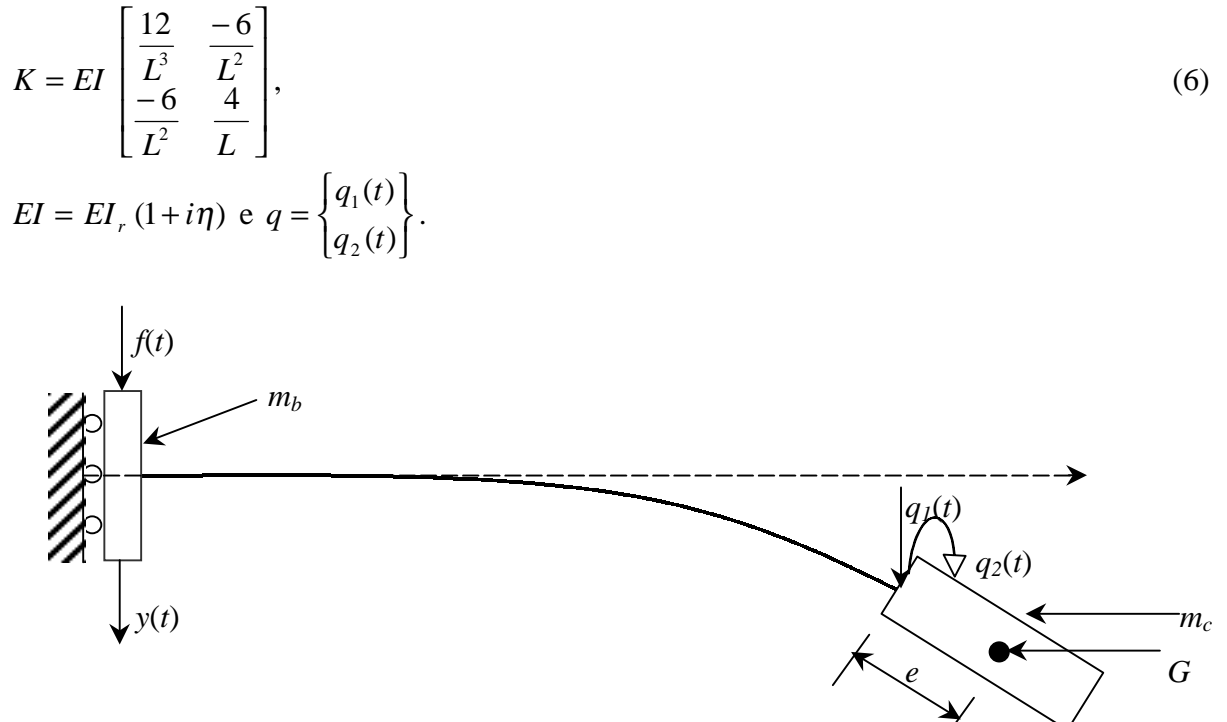

Figura 1 - Representação física para o modelo com dois graus de liberdade

 Na expressão acima, tem-se:  $n$  - fator de perda do "material" da viga: *mb* - metade da massa da base;

*mc* - massa do corpo (massa de sintonia);

*Jc* - momento de inércia do corpo de sintonia em relação a um eixo normal ao plano do papel

passando pelo centro de gravidade G;

*e* - distância desde o fim da viga ao centro de gravidade da massa de sintonia;

*q1*(*t*) - coordenada do deslocamento da massa de sintonia, no ponto de engaste da viga;

*q2*(*t*) - coordenada da rotação da massa de sintonia;

*y(t)* - deslocamento da base;

*f(t)* - força excitadora.

As energias cinética e potencial são:

$$
T = \frac{1}{2}m_c(\dot{y}(t) + \dot{q}_1(t) + e\dot{q}_2(t))^2 + \frac{1}{2}J_c\dot{q}_2(t) + \frac{1}{2}m_b\dot{y}^2(t)
$$
  
\ne  
\n
$$
V = \frac{1}{2}q^T K q - f(t)y(t).
$$
\n(8)

Substituindo em (7) e (8) às equações de Lagrange, obtém-se:

$$
\begin{bmatrix} m_c & e m_c & m_c \\ em_c & e^2 m_c + J_c & em_c \\ m_c & em_c & (m_b + m_c) \end{bmatrix} \begin{bmatrix} \ddot{q}_1 \\ \ddot{q}_2 \\ \ddot{y} \end{bmatrix} + \begin{bmatrix} K_{11} & K_{12} & 0 \\ K_{21} & K_{22} & 0 \\ 0 & 0 & 0 \end{bmatrix} \begin{bmatrix} q_1 \\ q_2 \\ y \end{bmatrix} = \begin{Bmatrix} 0 \\ 0 \\ f(t) \end{Bmatrix},
$$
\n(9)

resultado que pode ser escrito na seguinte forma:

$$
\begin{cases}\n m_c & e^m_c \\
 e^m_c & e^2 m_c + J_c\n\end{cases}\n\begin{cases}\n\ddot{q}_1 \\
\ddot{q}_2\n\end{cases} +\n\begin{bmatrix}\n m_c \\
 e^m_c\n\end{bmatrix}\n\ddot{y} +\n\begin{bmatrix}\n K_{11} & K_{12} \\
 K_{21} & K_{22}\n\end{bmatrix}\n\begin{cases}\n q_1 \\
 q_2\n\end{cases} =\n\begin{cases}\n 0 \\
 0\n\end{cases}
$$
\n(10)\n
$$
\begin{cases}\n m_c & e^m_c\n\end{cases}\n\begin{cases}\n q_1 \\
 q_2\n\end{cases}\n+ (m_b + m_c)\ddot{y} = f(t)\n\end{cases}
$$

 Fourier transformando ambos os membros das expressões (10) e após algumas manipulações algébricas, tem-se a expressão da massa dinâmica (FRF):

$$
M\left(\Omega\right) = \frac{\mathcal{F}(\Omega)}{-\Omega^2 \mathcal{Y}(\Omega)} = (m_b + m_c) + \Omega^2 m_c^{\mathrm{T}} \left[-\Omega^2 M + K\right]^{1} m_c,
$$
\n(11)

onde  $F(\Omega)$  e Y $(\Omega)$  são transformadas de Fourier de f(t) e y(t), respectivamente.

A obtenção numérica da inversa de  $-Q^2M + K$ , contida na equação (11), de forma direta não é recomendável, pois na região de ressonância pode-se ter mal condicionamento. Optouse, então, por uma expressão da massa dinâmica como escrita abaixo

$$
M(\Omega) = (m_{\scriptscriptstyle b} + m_{\scriptscriptstyle c}) + \Omega^2 m_{\scriptscriptstyle L}^{\scriptscriptstyle \rm T} \Phi \left[ -\Omega^2 I + \Lambda \right]^{-1} \Phi^{\scriptscriptstyle \rm T} m_{\scriptscriptstyle L} \quad , \tag{12}
$$

onde  $\Phi$  é a matriz modal e  $\Lambda$  a matriz espectral do problema  $K\phi = \lambda M\phi$ .

### **3.2 Método dos Modos Assumidos.**

 Neste método o sistema físico é modelado com n graus de liberdade, cada grau representado por uma função especial  $\psi_i(x)$ , j = 1, n. A massa da viga é considerada distribuída e uniforme:

$$
\omega(x,t) = y(t) + \theta(t) x + \sum_{j=1}^{n} \psi_j(x) . q_j(t) . \tag{13}
$$

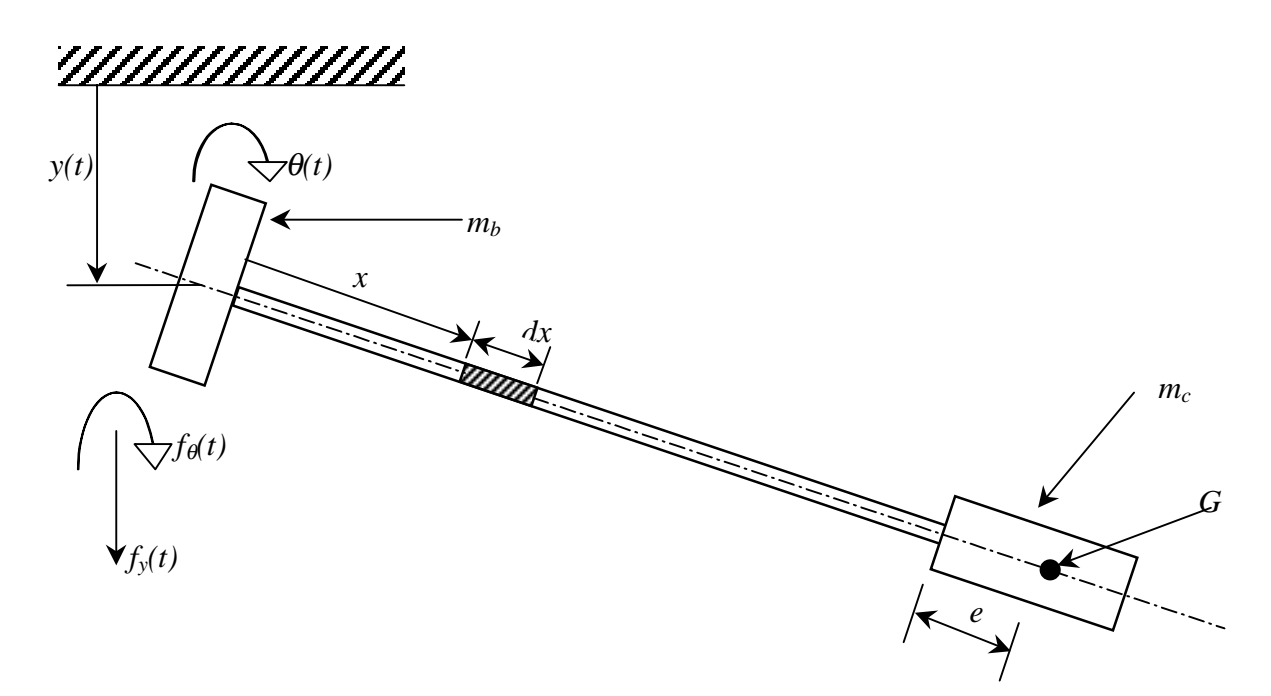

Figura 2 - Modelo físico para o método dos modos assumidos

Em (13) tem-se:

 $\omega(x,t)$  - deslocamento total da viga na coordenada *x*,

*y*(*t*) - deslocamento da base,

 $\theta(t)$  - rotação da base,

A figura 2 mostra, adicionalmente,

 $f_{y}(t)$  - componente da força excitadora responsável pela translação,

 $f_{\theta}(t)$  - componente da força excitadora responsável pela rotação.

 Tal qual no modelo de dois graus de liberdade, aqui também fez-se o uso das equações de Lagrange. As expressões das energias cinética e potencial são:

$$
T = \frac{1}{2} \int_0^L \rho(x) \left[ \frac{\partial \omega(x, t)}{\partial t} \right]^2 dx + \frac{1}{2} m_c \left\{ \frac{\partial}{\partial t} [\omega(L, t)] + e \omega'(L, t) \right\}^2 + \frac{1}{2} J_c \left[ \frac{\partial \omega'(L, t)}{\partial t} \right]^2
$$
(14)  
ee  

$$
V = V_e(t) - f_y(t) y(t) - f_\theta(t) \theta(t)
$$
(15)

onde L é o comprimento da viga e  $\omega'(x,t)$  é a derivada espacial de  $\omega(x,t)$ 

 No presente modelo, a variável θ(*t*) é tomada zero, pois considera-se que a base não está sujeita a momentos torcionais e que o sistema é simétrico, o que simplifica o sistema de equações:

$$
\begin{bmatrix} a & m_1 & \cdots & m_n \\ m_1 & m_{11} & \cdots & m_{1n} \\ \vdots & \vdots & \vdots & \vdots \\ m_n & m_{n1} & \cdots & m_{nn} \end{bmatrix} \begin{bmatrix} \ddot{y} \\ \ddot{q}_1 \\ \vdots \\ \ddot{q}_n \end{bmatrix} + \begin{bmatrix} 0 & 0 & \cdots & 0 \\ 0 & k_{11} & \cdots & k_{1n} \\ \vdots & \vdots & \vdots & \vdots \\ 0 & k_{n1} & \cdots & k_{nn} \end{bmatrix} \begin{bmatrix} y \\ q_1 \\ \vdots \\ q_n \end{bmatrix} = \begin{bmatrix} f_y \\ 0 \\ \vdots \\ 0 \end{bmatrix}.
$$
 (16)

Na forma particionada, tem-se

$$
\begin{bmatrix} M_1 & \vdots & M_2 \\ \cdots & \vdots & \cdots \\ M_3 & \vdots & M_4 \end{bmatrix} \begin{bmatrix} \ddot{y} \\ \vdots \\ \ddot{q} \end{bmatrix} + \begin{bmatrix} K_1 & \vdots & K_2 \\ \cdots & \vdots & \cdots \\ K_3 & \vdots & K_4 \end{bmatrix} \begin{bmatrix} y \\ \cdots \\ q \end{bmatrix} = \begin{Bmatrix} f_d \\ \cdots \\ 0 \end{Bmatrix}.
$$
 (17)

Ao se aplicar a transformada de Fourier em (17) e levar a cabo algumas manipulações algébricas, obtém-se a seguinte expressão para a massa dinâmica:

$$
M(\Omega) = M_{I} + \Omega^{2} M_{2} \Phi \left[ -\Omega^{2} I + \Lambda \right]^{T} \Phi^{T} M_{3}. \tag{18}
$$

### **3.3 Método de Elementos Finitos.**

 Para este método adotou-se o modelo de viga *Euler-Bernoulli.* A viga foi dividida em dez elementos, cada elemento com dois graus de liberdade por nó, desprezando-se os esforços cisalhantes. A partir das matrizes de massa (*m*) e rigidez (*k*) elementares, monta-se a equação geral do movimento:

$$
m = \frac{\rho Ah}{420} \begin{bmatrix} 156 & 22h & 54 & -13h \\ 22h & 4h^2 & 13h & -3h^2 \\ 54 & 13h & 156 & -22h \\ -13h & -3h^2 & -22h & 4h^2 \end{bmatrix}, k = \frac{EI}{h} \begin{bmatrix} \frac{12}{h^2} & \frac{6}{h} & -\frac{12}{h^2} & \frac{6}{h} \\ \frac{6}{h} & 4 & -\frac{6}{h} & 2 \\ -\frac{12}{h^2} & -\frac{6}{h} & \frac{12}{h^2} & -\frac{6}{h} \\ \frac{6}{h} & 2 & -\frac{6}{h} & 4 \end{bmatrix}.
$$
 (19)

$$
\begin{cases} M_{EF} \ddot{u}(t) + mt \ddot{y}(t) + K_{EF} u(t) = 0 \\ mt^T \ddot{u}(t) + (m_b + m_c) \ddot{y}(t) = f(t) \end{cases}
$$
 (20)

Em (19) ρ é a densidade do material da viga, *h* o tamanho do elemento e *A* à área da seção reta da viga. *M<sub>EF</sub>* e *K<sub>EF</sub>* são as matrizes globais particionadas. Estas são obtidas a partir das equações de Lagrange. O vetor *mt* é resultante do desacoplamento, ou melhor, da partição das expressões obtidas. *u*(*t*) é o vetor de coordenadas generalizadas. Feito isto, eliminam-se as duas primeiras linhas e colunas das matrizes de massa e rigidez global, pois as componentes  $u_1(t)$  e  $u_2(t)$  assumem o valor zero, por estarem fixas à base. Então, o novo sistema de equações reduzido é:

$$
\begin{cases}\nM_{EF}^* \ddot{u}(t)^* + mt^* \ddot{y}(t) + K_{EF}^* u(t)^* = 0 \\
mt^{*T} \ddot{u}(t)^* + (m_b + m_c) \ddot{y}(t) = f(t)\n\end{cases}
$$
\n(21)

onde  $M_{EF}^*$ ,  $K_{EF}^*$  e  $mt^*$  são as novas matrizes globais e o novo vetor resultante particionado. O vetor de coordenadas generalizadas também é reduzido, e passa a ser escrito *u\** (*t*), sem as respectivas componentes que assumiram valor zero. Como nos itens anteriores aplica-se a transformada de Fourier e, após uma breve manipulação algébrica, tem-se a massa dinâmica através do modelo de elementos finitos.

$$
M(\Omega) = (m_b + m_c) + \Omega^2 m t^{*T} \Phi_{EF} \left( -\Omega^2 I + \Sigma_{EF} \right)^{-1} \Phi_{EF}^T m t^* \tag{22}
$$

# **4. FUNÇÃO OBJETIVO OU CUSTO.**

 Nesta etapa foi criada uma função objetivo a ser minimizada por técnicas de otimização não linear. O método utilizado foi o da variável métrica ou DFP (Davidon-Fletcher-Powell). Para compor a função objetivo foram utilizadas duas FRF's, uma experimental e a outra teórica (modelagem matemática). A curva experimental utilizada foi obtida do ensaio de um neutralizador de Stockbridge, este utilizado como PED por uma questão de facilidade.

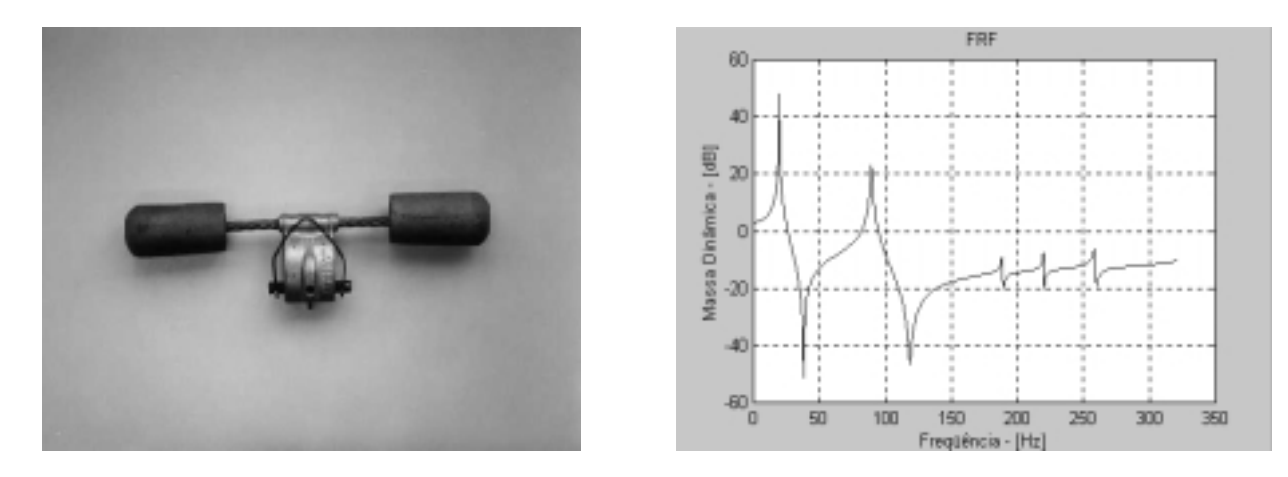

Figura 3 - As figuras acima são o neutralizador utilizado como PED (figura à esquerda) e sua respectiva função resposta em freqüência obtida experimentalmente (figura à direita).

A diferença ente o modelo teórico e o experimental é o erro (24):

$$
E(\Omega) = M(\Omega) - \overline{M}(\Omega), \tag{24}
$$

onde *M*(Ω) é a massa dinâmica, expressões (12),(18), ou (22), conforme o modelo usado.  $\overline{M}(\Omega)$  é a FRF medida e  $\,E(\Omega)$  , o erro. A função custo (objetivo), a ser minimizada será:  $f(x, \Omega) = E(\Omega) E^*(\Omega),$  (25) onde *x* é um vetor de projeto, dado por  $x = [e, J_c, EI_r, EI_i, \lambda_r^1, \lambda_r^2, \eta_1, \eta_2, R_r, R_i]^T$ . (26)

Neste vetor, o índice *r* significa parte real, *i, a* parte imaginária e os números 1 e 2, referem-se ao primeiro e segundo modos. *R* significa resíduo.

# **4. RESULTADOS E CONCLUSÕES.**

 As FRF's (massas dinâmicas) foram obtidas pela excitação, na raiz do Stockbridge, e concomitante medição, no mesmo ponto, da aceleração.

 Os resultados dos três modelos, para os dois primeiros modos, são virtualmente iguais (vide tabela 1, fig. 4 e 5). Construíram-se outros PED's, de aço, nylon e alumínio de rigidez *EIr* já previamente conhecida. Este parâmetro (bem como o fator de perda) foi identificado com resultado excepcional. Esses últimos resultados são aqui omitidos, por brevidade.

Tabela 1 - Tabela comparativa dos métodos utilizados, com os parâmetros mais importantes.

|            |                        |                | $\left  E I_i(10^{2}) \right  e(10^{3}) \left  J_c(10^{3}) \right  \eta(10^{3})$ |         | $\lambda_1$         | $ \eta_1(10^{-2}) $ | $\lambda_2$       | $\eta_2(10^{-2})$ |
|------------|------------------------|----------------|----------------------------------------------------------------------------------|---------|---------------------|---------------------|-------------------|-------------------|
| DGL        | $3,6196$   1,9807      | 8.6709         | 0,3782                                                                           | 15.4721 | $19,3871$ 0,4973    |                     | $89,355$   1,1554 |                   |
| <b>MA</b>  | $\mid$ 3,7079   2,0699 | 8,3825         | 0,8674                                                                           | 5,5824  | 19,3775   0,4557    |                     | 89,352   1,1895   |                   |
| <b>MEF</b> | 3,7336 2,0277          | 8,51703 0,3843 |                                                                                  | 5,4310  | $19,3320$ $ 0,2578$ |                     | 89,201            | 1,3072            |

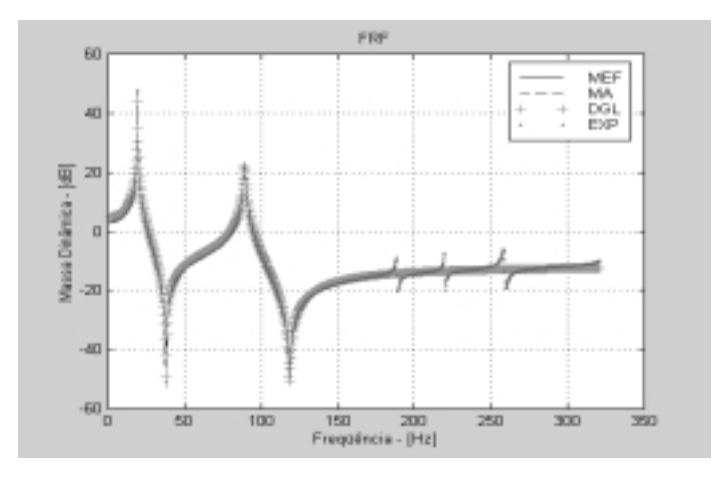

Figura 4 - Gráfico comparativo entre a FRF experimental e as obtidas pelos métodos apresentados. Note-se a perfeita superposição dos resultados dos vários métodos.

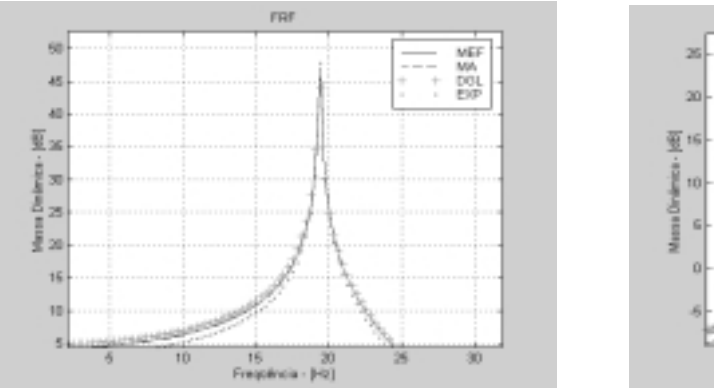

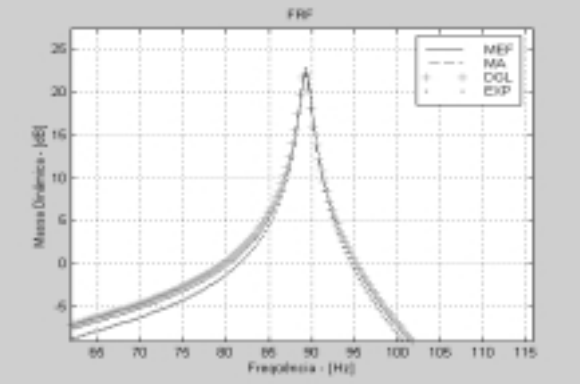

 $(a)$  (b)

Figura 5 - Gráficos com maior resolução do modos identificados: (a) primeiro modo, (b) segundo modo

# **4. REFERÊNCIAS BIBLIOGRÁFICAS.**

- [01] **DIMAROGONAS**, A. D., *The Origins of Vibration Theory*, Journal of Sound and Vibration, 1990, 140(2), pp. 181-189.
- [02] **ESPÍNDOLA**, J. J., *Apostila de Controle de Vibrações*, Curso de Pós-Graduação em Engenharia Mecânica, 1987, UFSC, Santa Catarina.
- [03] **LAZAN**, B. J., *Damping of Materials and Members in Structural Mechanics*, 1968, Pergamon Press, Oxford.
- [04] **SILVA NETO**, J. M., *Identificação de Parâmetros Materiais e Estruturais no Domínio da Freqüência*, Dissertação de Mestrado,1999, UFSC, Santa Catarina.
- [05] **SNOWDON**, J. C., *Steady State Behaviour of the Dynamic Absorber*, The Journal of the Acoustical Society of America, 1959, vol. 31,  $N^{\circ}$ . 8, pp. 1096-1103.
- [06] **SNOWDON**, J. C., *Vibration and Shock in Damped Mechanical Systems*, 1968, John Wiley & Sons, New York.
- [07] **TEIXEIRA**, P. H., *Controle de Vibrações em Cabos Singelos das Linhas de Transmissão Aéreas de Energia Elétrica Através de Neutralizadores Viscoelasticos*, Dissertação de Mestrado, 1997, UFSC, Santa Catarina.